# ساختمان دادهها و الگوريتمها

مولفين مهندس جعفر تنها مهندس سيد ناصر آيت

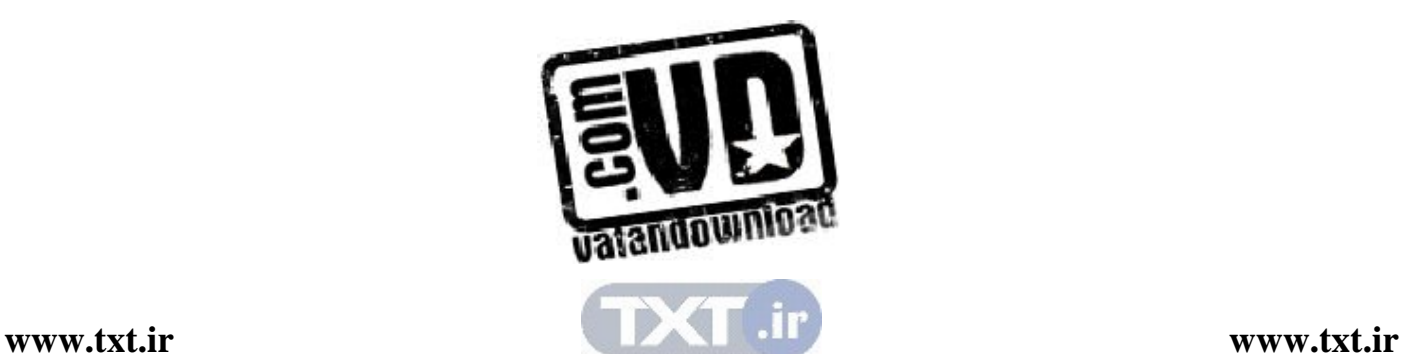

## فصل اول

### روشهاي تحليل الگوريتم

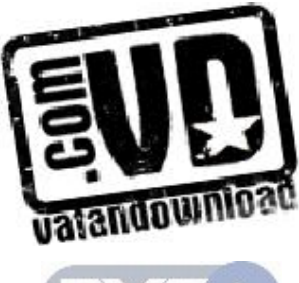

#### اهداف

I

 در پايان اين فصل شما بايد بتوانيد : خصوصيات كلي يك الگوريتم را تعريف كنيد . مرتبه زماني يك الگوريتم را تعيين كنيد . به تشريح نمادهاي نشان دهنده كارايي يك الگوريتم بپردازيد . مقادير بازگشتي، يك الگوريتم بازگشتي را محاسبه كنيد . به حل يك رابطه بازگشتي داده شده بپردازيد.

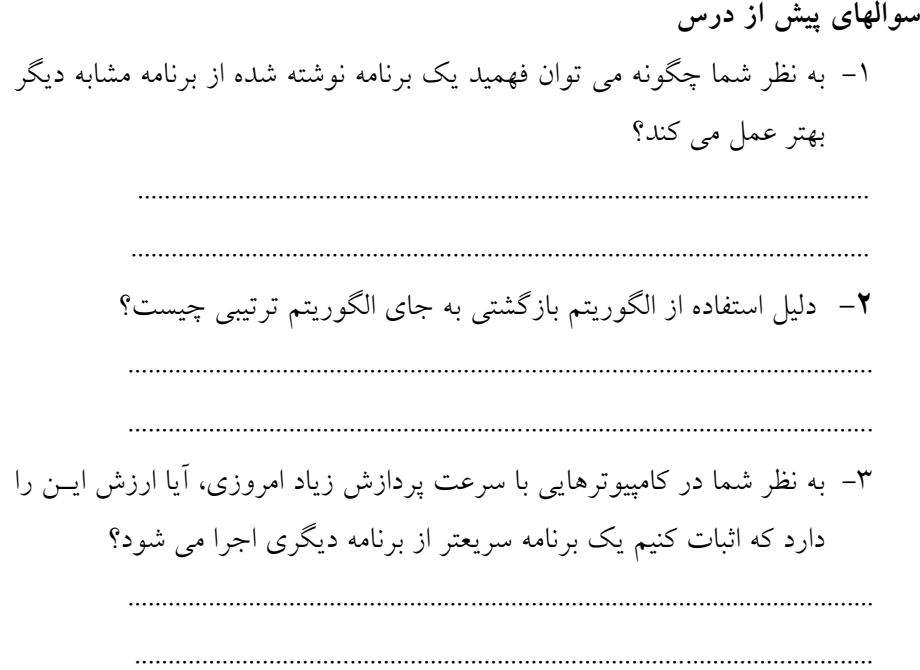

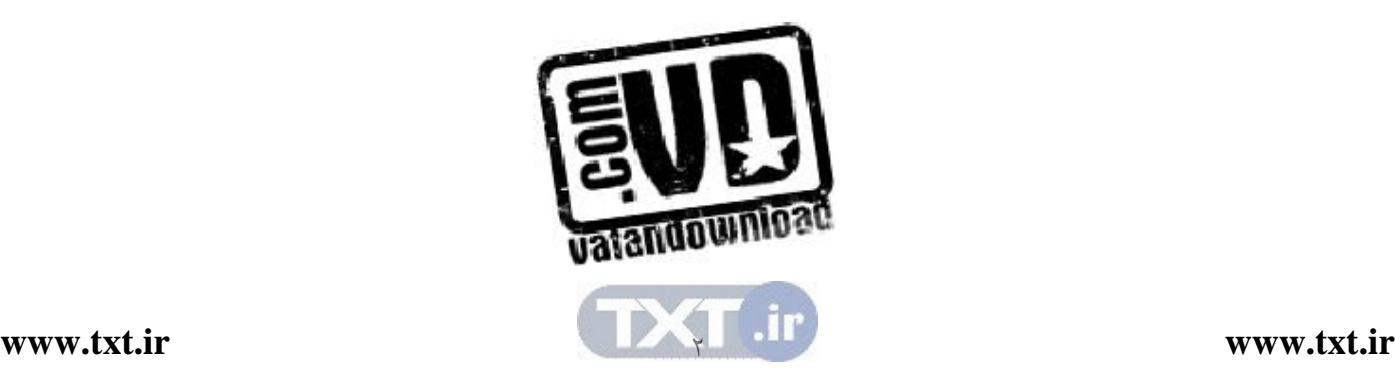

سوالي كه در مورد يك الگوريتم يا الگوريتم هاي يك مسئله مطرح مي شود اينـست كـه كدام الگوريتم براي حل يك مسئله خاص بهتر عمل مي كند؟ پاسخ دادن به ايـن سـوال بهراحتي امكانپذير نيست . مشخصههاي زيادي از جمله سادگي، وضـوح و زمـ ان اجـرا وغيره براي يک الگوريتم خوب مي باشند. در اين ميان زمان اجـرا، نقـش بـسيار مهمـي ايفا مي كند و غالباً كارايي برنامه را با زمان اجراء بررسي مي كننـد . در ايـن فـصل رفتـار الگوريتم را قبل از پيادهسازي، از نظر زمان اجراء و كارايي بررسي ميكنيم .

۱. ۱ زمان اجرای الگوريتمها

همانطور كه در بالا اشاره كرديم زمان اجـراي يـك الگـوريتم از مـسائل مهـم طراحـي الگوريتم مي باشد. و غالباً كارايي الگوريتم ها را از روي زمان اجراي آنها بررسي مي كنند (تنها معيار براي مقايسه نيست ). همانطور كه ميدانيم الگوريتم عبارتست از : مجموعهاي از دستورات و دستورالعمل ها براي حـل مـسئله ، كـه شـرايط زيـر را داراست :

- دقيق باشد
- مراحل آن بهترتيب انجام پذيرد
	- پايانپذير باشد

الگوريتمها، توسط زبانهاي برنامهنويسي پيادهسـازي مـي شـوند. و هـر الگـوريتم توسط يك برنامه (program) ارائه مي شود (با هر زبان برنامهنويسي). همچنين، هر برنامه مثل الگوريتم زمان اجراي خـاص خـود را دارد . بحـث را از عوامل دخيل در زمان اجراي برنامه شروع مي كنيم . عوامل دخيل در زمان اجراي برنامه عبارتند از : •سرعت سختافزار

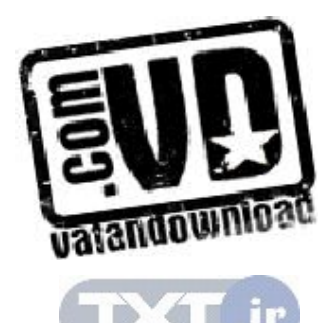

- نوع كامپايلر
- اندازه داده ورودي
- تركيب دادههاي ورودي
- پيچيدگي زماني الگوريتم
- پارامترهاي ديگر كه تأثير ثابت در زمان اجرا دارند.

از اين عوامل ، سرعت سخت افزار و نوع كامپايلر به صورت ثابت در زمان اجراي برنامهها دخيل هستند . پارامتر مهم، پيچيدگي زماني الگوريتم اسـت كـه خـود تـابعي از اندازه مسئله مي باشد. تركيب داده هاي ورودي نيز با بررسي الگو ريتم در شرايط مختلف قابل اندازهگيري ميباشد (در متوسط و بدترين حالات ).

با توجه به مطالب بالا اهميت زمان اجراي الگوريتم در يـك برنامـه ، نـرم افـزار و غيره به وضوح مـشاهده مـي گـردد . لـذا در ادامـه سـعي در بررسـي پيچيـدگي زمـاني الگوريتمها خواهيم داشت .

براي بررسي يک الگوريتم تابعي به نام (T(n كه تابع زماني الگوريتم ناميـده مـي شود، در نظر مي گيريم. كه در آن n اندازة ورودي مـسئله اسـت . مـسئله ممكـن اسـت شامل چند دادهٔ ورودي باشد. به عنوان مثال اگر ورودي يک گراف باشد علاوه بر تعــداد راسهـا (n(، تعـداد يـالهـا (m (هـم يكـي از مشخـصههـاي دادة ورودي مـيباشـد. دراينصورت زمان اجراي الگوريتم را با (m,n(T نمايش ميدهيم، در صورتي كـه تعـداد پارامترها بيشتر باشند، آنهايي كه اهميت بيشتري در زمان اجـرا دارنـد، را در محاسـبات وارد ميكنيم و از بقيه صرفنظر ميكنيم.

براي محاسـبه تـابع زمـاني (n(T بـراي يـك الگـوريتم مـوارد زيـر را بايـد در محاسبات در نظر بگيريم :

- زمان مربوط به اعمال جايگزيني كه مقدار ثابت ميباشند
- زمان مربوط به انجام اعمال محاسبات كه مقدار ثابتي دارند.
- زمان مربوط به تكرار تعدادي دستور يا دستورالعمل (حلقهها)

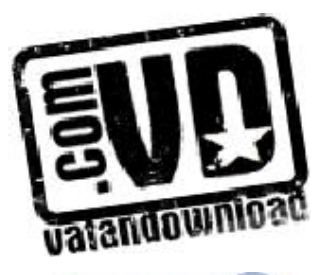

 $\mathcal{E}_{\mathcal{L}}$ 

• زمان مربوط به توابع بازگشتي

از موارد ذكر شده در محاسبه زمان (n(T يـك الگـوريتم محاسـبه تعـداد تكـرار عمليات و توابع بازگشتي، اهميت ويژه اي دارند . و در حقيقت در كل پيچيـدگي زمـاني مربوط به اين دو ميباشد .

.1 2 مرتبه اجراي الگوريتم

در ارزيابي الگوريتم دو فاكتور مهمي كه بايد مورد توجه قرار گيرد، يكي حافظـه مصرفي و ديگري زمان اجراي الگوريتم است. يعني الگوريتمي بهتر است كه حافظـه و زمان اجراي كمتري را نياز داشته باشد . البته غالباً در الگـوريتم هـاي ايـن كتـاب فـاكتور مهمتر، زمان اجراي الگوريتم مي باشد. براي بررسي محاسبه اجراي الگـوريتم هـا كـار را با چند مثال شروع ميكنيم .

قطعه برنامه زير را در نظر بگيريد :

(1) 
$$
x = 0
$$
;  
\n(2) for ( i = 0; i < n; i++)  
\n(3)  $x++$ ;  
\n(4)  $x++$ ;  
\n(5)  $x++$ ;  
\n(6)  $x+2$ ;  
\n(7)  $x+2$ ;  
\n(8)  $x+2$ ;  
\n(9)  $x+2$ ;  
\n(10)  $x+2$ ;  
\n(11)  $x+2$ ;  
\n(12)  $x+2$ ;  
\n(13)  $x+2$ ;  
\n(14)  $x+2$ ;  
\n(15)  $x+2$ ;  
\n(16)  $x+2$ ;  
\n(17)  $x+2$ ;  
\n(18)  $x+2$ ;  
\n(19)  $x+2$ ;  
\n(10)  $x+2$ ;  
\n(10)  $x+2$ ;  
\n(11)  $x+2$ ;  
\n(10)  $x+2$ ;  
\n(11)  $x+2$ ;  
\n(12)  $x+2$ ;  
\n(13)  $x+2$ ;  
\n(14)  $x+2$ ;  
\n(15)  $x+2$ ;  
\n(16)  $x+2$ ;  
\n(17)  $x+2$ ;  
\n(18)  $x+2$ ;  
\n(19)  $x+2$ ;  
\n(10)  $x+2$ ;  
\n(10)  $x+2$ ;  
\n(11)  $x+2$ ;  
\n(12)  $x+2$ ;  
\n(13)  $x+2$ ;  
\n(14)  $x+2$ ;  
\n(15)  $x+2$ ;  
\n(16)  $x+2$ ;  
\n(17)  $x+2$ ;  
\n(18)  $x+2$ ;  
\n(19)  $x+2$ ;  
\n(10)  $x+2$ ;  
\n(11)  $x+2$ ;  
\n(2)  $x+2$ ;  
\n(3)  $x+2$ ;  
\n(4)  $x+2$ ;  
\n(5) 

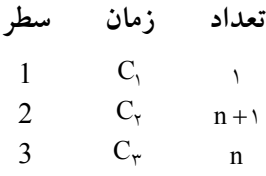

با توجه به جدول،  $T(n)$  برابر است با:

 $T(n) = C_1 + C_2 (n + 1) + C_{\nu} n$ 

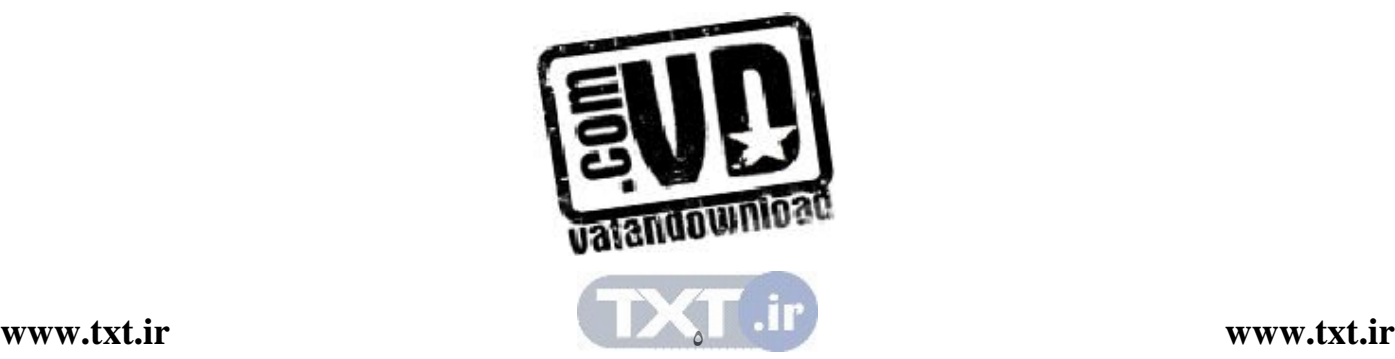

<sup>3</sup>C در نظر ميگيريم بنابراين : ، C<sup>2</sup> ، C<sup>1</sup> حالC را بيشترين مقدار

 $T(n) = C(\tau n + \tau)$ 

حال قطعه كد زير را دو نقطه بگيريد :

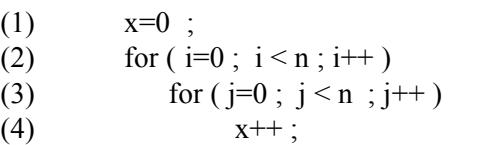

تابع زماني قطعه كد بالا بصورت زير محاسبه مي شود:

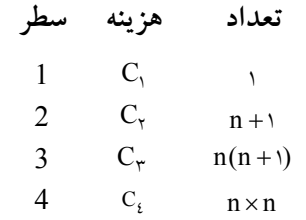

بنابراين  $T(n)$  برابر است با:

$$
T(n) = C_1 + C_7(n+1) + C_7n(n+1) + C_6n^7
$$
  

$$
C_1 \quad C_2 \quad C_3 \quad C_4 \quad C_5 \quad C_6 \quad C_7 \quad C_8 \quad C_9 \quad C_1 \quad C_1 \quad C_2 \quad C_4 \quad C_5 \quad C_6 \quad C_7 \quad C_8 \quad C_9 \quad C_1 \quad C_2 \quad C_3 \quad C_4 \quad C_5 \quad C_6 \quad C_7 \quad C_8 \quad C_9 \quad C_9 \quad C_1 \quad C_2 \quad C_3 \quad C_4 \quad C_5 \quad C_6 \quad C_7 \quad C_8 \quad C_7 \quad C_8 \quad C_9 \quad C_9 \quad C_1 \quad C_2 \quad C_3 \quad C_4 \quad C_4 \quad C_5 \quad C_6 \quad C_7 \quad C_7 \quad C_8 \quad C_8 \quad C_9 \quad C_9 \quad C_9 \quad C_9 \quad C_1 \quad C_2 \quad C_3 \quad C_4 \quad C_4 \quad C_5 \quad C_6 \quad C_7 \quad C_7 \quad C_8 \quad C_7 \quad C_8 \quad C_8 \quad C_9 \quad C_9 \quad C_9 \quad C_9 \quad C_1 \quad C_2 \quad C_3 \quad C_3 \quad C_4 \quad C_4 \quad C_5 \quad C_6 \quad C_7 \quad C_7 \quad C_8 \quad C_7 \quad C_8 \quad C_8 \quad C_9 \quad C_9 \quad C_9 \quad C_9 \quad C_1 \quad C_2 \quad C_3 \quad C_3 \quad C_4 \quad C_4 \quad C_5 \quad C_6 \quad C_7 \quad C_7 \quad C_8 \quad C_7 \quad C_8 \quad C_9 \quad C_9 \quad C_9 \quad C_1 \quad C_2 \quad C_2 \quad C_3 \quad C_3 \quad C_4 \quad C_4 \quad C_3 \quad C_4 \quad C_5 \quad C_6 \quad C_7 \quad C_7 \quad C_7 \quad C_7 \quad C_8 \quad C_8 \quad C_9 \quad C_9 \quad C_1 \quad C_2 \quad C_2 \quad C_3 \quad C_3 \quad C_4 \quad C_4 \quad C_5 \quad C_6 \quad C_7 \quad C_7 \quad C_7 \quad C_8 \quad C_7 \quad C_8 \quad C_9 \quad C_9 \quad C_1 \quad C_
$$

 $T(n) = C(\tau n^{\tau} + \tau n + \tau)$ همانطور كه مشاهده مـي كنيـد (n(T برابـر بـا يـك چنـد جملـه اي از درجـه 2 ميباشد. اگر دقت كنيد ضرايب چنـد جملـه اي در تعـداد تكـرار، تأثيرگـذار ي كمتـري دارند. ولي هدف ما از محاسـبه مرتبـ ه يـك الگـوريتم بدسـت آوردن زمـان ، در تعـداد تكرارهاي بزرگ يا خيلي بزرگ مي باشد. بنابراين در حالت كلي ضر ايب، تأثير چنـداني در زمان اجرا ندارند. به همين دليل غالباً از آنها در محاسبات صرفنظر ميكنند.

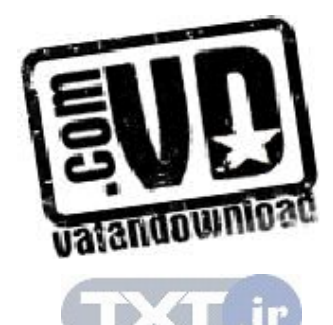

مثال:101 تابع زير مربوط به محاسبه فاكتوريل عدد n را در نظر بگيريد:

 (1) int Factorial( int n ) { (2) int fact= 1 ; (3) for( int i=2 ; i<= n ; i ++ ) (4) fact\*= i ; (5) return fact ; }

تابع زماني، تابع بالا بصورت زير محاسبه مي شود:

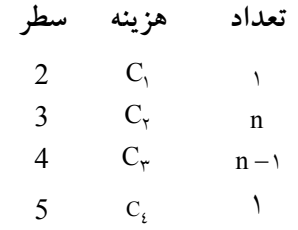

بنابراين (T(n برابر است با:

T(n) C C n C = + + 1 2 3 (n ) C − + <sup>4</sup> 1 <sup>4</sup>C در نظـر مـي گيـريم بنـابراين خـواهيم <sup>3</sup>C و ، C<sup>2</sup> ، C<sup>1</sup> C را بيشترين مقـدار داشت :

 $T(n) = C(\tau n + 1)$ .

مثال:102 تابع زير مربوط به حاصلجمع دو ماتريس ميباشد:

(1) void Add( a, b, c, int m,n ) {

(2) for(
$$
int i=0
$$
;  $i;  $i++$ )$ 

(3) for( int j=0 ; j \sigm ; j ++ )

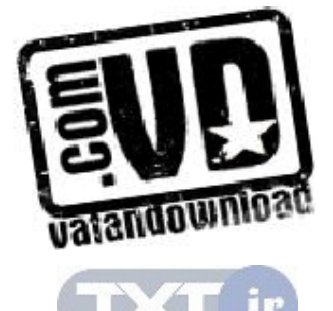

 $\vee$ 

$$
c[i,j] = a[i,j] + b[i,j];
$$

}

تابع زماني، الگوريتم بالا بصورت زير محاسبه مي :شود

تعداد هزینه سطر  
\n1 C<sub>1</sub> n+1  
\n2 C<sub>1</sub> n(m+1)  
\n3 C<sub>r</sub> nm  
\n
$$
\therefore
$$
 I(n)

$$
T(n) = C_1(n+1) + C_7n(m+1) + C_7nm
$$
 وا بیشترین مقدار ،  
C<sub>r</sub> · C<sub>r</sub> · C<sub>r</sub> · C<sub>r</sub> · C<sub>r</sub> · C<sub>r</sub> · C<sub>r</sub> · C<sub>r</sub> · C<sub>r</sub> · C<sub>r</sub> · C<sub>r</sub>

$$
T(n) = C(n + 1 + n(m + 1) + nm)
$$

$$
= C(\text{tmn} + \text{tnn} + 1)
$$

براي بررسي كاراي ي الگوريتم،ها نمادهايي معرفي شده است كـه در زيـر آنهـا را بررسي ميكنيم .

 $Big-oh$  نماد ۱۰۲۰۱

برای بررسی میزان رشد توابع زمانی الگوریتمها، نماد Big-oh را بکار مـیگیرنــد و آنرا با علامت O نمايش ميدهند. حال در زير تعريف اين علامت را ارائه ميدهيم :

n<sub>°</sub> مصحیح  . n  
\nوجرو د اشته باشند که برای همه مقادیر  . n ≥ n  
\nوجرد داشته باشند که برای همه مقادیر  . n ≥ n  
\nه مقادیر  . n ≥ n  
\nی تعرایف بالا بهصورت زیر نیز بیان میشود :  
\n
$$
T(n) ∈ O(f(n))
$$
\n
$$
T(n) ∈ O(f(n)) ≈ ∃C, n° > ∘ w° = 0, \quad T(n) ≤ Cf(n)
$$

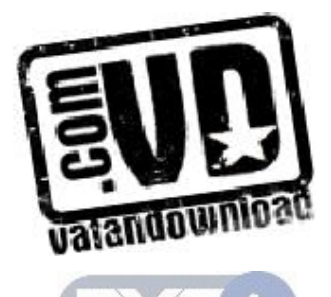

 $\lambda$ 

در تعريف بالا (n(T زمان اجراي الگوريتم را مشخص مي كند و عابت ي از انـدازه دادهها مي باشد. در حالت كلي (n (f مرتبه زماني اجراي الگـوريتم ناميـده مـي شـود (اصـطلاحاً پيچيدگي زماني الگوريتم هم گفته مي شود) و با  $\mathrm{O(f(n))}$  نمايش داده مي شود. (n(T مربوط به قطعه كد بالا كه شامل فقط يك حلقه است را در نظر بگيريد :  $T(n) = C(\tau n + \tau)$ زمان اجراي عمليات، يك مقدار ثابت است بـا فـرض 1= C خـواهيم داشـت (قبلاً اشاره شد كه C به نوع سختافزار، زبان برن امهنويسي و غيره بستگي دارد ):  $T(n) = \tau n + \tau$  $\leq$   $\mathsf{m} \Rightarrow$  T(n)  $\in$  O(n) ° كــه در آن <sup>n</sup> 2 = و 3 = C مــيباشــد. بنــابراين بــازاي 0n و C مــشخص خواهد بود.  $T(n) \in O(n)$ مثال103 : زمان اجراي (n(T مربوط به تعدادي الگوريتم موجود است مرتبـه يـا پيچيدگي زماني اين الگوريتمها را محاسبه نماييد : i)  $T_1(n) = \tau n^{\tau} + \epsilon n$ ii)  $T_{\tau}(n) = \tau n^{\tau} + \tau n$ iii)  $T_r(n) = \epsilon n + \epsilon n \text{Log} n + \epsilon$  :حل i)  $T_1(n) = \tau n^{\tau} + \epsilon n \leq \tau n^{\tau}$ که در آن اگر  $\mathbf{C} = \mathbf{C} = \mathbf{C} = \mathbf{C}$  باشد آنگاه  $\mathbf{C} = \mathbf{C}(\mathbf{n}^\mathsf{T})$  میباشد. ii)  $T_{\gamma}(n) = \tau n^{\tau} + \tau n$  $\leq$   $\tan^{\pi}$  $T_{\gamma}(n) \in O(n^{\nu})$  كه در آن اگر  $c = \ell \in C$  و  $r = n$  باشد، آنگاه

iii)  $T_r(n) = \epsilon n + \epsilon n \log n + r \leq \epsilon n \log n + \epsilon n \log n + \epsilon n \log n$ 

 $= \ln x$  Logn

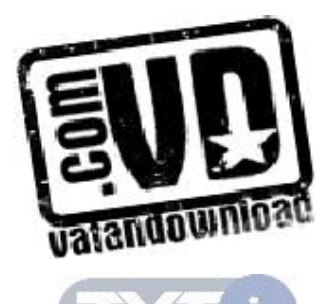

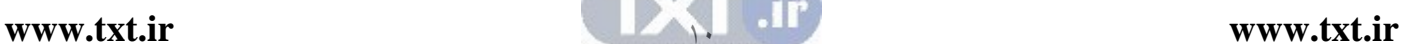

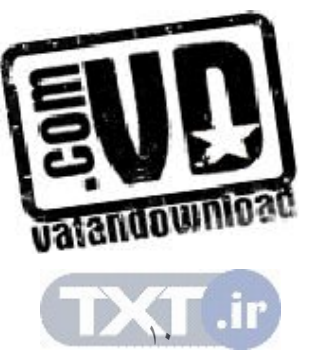

i)  $T(n) = (\tau n + 1) \in O(n^{\tau})$ 

ii)  $T(n) = (on^{\dagger} + n + 1) \in O(n)$ 

iii)  $T(n) = (\varepsilon * \gamma^{n} + n^{\gamma}) \in O(\gamma^{n})$ 

که در آن اگر C=۳ و n。=۳ باشد آنگاه (T(n) ∈ O(n<sup>۲</sup> خواهد بود. مثال ١٠٥: درستي يا نادرستي عبارات زير را ثابت كنيد:  $\leq$   $\mathsf{m}^{\mathsf{v}}$ 

 $T(n) = C(\tau n + \tau) = \tau n + \tau$  $\leq$   $\uparrow$  n که در آن اگر  ${\rm C}={\rm T}$  و ۱ ${\rm n}_{\circ}={\rm n}_{\circ}$  باشد.  ${\rm C}={\rm T}$  میباشد.

i i)  $T(n) = C(\text{mm} + \text{m} + \text{m})$ 

 $T(n) \leq (\tau n^{\tau} + \tau n + \tau)$ 

i)  $T(n) = C(\tau n + 1)$ ii)  $T(n) = C(\text{mm} + \text{m} + \text{m})$ 

i)  $T(n) = C(\tau n + 1)$ 

:حل

داشت :

:حل

ميباشد.

يا پيچيدگي زماني اين الگوريتمها را محاسبه نماييد :

توجه داشته باشيد كه ميتوانيد ضرايب مختلفي از C را بدست آوريد .

### که در آن اگر ۱۱= C و ۱=  $_{\circ}$  باشد، آنگاه (T<sub>۳</sub>(n) ∈ O(n Log n خواهد بود.

 $T(n)$  (G) نكته: وقتى  $F(n) \in \Gamma(n) \subset T(n)$  هست مي گوييم (F $(n)$  يك كران بـالا بـراي

مثال104 : زمان اجراي (n(T مربوط به مثال 101 و مثال102 موجود است مرتبـه

C زمان اجراي عمليات، يك مقدار ثابت است با فرض 1= C خواهيم داشت :

زمان اجراي عمليات، يك مقدار ثابت است با فرض 1= C و m<n خواهيم C

\n
$$
T(n) = (rn + 1)
$$
\n\n ≤  $rn^{\gamma}$ \n

\n\n ≤  $rn^{\gamma}$ \n

\n\n ∴  $l_0 = 0$  or  $l_1 = 0$  or  $l_2 = 0$  or  $l_3 = 0$  or  $l_4 = 0$  or  $l_5 = 0$  or  $l_6 = 0$  or  $l_7 = 0$ .\n

\n\n (ii) 
$$
T(n) = (on^{\gamma} + n + 1)
$$
\n

\n\n ∴ 
$$
T(n) = (on^{\gamma} + n + 1)
$$
\n

\n\n ∑ 
$$
T(n) = (on^{\gamma} + n + 1)
$$
\n

\n\n ∴ 
$$
T(n) = (i * r^n + n^{\gamma})
$$
\n

\n\n ∞ 
$$
S \circ r^n
$$
\n

\n\n ∴ 
$$
S \circ r^n
$$
\n

\n\n √ 
$$
S \circ r^n
$$
\n

\n\n √ 
$$
S \circ r^n
$$
\n

\n\n √ 
$$
S \circ r^n
$$
\n

\n\n √ 
$$
S \circ r^n
$$
\n

\n\n √ 
$$
S \circ r^n
$$
\n

\n\n √ 
$$
S \circ r^n
$$
\n

\n\n √ 
$$
S \circ r^n
$$
\n

\n\n √ 
$$
S \circ r^n
$$
\n

\n\n √ 
$$
S \circ r^n
$$
\n

\n\n √ 
$$
S \circ r^n
$$
\n

\n\n √ 
$$
S \circ r^n
$$
\n

\n\n √ 
$$
S \circ r^n
$$
\n

\n\n √ 
$$
S \circ r^n
$$
\n

\n\n √ 
$$
S \circ r^n
$$
\n

\n\n √ 
$$
S \circ r^n
$$
\n

\n\n √ 
$$
S \circ r^n
$$
\

 اگر :101 قضيه m m T(n) a n a n ... a n a m m − = + + + + − <sup>o</sup> 1 زمان اجراي يك 1 1 m الگوريتم باشد آنگاه . T(n) O(n ) ∈ اثبات : به وضوح ميتوان نوشت :

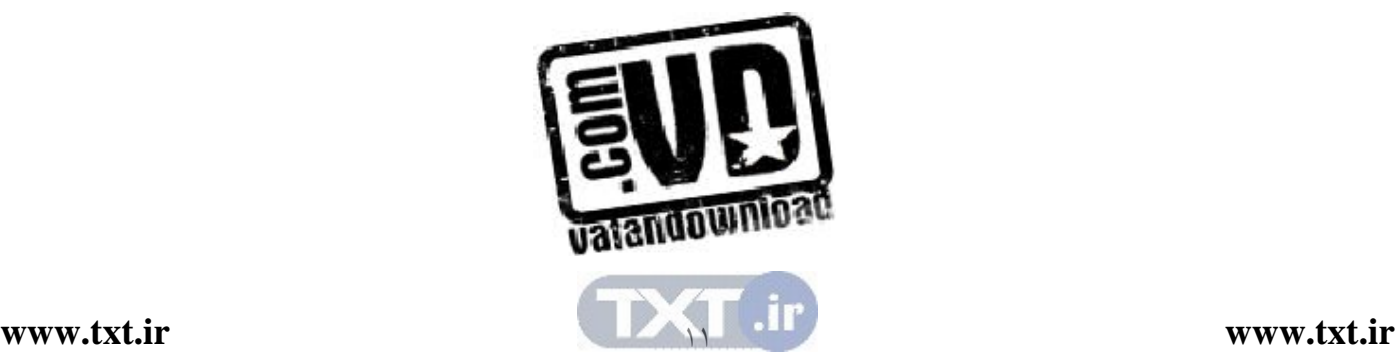

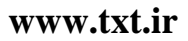

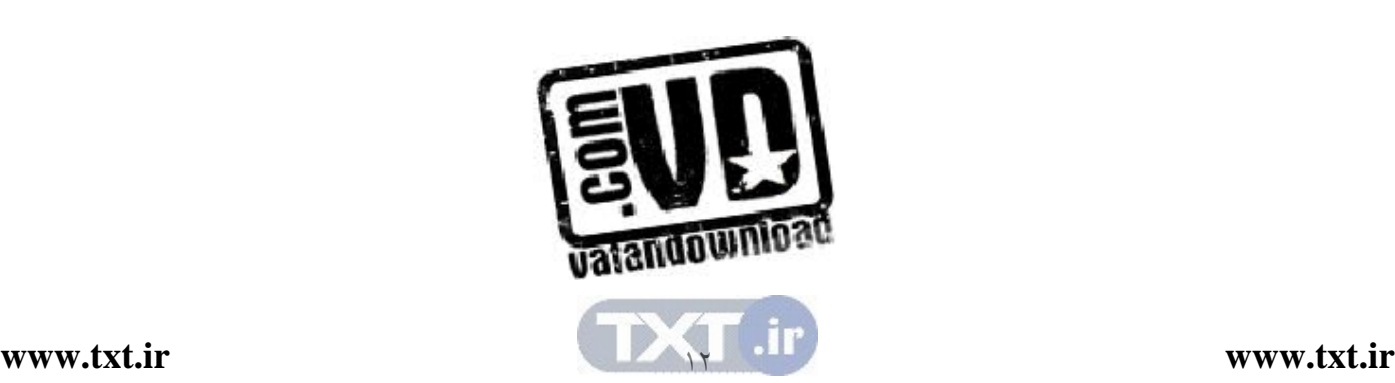

i) 
$$
T(n) = n^{\gamma} + \gamma n + 1 \leq \epsilon n^{\gamma}
$$
  
\nii)  $T(n) = \gamma n^{\gamma} + \gamma n^{\gamma} \leq \delta n^{\gamma}$   
\niii)  $T(n) = \gamma n^{\gamma} + \gamma n^{\gamma} \leq \delta n^{\gamma}$   
\niv)  $C = \delta$   
\niv)  $C = \delta$   
\nvi)  $\gamma n_{0} = 1$   
\nvi)  $\gamma n_{0} = 1$   
\nvi)  $\gamma n_{0} = 1$   
\nvi)  $\gamma n_{0} = 1$ 

iii) 
$$
T(n) = o^n \notin O(\tau^n)
$$
  
حل: روابط زیر را طبق قضیه بالا حل میکنیم. لذا خواهیم داشت:

i) 
$$
T(n) = (n + 1)^{\gamma} \in O(n^{\gamma})
$$
  
\nii)  $T(n) = \tau n^{\gamma} + \tau n^{\gamma} \in O(n^{\gamma})$   
\niii)  $T(n) = o^{n} \notin O(\tau^{n})$ 

 $=\left|a_{m}n^{m}+a_{m-1}n^{m-1}+\ldots+a_{1}n+a_{0}\right|$ 

 $\sum_{i=1}^{m}$ 

o

 $n^{\text{m}}$ ) $|a_i|$ =  $\leq$  n<sup>m</sup> $\sum$ 

i

 $T(n) \leq |T(n)|$ 

 $\leq |a_{m}n^{m}| + |a_{m-1}n^{m-1}| + ... + |a_{n}n| + |a_{n}$ 

و  $n_{\circ}$  مشخص  $\mathrm{T(n)} \in \mathrm{O(n^m)}$  خواهد بود.

no كه محاسبه ميشود ).

بنابراين، در حالت كلي اگر (n(T زمان اجراي يك الگوريتم باشد در اينـصورت پيچيدگي زمان ي الگوريتم متعلق به ج م لهاي خواهد بود كه رشد بيشتري نسبت بـه بقيـه

جملات داشته باشد با ( C و

مثال :106 زمان اجراي (n(T مربوط به تعدادي الگوريتم موجود است . درسـتي عبارات زير را ثابت كنيد .

بنابراين بازاي

m

i  $C = \sum |a_i|$ = <sup>=</sup>∑ o

i

 $\mathsf{c}_\circ$  فرض كنيد  $\mathsf{C}$  و  $\mathsf{n}_\circ$  موجود است بطوريكه به ازاى هر  $\mathsf{n}_\circ$  12 داشته باشيم

n

ندارد .

 $\circ^n \leq C \gamma^n$ 

<sup>o</sup> داشـته باشـد كـه بـه ازاي همـه مقـادير ≤ n n رابطـه (T(n) Cf (n) ≥ باشـيم داشـته .( f (n) بزرگ امگاي T(n) بخوانيد را T(n) (f (n)) ∈ Ω تعريف بالا را بصورت زير نيز ارائه ميدهند : T(n) (f (n)) C,n n n Cf (n) T(n) ∈Ω ⇔ ∃ > ∀ ≥ ≤ o o 0 اگر دقت كنيد ملاحظه مي كنيد كه تعريف بالا يك كران پايين زمـان اجـرا بـراي (n(T ارائه مي دهد. بنابراين، در حالت كلي مي توان گفت كه ((n (f(Ω بهترين حالـت اجرا براي يك الگوريتم ميباشد .

ا~~ب~~زا برانی یک اندوریم میبست.  
برای درک بهتر نماد بالا در زیر چند مثال ارائه میدهیم.  
**مثال 10۷**: زمان اجرای (T(n) الگوریتمی محاسبه شدهه (
$$
\Omega(f(n)
$$
) کا آنرا بلاست

 $T(n) = an^{\dagger} + bn + c$  and  $a, b, c > 0$ 

:حل

$$
an^{r} + bn + c > an^{r} + b + c
$$
  
> an<sup>r</sup>  
> 
$$
an^{r}
$$
  
T(n)  $\in \Omega(n^{r})$  iSiln $C = a$  e $n_{o} = 1$  j $l_{o} = 1$ 

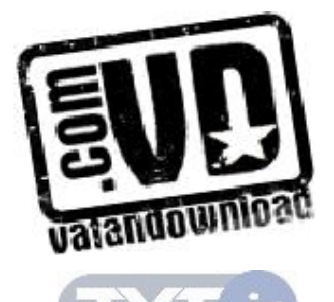

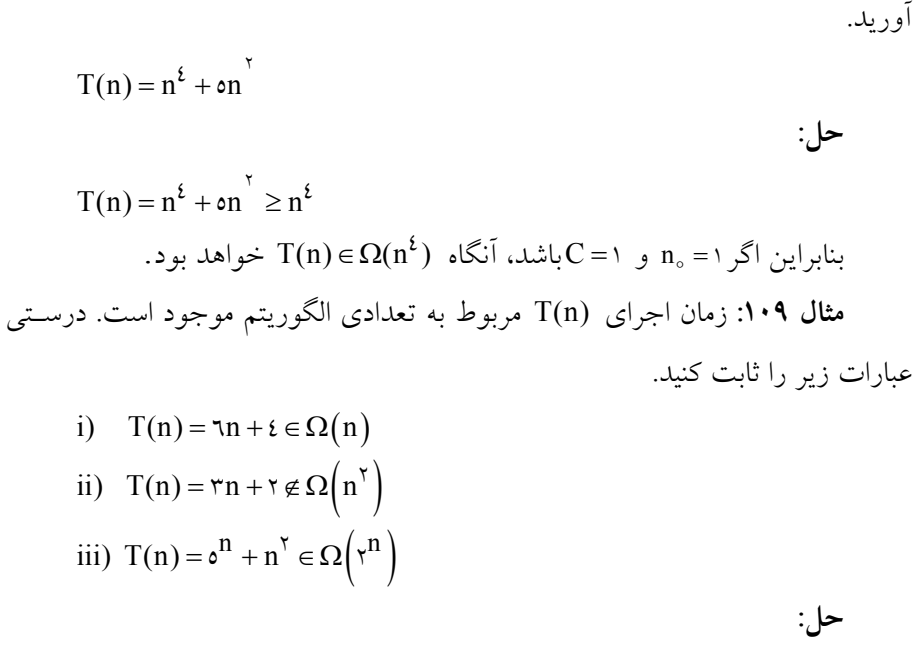

مثال،108زمان اجراي  $T(n)$  الگـوريتمي محاسـبه شـده،  $\Omega(f(n))$  آنـرا بدسـت

i) T(n) n n = + ≥ 6 4 6 <sup>o</sup> بنابراين اگر = n <sup>1</sup> و 6 = Cباشد، آنگاه Ω) ∈n) (n(T خواهد بود. ii) T(n) n n = + ∉Ω( ) 2 3 2 <sup>o</sup> فرض كنيد C و n <sup>o</sup> داشته باشيم موجود است بطوريكه به ازاي هر n ≥ n : T(n) n Cn Cn n = + ≥ ⇒ − − ≤ o 2 2 3 2 3 2 همانطور كه ملاحظه ميكنيد در نامعادله بالا C با مقدار معين وجود ندارد بنابراين n n + ∉Ω( ) 2 2 3 خواهد بود . n n n iii) T(n) n = + ≥ ≥ <sup>2</sup> 5 5 2 <sup>o</sup> بنابراين اگر = n 1 و 1= Cباشد، آنگاه n .بود خواهد T(n) ( ) ∈Ω 2

حال در حالت كلي قضيه زير را ارائه ميدهيم .

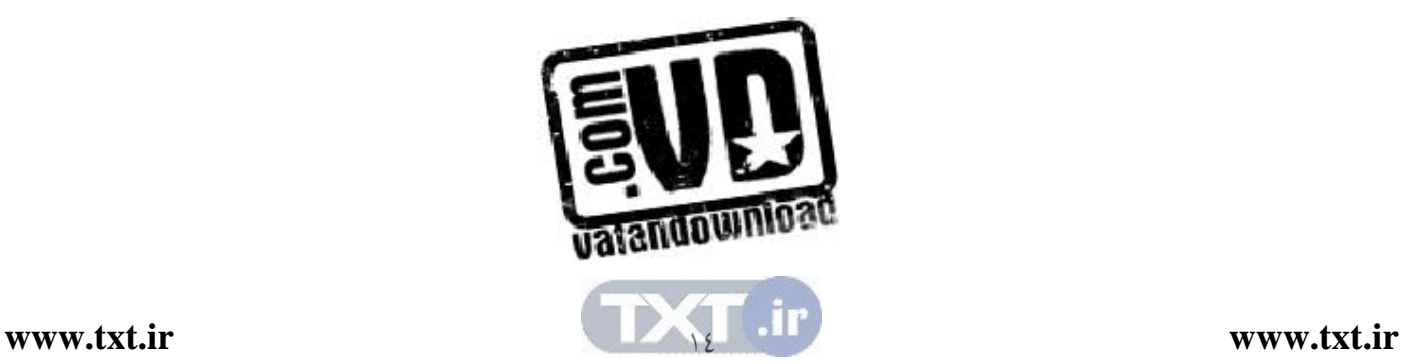

قضیه 102 : اگر  , 102 سه 4 m-n<sup>m-1</sup> + ... + a<sub>n</sub>n + a<sub>n</sub> + 102 نمان اجرای  
یک الگوریتم بوده و 0<sub>m</sub> باشد آنگاه (T(n) ∈ 
$$
\Omega(n^m)
$$

اثبات :بعنوان تمرين به خواننده واگذار ميشود .

#### $\theta$  نماد  $\mathcal{X}, \mathcal{Y}$

تا حالا يک کران پايين و يک کران بالا براي تــابع زمــاني يــک الگــوريتم توســط نمادهای  $\Omega$  و O ارائه داديم. حال نماد  $\theta$  را بصورت زير تعريف ميكنيم:

تعريف: گوئيم θ)) ∈n (f) (n(T اگر و فقط اگر ثابتهاي C <sup>1</sup> C ، <sup>2</sup> و ثابت صحيح no <sup>o</sup> وجود داشته باشد بطوريكه براي همه مقادير ≤ n n :

 $C_1 f(n) \leq T(n) \leq C_\gamma f(n)$ 

تعریف بالا بصورت زیر نیز ارائه میشود:  
⊒C₁,C₁,n₀ > ∘ میشود:  
α
$$
C_1f(n) ≤ T(n) ≤ C_1f(n)
$$

توسط نماد بالا تابع (Tn) ∈ θ(f(n))  
\n⇒ T(n) ∈ θ(f(n))  
\n
$$
T(n) = \int f(n) \cdot \int f(n) \cdot \
$$

 $T(n) \in \Theta(n^{\gamma}) \quad \Leftrightarrow$  $\forall n \ge n_0$   $C_1 n^{\gamma} \le \frac{1}{r} n^{\gamma} - \tau n \le C_{\gamma} n^{\gamma}$  (1)  $\exists C_1$ ر م $C_2$ و α $\Rightarrow$  n ≥ n  $\Rightarrow$  c  $n^{\gamma}$  = n  $^{\gamma}$  − ۳n ≤  $C_{\gamma}$ n  $^{\gamma}$  ( $\Rightarrow$ 

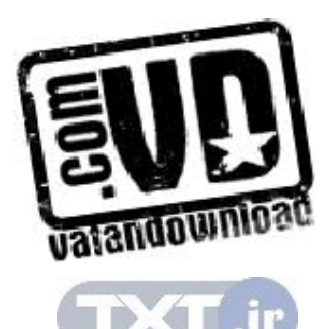

C<sub>1</sub> ≤ 
$$
\frac{1}{r} - \frac{r}{n} \le C_r
$$
  
\n $C_1 \le \frac{1}{r} - \frac{r}{n} \le C_r$   
\n $\frac{1}{r} - \frac{r}{n} \le C_r$   
\n $\frac{1}{r} - \frac{r}{n} \le C_r$   
\n $\frac{1}{r} - \frac{r}{n} \le C_r$   
\n $\frac{1}{r} - \frac{r}{n} \le C_r$   
\n $\frac{1}{r} - \frac{1}{r} \le C_r$   
\n $\frac{1}{r} - \frac{1}{r} \le C_r$   
\n $\frac{1}{r} - \frac{1}{r} \le C_r$   
\n $\frac{1}{r} - \frac{1}{r} \le C_r$   
\n $\frac{1}{r} - \frac{1}{r} \le C_r$   
\n $\frac{1}{r} - \frac{1}{r} \le C_r$   
\n $\frac{1}{r} - \frac{1}{r} \le C_r$   
\n $\frac{1}{r} - \frac{1}{r} \le C_r$   
\n $\frac{1}{r} - \frac{1}{r} \le C_r$   
\n $\frac{1}{r} - \frac{1}{r} \le C_r$   
\n $\frac{1}{r} - \frac{1}{r} \le C_r$   
\n $\frac{1}{r} - \frac{1}{r} \le C_r$   
\n $\frac{1}{r} - \frac{1}{r} \le C_r$   
\n $\frac{1}{r} - \frac{1}{r} \le C_r$   
\n $\frac{1}{r} - \frac{1}{r} \le C_r$   
\n $\frac{1}{r} - \frac{1}{r} \le C_r$   
\n $\frac{1}{r} - \frac{1}{r} \le C_r$   
\n $\frac{1}{r} - \frac{1}{r} \le C_r$   
\n $\frac{1}{r} - \frac{1}{r} \le C_r$   
\n $\frac{1}{r} - \frac{1}{r} \le C_r$   
\n $\frac{1}{r} - \frac{1}{r} \le C_r$   
\n $\frac{1}{r} - \frac{1}{r} \le C_r$ 

مثال ۱۰۱۱: فرض کنید ۲/۳) یا (۲۱) = ۲n<sup>۲</sup> باشد . آیا (۲۱) = ۹(۱) میتواند باشد.  
حل: طبق تعریف ۲ باید داشته باشیم:  
تار, C<sub>۲</sub>, n<sub>°</sub> > ۲<sub>°</sub>   
ک۱۹ <sup>۲</sup> 
$$
\le
$$
 ۲<sub>1</sub><sup>۲</sup>  $\le$  ۲<sub>1</sub><sup>۲</sup>  $\le$  ۲<sub>1</sub><sup>۲</sup>  $\le$  ۲<sub>1</sub><sup>۲</sup>  $\le$  ۲<sub>1</sub><sup>۲</sup>  $\le$  ۲<sub>1</sub><sup>۲</sup>  $\le$  ۲<sub>1</sub><sup>۲</sup>  $\le$  ۲<sub>1</sub><sup>۲</sup>  $\le$  ۲<sub>1</sub><sup>۲</sup>  $\le$  ۲<sub>2</sub> $\le$  ۲<sub>2</sub> $\le$  1 \n4<sub>4</sub> \n4<sub>4</sub> \n5<sub>4</sub> \n6<sub>5</sub> \n7<sub>4</sub> \n6<sub>5</sub> \n7<sub>4</sub> \n8<sub>5</sub> \n9<sub>4</sub> \n9<sub>4</sub> \n1<sub>4</sub> \n1<sub>4</sub> \n1<sub>4</sub> \n1<sub>4</sub> \n1<sub>4</sub> \n2<sub>4</sub> \n2<sub>5</sub> \n2<sub>4</sub> \n2<sub>5</sub> \n2<sub>4</sub> \n2<sub>5</sub> \n2<sub>6</sub> \n2<sub>7</sub> \n2<sub>8</sub> \n2<sub>9</sub> \n2<sub>9</sub> \n2<sub>10</sub> \n2<sub>11</sub> \n2<sub>4</sub> \n2<sub>5</sub> \n2<sub>9</sub> \n2<sub>9</sub>

i)  $T(n) = \tau n + \varepsilon \in \Theta(n)$ ii)  $T(n) = \tau n + \tau \notin \theta(n^{\tau})$ 

:حل طبق تعريف θ بايد داشته باشيم: ∀ ≥ ≤ + ≤ n n C n n C n <sup>o</sup> 1 2 ∃ > C ,C ,n بطوريكه 6 4 <sup>o</sup> <sup>o</sup> 1 2 <sup>2</sup> با توجه به رابطـه بـالا، طـرف راسـت بـازاي مقـادير = C n = و 7 <sup>o</sup> 2 برقـرار ميباشد و طرف چپ رابطه بالا، بازاي = C 1 n = و 6 <sup>o</sup> 1 برقرار خواهد بود . <sup>2</sup> 6 و = C <sup>1</sup> بنابراين به ازاي = C <sup>0</sup> 7 و ≤ n . بود خواهد T(n) (n) ∈ θ عبارت 2 ii) T(n) n n = + ∉ θ( ) 2 3 6

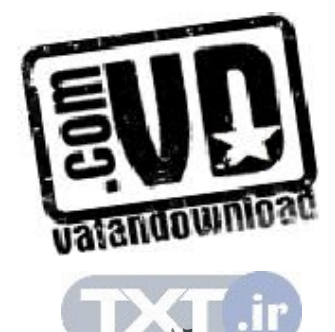

طبق تعريف θ بايد داشته باشيم:  $\exists C_1, C_\gamma, n_\circ > \circ \forall n \geq n_\circ \quad C_1 n^\gamma \leq \mathtt{m} + \tau \leq C_\gamma n^\gamma$ بطوريكه طرف راست رابطه بالا هميشه برقرار است اما طرف چپ رابطه بالا بـازاي هـر n <sup>o</sup> برقرارنيست و اين با تعريف θ كه در آن رابطه براي هر n بزرگتر از n برقـرار اسـت منافات دارد، لذا  $\rm T(n)$  نمیتواند متعلق به  $\rm \theta(n^{\Upsilon})$  باشد.

قضیه ۱۰۳ اگر  ,1۰۳ – 
$$
a_m n^m + a_{m-1} n^{m-1} + ... + a_1 n + a_0
$$
 یک  
الگوریتم بوده و 0 $a_m > 0$  باشد آنگاه (T(n) = 0(n<sup>m</sup>)  
اثبات:بعنوان تمرین به خواننده واگذار میشود.

10204 مرتبه رشد ميخواهيم چند برنامه را از روي توابع زمان اجراي آنها با هم مقايسه كنيم . فرض كنيد كه توابع زمان اجراي برنامهها به صورت زير باشند :  $T_1(n) = r \text{Log}_r^n$  .  $T_r(n) = \cdots n$  $T_r(n) = \circ n^r$ ,  $T_t(n) = \frac{1}{r} n^r$  $T_{\circ}(n) = \gamma^{n}$ 

حال نمودار توابع بالا را به ازاي nهاي مختلف تحليل ميكنيم :

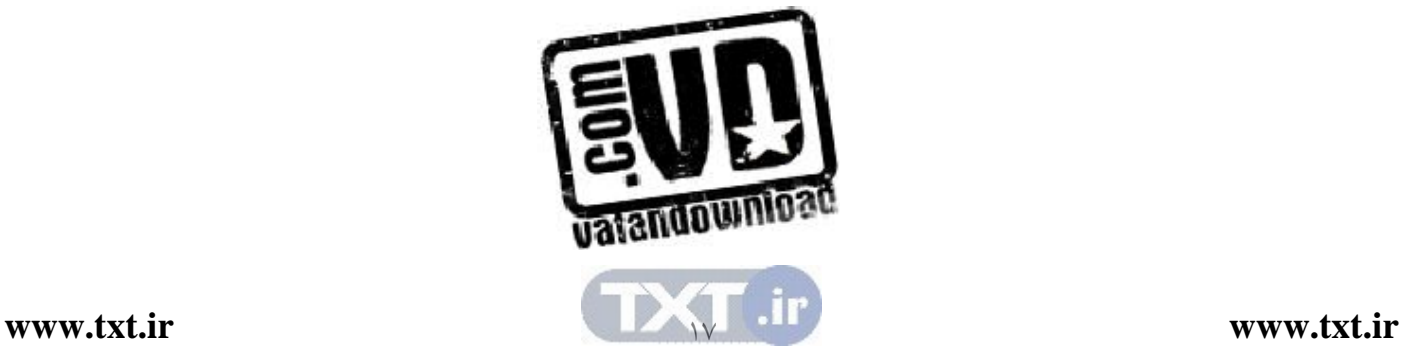

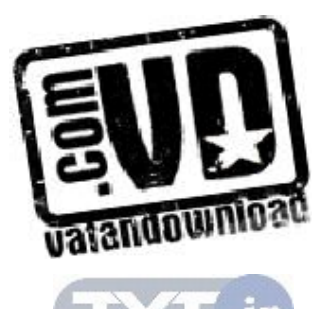

 $\lambda$ 

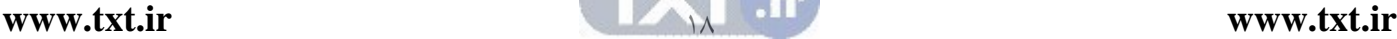

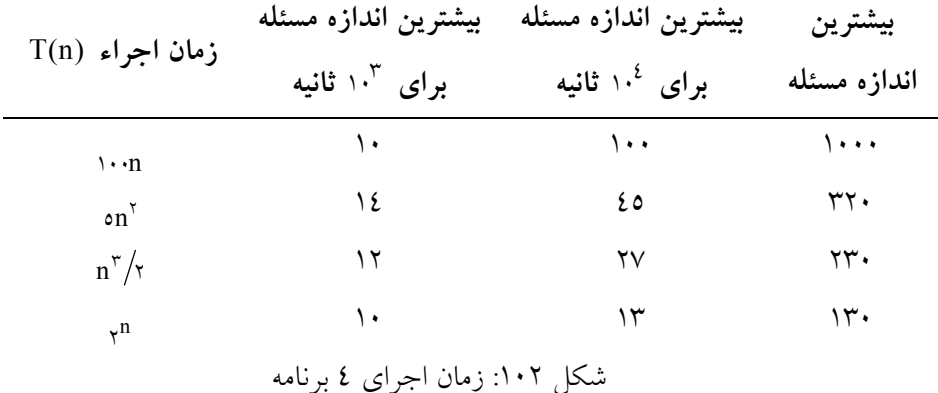

فرض مي كنيم كه معيار اجراء براساس ثانيـه بـوده و در مرحلـه اول اجـراء بـا تعـدادي ورودي، 1000 ثانيه زمان مصرف ميشود .

ملاحظه مي كنيد كه براي تعداد وروديهاي كمتر، زمان اجراها به هـم نزديـك|نــد. ولي وقتي تعداد وروديها افزايش پيدا مي كند رشد توابع زمان اجرا بسيار متفاوت از هـم عمل ميكنند. الگوريتمهايي كه زمان اجراي نمايي دارند، رشد بسيار سريعي دارند .

نسبت به بقيه توابع زمان اجرا دارند . بنابراين به وضوع مي توان گفت، الگوريتمهايي كـه

پيچيدگي زماني آنها بصورت لگاريتمي ميباشد، نسبت به بقيه خيلي بهتر عمل ميكنند .

مي شود. ماشين و كامپايلري كه براي اجراي اين برنامهها بكار برده شده، خاص بـوده و

در الگوريتم هايي كه زمان اجراي آنها لگـ اريتمي مـي باشـد رشـد بـسيار كمتـري

در شكل 102 زمان اجراي چهار برنامه بـا پيچيـدگي زمـاني متفـاوت نـشان داده

شكل .1: 1 زمان اجراي پنج برنامه

با مقايسه بيشترين اندازه مسئله براي چهار برنامـه مـشاهده مـي كنـيم كـه انـدازه مسئله برنامه اي كه زمان اجراي خطي دارد، تقريباً 10 برابر زمان اجراي برنامـه اي اسـت كه بصورت نمايي مي باشد.

۱۰۳ روشهای تحليل الگوريتمها براي حل مسائل معمولاً بيش از يك الگوريتم وجود دارد . سوالي كه در اينگونـه مـوارد مطرح ميشود اينست كه كداميك از اين الگوريتمها بهتر عمل مي كنند .

قبلاً اشاره كرديم كه الگوريتم ها را براساس زمان اجراء و ميزان حافظه مصرفي با هم مقايسه مي كنند. (باز اشاره كرديم كه در اين كتاب معمولاً الگـوريتمهــا را براســاس زمان با هم مقايسه مي كنيم). بنابراين الگوريتمي كارا مي باشد كه زمـان اجـراء و حافظـه مصرفي كمتري را هدر دهد .

با توجه به مباحث بالا در تحليل الگوريتم ها، نيازمند محاسبه زمان اجـراء هـستيم به همين منظور روشهاي محاسبه زمان را در اين مبحث بيان خواهيم كرد .

معمولاً الگوريتم هايي كه براي حل مسائل بكار مي بريم به دو دسته اصلي تقـسيم مير شوند:

> )1 الگوريتمهاي ترتيبي )2 الگوريتمهاي بازگشتي

10301 الگوريتمهاي ترتيبي

براي بدست آوردن زمان اجراي يك الگوريتم ترتيبـي، زمـان اجـراي دسـ تورات جايگزيني، عملگرهاي محاسباتي، شرطي و غيره را ثابت در نظر مي گيريم (همانطور كه قبلاً اشاره كرديم زمان اين دستورات به نوع سختافزار و كامپايلر بستگي دارد ). براي محاسبه زمان اجراي يك تكه برنامه زمانهاي زير را محاسبه ميكنيم : )1 اعمال انتساب، عمل گرهاي محاسبا تي، شرط هاي if ) ساده )و غيره زمان ثابـت دارند .

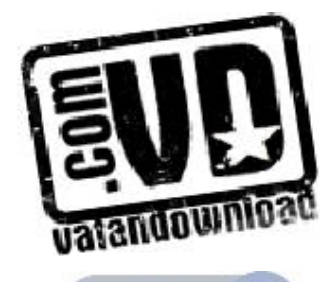

• الگوريتم101 مرتبسازي حبابي مساله : پيچيدگي زماني مرتبسازي حبابي را تحليل كنيد. ورودي: آرايه A از عناصر و n تعداد عناصر آرايه خروجي: ها ليست مرتب از داده

void bubble ( elementtype A[ ], int n )  $\{$ for  $(i=0; i \leq n-1; i++)$ for  $(j=n-1 ; j > i+1 ; j-)$ if  $(A[j-1] > A[j])$ exchange  $(A[i], A[i-1])$ }

دستور exchange محتويات دو خانه آرايه را با هم جابجا مـي كنـد و سـه عمـل جايگزيني در اين دستور اجرا مي شوند كه زمان ثابتي براي آنها در نظر مي گيريم.

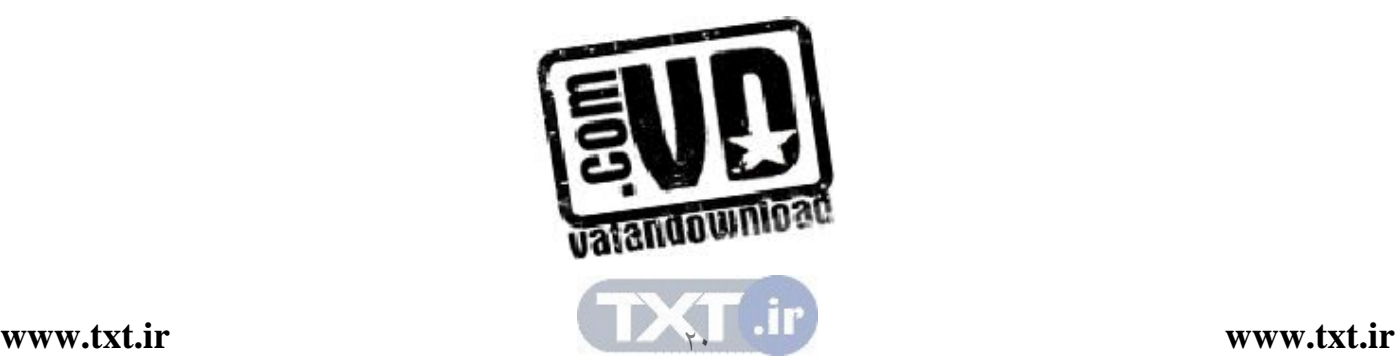

در الگوريتم بالا حلقه داخلي در زمان − (i n(O اجرا مـي شـود . همچنـين چـون زمان اجراي دستور exchange و شرط if ثابت است لذا زمان كل حلقه داخلي شـرط و دستور exchange برابر − (i n(O مي باشد. بنابراين زمان كل اجراي الگوريتم به صورت زير ميباشد:

$$
T(n) = \sum_{i=1}^{n-1} \sum_{j=i+1}^{n} d = d \sum_{i=1}^{n-1} (n-i)
$$
  
= d n(n-1)/\tau = d \left(\frac{n^{\tau}}{\tau} - \frac{n}{\tau}\right)  

$$
\therefore \text{Equation: } \int_{0}^{1} f(t) \, dt \text{ is the equation}
$$

$$
T(n) = d \left(\frac{n^{\tau}}{\tau} - \frac{n}{\tau}\right) \le \frac{d}{\tau} (n^{\tau} + n)
$$

$$
\le \frac{d}{\tau} (n^{\tau} + n^{\tau})
$$

$$
\le d \times n^{\tau}
$$

<sup>o</sup> با در نظر گـرفتن d=C و = n n = 0 يـا ( 1 2 <sup>o</sup> چـون n تعـداد وروديهـا اسـت بيمفهوم ميباشد) خواهيم داشت :

\n
$$
T(n) ∈ O(n^{\gamma})
$$
 \n  $(1)$ \n

\n\n $\text{A} = \frac{n(n-1)}{1} ≥ d × \frac{n}{1} × \frac{n}{1} = \frac{d}{1}n^{\gamma}$ \n

\n\n $\text{A} = \frac{n(n-1)}{1} ≥ d × \frac{n}{1} × \frac{n}{1} = \frac{d}{1}n^{\gamma}$ \n

\n\n $\text{A} = \frac{n(n-1)}{1} ≥ d × \frac{n}{1} × \frac{n}{1} = \frac{d}{1}n^{\gamma}$ \n

\n\n $\text{A} = \frac{n(n-1)}{1} ≤ d × \frac{n}{1} × \frac{n}{1} = \frac{d}{1}n^{\gamma}$ \n

\n\n $\text{A} = \frac{n(n-1)}{1} ≤ d × \frac{n}{1} × \frac{n}{1} = \frac{d}{1}n^{\gamma}$ \n

\n\n $\text{A} = \frac{n(n-1)}{1} ≤ d × \frac{n}{1} × \frac{n}{1} = \frac{d}{1}n^{\gamma}$ \n

\n\n $\text{A} = \frac{n(n-1)}{1} ≤ d × \frac{n}{1} × \frac{n}{1} = \frac{d}{1}n^{\gamma}$ \n

\n\n $\text{A} = \frac{n(n-1)}{1} ≤ d × \frac{n}{1} × \frac{n}{1} = \frac{d}{1}n^{\gamma}$ \n

 $T(n) \in \theta(n^{\mathsf{T}})$ 

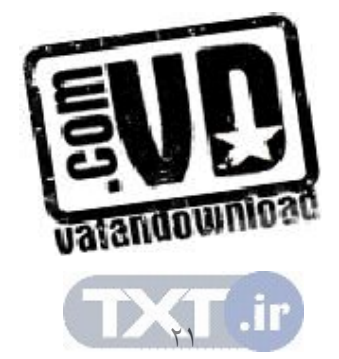

در مثال هاي بعدي براي سادگي محاسبه مقدار ثابت زمان اجراء را برابـر يـك در نظر خواهيم گرفت .

> • الگوريتم102 جستجوي ترتيبي مساله : پيچيدگي زماني الگوريتم جستجوي ترتيبي را تحليل نماييد. ورودي: A آرايهاي از عناصر ، n تعداد عناصر ، x عنصر مورد جستجو . خروجي: انديس عنصر مورد جستجو در صورت وجود.

int Seq Search ( elementtype a $[ ]$ , int n, elementtype x )  $\mathcal{L}$  int i for  $(i=0; i < n; i++)$ if  $\left( \text{ }a\text{ }j\text{ }j\text{ }l\text{ }=x\text{ }j\right)$  return ( i ) return  $(-1)$ } بهترين حالت الگوريتم زماني اتفاق مي افتد كه عنـصر مـورد جـستجو بـا اولـين عنصر آرايه برابر باشد در اينصورت 1(C) O() مي باشد. اما در حالت متوسط وضع متفاوت است . در اين حالت احتمال اينكه عنصر مورد جستجو در خانـه اول، دوم، ... و يـا nام  $\stackrel{\rightharpoonup}{\rm n}$  آرایه باشد یکسان میباشد و مقدار آن برای هر یک از خانــههــا برابــر ا<br>په مـيباشــد. از طرف ديگـر اگـر عنـصر مـورد جـستجو در خانـه اول، دوم، ... و يـا nام باشـد تعـداد مقايسهها به ترتيب برابر ، ،2 1 ... يا n خواهد بـود بنـابراين زمـان متوسـط اجـراء برابـر خواهد بود با :

$$
T(n) = \frac{1}{n} \times 1 + \frac{1}{n} \times 1 + \dots + \frac{1}{n} \times n = \sum_{i=1}^{n} \frac{i}{n}
$$

$$
T(n) = \frac{1}{n} \sum_{i=1}^{n} i = \frac{1}{n} \frac{n(n+1)}{n} = \frac{n+1}{n}
$$

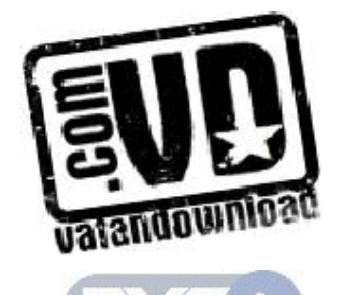

$$
T(n) = \frac{n+1}{\gamma} \le \frac{1}{\gamma}(n+n) = n
$$
  
til\n
$$
T(n) \in O(n)
$$
  
10
$$
T(n) \in O(n)
$$
  
11
$$
T(n) \in O(n)
$$
  
12
$$
T(n) \in O(n)
$$
  
13
$$
T(n) \in O(n)
$$
  
14
$$
T(n) \in O(n)
$$
  
15
$$
T(n) \in O(n)
$$
  
16
$$
T(n) \in O(n)
$$
  
17
$$
T(n) \in O(n)
$$

• الگوريتم 105 يافتن بيشترين مقدار مساله : پيچيدگي زماني پيدا كردن بيشترين مقدار در يك آرايه را تحليل نمائيد . ورودي: آرايه A ، n تعداد عناصر . خروجي: بيشترين مقدار آرايه

elementtype Maximum( elementtype A[ ] , int n ) {

$$
Max = A[0];
$$
\n
$$
for ( i = 1 ; i < n ; i++)
$$
\n
$$
if(A[i] > Max )
$$
\n
$$
Max = A[i];
$$
\n
$$
return(Max);
$$
\n} \n} \nc) \n
$$
log_{10}(x, x) = \frac{1}{2} \int_{0}^{1} (x - x)^{1/2} \, dx
$$
\n
$$
Var = A[i];
$$
\n
$$
Var = \frac{1}{2} \int_{0}^{1} (x - x)^{1/2} \, dx
$$
\n
$$
Var = \frac{1}{2} \int_{0}^{1} (x - x)^{1/2} \, dx
$$
\n
$$
Var = \frac{1}{2} \int_{0}^{1} (x - x)^{1/2} \, dx
$$
\n
$$
Var = \frac{1}{2} \int_{0}^{1} (x - x)^{1/2} \, dx
$$
\n
$$
Var = \frac{1}{2} \int_{0}^{1} (x - x)^{1/2} \, dx
$$
\n
$$
Var = \frac{1}{2} \int_{0}^{1} (x - x)^{1/2} \, dx
$$
\n
$$
Var = \frac{1}{2} \int_{0}^{1} (x - x)^{1/2} \, dx
$$
\n
$$
Var = \frac{1}{2} \int_{0}^{1} (x - x)^{1/2} \, dx
$$
\n
$$
Var = \frac{1}{2} \int_{0}^{1} (x - x)^{1/2} \, dx
$$
\n
$$
Var = \frac{1}{2} \int_{0}^{1} (x - x)^{1/2} \, dx
$$
\n
$$
Var = \frac{1}{2} \int_{0}^{1} (x - x)^{1/2} \, dx
$$
\n
$$
Var = \frac{1}{2} \int_{0}^{1} (x - x)^{1/2} \, dx
$$
\n
$$
Var = \frac{1}{2} \int_{0}^{1} (x - x)^{1/2} \, dx
$$
\n
$$
Var = \frac{1}{2} \int_{0}^{1} (x - x)^{1/2} \, dx
$$
\n
$$
Var = \frac{1}{2} \int_{0}^{1} (x - x)^{1/2} \, dx
$$
\n

$$
T(n) = \sum_{i=1}^{n-1} d = (n-1)d
$$

بنابراين ميتوان نوشت :

$$
T(n) = (n - 1)d \leq d(n + 1)
$$

$$
\leq d(\text{nn}) = \text{rd} \times n
$$

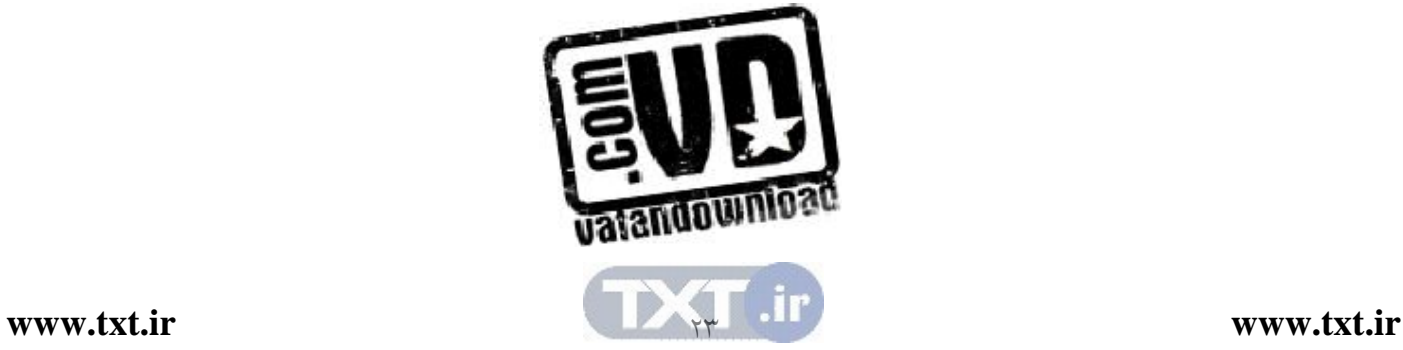

<sup>o</sup> با در نظر گرفتن 2 = d C و = n 2 رابطه زير برقرار خواهد بود :

 $T(n) \in O(n)$ 

به وضوح ميتوان نشان داد كه :

 $T(n) \in \Theta(n)$ .

الگوريتمهايي كه تا حال بررسي كرديم از نوع الگوريتم هاي ترتيبي بودنـد، حـال ميخواهيم الگوريتمهاي نوع دوم كه به الگوريتمهاي بازگشتي معروفند را بررسي كنيم .

10302 الگوريتمهاي بازگشتي

معمولاً در الگوريتمهاي بازگشتي ، مسئله را بـه دو يـا چنـد زيرمـسئله كـوچكتر تقسيم مي كنيم. عمل تقسيم مسئله به زيرمسئله ها را تا زماني كه اندازه زي رمـسئله هـا بـه اندازه كافي كوچك شوند ادامه مي دهـيم . بعـد از تقـسيم بـه انـدازه كـافي ، بـراي حـل زيرمسئلهها از خود الگوريتم استفاده مي كنـيم . سـپس حاصـل زيرمـسئله هـا را بـا هـم تركيب مي كنيم تا راه حل مسئله بزرگتر حاصل شود . اعمال تركيب حاصل زيرمسئله هـا را تا زمانيكه مسئله اصلي حل نشده باشد ادامه ميدهيم .

براي محاسبه زمان اجراي الگوريتمهاي بازگشتي به صورت زير عمل ميكنيم : )1 زمان حل زيرمسئلهها را محاسبه ميكنيم (كه معمولاً مقدار ثابتي است ) ۲) زمان لازم براي شكستن مسئله به زيرمسئلهها ۳) زمان لازم براي ادغام جوابهاي زيرمسئله ها.

اگر مجموع سه زمان بالا را محاسبه كنيم ، زمان اجراي الگوريتم بدسـت خواهـد آمد .

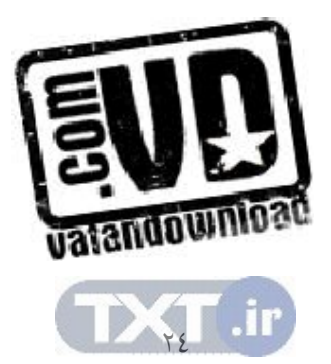

در بسياري از موارد با توجه به خصوصيات الگوريتم هاي بازگشتي ممكـن اسـت براي بكارگيري در مسائل نسبت به الگوريتم هاي ترتيبي ترجيح داده شوند ولي هميـش ه استفاده از آنها مفيد نيست . در بعضي از مواقع ممكن است حافظه يا زمان اجراي زيادي را در مرحله اجرا هدر دهند . لذا غالباً بعد از تحليل الگـوريتم هـاي بازگـشتي در مـورد بهتر بودن آنها در مرحله اجرا تصميم ميگيرند .

الگوريتمهاي بازگشتي شامل دو مرحله مهم هستند :

- عمل فراخواني
- بازگشت از يك فراخواني

با بكارگيري توابع بازگشتي دو مرحله بـالا بترتيـب انجـام مـي گيـرد . در مرحلـه فراخواني اعمال زير انجام مي شود:

)1 كليـه متغيرهـاي محلـي (Variable Local (و مقـادير آنهـا در پـشته (Stack( سيستم قرار مي گيرند. )2 آدرس بازگشت به پشته منتقل ميشود. )3 عمل انتقال پارامترها (passing parameter (صورت ميگيرد. )4 كنترل برنامه (counter program (بعد از انجام مراحل بـالا بـه ابتـداي پـردازه جديد اشاره مي كند. و در مراحل بازگشت عكس عمليات فوق، بصورت زير انجام مي شود: ۱) متغير هاي محلي از سرپشته حذف و در خود متغيرها قرار مي گيرند.

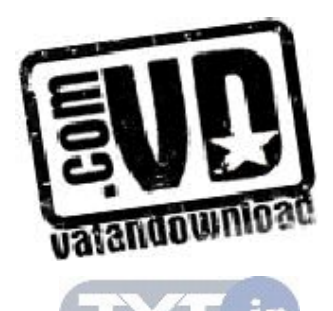

)2 آدرس بازگشت از بالاي پشته بدست مي .آيد )3 آخرين اطلاعات از پشته حذف (pop (ميشود. )4 كنترل برنامه از آدرس بازگشت بند2 ادامه مييابد. نكته: پشته(Stack (ساختار دادهاي است كه آخرين ورودي اولين خروجي است ( اطلاعات بيشتر را در فصول بعدي بحث خواهيم كـرد ) در ايـن سـاختار داده دو عملگر معروف بنامهاي pop و push وجود دارد كه بترتيب اولي براي حذف از بالاي پشته و دومي براي اضافه كردن به بالاي پشته بكار ميروند. همانطور كه اشاره كرديم با بكارگيري الگوريتم هاي بازگشتي اعمال فوق بترتيـب انجام مي شود. و همانطور كه ملاحظه مـي كنيـد در بعـضي از مواقـع امكـان اسـتفاده از الگوريتمهاي بازگشتي بدليل اينكه حافظه زيادي را هدر مـي دهنـد ، وجـود نـدارد . (در

بعضي از مواقع نيز زمان زيادي را براي اجرا نياز دارند ).

بنابراين در مسائلي كه از الگوريتم هاي بازگشتي استفاده مي كنيم. تحليل و بررسي دقيقي از ميزان حافظه مصرفي و زمان اجرا نيازمنديم .

#### 10304 محاسبه مقادير الگوريتم بازگشتي

همانطور كه در بالا اشاره كريم براي محاسبه مقادير الگـوريتم هـاي بازگـشتي دو عمـل فراخواني و بازگشت از فراخـواني را نيـاز داريـم . كـه در بعـضي مواقـع ممكـن اسـت محاسبه مقدار الگوريتم بازگشتي مشكل به نظر برسد. بنابراين ترجيح داديم كـه در ايـن بخش مثالهايي را براي روشن شدن مطلب ارائه دهيم .

• روش بازگشتي محاسبه فاكتوريل

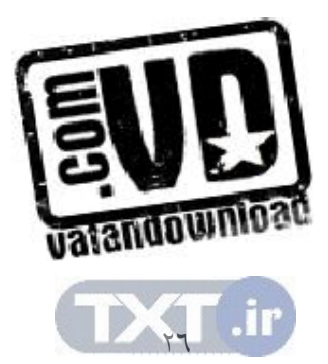

مساله محاسبه فاكتوريل يك عدد صحيح سـاده تـرين مثـال ، بـراي بيـان الگـوريتم هـاي بازگشتي مي باشد. همانطور كه ميدانيم فاكتوريل يک عدد صحيح n، بصورت بازگشتي زير قابل تعريف است :

if n n!  $n \times (n - 1)!$  if n  $\int$  if n =  $=\{$  $\left( n \times (n-1)!\right)$  if  $n >$ o o 1 1 حال دو مرحله اصلي در محاسبه الگوريتم هاي بازگشتي را در مثـال بـالا بررسـي ميكنيم. همانطور كه قبلاً اشاره كر ديم در مرحله فراخواني ، مقادير متغيرها در پـشته قـرار مي گيرند يا اصطلاحاً در پشته push مي شوند. بنابراين براي n=3 شكل زيـر را خــواهيم داشت :

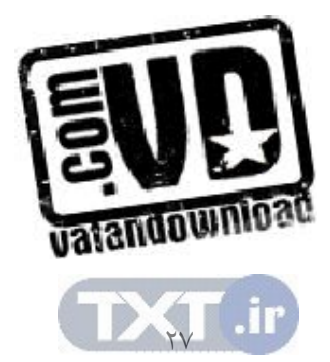

شكل :103 مراحل محاسبه الگوريتمهاي بازگشتي براي فاكتوريل

در الگوريتم بالا نخست (3)fact فراخـواني مـي شـود . بـازاي 3=n تـابع دوبـاره فراخواني مي شود بنابراين مقادير فراخواني اول در پشته سيستم ذخيره ميشـود و عمـل فراخواني دوباره ادامه مي يابد تا اينكه 0=n شود . در اينصورت بـراي محاسـبه عمليـات لازم در توابع فرا خواني شده، مقـدار يـك بازگـشت داده مـي شـود . بـازاي هـر مرحلـه بازگشت يك عمل حذف از بالاي پشته انجام مي گيـرد و در عـين حـال عمليـات لازم براي بازگشت بعدي صورت مي پذيرد. تا زمانيكه پشته خالي نشده باشد عمل بازگشت ادامه مييابد .

• روش بازگشتي محاسبه سري فيبوناچي سري فيبوناچي يكي از مسائلي است كه مي توان آنرا بصورت غيربازگشتي نيز ارائه داد. ولي ذات آنبصورت بازگشتي است . همچنين ارائه آن بصورت بازگشتي بـه نظـر سـاده مي رسد.

بصورت زير ميتوان رابطه بازگشتي سري را نمايش داد :  $(n) = \begin{cases}$ if n  $fib(n) = \{x \}$  if n  $\int$ fib(n-1) + fib(n-1) if n>1  $\int_0^\infty$  if  $n=$  $=\{\gamma \text{ if } n=1\}$  $\circ$  if  $n = 1$  $\inf$   $n = r$ 

در حالت كلي جملات سري عبارتند از : 0 1 1 2 3 5 8 13 000

حال، تابع بازگشتي زير را براي توليد جملات سري فيبوناچي بكار ميبريم :

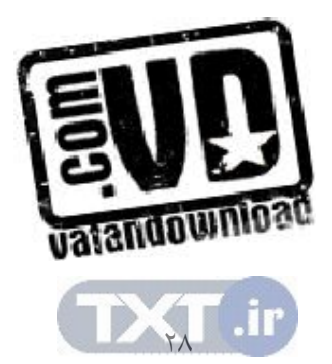

```
int fib ( int n ) 
{ 
     if ( n == 1 )
          return ( 0 );
     else if (n = 2)
          return (1);
      else 
          return ( fib (n-1) + fib (n-2) );
}
```

```
مراحل الگوريتمهاي بازگشتي، براي الگوريتم بازگشتي بالا به ازاي £=n در شكل
                                                   ) .1 4( نمايش داده شده است .
```
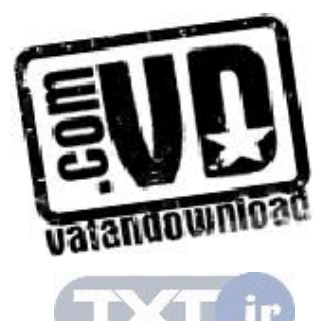

شكل : .1 4 مراحل محاسبه الگوريتمهاي بازگشتي براي سري فيبوناچي

در مرحله اول اجراء، فراخواني تابع شروع مي شود كه بـا فلـش تـو پـردر شـكل نشان داده شده است، بعد از انجام هر مرحله كامل از فراخواني مرحله بازگشت شـرو ع ميشود كه با فلش هاي منقطع در شكل مشخص شده است .ترتيـب فراخـواني هـا بـا حروف Aتا H در شكل مشخص مي باشد .

در نهايت تابع مقدار 3 را بعنوان خروجي برميگرداند .

### • روش بازگشتي محاسبه برج هانوي

يكي ديگر از مسائل كلاسيك كه حل آن به روش بازگشتي قدرت ايـن روش را نـشان يم دهد. مسألهاي بنام برج هانوي است . در اين مسأله سه محور ثابت (ميله) به نام هـاي A، B و C داريم كه در ابتداي كار هشت ديـسك (Disk (بـا انـدازه هـاي متفـاوت و از بزرگ به كوچك حول محور A رويهم انباشته شدهاند (به شكل توجه كنيد ).

ها در اين مسأله هدف انتقال تمام ديسك ي روي ميلـه A بـه ميلـه ديگـر مـثلاً C ميباشد، بطوريكه قواعد زير رعايت شود :

)1 هر بار بالاترين ديسك بايد حركت داده شود . )2 ديسك بزرگتر بر روي ديسك كوچكتر قرار نگيرد. )3 در هر بار حركت فقط يك ديسك را ميتوان انتقال داد. اين معما را مي توان تعميم داد و تعداد ديسكها را به جاي هشت تا، nتا در نظـر گرفت. چنانچه n را برابر 2 بگيريم و معما را حل كنيم شناخت بهتري راجع بـه مـسأله

پيدا خواهيم كرد . براي حل مسأله در اين حالت ابتدا ديسك بالا را از محور A به محور B منتقل مي كنيم، در مرحله بعـد ديـسك ديگـر حـو ل م حـور A بـه محـور C منتقـل ميگردد و در نهايت ديسك محور B را به محور C منتقل ميكنيم .

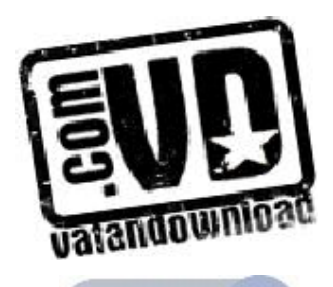

۳.

شكل ٥. ١ : وضعيت اوليه مسأله برج هانوي حال مسأله را به ٣=n تعميم ميدهيم. اگر به طريقي بتوانيم دو ديسك بالا از سه ديسك محور A را به محور B منتقـل كنيم آنگاه ديسك آخر را مي توان به محور C منتقل كـر د و سـپس دو ديـسك موجـود حول محور B را به محور C منتقل كرد. مراحل انجام كار بصورت زير ميباشد : الف ـ دو ديسك بالا از سه ديسك محور A به محور B منتقل شود . ب ـ آخرين ديسك محور A به محور C منتقل شود . ج ـ دو ديسك حول محور B به محور C منتقل شود . اين روند را مي توان ادامه داد و مسأله برج هانوي براي n ديسک را حل كـرد. در واقع شاهكار روش بازگشتي در اين است كه حل يك مسأله بزرگتر را منـوط بـه حـل مسأله كوچكتر مي كند و مسأله كوچكتر را به مسائل كوچكتر ، تا بـالاخره مـسأله بـسيار كوچك به روش ساده حل شود و از حل آن بترتيب عكـس مـسائل بزرگتـر حـل مـي گردد. در زير الگوريتم Hanoi نمونه اي از هنر طراحـي الگـوريتم هـاي بازگـشتي را بـه نمايش مي گذارد. مقدار n ) تعداد ديسك ها ) و محورهـاي A، B و C بعنـ وان ورودي الگوريتم زير ميباشند:

void Hanoi ( int n , peg A , peg B , pag C )

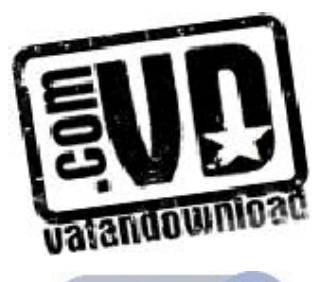

۳۱,

{  
\n{  
\n
$$
\left| \begin{array}{cc}\n \end{array}\right|
$$
  $\text{if (n == 1)}$   
\n $\text{move top Disk on A to C ;}$   
\nelse{  
\n $\text{Hanoi (n-1, A, C, B) ;}$   
\n $\text{Move top Disk on A to C ;}$   
\n $\text{Hanoi (n-1, B, A, C) ;}$   
\n}

شكل7. ۱ نمايش مى<mark>د</mark>هيم.

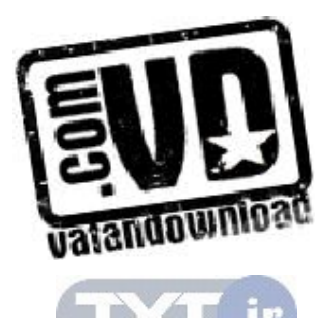

#### شكل ٦. ١: مراحل اجراي الگوريتم بازگشتي برج هانوي

در شكل بالا فلش هاي توپر مرحله فراخواني تابع و فلش هاي بـا خطـوط منقطـع مرحله بازگشت را نمايش ميدهند .

10305 محاسبه تابع زماني الگوريتمهاي بازگشتي در اينجا قصد داريم طريقه محاسبه تابع زماني الگوريتم هـاي بازگـشتي را بحـث كنيم. براي روشن شدن مطلب از يك مثال استفاده ميكنيم .

• الگوريتم 106 محاسبه فاكتوريل مساله: الگوريتم بازگشتي براي محاسـبه فاكتوريـل يـك عـ دد نوشـته و زمـان اجراي الگوريتم را تحليل كنيد. ورودي: عدد صحيح n خروجي: محاسبه فاكتوريل عدد صحيح n

همانطور كه ميدانيم !n ميتواند به صورتهاي زير محاسبه شود :

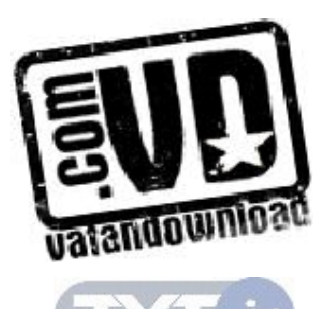

(1)  
\n
$$
n! = \begin{cases}\n1, & \text{if } n = 0 \\
1 \times 1 \times 2 \times 3, & \text{if } n > 0\n\end{cases}
$$
\n(2)  
\n
$$
n! = \begin{cases}\n1, & \text{if } n = 0 \\
1, & \text{if } n > 0\n\end{cases}
$$

شكل ) 2( محاسبه فاكتوريل يك عدد در حقيقت شكل بازگشتي مسئله مي باشـد . همانطور كه مشاهده مي كنيد براي محاسـبه !n نخـست بايـد −1 !( n (محاسـبه گـردد . همچنين براي محاسبه −1 !( n (بايـد −2 !( n (محاسـبه شـود . ايـن تقـسيم مـسئله بـه زير مسئلههاي كوچكتر تا زمانيكه n به صفر نرسيده باشد، ادامه پيدا مي كند. وقتـي n بـه صفر رسيد، با توجه به اينكه !n زمانيكـه n بـه صـفر رسـيده باشـد برابـر يـك اسـت . زيرمسئلهها را حل مي كنيم. سپس با ادغام جواب زيرمسئله ها در مراحل بـالاتر، جـواب مسئله اصلي حاصل ميشود .

تابع بازگشتي محاسبه !n به صورت زير ميباشد :

int fact ( int n )  $\{$ if (  $n == 0$  ) return  $(1)$  ; else return ( $n *$  fact ( $n-1$ )); }

if را زمان اجراي تابع ( fact( n ) در نظر مي گيـريم. زمـان اجـراي دسـتور if برابر 1( )O مي باشد و زمان اجراي else دستور if برابر − + 1 1 ( n(T( ) O كه در آن 1( )O زمان مربوط به عمل ضرب و فراخواني تابع ميباشد. بنابراين:

$$
T(n) = \begin{cases} O(1) & \text{if } n = \circ \\ O(1) + T(n - 1) & \text{if } n > \circ \end{cases}
$$

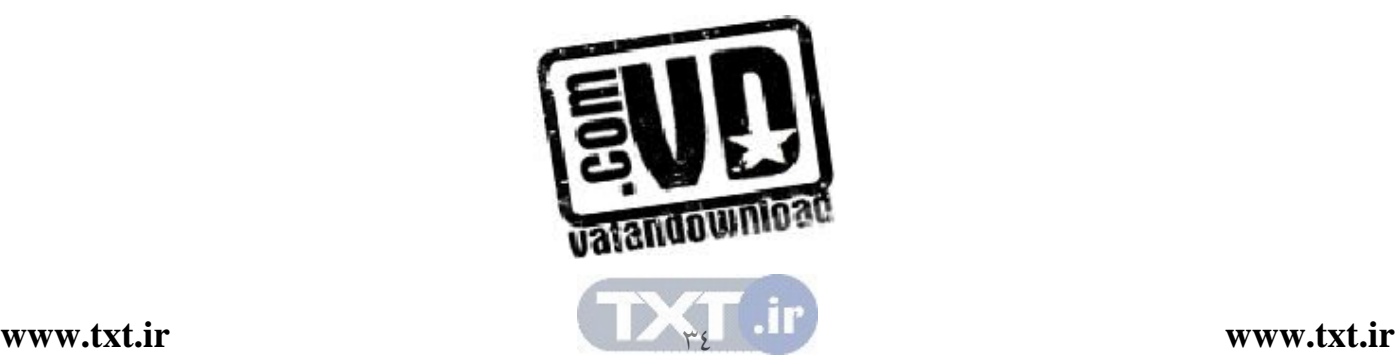

d if n  $T(n)$  $T(n - 1) + C$  if n  $\int d$  if  $n =$  $=\{$  $\left( T(n-1)+C \text{ if } n > \right)$ o  $1 + C$  if  $n > 0$ بنابراين توانستيم تابع زماني، الگوريتم بازگشتي fact را محاسـبه كنـيم . (n(T را يك رابطه بازگشتي مينامند. حال بايد بتوانيم رابطه بازگشتي حاصل را حل كنيم . در كل در اين كتاب يك روش ساده براي حل روابط بازگشتي ارائه مي دهيم. اين روش مي تواند براي برخي از مسائل جوابگو باشد .( بحث بيشتر در مـورد حـل روابـط بازگشتي در درس طراحي الگوريتم ارائه ميشود.)

.1 4 حل روابط بازگشتي

براي محاسبه زمان لازم براي اجراي يک الگوريتم بازگشتي و يا حافظه مورد نياز آن در زمان اجرا، اغلب با رابطه هاي بازگشتي برخورد مـي كنـيم (همـانطور كـه در فـصل اول ديديم). روابط بازگشتي معمولاً با توجه به انـدازة ورودي بـه يـك معادلـه يـا نامعادلـه تبديل ميشوند.

در اين اينجا قصد داريم روش هايي را براي حل روابط بازگشتي ارائه دهيم .يكـي از اين روش ها، روش تكرار با جايگذاري ميباشد. در اين روش با توجـه بـه خاصـيت روابط بازگشتي به ازاي nهاي مختلف و جايگذاري آنها در هم، جواب مـسئله حاصـل مي شو د.

4,1 .1 روش تكرار با جايگذاري اين روش با استفاده از جاي گذاري هاي متوالي مي تواند، جواب مناسب را توليــد كنــد. در اين روش با توجه به خاصيت رابطه بازگشتي به ازاي n يها مختلف (كه در نهايـت به يك مقدار ثابت ميرسد) و جايگذاري آنها در هم جواب مسئله حاصل ميشود . مثال ۱۳. ۱: رابطه بازگشتي زير را در نظر بگيريد:

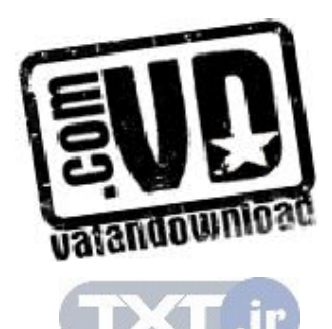
$(n) = \begin{cases} C & \text{if } n \\ T(n-\tau)+d & \text{if } n \end{cases}$  $T(n)$  $T(n-\tau)+d$  if n  $\int C$  if  $n =$  $=\{$  $\left( T(n-\tau)+d\right)$  if  $n>$ ٢  $\gamma$  + d if n >  $\gamma$ رابطه بالا را به روش تكرار با جايگذاري حل كنيد . طرف راست رابطه بالا را بسط ميدهيم. بنابراين خواهيم داشت :  $T(n) = T(n - \tau) + d$  $=T(n - \varepsilon) + \tau d$  $=$ ....  $= T(n - \gamma i) + i \times d$ رابطه بالا تا زمانيكه به (2)T نرسيديم ادامه مي دهيم. بنابراين اگر −2 i n به عدد 2 برسد آنگاه (2)T حاصل مي :شود  $n - \gamma i = \gamma \implies i = \frac{(n - \gamma)}{\gamma}$ با جايگذاري در رابطه بالا خواهيم داشت :  $T(n) = T(\tau) + \frac{(n - \tau)}{n} \times d$ −  $= T(\tau) + \frac{(n-\tau)}{\tau} \times$  $\mathbf{r}$  $\mathbf{r}$  $C + \frac{(n - \tau)}{\tau} \times d$ −  $= C + \frac{(n - \tau)}{\tau} \times$ ٢  $T(n) ∈ O(n)$ . مثال .1: 14 رابطه بازگشتي زير را در نظر بگيريد :  $T(n) = \tau T(\lfloor n/\zeta \rfloor) + d$  (1 .1) كه در آن d يك ثابت زماني مي باشد. روش تكرار با جاي گذاري را بـراي رابطـه بازگشتي (١. ١) بصورت زير بكار مي بريم:

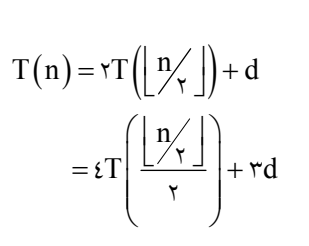

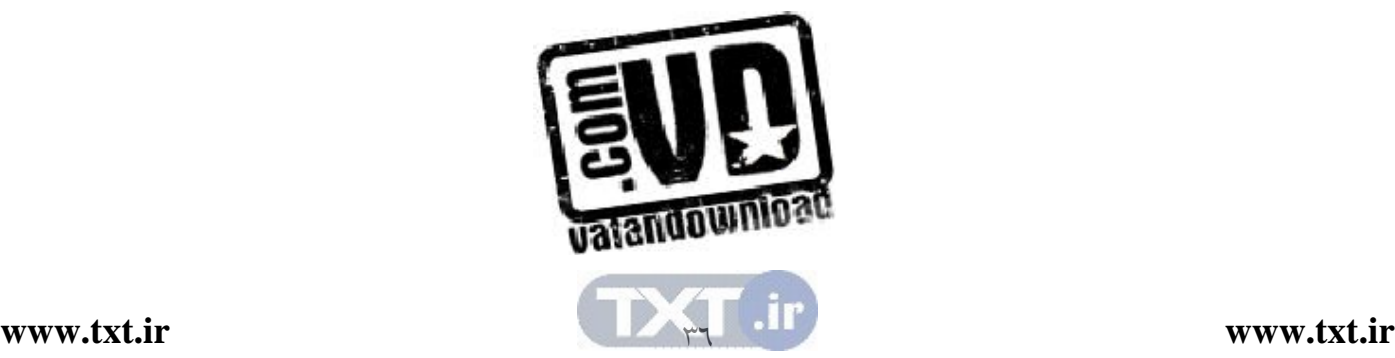

$$
\leq f \left( \frac{n}{\gamma} \right) + rd
$$
\n
$$
= ...
$$
\n
$$
\leq f^{1} \left( \frac{n}{\gamma} \right) + \left( r^{i} - 1 \right) d
$$
\n
$$
\leq f^{1} \left( \frac{n}{\gamma} \right) + \left( r^{i} - 1 \right) d
$$
\n
$$
\leq f^{1} \left( \frac{n}{\gamma} \right) + \left( r^{i} - 1 \right) d
$$
\n
$$
\frac{n}{\gamma} = 1 \Rightarrow i = \text{Log}^{n} \qquad (1 \cdot 1) \Rightarrow \text{Log}^{n} \left( \frac{n}{\gamma} \right) + \left( r^{\text{Log}^{n}} \right) + \left( r^{\text{Log}^{n}} \right) + \left( r^
$$

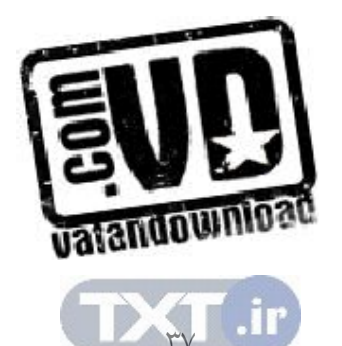

$$
\frac{n}{r^{i}} = 1 \Rightarrow i = \text{Log } n
$$
\n
$$
i \quad j \quad j \quad j \quad j \quad k
$$
\n
$$
T(n) \leq r^{\text{Log } n} T(\cdot) + C_{\gamma} n \text{ Log } n
$$
\n
$$
= C_{\gamma} n + C_{\gamma} n \text{ Log } n
$$

$$
T(n) \in O(n \text{ Log } n)
$$

روش تكرار با جايگذاري، روش مناسبي براي حل روابط بازگشتي مي باشد ولـي در بعضي از موارد نميتوان از بازكردن فرمول، رابطه بازگشتي به جواب رسيد .

.1 5 ارائه چند مثال در اين بخش قصد داريم با استفاده از چند مسئله و روش هاي تحليل الگوريتم را مـورد ،تر بررسي دقيق قرار دهيم . <sup>2</sup> و P <sup>1</sup> زمان اجراي دو قطعـه برنامـه P <sup>2</sup> و (n (T <sup>1</sup> مثال:1016 فرض كنيد (n (T باشد و داريم : T (n) O(F(n)) <sup>1</sup> ∈ T (n) O(g(n)) <sup>2</sup> ∈ <sup>1</sup> در راستاي قطعه برنامه P <sup>2</sup> ، زماني كه قطعه برنامه P 2 1 مقدار + (n (T) n (T اجرا ميشود را محاسبه نماييد .

حل: میدانیم که  $\mathrm{C}_\mathrm{l}(\mathrm{F}(\mathrm{n})) \in \mathrm{O}(\mathrm{F}(\mathrm{n}))$  و  $\mathrm{n}_\mathrm{l}$  وجود دارد که برای:  $\forall n \ge n_1$   $T_1(n) \le C_1 F(n)$ 

و همچنین  $\mathrm{O}(\mathrm{g}(\mathrm{n}))$  . بنابراین  $\mathrm{C}_\gamma$  و  $\mathrm{n}_\gamma$  وجود دارد كه برای:  $\forall n \ge n$ ,  $T_\tau(n) \le C_\tau g(n)$ 

 $\Rightarrow T_1(n) + T_2(n) \le C_1 F(n) + C_2 g(n)$ 

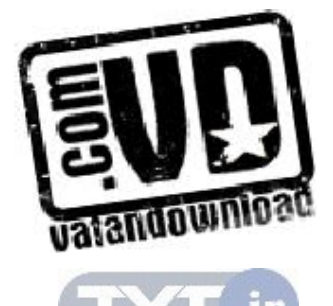

 $\mathsf{r}_\Lambda$ 

 $T_1(n) + T_2(n) \in O(max \{F(n), g(n)\}\)$ 

م<sup>ثال</sup> ۱۷. ۳: الگوریتمی دارای تابع زمانی زیر می باشد:  
\n
$$
T(n) = \begin{cases} \circ & n = 1 \\ \uparrow & n = r \\ T(n-\gamma)+r & n > r \end{cases}
$$
\n
$$
T(n) = \begin{cases} \circ & n = r \\ T(n-\gamma)+r & n > r \end{cases}
$$

$$
T(n) = T(n-r) + r
$$
\n
$$
= T(n - i) + 7
$$
\n
$$
= ...
$$
\n
$$
= T(n - ri) + ri
$$
\ni  $\mu$  if  $i \in I$  and  $i \in I$  and  $i \in I$  and  $i \in I$  and  $i \in I$  and  $i \in I$  and  $i \in I$  and  $i \in I$  and  $i \in I$  and  $i \in I$  and  $i \in I$  and  $i \in I$  and  $i \in I$  and  $i \in I$ .

n-ri = r 
$$
\Rightarrow
$$
 i =  $\frac{n-r}{r}$   
\n $\Rightarrow$  i =  $\frac{n-r}{r}$   
\n $\Rightarrow$  1 -  $\frac{r}{r}$  i.e., the y-axis is a constant.  
\n $T(n) = T(r) + \frac{r}{r}n - r$   
\n $= \frac{r}{r}n - r$   
\n $\therefore$  T(n)  $\in O(n)$   
\n $\therefore$  T(n)  $\in O(n)$   
\n $\therefore$  11.14 d = 0.114 d = 0.114 e = 0.114 e = 0.1

int F( int m , int n )  $\{$ 

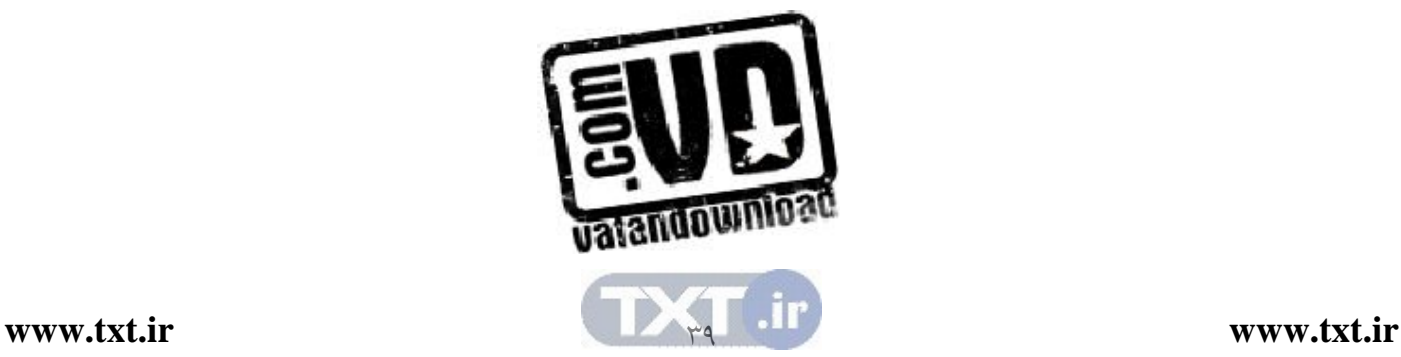

$$
\begin{aligned}\n\text{if} \left( \begin{array}{c} (m == 1) \parallel (n == 0) \parallel (m == n) \end{array} \right) \\
\text{return} \left( 1 \right); \\
\text{else} \\
\text{return} \left( F \left( m - 1, n \right) + F \left( m - 1, n - 1 \right) \right); \\
\end{aligned}
$$

ميدهيم :

شكل .1 7 : مراحل اجراي الگوريتم F

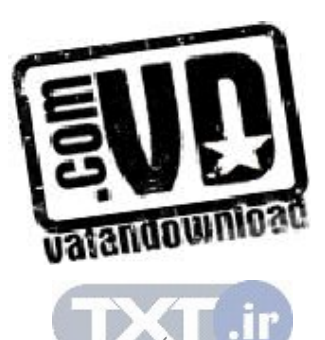

شكل بالا مراحـل محاسـبه مقـدار تـابع بازگـشتي را در دو مرحلـه فراخـواني و بازگشت نشان ميدهد. و در نهايت مقدار 4 را به عنوان خروجي نمايش ميدهد .

.1 6 خلاصه فصل

- الگوريتم، مجموعه اي از دستورات، دستورالعمل ها براي حل يـك مـسئله مـي باشد.
	- معمولاً الگوريتمها را از نظر كارايي با هم مقايسه ميكنند.
- منظور از كارآيي الگوريتم ها، مقايسه زمان اجراي الگوريتمها با هـم مـي باشـد . الگوريتمي كه زمان اجراء بهتري داشته باشد معمولاً كاراتر از الگـوريتم مـشابه ميباشد. (تنها معيار كارايي الگوريتمها زمان اجراء نيست)
- در زمان اجراء يك الگوريتم معمولاً نوع سـخت افـزار، نـوع كامپـايلر و غيـره تأثيرگذار هستند.
- معرفي نمادهاي O ، θ و Ω به صورت زير:  $\mathbb{T}(n) \in O(f(n)) \Leftrightarrow \exists C, n_\circ > \circ \exists c, n_\circ \forall n \geq n_\circ \ \mathbb{T}(n) \leq Cf(n)$  $T(n) \in \theta(f(n)) \Leftrightarrow \exists C_1, C_\gamma, n_\circ > \circ$  بطوريكه  $\forall n \ge n_0$   $C_1 f(n) \le T(n) \le C_1 f(n)$  $T(n) \in \Omega(f(n)) \Leftrightarrow \exists C, n_\circ > \circ \forall n \geq n_\circ \;\; Cf(n) \leq T(n)$ بطوريكه  $n \geq n_\circ \;\; Cf(n)$ • ها براي محاسبه زمان اجراء الگوريتم بايد نوع الگوريتم مشخص باشد. در كل با دو نوع الگوريتم كه عبارتند از: )1 الگوريتمهاي ترتيبي )2 الگوريتمهاي بازگشتي سر و كار داريم.

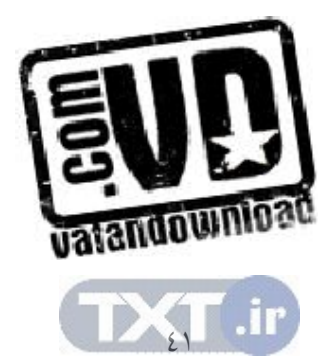

- الگوريتمي كه براي محاسـبه مقـدار، خـود را بـه انـ دازه لازم فراخـواني كنـد الگوريتم بازگشتي ناميده ميشود.
- در بسياري از مـسائل كـه ذاتـاً بازگـشتي هـستند، بكـارگيري الگـوريتم هـاي بازگشتي ضروري بنظر ميرسد.
- الگوريتمهاي بازگشتي براي محاسبه مقدار از دو مرحله : فراخواني و بازگـشت استفاده مي كند.
- روش تكرار با جاي گذاري، با استفاده از جاي گذاري هـاي متـوالي مـي توانـد، جواب مناسب را توليد كند . در اين روش با توجه به خاصيت رابطه بازگـشتي بـه ازاي nهـاي مختلـف (كـه در نهايـت بــه يـك مقـدار ثابـت مـي رسـد) و جايگذاري آنها در هم جواب مسئله حاصل ميشود .

107 تمرينات

1- زمان اجراي (يعني (n(T ( را براي هر كدام از الگوريتمهاي زير محاسبه نمائيد؟ الف ـ 0=x for ( i=0 ; i< n; i++ ) for ( j= i ; j< n ; j++ ) x++ ; ب ـ ;0 = S for ( i=0 ; i< n ; i++ ) for ( j=0 ; j< i ; j++ ) S++ ; ج ـ ; 0= P for ( i=1 ; i< n ; i++ ) for ( j= i + 1 ; j<= m ; j++ ) P++ ; د ـ ; 0 = m for ( i=0 ; j< n ; i++ )

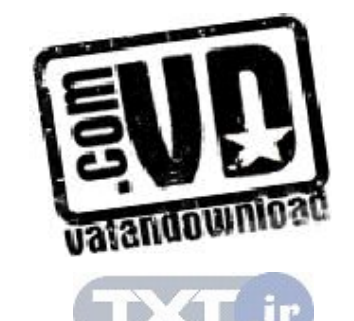

```
for (j=i+1 ; j < n ; j++)for (k = j + 1; k < n; k++)m++;
L = 0; \qquad \qquadfor (i=0; j < n; i++)for (j=0; j < m; j++)
        for (k=0; k < p; k++)L++;
                        2- زمان اجراي الگوريتمهاي زير را محاسبه نمائيد :
 i=n ; - - \lfloor \frac{1}{2}n\rfloor ; - \lfloor \frac{1}{2}n\rfloor ; - \lfloor \frac{1}{2}n\rfloor ; - \lfloor \frac{1}{2}n\rfloor ; - \lfloor \frac{1}{2}n\rfloor ; - \lfloor \frac{1}{2}n\rfloor ; - \lfloor \frac{1}{2}n\rfloor ; - \lfloor \frac{1}{2}n\rfloor ; While (i \geq 1) {
   /* Some Statement requiring \theta(\cdot) time */
       i= i/2;
    } 
  i=1 -While (i \leq n) {
   /* Some Statement requiring \theta(\cdot) time */
         i = i * 2;
    } 
   i = n; -7iWhile (i)=1 \}i = i;
        While (j \leq n) {
           /* Some Statement requiring \theta(\cdot)time */
           j=j*2; } 
         i= i/2;
      }
    /*Suppose that n>m*/ 
     While (n>0) {
          r = n\%m;
          n = m;
          m = r; }
```
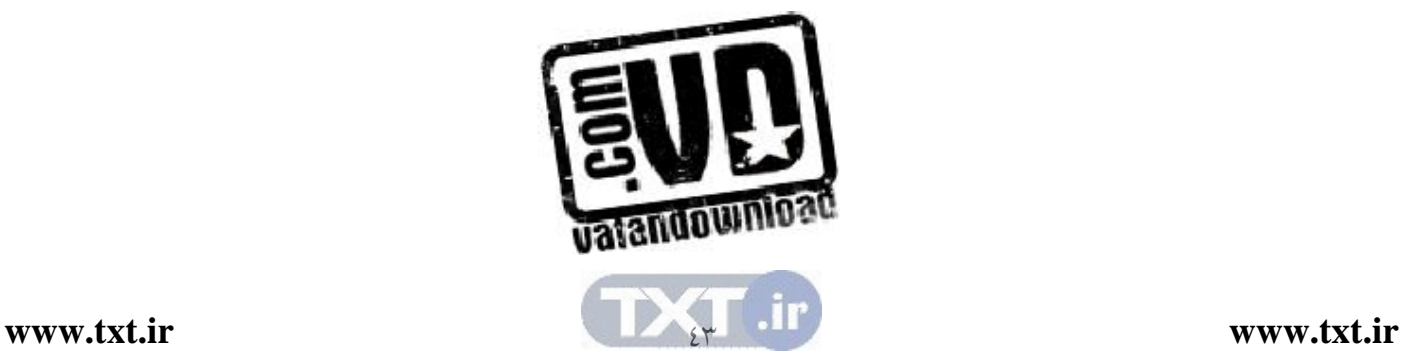

 $-$  د

1) 
$$
\operatorname{vn}^{\tau} - \operatorname{tn} + \tau \in \theta(n^{\tau})
$$
  
\n2)  $\operatorname{vn}^{\tau} - \operatorname{tn} + \tau \in \theta(n^{\tau})$   
\n3)  $\operatorname{nr}^{\tau} + \operatorname{n}^{\tau} \operatorname{Log } n \in \theta(n^{\tau})$   
\n4)  $\operatorname{vn}^{\tau} + \operatorname{vn}^{\circ} \in O(n^n)$   
\n5)  $\operatorname{vn}^{\tau} \operatorname{n} + \operatorname{vn}^{\tau} \operatorname{Log } n \in \theta(n^{\tau} \tau^n)$   
\n6)  $\operatorname{vn}^{\tau^n} + \operatorname{vr}^n \in \theta(n^{\tau^n})$   
\n7)  $\sum_{i=1}^{n} i^{\tau} \in \theta(n^i)$   
\n8)  $\operatorname{vn}^{\tau} + \operatorname{vn}^{\tau} \in O(n^i)$   
\n9)  $\operatorname{vn}^{\tau} + \operatorname{vn}^{\tau} \in O(n^{\tau})$   
\n10)  $\operatorname{vn}^{\tau} + \operatorname{vn}^{\tau} \in \Omega(n^{\tau})$   
\n11)  $\operatorname{vn}^{\tau} + \operatorname{vn}^{\tau} \in \Omega(n^{\tau})$   
\n22)  $\operatorname{vn}^{\tau} + \operatorname{vn}^{\tau} \in \Omega(n^{\tau})$   
\n33)  $\operatorname{vn}^{\tau} + \operatorname{vn}^{\tau} \in \Omega(n^{\tau})$   
\n44)  $\operatorname{vn}^{\tau} + \operatorname{vn}^{\tau} \in \Omega(n^{\tau})$   
\n55)  $\operatorname{vn}^{\tau} + \operatorname{vn}^{\tau} \in \Omega(n^{\tau})$   
\n66)  $\operatorname{v} \operatorname{sv} \in \Omega(n^{\tau})$   
\n77)  $\operatorname{vn}^{\tau} + \operatorname{vn}^{\tau} \in \Omega(n^{\tau})$   
\n88)  $\operatorname{sv} \operatorname{sv} \in \Omega(n^{\tau})$   
\n99)  $\operatorname{vn}^{\tau} + \operatorname{vn}^{\tau} \in \Omega(n^{\tau})$   
\n100)  $\operatorname$ 

$$
T(n) = n^{\gamma} + \cdots n
$$

n if n is odd  $T(n)$  $n^{\tau}$  otherwise  $\int$  $=\{$  $T(n) = \begin{cases} n^{\nu} \\ n^{\nu} \end{cases}$ 

n if n  $T(n)$  $n^{\tau}$  if n  $\int n$  if  $n \leq$  $=\{$  $\begin{cases} n^{\tau} & \text{if} \quad n > \end{cases}$  $1$  $T(n) = \begin{cases} n^{\nu} & \text{if } n > 1 \cdots \end{cases}$ 

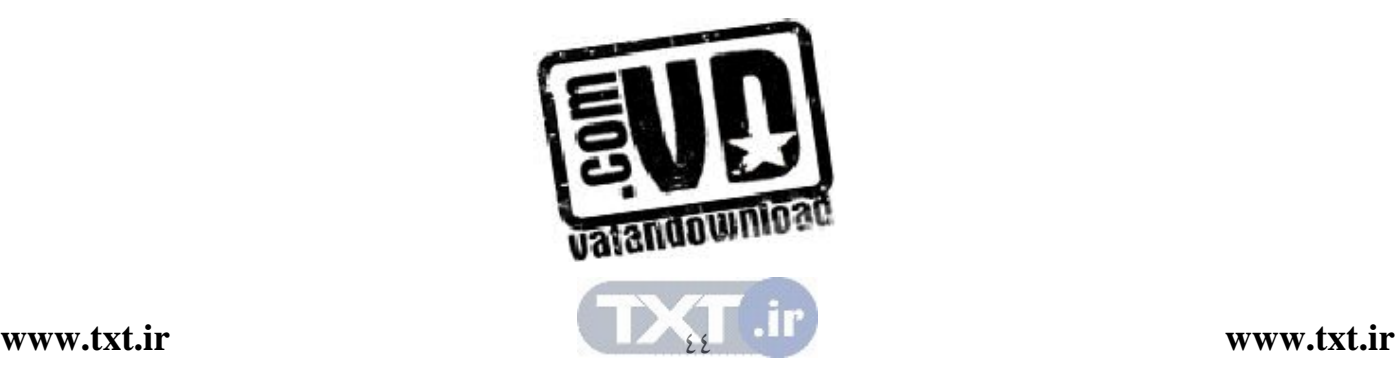

ب -

 $-\epsilon$ 

ا م- فرض کنید (Tn) = 
$$
\Omega(f(n))
$$
 و  $\Gamma(n) \in \Omega(f(n))$   
\n5  $-\Omega(\text{S}(n))$   
\n6  $-\Omega(\text{S}(n))$   
\n7  $\Gamma(n) + \Gamma_{\Gamma}(n) \in \Theta(\max\{f(n), g(n)\})$   
\n8  $\Gamma(n) + \Gamma_{\Gamma}(n) \in \Omega(\max\{f(n), g(n)\})$   
\n9  $\Gamma(n) + \Gamma_{\Gamma}(n) \in \Theta(\max\{f(n), g(n)\})$   
\n10  $\Gamma(n) + \Gamma_{\Gamma}(n) \in \Theta(\max\{f(n), g(n)\})$   
\n11  $\Gamma(n) + \Gamma_{\Gamma}(n) \in \Theta(\min\{f(n))$   
\n12  $\Gamma(n) \in \Theta(\min\{f(n)\})$   
\n13  $\Gamma(n) \in \Theta(\min\{f(n)\})$   
\n14  $\Gamma(n) \in \Theta(\min\{f(n)\})$   
\n15  $\Gamma(n) \in \Theta(\min\{f(n)\})$   
\n16  $\Gamma(n) \in \Theta(\min\{f(n)\})$   
\n17  $\Gamma(n) \in \Theta(\min\{f(n)\})$   
\n18  $\Gamma(n) \in \Theta(\min\{f(n)\})$   
\n19  $\Gamma(n) \in \Theta(\min\{f(n)\})$   
\n10  $\Gamma(n) \in \Theta(\min\{f(n)\})$   
\n21  $\Gamma(n) \in \Theta(\min\{f(n)\})$   
\n33  $\Gamma(n) \in \Theta(\min\{f(n)\})$   
\n44  $\Gamma(n) \in \Theta(\min\{f(n)\})$   
\n55  $\Gamma(n) \in \Theta(\min\{f(n)\})$   
\n66  $\Gamma(n) \in \Theta(\min\{f(n)\})$   
\n77  $\Gamma(n) \in \Theta(\min\{f(n)\})$   
\n88  $\Gamma(n) \in \Theta(\min\{f(n)\})$   
\n9 <math display="inline</p>

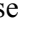

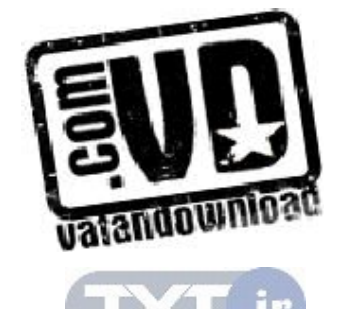

$$
T(n) = \begin{cases} \n\mathbf{i} & \text{if } n = \varepsilon \\ \nT(\sqrt{n}) + c & \text{if } n > \varepsilon \n\end{cases}
$$

 $T(n) = \begin{cases} \n\sqrt{n/\epsilon} \n\end{cases}$ if  $n = \varepsilon$ <br>if  $n > \varepsilon$  $T(n/\epsilon)+cn$  if n  $\int$  if  $n=$  $=\{$  $\left(\frac{rT(n/\epsilon)+cn}{r}\right)$  if n>  $\inf$   $n = \varepsilon$  $\gamma T(n/\epsilon) + cn$  if  $n > \epsilon$ 

$$
T(n) = \begin{cases} d & \text{if } n = \ell \\ \forall T(n-\ell) + cn & \text{if } n > \ell \end{cases}
$$

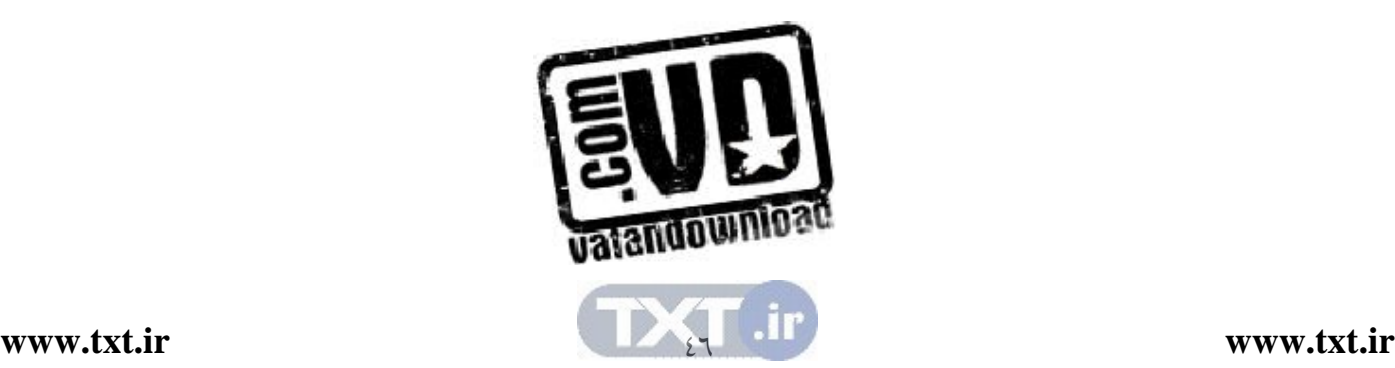

ب -

 $-\overline{c}$ 

د-

 $(n) = \begin{cases} \infty \\ \circ T(n/\tau) + \end{cases}$ d if n  $T(n)$  $T(n/\tau)+n'$  if n  $=\begin{cases} d & \text{if } n = 0 \\ \pi(r) & \text{if } n = 0 \end{cases}$  $\left[ \circ T(n/r) + n^{\gamma} \right]$  if  $n >$ ٢  $\circ T(n/\tau) + n'$  if  $n > \tau$ 18- مسئله برج هاي هانوي را در نظـر گرفتـه، رابطـه بازگـشتي بـراي حـل آن بنويسيد. سپس رابطه حاصل را حل نمائيد.

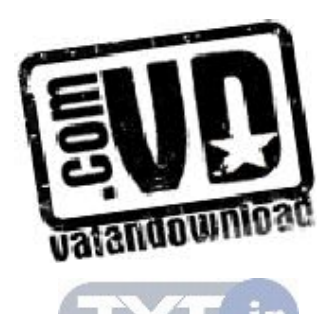

 $&V$ 

فصل دوم

آرايه ها

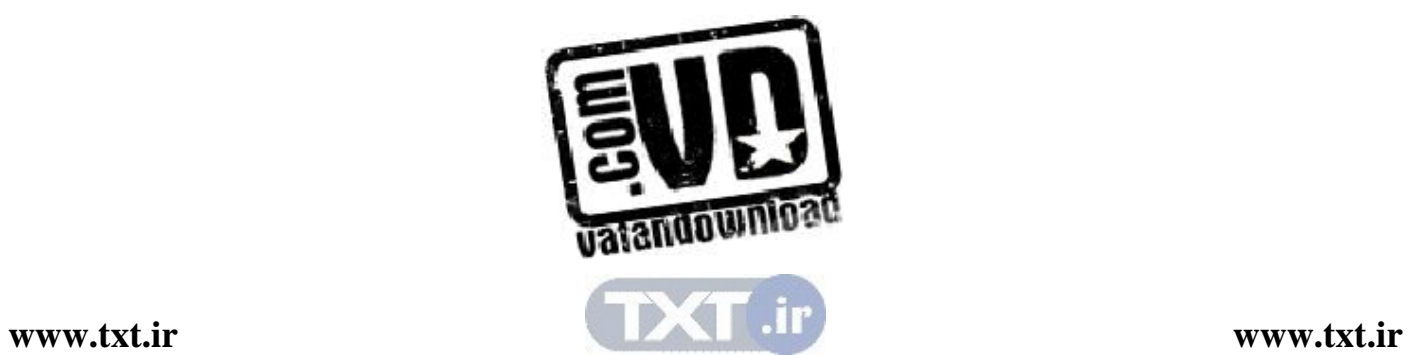

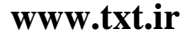

#### اهداف

 در پايان اين فصل شما بايد بتوانيد : عملياتي كه روي يك ساختار خطي انجام مي شود را تعريف كنيد . آرايه را تعريف كرده و بتوانيد تعداد عناصر يك آرايه داده شده را پيدا كنيد . به تشريح نحوه ذخيره سازي آرايه يك بعدي و دوبعـدي در حافظـه كـامپيوتر بپردازيد . جستجوي ترتيبي و جستجوي دودوئي روي آرايه داده شده را انجام دهيد . الگوريتم هاي تطابق الگو روي رشته را توضيح دهيد. آيا آرايه جوابگوي تمام نيازهاي ما براي تعريف داده هاي مورد نياز برنامه مي باشد؟

سوالهاي پيش از درس 1- به نظر شما لزوم تع ريف يك ساختار داده جديد به نام آرايه چيست؟ ............................................................................................................. .............................................................................................................. 2- دليل تعريف آرايه ها با يي چند بعد ( يك بعدي، دوبعدي و ....) چيست؟ ............................................................................................................... ............................................................................................................... 3- به نظر شما چرا در زبانهـايي مثـل C و ++C رشـته را بـصورت يـك آرايـه تعريف مي كنند؟ ............................................................................................................... ..............................................................................................................

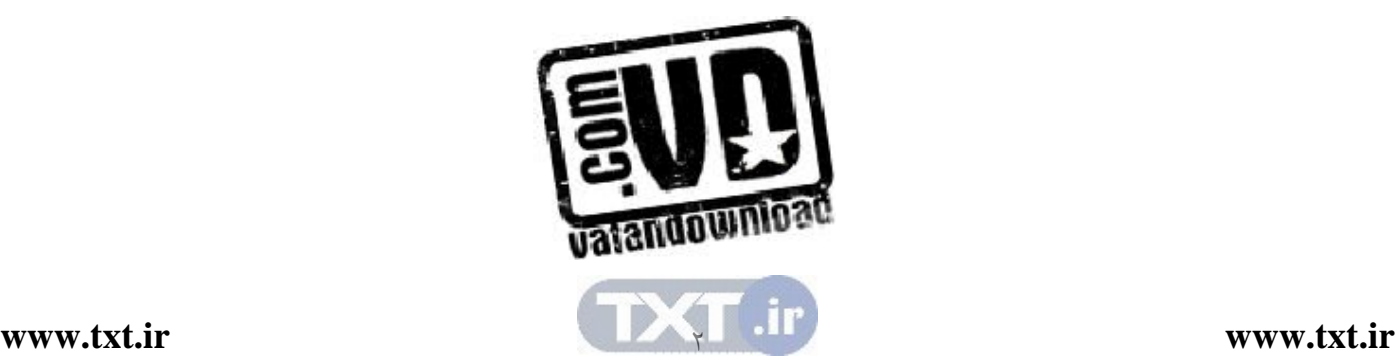

در اين فصل يك ساختار خطي كاملاً متداولي بنام آرايه را مورد بررسي قرار مي دهـيم . از آنجايي كـه عملگرهـايي ماننـد پيمـايش ، جـستجو و مرتـب كـردن دادههـاي آرايـه عملگرهاي معمو ل ميباشد. لذا نياز به ذخيره مجموعه اي از دادهها بطـور نـسبتاً دائمـي احساس ميشود.و غالباً آرايهها چنين عملي را انجام ميدهند.

مقدمه

ساختمان دادهها يا ساختار داده ها در حالت كلي به دو دسته خطـي و غيرخطـي تقـسيم ميشوند. ساختمان دادهاي را خطي گو يند، هرگاه عناصر آن تشكيل يك دنباله دهند. بـه بيان ديگر يك ليست خطي باشد . براي نمايش ساختمان داده خطي در حافظه دو روش اساسي وجود دارد . يكي از ايـن روش هـا عبـارت اسـت از داشـتن رابطـه خطـي بـين عناصري كه بوسيله خانه هاي متوالي حافظه نمايش داده مي شود. اين ساختارهاي خطـي آرايهها نام دارد كه موضوع اصلي اين فصل را تشكيل ميدهند . روش ديگر عبارت است از داشتن رابطه خطي بين عناصري كه بوسيله اشـاره گرهـا يـا پيوندها نمايش داده مي شـود . ايـن سـاختارهاي خطـي ليـستهاي پيونـدي نـام دارد كـه

موضوع اصلي مطالب فصلهاي بعدي را تشكيل ميدهد . عملياتي كه معمولاً بر روي يك ساختار خطي انجام مي شود خـواه ايـن سـاختار آرايـه باشد يا يك ليست پيوندي، شامل عمليات زير است :

عملياتي كه معمولاً بر روي يك ساختار خطي (الف) پيمايش: رويت كردن همه عناصر داخل ليست را پيمايش گويند. (ب) جستجوكردن: پيداكردن مكان يك عنصر با يك مقدار داده شده يا ركورد بــا يـك كليد معين را جستجو كردن گويند . (ج) اضافه كردن: افزودن يك عنصر جديد به ليست را اضافه كردن گويند. (د) حذف كردن: حذف يك عنصر از ليست را حذف كردن گويند. ) ه( مرتب كردن: تجديد آرايش عناصر با يك نظم خاص را مرتب كردن گويند . (و) ادغام كردن: تركيب دو ليست در يك ليست را ادغام كردن گويند.

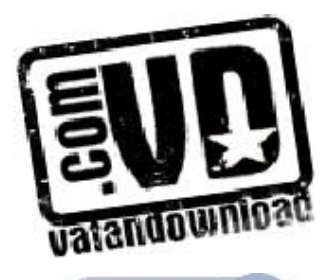

ساختارخطي خاصي كه براي يك وضعيت معين انتخـاب مـي شـود بـستگي بـه تعـداد دفعاتي دارد كه عمليات بالا روي ساختار اجرا ميشود . ساختار بكارگرفته شده در كتاب بدين گونه اسـت كـه ابتـدا كليـه مفـاهيم مر بـوط بـه موضوع را مستقل از زبان برنامه نويسي خاصي بررسي خواهيم كرد و سپس بـه بررسـي چگونگی پیادهسازی مفاهیم طرح شده در زبان  $\rm C$  خواهیم پرداخـت و امکانــاتی را کــه زبان در اين مورد در اختيار برنامهنويس قرار ميدهد را بحث خواهيم نمود .

2,1 آرايهها آرايه، ليستي از n عنصر يا مجموعهاي متناهي، از عناصر دادهاي هم نوع ميباشد (يعنـي عناصر دادهآي از يك نوع هستند) بطوري كه : (الف) به عناصر آرايه به ترتيب و يا مستقيم (تـصادفي ) و بـه كمـك يـك مجموعـه از انديسها مي توان دسترسي پيدا كرد. (ب) عناصر آرايه به ترتيب در خانههاي متوالي حافظه ذخيره ميشوند . در تعريف بالا منظور از «متناهي» اين است كه تعداد عناصر آرايه مـشخص اسـت. ايـن تعداد ممكن است كوچك يا بزرگ باشد . و منظور از عناصر ه منوع اين است كـه كليـه عناصر آرايه بايد از يك نوع باشند به عنوان مثال، عناصر آرايه مـي تواننـد فقـط از نــوع صحيح و يا كاراكتري باشند نه اينكه بعضي از عناصر از نوع صحيح و بعـضي ديگـر از نوع كاراكتري باشند .

2,2 آرايه به عنوان داده انتزاعي منظور از نوع داده انتزاعي يك مدل رياضـي اسـت كـه متـشكل از مجموعـه عناصـر و عملياتي بر روي آن مدل تعريف شده اند، ميباشد و نوع داده انتزاعي مستقل از خـواص پيادهسازي مي باشد. آرايه را ميتوان بصورت يك نوع داده انتزاعي بصورت زير درنظر گرفت :

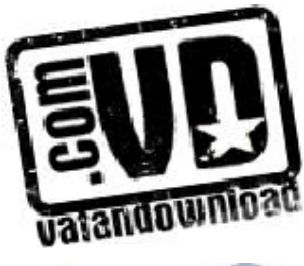

 1- مجموعه عناصر ليستي از مجموعه مرتب و متناهي كه همه عناصر آن از يك نوع ميباشند . 2- عمليات اصلي دستيابي مستقيم يا تصادفي به هر عنصر آرايه بطوريكه بتوان عمل ذخيره و بازيابي را انجام داد .

2,3 آرايههاي يك بعدي آرايه يك بعدي براي ذخيره مجموعه اي از عناصر همنوع بكار ميرود عناصر آرايه يـك بعدي در محل هاي متوالي حافظه ذخيره مـي شـوند در ايـن آرايـه ، بـراي دسـتيابي بـه عنصري از آريه، از انديس استفاده ميشود . در زبان برنامه نويسي  ${\rm C}$  و  $+{\rm C}$  مي توان آرايه را بصوت زير تعريف نمود :

Type Name [ Size ] ;

در اين تعريف اندازه بيانگر تعداد مقاديري است كه مي تواند در آرايه ذخيره شود . براي مثال، دستور :

int Array [100] ;

آرايهاي متشكل از 100 عدد صحيح را تعريف مـي كنـد ود. عمـل اصـلي كـه در مـورد آرايهها انجام ميگيرد، اعمال بازيابي و ذخيره ميباشد .

دو عمل اصلي كه در مورد آرايهها انجام ميگيرد، اعمال بازيابي و ذخيره ميباشد.

يعني روي ساختار آرايه مي توان عناصري را ذخيره كرد و تنها عملي كه مي تـوان روي آن انجام داد آن است كه بتوان به عنصر ذخيره شده دستيابي پيدا كرد .

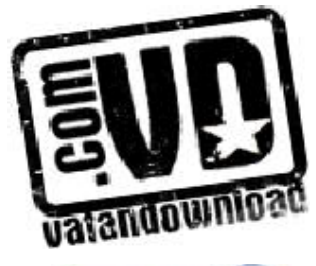

عمل بازيابي در C و ++C را با [i[Array=x نمايش مي دهند كه انديـسي مثـل i را گرفته و عنصرi ام از آرايه را برميگرداند و عمل ذخيره با دستور ا نتسابx] = i [Array نمايش داده ميشود . كوچكترين مقدار انديش آرايه را حد پايين آرايه مي نامند و با lower نشان مي دهند كه در  $\rm C$  و $\rm t+C$  همواره صفر فرض مي شود يعني انديش آرايه از صفر شروع مي شـود و بزرگترين مقدار انديس آرايه را كران بالاي نام دارد و با upper نمـايش مـي دهنـد . در حالت كلي تعداد عناصر آرايه يك بعدي برابر است با :

Upper – lower +  $1$ 

2,4 نمايش آرايه يك بعدي در اين بخش مي خواهيم طريقه نمايش آرايه يك بعـدي ر ا در حافظـه نمـايش دهـيم و طريقه قرارگيري عناصر در آرايه را درك كنيم . دستور زير را درنظر بگيريد :

float a $[10]$ ;

اين دستور ١٠ محل متوالي حافظه را تخصيص مي دهد كه در هر محـل مـي تـوان يـك مقدار اعشاري را ذخيره كرد. آدرس اولين محـل، آدرس پايـه نـام دارد و بـا (Base(a مشخص مي شود با فرض اينكه هر مقدار اعشاري چهار بايت از فضاي حافظه را اشغال ميكند، در اينصورت اولين عنصر آرايـه [0]a بـا شـروع از آدرس (a(base در چهـار بايت از حافظه ذخيـره مـي شـود و عنـصر [1]a بـا شـروع از آدرس +4(a(base در چهاربايت بعدي ذخيره ميشود. شكل 2,1 نحوه نمايش آرايه را نمايش ميدهد .

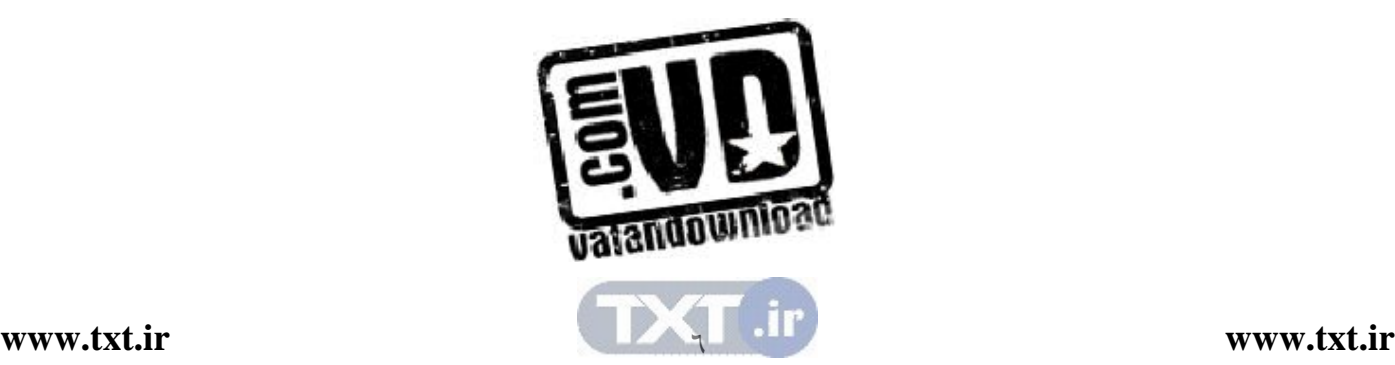

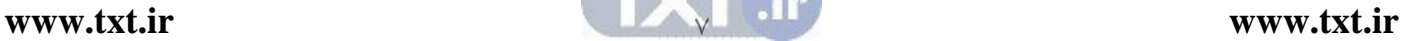

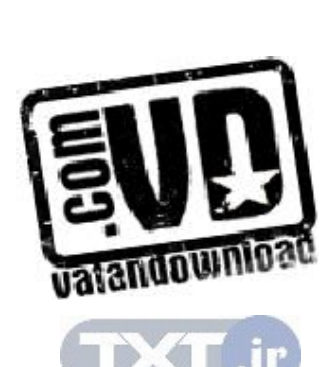

 $\vee$ 

## Loc(i)=base(a)+i\*size

بطوركلي اگر هر عنصر از آرايه با نام a، به اندازه size بايت فـضا اشـغال كنـد، محـل عنصر i ام بصورت زير محاسبه مي شود:

شكل 2,1 نحوه نمايش آرايه

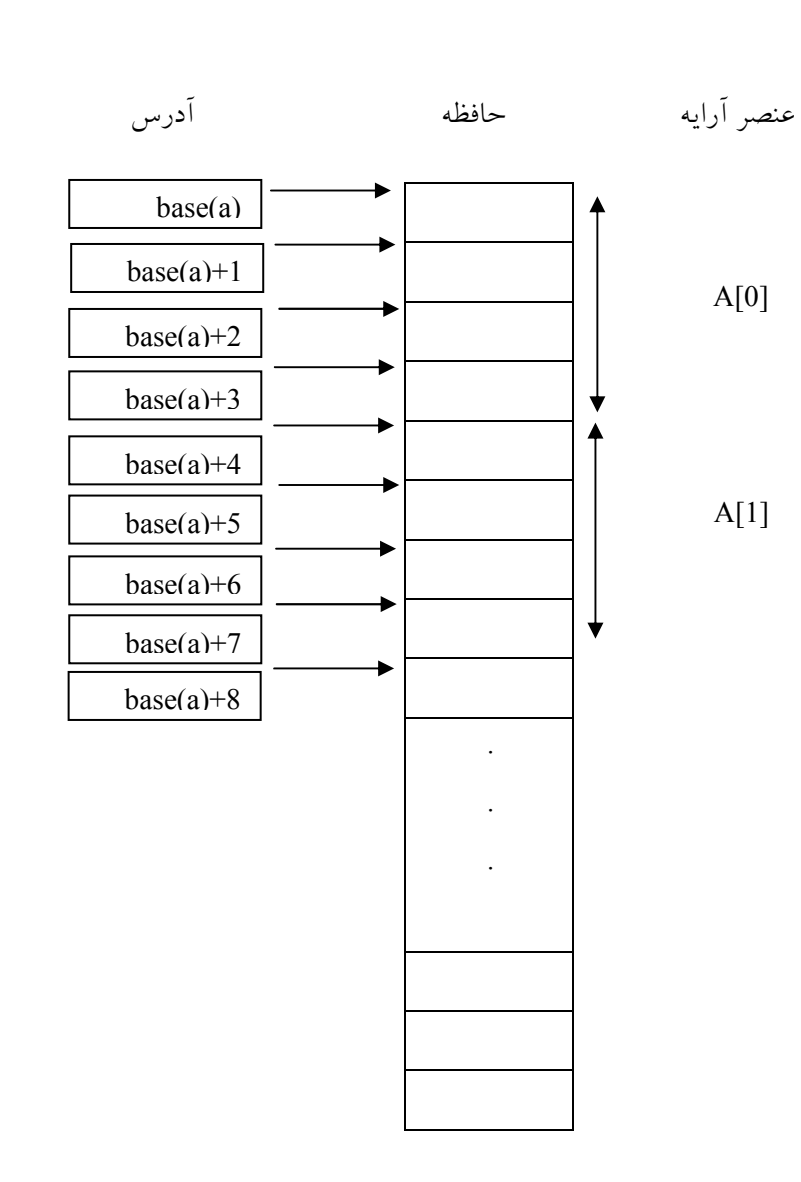

مثال 2,1 هدف : پيدا كردن آدرس يك خانه آرايه در حافظه مساله : فرض كنيد آرايه A بصورت [10]A float تعريف شود و (a(base برابـر بـا 3000 باشد (يعني عناصر اين آرايه از خانه 3000 به بعد درحافظه قرار مي گيرنـد ) و بـا فرض هر عدد اعشاري چهاربايت فضا از حافظه را اشغال مي كند آدرس خانه [7]A را محاسبه نمائيد . جواب : Loc(7) = Base (A) + 7  $*$  size (float)  $= 3000 + 28 = 3028$ 

2,5 نمونهاي از كاربردهاي آرايه يك بعدي براي جستجو يكي از اعمالي كه در آرايه هاي يك بعدي انجام ميگيرد، جـ ستجوي مقـداري در آرايـه ميباشد. جستجو در آرايه ميتوان به يكي از دو صورت ترتيبي يا دودويي انجام شود .

2,5,1جستجوي ترتيبي در آرايه در الگوريتم جستجو بصورت ترتيبي ، ابتدا مقداري را از كاربر دريافت مي كند و سـپس به جستجو در آرايه براي پيداكردن مقدار موردنظر مـي پـردازد . عنـصر مـورد جـستجو نخست با اولين عنصر، دومين عنصر و ... مقايسه مـي شـود كـه در نهايـت در صـورت موفق بودن عمل جستجو انديس خانه مورد نظر ارسال مي گردد در غير اينصورت مقدار 1- را بعنوان خروجي بر ميگرداند

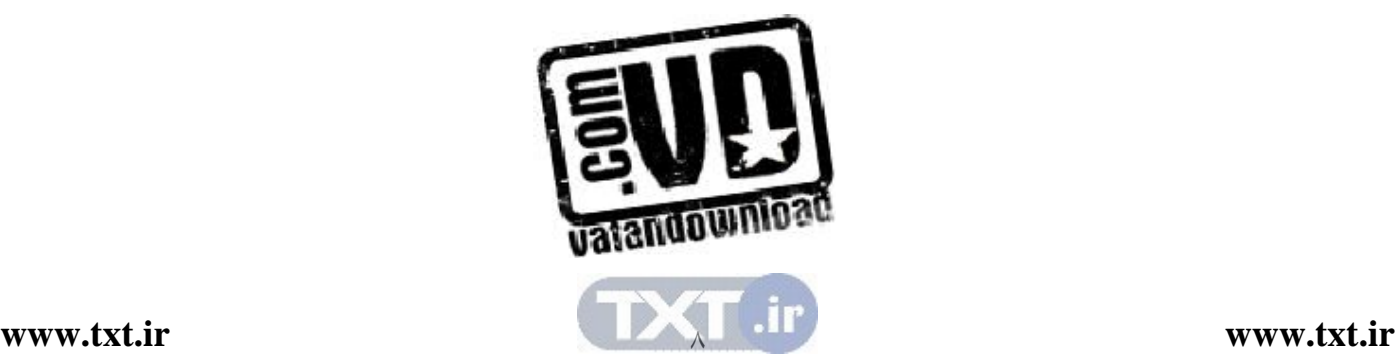

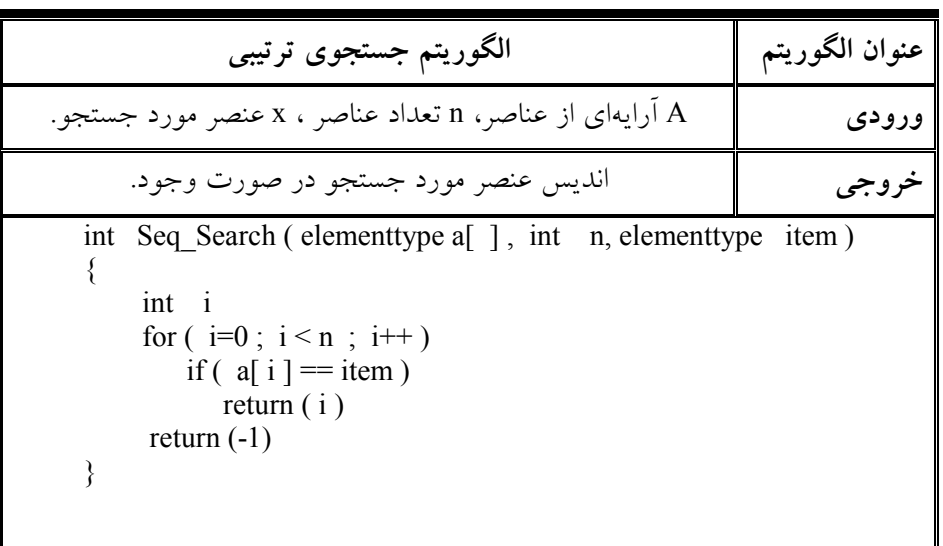

• محاسبه زمان و پيچيدگي الگوريتم جستوي خطي در اين تابع، تعداد مقايسه ها به مقـدار item و عـدد ورودي n بـستگي دارد زيـرا اگـر item برابر با اولين مقدار آرايه باشد آنگاه فقط يك بار مقايسه انجـام مـي شـود و اگـر مقدار item برابر با آخرين عنصر آرايه باشد n مقايسه انجام مي شود و اگر item برابر با هيچ كدام از عناصر آرايه نباشند آنگاه بعد از n مقايسه از حلقـه for خـارج خواهـد . شد

پس در بهترين حالت تعداد مقايسه ها فقط يك بار و در بدترين حالت n مقايسه انجـام ميگيرد پس پيچيدگي الگوريتم جستجو برحسب تعـداد مقايـسه هـاي موردنيـاز (n(T براي پيداكردن item در آرايه ميباشد د. و حالت مهم و قابل توجه كـه مـورد بحـث و بررسي قرار مي گيرد حالت ميانگين و بدترين حالت اسـت . واضـح اسـت كـه بـدترين حالت وقتي اتفاق مي افتد كه عملاً جستجو در تمام آرايه انجام شـود و item مـوردنظر در آرايه پيدا نشود . در اينصورت همانطور كه بحث كرديم، تعداد مقايسه ها برابر خواهد بود با :

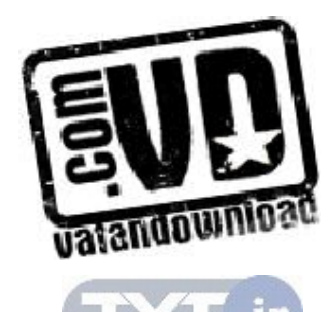

 T(n) = n+1 بنابراين در بدترين حالت، زمان اجرا متناسب با n است . Pi زمان اجراي ميانگين از مفهوم اميد رياضي در احتمالات استفاده مي كند. فرض كنيـد احتمال آن باشد كه item در [i[a ظاهر شده با شد و q احتمال آن باشـد كـه item در آرايه ظاهر نشده باشد. در اين صورت خواهيم داشت:

 $P_1 + P_2 + ... + P_n + q = 1$ 

هرگاه item در [i[a ظاهر شده باشـد چـون الگـوريتم از i مقايـسه اسـتفاده مـي كنـد ميانگين تعداد مقايسهها بصورت زير محاسبه مي شود:

 $T(n)=1.P_1+2.P_2+...+n.P_n+(n+1).q$ 

 $\,n\,$  يعني احتمال اينكه داده در آرايه با انديس  $\,$  قرار داشـته باشـد پـس بـه تعـداد  $\,P_{n}\,$ مقايسه لازم داريم تا آن را پيدا كنيم ) همچنين فرض كنيد q خيلي كوچك و item با احتمالي مـساوي در هـر عنـصر آرايـه ظاهر شده باشد بعبارت ديگر احتمال وجود عنصر مـورد جـستجو در همـه خانـه هـاي  $\mathrm{P_{i} \rm = \frac{1}{2}}$  آرایه یکسان باشد. آنگاه  $q \approx 0$  و هر بنابراين:  $P_i = \frac{1}{n}$  $T(n)=1 \times \frac{1}{2} + 2 \times \frac{1}{2} + \dots + n \times \frac{1}{2} + (n+1) \times \circ = (1+2+\dots+n) \times \frac{1}{2}$ n n n n n  $=\frac{n(n+1)}{2} \times \frac{1}{n} = \frac{n+1}{2}$ 2 n 2  $x - 1$  + 2 x - + ... + n x - + (n+1) x  $\circ = (1 + 2 + ... + n)$  x ×

يعني در اين حالت خاص، ميانگين تعداد مقايسه هاي موردنياز براي يافتن مكـان عنـصر item تقريباً برابر نصف تعداد عناصر آرايه است .

2,5,2 جستجوي دودوئي در آرايه

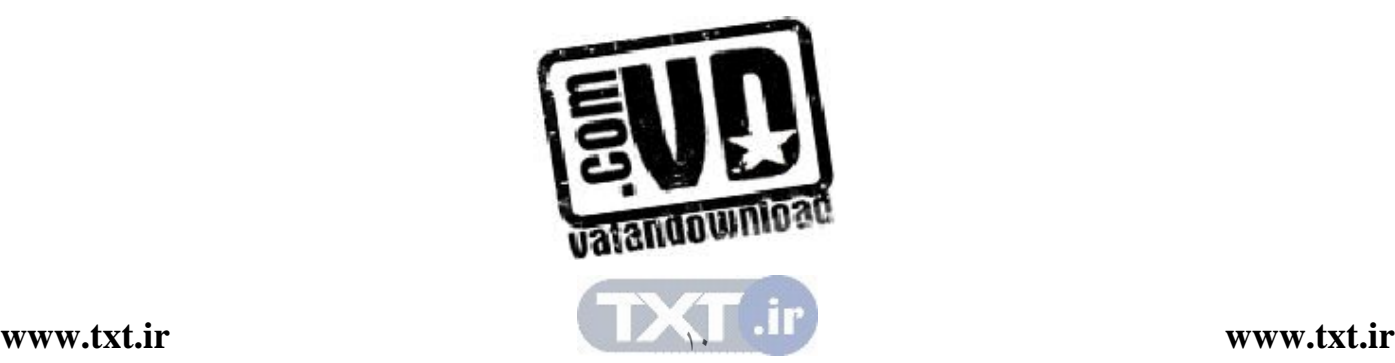

فرض كنيد a يك آرايه است كه در آن داده هاي عددي بصورت مرتب ذخيره شـده انـد . آنگاه الگوريتم جستجوي بسيار كارآيي بنـام جـستجوي دودوئـي ( binary search ) وجود دارد كه مـي تـوان از آن بـراي پيـداكردن مكـان (loc (عنـصر item داده شـده، استفاده نمود . ايده كلي اين الگوريتم را به كمك يك نمونه واقعي از مثال آشنايي شـرح ميدهيم كه در زندگي روزمره با آن سروكار داريد .

جستجوي دودوئي فقط روي آرايه مرتب شده قابل انجام است.

فرض كنيد بخواهيد مكان يك اسم را در راهنماي دفترچه تلفن پيدا كنيد . واضح اسـت كه يك جستجوي خطي روي آن انجام نمي دهيد( يعني دفترچه تلفن را از ابتدا به انتهـا نگاه نمي كنيد) و به جاي آن راهنماي تلفن را از وسط باز مي كنيد و دنبـال آن قـسمت از دفترچه راهنما مي گرديد كه حدس ميزنيد اسم موردنظر شما در آن نيمـه قـرار دارد . آنگاه نيم اخير را از وسط نصف كرده و در يك چهارم از راهنما ، كه حدس زديـد اسـم موردنظر شما در آن يك چهـارم قـرار دارد جـستجو را ادامـه مـي دهيـد و ايـن كـار را همينطور تا آخر ادامه مي دهيد. با توجه به اين كه خيلي سريع تعداد مكـان هـاي ممكـن در راهنما كاهش مييابد در نهايت مكان اسم و اسم موردنظر را پيدا ميكنيم .

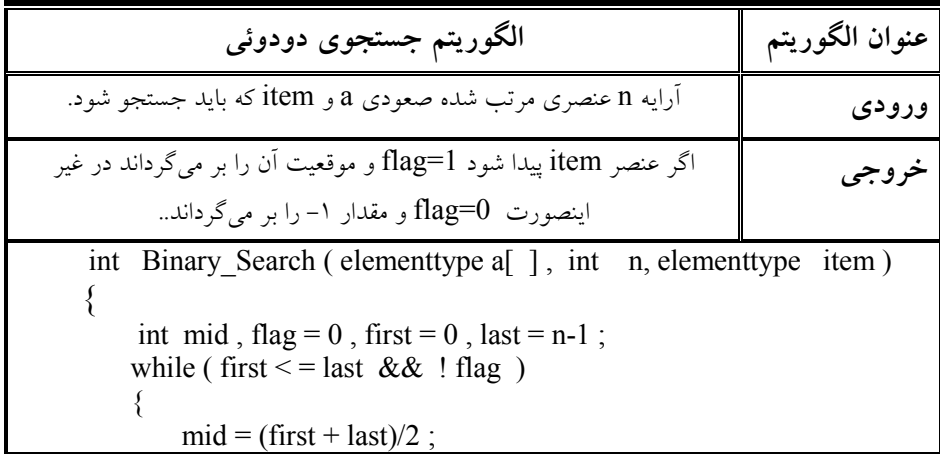

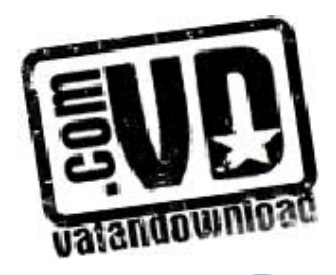

```
if (item \leqa[mid])
                           last = mid -1:
                    else if ( item > a [mid])
                           first = mid + 1;
                    else 
  \{flag = 1;
                            return mid ;
   }
               }// End While
              retrurn -1 ;
\begin{array}{c} \begin{array}{c} \end{array} \\ \begin{array}{c} \end{array} \end{array}
```
• پيچيدگي الگوريتم جستجوي دودوئي پيچيدگي الگوريتم جستجوي دودو ئي بوسيله تعداد مقايسه هاي موردنيـاز بـراي تعيـين مكــان item در آرايــه مــشخص مــي شــود.از طرفــي مــيدانــيم كــه، آرايــه داراي n عنصرميباشد. با توجه به الگوريتم ملاحظه مـي شـود هـر مقايـسه در الگـوريتم باعـث مي شود كه، اندازه ورودي نصف شود از اينرو حداكثر  $\rm{T(n)}$  مقايسه لازم است تا مكان عنصر item پيدا شود بنابراين تعدادمقايسهها برابر خواهد بود با : یا T(n)=[Log<sub>2</sub>n]+1  $2^{T(n)-1} > n$ 

يعني زمان اجرا در بدترين حالت برابر  $\rm O(Log_2^n)$  ميباشد.

زمان اجراي در بدترين حالت براي جستجوي ترتيبي  $O(n)$  مي باشد. زمان اجراي در بدترين حالت براي جستجوي دودوئي (O(log n مي باشد.

2,6 آرايههاي دوبعدي

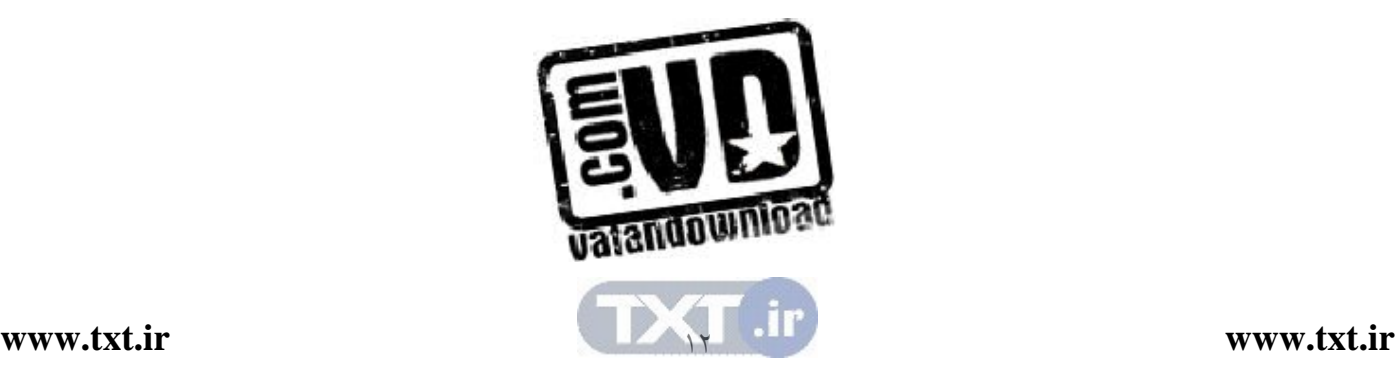

آرايههاي خطي كه در بخش قبل مورد بررسي قرار گرفتند آرايه هاي يك بعـدي بودنـد . و به همين دليل به هر عنصر اين نوع آرايههـا مـي تـوان بـه كمـك تنهـا يـك انـديس دسترسي پيدا كرد . ولي در بسياري از مسائل آرايه هاي يك بعدي كارائي لازم را ندارنـد مثلاً براي پياده سازي ماتريس ها بكارگيري آرايههاي يك بعدي بسيار سـخت مـي باشـد . لذا براي راحتي كار استفاده از آرايه هاي دو بعـدي توصـيه مـي شـود . در آرايـه هـاي دو عب دي دو انديس براي دسترسي به عناصر آرايه تعريف مي شـود كـه اصـطلاحاً يكـي از انديسها در سطر و ديگري در ستون حركت مي كند. در زير طريقه تعريف آرايــهـمــاي دو بعدي در زبان  $C$  و  $++C$  را ارائه مي دهد.:

type name [ row][column] ;

آرايههاي دو بعدي را د ر رياضـيات ، بـراي پيـاده سـازي مـاتريسهـا و در كاربردهـاي تجاري و بازرگاني براي پياده سازي جدولهـا بكـار مـي برنـد . بنـابراين بـه آرايـه هـاي دوبعدي گاهي اوقات آرايههاي ماتريسي نيز ميگويند . يك روش استاندارد براي نمايش آرايه دو بعدي n×m وجود دارد كـه در آن عناصـر A تشكيل يك آرايه مستطيلي با m سطر و n ستون را مي دهد كه در آن مقـدار عنـصر  $A$  در سطر j ام و ستون kام قرار دارد. شكل(٢,٢) نمايـشي از يـك مـاتريس A داراي 3 سطر و 4 ستون را ارائه ميدهد .

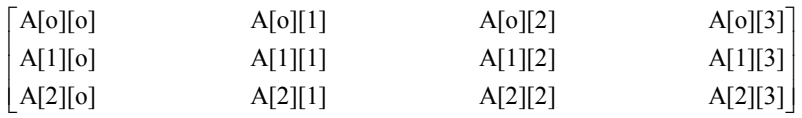

 $A$  شكل ٢,٢ :آرايه ٤ $\times$  ٣ دوبعدي

2,6,1 نحوه ذخيرهسازي آرايههاي دوبعدي

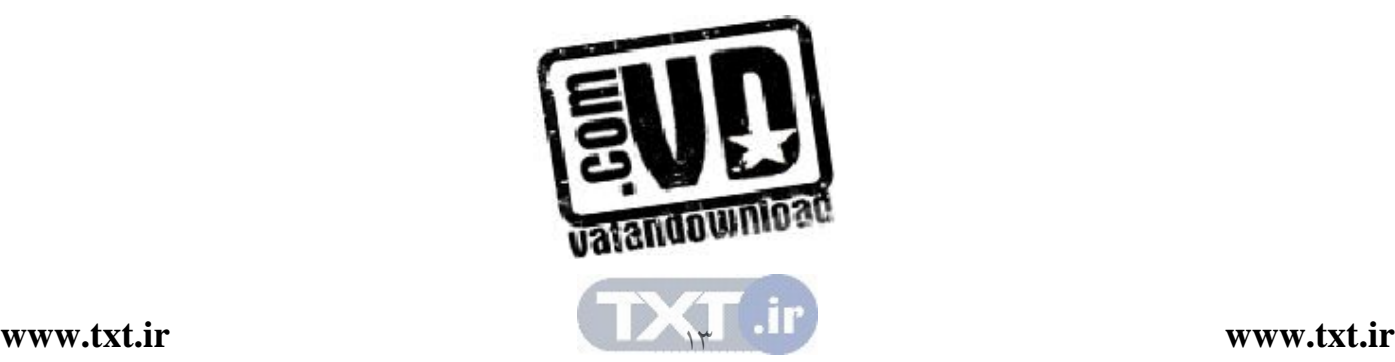

آرايههاي دوبعدي مي توانند بصورت سطري يا ستوني ذخيـره شـوند در روش سـطري ابتدا عناصر سطر اول، سپس عناصر سطر دوم و الـي آخـر ذخيـره مـي شـوند . در روش ستوني ابتدا عناصر ستون اول، سپس عناصر ستون دوم و الي آخر ذخيره مـي شـوند . در زبان ++C آرايهها بصورت سطري ذخيره ميشوند . آرايه زير را درنظر بگيريد :

 int A[3] [4] چون عناصر آرايه در ${\rm C}++{\rm C}$  بصورت سطري ذخيره مي شوند نمايش اين آرايــه در حافظه مانند شكل( )2,3 خواهد بود .

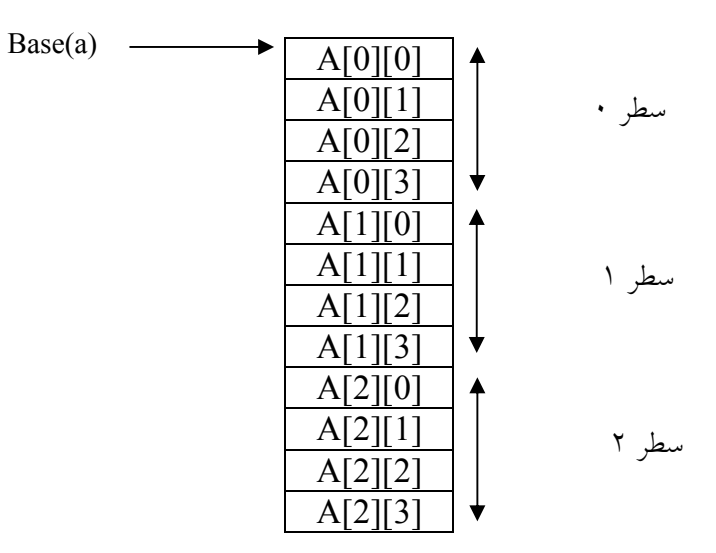

شكل 2,3 : نمايش سطري ماتريس

فرض كنيد آرايه A با m سطر و n ستون بصورت زير تعريف شده باشد:  $int A[m][n]$ در اينصورت اگر آدرس پايه اين آرايـه را (A(base و مقـدار فـضايي كـه هـر عنـصر اشغال مي كند را size درنظر بگيريم و فرض كنيم ماتريس بصورت سـطري در حافظـه ذخيره مي شود آنگاه محل عنصر  ${\rm A[i][j]}$  در حافظه از رابطه زير بدست مي آيد:

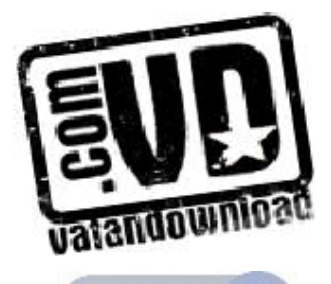

## A[i][j]  $\longrightarrow$  base(A)+(i\*n+j) \* size

2,7 ماتريسهاي اسپارس (Sparse (

بعضي از ماتريس ها وجود دارند كه تعداد زيادي از عناصر آنها صـفر اسـت . بـه عنـوان مثال، ممكن است در مسئله اي به ماتريس با ابعاد ۱۰۰۰ × ۱۰۰۰ نياز داشـته باشـيم كـه حاوي يك ميليون عنصر است . از بين عناصر اين ماتريس تنها ممكن است فقـط 1000 عضو مخالف صفر وجود داشته باشد. به چنين ماتريسي، مـاتريس اسـپارس (Sparse( ميگوييم. يعني ماتريسي كه بيشتر عناصر آن صفر باشد. اعمالي كه روي مـاتريس هـاي اسپارس انجام مي شود معمولاً روي عناصر غيرصفر انجام مي شود. بنابراين بنظر مي رسد كه لازم نباشـد عناصـر صـفر مـاترس در حافظـه ذخيـره شـوند. لـذا نمـايش معمـولي ماتريسها براي نمايش يك ماتريس اسپارس مناسب نيست ، بلكه بايد نمـايش ديگـري را درنظر گرفت . در اين نمايش فقط شماره سطر، شماره ستون و خود مقدار مربوط بـه عنصر غير صفر بايد نگهداري شود . ماتريس اسپارس را مي تـوان در يـك مـاتريس كـه داراي سه ستون است ذخيره كرد، كه در آن، ستون اول حاوي شماره سـطر مقـدار غيـر صفر، ستون دوم حاوي شماره ستون مقدار غير صفر و ستون سوم حـاوي خـود مقـدار غيـر صـفر مـيباشـد. در سـطر اول مـاتريس، مشخـصات كلـي مـاتريس اسـپارس را مينويسيم. اگر تعداد عناصر غيرصفر ماتريس اصـلي n باشـد، آنگـاه نمـايش مـاتريس اسپارس را برای  $1+1$  سطر خواهد بود.

به عنوان مثال يك ماتريس اسپارس و نحوه نمايش آن ، در شكل (2,4) نمايش داده شده است .

$$
A = \begin{bmatrix} 0 & 3 & 0 & 0 & 0 \\ 6 & 0 & 0 & 0 & 0 \\ 0 & 0 & 0 & 2 & 0 \end{bmatrix} \rightarrow
$$
\n
$$
\begin{bmatrix} 0 & 3 & 0 & 0 & 0 \\ 0 & 0 & 0 & 2 & 0 \end{bmatrix}
$$

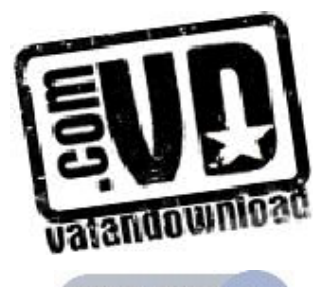

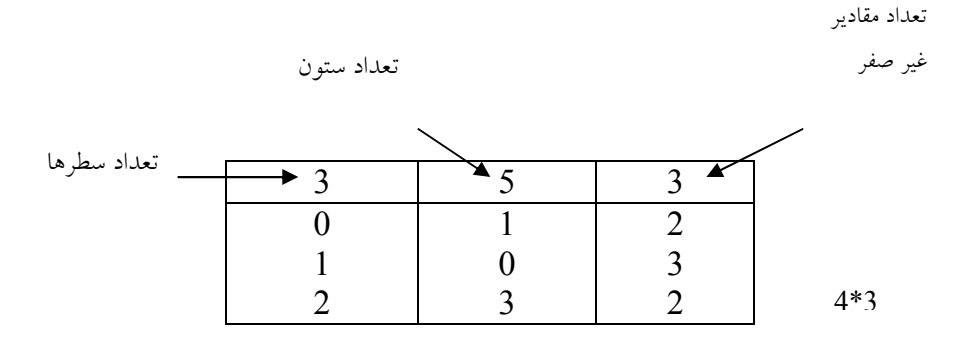

(ب)نمايش ماتريس اسپارس شكل 2,4 : ماتريس اسپارس و شكل بهبود يافته آن اكنون مقدار فضاي اشـغالي توسـط نمـايش معمـولي و نمـايش اسـپارس در مـاتريس شكل( )2,4 را با هم مقايسه مي كنيم. فرض مي كنيم عناصر آرايه از نـوع float باشـند و هر مقدار اعشاري 4 بايت از حافظه را اشغال كند. در اينصمرت خوهيم داشت :

بايت 50= 4×5×3 = نمايش معمولي بايت 48 = 4×3×4 = نمايش اسپارس متوجه مي شويم كه نمايش اسپاس موجب صرفه جوئي در حافظه مصرفي ميشـود . اگـر تعداد عناصر صفر زياد باشد و ماتريس نيز بزرگ باشـد، ايـن صـرفه جـوئي در حافظـه چشمگير خواهد بود .

2,7,1 ترانهاده ماتريس اسپارس منظور از ترانهاده ماتريس، ماتريس ديگري است كه جاي سطر و ستون هـاي آن عـوض شده باشد، الگوريتم زير روش پيداكردن ترانهاده ماتريس اسپارس كه بـصورت جـدول

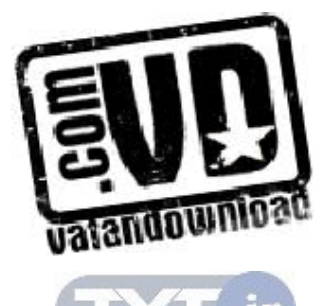

# ايندكسي با ابعاد 3×(N+1) (N تعداد عناصـر غيرصـفر) ذخيـره شـده اسـت را پيــدا مي كند.

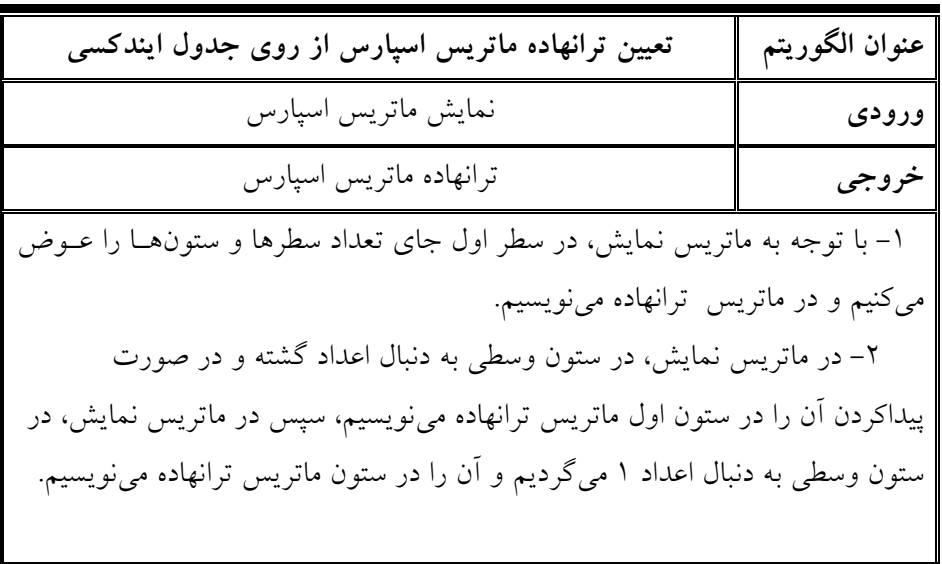

براي مثال ترانهاده ماتريس نمايش اسپارس شكل(2,4) را بصورت زير ارائه ميدهيم :

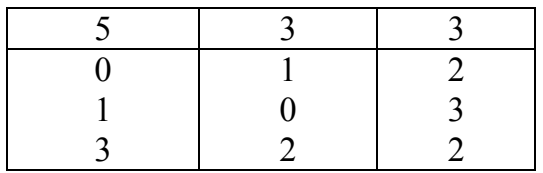

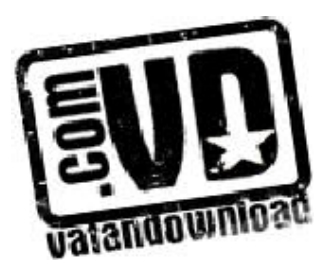

شكل 2,5 : نمايش ماتريس ترانهاده ماتريس اسپارس

### $\text{(String)}$  رشته (String)

از نظر تاريخي از كامپيوتر نخست به منظور پردازش دادههاي عـددي اسـتفاده مـي شـد. امروزه اغلب كامپيوتر براي پردازش داده هاي غيرعددي موسو م بـه داد ههـاي كـاراكتري مورد استفاده قرار ميگيرد . همچنين امروزه يكي از كاربردهاي اصلي كامپيوتر ، در عرصه پردازش كلمات يـا رشـته ميباشد. معمولاً چنين پردازشهايي شامل نوعي از تطبيق الگو(matching pattern( است. براي مثال بحث در مورد اين كه آيا يك كلمه خاص مانند S در مـتن داده شـده وجود دارد يا خير . در اينجا ما قصد داريم مسأله تطبيق الگو را بطـور كامـل بررسـي  $\rm{T}$ كنيم. و علاوه بر اين، دو الگوريتم مختلف براي تطبيق الگو ارائه خواهيم .داد تعريف: رشته در واقع آرايهاي از كاراكترهاست. ولي به نوعي آنرا در زبانهـاي مختلـف از يک آرايه معمولي از كاراكترها متمايز ميكنند. در زبان  $+$ +C رشته به NULL يا '0\' ختم مي شود. مثال زير نحوه ذخيره Structure در زبان ++C را نشان ميدهد.

char  $S[9] = "Structure"$ 

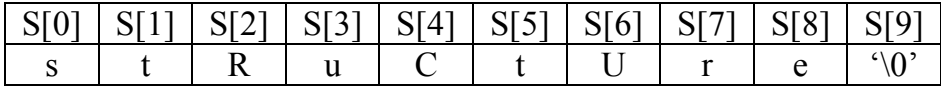

اصول كار با رشتهها تقريباً مشابه با آرايه ها مي باشـد و در زبـان ++C توابـع متعـددي مانند كپيكردن، الحاق كردن، جستجوي يك رشته داخل رشته ديگر وجود دارد .

٢,٨,١ الگوريتم هاي تطابق الگو (Pattern Matching)

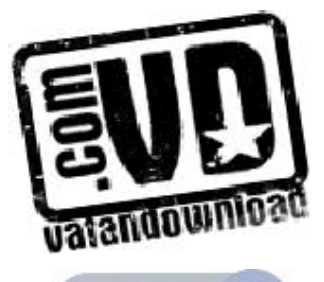

 $\lambda$ 

منظور از تطبيق الگو همانطور كه در بالا اشاره كرديم، مسألهاي است كه تعيين مـي كنـد يك الگوي رشته داده شده P در متن رشته آي T وجود دارد يـا خيـر . در الگوريتهـاي ارائه شده، فرض خواهيم كرد كه همواره طول P كوچكتر از طول T باشد .

• الگوريتم اول تطبيق الگو

الگوريتم اول تطبيق الگو، الگوريتم سـاده و غيركارآمـدي اسـت كـه در آن الگـوي دا ده شده P با همه زيررشتههاي  $\Gamma$ مقايسه مي شود. عمل مقايسه با حركت از چپ به راسـت رشته  $\rm T$  انجام می شود تا به یک تطبیق با  $\rm P$  برسد. فرض كنيد كه :

 $W_{K}$  =Subtring  $(T, K, Length(P))$ 

که در آن  $\rm{W_{K}}$  زیررشتهای از  $\rm{T}$  با طول  $\rm{P}$  و با شروع از  $\rm{K}$  امین کــاراکتر  $\rm{T}$  مــیباشــد. ابتدا P را كاراكتر به كاراكتر با اولين زيررشته يعنـي  $W_{\mathsf{1}}$  مقايــسه مـيكنـيم. اگــر تمــام کاراکترها مساوی باشند در اینصورت  $\mathrm{P=W}_{1}$  و در نتیجه  $\mathrm{P}$  در  $\mathrm{T}$  ظاهر شده اسـت. از سوی دیگر اگر به این نتیجه برسیم که یک کـاراکتر P دارای متنــاظر در  $W_{1}$  نیــست در اينصورت  $\mathbf{W}_{1}$  خواهد بود و به سراغ زيررشته بعدی يعنی  $\mathbf{W}_{2}$  می $\mathbf{v}_{2}$  و اعمــال  $\mathbf{P} \neq \mathbf{W}_{1}$ بالا را ادامه ميدهيم و الي آخر، تا عمل مقايسه متوقف شود . اين روش داراي زمان محاسباتي  $O(n.m)$  مي $\mu$ شد كه در آن n طـول زيررشــته  $P$  و طول رشته  $\text{T}$  ميباشد.  $\text{m}$ 

• الگوريتم دوم تطبيق الگو الگوريتم دوم تطبيق الگو، الگوريتمي است كه در اين الگـوريتم وقتـي طـول الگـو (P) بزرگتر از تعداد كاراكترهاي باقيمانده در رشته  $\rm T$  مي $\rm t$ شـد از آن خــارج مـيشــود، و از تست اولين و آخرين كاراكتر P و T قبل از تست بقيه كاراكترها استفاده ميكند .

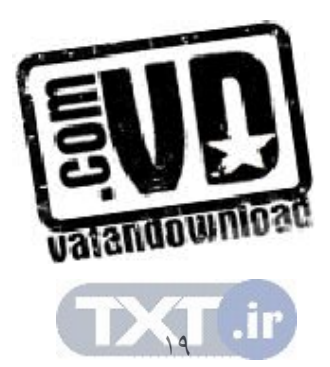

الگوريتم بدين صورت كار مي كند كه، در رشته  $\rm T$  از ابتدا با استفاده از انديس start بـه اندازه تعداد كاراكترهاي الگو (P (انتخاب مي شود و كـاراكتر آخـر انتخـاب شـده در T (Endmatch) با كاراكتر آخر الگو مقايسه مي شود و در صورت مـساوي بـودن سـاير كاراكترها بررسي مي شوند و در غيراينصورت انديس Start يك مكان به جلـو حركـت ميكند و از آن مكان به اندازه كاراكترهاي الگـو انتخـاب مـي شـود . مراحـل بـالا را تـا زمانيكه مسئله حل نشده تكرار ميكنيم .

 $\top$  مثال : فرض كنيد "P="aab" $\Gamma$ و "ababbaabaa" باشد. و lastt انتهاى آرايه و lastp انتهاي آرايه P را نشان دهند. نخـست، [endmatch[T و [lastp[P بـا هـم مقايسه مي شوند اگر برابر بودند الگوريتم از i و j براي حركـت در داخـل دو رشـته تـا زماني كه يك نابرابري اتفاق بيافتد يا تا زماني كه تمام P بـا آن هـا برابـر باشـد اسـتفاده مي كند.

P:

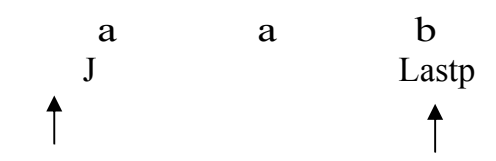

 a b a b b a a b a a  $\blacktriangle$  عدم تطبيق Start endmatch =/ [lastp[P] endmatch[T بنابراين Start يك خانه به جلـو حركـت مـي كنـد . لـذا خواهيم داشت :

 $\begin{array}{c} a \ b \ a \ b \ b \ a \ a \ b \ a \ a \end{array}$ عدم تطبيق Start endmatch

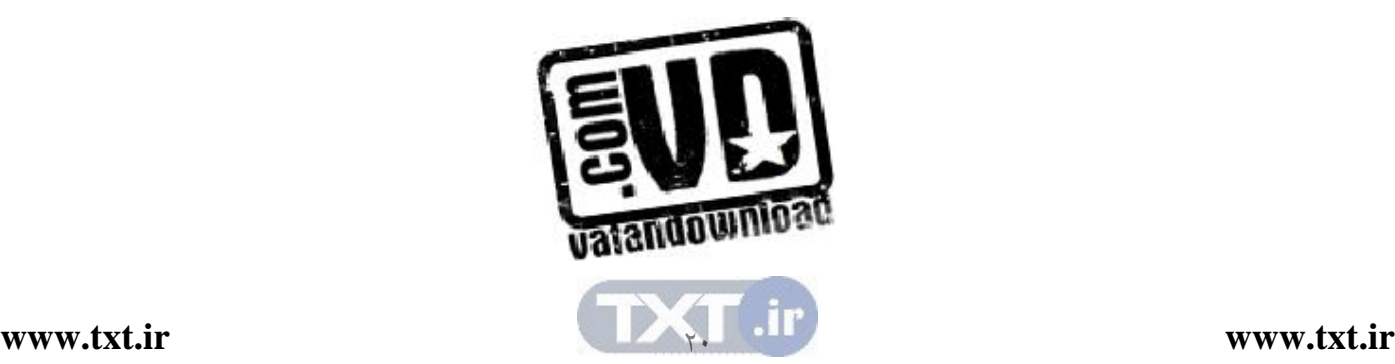

بنابراين [lastp[P]=endmatch[T. در اينصورت كليه رشته ها مقايسه مي شود و عـدم تطابق رخ ميدهد .

 $\begin{array}{c|c}\n\mathbf{a} & \mathbf{b} & \mathbf{a} & \mathbf{b} & \mathbf{a} & \mathbf{b} \\
\hline\n\mathbf{A} & \mathbf{A}\n\end{array}$  عدم تطبيق Start endmatch a b a b b a a b a a عدم تطبيق Start endmatch  $\begin{bmatrix} a & b & a & b & a & a & b & a & a \\ 0 & 0 & 0 & 0 & 0 & a & b \\ 0 & 0 & 0 & 0 & 0 & 0 & a & b \end{bmatrix}$  عدم تطبيق Start endmatch  $a b A b b a a b a a$  $\blacktriangle$  $\ddot{ }$  عدم تطبيق Start endmatch سرعت پردازش در ا ين روش بطور متوسط نسبت به روش ترتيبي بيشتر اسـت بـا ايـن حال در بدترين حالت زمان اجرا هنوز  $\rm O(n.m)$  است. بصورت ايدهال الگوريتمي مورد قبول است كه در زمان : O (رشته طول + الگو طول (يعني O(strlen(string)+strlen(substring)) كار كند. اين زمان بهترين حالت براي اين مـسأله مـيباشــد. حــال الگــوريتم اينكــار را بصورت كد ارائه ميدهيم : عنوان الگوريتم  $\qquad \qquad$ تعيين وجود زير رشته داخل رشته داده شده

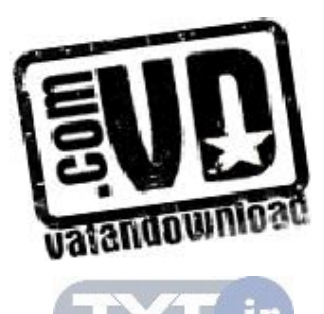

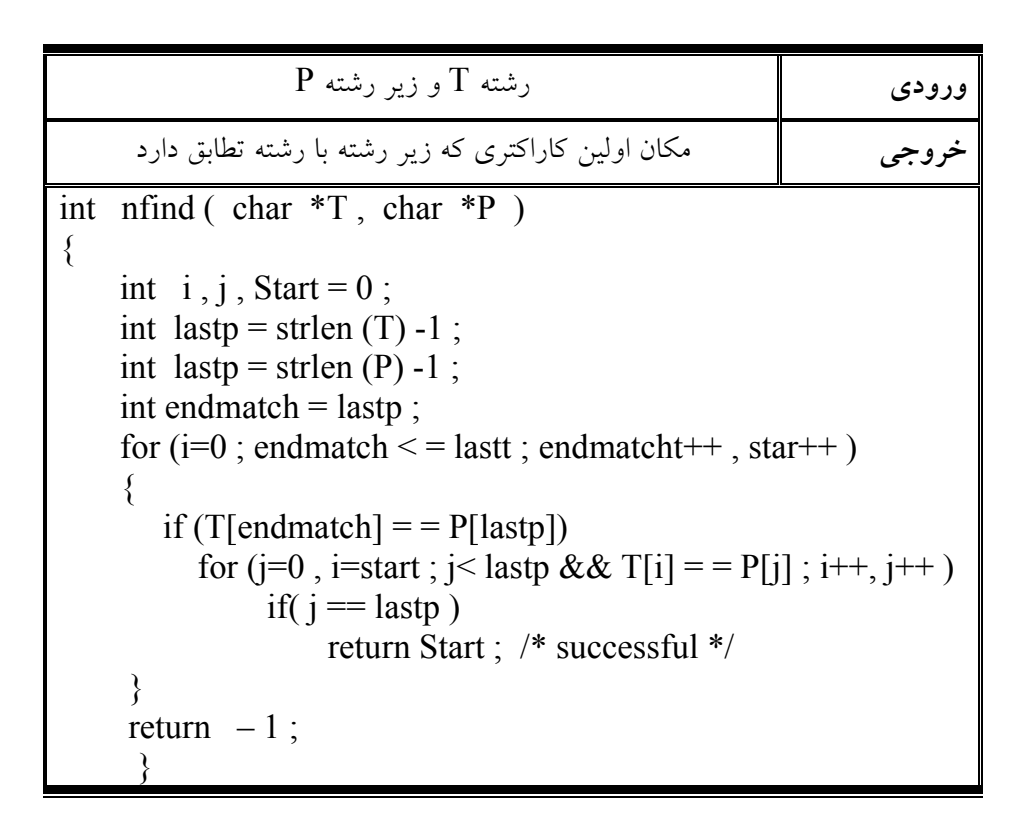

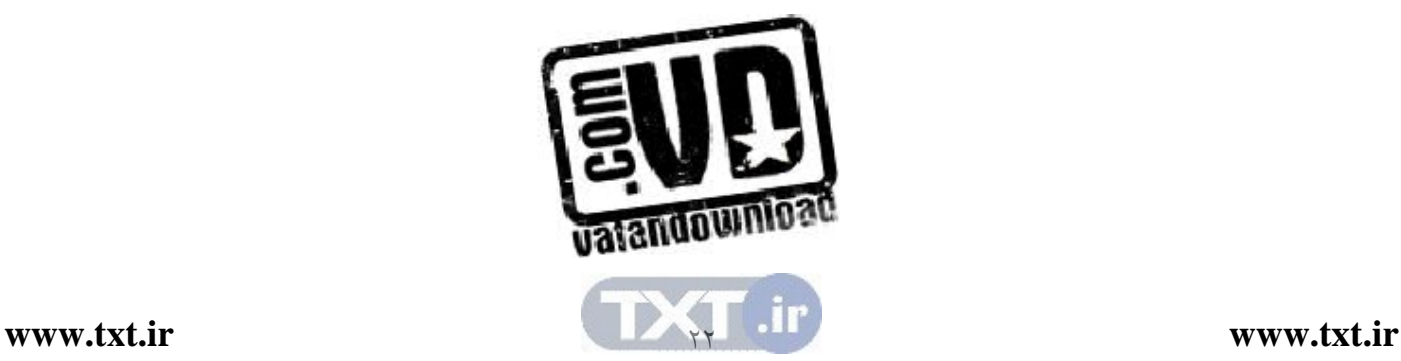

 2,9 مسائل حل شده فصل در اين بخش قصد داريم با ارائه چندين مثال مطالب ارائه شده در اين فصل بيشتر براي خواننده قابل درك باشد . مثال:يك ماتريس n×n را درنظر بگيريد كه فقط عناصر قطـر اصـلي آن مخـالف صـفر هستند (اين ماتريس را م اتريس قطري مي نامند). ايـن مـاتريس يـك مـاتريس اسـپارس است. نمايش آن چگونه است و چقدر در فضاي حافظه صرفه جوئي ميشود (برحـسب .(n

oo 11 ( 1)( 1) (n-1)(n-1) 1 1 A= AS= 1 1 0 0 n n n n n a a a a n n a − − − − oo o o O M M M ب: نمايش اسپارس ماتريس A الف: ماتريس قطري

ماتريس اوليه داراي n×n عنصر است . اگر مقدار حافظه اي كه هر عنصر اشغال مـي كنـد برابر با 4 بايت باشد ميزان فضاي اشغالي حافظه آن بصورت زير محاسبه ميشود :  $\rm A$  بايت  $\rm 4m^2=4\times n^2$  = فضاى حافظه اما نمايش اسپارس اين ماتريس داراي 1+ n سطر (n تعداد عناصر غيرصفر 3و ) سـتون ميباشد و در نتيجه فضاي آن بصورت زير محاسبه ميشود :  $\text{As}$  بايت  $\text{A}\text{S} = 3 \times (n+1) \times 4 = 12(n+1)$  = فضاي حافظه

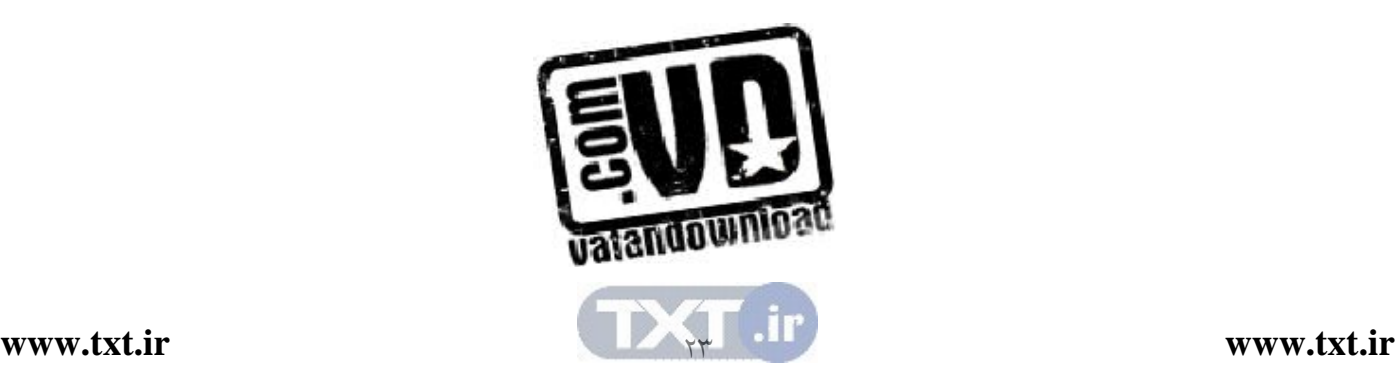

2 در صورتي در مصرف حافظه صرفه جوئي ميشود كه مقـدار (+1n(12 از n4 كمتـر باشد. بنابراين با حل معادل زير مقادير مرزي n بدست مي :آيد

$$
4n2=12(n+1) ⇒ 4n2-12(n+1)= ∘ n2-3n-3= ∘
$$
\n
$$
⇒ n = \frac{3+\sqrt{9+12}}{2} = \frac{3+4.5}{2} = 3.5
$$
\n
$$
∴ n ≥ 4
$$
\n
$$
1 ∫ (a5 → b4 → (b5 → c6 → (c6 → (d6 → (e7 → (d7 → (d7
$$

B[1]=a<sub>11</sub> B[2]=a<sub>21</sub> B[3]=a<sub>22</sub> B[4]=a<sub>31</sub>...  
\n
$$
\vdots \text{b} \quad B \text{ a } 3 \leq x \leq 4
$$
\n
$$
1+2+3+4+...+n=\frac{n(n+1)}{2}
$$

2 عنصر است. از آنجاكه در برنامههای خود، مقدار  $a_{ij}$  احتیاج خواهیم داشت، از این رو فرمولي را بدست مي $\mathrm{J}$ وريم كه عدد صحيح  $\mathrm{L}$  را برحسب  $\mathrm{I}$  و  $\mathrm{J}$  معين كند كه در آن:  $B(L)=a_{iJ}$ 

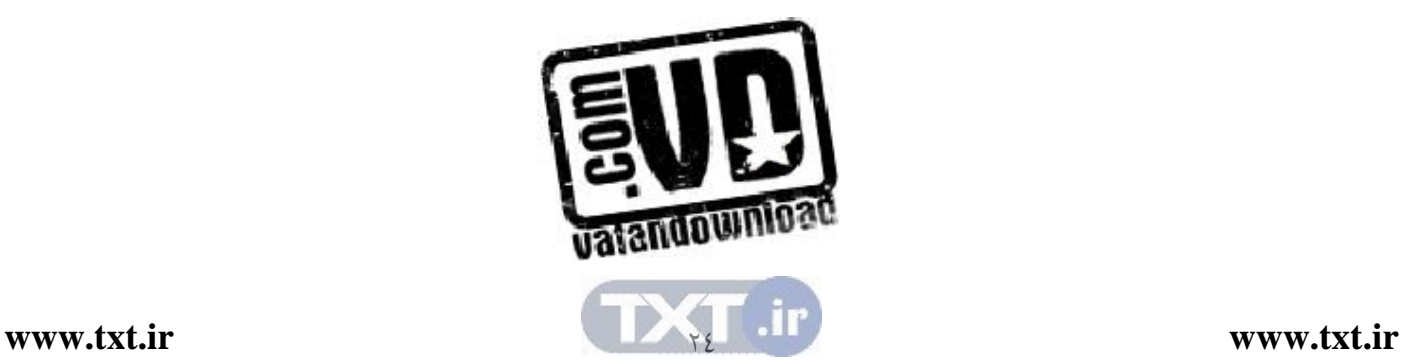
1+2+3+...+(i-1)=
$$
\frac{i(i-1)}{2}
$$
  
عنصر در سطر جای بالای 0<sub>ii</sub>0 وجود دارد و عنصر در سطر أ وجود دارد که حداکثر  
تا  $a_{ij}$  و خود  $ig$  را شامل است. بنابراین :  
L= $\frac{i(i-1)}{2}$ +J

$$
A = \begin{pmatrix} a_{11} & \dots & O \\ \vdots & \ddots & \vdots \\ a_{m1} & \dots & a_{mn} \end{pmatrix}
$$

اتحاد زير را كه در تجزيه و تحليل انواع الگوريتم هـاي مرتـب سـازي و جـستجو مـورد استفاده قرار ميگيرد، ثابت كنيد .

1+2+3+...+n=
$$
\frac{n(n+1)}{2}
$$
  
یک بار عمل جمع را از عدد کوچک، بزرگ و بار دیگر از عدد بنزرگ بـه کوچک  
مینویسیم

S=1+2+3+...+(n-1)+n  
\nS=n+(n-1)+(n-4)+...+2+1  
\n2S=(n+1)+(n+1)+(n+1)...+(n+1)+(n+1)  
\n⇒2S=n(n+1) ⇒ S=
$$
\frac{n(n+1)}{2}
$$
.

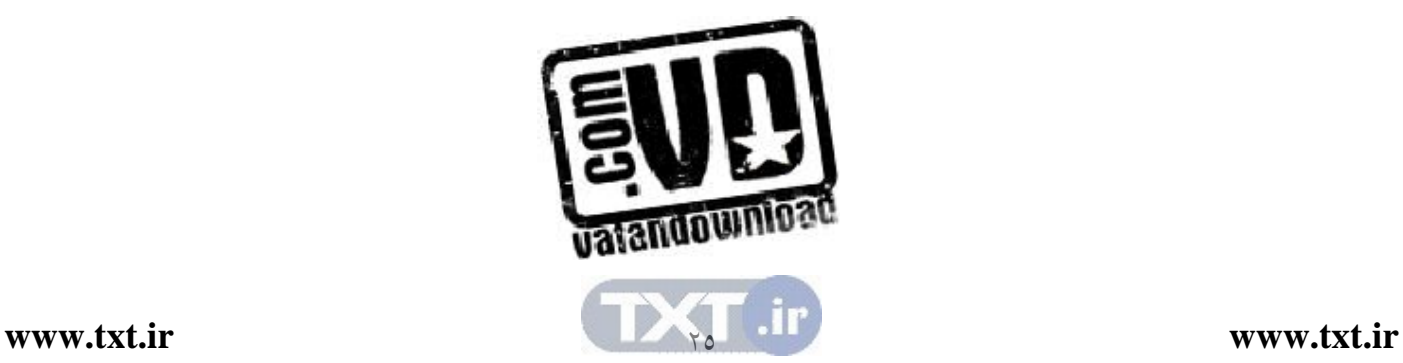

مثال:فرض كنيد A يك آرايه سه قطري n مربعي بصورتي باشد كه در شكل نـشان داده شده است .

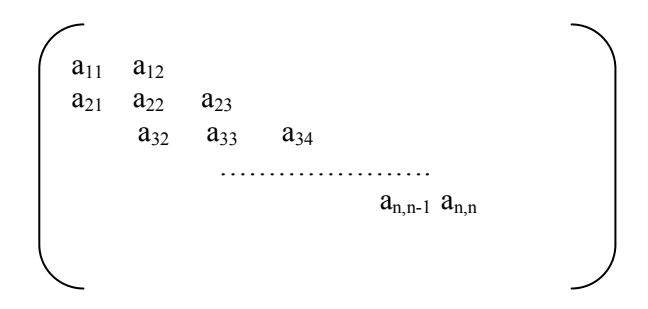

توجه كنيد كه روي قطر A، n عنصر و در بالا و پايين قطر 1- n عنصر ميباشد. از ايـن رو A حداكثر 2–3n عنصر غير صفر دارد. فرض كنيـد بخـواهيم A را در يـك آرايــه خطي  $\mathrm{B}$  ذخيره كنيم. فرمولي پيدا كنيد كه ما را بر حسب  $\mathrm{i}$  و  $\mathrm{J}$  به صورتي بدست دهـد كه يعني

 $A(L)=A[i][J]$  $N[1]=a_{11}$   $B[2]=a_{12}$   $B[3]=a_{41}$   $B[4]=a_{44}$ 

طوري كه به تعداد  $A[i][J]$  از طريق آرايه  $\mathrm{B}$  دسترسي پيدا كرد.  $\rm{A[i][J]}$  حل: توجه كنيد كه بالاي  $\it{A[i][J]}$  تعداد  $\rm{2+2}$  عنصر و درست چپ  $\rm{[J][J]}$ تعداد +1i-J عنصر وجود دارد از اين رو :

 $L=[3(i-2)+2]+[J-i+1]+1=2i+J-2$  $(F_{(n)})$  بـراي  $\mathcal{F}$ 10 عنصري مرتب شده باشد. زمان اجراي بـدترين ( $F_{(n)}$ ) بـراي پيداكردن عنصر معلوم x در آرايه A با استفاده از جستجوي دودويي چقدر است : .  $[\log_2 200] + 1 = 7 + 1 = 8$ 

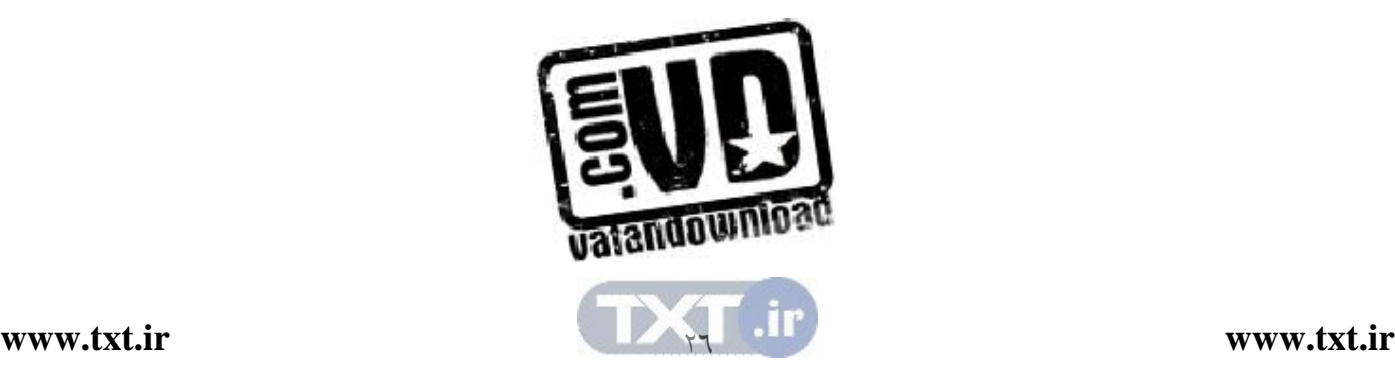

تمرين ها

- )1 برنامه اي بنويسيد كه دو عدد صحيح حداكثر 300 رقمي را باهم جمـع كند. يك روش اين است كـه عـدد صـحيح ،198 672،534،179 را بـه صورت زير ذخيره كند : Block[3]=534، Block[2]=179، Block[1]=672 ، Block[0]=198 سپس دو عدد صحيح را عنصر به عنصر باهم جمع كـرده و در صـورت وجود رقم نقلي آن را از عنصري به عنصر ديگر منتقل كند . )2 برنامـه اي بنويـسيد كـه عـدد صـحيح n را خوانـده و فاكتوريـل آن را
- محاسبه كند . n مي تواند هر عـدد بزرگـي باشـد .( راهنمـايي : از آرايـه استفاده كنيد )
	- ۳) تمرين ۱ را براي ضرب دو عدد صحيح ۳۰۰ رقمي انجام دهيد.
- )4 فرض كنيد آرايه هاي a و b آرايه هاي پايين مثلثي هستند . نشان دهيـد كه چگونه يك آرايه n در +1n مثل c مي تواند حاوي كليه عناصر غيـر صفر دو آرايه باشد . كدام عناصر از آرايه c بـه ترتيـب [j][i[a و [j][i[b را نشان مي دهد؟
- )5 آرايه سه قطري a يك آرايـه n\*n اسـت .كـه در آن، اگـر قـدرمطلق j-i بزرگتر از يك باشد، 0==[j][i[a حـداكثر تعـداد عناصـر غيـر صـفر در چنين آرايه چيست؟ چگونه اين عناصر مي توانند در حافظـه بـه طـور ترتيبي ذخيره شوند؟
- )6 براي ذخيره سازي چندجمله اي ها و عمليانهـاي ويـژه آنهـا سـاخ تمان داده اي مناسب طراحي كنيد. ADT مربوطه را بنويسيد ؟
	- )7 فرمول كلي ذخيره سازي ستوني و سطري آرايه هاي چند بعدي به دست آوريد؟

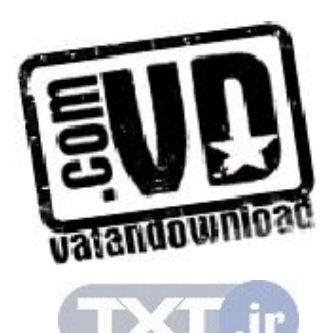

 $YV$ 

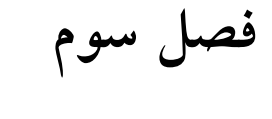

پشته

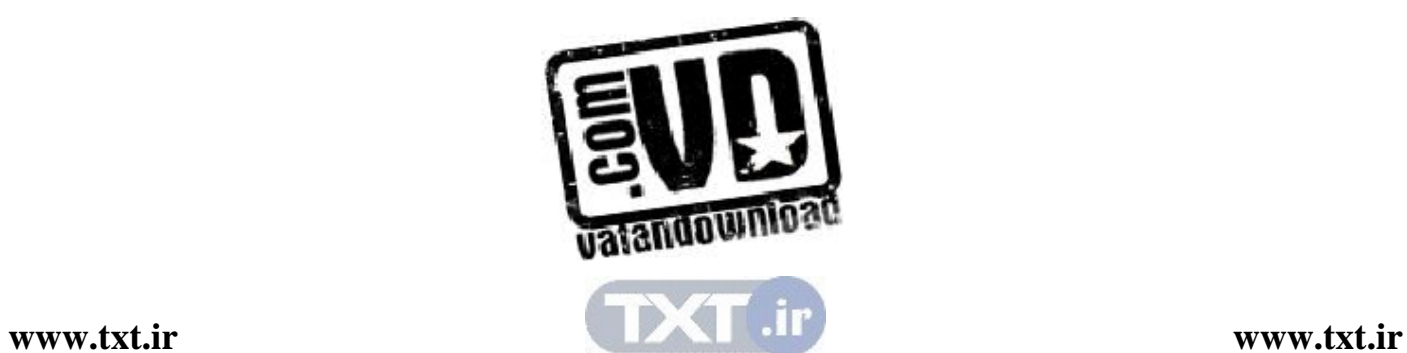

### اهداف

 در پايان اين فصل شما بايد بتوانيد : مفهوم پشته را بيان كرده و دليل استفاده از آن را بيان كنيد . پشته را طراحي و پياده سازي كنيد . كاربردهاي پشته را بيان كنيد . سه روش بيان عبارات محاسباتي را تشريح كنيد . آيا پشته جوابگوي تما م نيازهاي ما براي تعريف داده هاي مورد نياز برنامه مـي باشد؟

سوالهاي پيش از درس

1- به نظر شما با توجه به آرايه لزوم تعريف يك ساختار داده جديد ضروري بنظر مي رسد؟ ............................................................................................................. .............................................................................................................. 2- وقتي چاپگر بخواهد از چند سند به طور همزمان چاپ بگيـرد بـه نظـر شـما چگونه عمل مي كند؟ ............................................................................................................... ............................................................................................................... 3- چگونه مي توان از يك آرايه به اينصورت استفاده كرد كه فقط به يك طرف آن دستيابي داشته باشيم . مثلا فقط از جلوي آرايه بتوان عنصري را به آن اضافه يـا حذف كرد ؟ ...............................................................................................................

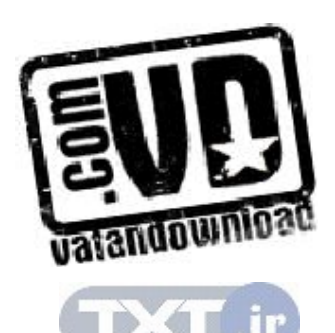

..............................................................................................................

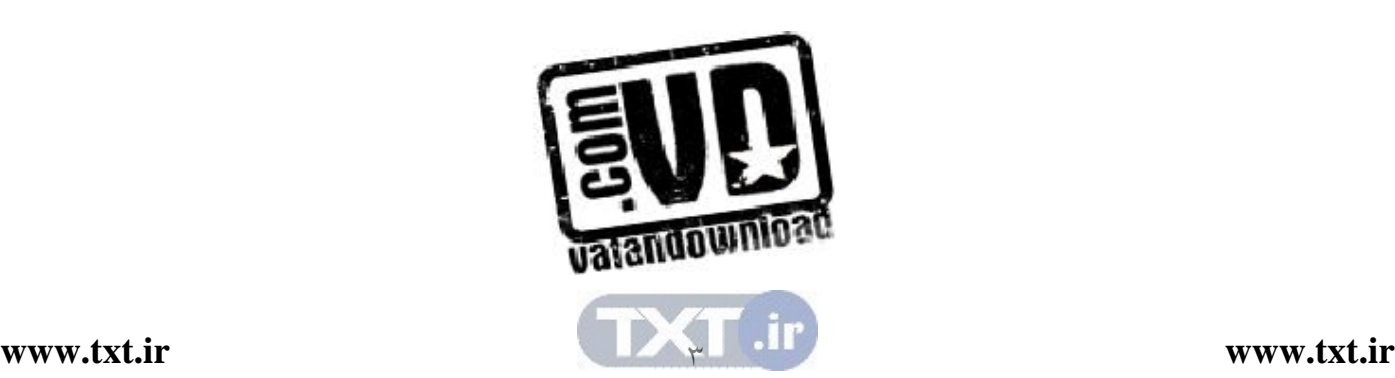

آرايهها كه در فصل قبل بررسي شدند، اجازه مي دادنـد كـه عناصـر را در هـ ر مكـاني از ليست، ابتداي ليست، ا نتهاي ليست يا وسط ليست حذف و يا اضافه كنيم و با توجـه بـه اين كه اندازه آرايـه در طـول اجـراي برنامـة ثابـت مـي مانـد در علـم كـامپيوتر اغلـب وضعيتهايي پيش مي آيد كه مي خواهيم در عمل حذف و يا اضافه كردن عناصر به ليـست محدوديتهايي ايجاد كنيم بطوري كه اين عمليات تنها در ابتدا يا در انتهاي ليـست انجـام شود و نه در هر مكاني از آن و همچنين اندازه ليست متناسب با نيازهايمـان گـسترش و يا كاهش يابد. بدين منظور در ساختمان داده پشته در علم كامپيوتر مطرح شد .

3,1 تعريف پشته پشته يك ليست از عناصر است كه در آن عمل اضافه كردن ياحذف عنـصر تنهـا از يـك طرف آن كه عنصر بالا (top (ناميده مي شود انجام مي گيرد. شكل 1-3 نمونه اي از پشته را نشان مي دهد.

. . . E  $\mathcal{C}_{0}^{(n)}$  B A شكل 1-3 : يك شكل نمونه از پشته كه پشته داراي چهار عنصر E,C,B,A مي باشد و E تنها عنـصري از پـشته اسـت كـه قابل دسترس است. سادهترين راه نمايش يك پشته استفاده از آرايه يك بعدي بـه طـول Top

مقدمه

n است كه n بي انگر حداك ثر تعداد عناصر پشته است و در كنار آرايه متغيـري بنـام top وجود دارد كه به عنصر بالايي آن اشاره ميكند . دو اصطلاح خاص، براى دو عمل اساسى با پشتهها بكار مى رود:

(الف) عمل Push كه اين اصطلاح براي اضافهكردن يك عنصر در پشته بكار ميرود . (ب) عمل Pop كه اين اصطلاح براي حذف يك عنصر از پشته بكار ميرود .

تأكيد مي كنيم كه اين اصطلاحات فقط هنگام كار بـا پـشته هـا بكـار مـي رود و در هـيچ ساختمان داده ديگري مورد استفاده قرار نميگيرد . با توجه به تعريف پشته يك قلم از عنصر را مي توان تنها از بالاي پشته حـذف و يـا بـ ه بالاي آن اضافه نمود و چون آخرين عنصر دادهاي اضافه شـده بـه پــشته اولـين عنـصر دادهاي است كه مي توان از آن حـذف كـرد بـه همـين دليـل پـشته را ليـستهاي آخـرين ورودي، اولين خروجي (LIFO=Last In First out) مي نامند. پشته را مي توان تعدادي از بشقاب يا كتاب فرض نمود كه ر وي هم قرار گرفتـه و بـراي برداشتن، آخرين بشقاب يا كتابي كه گذاشتهايد زودتر از بقيه بر ميداريد.

3,2 نوع داده انتزاعي پشته با توجه به عملكرد پشته كه در بالا توصيف كرديم مي توان پشته را بـصورت يـك نـوع داده انتزاعي با عناصر و عمليات اصلي زير تعريف كردند :

1- مجموعه عناصر مجموعـهاي از عناصـر كـه فقـط از يـك طـرف مرسـوم بـه بـالاي پـشته (top (قابـل دستيابياند .

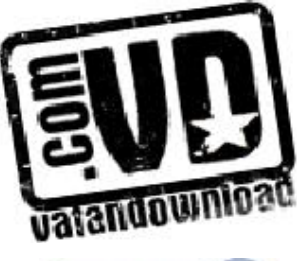

2- عمليات

- o Creater) ايجاد كننده پشته خالي ) o Empty عمليات تست خالي بودن پشته را انجام ميدهد . o Push عمل افزودن عنصري به بالا پشته o Pop عمل حذف از بالاي پشته
	- o Top بازيابي صفر بالاي پشته

قابل ذكر است در پشته در حالت سرريزي (Orerflow) و زيرريــزي (underflow) ميتواند اتفاق بيافتد . و هر دو حالت منجر به خطا در پشته مي شـوند كـه بايـد از آن هـا اجتناب نمود . حالت سرريزي موقعي اتفاق مي افتد كه مـي خـواهيم عمـل اضـافه كـردن (push (به داخل يك پشته پر انجام دهيم و حالت زيرريزي موقعي اتفاق مـي افتـد كـه ميخواهيم از پشته خالي عنصري را حذف (pop (كنيم .

مثال 3,1 هدف : آشنايي با انواع پشته ها مساله : فرض كنيد مي خواهيم 6 عنصر زير را به ترتيب از چپ به راست در يك پـشته خالي push كنيم. AAA,BBB,CCC,DDD,EEE,FFF جواب : شكل 3,2 سه روش انجام اين كار را نشان ميدهد . I

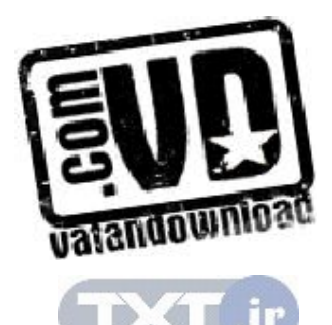

 $\circ$ 

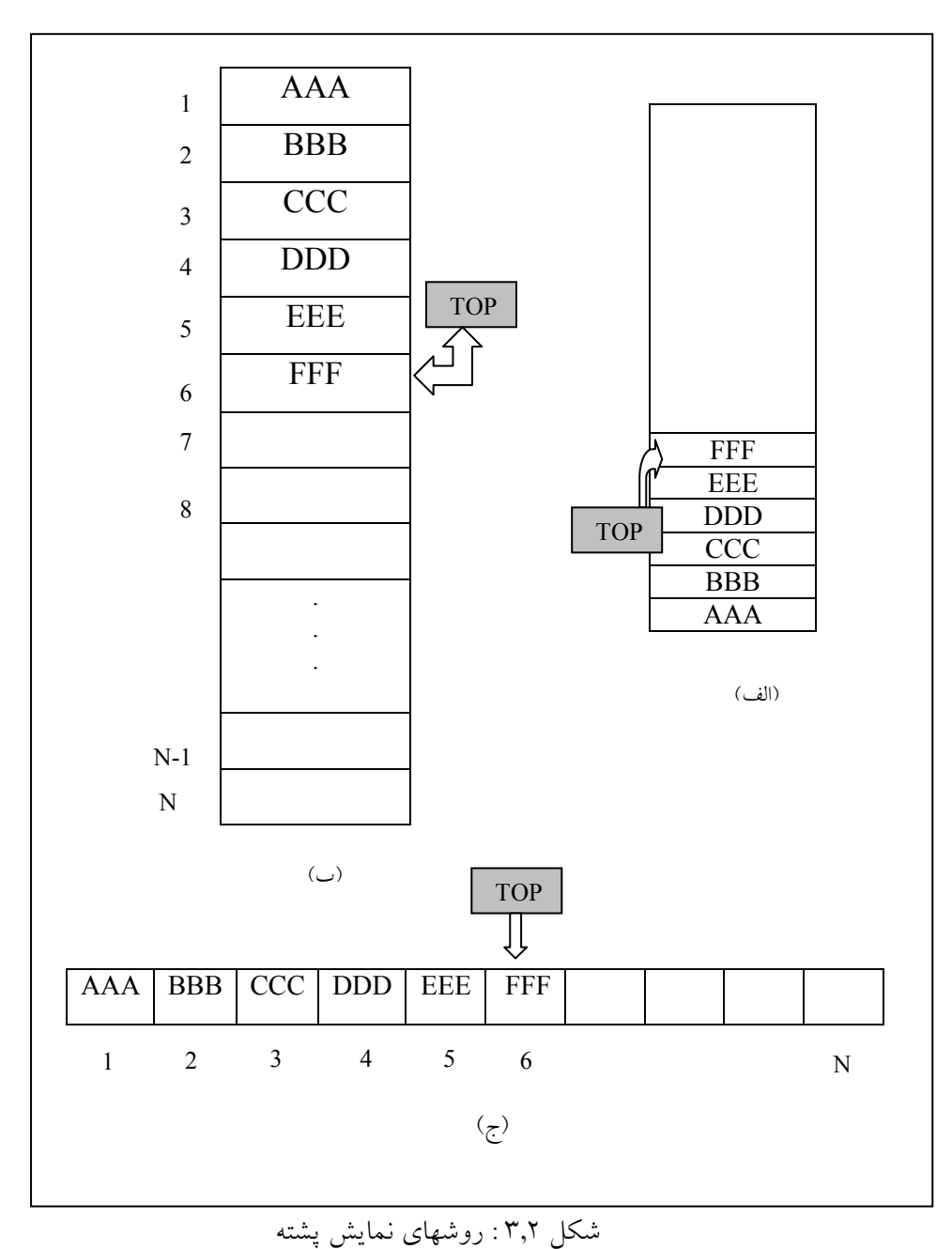

در شكل (الف) و (ج) نشانگر نمايش پشته در حافظه كامپيوتر مـيbباشــد و شـكل (ب) نمايش انتزاعي پشته مستقل از ساختار حافظه است كه در اين كتاب از اين شـكل بــراى نشان دادن پشته استفاده خواهيم كرد .

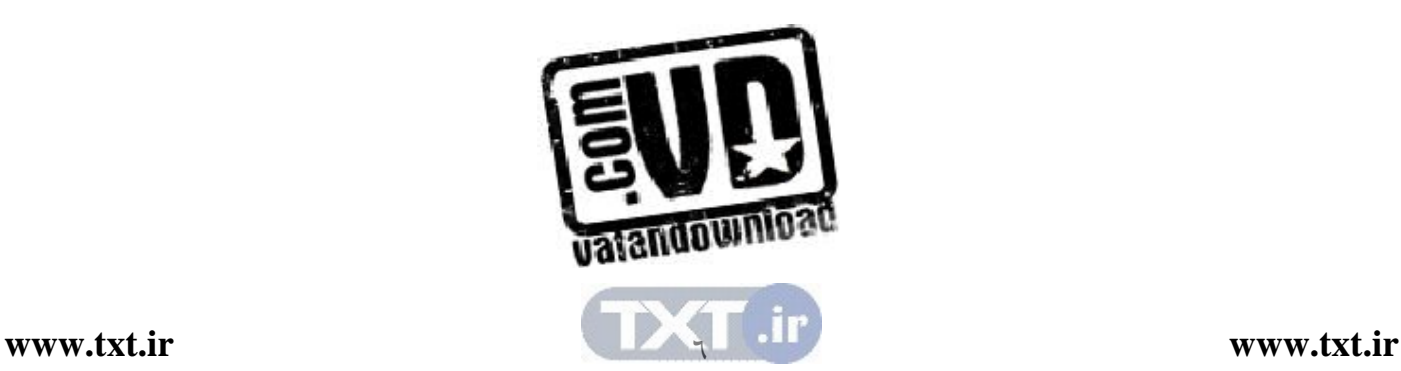

شكل (٣,٣) براي پشته S و عنصر i عمـل Push(s,i) موجـب قـراردادن عنـصر i در بالای پشته S می شود، بطور مشابه عمل (pop(s عنصر بالای پشته را حـذف مـی كنـد. لذا دستور (s(pop=x عنصر بالاي پشته را حذف و در داخل متغيـر x قـرار مـي دهـد . اعمال زير را براي بدست آوردن پشته نهايي را بكار ميگيريم. ( از چپ به راست) Pash(S,A); Pash(S,B); Pash(S,C); Pash(S,E); Pop(S); Pop(S); Push(E); Pop(S); Push $(E)$ ; Pop $(S)$ ;

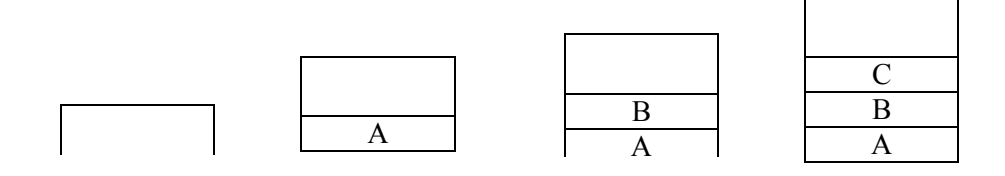

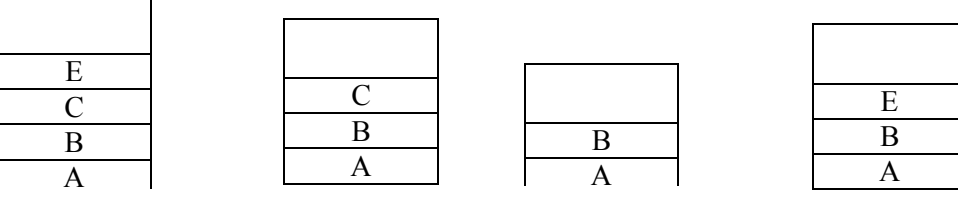

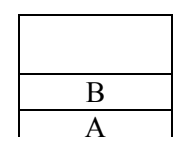

شكل3,3 . نحوه درج و حذف از پشته

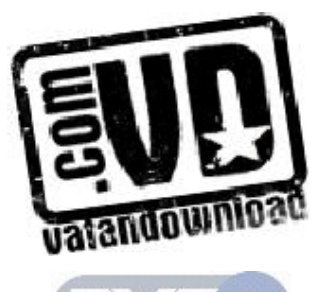

 $\vee$ 

3,3 نمايش پشته با آرايه طبق تعريف پشته، پشته را مجموعه اي از مرتب از اقلام داده معرفي كرديم و همچنـين در تعريف آرايه ، آرايه را نيز مجموعه اي مرتب از اقلام داده است . پس هرگاه براي حـل مسألهاي نياز به استفاده از پشته باشد مي توان پشته را بصورت آرايـه تعريـف نمـود امـا بايد توجه داشت آرايه و پشته كاملاً با هم متفاوتند :

## تفاوت آرايه با پشته

تعداد عناصر آرايه ثابت بوده و در حين تعريف مشخص ميشود درحاليكه پشته يك ساختمان داده پوياست كه طول آن را درج يا حذف تغيير ميكند.

پشته را بوسيله يك آرايه STACK يك متغير اشاره گر TOP كه حاوي مكـان عنـصر بالاي پشته و يك متغير MAXSTACK كه بيـشترين تعـداد عناصـر قابـل نگهـداري توسط پشته است، نمايش ميدهيم. شرط -1 = =Top مبين ا ين است كه پـشته خـالي است .

عمل اضافه كردن (Push (يك عنصر به درون پشته و عمـل حـذف كـردن (POP (از يك پشته را به تعريف با زيربرنامههاي Push و POP پياده سازي ميكنيم .

پياده سازي زير برنامه اضافه كردن يك عنصر به پشته

void Push (int top , element item)  $\{$  /\* Add an item to the stack  $\frac{*}{ }$  $if$  (\*top> = MAXSTACK-1)  $\{$ 

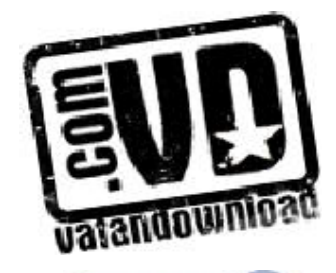

 $\lambda$ 

| Stackful()                 | // return an error key |
|----------------------------|------------------------|
| return                     | ;                      |
| Stack $[ + + *top]$ =item; |                        |
| }                          |                        |

پياده سازي زير برنامه حذف كردن يك عنصر به پشته

element pop ( int \* top)  $\{$  //return the top element from the stack if  $(*top = -1)$  return stack empry ( ) ; //rerurn an error key return stack  $[(*top) - ]$ ; }

 در زير برنامه هاي فوق element مي تواند هـر نـوع داده اي وابـسته بـه عناصـر توجه موجود در پشته باشد . اگر عناصر موجود در پـشته عـدد باشـند element ، int و اگر عناصر موجود در پشته كاراكتر باشند element ، char خواهد بود .

> در اجراي زيربرنامه Push نخست بايد نحقيق كنيم كه آيا جـا بـراي عنـصر جديـد در پشته وجود دارد يا خير و بطور مشابه در اجراي زيربرنامـه pop نخـست بايـد تحقيـق كنيم كه آيا عنصري در پشته براي حذف وجود دارد ياخير .

عمل سرريزي (Overflow (در درج و عمل زيرريزي (Underflow (در حذف اتفاق مي افتد .

يك تفاوت اساسي بين زيرريزي و سـرريزي در ارتبـاط بـا پـشته هـا نمايـان مـي شـود زيرريزي به ميزان زيادي به الگوريتم داده شده و داده ورودي بستگي دارد و از ايـن رو برنامهنويس هيچ كنترل مستقيمي بر آن ندارد . از طرف ديگر سرريزي بستگي به انتخاب

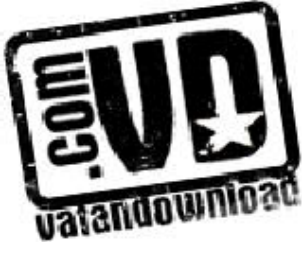

برنامهنويسي براي مقدار حافظه اي دارد كه براي هر پشته ذخيره مي كنـد . همچنـين ايـن انتخاب تعداد دفعات وقوع سرريزي را تحتالشعاع خود قرار مى دهد. در حالت كلي مقدار عناصر يك پشته با اضافهشدن يا كم شـدن عناصـر تغييــر مـي كنـد. بنابراين انتخاب مقدار حافظه براي هر پشته داده مستلزم توازن بين زمان و حافظه است . بويژه اين كه در ابتدا ذخيره مقدار زياد حافظـه بـراي هـر پـشته تعـداد دفعـات وقـوع سرريزي را كاهش مي دهد. با وجود اين در اكثر كارها بنـدرت از حافظـه زيـاد اسـتفاده ميشود. مصرف حافظه زياد براي جلوگيري از مسأله سرريزي پرهزينـه خواهـد بـود و زمان موردنياز براي حل مسأله سرريزي، مثل اضافه كردن حافظه اضافي به پشته مي تواند پرهزينهتر از حافظه اوليه باشد . روشهاي متعددي وجود دارد كه نمايش آرايـه اي پـشته را به گونه اي اصلاح مي كند كه تعداد فضاي ذخيـره شـده بـراي بـيش از يـك پـشته را ميتواند با كارايي بيشتري مورد استفاده قرار دهد . يك نمونه از چنـين روشـي در مثـال زير بيان شده است .

مثال

مثال 3,2 هدف : زمان اتفاق افتادن سرريزي در دو پشته جداگانه مساله : فرض كنيد يک الگوريتم داده شده به دو پشته  ${\rm A}$  و  ${\rm B}$  احتياج دارد. براي پــشته A يك آرايه STACKA با 1n عنصر و براي پشته B يك آرايه STACKB بـا 2n عنصر ميتوان تعريف كرد. پشته A شامل بيش از  $1$ 1 عنصر باشد يا پشته  $\rm B$  بيش از  $2$ 1 عنصر شود. I سرريزي وقتي اتفاق مي افتد:

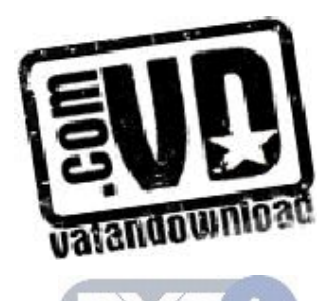

براي كاهش دادن تعداد سرريزي در دو پشته مي توان از روشي بهتر اسـتفاده كـرد . ايـن روش در مثال زير بيان شده است :

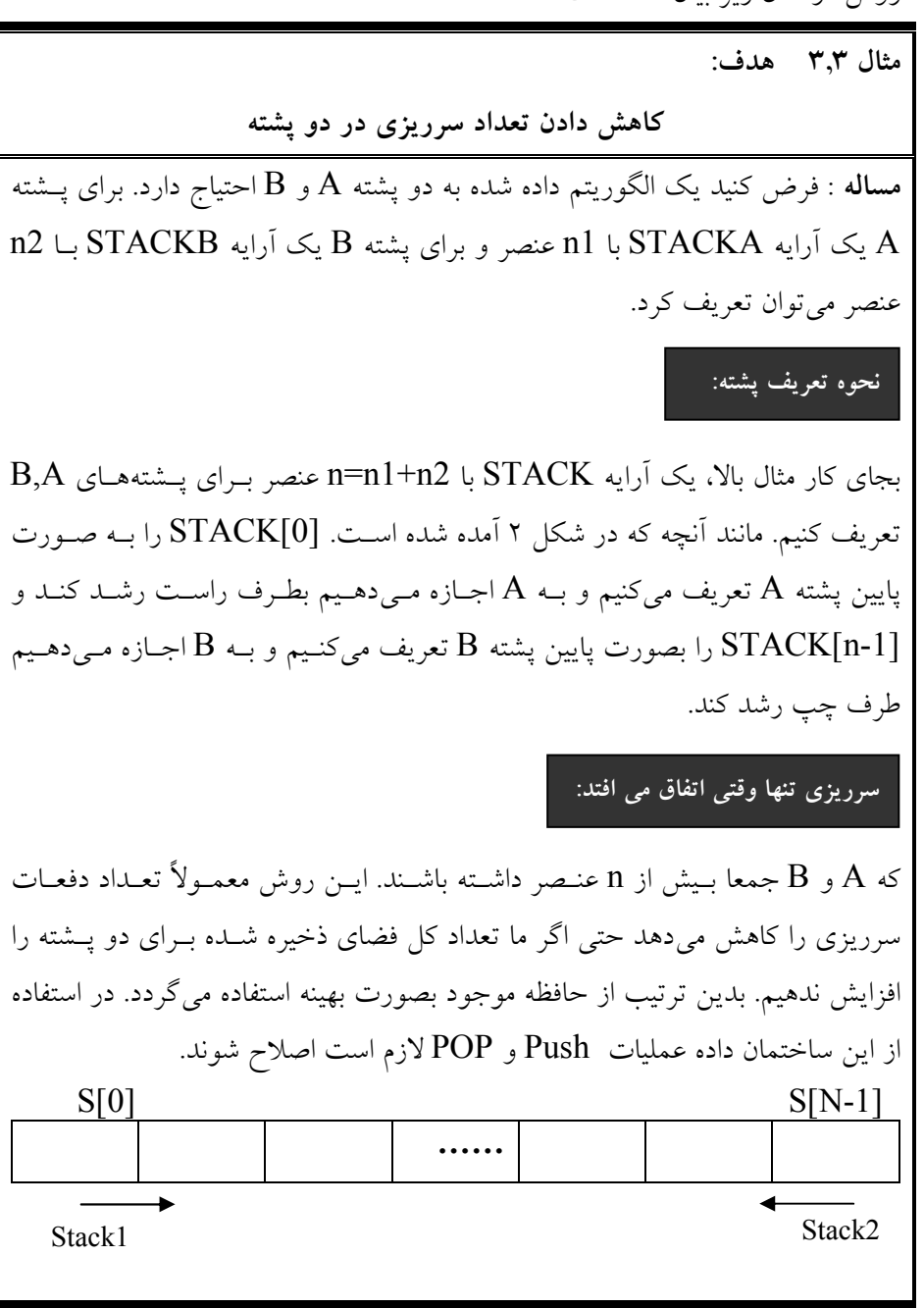

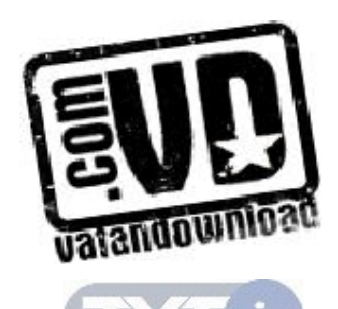

حال اگر در برنامه به بيش از دو پشته نياز داشته باشيم مي توان با الگـو گـرفتن از مثـال بالا پشته هاي چندگانه را تعريف كرد . در اين حال براي نمايش n پشته حافظه [m1..[S را بـه n قـسمت تقـسيم مـي كنـيم . بهتر است تقسيم بندي آرايه متناسب با نيازهايمان باشد ولي اگر از قبل نيازهاي هر پشته را ندانيم بهتر است حافظه را به قسمتهاي مساوي تقسيم كنيم . فرض مي كنيم  $\mathrm{b}[i]$  پايين ترين و  $\mathrm{h}[i]$  به بالاترين عنصر پــشته  $i$  اشــاره مـي كنــد و اگــر [i[h]=i[b باشد آنگاه پشته i ام خالي است و مقدار اوليه [i[b و [i[h را بصورت زير تعريف ميكنيم.  $L[i] = h[i] = [m - 1/n](i)$   $\circ \le i \le n$ 

تقسیم.بندی اولیه آرایه  $\rm M$  به  $\rm N$  پشته مساوی بصورت شکل زیر میباشد.

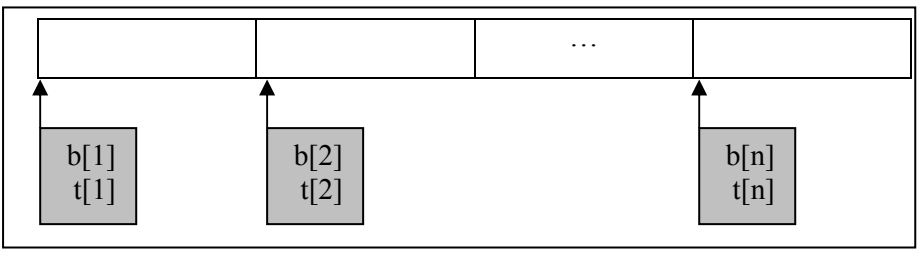

توابع push و pop در پشتههاي چندگانه به صورت زير تبديل ميشوند .

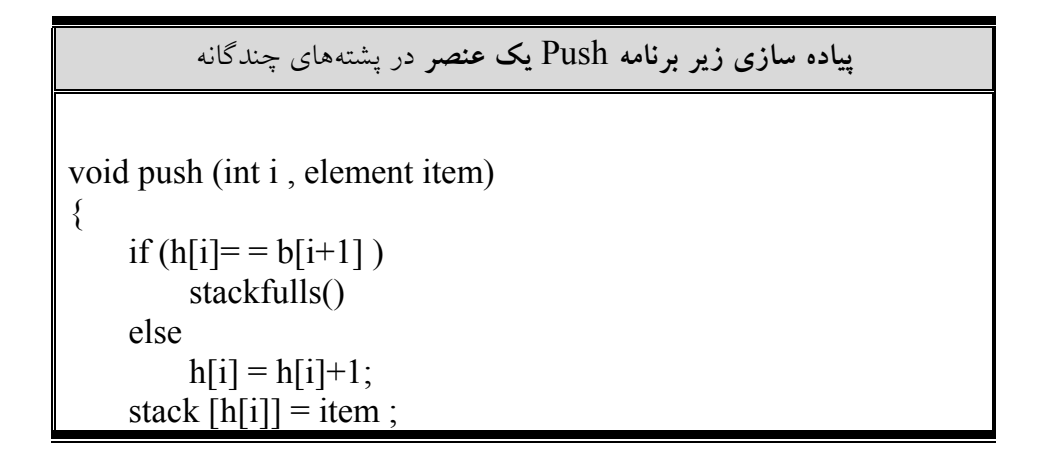

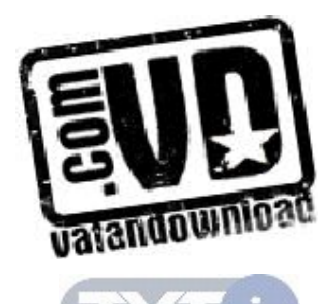

}

پياده سازي زير برنامه Pop يك عنصر در پشتههاي چندگانه

element pop (int i , element \* item) { if  $(b[i] = h[i]$  stackempty item else = stack  $[h[i]]$ ;  $h[i] = h[i] - 1$ ; }

حال مثالي از چگونگي بدست آوردن ابتداي هر پشته در ساختار پشته هاي چندگانه مي زنيم.

مثال 3,4 هدف :

تعيين آدرس ابتداي هرپشته

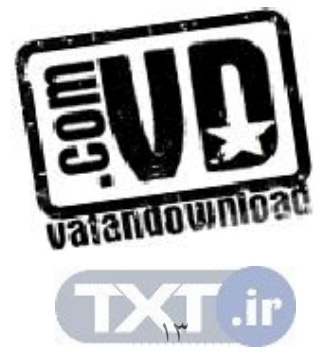

مساله : اگر در آرايه [1..495]S بخواهيم 4 پشته درست كنيم، آدرس ابتداي هر پـشته را بدست آوريد؟ جواب :  $B[1]=1$ B[2]=[495/4](2-1)+1= 123+1=124 B[3]=[495/4](3-1)+1= 123\*2+1=247 B[4]=[495/4](4-1)+1= 123\*3+1=370 پس پشته اول از آدرس 1 شروع مي شود و تا آدرس 123 طول دارد و پشته 2 از آدرس 124 شروع مي شود و تا آدرس 246 ادامه دارد و ....

 3,4 دو كاربرد پشته: فراخواني تابع و ارزيابي عبارات (الف) كاربرد پشته در فراخواني تابع پشته ها اغلب براي بيان ترتيب مراحل پردازش هـايي بكـار مـي رود كـه در آن مراحـل، يعني پردازش بايد تا برقراري و محقق شدن شرايط ديگـر بـه تعويـق بيافتنـد . بـه مثـال زيرتوجه كنيد در مثال زيرفـرض مـي كنـيم A يـك برنامـه اصـلي و B و C و D زيـر برنامههايي هستند كه به ترتيب داده شده فراخواني ميشوند

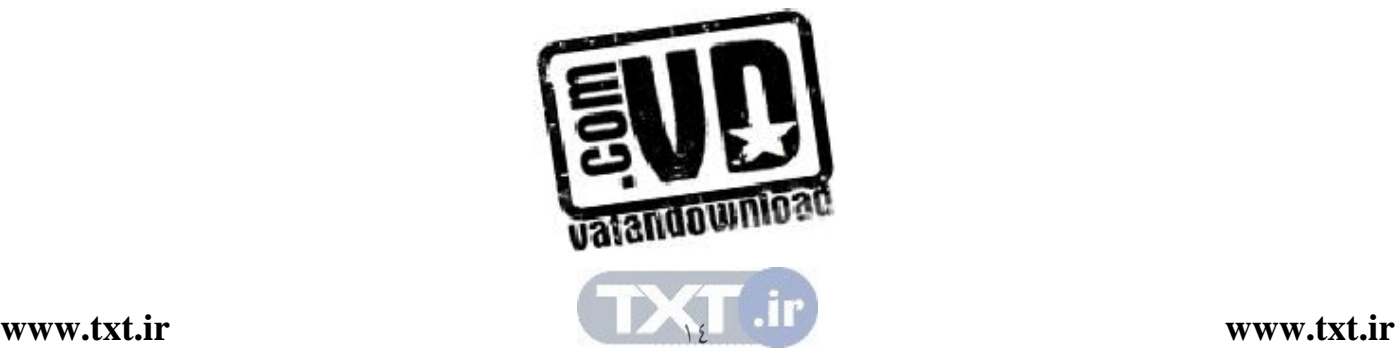

I

.

برنامه A است را در پشته قرار ميدهيم شكل 3,4 (الف ) همچنين شروع به پردازش B مي كنيم و هنگام پـردازش آن نيازمنـد كـار ر وي تـابع C باشيم آنگاه همانند شكل ٣,٤ (ب)  $\mathrm{B}$ را در پشته بالای  $\mathrm{A}$  قـرار مـي دهـيم و شـروع بـه پردازش  $\rm C$  مي كنيم. علاوه بر اين فرض كنيد هنگام پردازش  $\rm C$  به همين ترتيـب منتهـي به پردازش  $\rm D$  شود. آنگاه  $\rm C$  را در پشته بالای  $\rm B$  قرار میدهیم شكل  $\rm t,$  (ج) و شـروع به پردازش  ${\rm D}$  میکنیم.

از طرف ديگر فرض كنيد توانايي كامـل كـردن برنامـه D را داريـم . در اينـصورت تنهـا برنامهاي كه مي ـوانيم پردازش آن را ادامه دهيم برنامه C است كه در بالاي پشته اسـت . از اين رو پوشة برنامه C را از پشته حذف مي كنيم پشته بوصـ ورتي كـه در نمـودار 3,4 (د) نشان داده شده باقي مي ماند و پردازش  ${\rm C}$  ادامه مي يابـد. بـه همـين ترتيـب پـس از کامل شدن پردازش  $\rm C$  پوشه  $\rm B$  را از بالای پشته حذف می $\rm c$ نیم و پشته بصورتی کـه در شكل (ه) به ت صوير كشيده شده است باقي مي $\mu$ انـد و پـردازش  $\mathrm{B}$  ادامـه مـي يابـد. و . بالاخره پس از كامل شدن پردازش B، آخرين پوشـه، A را از پــشته حـذف مـي كنـيم، پشته خاص ميماند و پردازش برنامه اصلي ما  ${\rm A}$  ادامه مي ${\rm j}$ بد.

فرض كنيد كه هنگام پ ردازش برنامه A نيازمند آن باشيم كه روي تابعي بنام B كار كنيم

كه كامل شدن A مستلزم كامل شدن برنامه B مي باشد. آنگاه پوشه اي كه شامل داده هاي

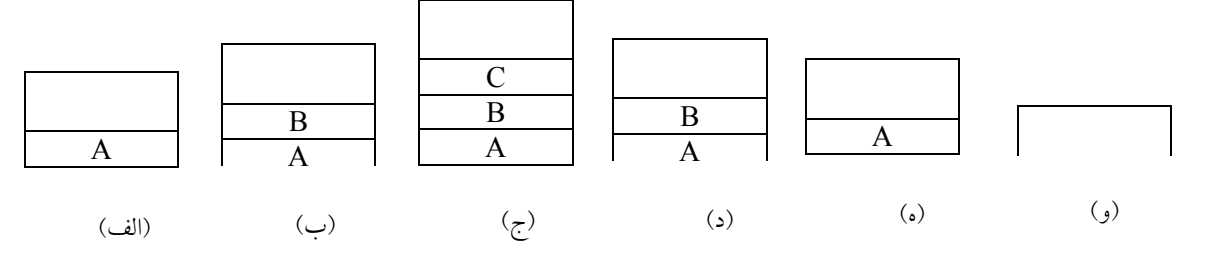

شكل 3,4 نمايش پشته فراخواني توابع

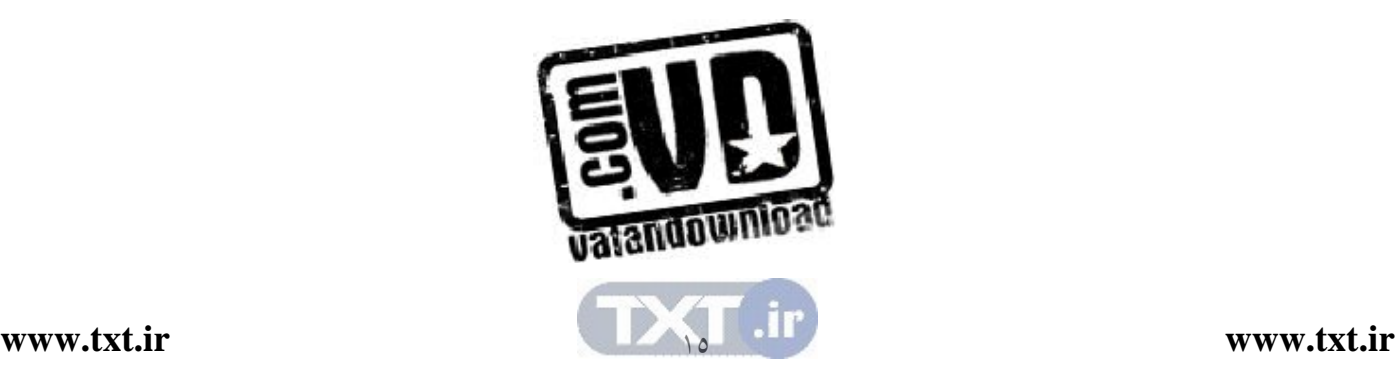

(ب) كاربرد پشته در ارزيابي عبارات بررسي عباراتي به شكل Perfix – infix – Postfix يكي از كاربردهاي مهم پشته ارزيابي عبارات مـي باشـد . عبـارات بـه سـه شـكل نوشـته ميشوند، به عنوان مثال عمل ميان A و B را درنظر بگيريد ايـن عمـل بـصورت B+A نوشته مي شود كه به عبارت infix معروف است . اين عمل را به دو صـورت زيـر نيـز ميتوان نوشت :

+AB prefix (پیشوندی) AB+ postfix  $(\cup_{n=1}^{\infty}$  ( $\cup$  )

پسوندهاي pre ، post و in طريقـه قرارگـرفتن عملگرهـا را نـسبت بـه عملونـدها را نشان مي دهند كه به ترتيب معني "قبل" "بعد" و "ميان" مي باشـند . در عبـارت prefix كه به روش لهستاني (Polish) نيز معروف است عملگرها قبل از عملوندها در عبــارت infix عملگر بين عملوندها و در عبارت postfix كه به روش لهـستاني معكـوس (يـا Notation) Notation polish Reverse = RPN نيز معروف است عملگرها بعد از عملوندها قرار مي گيرند. عبارات prefix و postfix برخلاف ظاهرشان به سـهولت مورد استفاده قرار مي گيرنـد بـه عنـوان مثـال تـابعي كـه جمـع دو آرگويـان A و B را برميگرداند بـصورت (B,A(Add فراخـواني مـي شـود كـه عملگـر Add قبـل از دو عملوند A و قرار دارد و نشان دهنده عبارت Prefix ميباشد .

براي آشنايي از كاربرد روش هاي فوق مثالي را مي زنيم. ارزيابي عبارتي مثـل C\*B+A که بصورت infix نوشته شده است مستلزم اطلاع از تقدم عملگرهای + و \* میباشــد. بنابراين C\*B+A را مي توان به دو صورت C)\*B+A (و يا (C\*B(+A تفسير نمود ولي با اطلاع از اينكه تقدم عملگر ضرب بيشتر از جمـع اسـت عبـارت فـوق بـصورت posrfix تفسير مي شود. بنابراين با تبـديل عبـارت infix بـه prefix يـا posrfix نيازي به هيچ گونه پرانتزگذاري در عبارات نداريم .

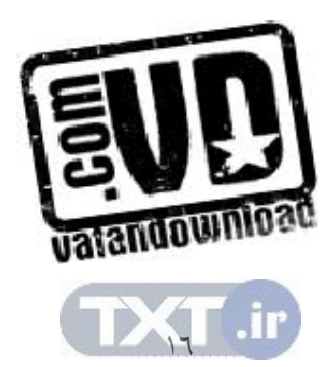

و ترتيبي كه در آن عمليات انجام مي شوند بوسـيله مكـان عملگرهـا و عملونـدها بطـور كامل تعيين ميشود . كامپيوتر معمولاً عبارت محاسباتي نوشته شده به صورت نمادگذاري ميانونــدي را در دو مرحله ارزيابي مي كند. نخست عبارات مزبور را به صورت نمادگذاري پـسوندي تبـديل ميكند و آنگاه عبارت پسوندي را ارزيابي مي كند. در هر مرحله پشته، ابزار اصـلي ايـن است كه براي انجام اين كار مشخص مورد استفاده قرار ميگيرد .

تبديل عبارات infix) ميانوندي به) postfix) پسوندي ) ما براي آشنا شدن با مراحل كار ابتدا روش دستي تبديل عبارات ميانوندي بـه پـسوندي را مطرح ميكنيم و سپس چگونگي اين تبديل با استفاده از پشته را بررسي خواهيم كرد . در روش دستي تبديل عبارت ميانوندي به پسوندي بصورت زير عمل ميكنيم .

روش دستي تبديل عبارت ميانوندي به پسوندي و پيشوندي

1- ابتدا عبارت ميانوندي را با توجه به اولويت عملگرها پرانتزگذاري ميكنيم . 2- هر عملگر را به سمت راست پرانتز بسته خودش انتقال ميدهيم . 3- تمام پرانتزها را حذف ميكنيم . عبارت بدست آمده در فرم پسوندي خود خواهد بـود يعنـي عملگرهـا بعـد از عملونـد خود قرار خواهد گرفت . همچنين براي تبديل عبارت ميانوندي به پيشوندي همـان سـه مرحله بالا را انجام مي دهيم فقط در مرحله ) 2( هـر عملگـر را بـه سـمت چـپ پرانتـز بازخودش منتقل مي كنيم.

(مثال $\rm{a^*b+c\text{-}a/d}$  را بصورت عبارت پسوندي و پيشوندي بنويسيد.

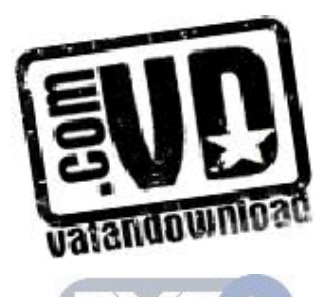

با توجه به اينكه اولويت عملگر ضرب و تقسيم و جمع و تفريق بصورت زير است \* /  $+$  -با توجه به اين جدول اولويت ضرب و تقسيم نسبت به جمع و تفريق بيشتر است و اگر دو عملگر اولويت بودند (مانند ضرب و تقسيم) در عبارات از چپ بـه راسـت ارزيـابي مي شوند. با توجه به اين اولويتها عبارت را بطور كامل پرانتزگذاري ميكنيم.  $(((a * b) + c) - (a/d))$ در عبارت پسوندي عملگر را بعد از پرانتز بسته خودش قرار مي دهيم و سپس پرانزها را حذف مي كنيم.  $ab$ \*c+ad/ -در عبارت پيشوندي عملگر را قبل از پرانتز باز خودش قرار مي دهيم و سپس پر انتزها را حذف ميكنيم.

 $- + * abc / ad$ 

# تبديل عبارتهاي ميانوندي به عبارتهاي پسوندي با استفاده پشته

كامپايلرها براي محاسبه عبارت پسوندي از پشته از الگوريتم زير استفاده ميكند .

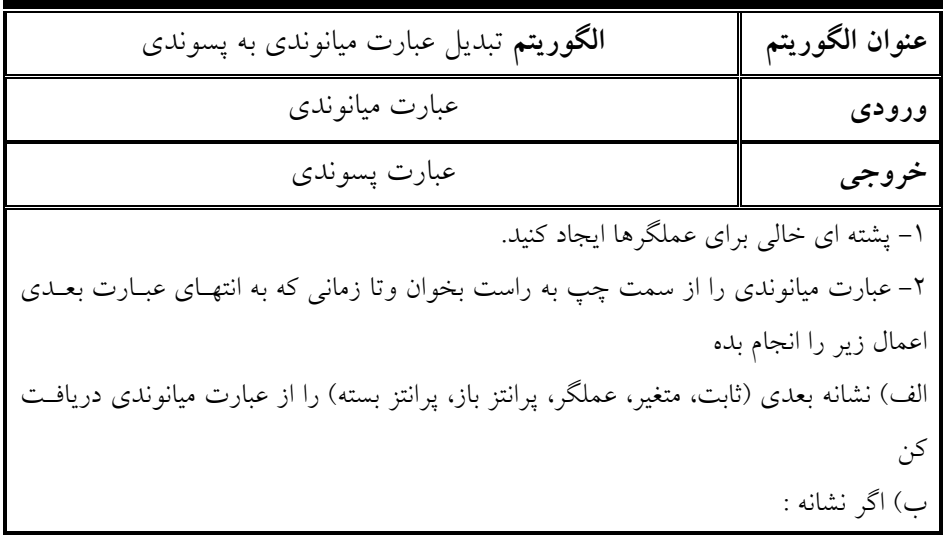

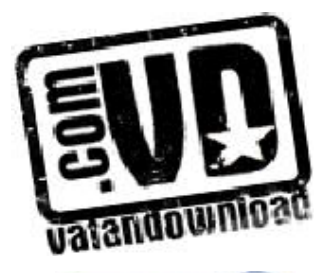

 $\lambda$ 

o پرانتز باز است آن را در پشته قرار بده . o عملوند است آن را در خروجي بنويس. o عملگر است . اگر تقدم اين عملگر از تقدم عملگر بالاي پشته بيـشتر باشـد . آن را در پشته قرار دهيد. و گرنه عضو بالاي پشته را حذف كنيد در خروجي بنويسيد. سپس اين عملگر ورودي را با عملگر جديد موجود در بالاي پشته مقايسه كنيد و اين عمل را آن قدر ادامه دهيد تا پشته خالي شود يا تقدم عملگر موجود در پشته كمتـر از آن عملگر شود در اين صورت آن عملگر را در پشته قرار دهيد. o پرانتـز بـسته اسـت آنگـاه عملگرهـاي بـالاي پـشته را POP كـرده و در خروجـي مينويسيم تا هنگامي كه بـه يـك پرانتـز بـاز برسـيم آن را POP كـرده ولـي آن در خروجي ن مينويسيم. 3- وقتي به انتهاي عبارت ميانوندي رسيدي، عناصر موجود در پشته را حذف كن و در خروجي بنويسييد تا پشته خالي شو .د

(مثال3,7) شكل زير مراحل انجام كار تبــديل عبــارت f\*((c/(d+e)) بـه عبــارت پسوندي را نشان م<sub>ي</sub>دهد.

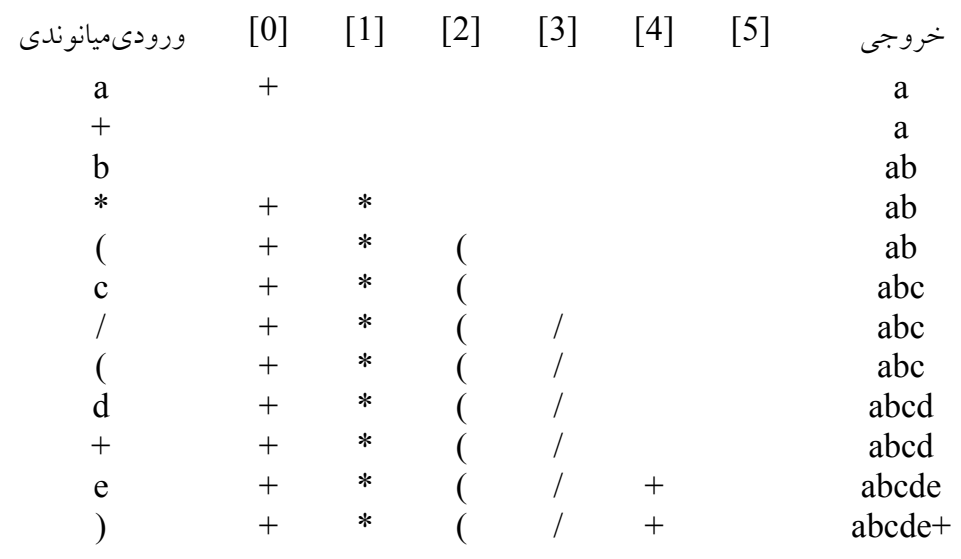

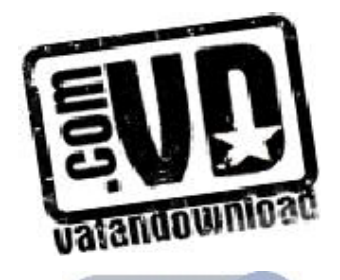

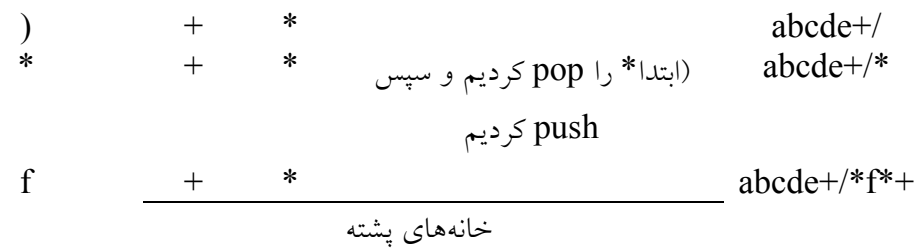

ارزيابي يك عبارت پسوندي فرض كنيد P يك عبارت محاسباتي نوشته شده كه بصورت پسوندي باشد مـي تـوان بـا كمك پشته بصورت زير عبارت موردنظر را ارزيابي كرد . عبارت پـسوندي از چـپ بـه راست خوانده مي شود و عملوندي كه خوانده ميشود در پشته قرار داده ميشود پـس از رسيدن به يك عملگر به دو عنصر بالايي پشته را حـذف نمـوده و ايـن عملگـر را روي آنها اثر داده و نتيجه را در پشته قرار مي دهيم و تا زماني كه بـه انتهـاي عبـارت ورودي برسيم جواب نهايي در بالاي پشته قرار دارد .

مثال 3,7 هدف : پيدا كردن جواب عبارتي كه به صورت پسوندي نوشته شده است مساله : عبارت محاسباتي M زيرا كه بصورت پسوندي بصورت زير نوشته شـده اسـت درنظر بگيريد:  $M : 562 + * 124$ حاصل آن را با استفاده از پشته محاسبه ميكنيم . جواب : بدين صورت عمل مي كنيم كه از چپ به راست اعداد را خوانده و در پشته قرار مي دهيم و اگر به يك عملگر رسيده باشيم دو عدد بالاي پشته را برداشته و عملگر مورد نظر را برروي دو عدد اعمال مي كنيم و جواب را به پشته بر مي گردانيم و كار را از ورودي ادامه مي دهيم.

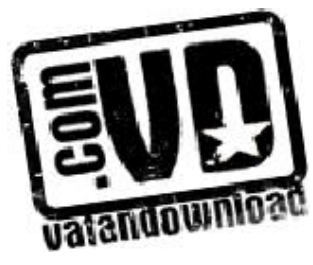

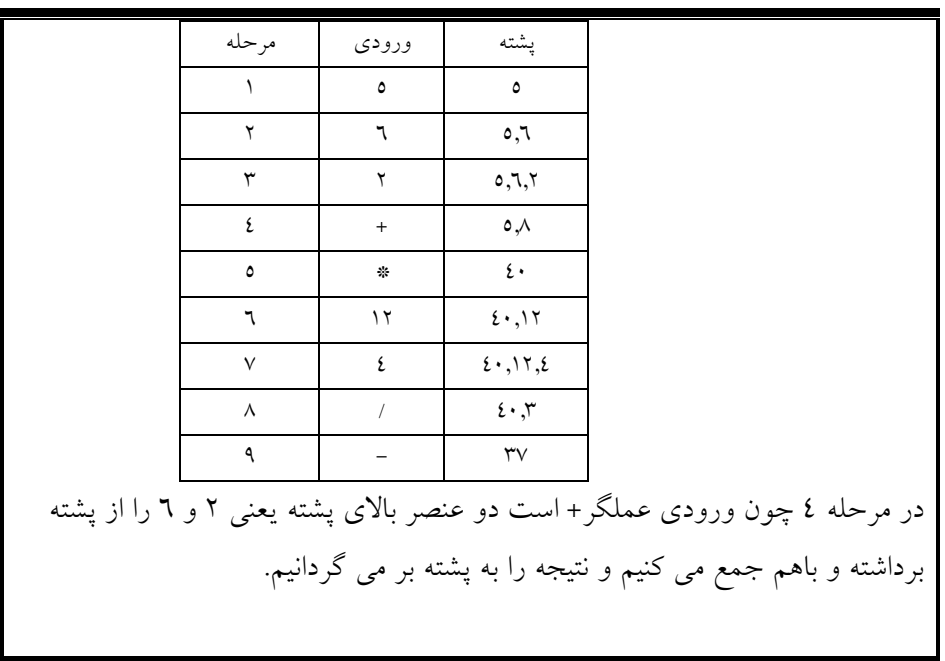

 نمايش پيشوندي(Perfix (را روش لهستاني يا Polish نيز مي گويند. و همچنين به نمايش پسوندي (Postfix (روش لهستاني معكوس يا (RPN ( مي گويند . توجه

 3,5 زيربرنامههاي بازگشتي بازگشتي يك مفهوم بسيار مهم در علم كامپيوتر است . بسياري از الگوريتم ها را مي تـوان با استفاده از مفهوم بازگشتي بصورت كاراتري بيان نمود . اكثراً تصور مـي كننـد كـه تـابع چيزي است كه توسط يک تابع ديگر فراخوانده مي شـوند. تـابع كـدهاي خـود را اجـرا ميكندو سپس كنترل را به تابع فراخوانده باز مي گرداند. ولي توابع مي توانند خودشان را نيز صدا بزنند (بازگشتي مستقيم ) يا مي توانند توابعي كه تابع فراخواننده را صدا مي زنند،

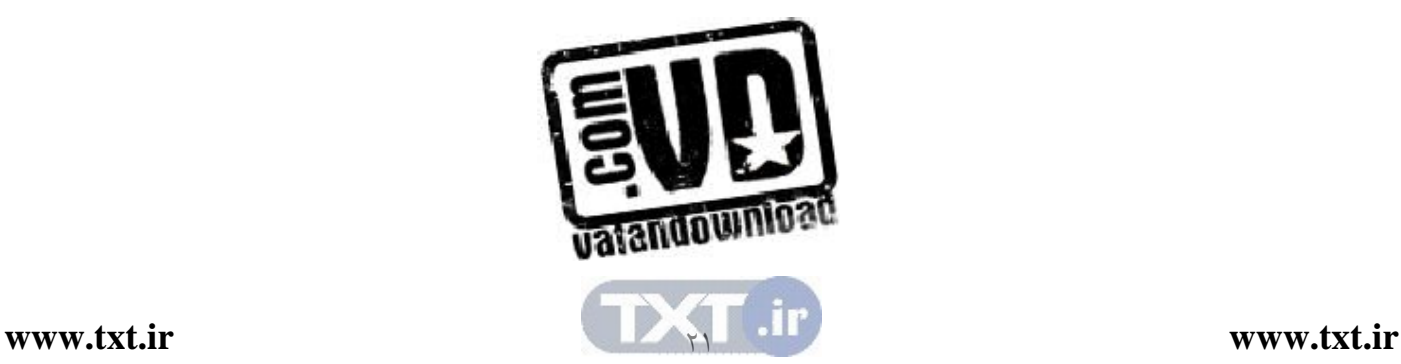

احضار نمايند (بازگشتي غيرمستقيم) چنين روش هاي بازگشتي نــه تنهـا قدرتمنــد بــوده بلكه ميتوان توسط آنها فرايندهاي پيچيدهاي را بصورت ساده بيان كرد . اغلب دانشجويان علم كامپيوتر معتقدند الگوريتم هاي بازگشتي، پيچيده و گـيج كننـده اي هستند و فقط براي بعضي مسائل كاربرد دارد . نظير فاكتور يل يا تابع Ackermann امـا حقيقت اين است كه هر برنامهاي كه بتوانيم با اسـتفاده از دسـتور انتـساب if , while else بنويسيم مي توان آن را بصورت بازگشتي نيز نوشـت . اغلـب درك تـابع بازگـشتي راحتتر از نوع تكراري آن است . هرزير برنامه بازگشتي بايد دو خاصيت زير را داشته باشد : ) 1( بايد معيار معيني وجود داشته باشد كه معيار پايه يا مبنا ناميده مي شود و با توجه بـه آن فراخواني به پايان ميرسد . ) 2( درباري كه زيربرنامه (بطور مستقيم يا غيرمستقيم ) خودش را صدا مي زنـد . بايـد بـه معيار پايه نزديك تر شود .

3,5,1 تابع فاكتوريل حاصلضرب اعداد صحيح مثبت از 1 تا خود n، n فاكتوريل ناميده مي شود و معمولاً آن را با !n نمايش ميدهند بنابراين :  $n! = 1.2.3...(n-2)(n-1)n$ بنابه قرارداد 1=!0 تعريف مي شود. بـدين ترتيـب تـابع فاكتورريـل بـراي تمـام اعـداد صحيح مثبت تعريف ميشود. بنابراين داريم

 $5 = 1 \times 2 \times 3 \times 4 \times 5 = 120$   $6 = 1 \times 2 \times 3 \times 4 \times 5 \times 6 = 720$  $\circ$ ! = 1 1 = 1 2 = 1  $\times$  2 = 2 3 = 1  $\times$  2  $\times$  3 = 6 4 = 1  $\times$  2  $\times$  3  $\times$  4 = 24

ملاحظه مي كنيد كه

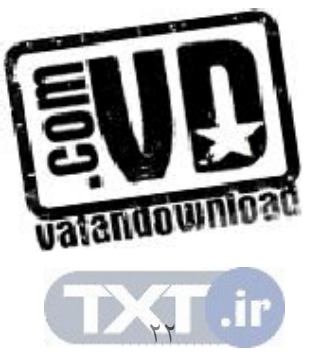

 $6 = 6.5 = 6.120 = 720$ ,  $5 = 5.4 = 5.24 = 120$ يعني براي هر عدد صحيح مثبت n متساوي زير برقرار است .  $n! = n.(n - 1)!$ بنابراين تابع فاكتوريل را ميتوان بصورت زير تعريف كرد : تعريف (تابع فاكتوريل )  $n!=1$  ، آنگاه  $1=1$ n!=n.(n-1)! آنگاه n!=n.(n-1) ملاحظه مي كنيد كه اين تعريف !n بازگشتي است، چون وقتي از (-1n (استفاده مي كند به خودش مراجعه مي كند. بنابراين با توجه به (الف) صفر مقوله پايه است و (ب) مقدار !n به ازاي n دلخواه برحسب مقدار كوچكتر n تعريف مي شـود كـه بـه مقـدار پايـه 0 نزديك است . long fact (int n) { long nfact if  $n=0$  nfacts=1 , else nfact=n\*fact(n-1), return nfact } 3,5,2 دنباله فيبوناچي دنباله زيبا و معروف فيبوناچي كه معمولاً با  $\mathrm{F}_2, \mathrm{F}_1, \mathrm{F}_\circ$  … نمايش داده مي شود بصورت زير است . 0,1,1,2,3,5,8,13,21, ... یعنی  $F_{\rm o} = 1$  و  $F_{\rm q} = 1$  هر جمله بصری مجموع دو جمله قبلی است برای مثـال، دو جمله بعدي بالا بصورت زير محاسبه ميشود .  $21+34=55$ ,  $55+34=89$ 

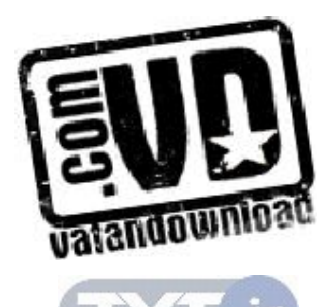

<u>22</u>

تعريف رسمي اين تابع بصورت زير است :  $F_n=n$  اگر  $=1$  یا  $=1$ آنگاه  $\,$  $F_n = F_{n-2} + F_{n-1}$  آنگاه 1<n>1 اين مثال ديگرى از يک تعريف بازگشتى است چون وقتى از  $\rm F_{n-2}$  و  $\rm F_{n-1}$  اســتفاده مي كند اين تعريف به خودش برمي گردد در اينجا مقادير پايه • و ١ هستند. ميتوان دنباله فيبوناچي را با تعريف بازگشتي زير بيان كرد :

int fib (int n) if  $(n \leq 1)$  return n; return (fib(n-2)+ fib(n-1));

3,5,3 ضريب اعداد طبيعي تعريف ضريب اعداد طبيعي مثال ديگري از تعريـف بازگـشتي اسـت . ضـرب b\*a كـه دو عدد صحيح مثبت هستند ممكن است بصورت جمع b باز عـدد a بـا خـودش  $\mathrm{b}^*\mathrm{a}$ تعريف شود كه يك تعريف تكراري است. تعريف بازگشتي آن بصورت زير است :  $a^*b=a$  if  $b = 1$  $a^*b = a^* (b-a) + a$  if  $b > 1$ در اين تعريف براي محاسبه 6×3 ابتدا بايد 6\*2 را محاسبه كرد و سپس 6 را به حاصـل 6\*2 اضاف ه نمود براي محاسبه 6\*2 بايد 6\*1 را محاسبه كرد و سپس 6 را به آن اضـافه نمود. اما 6\*1 برابر با 6 است . بنابراين در اين الگوريتم بازگشتي حالت توقـف، حالـت  $b=-1$  است int product (int \* , int j)

if  $(y = 1)$ return (x), rerurn  $(x+product(x,y-1))$ ;

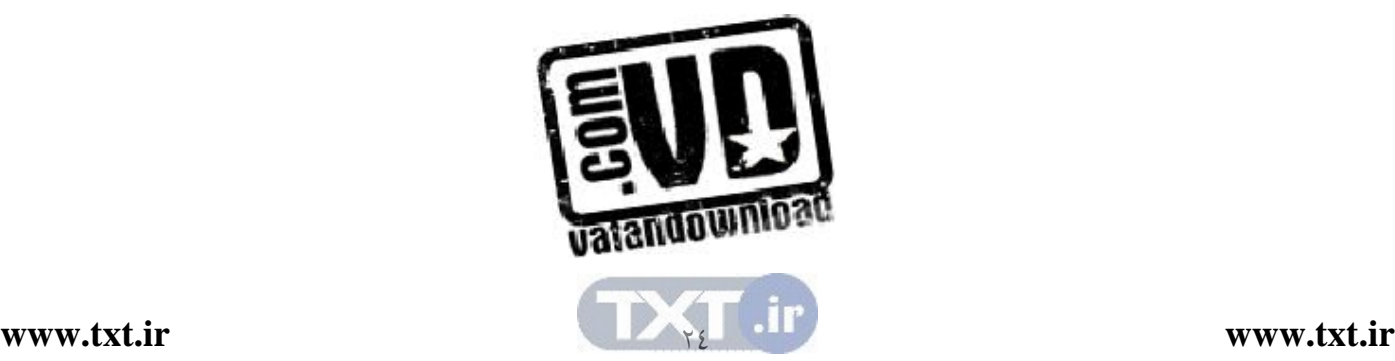

 3,6 ارزيابي درستي پرانتزها توسط رشته اكنون كه پشته را تعريف كرده و اعمال ابتدائي مربوط به آن را بررسي كرديم، ببينيم كـه چگونه مي توان از آن در حل مسايل استفاده كرد . عنوان مثال عبارت رياضي زيـر را كـه حاوي پرانتزهاي تودرتو است درنظر بگيريد :

 $((x * ((x + y)/(J – 3)) + y)/(4 – 2.5))$  ميخواهيم اطمينان حاصل كنيم كه پرانتزها به طور صحيح به كاربرده شده اسـت . يعنـي ميخواهيم تست كنيم كه : 1- تعداد پرانتزهاي باز و بسته باهم برابرند . 2- هر پرانتز باز با يك پرانتز بسته مطابقت ميكند .  $(A+B) \cup A+B$  عبارتي مثل: شرط اول را نقض ميكنند و عباراتي مثل :

 $(A+B)=(C+D)$   $\downarrow$   $)A+B(-C)$ 

شرط دوم را نقض ميكنيد . اكنون مسأله را كمي پيچيده تر كرده و فرض مي كنـيم در يـك عبـارت از 3 جـدا كـرده پرانتز، براكت و آكولاد استفاده ميشود محدودهاي كـه توسـط هـر كـدام از آن هـا بـاز مــيشــود بايــد بــا جداكننــده اي از همــان نــوع بــسته شــو . د لــذا رشــتههــايي مثــل  $(A+B),[(A+B])$ 

در اين مورد نه تنها بايد مشخص شود كه چند محدوده باز شده بلكه بايـد تعيـين شـود كه هر محدوده توسط چه جداكنندهاي بازشده است. تا در بستن محدوده مشكلي ايجـاد شود .

پشته مي تواند براي نگهداري انواع محدودههايي كه باز شدهاند به كار رود. وقتي كه يك باز كننده محدوده مشاهده شد، در پشته نگهداري شود. پس از رسیدن به یک جداکننـده خاتمه دهنده محدوده، عنصر بالاي پشته بررسي شود . اگر پشته خالي باشد، اين خاتمـه دهندهٔ محدوده با هیچ بازکننده محدودهای مطابقت نشده و رشته نامعتبر است. اگر پشته خالي نباشد، عنصر را از پشته حذف كرده و چنانچه نوع آن بانوع خاتمه دهنده محدود ه

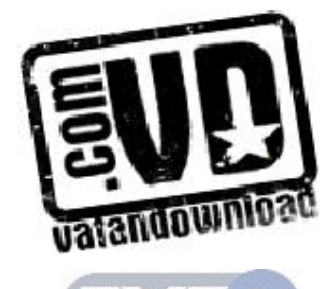

يكسان باشد به پيمايش رشته ادامه داده وگرنه رشته نامعتبر است پس از رسيدن انتهـاي رشته پشته بايد خالي باشد، در غيراينصورت، محدودهاي باز شـده، ولـي بـسته نـشده و رشته معتبر نيست. الگوريتم اين روند بصورت زير است :

الگوريتم تشخيص صحت پرانتزگذاري

valid =  $true$ ;  $S =$  the empty stack while (we have not read the entire entrire stning) { read the next symbel of the striny; if (symb = = (' || symb = =  $\lceil$  || symb = = " $\lceil$  '') push (s,symb); if  $(symb = -')' \parallel symb = -'']' \parallel symb = -''}$  $if (empty(s))$ valid =  $false$ ; else  $I = pop(s)$ ; If (i is not the matching opener of symb) Walid= false If  $(!$  Empty  $(S))$ valid = false; If (valid) Print the strin is valid Else print the string is invalid }

 3,7 طراحي و ساخت كلاس پشته ما در اين بخش با توجه به نوع داده انتزاعی پشته، طراحی و **ســاخت** كــلاس پــشته در زبان ++C مي پردازيم. ساختن كلاس پشته در دو مرحله انجـام مـي گيـرد :1- طراحـي كلاس پشته 2- پيادهسازي كلاس پشته .

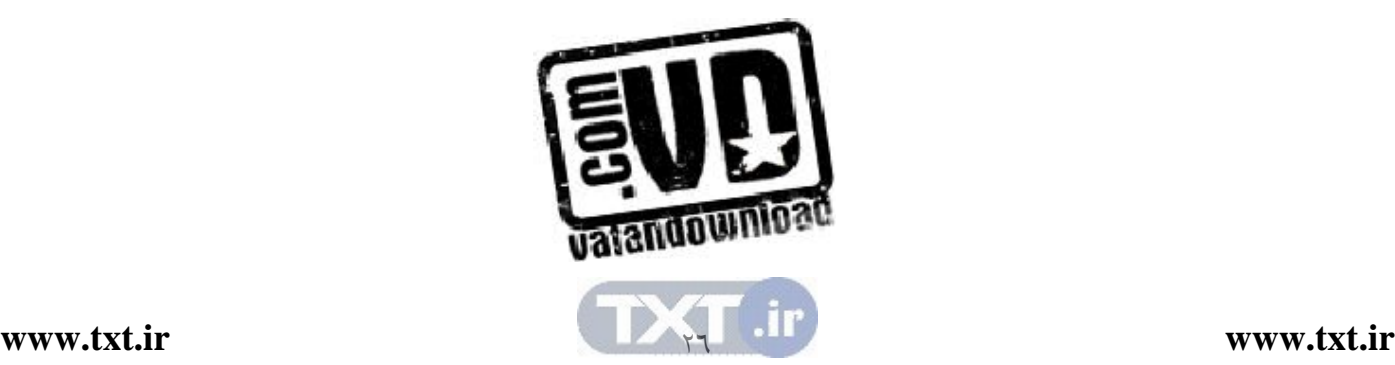

## طراحي كلاس پشته

كلاس، شيء دنياي واقعي را مدل سـازي مـي كنـد و بـراي طراحـي كـلاس لازم اسـت عمليات دستكاري كننده شـيء شناسـايي شـوند صـرف زمـان بيـشتر در ايـن مرحلـه، ارزشمند است، زيرا كلاس خوبي طراحي مي شود كه كاربرد آن ساده است . در نوع داده انتزاعي پشته ما 5 عمل اصـلي را مـشخص كـرديم ب. نـابراين كـلاس پـشته حداقل بايد اين 5 عمليات را داشته باشد .

پيادهسازي كلاس پشته پس از طراحي كلاس، بايد آن را پياده سازي كرد . پيادهسـازي كـلاس شـامل دو مرحلـه است : 1- تعريف اعضاي داده اي براي نمايش شيء پشته 2- تعريف عملياتي كه در مرحله طراحي شناسايي شوند . در كلاس پشته، اعضاي داده اي، ساختار حافظه را براي عناصر پشته تدارك مي بينند كـه براي پيادهسازي عمليات مفيد هستند . با توجه به آن چه كه گفته شد، دو عضو دادهاي براي پشته درنظر ميگيريم : آرايهاي كه عناصر پشته را ذخيره ميكند. يك متغير صحيح كه بالاي پشته را مشخص ميكند. توابع عضو كلاس پشته را بـا اسـتفاده از عمليـات تعريـف شـده بـر روي آن مـي تـوان تشخيص داد اين توابع عبارتند از : ()Stack : پشته خالي را ايجاد ميكند كه سازنده كلاس است. ()Empty : خالي بودن پشته را بررسي ميكند. ()Push: عنصري را در بالاي پشته اضافه ميكند. ()Pop : عنصر بالاي پشته را حذف ميكند. ()Top: عنصر بالاي پشته را بازيابي ميكند.

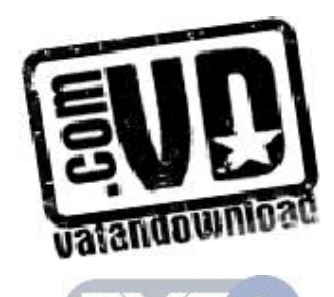

 $YV$ 

()Display: محتويات پشته را نمايش ميدهد.

با توجه به اعضاي داده اي و توابع عضو كلاس پـشته كـلاس پـشته را بـراي پـشته اي از مقادير صحيح ميتوان به صورت زير نوشت :

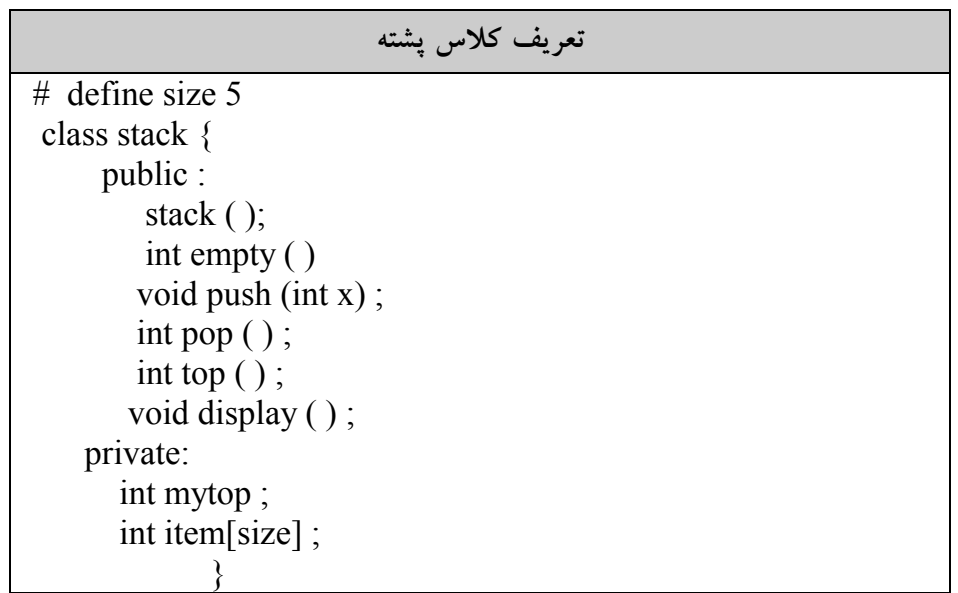

در اينجا فرض كرده ايم عناصري كه در پشته ذخيره مي شوند. از نوع صحيح اند و تعـداد عناصر پشته بيشتر از size نيست . عناصر پشته مي توانند از هر نـوعي باشـند . حتـي ممكـن اسـت بـا اسـتفاده از يونيـون، پشتههايي با عناصر متفاوت را تعريف كرد . پس از تعريف كلاس پشته، بايد شيء از آن كلاس را تعريف و از آن اسـتفاده كـرد، بـه عنوان مثال به دستور زير پشته s را از نوع كلاس stack تعريف ميكنيم . Stack s; براي سهولت در ادامه بحث فرض مي كنيم كه عناصر پشته همنـوع هـستند و در نتيجـه نيازي به يونيون نيست متغير mytop بايـد از نـوع صـحيح باشـد زيـرا نـشان دهنـده

موقعيت صفر بالاي پشته در آرايه item است .

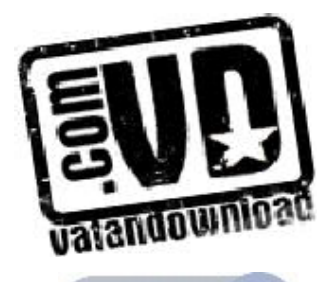

 $\gamma_{\Lambda}$ 

پيادهسازي عمل ايجاد پشته عمل ايجاد پشته بايد پشته هايي را ايجاد نمايد متغير نشان دهنـده بـالاي پـشته، mytop است كه در پشته خالي برابر با 1- است . بنابراين عمل ايجاد پشته بصورت زير پيادهسازي ميشود .

Stack :: stack () Mytop =  $-1$ ;

پيادهسازي عمل قسمت خالي بودن پشته اگر s پشته موردنظر و mytop نشان دهنده عنصر بالای پشته باشـد. mytop در پـشته خالي برابر با 1- است تابع ()empty را ميتوان به صورت زير پيادهسازي كرد : int stack :: empty () return (myTop =  $= -1$ );

پيادهسازي عمل حذف از پشته همان گونه كه در درس نيز اشاره گرديد، نمي توان عنصري را از پشته خالي حذف كـرد. بنابراين در عمل حذف از پشته بايد اين مسئله را درنظر داشت عمل ()pop سه وظيفـه زير را انجام ميدهد . 1- اگر پشته خالي باشد پيام انتظار را چاپ كرده اجراي برنامه را خاتمه ميدهد . 2- عنصر بالاي پشته را حذف ميكند . 3- عنصر بالاي پشته را برنامه فراخوان بر ميگرداند .

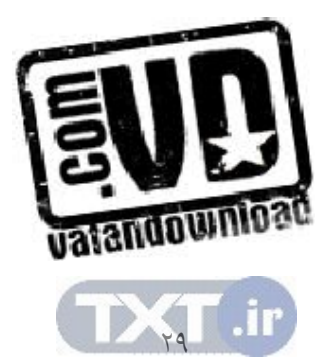

پيادهسازي عمل حذف از پشته

 int stack :: POP () if (empty ( )) cout<< "stack is empty" exit ( ) else return items [my top..]

براي استفاده از اين تابع ميتوان بصورت زير عمل كرد : Stack S; int x;  $X=$ s.pop  $()$ ;  $X=$ s.pop  $()$ ; با اجرای اين دستورات آنچه كه توسط تابع  $\operatorname{pop}()$  برگردانده می شود در متغير  $\bar{\textbf{X}}$  قـرار ميگيرد . پيادهسازي عمل افزودن به پشته اين تابع را ميتوان بصورت زير نوشت : پيادهسازي عمل افزودن به پشته void stack :: push( int x) if (my top  $=$  = size  $-1$ ) cout << stack is full. Pressakey …" getch ();

 exit(); else item  $[++my top] = x;$ 

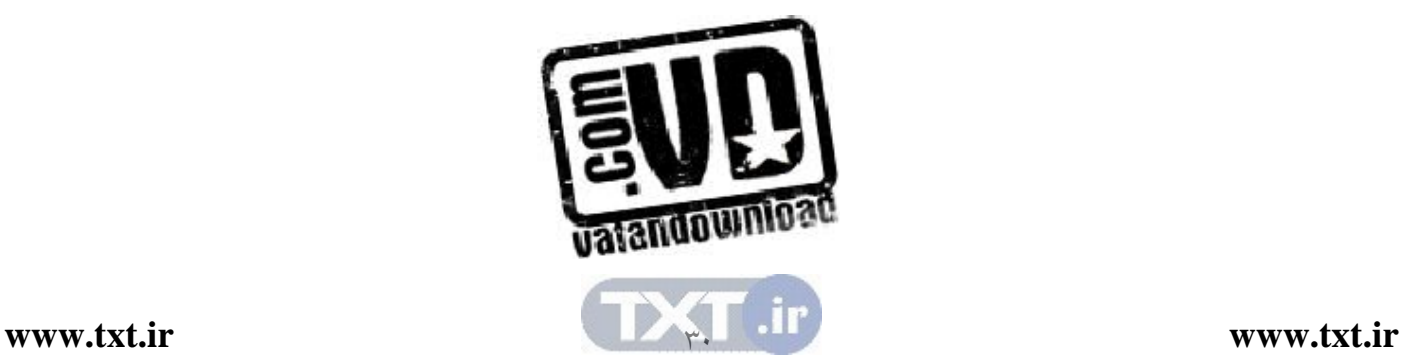

پيادهسازي عمل بازيابي از پشته عمل بازيابي از پشته، عنصر بالاي پشته را بازيابي مـي كنـد ولـي آن را از پـشته حـذف نميكند. بديهي است كه اين عمل بايد خالي بودن پشته را بررسي كند. اگر پشته خـالي باشد، امكان بازيابي عنصر وجود ندارد اين تابع را ميتوان بصورت زير نوشت :

# پيادهسازي عمل بازيابي از پشته

int stack : : top  $()$  $if (empty(s))$  cout << "stack is empty. Press key .." getch ();  $exit$  (); else return item [my top];

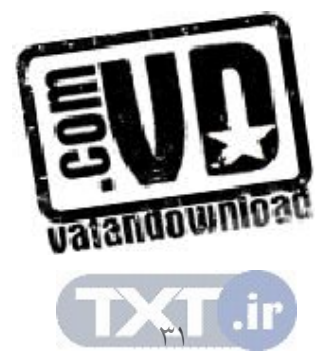

## مثال هاي حل شده

1– فرض كنيد 6 $\bf k$  پشته فضاي معلوم  $\, \bf s \,$  كه از  $\, \bf N \,$  خانه همجوار حافظه تشكيل شـده، اختصاص داده شده است. روشهاي نگهداري پشتهها را در s توضيح دهيد . حل: فرض كنيد هيچ اطلاعاتي از قبل در دست نيست تـا بيـان كنـد يـك پـشته خيلـي سريعتر از پشته ديگري رشد مي كند. آنگاه مي توان K/N خانه بـراي هـر پـشته درنظـر گرفت اين عمل در شكل (الف) نشان داده شـده اسـت كـه در آن  $\mathrm{B}_2,\, \ldots,\mathrm{B}_2,\mathrm{B}_1$  بـه ترتيب عناصر پايين پشته ها را نمايش مي دهد. يا مي توان پشته ها را به دو قسمت تقـسيم كرد و K/N 2 خانه حافظه براي هر جفت پشته بصورتي كه در شـكل (ب) نـشان داده شده است ا ختيار كرد. روش دوم ميتواند تعداد دفعات وقوع سرريزي را كاهش دهد .

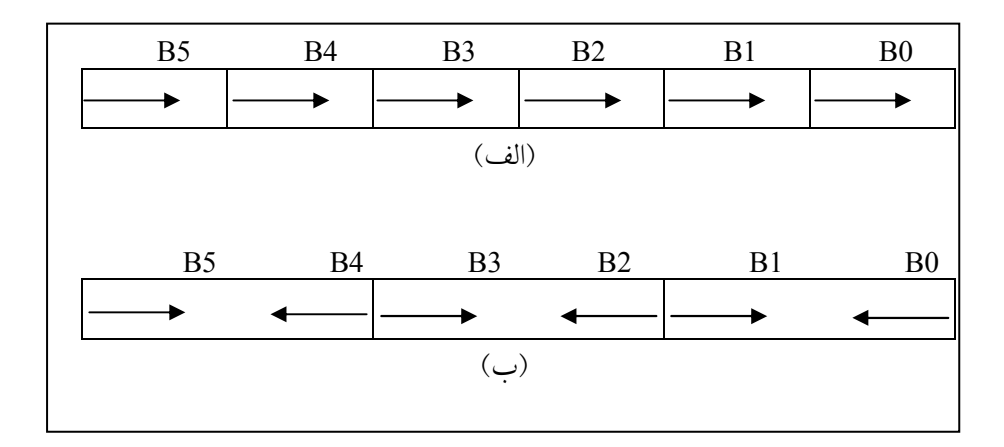

 2- فرض كنيد a و b نمايش در مورد صحيح مثبت باشند . فرض كنيد تابع Q به شـكل زير به صورت بازگشتي تعريف شده است :

$$
Q(a,b) = \begin{cases} 0 & \text{if } a < b \\ Q(a-b,b)+1 & \text{if } b \leq a \end{cases}
$$

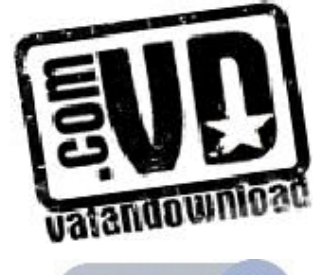

(الف) تعداد (13) و (4,3) و (2,3) عندا (2,3) = 0 2 <3  
\n
$$
Q(2,3) = 0
$$
 2 <3  
\n $Q(4,3) = Q (11,3) + 1 = 4$   
\n $Q(8, 3) + 1 = 3$   
\n $Q(5,3) + 1 = 2$   
\n $Q(2,3) + 1 = 1$   
\n $Q(2,3) + 1 = 1$   
\n $Q(2,3) + 1 = 1$   
\n $Q(3) + 1 = 1$   
\n $Q(14, 3) = 4 \rightarrow 6$   
\n $Q(3) + 1 = 1$   
\n $Q(14, 3) = 4 \rightarrow 6$   
\n $Q(3) + 1 = 1$   
\n $Q(14, 3) = 4 \rightarrow 6$   
\n $Q(3) + 1 = 1$   
\n $Q(5861,7) = 837$   
\n $Q(5861,7) = 837$   
\n $Q(5861,7) = 837$   
\n $Q(5861,7) = 837$   
\n $Q(5861,7) = 837$   
\n $Q(5861,7) = 837$   
\n $Q(5861,7) = 837$   
\n $Q(5861,7) = 837$   
\n $Q(5861,7) = 837$   
\n $Q(5861,7) = 837$   
\n $Q(5861,7) = 837$   
\n $Q(5861,7) = 837$   
\n $Q(5861,7) = 837$   
\n $Q(5861,7) = 837$   
\n $Q(5861,7) = 837$   
\n $Q(5861,7) = 837$   
\n $Q(5861,7) = 837$   
\n $Q(5861,7) = 837$   
\n

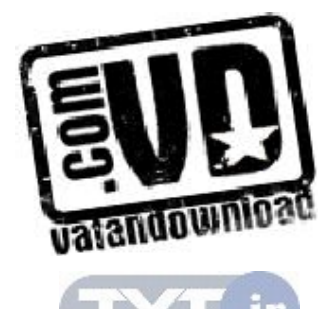
## بنابراين  $L[log2n]$  را بدست مي دهد.

 4- يك پشته خالي با اعداد از 1 تا 6 در ورودي داده شده اسـت . اعمـال زيـر بـر روي پشته قابل انجام هستند : push : كوچكترين عدد ورودي را برداشته و وارد پشته ميكنيم . Pop : عنصر بالاي پشته را در خروجي نوشته و سپس آن را حذف ميكنيم . موارد زير را بررسي كنيد و بگوييد كدام ترتيب را نمي توان بـا هـيچ عملـي از push و pop در خروجي چاپ نمود. (اعداد را از چپ به راست بخوانيد )  $123564$ الف)6 4 3  $215346$ 3 2 4 6 5 1 (s)  $432165$ حل. با توجه به عملكرد پشته هنگامي كه به يك عدد بزرگ تر از پشته خـارج مـي شـود كليه اعداد كمتر از آن بايد به ترتيب نزولي خارج شوند (چـون بـه ترتيـب صـعودي در پشته قرار گرفتهاند) اين عملكرد را به صورت قضيه زير بيان ميكنيم : قضيه: ورودي n , … , 3 , 2 , 2 يا A , B , C ,…, Z (از چـپ بـه راسـت) را در نظر بگيريد كه بر روي پشته با استفاده از push يا pop اعمال ميشوند. دنباله 2p , 1p  $j\leq k\leq n,$ در خروجي قابل توليد است اگر و تنها اگر هيچ انديسي همانند k و  $\mathrm{p}_3,\dots,\mathrm{p}_n$ وجود نداشته باشد كه pi<pk<pj باشد . حال با توجه به قضيه فوق موارد سؤال را بررسي ميكنيم . الف) 6 5 4 3 2 1  $\rightarrow$  انديس ها در اين دنباله انديس 5>4>3 بايد 5p < 4p < 3p باشد كه بدين صورت نيست، بلكه 6p<5p<4p پس با هيچ ترتيبي نميتوان آن را از پشته خارج نمود . ساير گزينهها را ميتوان در خروجي چاپ نمود .

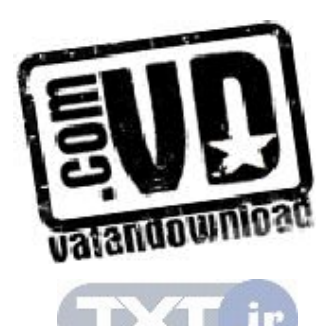

6– اگر دنباله اعداد1,3,4,5,7 به ترتيب از سمت چپ به راست وارد پشته كنيم، كـدام يك از خروجيهاي زير از پشته امكانپذير نيست؟ الف)1 3 4 5 7 ب)4 5 7 3 1  $1\ 4\ 3\ 7\ 5$ ( $\sim$  1 7 3 5 4( $\sim$ در گزينه ج انديس 4>3>2 ولي 2p <4p <3p پس آن را با هيچ ترتيبي نميتـوان در خروجي چاپ كرد . a/b-c+d\*e-a\*c/d رياضـي (postfix) بيشوندي معادل عبارت رياضـي a/b-c+d\*e-a\*c/d را بدست آوريد . حل: ابتدا عبارت مورد نظر را بطور كامل پرانتزگذاري ميكنيم .  $(((a/b)-c)+(d*e))-(a*e)/d))$ براي بدست آوردن عبارت پسوندي عملگرها را بـه بعـد از پرانتـز مربـوط بـه خـودش انتقال ميدهيم و سپس پرانتزها حذف م*ي*كنيم. ab/c-de $*+ac*d$ و براي بدست آوردن عبارت پيشوندي عملگرها را به قبل از پرانتز مربـوط بـه خـودش انتقال ميدهيم و سپس پرانتزها را حذف ميكنيم .  $- + -/abc*de/*ac d$  7- معادل پيشوندي و پسوندي عبارت ميانوندي زير را پيدا كنيد .  $((A + B) * (C - D))$ معادل پيشوندي. هر عملگر را به قبل از پرانتز مربوط به خود انتقال ميدهيم .  $((A + B)*(C - D))=$ \*+ AB – CD معادل پسوندي. هر عملگر را به بعد از پرانتز مربوط به خود انتقال ميدهيم .  $((A + B)*(C - D)) = AB + CD -$ 8- عبارت پيشوندي زير را به عبارت پسوندي معادل تبديل كنيد.

 $/-$ \*+ABC−DE + FG

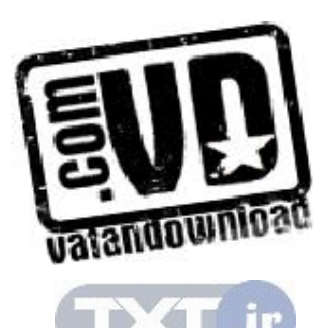

ابتدا عبارت را به ميانوندي تبديل مي كنيم و از آن به پسوندي تبديل مي كنيم. هر عملگر مربوط به نزديكترين دو عملوند است .

$$
\begin{aligned} \left(((A+B)^*C - (D-E)\right) / (F+G)) \\ &= AB + C^*DE - FG + \text{/} \end{aligned}
$$

9- عبارت رياضي زير را به روشهاي مختلف پارانتز گزاري كنيد .

 $X = A/B - C + D * E - A * C$ برخي از روشهاي پارانتزگزاري آن بصورت زير مي باشد  $A/(B-C) + D *E - A * C$  $(A/B) - (C + D) * (E-A) * c$  $A/(B-C+D*E) - (A*C)$ 

حال عبارت اصلي را با توجه به جدول تقدم زير پرانتزگزاري كنيد .

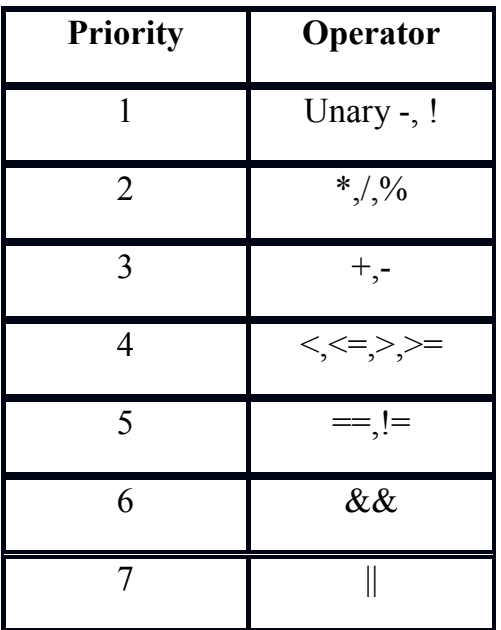

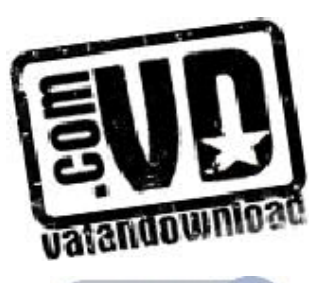

با توجه به جدول فوق پارانتزگزاری X به صورت زیر می شود.  
\n
$$
X = A/B - C + D * E - A * C
$$
\n= ((((A/B) – C) + (D\*E)) – (A\*C))  
\n
$$
-1 = 1
$$
\n
$$
-1
$$
\n
$$
-1
$$
\n
$$
-1
$$
\n
$$
-1
$$
\n
$$
-1
$$
\n
$$
-1
$$
\n
$$
-1
$$
\n
$$
-1
$$
\n
$$
-1
$$
\n
$$
-1
$$
\n
$$
-1
$$
\n
$$
-1
$$
\n
$$
-1
$$
\n
$$
-1
$$
\n
$$
-1
$$
\n
$$
-1
$$
\n
$$
-1
$$
\n
$$
-1
$$
\n
$$
-1
$$
\n
$$
-1
$$
\n
$$
-1
$$
\n
$$
-1
$$
\n
$$
-1
$$
\n
$$
-1
$$
\n
$$
-1
$$
\n
$$
-1
$$
\n
$$
-1
$$
\n
$$
-1
$$
\n
$$
-1
$$
\n
$$
-1
$$
\n
$$
-1
$$
\n
$$
-1
$$
\n
$$
-1
$$
\n
$$
-1
$$
\n
$$
-1
$$
\n
$$
-1
$$
\n
$$
-1
$$
\n
$$
-1
$$
\n
$$
-1
$$
\n
$$
-1
$$
\n
$$
-1
$$
\n
$$
-1
$$
\n
$$
-1
$$
\n
$$
-1
$$
\n
$$
-1
$$
\n
$$
-1
$$
\n
$$
-1
$$
\n
$$
-1
$$
\n
$$
-1
$$
\n
$$
-1
$$
\n
$$
-1
$$
\n
$$
-1
$$
\n
$$
-1
$$
\n
$$
-1
$$
\n
$$
-1
$$
\n
$$
-1
$$

جواب :

Postfix: A B / C - D E  $*$  + A C  $*$  -

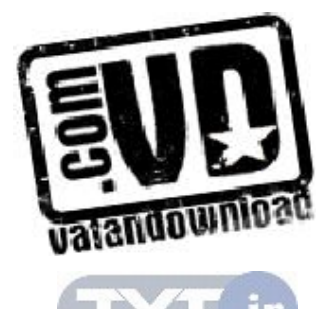

TV

تمرين هاي فصل )1 زبان فرضي در نظر بگيريد كه در آن، آرايه به عنـوان نـوعي داده نيـست بلكـه پشته به عنوان نوعي داده است. يعني تعريف زير ممكن است :

Stack s;

 همچنين فـرض كنيـد اعمـال push، pop ، empty testو top در ايـن زبـان تعريف شده اند . نشان دهيد كه يك آرايه يك بعدي چگونه مي تواند بـا اسـتفاده از اين اعمال بر روي دو پشته پياده سازي شود .

)2 هر يك از عبارات زير را به عبارات perfix و postfix تبديل كنيد .

- a. A+B-C
- b.  $(A+B)*(C-D)\$E*F$
- c.  $A+B/C+D$
- d.  $A-(B-(C(D-E)))$
- e.  $(A+B)/C+D$
- f.  $(A-B)^*(C-(D+E))$
- g.  $(A + B) * (C + D) E$
- h.  $A + B * (C + D) E / F * G + H$
- i.  $((A + B) / (C D) + E) * F G$

)3 عبارتهاي پسوندي زير را به عبارت ميانوندي تبديل كنيد :

- a.  $a b + c d -$
- b.  $ab c + -d *$
- c.  $a b c d // /$
- d.  $ab + c d e * /$
- e.  $a b / c / d /$

)4 عبارات پسوندي زير را به ازاي 7=a، 4=b، 3=c و 2=d ارزيابي كنيد :

- a. a b c +/ d  $*$
- b.  $ab c - d$
- c.  $a b c d -$
- d.  $a b c + + d +$

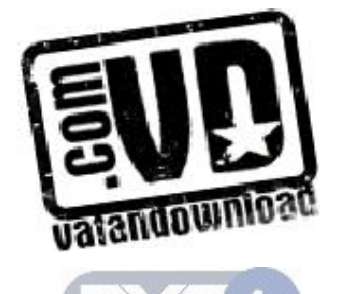

### e.  $a b + c / d^*$

- )5 برنامه اي بنويسيد كه عبارتي محاسباتي را به صورت رشته خوانده و آن را از نظر درستي پرانتزگذاري بررسي كند و در صورتي كه تعداد پارانتزهاي باز و بسته يكسان نباشد پيغام خطا دهد .
	- )6 برنامه اي بنويسيد كه عناصري را خوانده و در پشته ذخيره كند و سپس با حداقل حافظه كمكي عناصر پشته را معكوس كند.
		- )7 برنامه اي بنويسيد كه perfix را به postfix و برعكس تبديل كند.
- )8 برنامه اي بنويسيد كه يك عبارت ميانوندي را خوانده و تمام پارانتزهاي اضافي را حذف كند.
- )9 اگر كاراكترهاي A، B، C و D به ترتيب وارد پشته شوند. چه خروجي هايي از اين پشته امكان پذير خواهد بود.
	- )10 پنج مثال براي كاربرد واقعي پشته نام ببريد.
- )11 در مسئله برجهاي هانوي، n حلقه كه داراي شعاعهاي 1 تا n هستند به ترتيب نزولي روي يك ميله قرا دارند. دو ميله خالي نيز وجود دارند. هدف مسئله انتقال حلقه ها به ميله سوم است به طوري كه ترتيب حلقه ها تغيير نكند. در ضمن در هر حركت مجاز به انتقال يك حلقه به ميله هاي ديگر هستيد به طوريكه هيچگاه يك حلقه بزرگتر روي يك حلقه كوچكتر قرار نگيرد. فرض كنيد كه شما مجاز به استفاده از يك پشته آرايه اي با اندازه محدود (m( هستيد. در اين حالت مي توانيد از هر كدام از ميله ها يك حلقه به پشته اضافه كنيد و برعكس. توضيح دهيد كه چگونه مي توان با استفاده از اين پشته مسئله برجهاي هانوي را براي n هاي بزرگتر از m حل كرد.
- )12 توضيح دهيد كه چگونه با پشته مي توان بزرگترين مقسوم عليه مشترك دو عدد دلخواه را پيدا كرد.

)13 برنامه اي بنويسيد كه مراحل زير را انجام دهد:

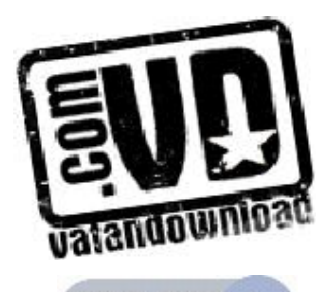

- a. يك پشته ايجاد كنيد.
- b. تابعي بنويسيد كه يك رشته را از كاربر بگيرد و مشخص كند كه آيا كلمه دوطرفه هست يا نه؟ براي اين كار از پشته قسمت a استفاده كنيد.

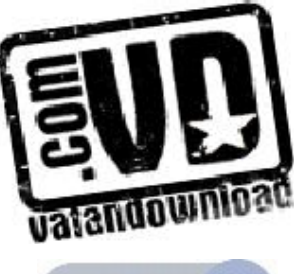

فصل چهارم

صف ها

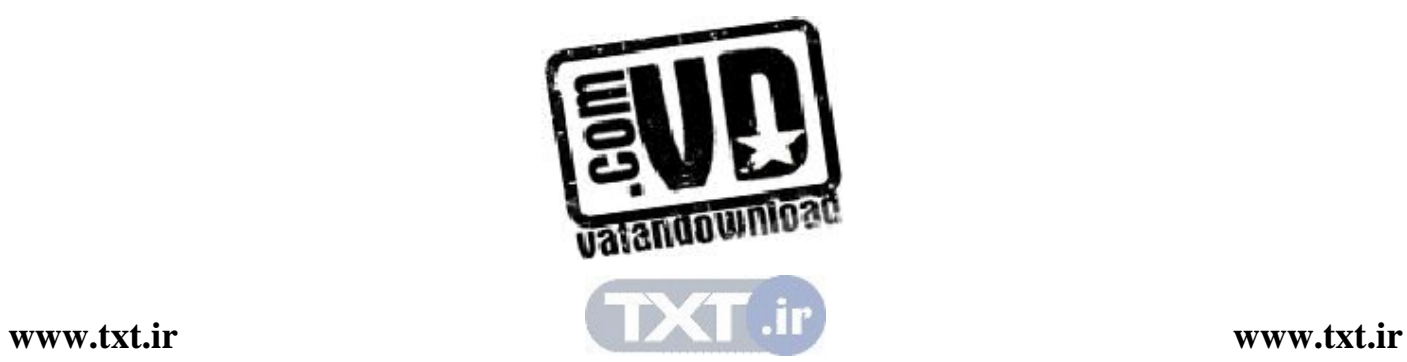

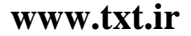

### اهداف

 در پايان اين فصل شما بايد بتوانيد : صف را تعريف كرده و برخي از كاربردهاي آن را نام ببريد . اعمال درج و حذف ار صف را پياده سازي كنيد . مشكلات صف را عنوان كرده و چگونگي حل آن را بيان كنيد . چگونگي پياده سازي صف حلقوي را توضيح دهيد . مشكلات پياده سازي صف با استفاده از آرايه را توضيح دهيد. آيا صف جوابگوي تمام نيازهاي ما براي تعريف داده هاي مورد نياز برنامه مي باشد؟

سوالهاي پيش از درس 1- به نظر شما با توجه به پشته لزوم تعريف يـك سـاختار داده جديـد ضـروري بنظر مي رسد؟ ............................................................................................................. .............................................................................................................. 2- مثالهايي از صف را در دنياي واقعي نام ببريد . ............................................................................................................... ............................................................................................................... 3- با توجه به معني صف در دنياي واقعي ، آن را با پشته مقايسه كنيد ؟ ............................................................................................................... ..............................................................................................................

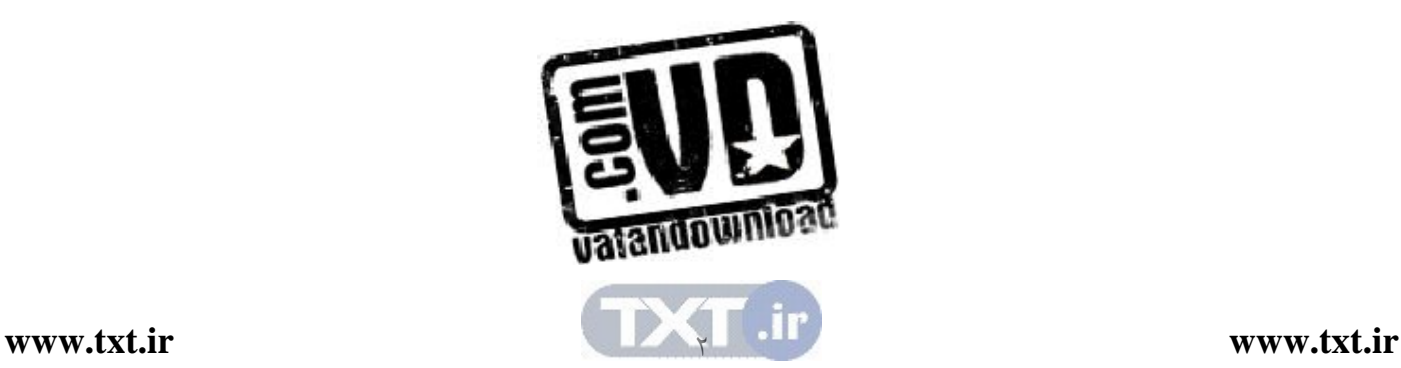

يك صف - ليست خطي از عناصر است كه در آن عمل حذف عناصر تنهـا مـي توانـد از يك انتهاي آن موسوم به سر صف يا ابتـداي صـف front و عمـل اضـافه شـدن تنهـا ميتواند از انتهاي ديگر آن موسوم به ته صف يا انتهاي آن rear صورت گيرد .

مقدمه

قابل ذكر است ا صطلاح ابتـداي صـف front و انتهـاي صـف rear در توصـيف يـك ليست خطي تنها وقتي مورد استفاده قرار مي گيرد كه به عنوان يـك صـف پيـاده سـازي شود.كه front نشان دهنده ابتداي صف وrear نشان دهنده انتهاي صف مي باشد .

صـفهـا را ليـستهـاي اولـين ورودي اولـين خروجـي يـا First Input First( FIFO)output مي نامند. چون اولين عنصري كه وارد صف مـي شـود اولـين عنـصري است كه از آن خارج مي شود. صف ها در مقابل پـشته هـا قـرار دارنـد كـه ليـست هـاي آخرين ورودي اولين خروجي (LIFO (هستند . صفها در زندگي روزمره ما به وفور ديده مي شوند. به عنوان مثال صفي كه مردم بـراي گرفتن نان در جلوي نانوايي تشكيل مي دهند يا صفي از كارها در سيستم كامپيوتري كـه منتظرند از يك دستگاه خروجي مثل چاپگر استفاده كنند و مثالي ديگر از صف در علـم كامپيوتر، در سيستم اشتراك زماني اتفاق مي افتد كه در آن برنامه هايي كه داراي اولويـت يكسان هستند تشكيل يك صف ميدهند و در حال انتظار براي اجرا بسر ميبرند .

 4,1 نوع داده انتزاعي صف با توجه به تعريف و عملكرد صف كه از آن كرديم مي توان آن را به صـورت يـك نـوع داده انتزاعي به صورت زير تعريف نمود :

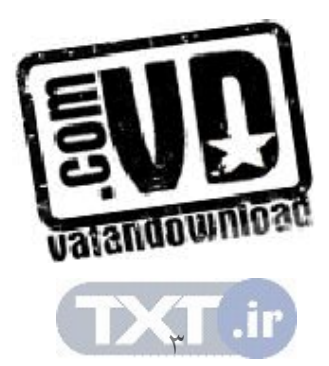

عناصر داده : مجموعهاي مرتب از عناصر كه در آن، عناصر از يك طـر ف موسـوم بـه جلـوي صـف (Front (حذف و از طرف ديگر موسوم به ته يا آخر صف (rear (اضافه ميگردند . عمليات اصلي : o Create محل ايجاد يك صف خالي o Empty عمل تست خالي بودن صف o Add افزودن عنصري به آخر صف o Delete حذف عنصري از ابتداي صف o Process بازيابي عنصري از جلوي صف

صرفنظر از نوع پياده سازي صف، در آن از دو متغير اشاره گري به نام front كه هميـشه به عنصر قبل از عنصر ابتدايي اشاره مي كند و ديگري rear كه هميشه به آخرين عنـصر اشاره مي كند، استفاده مي كنيم. شكل 1-4 صفي را نشان مي دهد كه حاوي چهار عنـصر  $\rm D$  ,  $\rm C$  ,  $\rm B$  ,  $\rm C$  ,  $\rm B$  ,  $\rm A$  در جلوي صف و  $\rm D$  در انتهاي صف قرار دارد. همـانطور كه مشاهده مي كنيد front به عنصر قبل از عنصر ابتـدايي اشـاره مـي كنـد و rear بـه آخرين عنصر اشاره مي كند در شكل 1-4( ب) عنصري از صـف حـذف شـده اسـت و چون عناصر فقط از جلوي صف حذف مي شـوند عنـصر A حـذف مـي شـود و B در جلوي صف قر ار مي گيرد. نحوه حذف كردن بدين صورت مي توانـد انجـام شـود كـه front را يك خانه به جلو حركت دهيم و خانه اي كه front حال بـه آن اشـاره مـي كند را آزاد كنيم. در شكل (١-٤ج) عنصر E به صف اضافه شده است. ايـن عنـصر بـه آخر صف اضافه شده است . و نحوه اضافه كردن عنصري به صـف بـ دين صـورت مـي

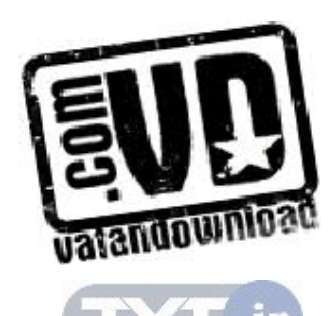

 $\mathcal{E}_{\mathcal{L}}$ 

تواند انجام شود كه rear را يك خانه به جلو حركت دهيم تا به خانه خالي اشـاره كنـد و در خانه خالي E را قرار دهيم .

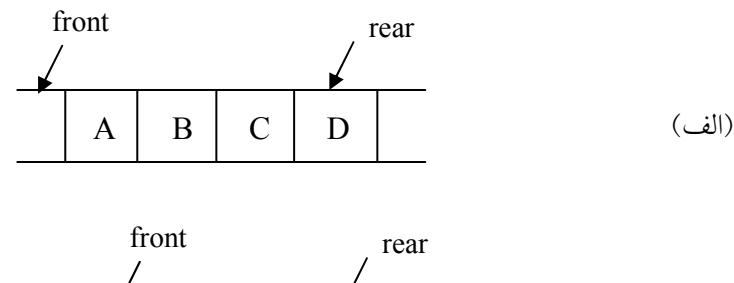

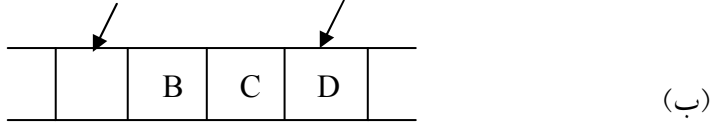

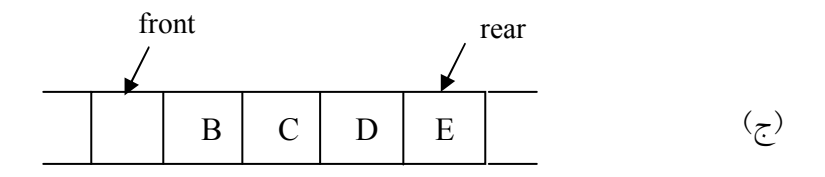

شكل 1-4

 4,2 ها نمايش صف صفهـا را مـي تـوان در كـامپيوتر بـه صـورت هـاي متفـاوتي نمـايش داد . يـك روش پيادهسازي صف اين است كه از يك آرايه براي ذخيره كردن عناصر صـف و دو متغيـر front و rear به ترتيب براي نمايش ابتدا و انتهاي صـف اسـتفاده گـردد . هـر يـك از صفهاي داخل كتاب توسط يك آرايه خطـي queue و دو متغيـر اشـاره گـر front و rear پياده سازي مي گردد. نمونهاي از يک صف را که شامل اعداد صحيح است ممکـن است به صورت زير تعريف شود :

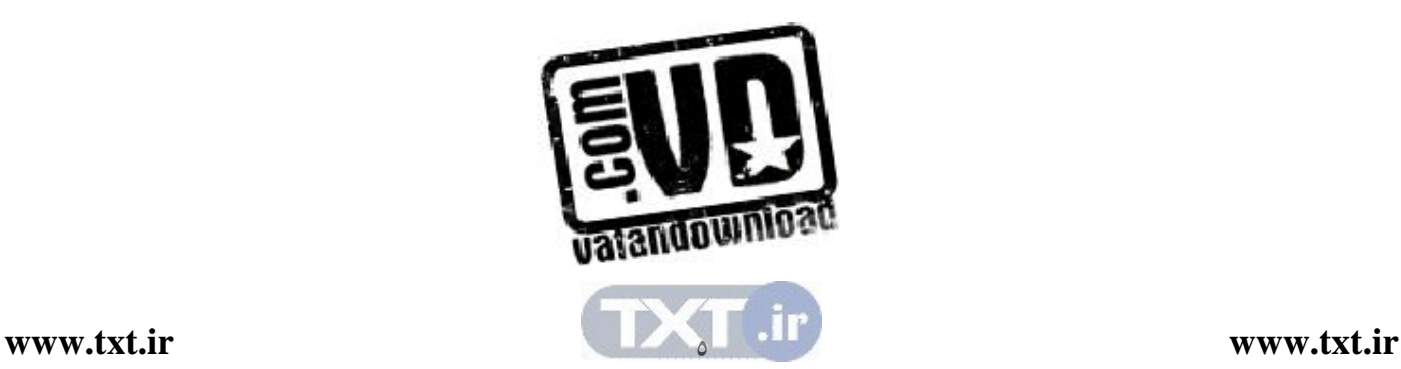

تعريف صف براي ذخيره اعداد صحيح

#define maxqueue 100 struct queue { int items[maxqueue]; int front, rear; }q;

كه در پيادهسازي صف شرايط اوليه زير را در نظر ميگيريم . مقداردهي اوليه -1 = = front = = rear پر بودن صف 1– maxqueue = = rear خالي بودن صف front = = rear زير برنامه اضافه كردن به صف (x , q (addqueue به صورت زير ميباشد :

پياده سازي زير برنامه اضافه كردن يك عنصر به صف void addqueue (int rear , int item) { if (rear = = maxqueue –1) پيغام پر بودن صف داده ميشود// ;( )queuefull else queue [+ + rear] = item; }

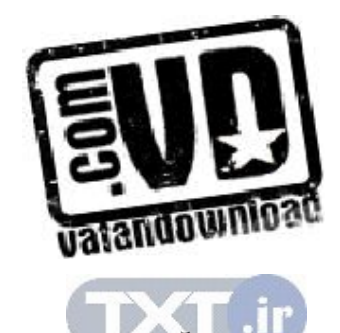

در زير برنامه فوق ابتدا پر بودن صف كنترل مي شود، كه در صورت پر بـودن آن پيغـام «صف پر است » داده مي شود و در غير اين صـورت ابتـدا يـك واحـد بـه rear اضـافه ميشود (چون rear به خانه آخرين عنصر آرايه اشاره مي كند، يك واحد بـه آن اضـافه ميشود تا به خا نهاي خالي اشاره كند) و سپس عنصر مـورد نظـر بـه ايـن خانـه ا ضـ افه مي شو د.

و زير برنامه حذف اولين عنصر از صف (q (delequeue به صورت زير است .

## پياده سازي زير برنامه حذف كردن يك عنصر از صف

int delequeue (int front , int rear)  $\{$ if (front  $=$  = rear) پيغام پر بودن صف داده مي شود // () queue empty else return queue  $[++$  front]; }

اولين زير برنامه نيز ابتدا خالي بودن صف كنترل مي شود. چون از صف خالي نمي تـوان عنصري حذف كرد . سپس چون هميشه front به يك خانه جلوتر از اولين عنصر اشاره مي كند، ابتدا به front يك واحد اضافه مي كنيم تا به اولين عنصر اشاره كند و بعداً ايــن عنصر را به برنامه فراخواننده برميگردانيم . وقتي انديس انتها (rear (برابر با -1maxqueue مي شود و در نتيجه به نظر مـي رسـد كه صف پر مي باشد، در حالي كه امكان دارد به دليـل حـذف عنـصري از صـف ا وايـل صف خالي باشد - پس مشكل اصلي صف معمولي اين است كـه فقـط يـك بـار قابـل استفاده است .

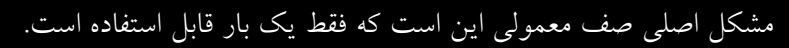

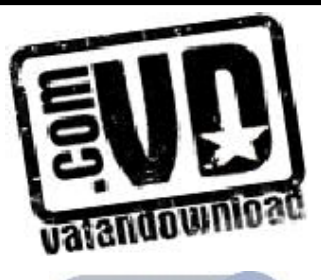

 $\vee$ 

يك روش براي حل اين مشكل اين است كه تمام عناصر به ابتـداي صـف شـيفت داده شوند كه تغيير مكان عناصر در يك آرايه بسيار وقت گير مي باشد، مخصوصاً اگـر آرايـه داراي عناصر زيادي باشد. در واقع در بدترين حالت (O(maxqueue ميباشد. بـراي رفع اين مشكل از صف حلقوى استفاده ميكنيم.

#### 4,3 صف حلقوي

صف حلقوي نمايش مؤثرتري براي پياده سازي عملكرد صف مـي باشـد . در ايـن صـف انديس ابتدا (front (هميشه به يك موقعيت عقب تر از اولين عنـصر موجـود در صـف  $front == \xi$  اشاره مي كند و انديس انتها (rear) به انتهاي فعلي صف اشاره مي كند. اگر rear باشد، صف خالي خواهد بود . اگر در صف حلقوي فقط داراي يك مكـان خـالي باشد، اضافه كردن يك عنصر موجب ميشود كه rear = = front شود كه همان شرط خالي بودن صف است در حالي كه صف خالي نيست . يعني نميتوانيم يك صف پـر و خالي را از هم تشخيص دهيم . به همين دليل در يك صف حلقوي به انـدازه n در هـر لحظه حداكثر n-1 عنصر وجود دارد بدين ترتيب مي توان بين حالت پر و خـالي تمـايز قايل شد. شكل 2-4 نمايشي از صفهاي حلقوي تهي و غيرتهي ميباشد .

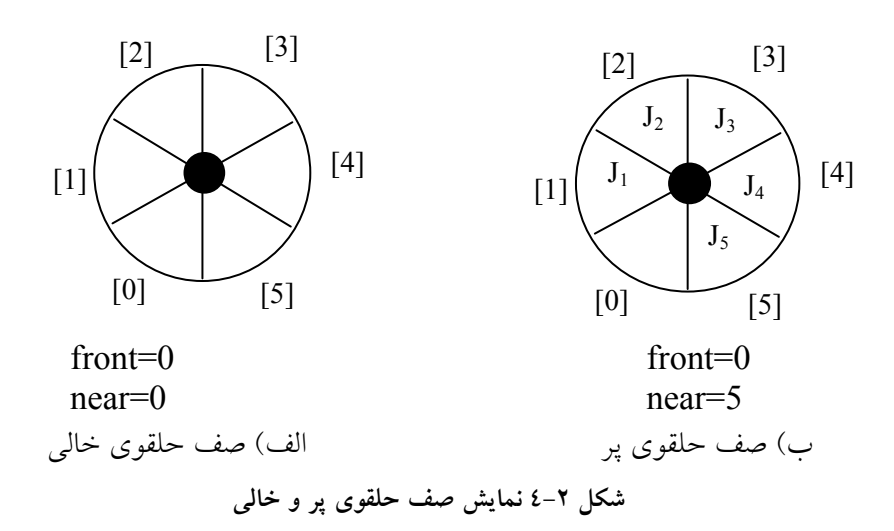

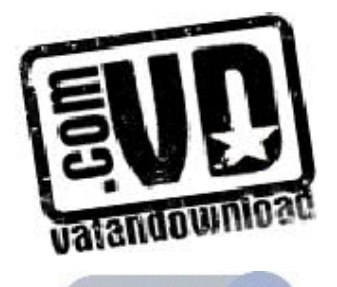

 $\lambda$ 

مثال:4,1 صف امروزه در بسياري از مسائل كامپيوتر كاربرد دارد و شـايد متـداول تـرين مثال، ايجاد يك صف از برنامه ها به وسيله سيستم عامل باشد . اگر سيستم عامـل مـس أله تقدم را در نظر نگيرد، برنامـههــا بــه همــان ترتيبــي كــه وارد سيــستم مــيشــوند، اجــرا ميگردند. شكل (٣-٤) نشان مي دهد كه چگونه يك سيستم عامل ممكن است برنامههـا را در صورت نمايش ترتيبي صف اجرا كند .

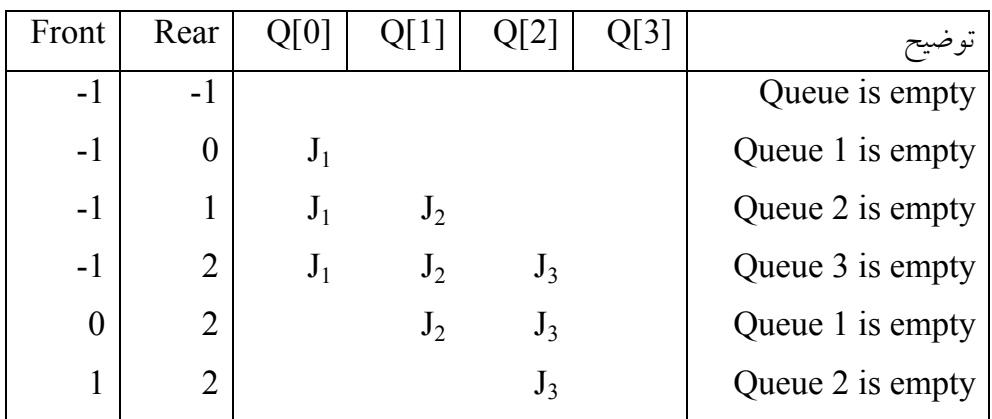

شكل ٣-٤: جايگذاري و حذف از يك صف ترتيبي

مثال ٤٫٢ : عمليات زير را به ترتيب از چپ به راست روي صف اعمال ميكنيم. Add  $q(2)$ , add  $q(4)$ , add  $q(-1)$ , dele  $q(A)$ , dele  $q(B)$ , add $(20)$ 

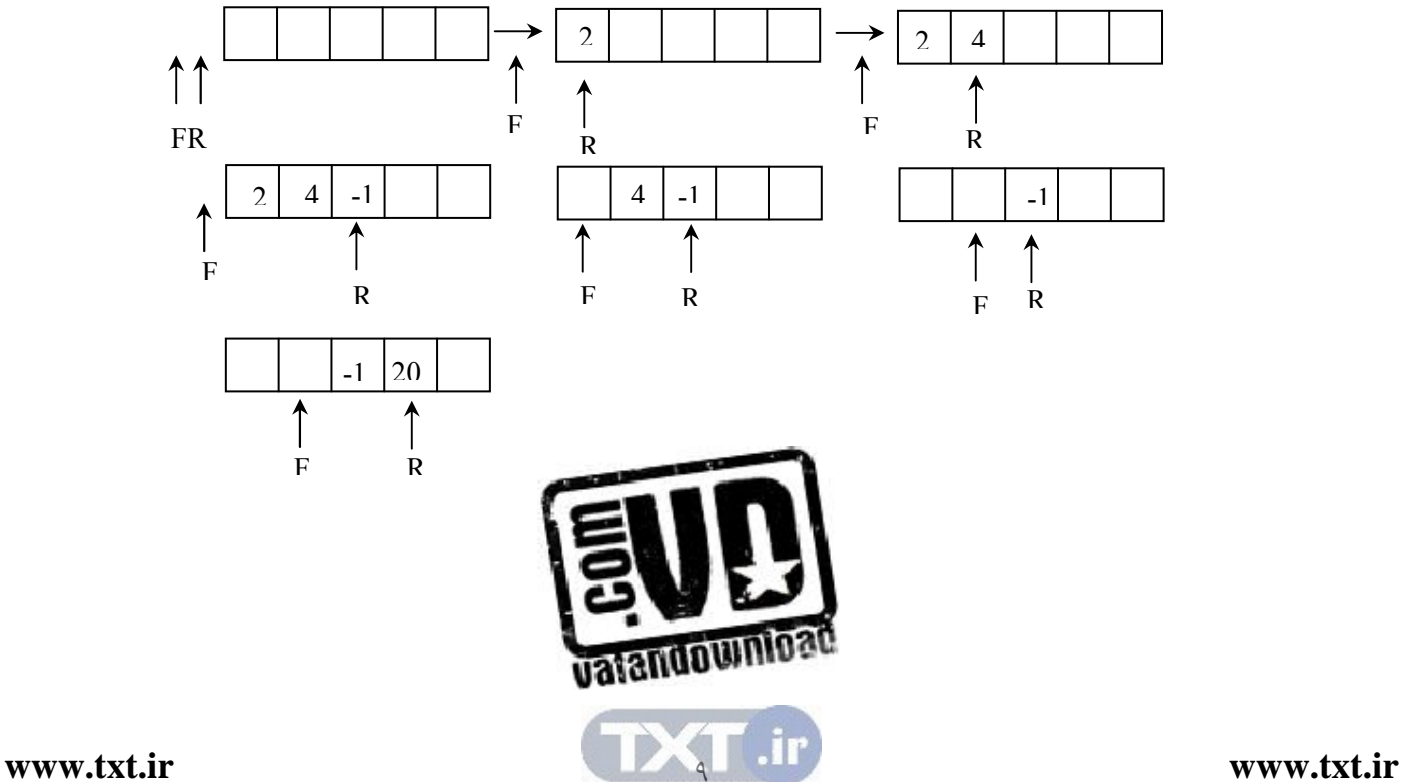

برنامه حذف يك عنصر از صف حلقوي به صورت زير است :

```
پياده سازي زير برنامه حذف كردن يك عنصر از صف حلقوي 
int delete q (int * front , int rear) 
\{ dement item; 
          \frac{1}{*} remove front element from the queue and put it in item \frac{1}{*}if (* front = = rear)
                  queue empty ( ); 
             else 
               * front = (* front + 1) % max-Queue-size;
                 return queue [* front]; 
         }
```
همان گونه كه مشاهده مي كنيد كه تست پر بودن يك صف حلقـوي در addq و خـالي بودن صف حلقوي در deleteq يكسان ميباشند . توابع ( ) empty-queue و ( ) full–queue بدون توضيح ارائه شدهاند. پيادهسـازي آنها بسته به كاربردهاي خاص ميباشد و يا فقط ميتوانند يك پيغام خط برگردانند . پيادهسازي addq و deleteq براي يك صف حلقوي كمي مشكل تر مي باشد، زيرا بايد مطمئن شويم كه يك جابجايي و چرخش حلقوي انجام مي گيرد. اين با استفاده از يـك عملگر پيمانه اي (modular (بدست ميآيد . چرخش حلقـوي rear بـه صـورت زيـر انجام ميگيرد.كه n بيانگر حداكثر اندازه حلقوي ميباشد

rear = (rear+1)  $\%$  n

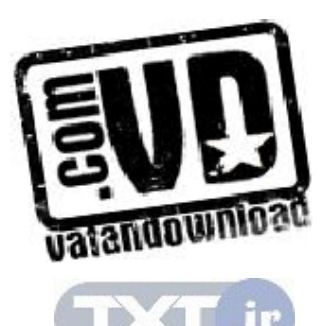

در زير پياده سازي اضافه كردن يك عنصر به صف حلقوي نشان داده شده است .

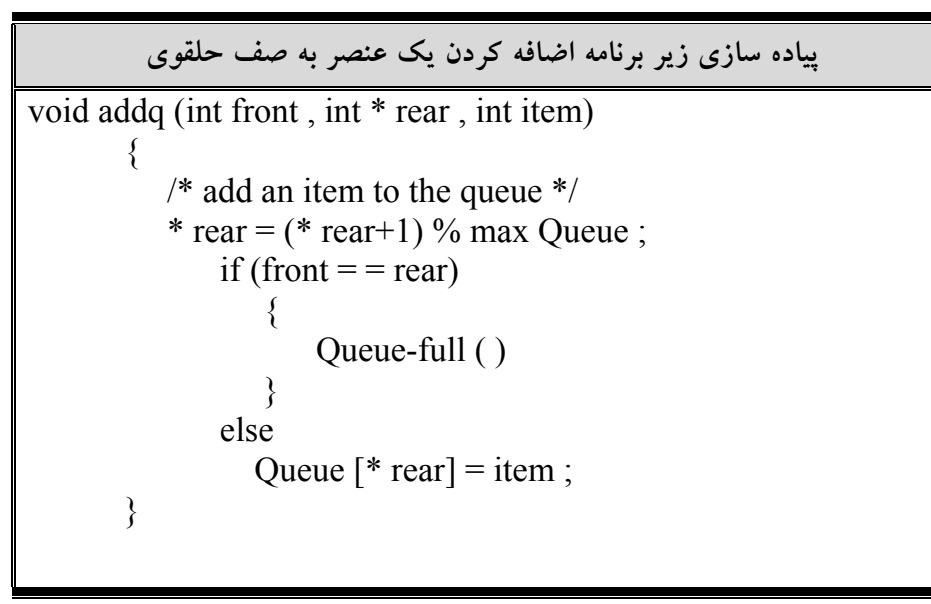

به همين ترتيب در q delete , front را به وسيله عبارت زير چرخش ميدهيم .

## front = (front+1)  $\%$  n

4,4 صف اولويت

صف و پشته ساختمان داده هايي هستند كه ترتيب عناصر آنهـا، همـان ترتيـب ورود بـه آنها است . عمل pop آخرين عنصري را كه در پشته قرار گرفته است حذف مـي كنـد و عمل q delete اولين عنصري را كه در صـف وجـود دارد حـذف مـي كنـد . اگـر بـين عناصر يك ترتيب طبيعي موجود داشته باشد (مثل ترتيب عددي يا الفبـايي )، در اعمـال مربوط به صف و پشته ناديده گرفته ميشوند . صف اولويت (queue Priority (سـاختمان داده اي اسـت كـه در آن ترتيـب طبيعـي عناصر، نتايج حاصل از عمليات آن را مشخص مي كند. در اين نوع صف، عمـل اضـافه

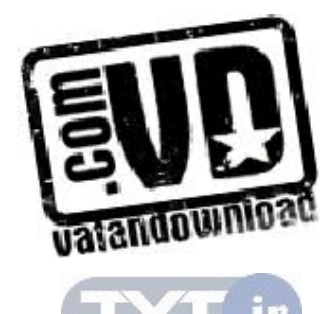

كردن عنصر جديد به هر ترتيبي امكـان پـذير اسـت ولـي حـذف يـك عنـصر از آن بـه صورت مرتب انجام مي شود. صف اولويت بر دو نوع است : صف اولو يـت صـعودي و صف اولويت نزولي . صف اولويت صعودي صفي است كه درج عناصـر در آن بـه هـر صورتي امكانپذير است ولي در موقع حذف كوچكترين عنصر حذف ميشود . صف اولويت نزولي همانند صف صف اولويت صعودي اسـت بـا ايـن تفـاوت كـه در عمل حذف بزرگترين عنصر صف حذف ميشود .

 4,5 طراحي و ساخت كلاس صف ما در اين بخش با توجه به نوع داده انتزاعي صف، طراحي و **ساخت** كـلاس صـف در زبان ++C مي پردازيم. ساختن كلاس پشته در دو مرحله انجام مـي گيـرد :1- طراحـي كلاس صف 2- پيادهسازي كلاس صف . طراحي كلاس صف

كلاس، شيء دنياي واقعي را مدل سـازي مـي كنـد و بـراي طراحـي كـلاس لازم اسـت عمليات دستكاري كننده شـيء شناسـايي شـوند صـرف زمـان بيـشتر در ايـن مرحلـه، ارزشمند است، زيرا كلاس خوبي طراحي مي شود كه كاربرد آن ساده است . در نوع داده انتزاعي صف ما 5 عمل اصلي را مشخص كـرديم . بنـابراين كـلاس صـف حداقل بايد اين 5 عمليات را داشته باشد .

پيادهسازي كلاس صف پس از طراحي كلاس، بايد آن را پياده سازي كرد. پيادهسـازي كـلاس شـامل دو مرحلـه است : 1- تعريف اعضاي داده اي براي نمايش شيء پشته 2- تعريف عملياتي كه در مرحله طراحي شناسايي شوند . در كلاس صف، اعضاي دادهاي، ساختار حافظه را براي عناصر پشته تدارك مي بينند ك

براي پيادهسازي عمليات مفيد هستند .

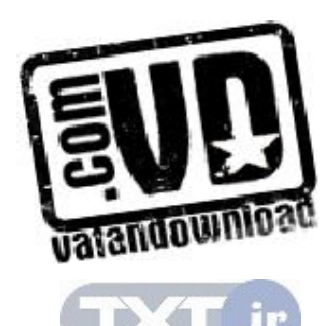

با توجه به آن چه كه گفته شد، سه عضو دادهاي براي صف درنظر ميگيريم : آرايهاي كه عناصر صف را ذخيره ميكند. به دو متغير صحيح كه ابتدا و انتهاي صف را مشخص ميكند. توابع عضو كلاس صف را با اسـتفاده از عمليـا ت تعريـف شـده بـر روي آن مـي تـوان تشخيص داد اين توابع عبارتند از : تابع ()queue : سازنده اي است كه صف خالي را ايجاد مي كند . تابع ()empty: خالي بودن صف را تست مي كند . اگر صـف خـالي باشـد مقـدار 1 و گرنه صفر را برميگرداند . تابع()addq : عنصري را به آخر صف اضافه مي كن .د تابع ()deleteq : عنصري را از جلوي صف حذف مي كند . تابع ()process : عنصر جلوي صف را بازيابي مي كند . با توجه به اعضاي داده اي و توابع عضو كلاس صـف كـلاس صـف را بـراي صـفي از مقادير صحيح ميتوان به صورت زير نوشت :

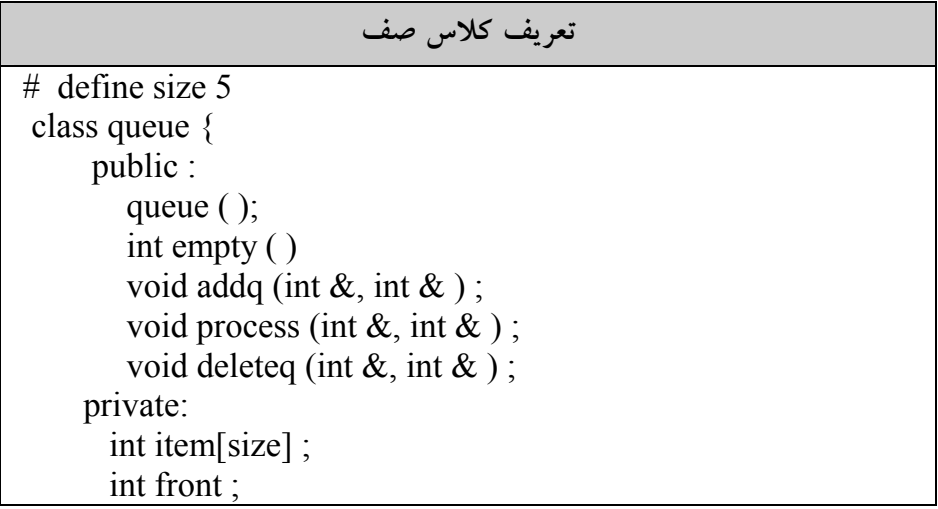

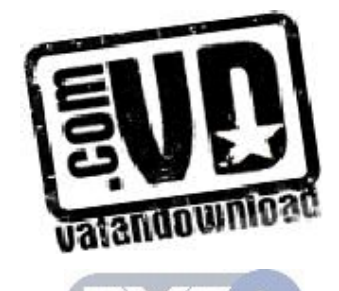

 int rear ; }

```
پياده سازي عمل ايجاد صف 
queue :: queue () 
 \{ front=0; 
    rear=-1; 
   } 
          پس در ابتدا front برابر با صفر و rear برابر ب 1-ا مي باشد. بنابراين اگر 
      rear < front صف خالي مي باشد. و تعداد عناصر در هر لحظه برابر است با:
                                front-raer+1 
                                      پياده سازي عمل تست خالي بودن صف 
int queue :: empty () 
 \{if (rear \le front)
    return 1; 
    return 0; 
   } 
                                        پياده سازي افزودن عنصر به آخر صف 
int queue :: addq (int &x , int &overflow) 
  { 
    if (rear = size-1)
    overflow = 1;
     else 
        { 
       overflow =0;
    item[++rear]=x; 
    } 
   } 
                                        پياده سازي عمل حذف از جلوي صف
```
int queue :: deleteq (int &x , int &underflow)

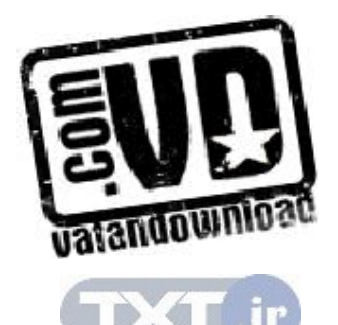

```
 { 
     if (empty() ) 
    underflow = 1;
     else 
      { 
        underflow =0; 
    x= item[front++]=x;
  } 
 }
```
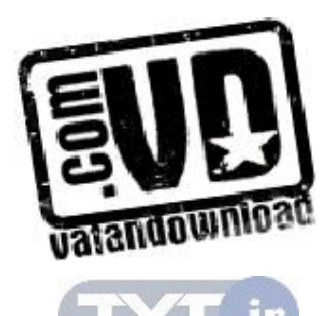

#### I I مسائل حل شده در صفها

 1- با توجه به صف حلقوي شكل فرض كنيد N تعـداد اقـلام در يـك صـف دايـره اي باشد. متغير F به خانه اي كه بلافاصله قبل از جلوي صـف قـرار دارد اشـاره مـي كنـد و متغير R به عقب صف اشاره مي كند. فرمولي كه تعداد اقلام در يـك صـف دايـره اي را محاسبه مي كند، محاسبه كنيد.

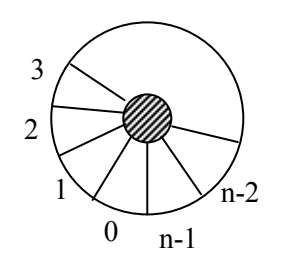

حل: مسئله را براي دو حالت F > R و F < R حل ميكنيم براي F > R شكل فرضي زير را رسم ميكنيم .

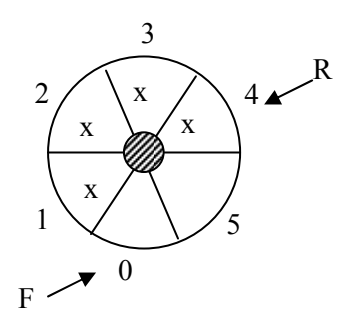

متوجه ميشويم كه تعداد اقلام برابر است با :  $R - F = 4 - 0 = 4$ براي حالت F < R شكل فرضي زير را رسم ميكنيم .

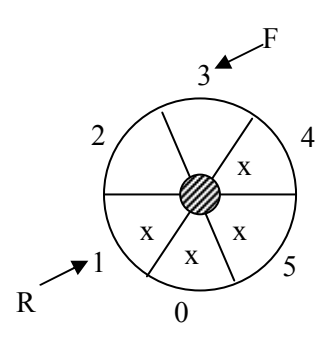

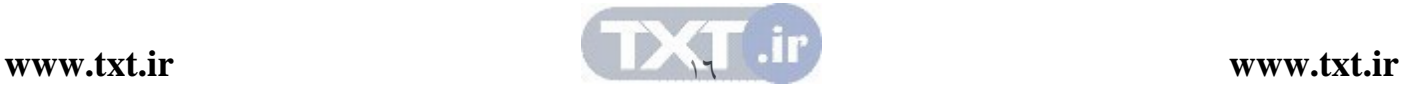

متوجه میشویم که تعداد اقلام برابر است با
$$
N-(F-R)=6-(3-1)=4
$$
 پس در حالت کلی داریم
$$
N = \begin{cases} n - (F-R) & \text{if } F > R \\ R - F & \text{if } R > F \end{cases}
$$

 2- براي يك ساختار با صف حلقوي با 7 = n، چه حالتي بيـان كننـده خـالي و يـا پـر بودن صف ميباشد؟ حل: شرط خالي بودن صف حلقوي آن است كه Rear = Front) يعنـي حالـت هـايي كه با هم برابرند مثل

 $F = s$ ,  $R = s$  $F = r$ ,  $R = r$  $F = r, R = r$ در كليه اين حالتها، صف خالي است . و شرط پر بودن صف

 $($ Re ar + 1) mod 7 = F  $\leftarrow$  (Re ar + 1) mod n = F

به عنوان مثال اگر Rear به خانه 6 اشاره كند و Front به خانه 5 اشاره كند، داريم  $(6+1) \mod 7 = 0$ 

يس صف پر ميباشد. 3- در نمايش صف حلقوي به كمك آرايه، چرا از يك خانه استفاده نميشود؟ حل: اگر صف حلقوي داراي 8 خانه باشد حداكثر از -1n خانه آن براي ذخيـره داده هـا ميتوان استفاده كرد. اگر از تمام خانهها استفاده شود هنگامي كـه front = rear شـود نميتوانيم تشخيص دهيم يك صف پر است يا خالي .

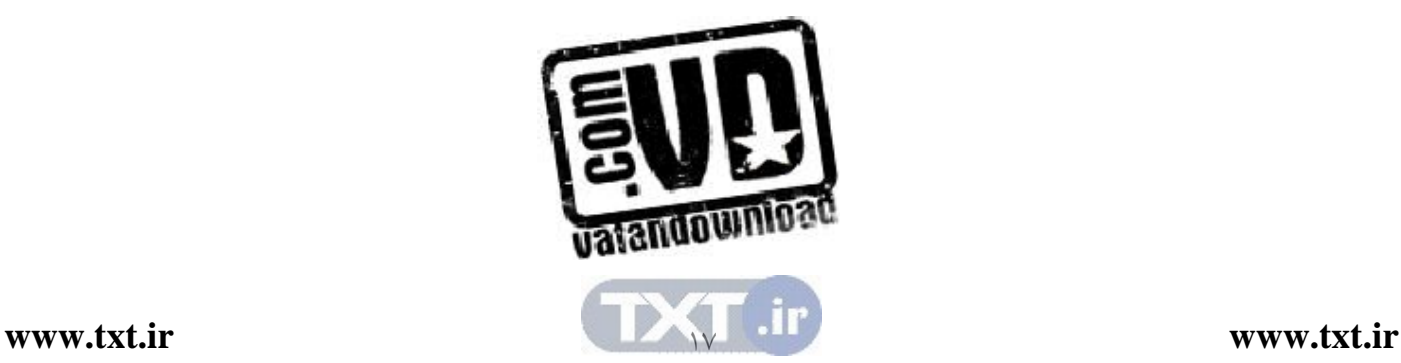

تمرين هاي فصل

- )1 نشان دهيد كه چگونه مي تـوان صـفي از اعـداد صـحيح بـا اسـتفاده از آرايـه  $queuel [1]$ و براي نشان دادن ابتـداي صـف و  $queuel [1]$ براي نشان دادن انتهـاي صـف و [2]queue تـا [99]queue بـراي نمـايش عناصر صف به كار مي روند پياده سازي كرد . نشان دهيد چگونـه آرايـه اي را به عنوان صف خالي ارزش دهي كرد؟ روالهاي صف ( درج ، حذف و تـست خالي) را براي اين پياده سازي بنويسيد؟
- )2 نشان دهيد كه چگونه مي توان صفي را كه عناصر آن متشكل از تعداد متغيـري از اعداد صحيح است پياده سازي كرد.
	- )3 يك ADT)نوع داده انتزاعي) براي صف اولويت بنويسيد.
- )4 چگونه مي توان چندين صف را داخل يك آرايه پيـاده سـازي كـرد . روالهـاي مربوطه را بنويسيد.
- )5 چگونه مي توان n صف متـوالي حلقـوي را در آرايـه اي بـه طـول [size[q نمايش داد ( . روالهاي addq ، deleq و empty و full را بنويسيد)
- )6 برنامه اي بنويسيد كه كوچكترين عنصر صف را حذف كرده و برگرداند. ضمن اينكه ترتيب بقيه عناصر تغيير نكند. عناصر صف اعداد طبيعي هستند. شما در مورد نحوه پياده سازي صف نبايد هيچ فرضي بكنيد. فقط مي توانيد از متدهاي استاندارد صف و يا يك صف ديگر استفاده كنيد. پيچيدگي زماني برنامه شما چقدر است؟
- )7 برنامه اي بنويسيد كه يك رشته را از كاربر بگيرد و ابتدا تمام حروف بزرگ را به ترتيبي كه در رشته آمده اند چاپ كند. سپس، تمام حروف كوچك را به ترتيبي كه در رشته آمده اند چاپ كند و در نهايت تمام ارقام موجود در رشته را به همان ترتيبي كه در رشته آمده اند چاپ كند. برنامه شما بايد از سه

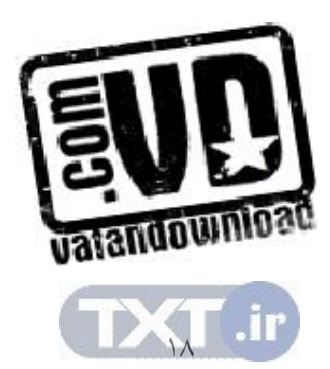

صف و از توابع isdigit و islower و isupper كه در h.ctype موجود هستند استفاده كند. پيچيدگي زماني برنامه شما چقدر است؟

- )8 توضيح دهيد كه چگونه مي توان عناصر يك پشته را طوري در يك صف قرار داد كه عنصرهايي كه زودتر وارد پشته شده بودند زودتر از صف خارج شوند. يعني اولين عنصر صف آخرين عنصر پشته باشد و .... پيچيدگي زماني راه حل شما چقدر است ؟
- )9 توضيح دهيد كه چگونه با صف مي توان كوچكترين مضرب مشترك دو عدد دلخواه را پيدا كرد.
	- )10 توضيح دهيد كه چگونه مي توان توسط دو صف ، يك پشته درست كرد.
- )11 الگوريتمي ارائه كنيد كه يك صف را به يك صف ديگر اضافه كرده و صف اولي را تغييرندهد. از متدهاي استاندارد صف براي اين كار استفاده كنيد.
	- )12 توضيح دهيد كه چگونه مي توان توسط دو پشته، يك صف درست كرد.
- )13 چگونه مي توان يك پشته و صف را داخل يك آرايه نمايش داد. توابع حذف و اضافه را بنويسيد. آيا اين شكل نمايش مناسب است.
- )14 توضيح دهيد چگونه مي توان عناصر يك پشته را وارد يك پشته ديگر نمود به نحوي كه ترتيب عناصر پشته دوم و اول يكسان باشند. مي توانيد از يك صف كمكي براي حل مساله استفاده كنيد.
- )15 چگونه مي توان با استفاده از متدهاي استاندارد صف و بدون استفاده از پشته، ترتيب عناصر يك صف را معكوس كرد. براي حل مساله مي توانيد از چندين صف استفاده كنيد.
- ) 16 برنامه اي بنويسيد كه رشته اي ا ز كاراكترها را از ورودي خواند، هر كـاراكتر را هنگام خواندن در يك پشته و و يك صف قرار دهد . وقتـي بـه انتهـاي رشـته رسيد، برنامه بايد با استفاده از عمليات اصلي پشته و صف تعيين كند آيا رشته

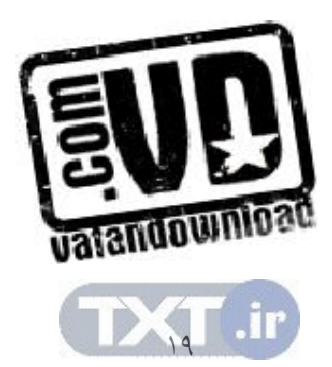

متقارن است يا خير . ( رشته اي متقارن است كه وقتي ترتيب آن عوض شـود ، تغيير نمي كند. مثل madam ، 532235(

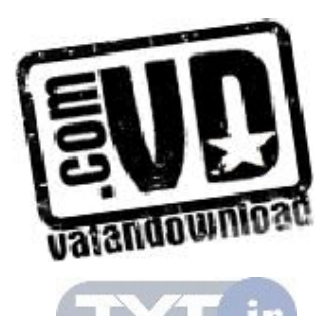

7.

فصل پنجم

ليست پيوندي

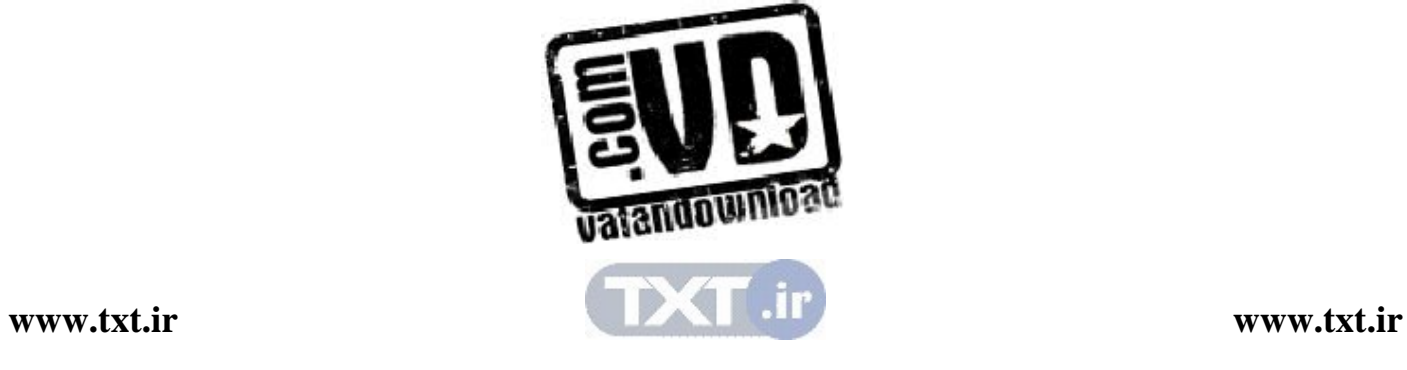

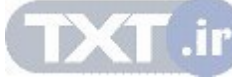

### اهداف

 در پايان اين فصل شما بايد بتوانيد : ليست پيوندي را تعريف كرده و برخي از كاربردهاي آن را نام ببريد . اعمال درج ، حذف و پيمايش در ليست پيوندي را پياده سازي كنيد . ليست پيوندي دو طرفه و حلقوي را تعريـف كـرده و اعمـال درج ، حـذف و پيمايش در آنها را پياده سازي كنيد پشته و صف را توسط ليست پيوندي پياده سازي كنيد .. آرايه را با ليست پيوندي مقايسه كنيد.

سوالهاي پيش از درس 1- به نظر شما با توجه به آرايه ، صف و پشته آيا لزوم تعريف يـك سـاختار داده جديد ضروري بنظر مي رسد؟ ............................................................................................................. .............................................................................................................. 2- واگن هاي يك قطار كه به هم وصل هستند مثالي از ليست مي باشد . مثالهايي از ليست ها را در دنياي واقعي نام ببريد. ............................................................................................................... ............................................................................................................... 3- در مثال واگن هاي يك قطار، هـر واگـن راهنمـايي كننـده واگـن بعـدي مـي باشد.آيا مي توانيد ساختار دادهاي طراحي كنيد كه يك همچنـين خـصوصيتي داشته باشد؟ ...............................................................................................................

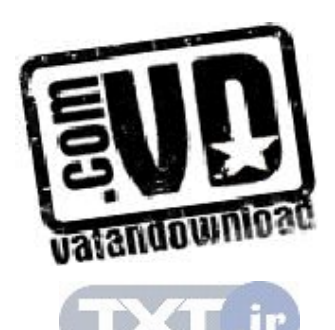

..............................................................................................................

استفاده از اصطلاح «ليست» در زندگي روزمره به يك مجموعـه خطـي از اقـلام داده اي مربوط مي شود. ليست داراي عنصر اول، عنصر دوم و ... و عضو آخر مي باشـد . اغلـب از ما خواسته ميشود يك عنصر را به ليست اضافه كنيم يا آن را از ليست حذف كنيم . دادهپردازي شامل ذخيره و پردازش داده هايي است كه در ليستها سازماندهي شدهانـد . استفاده از آرايه يك روش ذخيره چنين د ادههايي است كـه در فـصل 2 مـورد بحـث و بررسي قرار گرفت . آرايهها داراي معايبي بودند . به عنوان مثـال اضـافه كـردن و حـذف عناصر در آرايه نسبتاً پرهزينه است . علاوه بر اين از آنجايي كه هـر آرايـه معمـولاً يـك بلاک از فضاي حافظه را اشغال مي كند از اين رو هنگام نياز به حافظه اضافي به راحتـي نميتوان اندازه يك آرايه را دو برابر يا سه برابـر نمـود . بـه همـين دليـل بـه آرايـه هـا، ليستهاي فشرده يا متراكم مي گويند. علاوه بر اين به آرايه ها سـاختمان داده ايـستا نيـز گفته ميشود .

راه ديگر ذخيره يك ليست در حافظه آن است كه هر عنصر را در يك ليست، كه شـامل يك فيلد اطلاعات و آدرس عنصر بعدي در ليست اسـت و ايـن عنـصر آدرس بعـدي، پيوند يا اشاره گر ناميده مي شود، قرار دهـيم . بـدين ترتيـب لازم نيـست عناصـر متـوالي داخل ليست فضاي مجاور در حافظه را اشغال كنند . اين كار باعث ميشود اضافه كـردن و حذف عناصر ليست به راحتي انجام شود. اين ساختمان داده ليست پيوندي نام دارد .

 5,1 ليستهاي پيوندي ليست پيوندي همانند پشته و صف از مجموعه اي از عناصر تشكيل شده اسـت . بـه هـر يك از عناصر ليست يك گره (node (گفته مي شود. هر گره شامل دو فيلد است : فيلـد اطلاعات و فيلد آدرس گره بعدي .

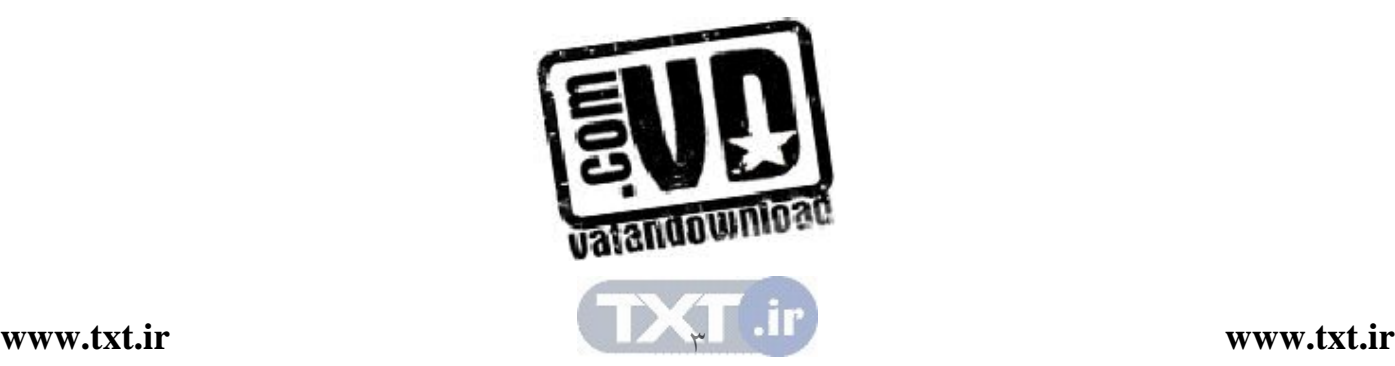

مقدمه

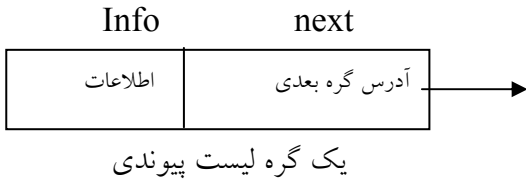

فيلد اطلاعات دادهها را ذخيره مي كند و فيلد آدرس، حــاوي آدرس گــره بعــدي اســت. چون هر گره ليست پيوندي آدرس گره بعـدي را دارد، لازم نيـست عناصـر ليـست در حافظه در كنار هم قرار گيرند . چون هر گره عنصر بعدي خود ر ا مشخص مي كند . فيلد آدرس را اشاره گر نيز مي گويند. زيرا به گره بعدي اشـاره مـي كنـد . بـراي دسترسـي بـه عناصر ليست پيوندي، از يك اشاره گر خارجي مانند first استفاده مي شود كه به اولـين گره ليست اشاره مي كند. اين اشاره گـر حـاوي آدرس اوليـه گـره ليـست اسـت . بـراي تشخيص انتهاي ليست، فيلد آدرس آخرين گره ليست برابر با تهي (null) مي گيرند.

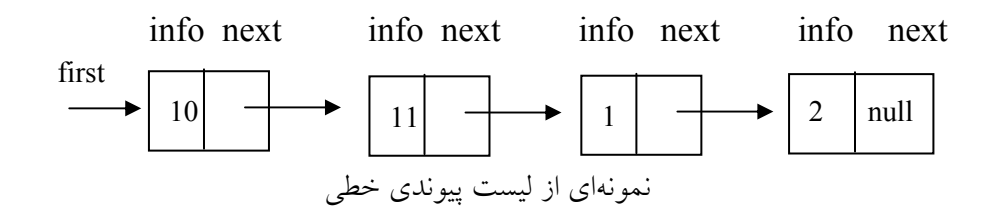

ليست فاقد گره را ليست خالي يا ليست تهي ميگويند. مقدار اشارهگر خـارجي كـه بـه چنين ليستي اشاره مي كند يك اشاره گر تهي است . اگر اشارهگر خارجي مـا first باشـد براي بدست آوردن يک ليست خالي كافي است از عمل first = null استفاده گردد. ليست پيوندي يك ساختار داده پوياست . تعداد گره هاي ليست دائمـاً بـا درج و حـذف عناصر تغيير مي كند. طبيعت پوياي ليست با طبيعت ايستاي آرايه كه طول آن ثابت باقي ميماند، مغايرت دارد.

## فرق آرايه با ليست پيوندي

1 - ليست پيوندي يك ساختار داده پوياست ، تعداد گـره هـاي ليـست دائمـاً بـا درج و حـذف عناصر تغيير مي كند. اما طول آرايه هميشه ثابت باقي مي ماند.

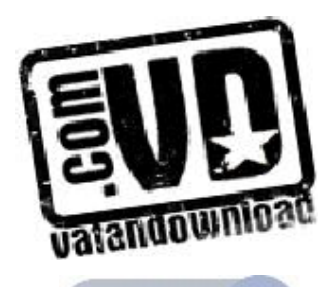

2- طول آرايه ابتداي برنامه تعريف مي شود و بر اساس تعريف يك تعداد از خانه هاي حافظه به طور پيوسته به آن تخصيص مي يابد . اما طول ليست پيوندي بر اساس نياز مي تواند كـم يـا زياد شود .

 5,2 پيادهسازي ليست پيوندي در زبان  $\rm C$  براي پياده $\rm \rm i$ راي ليـست پيونــدي، از اشــارهگرهــا اســتفاده مـي $\rm \rm \rm i$ مـود. بــراي پيادهسازي ليست پيوندي، به ابزارهاي زير نياز داريم :

ابزارهاي مورد نياز براي پياده سازي ليست پيوندي 1- ابزارهايي براي تقسيم كردن حافظـه بـه گـره هـايي كـه شـامل فيلـد آدرس و فيلـد اطلاعات مي باشند. 2- عملياتي براي دستيابي به مقادير ذخيره شده در هر گره 3- ابزارهايي براي آزادسازي و نگهداري گرههايي كه از ليست حذف ميشوند .

# تعريف يك گره

گره ليست پيوندي را مي توان يك struct به صورت زير تعريـف كـرد كـه داراي يـك فيلد داده و فيلد آدرس باشد .

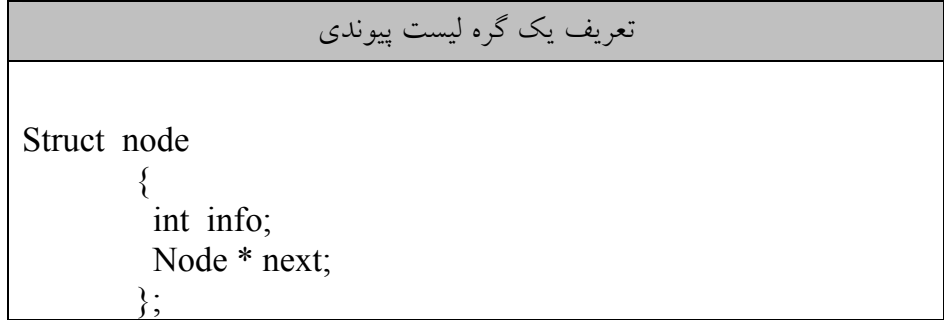

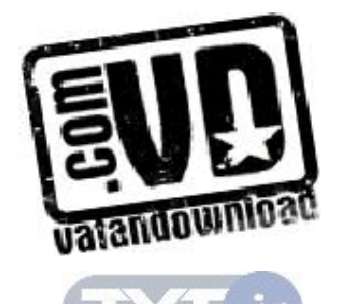

 $\circ$ 

تعريف اشارهگر خارجي ه براي تعريف اشار گر خارجي، اشارهگرهايي از نوع گره ليست تعريف ميكنيم node \*p ;

بدست آوردن يك گره جديد و خالي از حافظه در ليست پيوندي، گره هاي ليست در زمان اجرا مي تواننـد ايجـاد شـوند . بـراي بدسـت آوردن يك گره جديد از تابع ( ) getnode بـه صـورت ( ) getnode = p اسـتفاده ميكنيم. كه اين عمل يك گره خالي را ايجاد مـي كنـد و آدر س آن را در متغيـر p قـرار ميدهد. اكنون p به گره جديد اشاره ميكنـد . خـود تـابع ( ) getnode مـي توانـد بـه صورت زير پيادەسازى گردد.

پياده سازي تابع ( ) getnode : بدست آوردن يك گره جديد از حافظه

node \* first; first =  $(node * )$  motloc (Size of (struct node));

دستور اول اشاره گر p را از نوع node تعريف ميكند و دستور دوم حافظهاي به انـدازه ساختمان node از سيستم مي گيرد و آدرس آن را در p قرار ميدهد.

$$
P \longrightarrow \boxed{\qquad \qquad }
$$

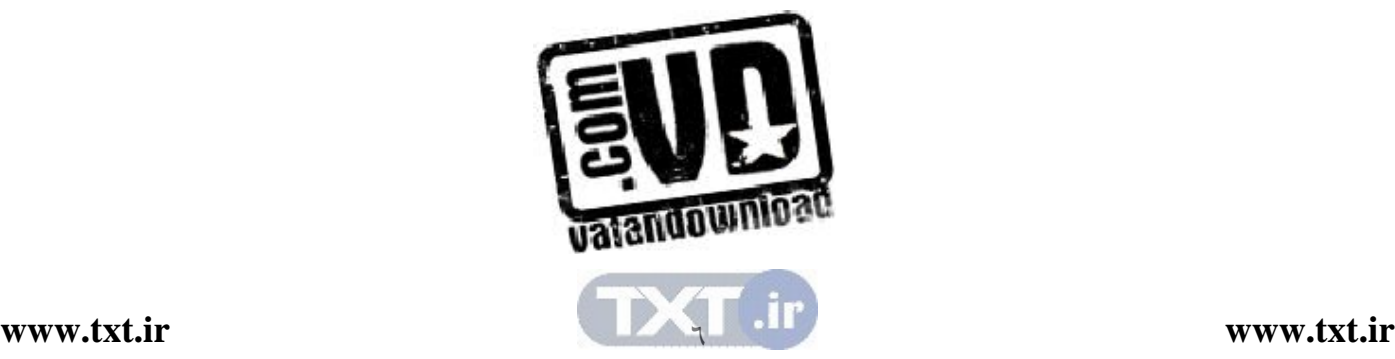

مراجعه به گرههاي ليست اگر first يك اشاره گر خارجي به گرهاي از ليست باشد، براي مراجعـه بـه فيلـد آدرس گره از first → first و براي مراجعه به فيلد اطلاعـات از first → first اسـتفاده مي كنيم. شروع ليست فرض مي كنيم اشارهگري به نام first به ابتداي ليست اشاره ميكند. اگر p نيـز بخواهـد به گره اول ليست اشاره كند با عمل first = p ، p نيز به گره اول اشاره خواهد كرد . برگرداندن گره به مخزن حافظه اگر به گرهاي از ليست پيوندي نياز نداشته باشيم، آن را به مخزن حافظت برمي گـردانيم. براي اين منظور از تابع () free استفاده ميشود. به عنوان مثال، دستور زير حافظهاي را كه p به آن اشاره ميكند، به مخزن حافظه برميگرداند. Free (p)

پيمايش ليست منظور از پيمايش ليست اين است كه به تمام ع ناصر ليست دستيابي داشـته باشـيم و در صورت لزوم بتوانيم آنها را پردازش كنيم . براي عمـل پيمـايش ليـست بايـد بـه غيـر از اشارهگر first كه به ابتداي ليست اشاره مي كند بايد اشارهگر ديگري مانند p را با عمـل p = first تعريف كنيم تا آن نيز به اول ليست اشاره كند.اگر ايـن كـار را نكنـيم در آن صورت با حركت first ابتداي ليست پيوندي را از دست خواهيم داد . فرض كنيد ميخواهيم ليست زير را پيمايش كنيم :

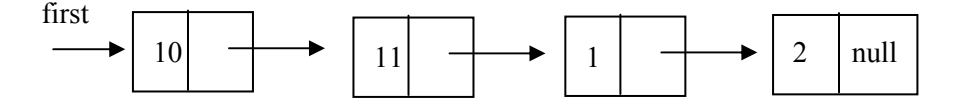

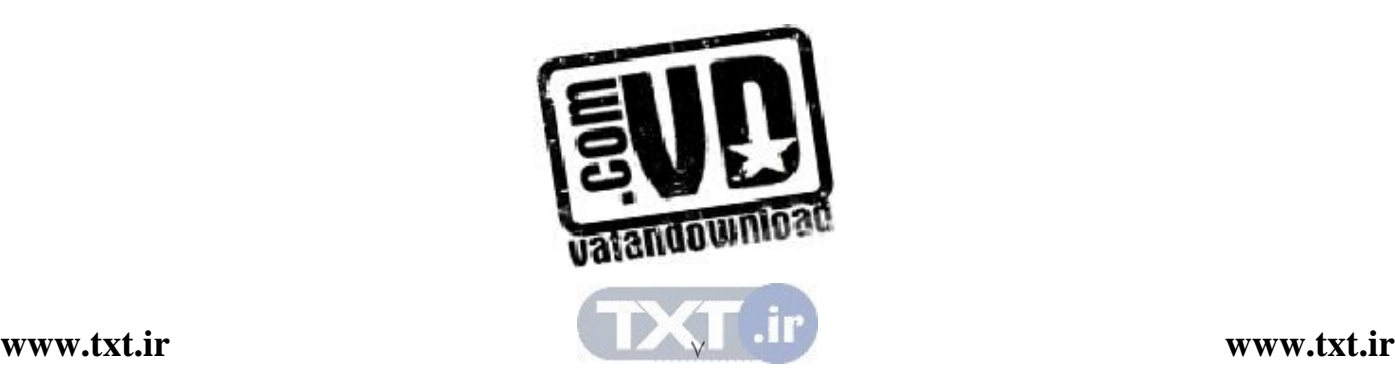

با دستور first = p ، اشارهگر p نيز به ابتداي ليست اشاره خواهد كرد. با اشـاره گـر p ميتوانيم به تمام گرهها دستيابي داشته باشيم .

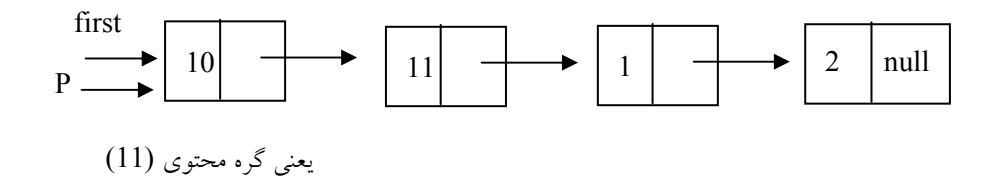

براي دستيابي به گرهاي با محتواي 11 بايد پيوندها را دنبـال كنـيم . P بايـد بـه گـره اي اشاره كند كه آدرس آن در فيلد آدرس گره با محتويات 10 قرار داد. بنابراين

 $p = p \rightarrow next$  $p \rightarrow p \leftrightarrow p \leftrightarrow p$ جون p در ابتدا به گرهی با محتویات 10 اشاره می كند بـا محتواي 11 اشاره خواهد كرد .

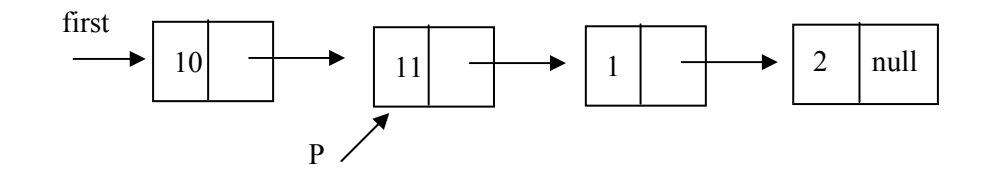

براي پيمايش گرهي با محتويات 1 بايد روند قبلي را تكرار كنيم يعني

 $p = p \rightarrow next$  $p \rightarrow \inf o$  اكنون براي پردازش محتواي خانهاي كه p به آن اشـاره مـي كنـد از عمـل استفاده ميكنيم. با توجه به آنچه گفته شد پيمايش ليست ميتواند به صورت زير پيادهسازي شود :

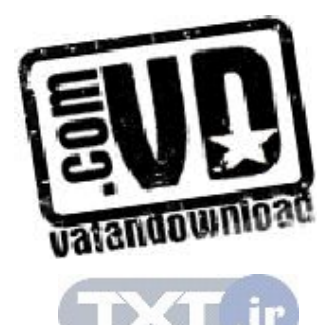

 $\wedge$ 

پياده سازي پيمايش ليست پيوندي

```
p = firstwhile (p) = null)
    \{ process (p→info) // گره پردازش
        p = p \rightarrownext // گره بعدی p = p \rightarrow }
```
 5,3 درج و حذف گرهها از ليست پيوندي الف)درج گره به ابتداي ليست فرض ميكنيم ليست پيوندي اوليه زير را داشته باشيم . info next info next info next ابتدا با استفاده از عمل ( ) getnode يك گره خالي را بدست ميآوريم و آدرس آن را در متغير p قرار مي دهيم يعني شكل 5,1 (ب) وضعيت ليست را پـس از بدسـت آوردن گره جديد نشان مي دهد.  $3 \mid \rightarrow$   $\mid 2 \mid \rightarrow$  5 |null first

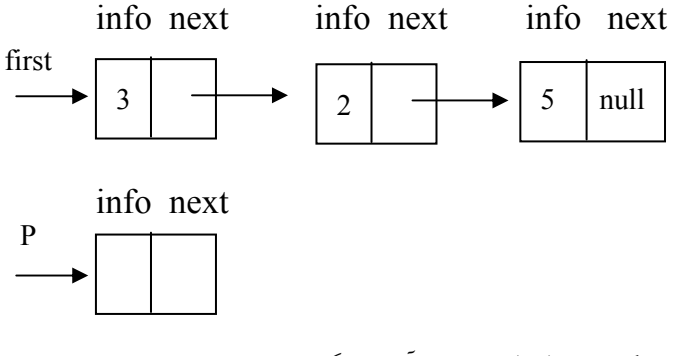

شكل(٥,١ (ب) بدست آوردن گره جديد

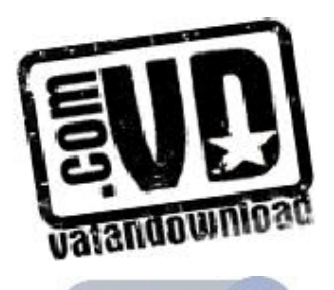
## در مرحله بعدي مقدار 6 در قسمت اطلاعات گره جديد درج مي شود. ايـن مرحلــه بــا عمل  $p \rightarrow \inf o = 6$

انجام ميگيرد. شكل )ج(5,1

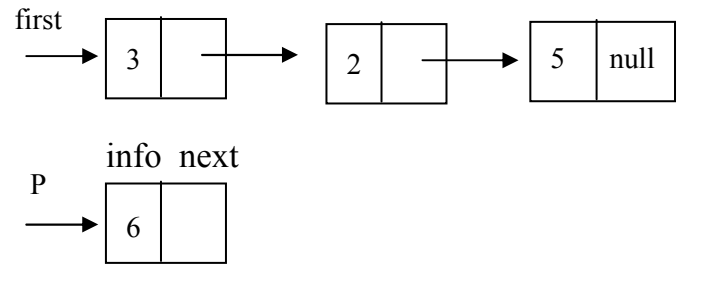

## شكل5,1 ج ( ) درج اطلاعات در گره جديد

پس از مقدار گرفتن قسمت اطلاعات گره اكنون قـسمت آدرس گـره جديـد نيـز بايـد مقدار بگيرد، چون گره جديد بايد به ابتداي ليست اضافه شود . عنـصري كـه در ابتـداي ليست قرار دارد عمصر بعد از عنصر جديد خواهد بود . با اجراي عمل first <sup>=</sup> next <sup>→</sup> <sup>p</sup> ، مقـدار first) كـه بـه آدرس اولـين گـره ليـست ميباشد) در قسمت آدرس گره جديد قرار ميدهد. (شكل د )

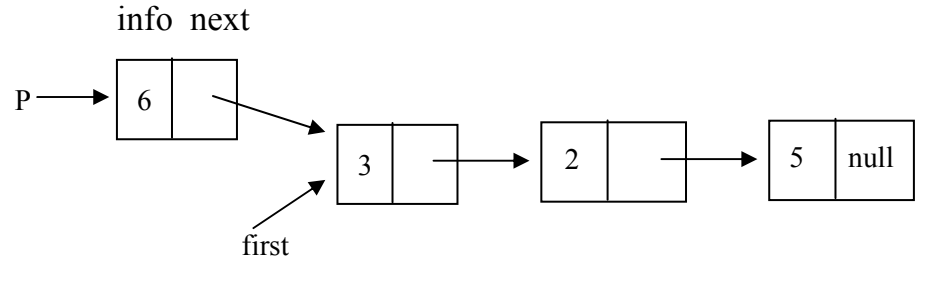

شكل0,۱ (ج) اتصال گره جديد به ليست پيوندي

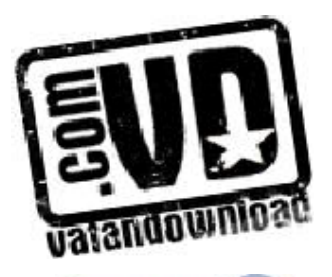

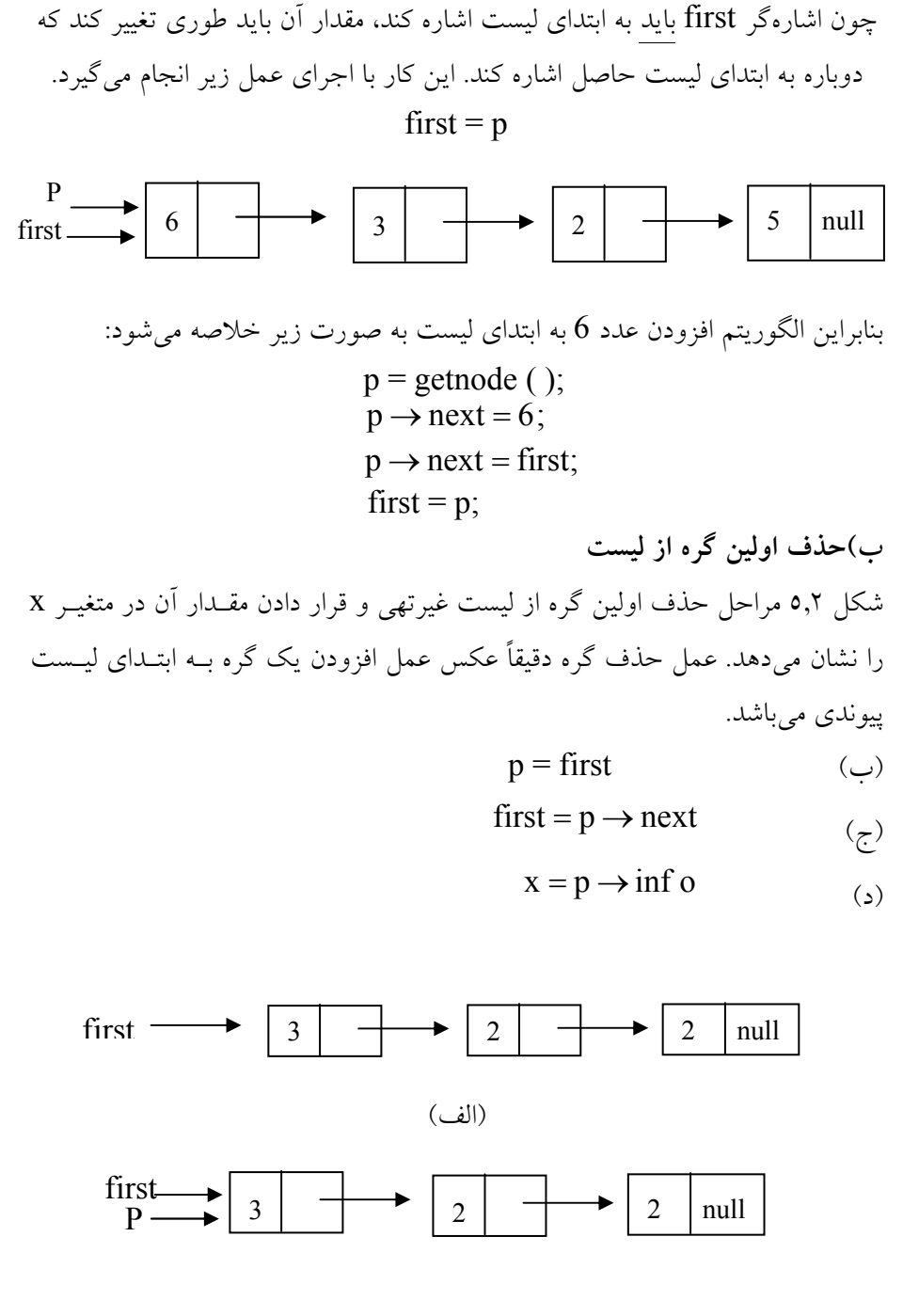

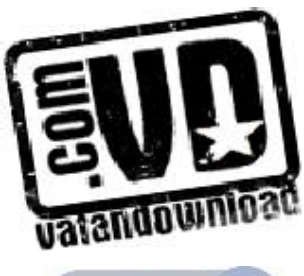

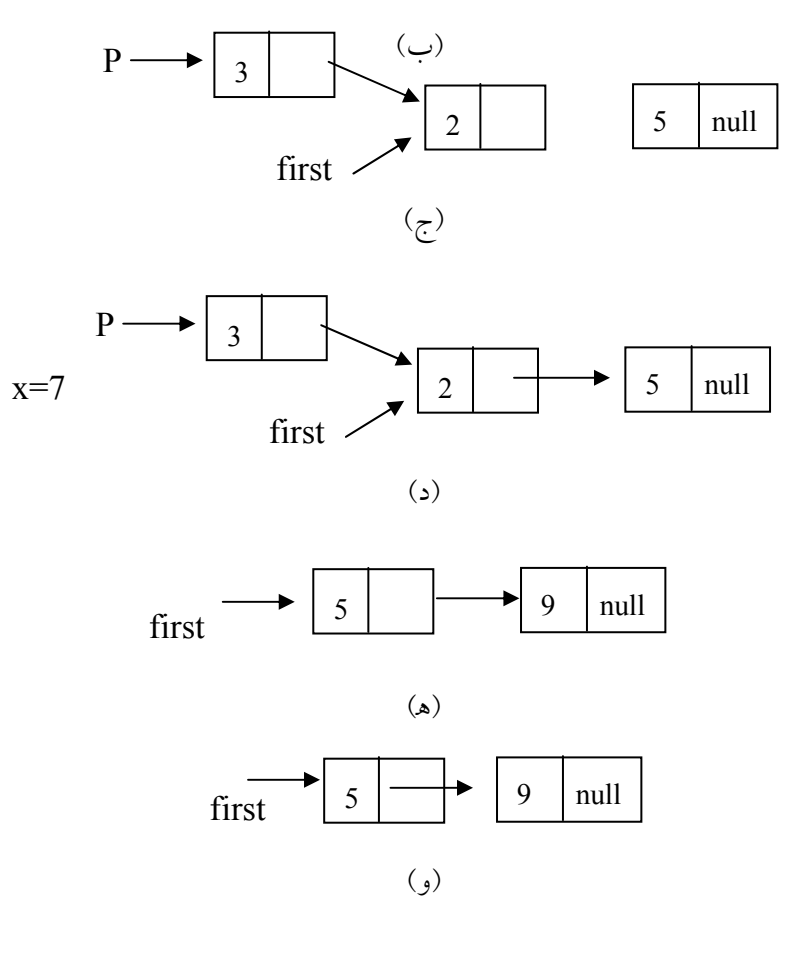

شكل 5,2

) ه(در جايي كه p به آن اشاره مي كنـد آدر س آن در فيلـد آدرس هـيچ گرهـي وجـود ندارد. بنابراين دسترسي به آن گره غيرممكن خواهد بود . در ايـن صـورت بـا ايـن كـه حافظهاي در اختيار اين گره است ولي عملاً بلااستفاده مي ماند. بنابراين بايـد مكـانيزمي وجود داشته باشد كه اين خانه بلااستفاده را براي كاربردهاي بعد آزاد نمايد. بـراي ايـن منظور از عمل (p (freenode استفاده ميشود .

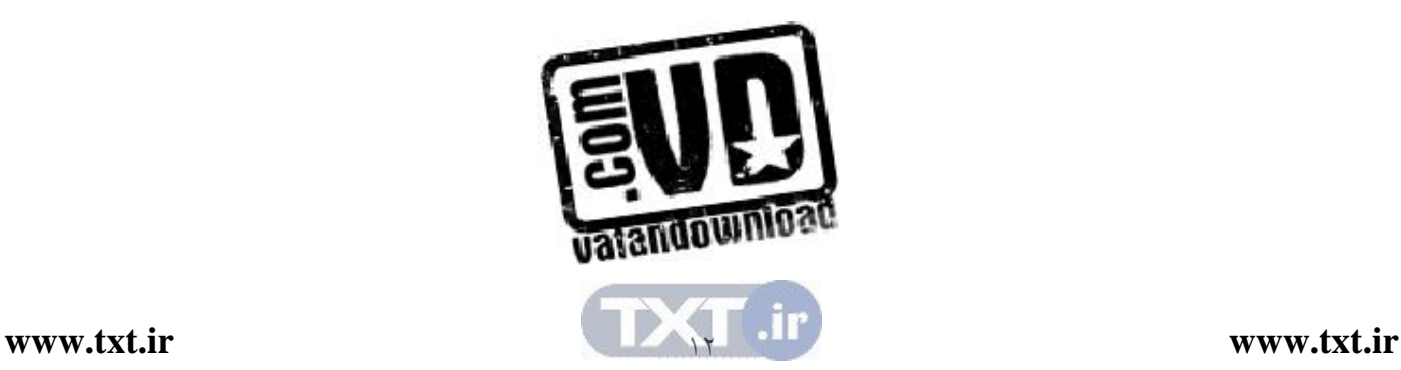

پس ( ) getnode گره جديدي را ايجاد ميكند و ( ) freenode آن را از بين ميبرد. با اين ديد مي توان گفت كه گره ها مورد استفاده مجدد قرار نمي گيرند، بلكه ايجاد شـده و از بين ميروند . مثال : 5,1 فرض كنيد مي خواهيم گره اي با محتويات 3 را بعد از گرهاي بـا محتويـات 5 به ليست پيوندي اضافه كنيم . براي اين كار ابتدا فرض مي كنيم اشاره گري به نام p را آن قدر به طرف جلو حركت دهيم تا به گرهي كه محتويات آن 5 است اشاره كند . بعـد از انجام اين كار مراحل زير را انجام ميدهيم .

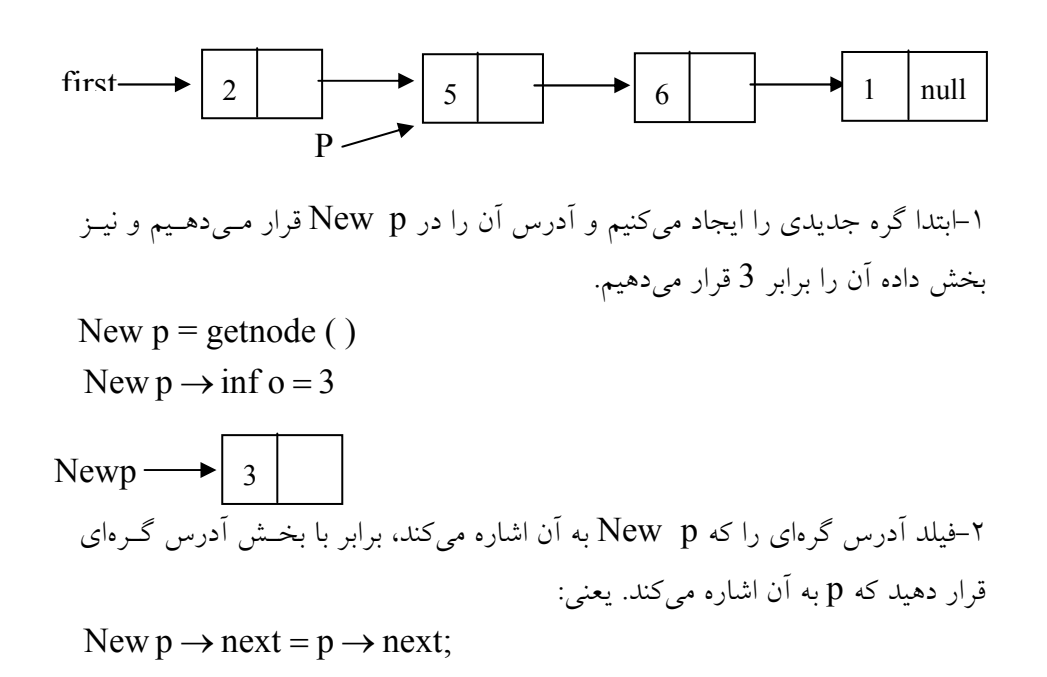

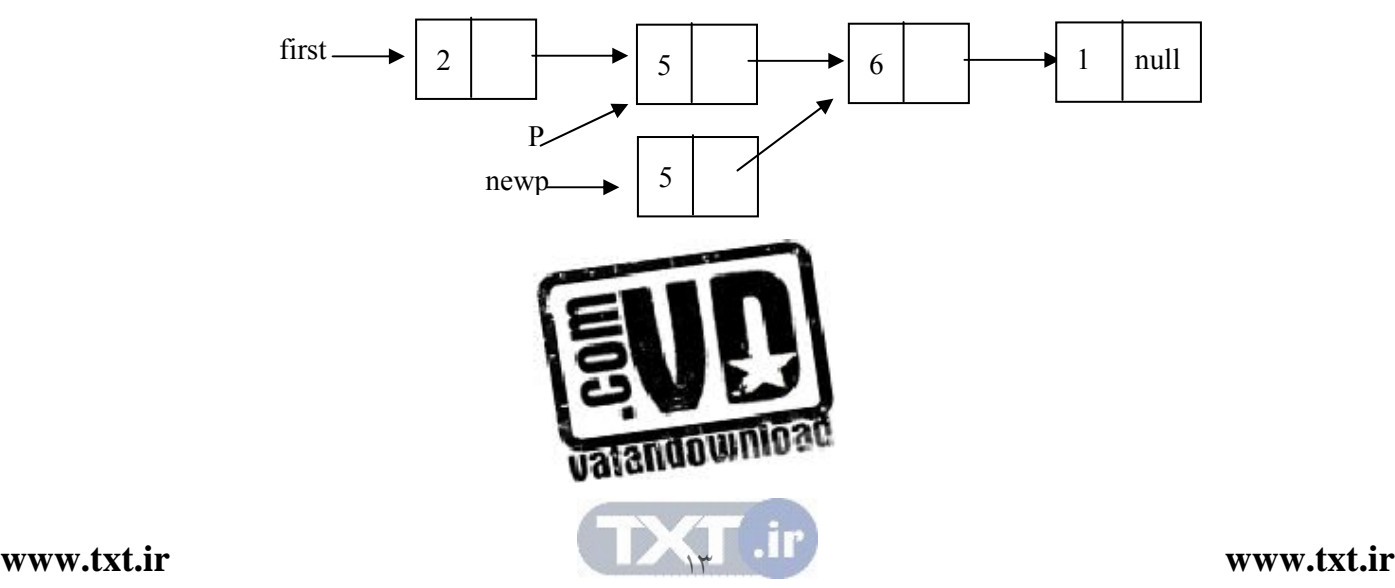

3- فيلد آدرس گرهاي را كه p به آن اشاره ميكند برابر با p New قرار دهيد. يعني

 $p \rightarrow$  next = new p;

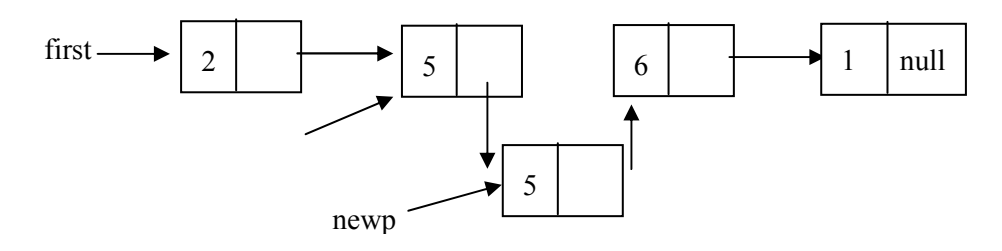

)د( عمل حذف گره از ليست پيوندي در عمل حذف بايد دو حالت را در نظر گرفت : حذف گره از ابتداي ليست (كه قبلاً به آن اشاره شد) حذف گرهاي كه قبل از آن گره ديگري وجود دارد . )ج( عمل درج هر ليست پيوندي براي درج مقدار جديدي در ليست پيوندي، ابتدا بايد گره جديدي ايجاد كنـيم و سـپس آن مقدار را در فيلد اطلاعات آن ذخيره كنيم. با اسـتفاده از دسـتور () getnode گـره جديدي را ايجاد ميكنيم و آدرس آن را در اشارهگري به نام New p قرار مي دهيم: New  $p =$  getnode () پس از اين كه گره جديد ايجاد شد، بايد آن را در ليست درج كنيم . درج گره در ليـست دو حالت دارد كه بايد از هم تفكيك شود . درج در ابتداي ليست (قبلاً به آن اشاره شد ) درج گره جديد بعدي از گرهاي در ليست . فرض كنيد مي خواهيم گره جديد با محتويات x را بعـد از گرهـي بـا محتويـات y بـه ليست پيوندي اضافه كنيم . براي اين كار ابتدا اشارهگري به نـام p بايـد بـه خانـه اي كـه محتويات آن y است اشاره كند و براي درج گره جديد با محتويـات x مراحـل زيـر را انجام مي دهيم.

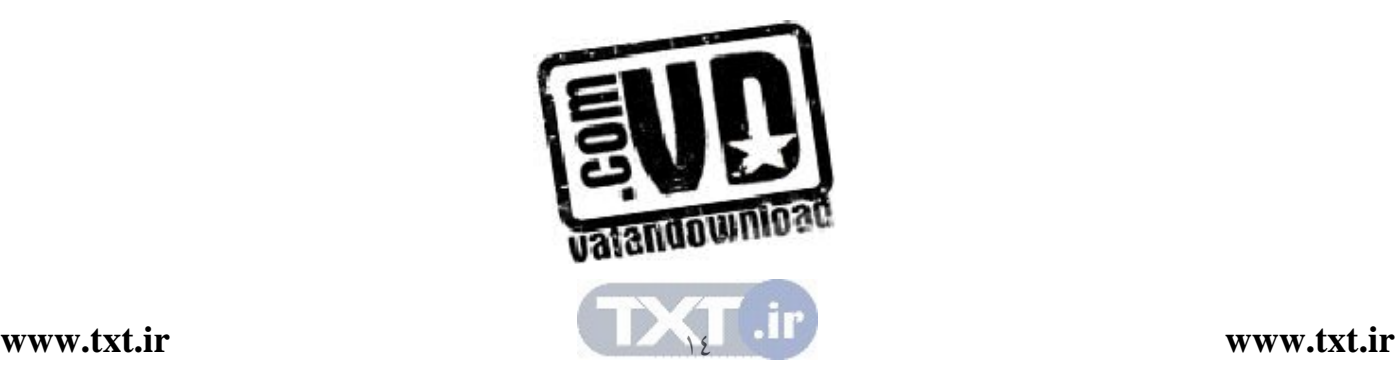

1- گره جديد را ايجاد كـرده، آدرس آن را در Newp قـرار دهيـد و بخـش داده آن را برابر با x قرار دهيد؛

New  $p =$  getnode() New  $p \rightarrow \inf_{0} q = x$ 2- فيلد آدرس گرهاي را كه p New به آن اشاره ميكند برابر بـا بخـش آدرس گرهـي قرار دهيد كه p به آن اشاره ميكند. يعني

New  $p \rightarrow$  next =  $p \rightarrow$  vext 3- فيلد آدرس گرهاي را كه P به آن اشاره ميكند برابر با p New قرار دهيد .  $p \rightarrow$  next = New p;

حالت حذف گرهاي كه قبل از آن گره ديگري را با استفاده از مثالي توضيح ميدهيم . در ليست پيوندي زيرفرض كنيد مي خواهيم گرهي با محتويات 6 را از ليـست پيونـدي حذف كنيم . فرض مي كنيم اشاره گر p به گره اي با محتويات 6 (گرهي كه بايـد حـذف شود و ) P pre به گرهاي با محتويات 3 (گره قبل از گرهاي كه بايد حذف شود) اشاره ميكند. براي حذف هر گرهي با محتويات 6 مراحل زير را انجام دهيد .

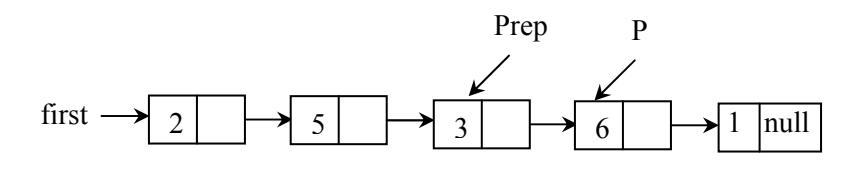

1- فيلد آدرس P per را برابر با فيلد آدرس گره p قرار دهيد :

 $preP \rightarrow next = p \rightarrow next$ 

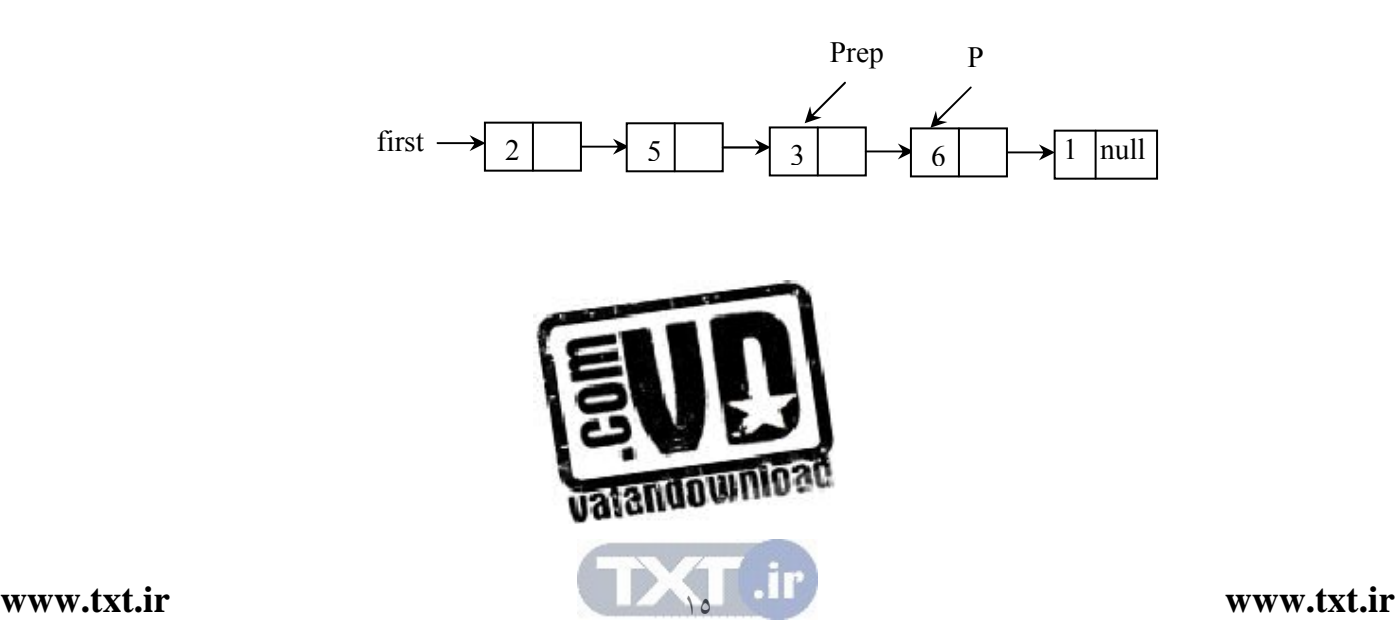

2- گرهاي را كه p به آن اشاره ميكند به مخزن حافظه برگردانيد .

freenode (p);

گره رأس حاوي تعداد كارآكترهاي ليست و اشارهگر به ليست node است .

 5,4 ساختارهاي ديگري از ليست پيوندي ليست پيو ندي كه تا كنون بررسي شد، داراي اين ويژگي بود كه هر گره آن حاوي فيلـد داده و فيلد آدرس بود . شكلهاي ديگري از ليست پيوندي وجود دارد كه در اين بخش مورد بحث و بررسي قرار مي گيرد. اين ليست ها عبارت اند از : ليستهايي با گره رأس و گره انتهايي، ليستهاي حلقوي و ليستهاي پيوندي. 5,4,1 ليستهايي با گره رأس

گاهي ممكن است يك گره اضافي كه عضوي از ليست پيوندي محسوب نمـي شـود در ابتداي ليست قرار گيرد . اين گره را گره رأس مي نامند. فيلد اطلاعات اين گـره معمـولاً براي نگهداري اطلاعات كلي در مورد ليست بكار مي رود. شكل يك ليـست پ يونـدي با گره رأس را نشان مي دهد كه محتويات گره رأس برابر تعـداد كـل گـره هـاي ليـست ميباشد. در چنين ساختماني عمـل درج و خـذف مـستلزم كـار بيـشتري اسـت، زيـرا اطلاعات موجود در گره رأس بايد تغيير كند . اما تعداد گره هـاي ليـست را مـي تـوان از رأس بدست آورد و نيازي به پيمايش نيست .

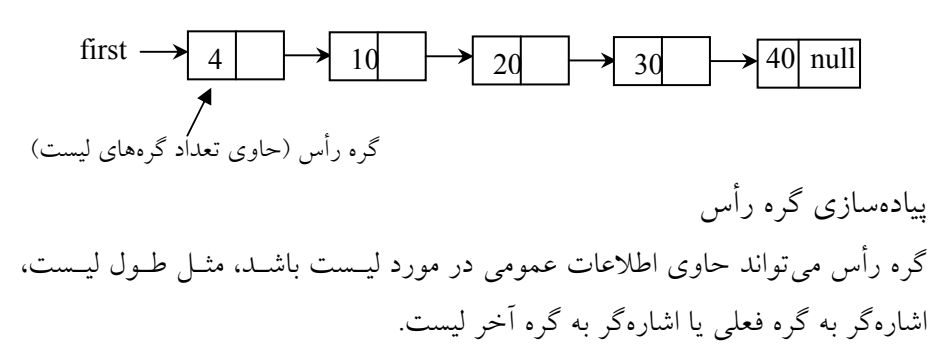

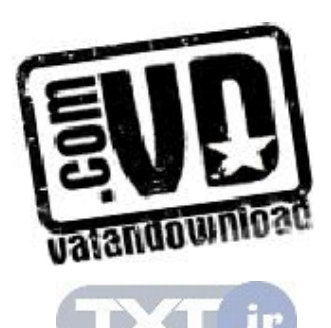

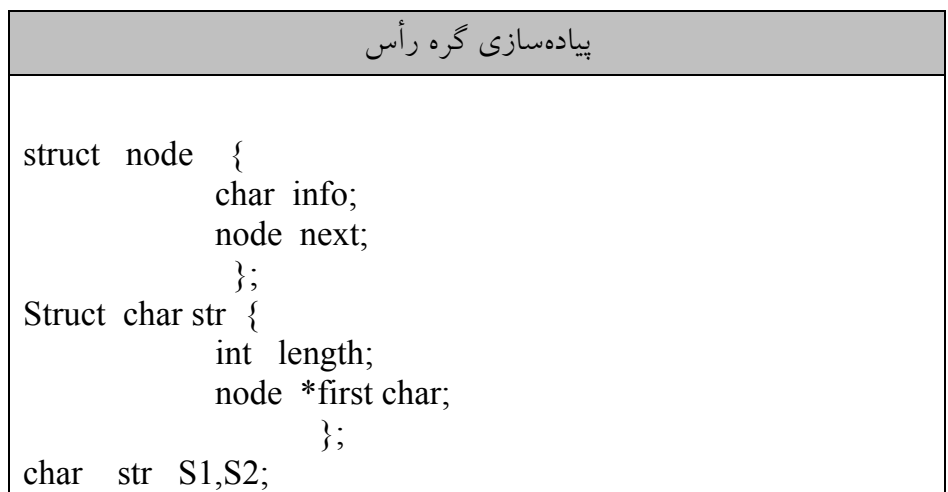

گره رأس حاوي تعداد كارآكترهاي ليست و اشارهگر به ليست node است .

5,4,2 مزاياي ليست با گره رأس و انتهايي همان گونه كه در درج و حذف عناصر به ليست پيوندي مشاهده كرديد، بايد دو حالـت در نظر گرفته شود. يک حالت براي درج و حذف از ابتداي ليست و حالت ديگر بــراي درج گره اي بعد از يك گره و حذف گره اي كه بعد از گره ديگري قرار دارد. گـره رأس موجب مي شود كه هر گره ليست داراي يك گره قبلي باشد و در نتيجه بـراي حـذف و درج، لازم نيست دو حالت در نظر گرفته شود . گره انتهايي گرهاي است كه در آخر هر ليست پيوندي قرار مي گيـرد كـه هـر گـرهاي از ليست داراي يك گره بعدي باشد .

 5,5 ليستهاي پيوندي حلقوي اگرچه ليست پيوندي خطي ساختار داده مفيدي است ولي چندين عيب دارد . در ليـست پيوندي خطي اگر اشاره گر p به گرهي از ليست اشاره نمايد نميتوان به گرههـاي قبلـي

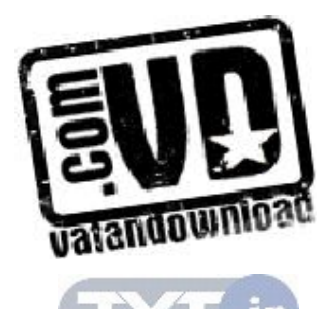

 $\frac{1}{2}$ 

آن دسترسي داشت . بايد اشارهگر خارجي ليست ذخيره شود تا بتوان مجـدداً بـه ليـست مراجعه كرد . ليست پيوندي حلقوي مشابه ليست يك طرفه مي باشد با ايـن تفـاوت كـه فيلد آدرس آخرين گره به جاي آن كه null باشد به اولي ليـست (سـر ليـست ) اشـاره مي كند. در ليست يك طرفه همواره بايد براي پيمايش ليست آدرس اولين گـره يـا سـر ليست را داشته باشيم . ولي در ليست پيوندي حلقوي با داشتن آدرس هـر گـره دلخـواه ميتوان به تمام گره ها دسترسي داشت . نمونهاي از يك ليست پيوندي حلقوي در شكل نمايش داده شده است .

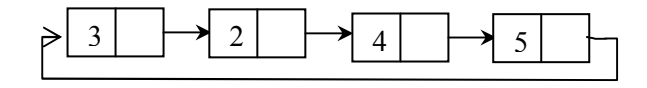

عمل درج در ليست خالي، يك حالت خاص است زيرا در اين حالـت در ليـست يـك گره بايد به خودش اشاره كند .

first  $\rightarrow$  2

الگوريتم درج در ليست پيوندي پس از گره خاصي همانند ليـست پيونـدي يـك طرفـه است. در هنگام ساخت ليست پيوندي خطي، علاوه بر اشاره گر ابتداي ليست، اشاره گـر ديگري به انتهاي ليست ا شاره مي كند تا گره ها پس از اشـاره گـر انتهـاي ليـست اضـافه شوند. البته اين ابتدا و انتهاي طبيعي نيست، بلكه بايـد ابتـدا و انتهـاي آن را بـا قـرارداد مشخص نمود . سادهترين قرارداد اين است كه اشـاره گـر خـارجي ليـست حلقـوي بـه آخرين گره اشاره مي كند و گره بعد از آن، اولين گره ليست باشـد (شـكل ٥,٣). اگـر p يک اشاره گر خارجي به ليست حلقوي باشد و  $\inf o$  به آخـرين گـره ليـست و

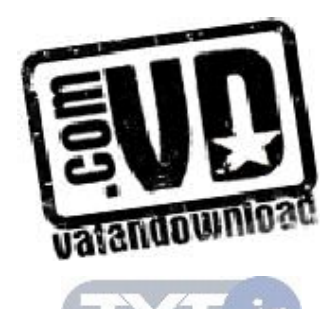

 $\lambda$ 

به اولين گره ليست مراجعه مي كند. اين قرارداد موجب مي شـود تـا عمـل  $p \rightarrow next$ حذف و اضافه به ابتدا يا انتهاي ليست به سهولت انجام گيرد .

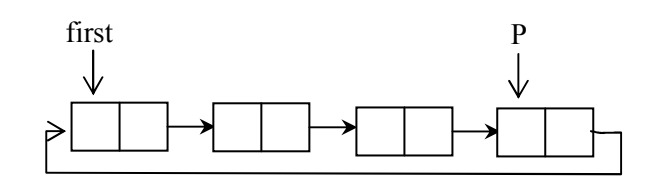

شكل 6,۳

اگر فرض كنيم p end به انتهاي ليست حلقوي اشاره ميكند اضافه كردن گره در ابتـدا يا انتهاي ليست حلقوي به صورت زير است :

اضافه كردن گره در ابتدا يا انتهاي ليست حلقوي

New  $p =$  getnode () New  $p \rightarrow$  info = item; if (end p = = null) / \* ليست خالي است \* /  $\{$ end  $p = New p$ ; New p → next = New p /\* گره به خودش اشاره ميكند \*/ New p → next = New p } else  $\{$ New  $p \rightarrow$ next = end  $p \rightarrow$ next; end  $p \rightarrow$ =new p; }

first بايد همواره به ابتداي ليست اشاره كند و چون گره جديد p New به اول ليست اضافه شده است

first = new  $p$ ;

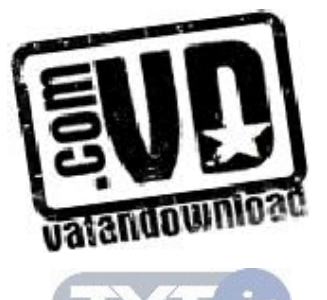

آن را در first قرار ميدهيم تا دوباره first به اول ليست اشاره كند .

5,6 ليست پيوندي دوطرفه

در ليست هايي كه تا كنون بررسي كرديم مي توانستيم از گره اي به گره بعدي بـرويم . بـه اين ليست ها يك پيوندي نام نهاديم . در بسياري از كاربردهـا لازم اسـت بـه گـره قبلـيِ گرهاي دستيابي داشته باشيم . اين كار در ليست هاي يك پيوندي مستلزم جـست وجـو از ابتداي ليست است . شكل ديگري از ليست پيوندي به نام ليست دوپيونـدي وجـود دارد كه هر گره آن دو پيوند دارد. يكي از پيوندها به گره بعدي و پيوند ديگر بـه گـره قبلـي اشاره ميكند. شكل زير نمايشگر ليست دوپيوندي مي باشد:

پيوند به گره قبلي پيوند به گره بعدي داده

در اين ليست به كمك اشاره گرهاي سمت راست (RLink (و سمت چـپ (LLink( ميتوان در هر دو طرف ليست حركت كرد . بنابراين بـا داشـتن آدر س يـك گـره، كليـه گرهها قابل دستيابي هستند .

> ساختار گره ليست دوپيوندي گره ليست دوپيوندي در نمايش پيوندي به صورت زير خواهد بود :

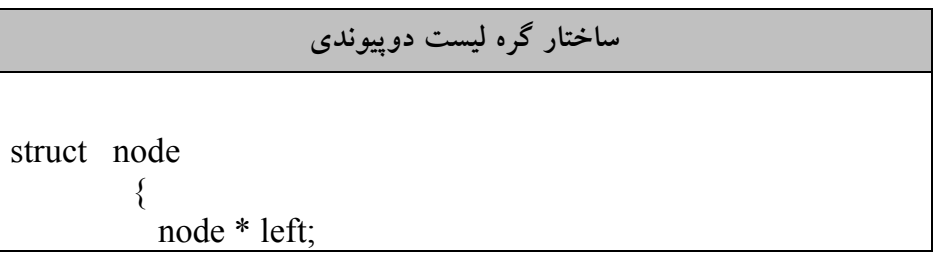

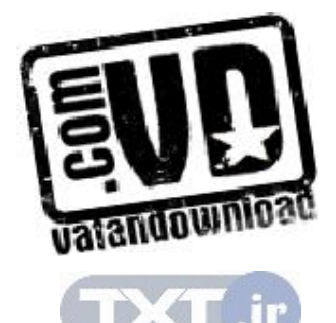

 $\mathcal{L}$ 

 int info; node \* right; };

ليستهاي دوپيوندي مي توانند به شكل هاي گوناگوني باشند . ليست دوپيونـدي عـادي، دوپيوندي حلقوي (شكل 5,4 )

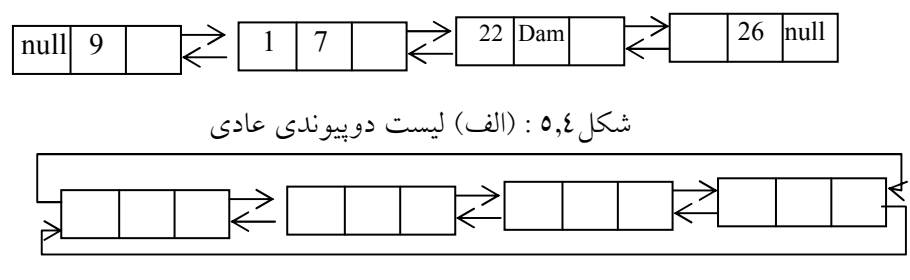

شكل 5,4 : (ب) ليست دوپيوندي حلقوي

الگوريتمهاي عمليات اصلي در ليـست دوپيونـدي، همـان هـايي هـستند كـه در ليـست پيوندي مطر ح شدند و تفاوت آنها در تنظيم پيوندهاي بيشتر است . به عنوان مثـال، درج گره جديد در ليست دوپيوندي شامل تنظيم پيوندهاي رو به جلو و رو بـه عقـب اسـت تا به گره هاي قبل و بعد اشاره كنند . سپس بايد پيوند رو به جلوي گره قبلي و پيوند رو به عقب گره بعدي را طوري تنظيم كرد كه به گره جديد اشاره كنند . با توجه به ليست شكل (5,5 الـف ) درج گـره اي بـا محتويـات 20 پـس از گـره اي بـا محتويات 17 به صورت زير خواهد بود .

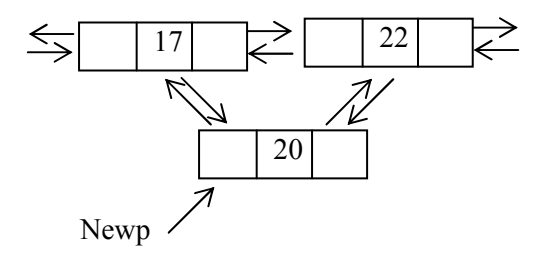

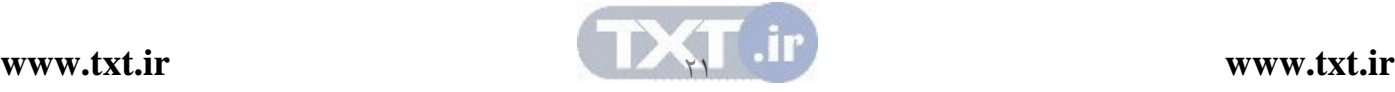

شكل 5,5 درج گره جديد در ليست پيوندي دوطرفه

New  $p \rightarrow left = pre P$ ; New  $p \rightarrow$  right = pre P  $\rightarrow$  right;  $per P \rightarrow right \rightarrow left = new p;$  $per P \rightarrow right = new p;$ براي حذف گره از ليست دوپيوندي، پيوند رو به جلوي گره قبل و پيونـد رو بـه عقـب بعد از آن بايد طروي تنظيم شوند كه به اين گره اشـاره نكننـد . بـه عنـوان مثـال، بـراي حذف گرهاي با محتويات 20 به صورت زير عمل مي شود: P

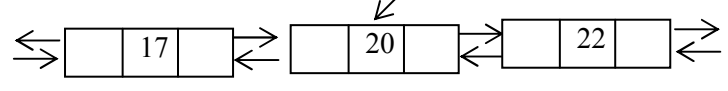

 $p \rightarrow right \rightarrow left = p \rightarrow left;$  $p \rightarrow left \rightarrow right = p \rightarrow right;$ free  $(p)$ ;

 5,7 پيادهسازي پشته با ليست پيوندي يكي از معايب پياده سازي پشته و صف با استفاده از آرايه ايـن اسـت كـه انـدازه ثابـت آرايه، اندازه پشته و صف را محدود مي كند. استفاده از ليـست پيونـدي بـه جـاي آرايـه جهت نمايش پشته يا صف، بدون محدوديت رشد مي كند و بدون به هدر دادن حافظـه كوچك ميشود .

ł j Ξ يكي از معايب پيادهسازي پشته و صف با استفاده از آرايه اين است كه اندازه ثابت آرايه، اندازه پشته و صف را محدود ميكند.

همان طور كه اشاره گرديد پشته ليستي از عناصر است كه فقـط از يـك طـرف بـه نـام بالاي پشته قابل دستيابياند . بنابراين عمل افزودن يك عنصر به ابتداي ليست پيوندي به

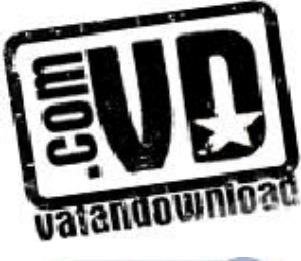

مانند اين است كه عنصري به بالاي پشته افزوده شده است د. ر هر مورد، عنـصر جديـد طوري اضافه مي شود كه تنها عنصري باشد كه فوراً قابل دسترسي اسـت . پـشته فقـط از طريق عنصر بالاي آن (top (و ليست پيوندي فقط از طريق اشاره گـري كـه بـه ابتـداي ليست اشاره مي كند، قابل دسترسي است . به طور مشابه عمل حذف اولين عنصر ليـست پيوندي همانند حذف عنصر بالاي پشته است . در هر دو مورد، فقط عنـصري كـه فـوراً قابل دسترسي است از مجموعه حذف مي شود . شكل 5,6 يك پشته پيوندي را نمـايش مي دهد.

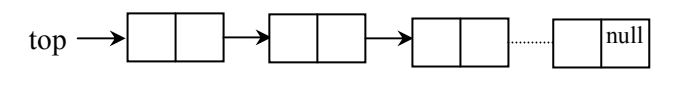

شكل 5,6 پشته پيوندي

ساختار گره پشته پيوندي همانند گره ليست پيوندي است . براي دستيابي به عناصر پشته پيوندي فقط به يك اشارهگر نياز داريم كه به ابتداي ليست پيوندي اشاره نمايد .

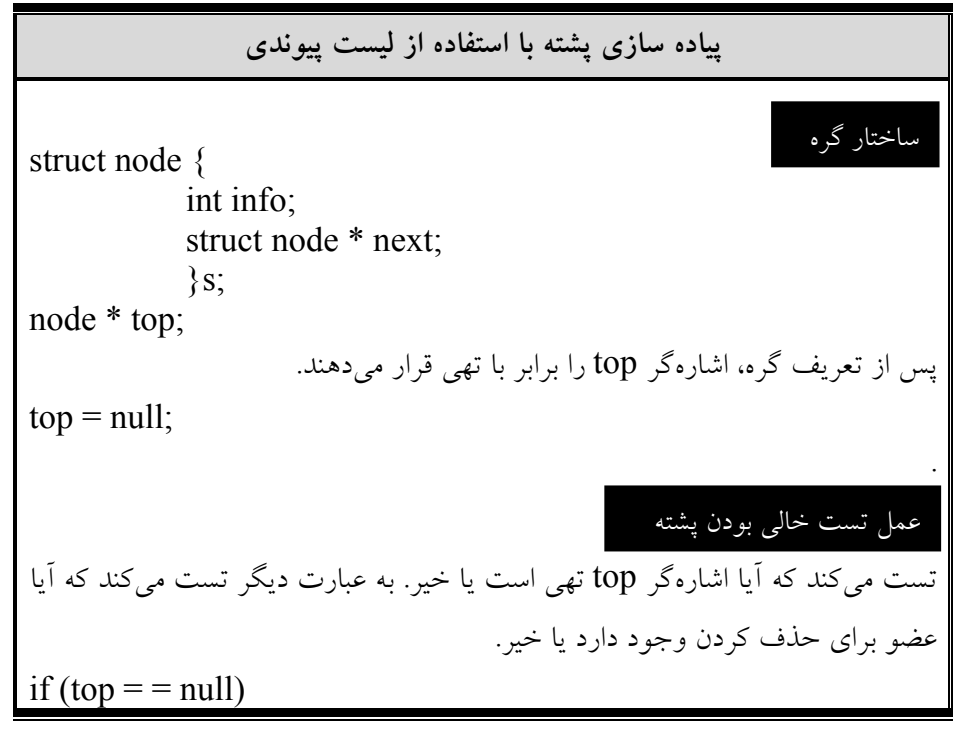

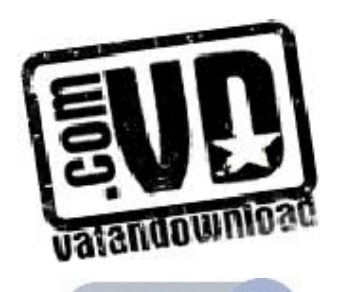

 $YY$ 

 printf(" stack is empty"); ابتدا با استفاده از دستورات زير گرهاي به ليست پيوندي اضافه ميشود ptr = (struct node  $*$ ) maltoc (size of (struct node));  $ptr \rightarrow info = item;$  $ptr \rightarrow next = top;$  $top = ptr$ ; عمل PoP. اولين گره ليست (گرهاي كه top به آن اشاره مي كند) را حذف مي كند.  $ptr = top;$  $top = top \rightarrow next;$ free (ptr); پشته را مي توان با استفاده از ليست پيونـدي حلقـوي نيـز پيـاده سـازي نمـود . كـه ايـن عمل push به پشته

پيدهسازي به عنوان تمرين به عهده دانشجو مي باشد.

 5,8 پيادهسازي صف با ليست پيوندي پياده سازي صف با ليست پيوندي مـشابه پيـاده سـازي پيونـدي پـشته اسـت . در صـف پيوندي، اولين گره را جلوي صف front در نظر ميگيريم. به اين ترتيب محـل حـذف گرهاي از صف پيوندي مشابه حذف گره اي از پشته پيوندي پياده سازي مـي شـود . ولـي قرار دادن گره اي در صف پيوندي مستلزم پيمايش ليست و يافتن آخرين گره آن اسـت . براي جلوگيري از پيمايش ليست جهت يافتن آخرين عنصر آن از يك اشار هگر ديگـري به نام rear استفاده ميكنيم كه به انتهاى صف پيوندى اشاره ميكند. شكل 5,7 نمايش پيوندي صف ميباشد

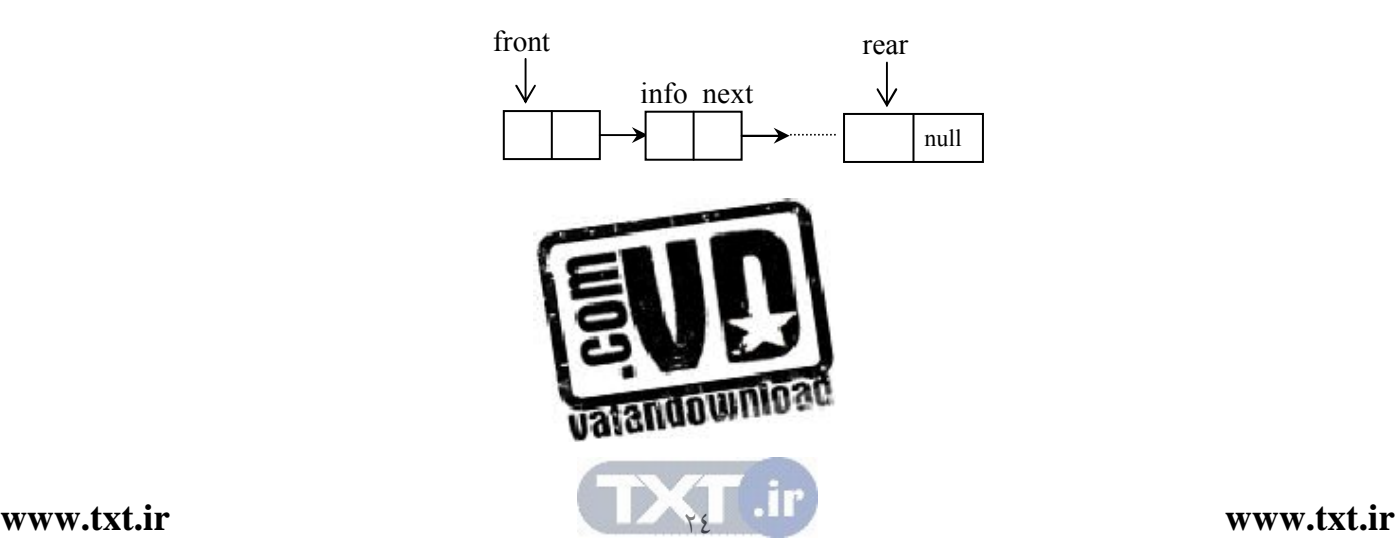

شكل 5,7 نمايش پيوندي صف

ساختار گره صف پيوندي مانند ليت پيوندي است . به دو اشاره گـر خـارجي بنـام هـاي front براي نشان دادن ابتداي صـف پيونـدي و ديگـري ب نـام rear بـراي نـشان دادن انتهاي صف نياز داريم :

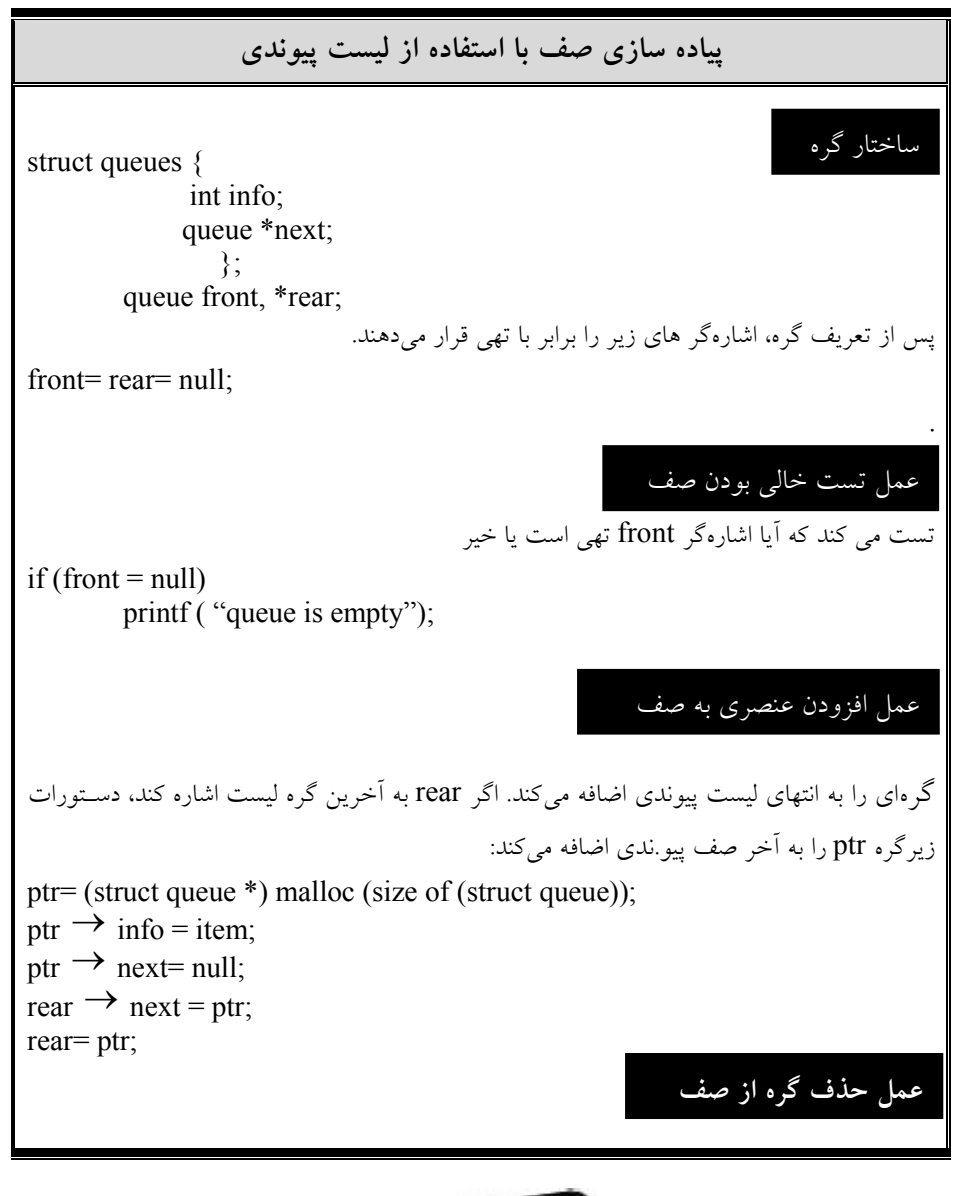

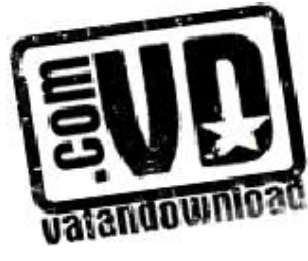

اولين گره صف را حذف ميكنيم. دستورات زير اين كار را انجام ميدهد :

 $ptr = front;$ front = front  $\rightarrow$  next; free (ptr);

 5,9 معايب پيادهسازي صف و پشته از طريق ليستهاي پيوندي عبارتند از : 1- يك گره در ليست پيوندي نسبت به عنصر متنـاظر خـود در آرايـه حافظـه بيـشتر را اشغال مي كند، چون در ليست پيوندي علاوه بر قسمت اطلاعات به قـسمت آدرس نيـز نياز است اما بايد توجه داشت كه فضايي كه گره اشغال مي كند معمولاً در برابر فـضايي كه توسط عنصر آرايه اشغال ميشود نيست . 2- مديريت ليست آماده مستلزم صرف وقت است . هر عمل افزودن و حذف يك عنصر از پشته يا صف مستلزم حذف و اضافه به ليست آماده است . مزيت نمايش پشته و صف به صورت ليست پيوندي اين است كه همگـي از گـره هـاي موجود در يك ليست آماده استفاده مي كنند گرهاي كه توسط پشته اسـتفاده نـشده باشـد توسط پشته ديگري قابل استفاده است . به طوري كه تعداد گرههاي در حال اسـتفاده در يك زمان خاص از حداكثر تعداد گرههاي قابل استفاده بيشتر نيستند .

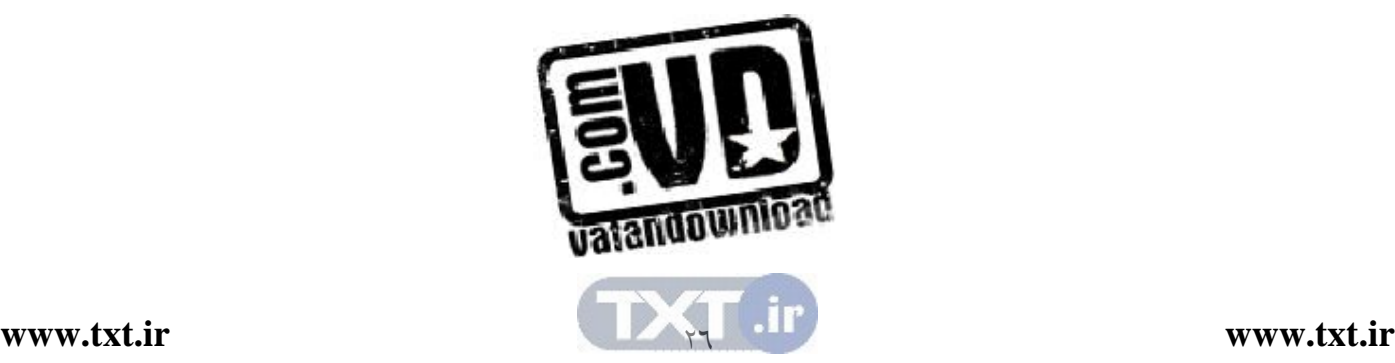

```
مثالهاي حل شده 
1- با استفاده از ليستهاي پيوندي شبه برنامه اي به زبـان سـي بنويـسيد كـه نـام و 
شماره ده نفر را در يك ليست ذخيره كرده و سپس دوبـاره همـه آنهـا را روي 
  مونيتور نمايش داده و در آخر نامي كرفته و شماره معادل آن را نمايش دهد.
       main() 
       { 
           x,y,temp: NODE; 
           int i,n; 
           char s [20]; 
           scanf("%d",&n); 
           new(n); 
           scanf("%s %d", x->name,x->num); 
           x->link=nil; temp=x; 
          for(i:=2; i == n; i++)
               { 
               new(i);
                scanf("%s %d", x->name,x->num); 
                j->link=nil; 
                temp->link=j; 
                temp=temp->link; 
               } 
            temp=x; 
           while (temp!=nil)
                 { 
                  printf("%s %d" , temp->name,temp->num); 
                  temp=temp->link; 
         } 
             scanf("%s", s);
              temp=x;
```
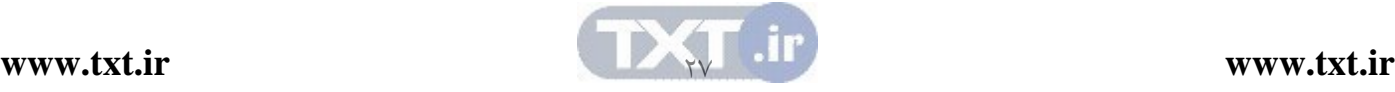

```
while (temp!=nil)
               { 
                 if (temp->name==s ) 
       \{printf("%s", temp->name);
        } 
                   temp=temp->link; 
               } 
            printf("NOT FOUND"); 
      } 
          2- برنامه اي بنويسيد كه يك گره را به ليست پيوندي اضافه كند .
      new(j); 
      j->data:=item; 
      if (head=nil) 
          { 
           head=j; 
           j->link=nil; 
          } 
      else 
         { 
           j->link=x->link; 
         x->link=j;
        } 
3- برنامه اي بنويسيد كه اشاره گر و ليست پيوندي را بگيرد و تعداد گره هاي 
                                               ليست را برگرداند .
```
int Node count(Node PTR L) {Node ptr g ;

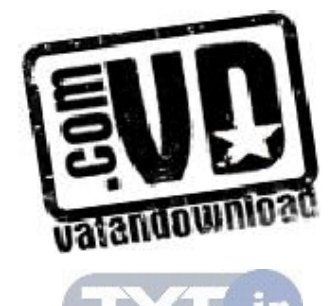

 $\gamma_{\Lambda}$ 

```
int count; 
if( = = NULL) return 0; 
else 
  g=1;
  while(g){ 
    g=g \rightarrow Next;
   count ++; 
} 
return count; 
}
```

```
4- برنامه اي بنويسيد كه با استفاده از ليست پيوندي داده گره نام را برگرداند .
```

```
int node data(node ptr l, int i, float &x) 
    { 
    int j=1, h=0;
    h=node count (1);
    if((i>0) & & (i=h))\{for (p=1; j! = i; j++), p=p->next)
        x=p->data; 
        return 1; 
    } 
    Return 0; 
     }
5- برنامه اي بنويسيد كه داده و ليست پيوندي را از آخر به اول چاپ كند .
    void print_reverse(NODE PTR L)
```
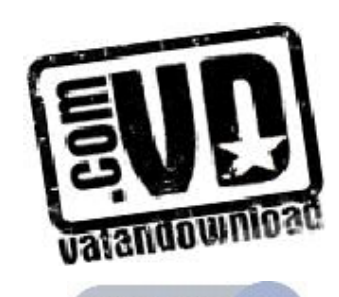

[29](http://www.txt.ir)

{

```
If (L!=NULL){ 
        print_reverse(L->next);
        printf("%f",L->data);
      } 
6- تابعي به نام intersect بنويسيد كه اشاره گر ليست پيوندي را به عنوان 
   پارامتر گرفته و از داده هاي مشترك آن دو ليست، ليست سومي ساخته و 
                               ارشاره گر اول ليست سوم را برگرداند .
```

```
NODE PTR intersect(NODE PTR L1, NODE PTR L2) 
  \{NODE PTR T1,T2,L3; 
  for(T1=L1;T1!=NULL;T1=T1>next)for(T2=L2;T2!=NULL;T2=T2->next) 
  if(T1->data=T2->data)
  { 
    Add_node(L3,T1->data);
     Break; 
  } 
  return L3; 
  }
8- تابعي بنويسيد كه محتويات ليست يك طرفه را بروش بازگشتي نشان
```
دهد .

void travers(list pointer x) { if(x!=NULL) {

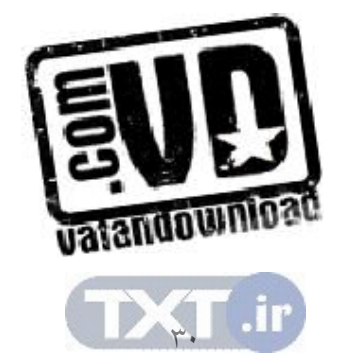

```
printf("%f",x->data); 
travers(x->link);} 
} 
            12- نحوه اضافه كردن گره به ليست پيوندي دوطرفه .
```
 $new(x);$ Llink $(R \text{ link}(j))$ :=x;  $Rlink(x)=Rlink(j)$  $Rlink(j):=x;$ Llink $(x)$ :=j;

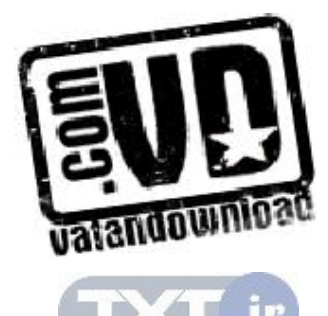

۳۱,

)1 توابعي بنويسيد كه در گره mام و nام يك ليست پيونـدي را بـا هـم عـوض كند. برنامهاي بنويسيد كه از آن استفاده كند.

تمرين

)2 الگوريتمهايي براي اعمال زير بنويسيد: الف) افزودن عنصر دو انتهاي ليست پيوند ب) الحاق دو ليست ج) معكوس كردن ليست به طوري كه عنصر آن به عنصر اول... تبديل شود . د) تركيب دو ليست مرتب در يك ليست مرتب ديگر ه) مجموع عناصر ليست صحيح و) محاسبه تعداد عناصر ليست ي) كپي از ليست

 3- تعداد توسط گرههايي كه در جستجو براي يك عنصر خاص در يك ليـست نامرتب، ليست مرتب و يك آرايه نامرتب و يك آرايه مرتب دستيابي ميشوند چقدر است؟ 4- فرض كنيد List يك ليست پيوندي در حافظه و شامل مقادير عددي باشد . براي هر يك از حالتهاي زير يك زيربرنامه بنويسيد كه : الف ) ماكزيمم مقادير ليست را پيدا كنيد . ب ) مينيمم مقادير ليست را پيدا كنيد . ج) ميانگين مقادير ليست را پيدا كنيد . د) حاصلضرب عناصر ليست را پيدا كنيد . 5- تابعي بنويسيد كه بدون هيچ تغييري در مقدارهاي info ليست را مرتب كند . 6- پشته اي را به كمك ليست پيوندي پياده سـازي كـرده و سـپس بـه كمـك آن يـك عبارت postfix را محاسبه و چاپ كنيد .

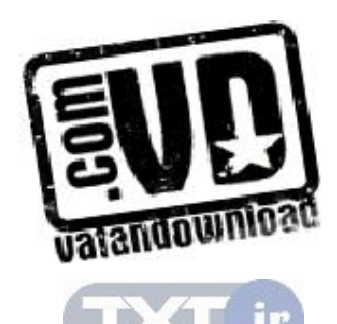

 7- برنامه اي بنويسيد كه دو چندجمله اي يك متغيره را در ليست پيوندي ذخيره كـرده و سپس جمع آنها را محاسبه كرده و چاپ كند . 8- نشان دهيد چگونه مي توان كار بر روي هم ارزي ها از ليست پيوندي استفاده كرد . 9- برنامه اي بنويسيد كه دو ليست حلقوي را به هم الحاق كند . 10- برنامه اي بنويسيد كه دو ليست حلقوي دو طرفه را به هم الحاق كند . 11- تابعي بنويسيد كه مقادير ماكزيمم، مينيمم و متوسط يـك ليـست پيونـد ي را پيـدا .كند

 12- برنامه اي بنويسيد كه 100 عدد تصادفي را خوانده و در ليست قرار دهد . و سـپس با استفاده از تابع تمرين 11 مقادير ماكزيمم، مينيمم و متوسط آن را پيدا كند . 13- با توجه به شكل سمت چپ ، مجموعه اي ازدستورات ارائه كنيد تا به شكل سمت راست برسيم. در اين شكل s و t از نوع اشاره گر به نود هستند.

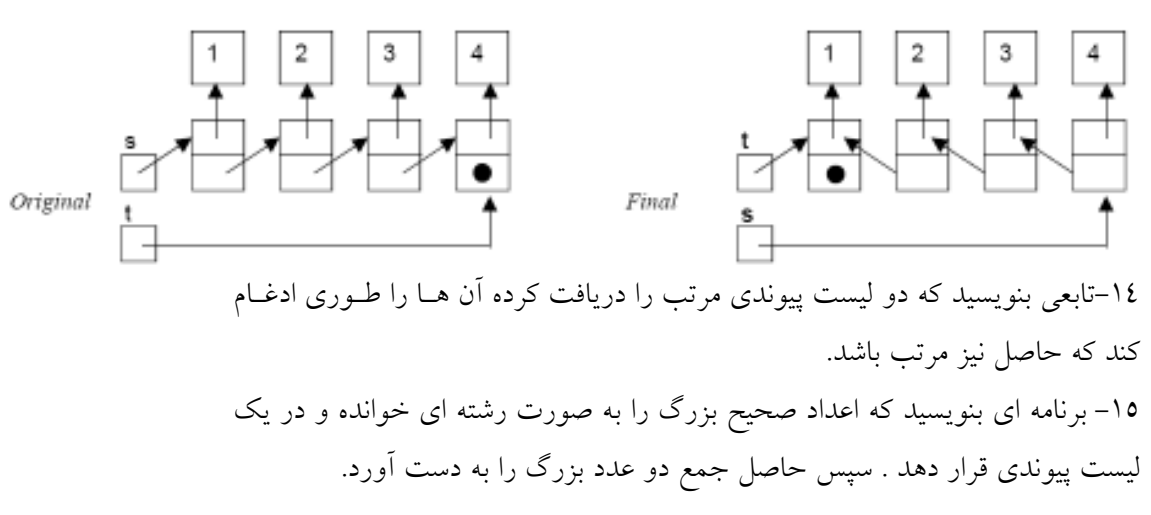

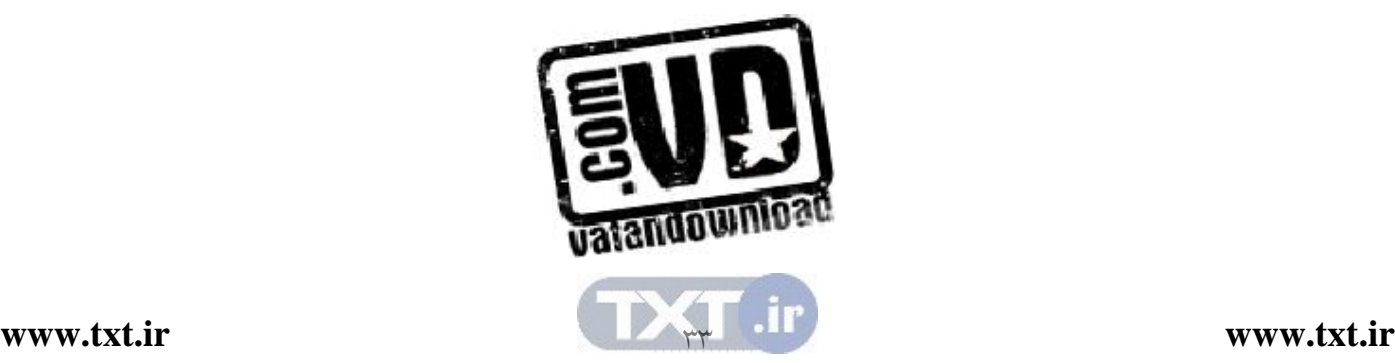

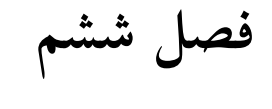

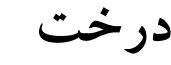

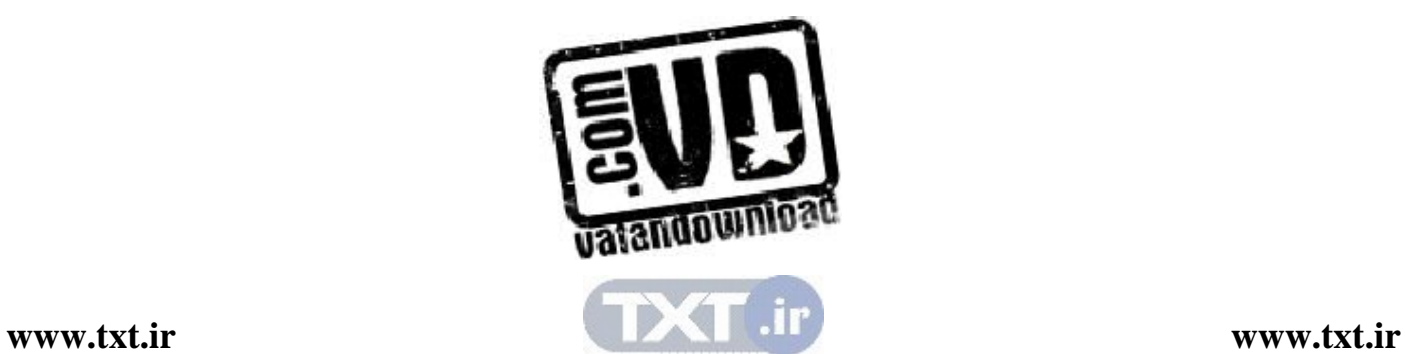

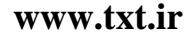

در پايان اين فصل شما بايد بتوانيد :

l,

- درخت را تعريف كرده و تمام مفاهيم و تعـاريف موجـود در درخـت را بيـان كنيد .
	- داده هاي خود را در قالب درخت نمايش دهيد.
- درخت را در قالب هاي متفاوت ذخيره كرده و معايب و امتيازات هـر يـك را بيان كنيد .
	- درخت دودوئي را با درخت مقايسه كنيد .
	- اطلاعات موجود در درخت را به روش هاي گوناگون پردازش كنيد .
		- انواع كاربردهاي درخت را تشريح كنيد؟

سوالهاي پيش از درس

1- به نظر شما با توجه به پشته، صف و ليست پيوندي لزوم تعريف يك سـاختار داده جديد ضروري بنظر مي رسد؟ ............................................................................................................. .............................................................................................................. 2- به نظر شما وقتي بخواهي م با يك حركـت نـصف داده هـاي موجـود را كنـار بگذاريم چه نوع ساختاري مي توانيم تعريف كنيم . ............................................................................................................... ............................................................................................................... 3- در حافظه هاي جانبي كامپيوتر اطلاعات را معمولا به چه صورتي ذخيـره مـي كنند؟ ...............................................................................................................

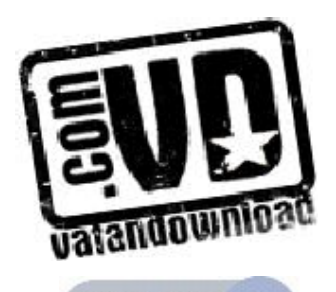

... ............................................................................................................

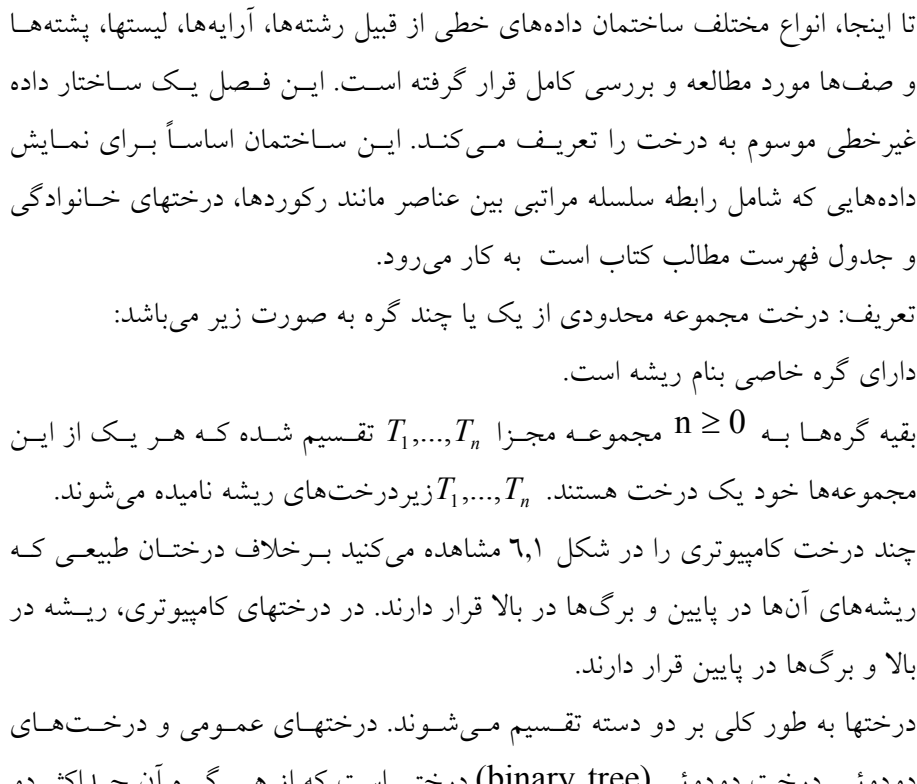

دودوئي. درخت دودوئي (binary tree) درختي است كه از هـر گـره آن حــداكثر دو پيوند خارج مي شود. درختي كه دودوئي باشد، درختـي عمـومي اسـت . در شـكل (6,1 الف) و (ب) درختي دودوئي هستند و (ج) درختي عمومي ميباشد.

A

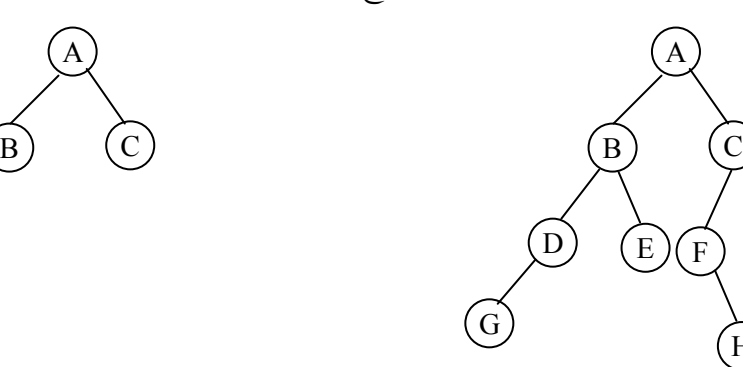

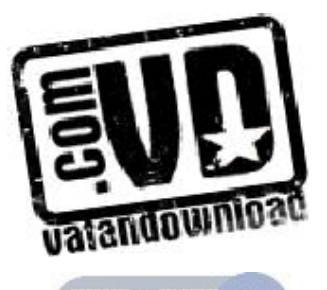

٣

مقدمه

H

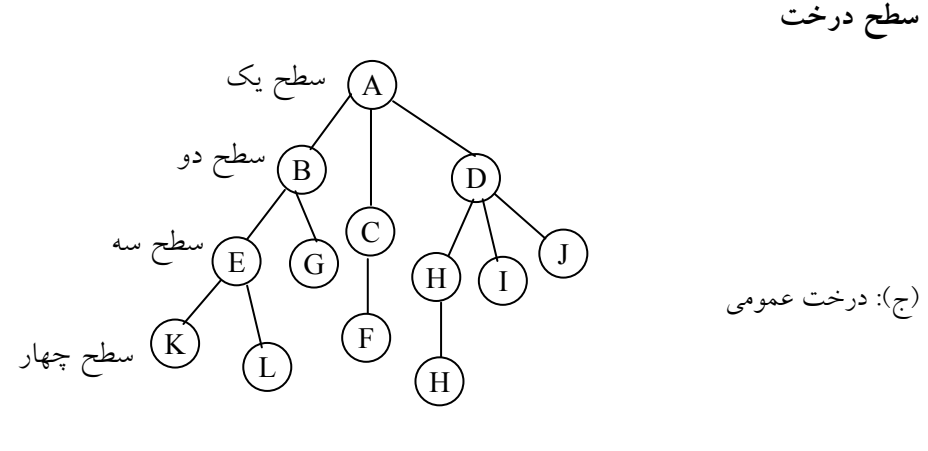

شكل 6,1 انواع درختها

اصطلاحات زيادي در ارتباط با مطالعه درخت ها به كار برده ميشود كه بايـستي آنهـا را ابتدا تعريف كرد .

٦,١ اصطلاحات مربوط به درختها گره: به عناصر موجود در درخت گره گويند. درخت شكل ٦,١ (ج) را در نظـر بگيريــد. اين درخت س يزده گره دارد كه داده موجود در هر گره براي سـهولت يكـي از حـروف الفبا در نظر گرفته شده است. A ريشه درخت است معمولاً در بالا قرار ميگيرد . درجه گره : درجه گره برابر با تعداد فرزندان است . يا تعداد زيردرختهاي يك گره درجه آن گره ناميده مي شود. در شكل ٦,١ (ج) درجه A برابر با ٣، درجــه C برابـر بــا ١ و درجه F صفر است . برگ: گره هايي كه درجه صفر دارند، برگ يا گره هاي پاياني ناميده مي شوند. براي مثـال K,L,F,G و G,M,I,J مجموعه اي از گره هـاي بـرگ هـستند . سـاير گـره هـا عناصـر غيرپاياني هستند .

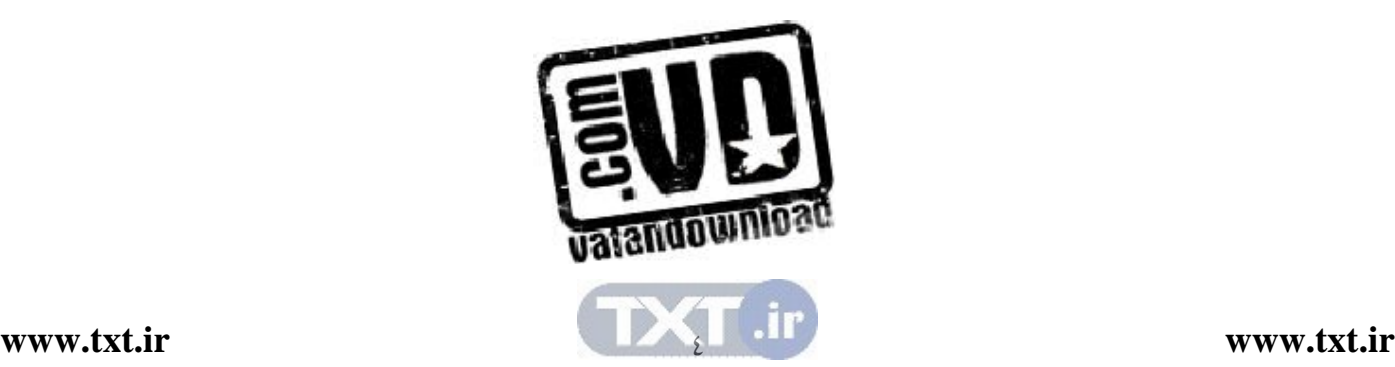

درجه درخت: درجه يک درخت حداکثر درجه گرههای آن درخت میباشد. برای مثال در درخت (ج) حداكثر درجه گره ۲ مىباشد پس درجه درخت ۳ است. گرههاي همزاد يا همهنيا: گرهاي كه داراي زيردرختاني است، والد ريشههـاي درختـان و  $\rm F$  , ویشههای زیردرختان، فرزندان آن گره می $\rm J$ شند. برای مثال، گروه  $\rm B$  والد گرههـای E بوده و برعكس E , F فرزندان B مي باشند. فرزندان يك گره، گرههاي همزاد يا هم نيا ناميده ميشوند. براي مثال، گرههاي J , I , H همزادند. ميتوان اين نامگذاري را بـه پدربزرگ و نوه تعميم داد . مثلاً ميتوانيم بگـوئيم كـه D پـدربزرگ H اسـت و A نيـز پدربزرگ گرههاي E ,F ,G , H , I , J ميباشد. اجداد يك گره، گرههايي هستند كـه در مسير طي شده از ريشه تا آن گره وجود دارند. براي مثال اجداد M گـره هـاي , H هستند. برعكس نسلهاي يك گره شامل تمام گرههايي است كـه زيردرخـت آن M هستند. برعكس نسل گره قرار دارند. براي مثال، گرههاي E ,F , K , L همگي از نسل گره B ميباشند . **سطح درخت**: هر گره موجود در خت داراي سطحي است، سطح گـره ريــشه، يـك در نظر گرفته مي شود (بعضي از كتاب ها سطح گره ريشه را صفر فرض مي كننـد ). سـطوح بقيه گرهها يك واحد بيشتر از گره بالايي است. سطوح درخت شكل ٦٫١ (ج) در كنـار آن نوشته شده است . عمق يا ارتفاع درخت: بزرگترين سطح برگ هاي درخت (طول بـزرگتـرين مـسير از ريشه به برگها است ) را عمق درخت گويند. در شكل 6,1 ج ( ) عمق درخت برابـر بـا 4

طول مسير درخت : طول مسير درخت، مجموع طول هاي تمام مـسيرها از ريـشه بـه آن است .

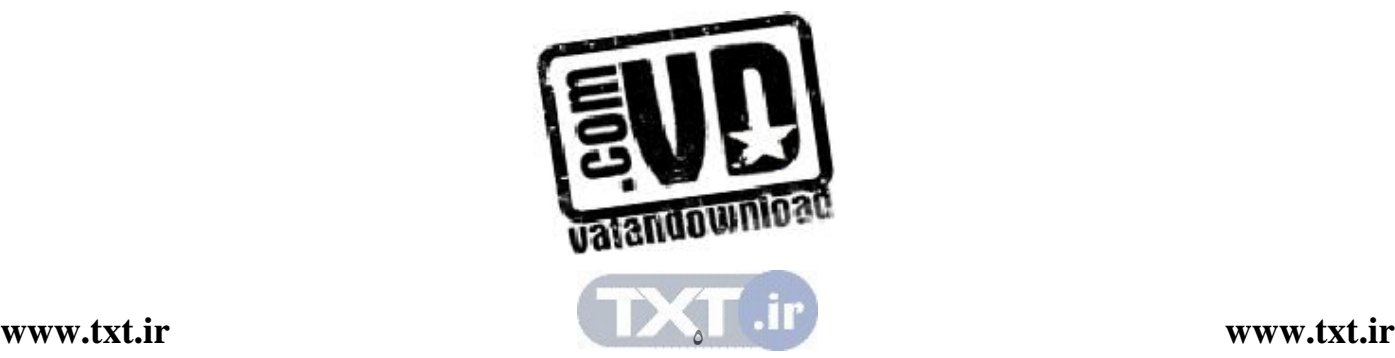

است .

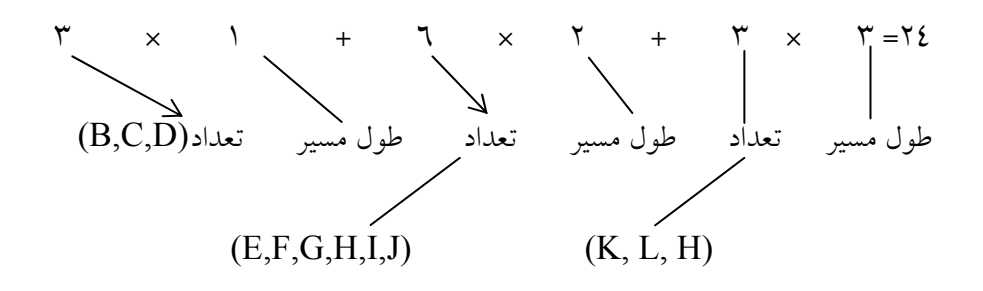

 ${\rm k}$ درخت  ${\rm k}$ تائمی: درختی كه تعداد فرزندان هر گره در آن حداكثر  ${\rm k}$  باشد. <mark>درخت متوازن</mark>: درخت<sub>ی</sub> که اختلاف سطح برگ۱ای آن حداکثر یـک باشــد و اگــر ایــن اختلاف صفر باشد، آنگاه درخت را كاملاً متوازن ميگويند . فرض كنيد T يك درخت باشد . علاوه بر نمايش ارائـه شـده در شـكل 6,1روشـهاي مختلفي براي رسم يك درخت وجود دارد يكي از اين راههاي جالب اس تفاده از ليـست يا فرم پرانتزي درخت T مي باشد. بدين مفهوم كه شكل )ج(6,1 را مي توان به صـورت زير هم نمايش داد. به نحوي كه هر زير درخت خود يك ليست ميباشد .  $(A(B(E(K, L), F), C(G), D(H(M), I, J)))$ 

توجه داشته باشيد كه در ايـن فـرم ابتـدا اطلاعـات ريـشه و سـپس در داخـل پرانتز هـا اطلاعات فرزندان آن گره به ترتيب از چپ به راست نوشته ميشود . روش ديگر نمايش درخت براي رسـم يـك درخـت اسـتفاده از يـك ليـست پيونـدي ميباشد. در اين صورت بايستي يك گره و تعدادي متغير فيلد، بسته به تعـداد انـشعاب آن را داشته باشد . و در اين گره هر فرزندي كه برگ نباشد با اضافه كردن يك سطح بـه ليست به صورت يك زيرليست نمايش داده ميشود . براي نمايش شكل 6,1 )ج ( به صورت يك ليست پيوندي داريم :

استفاده از ليست يا فرم پرانتزي ، ليست پيوندي و شكل درختي سه روش نمايش درخت ها مي باشند.

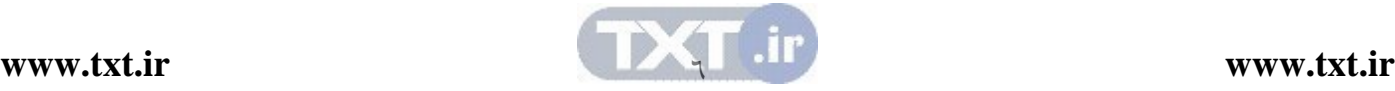

l

(يعني A، به سه گره وصل است )

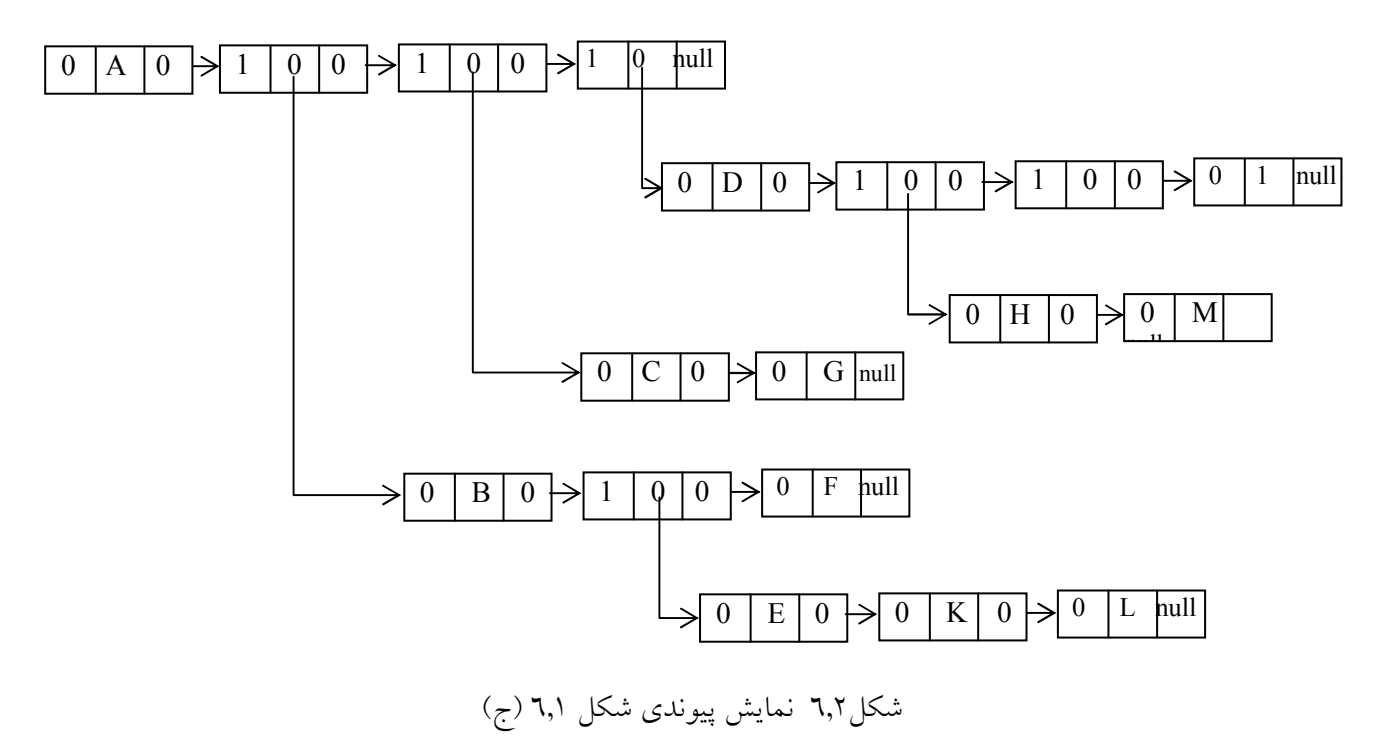

 6,2 درخت دودوئي (tree binary ( يک درخت دودوئي  $\rm T$  به صورت مجموعهای متناهي از عناصـر بنـام گـرههـا تعريـف ميشود. به طوري كه : الف)T خالي است كه به آن درخت پوچ يا تهي ميگويند يا ب)حاوی مجموعهای محدود ازگرهها یک ریشه و در زیردرخت  $T_{2},T_{1}$  میباشد که به ترتيب به آن آنها زيردرختهاي چپ و راست گفته ميشود . با توجه به تعريف - درخت دودوئي متوجه مـي شـويم كـه درخـت دودوئـي هـر گـره حداكثر دو فرزند دارد .

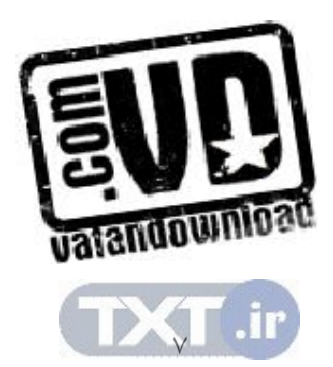

**[www.txt.ir](http://www.txt.ir) [www.txt.ir](http://www.txt.ir)**

تفاوت ميان يك درخت دودوئي و يك درخت عادي جاي بحـث و توجـه كامـل دارد . اول از همه درخت عادي تهي يا صفر گره وجود ندارد . اما درخت دودوئي تهي وجـود دارد. ثانياً در يك درخت دود وئي ترتيب فرزندان داراي اهميت اسـت ولـي در درخـت عادي ترتيب فرزندان مهم نيست .

درخت عادي تهي يا صفر گره وجود ندارد. اما درخت دودوئي تهي وجود دارد.

درختهای دودوئی  $T_{2}, T_{1}$  را مشابه گویند هرگاه دارای یک ساختار باشند؛ بـه عبــارت ديگر اين درختها داراي يك شكل باشند، درختها را كپي هـم گوينـد اگـر ايـن درختهـا مشابه بوده و محتواي گرههاي آن يكسان باشد .

(مثال ٦,١) چهار درخت دودوئي شكل ٦,٣ را در نظر بگيريد. سه درخـت (الـف)، (ب) و (ج) مشابه هم هستند و درختهاي (الف) و (ب) كپي هم هستند. درخت (د) نه مشابه ج( ) است و نه كپي آن، زيرما در يك درخت دودوئي بين يك گره بعدي چـپ و يـك گره بعدي ر است حتي وقتي تنها يك گره بعدي وجود داشته باشد تفاوت و تمايز قائـل مي شويم. همانگونه كه گفتيم دو درخت (ج) و (د) دو درخت دودوئي متفاوتي هـستند ولي اگر اين دو درخت، عادي فرض شوند، يكسان هستند . چـون در د رختهـاي عـادي ترتيب زيردرختان مهم نيست .

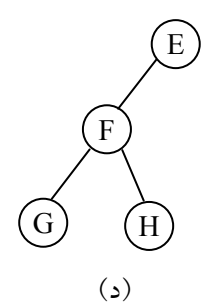

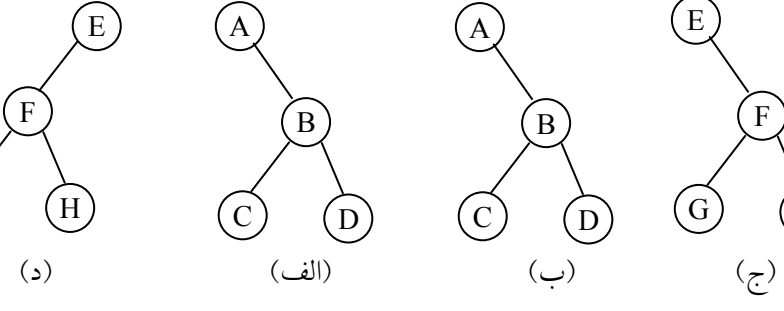

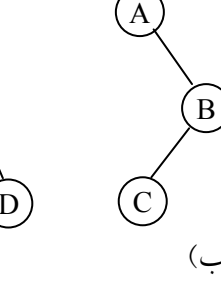

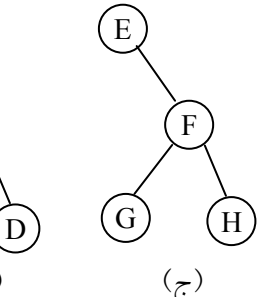

I

شكل 6,3 ه چ ار درخت دودوئي

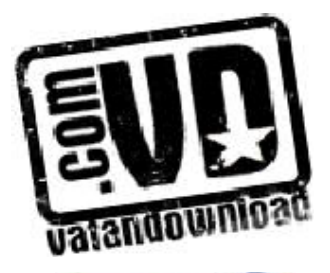

 $\lambda$ 

 6,3 انواع درختهاي دودوئي بر اين بخش به تعريف انواع درختهاي دودوئي ميپردازيم . <mark>درخت مورب</mark>: يک درخت مورب به چپ ميباشد هر گاه، هر گـره فرزنـد چـپ پــدر خود باشد و يك درخت مورب به راست مي باشد، هرگاه، هرگـره، فرزنـد راسـت پـدر خود باشد. شكل ٢,٤ (الف) و (ج) دو درخـت مـورب بــه راسـت و چـپ را نمـايش مي دهند.

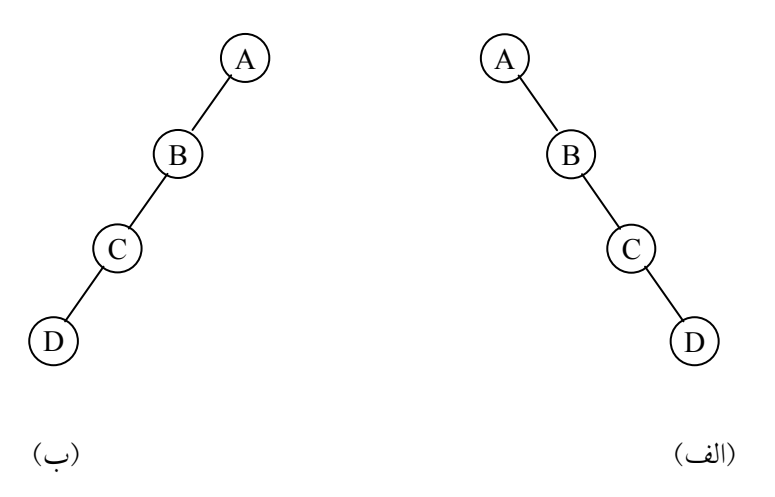

شكل 6,4 دو درخت مورب به چپ و راست

درخت دودوئي كامل

درخت دودوئي دلخواه T را در نظر بگيريد . هر گره حداكثر مـي توانـد دو بچـه داشـته باشد .

1 بنابراين مي توان نشان داد سطح i از درخت T حـداكثر مـي توانـد 2 i− 1( ≤ i (گـره داشته باشد . درخت T را كامل گويند اگر تمام سطح هاي آن بـه جـز احتمـالاً آخـرين سطح، حداكثر تعداد گره ممكن را داشته باشد و همچنين تمام گره هـاي آخـرين سـطح با 10 گره در شـكل 6,5 <sup>10</sup>T در سمت چپ و در دورترين مكان آن باشد . درخت كامل رسم شده است .

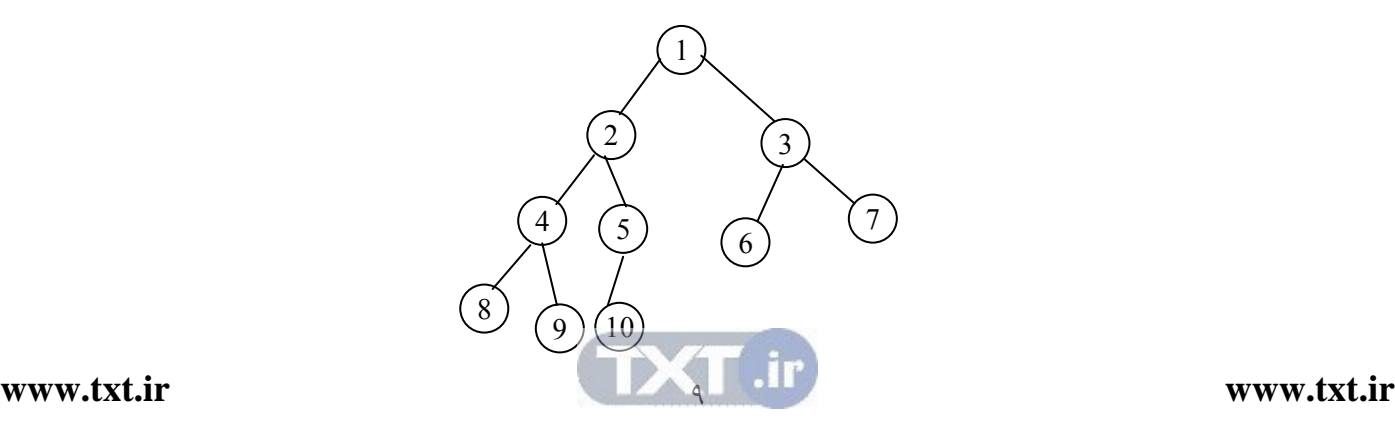

درخت پر درختي دودوئي T را درخت پر گويند هرگاه همه گره هاي آن به جـز گـره هـاي سـطح آخر دقيقاً دو فرزند داشته باشند . شكل 6,6 يـك درخـت پـر دودوئـي بـا 4 سـطح را نمايش مي دهد.

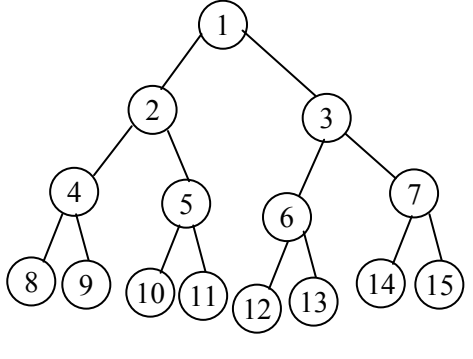

شكل 6,6 درخت پر با چهار سطح

 6,4 خواص درختهاي دودوئي قبل از اينكه به چگونگي نمايش درختهاي دودوئـي بپـردازيم در ايـن بخـش بـه ارائـه برخي از خواص درخت دودوئي مي پردازيم ما. نند اينكـه در يـك درخـت دودوئـي بـا عمق h، حداكثر تعداد گره ها چقدر است، همچنين چه ارتباطي بين تعداد گره هاي برگ

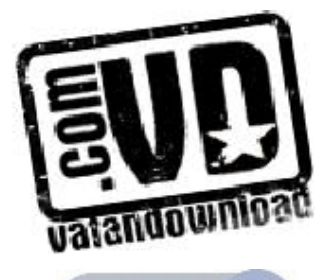

و تعداد گرمهای درجه دو در یک درخت دوروئی وجود دارد. ما هر دو موصرع فوق را به صورت چند اصل موشوعی ارائه میکنیم.  
اصل موشوعی (1) [حداکثر تعداد گرمها]  
حداکثر تعداد گرمها در سطح 1ام یک درخت دوروئی برابر با ا<sup>1-</sup> 2 (1 ≤1) است.  
حداکثر تعداد گرمها در یک درخت دوروئی به عوق ۲، برابر است با:  

$$
\sum_{i=1}^{k} x_i
$$
 = 
$$
\sum_{i=1}^{k} x_i
$$

اصل موضوعي (٢) [رابطه بين تعداد گرههاي بزرگ و گرههاي درجه ٢] برای هر درخت دودوئی غیرتهی مانند  $T$ ، اگر  $n_o$  تعداد گرههـای پایــانی و  $n_2$  تعــداد گرههاي درجه 2 باشد، آنگاه خواهيم داشت :  $n_{0} = n_{2} + 1$  (1) (يعني تعداد برگ ها همواره در درخت دودوئي يكي بيشتر از تعداد گـرههـاي درجـه ۲ مي باشد). اثبات: اگر  $n_1$  را تعداد گرههای درجه ۱ و n را تعداد كل گرههای درخت فرض كنیم، چون همه گرهها در T درجهاي كمتر يا مساوي 2 دارند پس خواهيم داشت :  $n = n_0 + n_1 + n_2$  ${\rm n} = {\rm B}+1$  نشانگر تعداد انشعاب های یک درخت دودوئی باشد آنگ ${\rm d}$ ه  ${\rm B}$   ${\rm H}$   ${\rm B}$ خواهد بود و مي دانيم همه انشعاب ها يا از يك گره با درجه يك يا از يك گره با درجـه دو به وجود آمدهاند. بنابراين :  $B = n_1 + 2n_2$  (*i*)

آنگاه با جايگذاري رابطه (٤) در رابطه (٣) خواهيم داشت:

 $n = 1 + n_1 + 2n_2$  (c)

با كم كردن عبارت (٥) از (٢) و ساده نمودن آن خواهيم داشت:

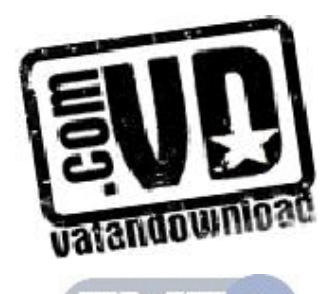

 $n_{o} = n_{2} + 1$ 

6,5 نمايش درختهاي دودوئي در حافظه

فرض كنيد  $\rm T$  يك درخت دودوئي باشد. اين بخـش دو روش نمــايش  $\rm T$  را در حافظــه مورد بحث و بررسي قرار مي دهد. روش اول و معمول به نمـايش پيونـدي درخـت T است و مشابه روش ليست هاي پيوندي است . روش دوم كه تنها از يـك آرايـه اسـتفاده ميكند نمايش ترتيبي درخت T است. اصليترين موضوع در هر نمايش درخـت T، آن است كه به ريشه R درخت T دسترسي مستقيم داشته باشيم و با معلوم بودن هـر گـره از  $\rm T$  بايد بتوان به هر بچه  $\rm N$  دسترسي پيدا كرد .  $\rm N$ 

6,5,1 نمايش ترتيبي درختهاي دودوئي فرض كنيد T يك درخت دودوئي باشد كه كامل يـا تقريبـاً كامـل اسـت . آنگـاه روش كاراتري براي نگهداري  $\rm T$  در حافظه وجود دارد. كه نمـايش ترتيبـي  $\rm T$  نــام دارد. ايــن روش نمايش تنها از يك آرايه يك بعدي به نام Tree به صورت زير استفاده مـي كنــد: (از موقعيت صفر آرايه استفاده نميشود ) ابتدا گرههاي درخت دودوئي را از يك شمارهگذاري ميكنيم . محتواي هر گره درخت دودوئي با شماره خاص در خانه اي از آرايـه بـا همـان شـماره ذخيره ميشود .

نمايش ترتيبي درخت دودوئي T شكل 6,7 در 6,8 نشان داده شده است .

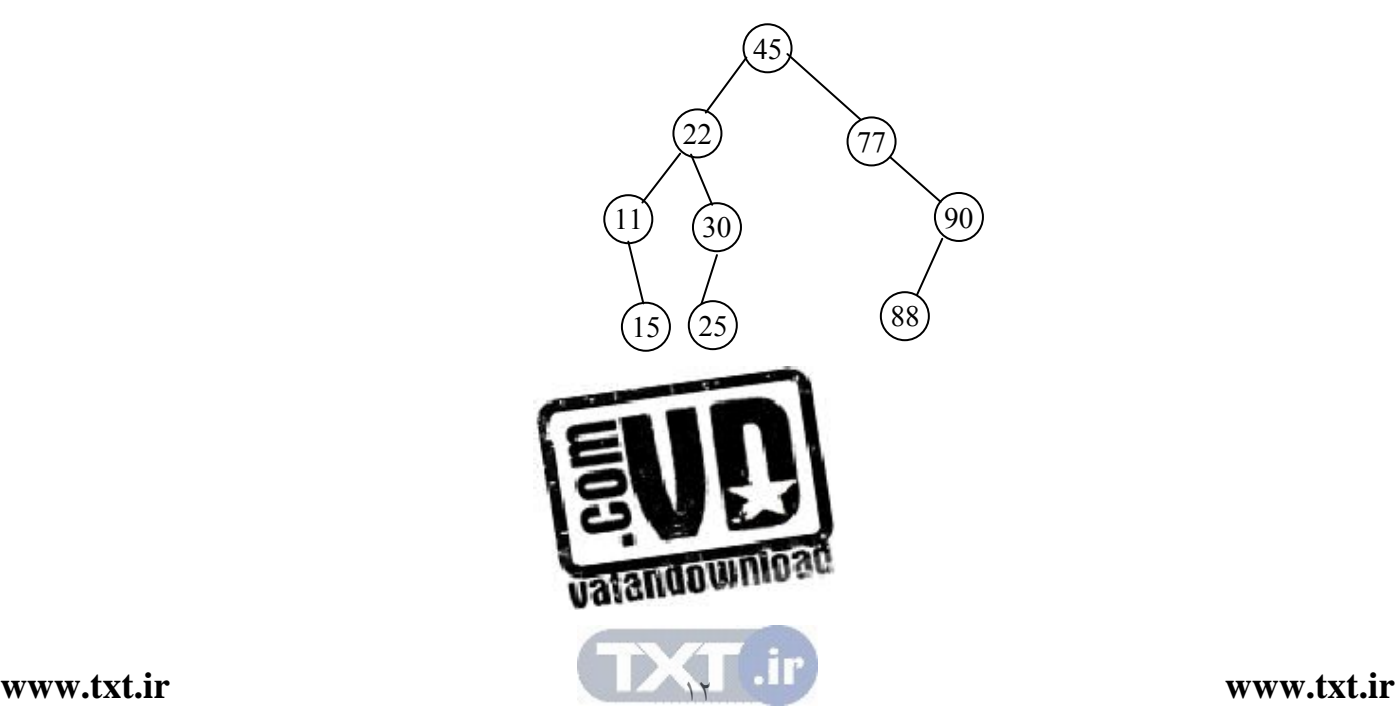
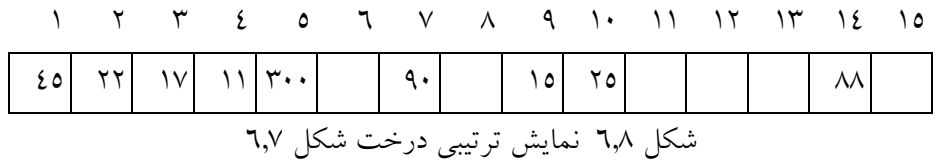

شكل 6,7

استفاده از فرم آرايه براي درختهاي كامل يا تقريباً كامل مناسب اسـت چـرا كـه حافظـه كمتري به هدر مي رود و استفاده از آن به دليل هــدر دادن حافظــه بــراي ديگــر درختهــا توصيه نميشود .

امتيازات نمايش درخت دودوئي با آرايه 1- هرگرهاي از طريق گره ديگري به راحتي و از طريق محاسبه انـديس قابـل دسـتيابي است . 2- فقط داده ها ذخيره مي شوند و نيازي به ذخيره اشاره گرهاي زيردرخت چپ و راست نمي باشد. 3- در زبان برنامه سازي كه فاقد تخصيص حافظه پويا هستند (مثـل بيـسيك و فرتـرن ، ) نمايش آرايه تنها راه ذخيره درخت است .

ولي با وجود امتيازات فوق و به طور كلي، نمايش ترتيبي يك درخـت بـه عمـق h بـه خانه آرايه نياز دارد كه بر طبق آن به اين نمايش ترتيبي معمولاً از كارايي لازم  $2^{\hbar}-1$ برخوردار نيست بخصوص براي درخت هاي مورب فقط h خانـه مـورد اسـتفاده قـرار ميگيرد و بقيه خانهها بدون استفاده ميماند .

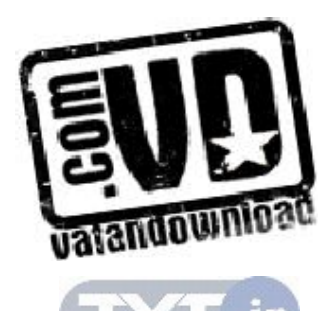

. 6,5,2 نمايش پيوندي درختهاي دودوئي همانطور كه در بخش قبل مشاهده كرديد، آرايه براي نمايش درختهاي دودوئي كامـل مناسب است، ولي براي نمايش ساير درختهاي دودوئي موجب اتلاف حافظه مي شـود . علاوه بر اين، نمايش درخت ها به صورت آرايه، مشكلات مربـوط بـه آرايـه از جملـه، درج و حذف گره ها مستلزم جابجايي عناصر است، را دارد . اين مشكلات با اسـتفاده از پيادهسازي درختها از طريق ليست پيوندي (استفاده از اشارهگرها) را مي توان برطـرف .كرد

ساختار گره درخت دودوئي در نمايش پيوندي

درخت دودوئي  $\rm T$  را در نظر بگيريد. درخت  $\rm T$  در حافظه به وسيله يک نمايش پيوندي نگهداري ميشود و هر گره ايـن ليـست از سـه فيلـد data , Rchild , Lchild بـه صورت زير تشكيل يافته است :

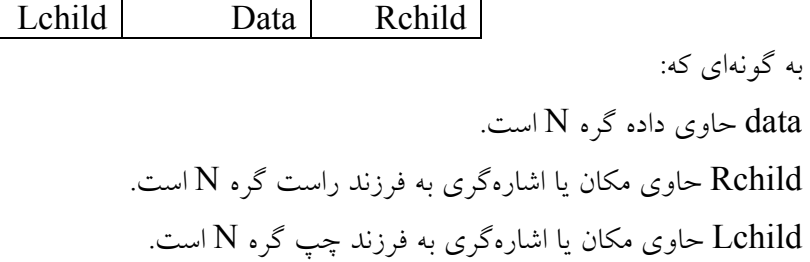

مثال: نمايش پيوندي درخت شـكل (6,9 الـف ) بـه صـورت شـكل ( 6,9 ب) در حافظـه ميباشد.

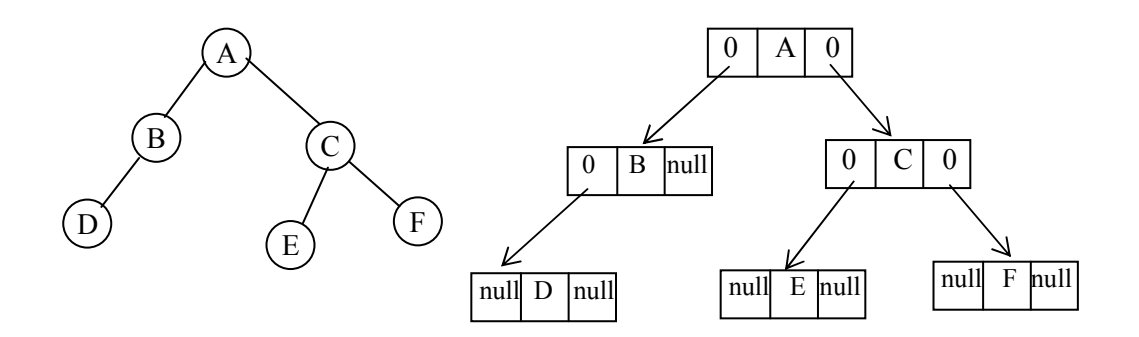

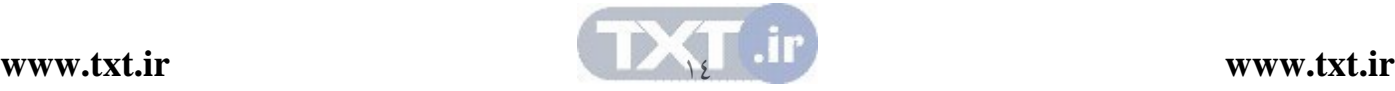

شكل 6,9 همانگونه كه گفتيم تعيين پدر يك اصل اساسي مي باشـد كـه در روش فـوق تعيـين آن مشكل مي باشد براي حل اين مشكل مي تواند فيلد چهارمي به نام parent ماننـد شـكل زير به هر گره اضافه نمود كه به پدرش اشاره كند . با استفاده از اين فيلـد مـي توانـد بـه پدر گرهها دستيابي پيدا كرد . Lchild Parent Data Rehild

مانند ساير ساختارها كه در فصل قبل كه براي پياده سازي آنها از struct استفاده كرديم براي پيادهسازي گرههاي درخت از struct به صورت زير استفاده ميكنيم .

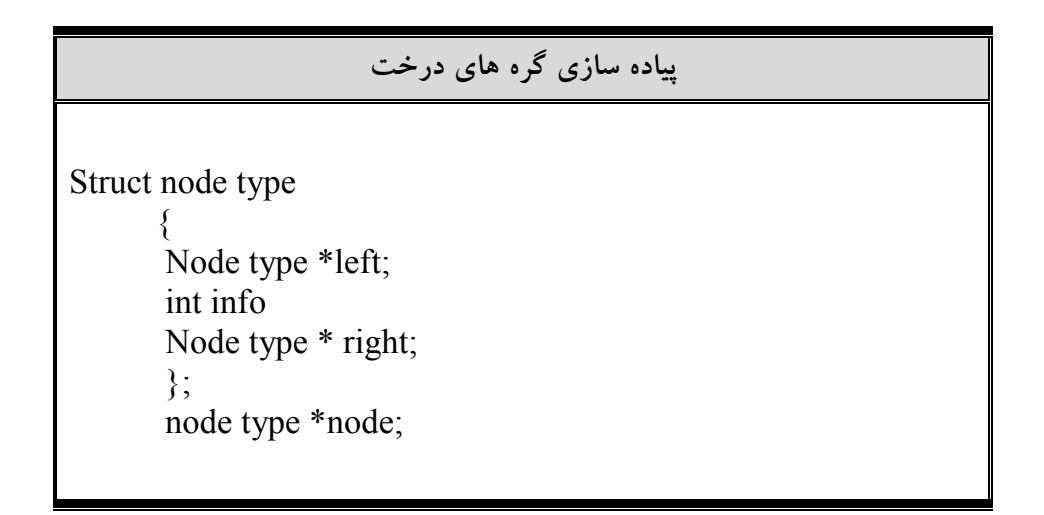

پس از توصيف ساختار گره، بايد گره اي را ايجاد كنيم و به درخت اضـافه كنـيم . بـراي انجام اين كار از تابع ( )malloc موجود در زمان  ${\rm C}$  به صورت زير استفاده ميكنيم:

node = (node type \*)malloc (size of (struct node type))

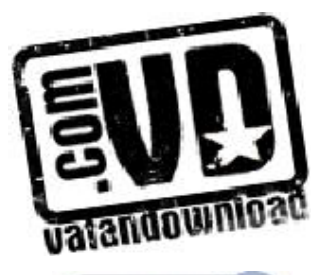

[15](http://www.txt.ir)

ī

اين تابع حافظهاي به اندازه ساختمان Type node اختصاص ميدهـد و آدرس را در اشارهگر node قرار مي دهد.

معايب نمايش درخت دودويي با آرايه 1- در نمايش درختهاي دودوئي با استفاده از آرايه به غير از درختهاي دودوئي كامـل و پر، مكانهاي زيادي از آرايه خالي ميماند. 2- ها با افزايش گره ي درخت، طول آرايه قابل افزايش نيست . 3- اعمال درج يا حذف گره از درخت كارآمد نمي باشد، زيرا نياز به جابجـايي عناصـر آرايه ميباشد .

 6,6 پيمايش درختهاي دودوئي اعمال زيادي وجود دارد كه مي توان روي درخت هـاي دودوئـي انجـام داد . ماننـد پيـدا كردن پدر يا برادر يك گره. عملكردي كه معمولاً بيشتر روي درختهاي دودوئي صورت ميگيرد، ايده پيما يش درخت يا دستيابي به هر گره آن مي باشد. پيمايش كامل درخـت، يك ليـست يـا ترتيـب خطـي از اطلاعـات موجـود در آن درخـت را ايجـاد مـي كنـد . ييمايش هاي مختلف، ليستهاي متفاوتي را ايجاد مي كند. اگر L,V,R به ترتيب حركت به چپ (زير درخـت چـپ )، ملاقـات كـردن يـك گـره (براي مثال چاپ اطلاعات موجود در گره ) حركـت بـه راسـت (زيـر درخـت راسـت ) باشد، آنگاه شش تركيبي ممكن براي پمايش يك درخت خواهيم داشت :

## RLV , RVL , VRL , VLR, LRV, LVR

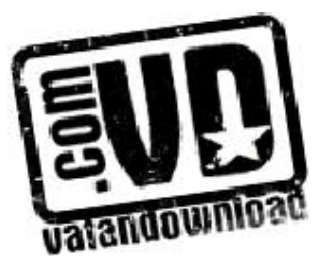

اگر تنها حالتي را انتخاب كنيم كه ابتدا به سمت چپ و سپس به سمت راسـت حركـت كنيم، تنها سه تركيب LVR , LRV , VLR را خواهيم داشت كه ايـن سـه تركيـب، سه روش استاندارد براي پيمايش يک درخت دودوئي  $\rm T$  با ريشه  $\rm R$  مي باشد. ايــن ســه تركيب با توجه به موقعيت V) visit) V) نسبت بـه L) (Right) R) و R) بـه ترتيـب inorder) ميانوندي ، ) Postorder) پسوندي و ) preorder) پيشوندي) مينامند . هر يك از اين سه روش پيمايش را مي توان بـه دو صـورت بازگـشتي و غيربازگـشتي نوشت. اما پياده سازي بازگشتي اين الگوريتمها سادهتر از پيادهسـازي غيربازگـشتي آنهـا اسـت. بنـابراين ابتـدا بـه بيـان روش بازگـشتي ايـن روشـها مـيپـردازيم و الگـوريتم غيربازگشتي يكي از اين روشها را مورد بررسي قرار خواهيم داد .

6,6,1 روش پيمايش Preorder در روش پيمايش Preorder يا VLR يك درخت دودوئي غيرخالي به صـورت زيـر پيمايش مي :شود

روش پيمايش Preorder

 1- ريشه را ملاقات كنيد . 2- زيردرخت چپ را به روش Preorder پيمايش كنيد . 3- زيردرخت راست را به روش Preorder پيمايش كنيد .

پيمايش Preorder با توجه به مراحل فوق بدين صـورت اسـت كـه : از ريـشه شـروع ميكنيم و آن را ملاقات مي كنيم. سپس به سمت چپ حركت كرده و اطلاعات گره هاي موجود را تا رسيدن به آخرين گره سمت چپ در مسير حركـت، مـي نويـسيم . پـس از رسيدن به آخرين گره سمت چپ و ملاقـات آن بـه سـمت راسـت حركـت مـي كنـيم

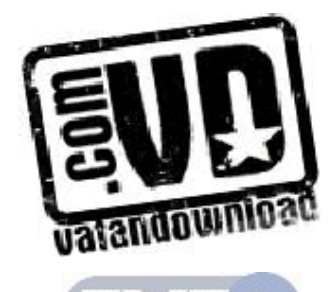

(چنانچه حركت به سمت راست ممكن نباشد به گره بالاتر مـي رويـم ) و زيـر درخـت سمت راست آن را ملاقات مي كنيم و اين روند را براي تمـام گـره هـاي درخـت ادامـه مي دهيم. مثال ٦,٢: درخت دودوئي شكل ٦,١٠ را در نظر بگيريد.

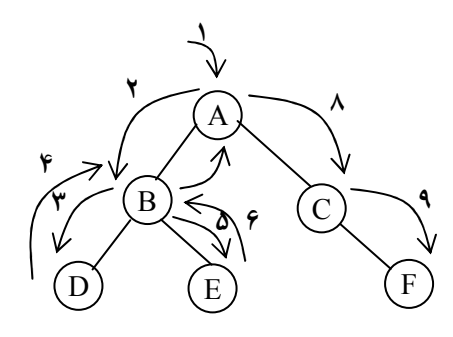

شكل 6,10

 $\, {\rm E}$  , ملاحظه می $\,$ کنید که  $\, {\rm A} \,$  ریشه این درخت است و زیردرخت چپ آن شامل گرههای B ,D و زيردرخت راست آن شامل گرههاي C , F ميباشد. حال پيمايش Preorder را بر روي اين درخت انجام مي دهيم. براي حل به صورت شمارههايي روي خط چينها نوشته شده است .

در مرحله (١) گره ريشه را ملاقات مي كنيم و آن را در خروجي مي نويـسيم. سـپس بـه سمت گره چپ ريشه يعني  $\rm B$  حركت مي كنيم و آن را در خروجي مي نويسيم (مرحلـه 2). بعد به طرف چپ گره B يعني D حركت ميكنيم و آن را در خروجي مينويـسيم (مرحله ٣). چون گره D داراي فرزند سمت چپ نيست به طرف سـمت راسـت گـره D حركـت

 ميكنيم و چون اين گره داراي فرزند راست نيـز نيـست بـه گـره بـالاتر يعنـي گـره B برميگرديم (مرحله 4). حال به طرف فرزند راسـت گـره B حركـت مـي كنـيم و آن را ملاقات كرده و در خروجي مي نويسيم (مرحله 5). چون گره E داراي فرزنـد راسـت و

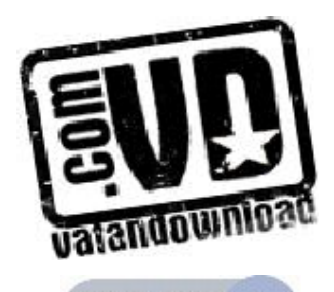

 $\lambda$ 

چپي ندارد، به بالا مي گرديم (مرحله ٦) و چون فرزنـدان راسـت و چـپ گـره B قـبلاً ملاقات شده اند باز يك مرحله ديگر هم به بـالا برمـي گـرديم (مرحلـه ) 7 حـال فرزنـد راست گره A را ملاقات مي كنيم و در خروجي مينويـسيم (مرحلـه 8). چـون گـره C داراي فرزند چپي نمي باشد بـه طـرف فرزنـد راسـت آن حركـت مـي كنـيم و آن را در خروجي مينويسيم (مرحله )9. خروجي حاصل از پيمايش اين درخت به صورت زير خواهد بود. ABDECF

پيادهسازي پيمايش Preorder به صورت بازگشتي

تابع Preorder نشان دهنده برنامـه همـايش درخـت دودوئـي بـه صـورت پيـشوندي ميباشد. همانگونه كه اشاره گرد يد در اين روش پيمايش ابتدا ريشه ملاقـات مـي شـود سپس فرزندان چپ و بعد از آن فرزندان است :

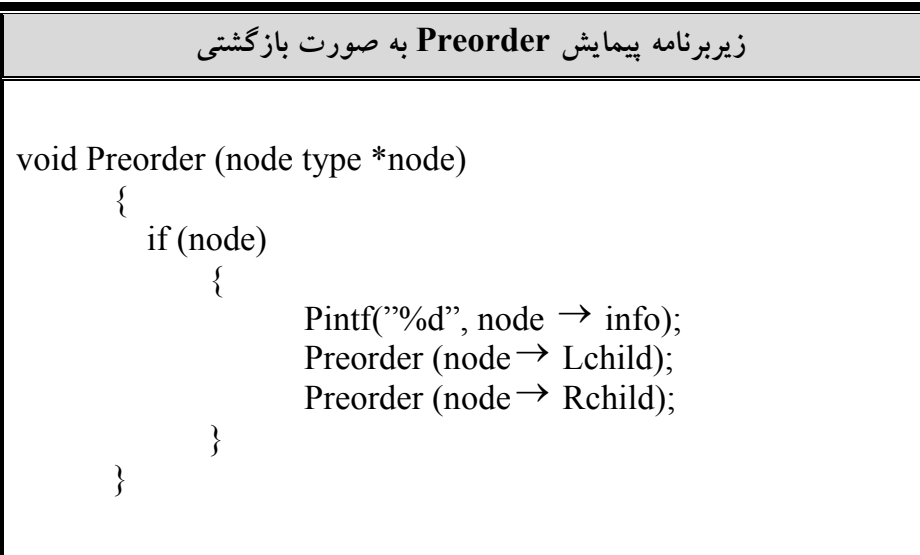

6,6,2 روش پيمايش inorder

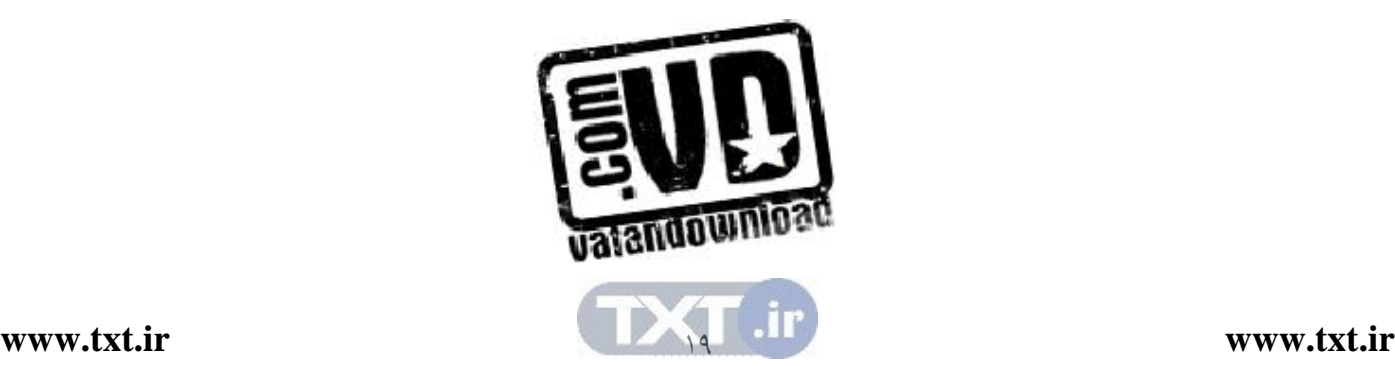

در روش پيمايش inorder يا LVR يك درخت دودوئي غيرخـا لي بـه صـورت زيـر پيمايش مي شود:

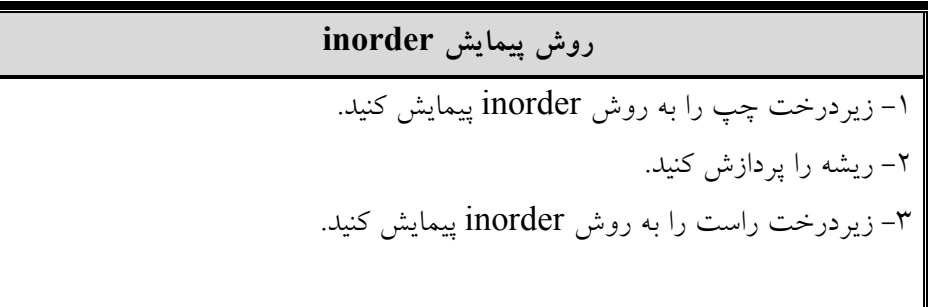

پيمايش inorder با توجه به مراحل فوق بدين صورت است كه : از ريشه شروع كـرده تا جائي كه ممكن است به سمت چپ حركت مي كنيم. با رسيدن به آخرين گره سـمت چپ، محتويان آن گره را چاپ مي كنيم و سپ س به سمت راست حركت مي كنيم و با آن مثل گره ريشه برخورد مي كنيم و به منتهياليه سمت چپ ميرويم و آن گره را ملاقـات ميكنيم. اگر در گره اي حركت به سمت راست ممكن نباشد، يك گـره بـه سـمت بـالا برميگرديم آن را ملاقات مي كنيم و سپس به سمت راست حركت ميكنـيم . ايـن رونـد تا ملاقات كردن تخليه گرههاي درخت ادامه ميدهيم . مثال.۳; گره درخت ساده شـكل زيـر را در نظـر بگيريـد. در پيمـايش ميانونـدي ايـن درخت ابتدا فرزند چپ آن يعني  $\rm B$  چاپ مي $^2$ و سپس خود ريــشه  $\rm A$  و بعــد از آن فرزند راست ريشه يعني  $\rm C$  چاپ مي شود.

Inorder= BAC

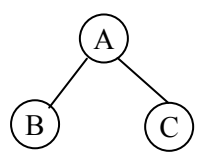

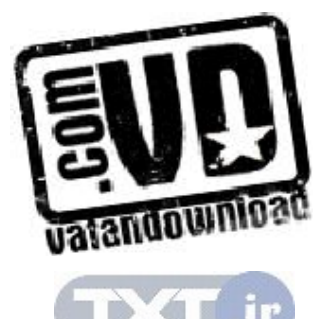

7.

و در درخت ساده شكل چون زيردرخت چپ خالي اسـت پيمـايش بـه صـورت AC خواهد بود .

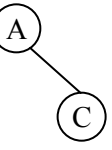

ما در بررسي پيمايش هاي درخت، سعي خواهيم كرد درخت هـا را بـه زيردرخـت هـاي سادهاي مثل درختهاي فوق تبديل كنيم تا پيمايش درخت به سهولت انجام گيرد . پيادهسازي پيمايش inorder به صورت بازگشتي

تابع inorder نشان دهنـده برنامـه پيمـايش درخـت دودوئـي بـه صـورت ميانونـدي ميباشد. همانگونه كه در مثال فوق ديديد در اين روش پيمايش ابتدا زيردرخت چپ و سپس ريشه و بعد زيردرخت راست پيمايش ميشود .

## زيربرنامه پيمايش inorder به صورت بازگشتي

void inorder (node typoe \*node)  $\{$  if(node)  $\{$ { $inorder(node → Lchild);$ printf("%d", node  $\rightarrow$  info); inorder(node  $\rightarrow$  Rchild); } }

6,6,3 روش پيمايش Postorder

در روش پيمايش Postorder يا LRV يک درخت دودوئي غيرخاص به صورت زير پيمايش مي شود:

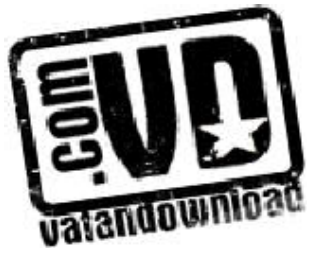

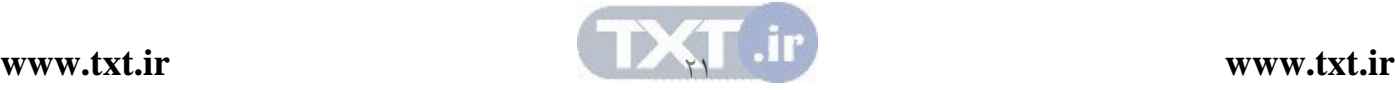

روش پيمايش Postorder

 1- زيردرخت چپ را به روش Postorder پيمايش كنيد . 2- زيردرخت راست را به روش Postorder پيمايش كنيد . 3- ريشه را پردازش كنيد .

پيمايش Postorder بدين صورت است كه : از ريشه شروع مي كنيم و به طـرف چـپ حركت ميكنيم تا به آخرين گره برسيم و از اين گره شروع ميكنيم تا جايي كه ممكـن است به سمت راست حركـت مـي كنـيم . چنانچـه حركـت بـه راسـت ممكـن نباشـد، محتويات اين گره را مينويسيم و به گره بالايي برميگرديم . مثال:6,4 اگر درخت ساده شكل زيررا در نر بگيريد در پيمايش پسوندي ايـن در خـت ابتدا فرزند چپ ريشه، سپس فرزند راست ريشه و بعد خود ريشه ملاقات ميشود . Postorder = BCA

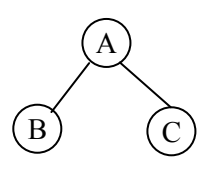

مثال:6,5 درخت شكل زير را در نظر بگيريـد همـايش inorder درخـت را بـه دسـت آوريد .

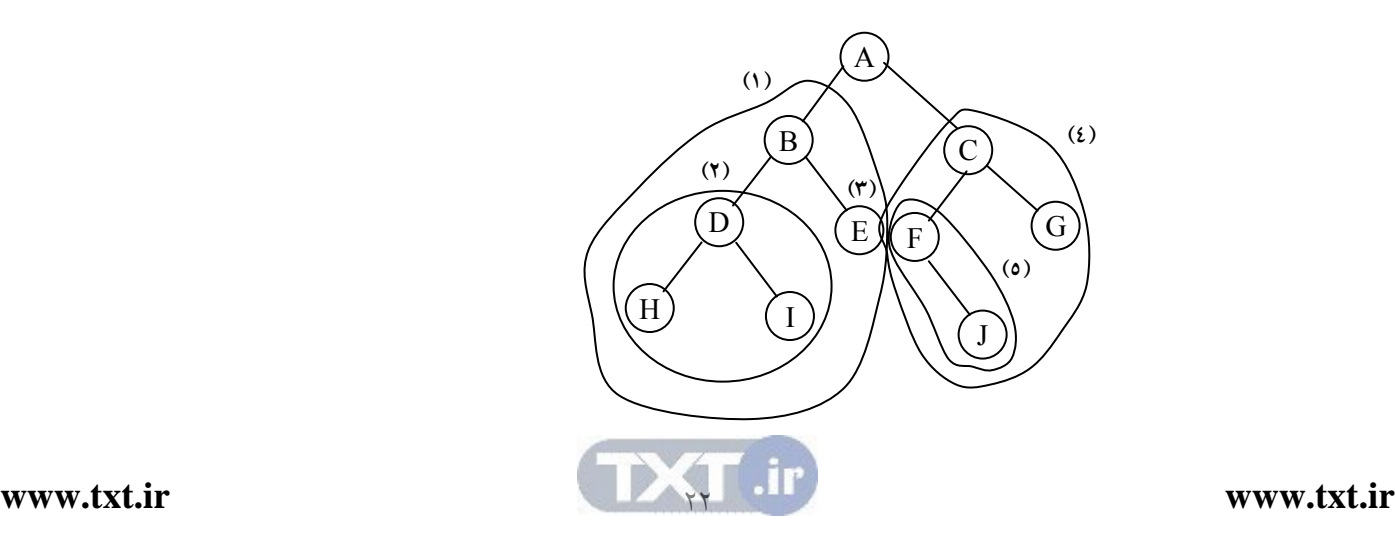

در مرحله (۱) به سراغ زيردرخت چپ ريشه يعني  $\rm A$  ميرويم. حال با اين زيردرخـت  $\rm\,B$  مثل مرحله (۱) عمل مي كنيم. يعني به سراغ زيردرخت چپ آن مي $\rm\,c$ ويم يعنـي گـره را ريشه فرض مي كنيم. (مرحله ٢) مشاهده مي كنيد كه اين زيردرخت نشان دهنده يك درخت ساده است كه مي توان به راحتي عمـل پيمـايش را روي آن انجـام داد . پيمـايش ميانوندي ايـن زيردرخـت سـاده بـه صـورت HDI مـيباشـد. حـال پـس از پيمـايش زيردرخت مرحله (٢) گره ريشه يعني  $\rm B$  ملاقات ميكنيم و به سراغ زير درخت راسـت گره B مي رويم و آن را پيمايش مي كنيم (مرحله 3). بعد از اتمـام كليـه گـره هـاي زيـر درخت چپ گره A حال خود ريشه يعني A را ملاقات مي كنيم و پس از آن به سشراغ زيردرخت راست A مي رويم (مرحله ٤). حال به سراغ زيردرخـت چـپ C مـي رويــم (مرحله ٥). زير درخت مرحله (٥) يك درخت ساده مي باشد كه به راحتي مي توان آن را همايش كرد (F , G). بعـد از پمـايش زيـر درخـت مرحلـه (٥) ريـشه  $\rm C$  را ملاقـات ميكنيم و به سراغ زير فرزند است آن يعني  $\mathrm{G}$  مي $_{\odot}$ ويم و آن پيمايش ميكنيم. خروجي حاصل از پيمايش اين درخت به صورت زير خواهد بود : DFIBEAJCG

پياده سازي پيمايش postroder به صورت بازگشتي

تابع Postorder نشان دهنده برنامه پيمـايش درخـت دودوئـي بـه صـورت پـسوندي ميباشد. در اين روش پيمايش ابتدا زير درخت چپ سپس زير درخـت راسـت و بعـ د ريشه پيمايش ميشود .

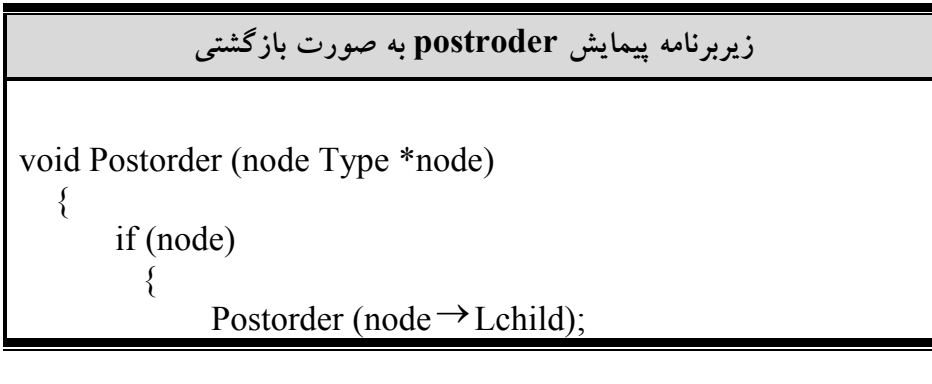

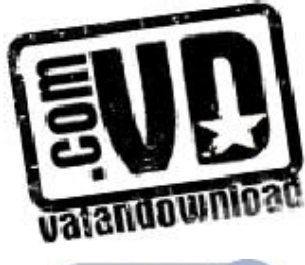

<u>27</u>

Postorder(node  $\rightarrow$  Rchild); Printf(" $d$ ",node  $\rightarrow$  info); }

}

 6,7 پيمايش غيربازگشتي درخت دودوئي همانگونه كه اشاره گرديد، الگوريتم هاي پيمايش درخت هـاي دودوئـي را مـي تـوان بـه صورت بازگشتي نوشت . حال در اين قسمت الگوريتم غيرباز گشتي پيمـايش ميانونـدي را بررسي مي كنيم. در محل هاي پيمايش، گره ها بايد در پش ته قرار گيرند . و در صـورت لزوم از آن خارج شوند . در حالت بازگشتي عمل قرار دادن گـره هـا در پـشته و حـذف آنها از پشته توسط سيستم انجام مي شود. در حالي كه در روش غيربازگشتي، اين عمل بايد توسط برنامه صورت گيرد. تابع ( )2inorder نشان دهنده پيادهسازي ميانوندي به صورت غيربازگشتي ميباشد

زيربرنامه پيمايش inorder و preorder به صورت غيربازگشتي

#define M 100 void inorder 2 (node Typoe \*node)  $\{$  struct stack  $\{$  int top' node, Type item [M]  $\}$ s; node Type \*p; s.top= $-1$ ; p=tree; do{ while (p!=null) inorder

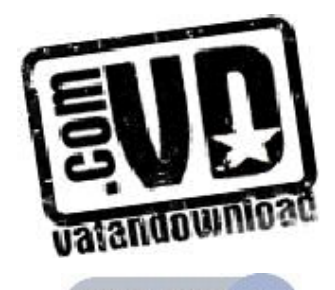

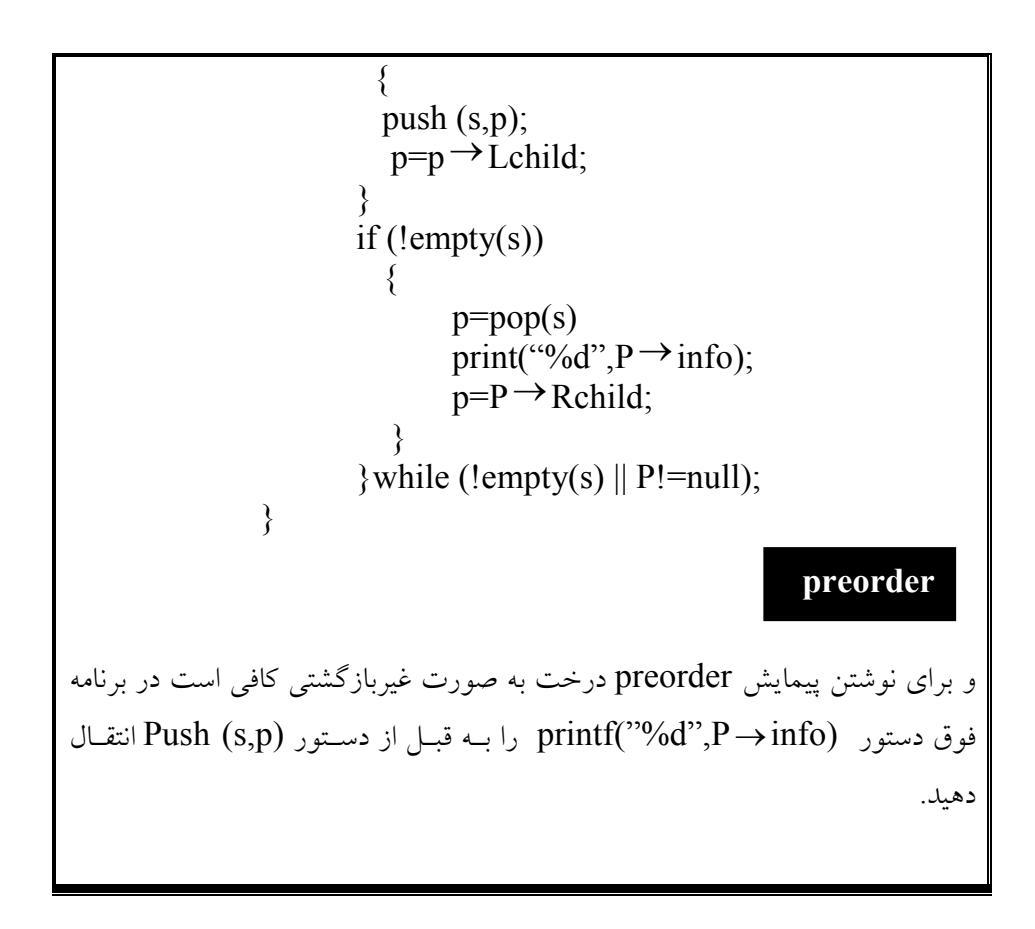

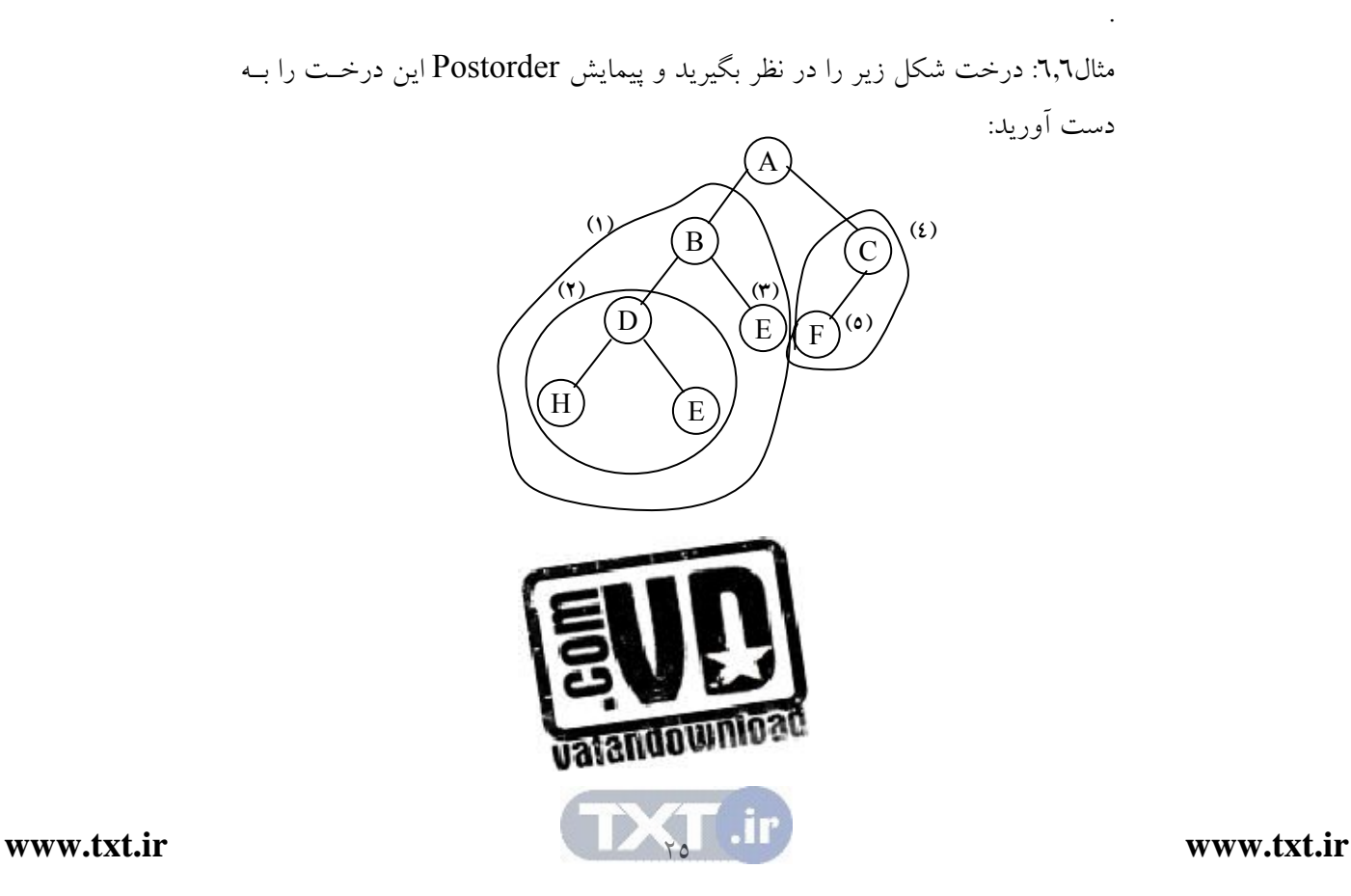

ابتدا به سمت زير درخت چپ ريشه يعني A مي رويم (مرحله ۱) حال B را بــه عنـوان ريشه جديد در نظر مي گيريم و به طرف زير درخـت چـپ آن مـي رويـم (مرحلـه 2). زير درخت مرحله (٢) يك درخت دودوئي ساده مي باشد كه به صورت HID پيمـايش مي شود. حال به سراغ زير درخت راست  $\rm B$  مي رويم و آن را پيمايش مـي كنـيم (مرحلـه 3). و چون زيردرخت راست و چپ B پيمايش شد حال خود B ملاقات ميشود . حال به ريشه اصلي يعني A برمي گرديم و به سراغ زيـر درخـت راسـت آن مـي رويـم (مرحله ٤) در اين مرحله گره  $\rm C$  را به عنوان ريشه جديد در نظر مي گيريم و بــه سـراغ  $\rm C$  زير درخت چپ آن مي رويم يعني  $\rm F$  (مرحله ٥) و آن را پيمايش مـي كنـيم و چـون داراي زير درخت راست نمي باشد خودش را پيمـايش مـي كنـيم . چـون دو زيردرخـت چپ و راست ريشه اصلي يعني A پيمايش شد نه خود A نيز پيمايش ميشود . خروجي حاصل از پيمايش اين درخت به صورت زير ميباشد : **HIDERIFGCA** 

 6,8 ساخت درخت دودوئي با استفاده از پيمايش آن ما تاكنون با استفاده از درخت دودوئي داده شده مبادرت به پيمايش آن مي كرديم. اكنون ميخواهيم با استفاده از پيمايش داده شده يك درخت دودوئي، اقدام بـه سـاخت خـود درخت كنيم. قابل ذكر است اگر يك نوع پيمايش از درخت موجـود باشـد، نمـي تـوان درخت دودوئي منحصر به فردي را ايجاد كنيم .

اگر يك نوع پيمايش از درخت موجود باشد، نميتوان درخت دودوئي منحصر به فردي را ايجاد كنيم.

به عنوان مثال اگر فقط پيمايش inorder درخت در دست باشـد و بـا اسـتفاده از ايـن پيمايش بخواهيم درخت را سازيم، نمي توانيم درخت اوليه را بسازيم، بلكه چند درخت به دست مي آيد كه ممكن است يكي از آنها درخت اوليه بوده باشد. ولي اگـر پيمـايش

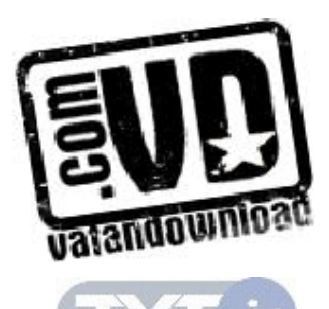

 $Y<sub>7</sub>$ 

inorder درخت و يكي از دو پيمايش Postorder و يا preorder درخـت موجـود باشد، ميتوان درخت منحصر به فردي را ساخت .

ł اگر پيمايش ميانوندی و يكي از پيمايش های پسوندی يا پيشوندی يک درخت دودوئی را<br>- داشته باشيم ، مي توانيم آن درخت را به صورت يكتا ترسيم كنيم.

قاعده اصلي براي ايجاد درخت با استفاده از پيمايش آن به صورت زير است :

ساخت درخت دودوئي به صورت يكتا با داشتن پيمايش ميانوندي و يكي از پيمايش هاي پسوندي يا پيشوندي اگر پيمايش Preorder مشخص باشد، اولين گره آن به ريشه است . اگر نمايش Postorder مشخص باشد آخرين گره، ريشه است . وقتي گره ريشه مشخص شد، تمام گره هاي زيردرخـت چـپ و زيردرخـت راسـت را ميتوان با استفاده از نمايش inorder پيدا كرد .

با توجه به سه روش پيمايش بررسي شده ملاحظه مـي كنـيم كـه هـر الگـوريتم داراي همين سه مرحله است و زيردرخـت چـپ ريـشه همـواره قبـل از زيردرخـت راسـت پيمايش مي شود . تفاوت اين سه الگوريتم در زمـاني اسـت كـه در آن ريـشه پـردازش ميشود. به طور مشخص در الگوريتم "pre"، ريشه قبـل از پيمـايش زيـر درخـت هـا پردازش مي شود. در الگوريتم داراي "In "ريشه مـابين پيمـايش زيردرختهـا پـردازش ميشود و الگوريتم داراي "post "ريشه بعد از پيمايش زيردرختها پردازش ميشود .

i نكته: اگر پيمايش های پسوندی يا پيشوندی يک درخت دودوئ<sub>ی</sub> را داشته باشيم ، ممكن<br>- است نتوانيم آن درخت را به صورت يكتا ترسيم كنيم.

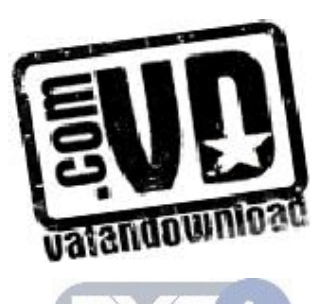

 $YV$ 

مثال:6,7 فرض كنيد پيمـايش هـاي inorder و preorder يـك درخـت دودوئـي بـ ه صورت زير باشد، درخت دودوئي موردنظر را رسم كنيد . D B H E A I F J C G :inroder A B D E H C F I J G :Preorder با توجه به پيمايش preorder متوجه ميشويم كه A ريشه درخت است . در پيمايش inorder، تمام گرههاي موجود در سـمت چـپ A متعلـق بــه زيردرخـت چپ و تمام گرههاي موجود در سمت راست A، متعلق به زيردرخت راست است .  $(A)$ in:DBHE pre:BDEH in:IFJCG pre:CEIJG

حال مراحل بالا را براي زيردرخت چپ و راست A تكرار مي كنيم. در زيردرخت چپ با توجه به پيمايش preorder متوجه مي شويم كه B ريـشه اسـت . پـس در inorder تمام گرهها سمت چپ  $\mathrm{B}$  را به عنوان زيردرخت و تمام گرههاي راست آن را به عنوان زيردرخت راست در نظر مي گيريم و همين كار را براي زيردرخت راست ريـشه اصـلي يعني  $\rm A$  نيز انجام ميدهيم.

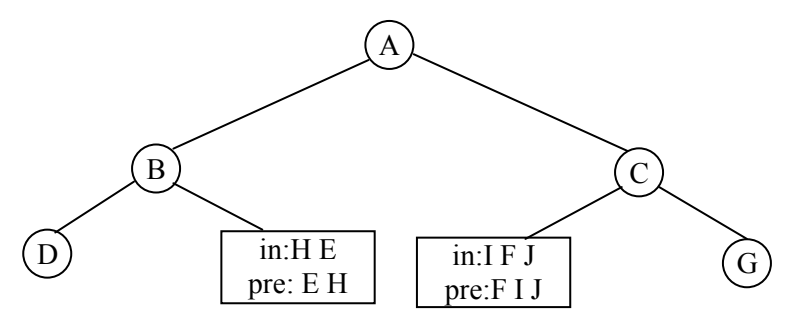

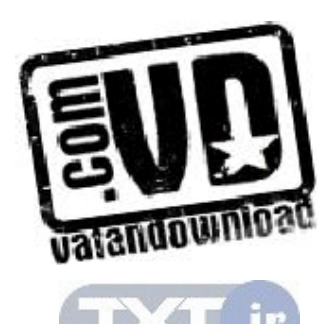

 $\gamma_{\Lambda}$ 

حال در بستهای با شماره (۱) مشخص مي شود كه E ريشه ميباشد و  $\rm H$  فرزند چپ آن و در بستهای باشماره (۲)  $\rm F$  ریشه میباشد و  $\rm I$  فرزند چپ آن  $\rm J$  فرزندراست آن خواهد

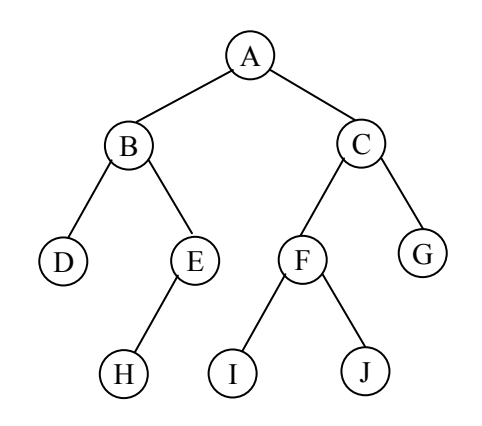

بود .

 6,9 نمايش عبارات محاسباتي با درخت دودوئي كاربرد ديگري از درختهاي دودوئـي، روش نمـايش يـك عبـارت حـاوي عملونـدها و عملگرها توسط درخت دودوئي محض است درخت دودوئي محض درختـي دودوئـي است كه در آن تمام گرهها از درجه صفر يا از درجه 2 باشند . به عنوان مثال درخت شكل 6,11(الف) نشان دهنده يك درخت دودوئـي محـض مـي باشد و در حالي كه درخت شكل1,۱۱ (ب ) درخت دودوئي محض است:

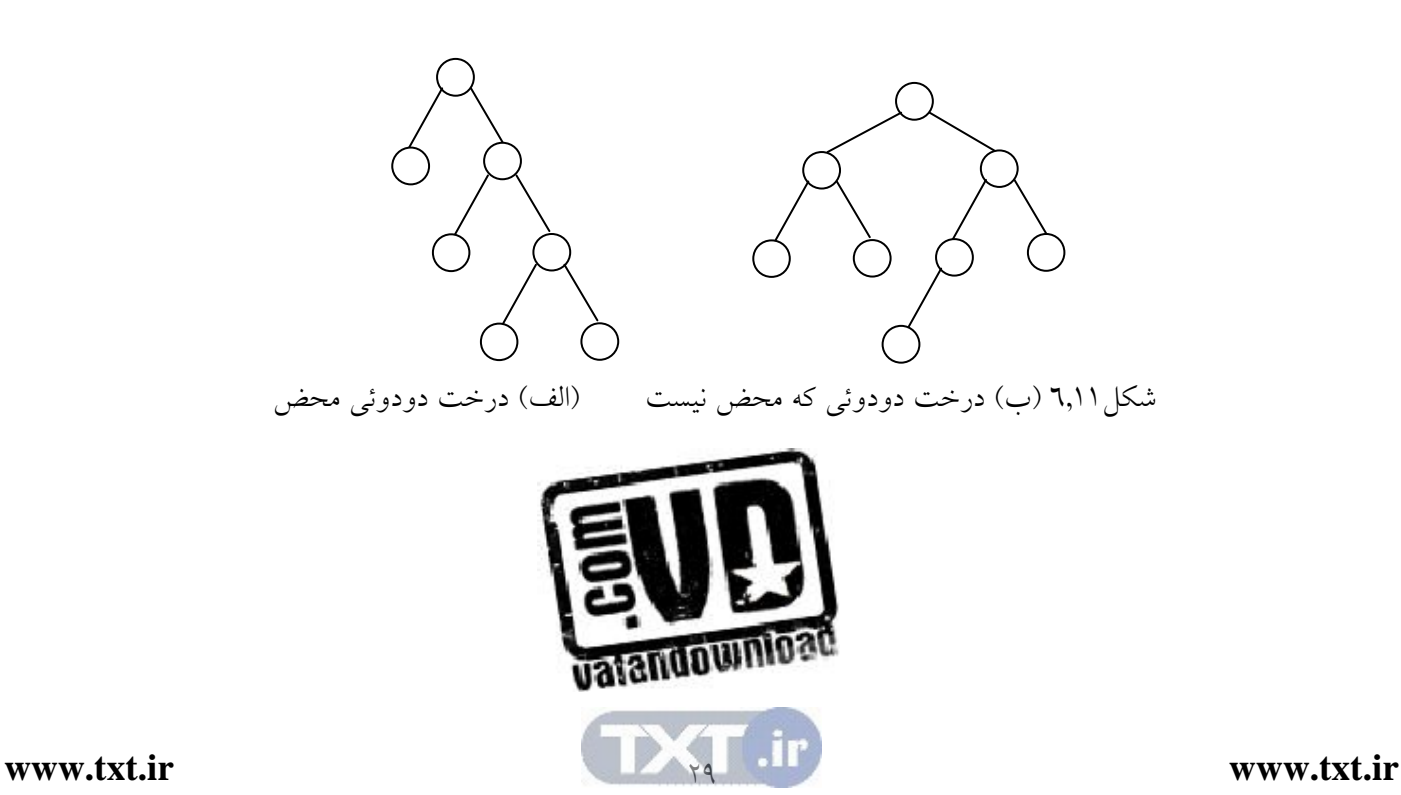

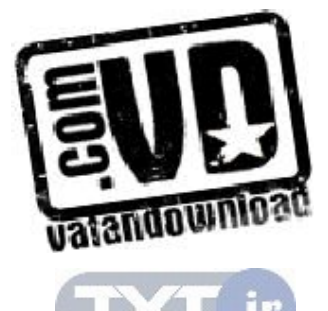

۳.

(c)  $A + (B - C) \times D^{\wedge} (E \times F)$  (d)  $(A+B \times C)^{\wedge} ((A+B) \times C)$ 

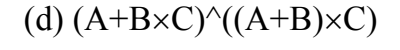

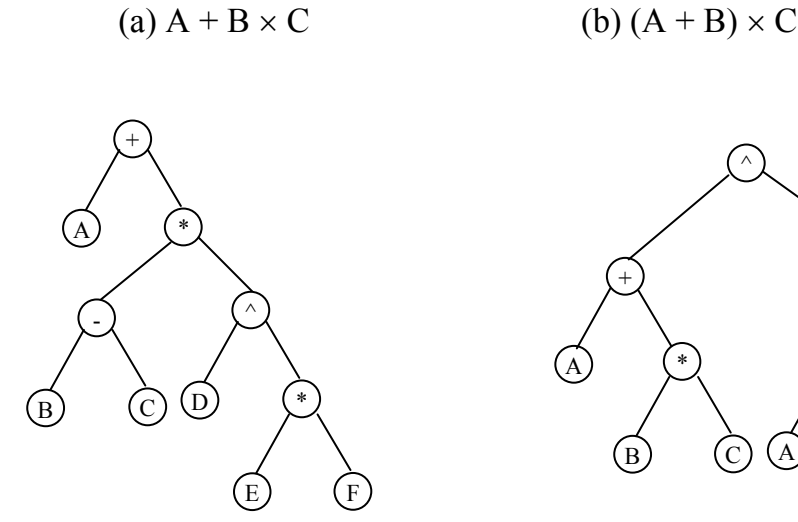

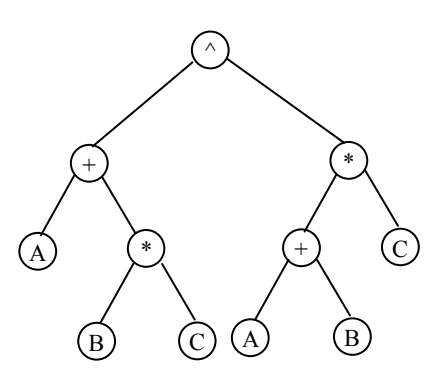

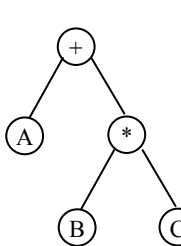

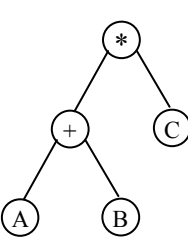

مي گيرند.

كار رفته است ).

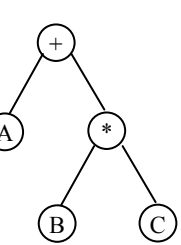

A)  $(*)$  (c)

براي نمايش عبارت توسط درخت دودوئي محض تعريف شده در بـالا بـدين صـورت

عمل مي كنيم كه ريشه درخت دودوئي محض حاوي عملگري است كـه بايـد بـر روي

نتايج ارزيابي زير درختهاي چپ و راست عمل كند . همچنين در اين درخت عملگرهـا

در گرههاي غيبربرگ و عملونـدها در گـره هـاي بـرگ درخـت دودوئـي محـض قـرار

شكل 6,12 چند عبارت و نمايش آنها را نشان مي دهد. (كاراكتر n براي نمايش توان بـه

شكل 6,12 چند عبارت و نمايش درختي آنها

پيمــايش preorder درخــتهــاي فــوق عبــارت prefix و پيمــايش postorder درختهاي فوق عبارت postfix معادل را توليد مي كند. اما اگر درخت شـكل (a (بـه روش inorder پيمايش گردد، عبارت C\*B+A كه يك عبارت infix اسـت حاصـل مي گردد . اما چون ترتيب انجام اعمـال، از سـاختار درخـت نتيجـه مـي شـود، درخـت دودوئي فاقد هرگونه پارامتر است . لذا يك عبارت infix كه مستلزم استفاده از پرانتزهـا جهت تعويض تقدم عادي عملگرها است را نمي تـوان بـا پيمـايش inorder سـاده بـه دست آورد .

6,10 پيمايش ترتيب سطحي

پيمايش هاي پيشوندي، ميانوندي و پسوندي كه در بخش قبلي مـورد بحـث و بررسـي قرار داديم در واقع پيمايش هاي عمقي هستند كه براي بكارگيري آنها نياز به اسـتفاده از پشته است . پيمايش ترتيب سطحي روش ديگري از پيمايش درخت دودوئي اسـت كـه بجاي پشته از صف استفاده مي كند. عملكرد اين پيمايش بدين صورت است كه در ابتدا ريشه بازيابي مي شود سپس فرزند چپ ريشه و به د نبال آن فر زند راست ريشه بازيـابي ميگردد. اين روش بازيابي را براي تمام سطوح درخت اعمال ميكنيم . الگوريتم اين پيمايش به صورت زير ميباشد :

الگوريتم پيمايش ترتيب سطحي درخت دودوئي void level order (node typoe node)  $\{$ front =  $=$  near  $=$   $-1$ : while (node)  $\{$ {<br>printf("%d", node  $\rightarrow$  info);

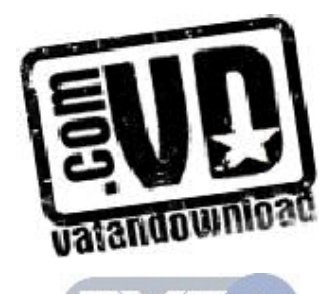

۳۱,

 if (node→Lchild!=null) addq (node  $\rightarrow$  Lchile); if (node  $\rightarrow$  Rchild!=null) addq (node  $\rightarrow$  Rchild); delet(node); }

مثال: درخت دودوئي شكل 6,13 را در نظر بگيريد . پيمـايش ترتيـب سـطحي آن بـدين صورت است كه ابتدا ريشه را بازيابي مي كنيم.س پس گره هاي سحط بعـدي (فرزنـدان ريشه) را از چپ به راست بازيابي مي كنـيم و بعـد از آن بـه سـراغ سـطح هـاي بعـدي ميرويم تا زماني كه كل درخت را پيمايش كرده باشيم . 1

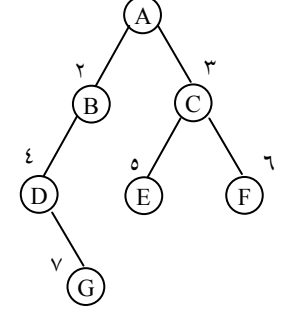

}

 $\Rightarrow$  A B C D E F G

شكل 6,13

يا به بيان ديگر كليه گره ها را از بالا به پايين و از چپ به راست شماره گذاري ميكنيم و به ترتيب شماره در خروجي مينويسيم .

6,11 درختان نخي دودوئي

اگر نمايش پيوندي درخت دودوئي T را در نظر بگيريد، ملاحظـه مـي شـود كـه تعـداد اتصالات تهي در وروديهاي فيلدهاي Lchild و Rchild بيشتر از تعـداد اتـصال هـاي غيرتهي است . در يك درخت دودوئي تعداد از تعـداد كـل اتـصالات آن يعنـي n2 ،بـه تعداد +1n اتصال تهي است . اين فضا با قرار دادن نوع ديگـري از اطلاعـات بـه جـاي

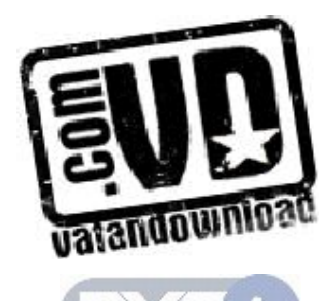

وروديهاي پوچ مي تواند به شكل كاراتري مورد استفاده قرار گيرد . به طور مـشخص مـا اشارهگرهاي خاصي را جانشين وروديهاي تهي مي كنيم كه به گـره هـاي بـالاتر درخـت اشاره مي كند. اين اشاره گرهاي خاص را نخ كشي ها و درخت دودوئي با اين اشاره گرها را درختهاي نخكشي شده ميگويند .

در يك درخت دودوئي تعداد از تعداد كل اتصالات آن يعني 2n، به تعداد n+1 اتصال تهي است( استفاده نشده است) و -1n اتصال استفاده شده است .

 نخكشي ها در يك درخت نخ كشي شده بايد از اشارهگرهاي معمولي تميـز داده شـوند . در نمودار يك درخت نخكشي شده، نخ كشها را معمولاً با خطچين نمايش ميدهند . براي نخ كشي يك درخت دودوئي راههاي متعددي وجود دارد اما هر نخ كشي متناظر بـا يك پيمايش خاص T است . نخكشي ما متناظر با پيمايش inorder درخـت T اسـت . براي ايجاد اتصالات نخي مي توان از قوانين زير استفاده نمود (فرض كنيد كه ptr نـشان دهنده يك گره ميباشد ).

اگر Lchild → ptr تهي باشد آن را طـوري تغييـر مـي دهـيم كـه بـه گـره اي كـه در پيمايش inorder قبل از ptr قرار دارد، اشاره كند .

اگر Rchild → ptr تهي باشد، آن را طوري تغيير مـي دهـيم كـه بـه گـره اي كـه در پيمايش inorder بعد از ptr قرار دارد، اشاره كند .

شكل6,14 نمونه اي از درخت نخي را نشان مي دهد كه در آن اتصالات نخي به صـورت نقطهچين مشخص شده است . اين درخت دا راي 9 گره و 10 اتصال تهي كه با اتصالات نخي تعريف شدهاند . اگر درخت را به روش inorder پيمايش كنيم، گره هـاي حاصـل چگونـه اينكـه مـشاهده براي .بود خواهند H D I B E A F C G صورت به اتصالات نخي ايجاد مي شوند، گره E را به عنوان نمونه انتخاب مي كنـيم . چـون فرزنـ د  $\rm\,E$  يک اتصال تهي است آن را به گونهاي تغيير ميدهيم كه به گرهاي كه قبـل از  $\rm\,E$ 

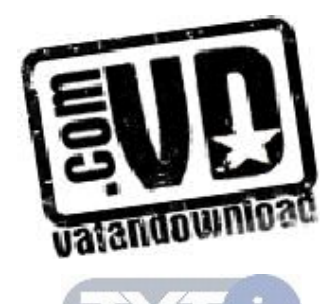

قرار دارد، يعني B اشاره كند. به طور مشابهي، چون فرزند راسـت  $\rm E$  نيـز يـك اتـصال تهي است، آن را با اشاره گر به گره اي كه بعـد از E قـرار مـي گيـرد يعنـي A تعـويض ميكنيم. بقيه اتصالات به طور مشابهي ايجاد ميگردند .

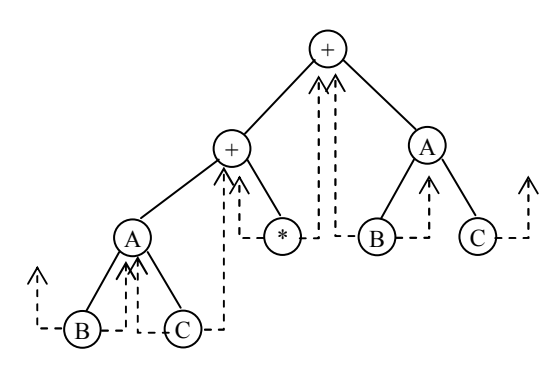

شكل6,14 نمونهاي از درخت نخي در شكل فوق اشارهگر سمت راست يعني  $\rm G$  و اشارهگر سمت چپ يعنـي  $\rm H$  بـه هـيچ جائي اشاره نمي كند و در حالي كه هدف از ارائـه درخـت هـاي نخـي ايـن بـود هـيچ اشارهگر تهي نداشته باشيم پس يك گره Head براي هر درخت دو دوئي نخي در نظـر ميگيريم. يعني همواره درخت نخي تهي داراي يك گره بنام گره Head مطـابق شـكل زير داريم:

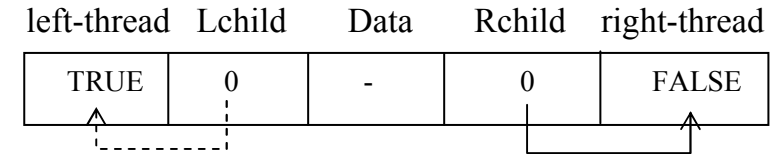

child – Left به شروع گره اول درخت واقعـي اشـاره مـي كنـد توجـه داشـته باشـيد اشارهگرهاي تهي رها شده (loose threads) به گره head اشاره مي كند.

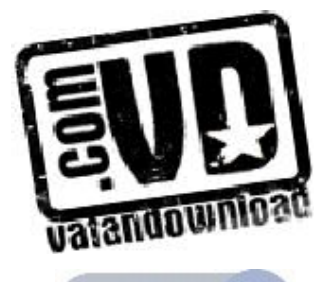

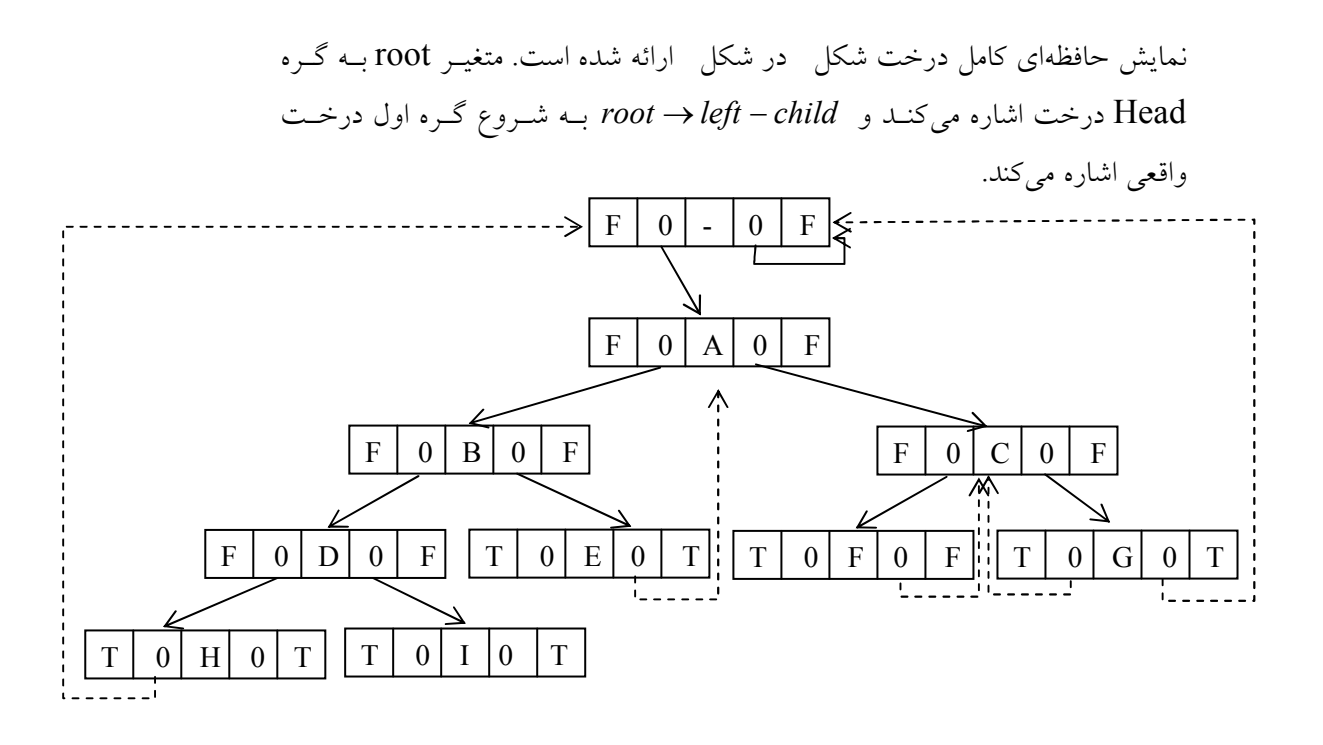

۲٫۱۲ درختهاي جستجوي دودوئي (Binary Search Tree- BST)

اين بخش يكي از مهمترين ساختمان داده علم كامپيوتر يعني درخت جستجوي دودوئي را مورد بحث و بررسي قرار مي دهد. اين ساختار به ما امكان مي دهد تـا يـك عنـصر را جستجو كنيم و آن را با زمان اجراى ميانگين  $\rm O(log_{2} n)$  =  $\rm T(n)$  پيدا كنيم. علاوه بر اين به سادگي مي توان عنصر را در اين ساختار داده اضافه كرد يا از آن حـذف كـرد . اين ساختار داده در مقابل ساختارهاي زير قرار دارد : الف)آرايه مرتب شده . در اين ساختار مي توان يـك عنـصر را جـستجو كـرد و آن را بـا زمان اجرای میانگین  $\log_2(n)$  پیدا كرد. اما اضـافه كـردن و حـذف كـردن پرهزينــه است .

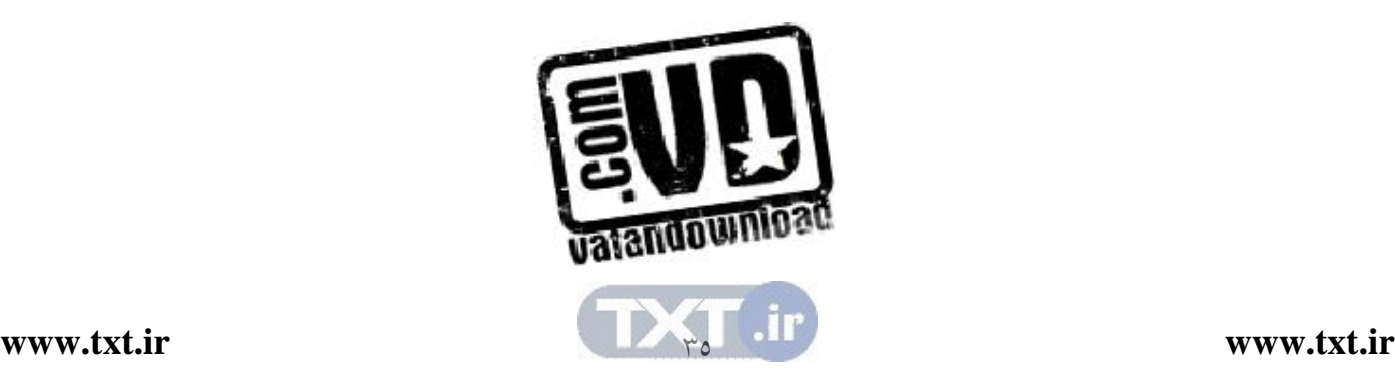

ب)ليست پيوندي . در اينجا به سادگي مي توان عناصر را اضافه يا حذف كرد . اما در اين روش جستجوي عنصر و پيدا كردن آن پرهزينه است . چون بايد از جستجوي خطي بـا زمان اجراي  $o(n)$  استفاده كرد. تعريف: يك درخت جستجوي يك درخت دودوئي است كه ممكن اسـت تهـي باشـد . اگر درخت تهي نباشد داراي خصوصيات زير مي باشد : هر عنصر داراي يك كليد است و دو عنصر نبايد داراي كليـد يكـسان باشـند، در واقـع كليدها منحصر به فرد هستند . مقدار هر گره بزرگتر از هر مقدار در زير درخت چپ و كوچكتر از هـر مقـدار در زيـر درخت راست آن است . چند نمونه از درختان دودوئي در شكل 6,15 ارائه شده اسـت . درخـت شـكل (الـف و ب) درختهاي جستجوي دودوئي هستند . اما درخت شكل ج( ) يك درخت جـستجوي

دودوئي نيست زيرا در اين درخت، زيردرخت راست گرهي با كليه 35 بايـد بزرگتـر از

آن باشد .  $\overline{ }$  )ج( (ب) (الف ) شكل6,15 نمونه اي از درختهاي جستجوي دودوئي 13 14) (33) 30 35 12 1 22) (26 20 25 40 38 35 36

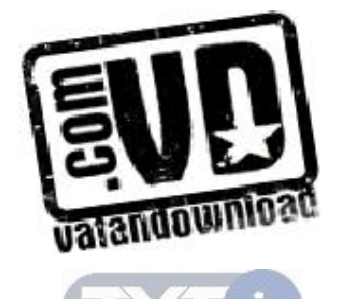

از آنجايي كه درخت جستجوي دودوئي شكل خاصي از يك درخت دودوئي است، لذا برنامه ها براي يك درخت جستجوي دودوئي تفاوتي با برنامه هايي كه قـبلاً بـراي يـك درخت دودوئي به كار گرفتيم، ندارد . تمام عملكردهاي درختهاي دودوئي كه قبلاً مورد بحث قرار گرفت نيز براي درختهاي جستجو نيز اعمال مي شود. به عنوان مثال مي توانيم از پيمايشهاي inorder ,preorder ,postroder بـدون هيچگونـه تغييـري اسـتفاده كنيم. به اين اعمال ميتوان، درج، حذف و جستجو را نيز اضافه نمود .

6,12,1 جستجوي يك عنصر در درخت جستجوي دودوئي

از آنجائي كه تعريف درخت جستجوي دودوئي را به صورت بازگشتي انجام داديم، لذا بيان و ارائه يك روش جستجوي بازگشتي نيز ساده مي باشيم. اگر بخـواهيم در درخـت به جستجوي عنصري با كليد key بگرديم، براي جستجو ابتدا از ريشه شروع مي كنـيم . اگر ريشه تهي باشد جستجو ناموفق خواهد بود و اگر غيرتهـي باشـد در ايـن صـورت key را با ريشه مقايسه مي كنيم اگر مقدار key كمتـر از مقـدار ريـشه باشـد بـه سـراغ زيردرخت چپ مي رويم و اگر مقدار key بزرگتر از ريشه باشد، بـه سـراغ زيردرخـت راست م<sub>ی</sub>رویم. تابع search درخت را به صورت بازگشتی جستجو میکند.

### زيربرنامه جستجوي يك عنصر در درخت جستجوي دودوئي

int search (tree root, int key)

{

/\*return a pointer to the node that contains key, if there no such node, return Null.\*/ if (!root) return Null; if (key = = root  $\rightarrow$  data) return root; if (key < root  $\rightarrow$  data) return search (root  $\rightarrow$  Lchild, key) return search (root  $\rightarrow$  Rchild, key);

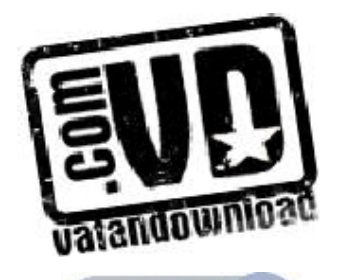

 $\gamma\gamma$ 

در تابع فوق tree struct را مي توان به صورت زير نوشت:

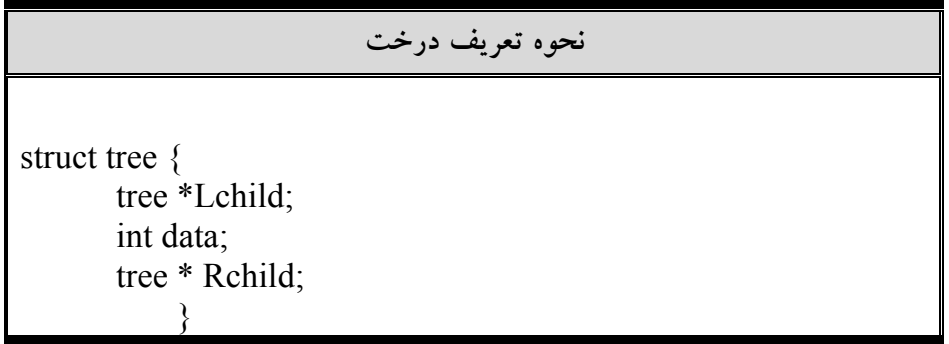

پيچيدگي الگوريتم جستجوي عنصر فرض كنيد در يك درخت جستجوي دودوئي T مي خـواهيم يـك عنـصر اطلاعـاتي را جستجو كنيم . تعداد مقايسه ها محدود به عمق درخت است . اين موضوع از اين واقعيت ناشي مي شود كه ما از يك مسير درخت به طرف پايين پيش مـي رويـم. بنـابراين زمـان اجراي جستجو متناسب با عمق درخت است .  $A_1$  فرض كنيد 1 عنصر اطلاعاتى  $A_1, A_2, A_1$  داده شده است و مـي خــواهيم در يـك درخت جستجوي دودوئي اضافه شوند . براي n عنصر تعداد !n جايگشت وجـود دارد . هر يك از چنين جايگشتي باعث به وجود آمـدن درخـت مربـوط بـه خـود مـي شـود . میتوان نشان داد که عمق میانگین !n درخت تقریباً برابر با  $c\log_2n$  اسـت کــه در آن 1.4=C مي باشد. بنابراين زمان اجراي ميانگين جستجو يك عنصر در درخت دودوئـي .  $f(n) = O(\log_2 n)$  با n عنصر متناسب با  $\log_2 n$  است يعني ا

تحليل الگوريتم insert :

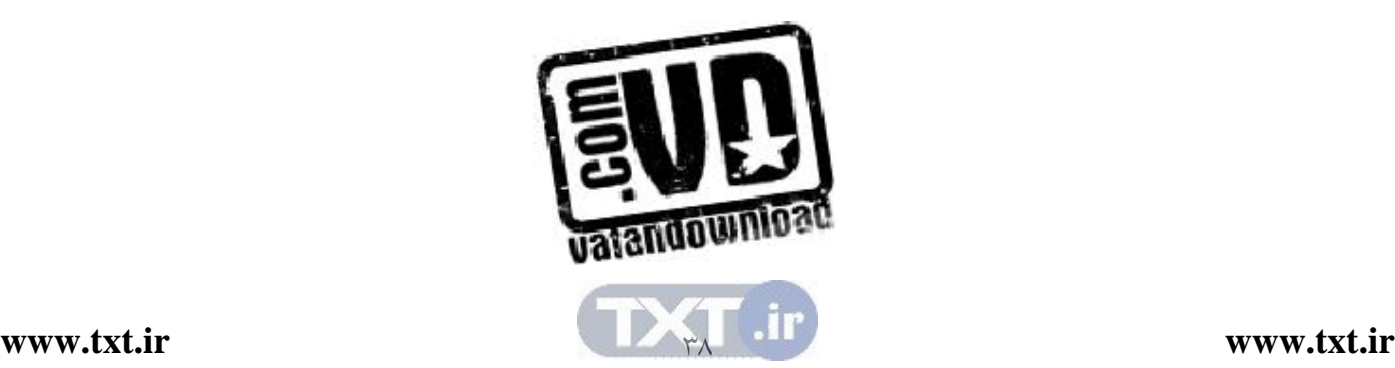

زمان لازم براي جستجوي key برابر با n) ارتفاع درخت ) ميباشد و بعـد از جـستجو، عمل درج نياز به زمان ؟ دارد . بنابراين زمـان كـل مـورد نيـاز insert برابـر بـا (h(O مي باشد.

6,12,2 درج عنصري به داخل درخت جستجوي دودوئي

فرض كنيد T يك درخت جستجوي دودوئي باشد، مي خواهيم عنصري بـا مقـدار key را در درخت وارد كنيم . در واقع، جستجو و وارد كردن يك عنصر، تنها با يك الگوريتم جستجو و وارد كردن انجام ميشود . فـرض كنيـد عنـصر key داده شـده اسـت. الگـوريتم زيـر مكـان key را در درخـت جستجوي دودوئي جستجو كنـد . اگـر جـستجو نـاموفق باشـد، key را در محلـي كـه

جستجو خاتمه پيدا نموده است، درج ميكنيم . الف)key را با N ريشه درخت مقايسه كنيد . اگر key<N به طرف بچه چپ $\rm N$  پيش برويد.  $\rm k$ اگر key>N به طرف بچه راست N پيش برويد.  $\sin$ ب)مرحله (الف) را تكرار كنيد تا يكي از حالتهاي زير اتفاق بيفتد . گره  $\rm{N}$  را وقتي  $\rm{key}$  است ملاقات كنيد. در اين حالت جستجو موفق است.  $\rm{\rm (i)}$ ii(يك زيردرخت خالي را ملاقات كنيد كه بيان مي كند جستجو موفق نيست و key را به جاي زيردرخت خالي اضافه كنيد . بنابراين الگوريتم اضافه كردن شبيه الگـوريتم جـس تجو اسـت و فقـط بايـد بـه انتهـاي

الگوريتم تابع زير را اضافه كنيد .

تابع درج عنصري به داخل درخت جستجوي دودوئي

void insert (tree \*node,int key) { tree ptr;  $\{$ 

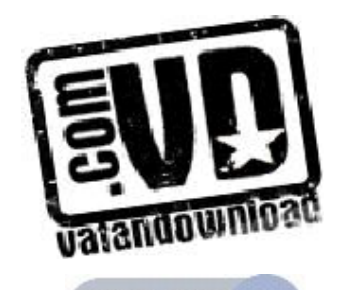

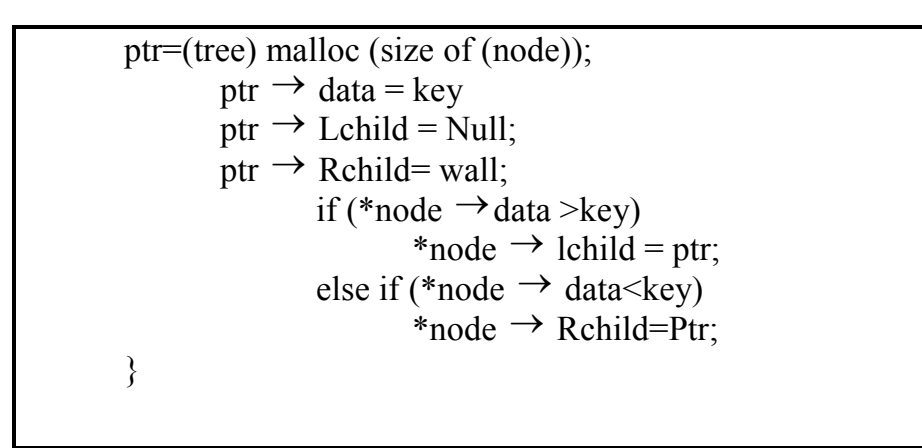

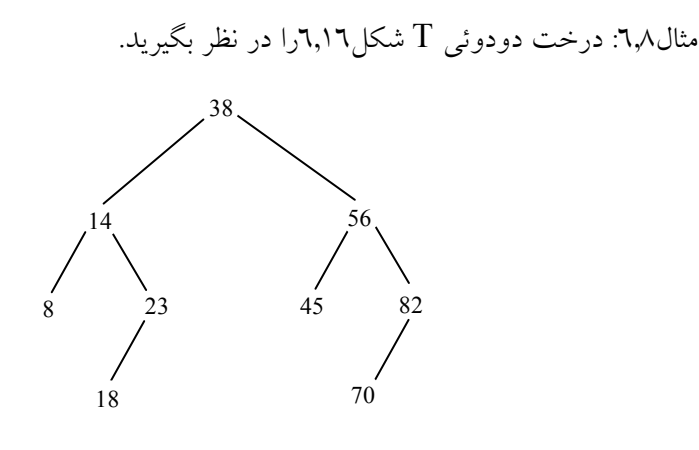

T يك درخت جستجوي دودوئي است . يعني هر گره N در T از هر عـدد زيردرخـت چپ آن بزرگتر و از هر عدد زيردرخت راست آن كوچكتر است . فرض كنيد عدد 35 جاي گزين عدد 23 شود آنگاه T همچنان يـك درخـت جـستجوي دودوئي باقي خو اهد ماند ولي اگر عدد 40 را جايگزين عدد 23 كنـيم T يـك درخـت جستجوي دودوئي نخواهد بود، چون در زيردرخت عدد 38 هيچ عددي نبايد بزرگتـر از آن باشد .

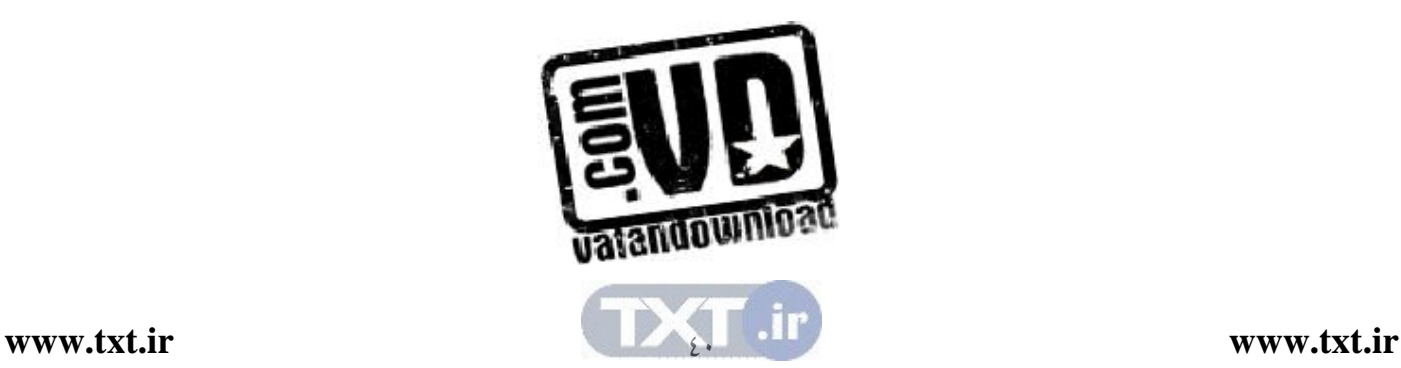

حال فرض كنيد مي خـواهيم عـدد 20 را در درخـت درج كنـيم عمليـات مـوردنظر بـه صورت زير خواهد بود : را با ريشه يعني ٣٨ مقايسه ميكنـيم چـون از آن كـوچكتر اسـت بـه طـرف  $\text{key=}\text{20}$ فرزند چپ 38 يعني 14 ميرويم . 20=Key را با 14 مقايسه ميكنيم. چون از آن بزرگتر است به طـرف بچـه راسـت 14 يعني 23 ميرويم . 20=Key را با 23 مقايسه ميكنيم. چون از آن كوچكتر است به طـرف بچـه چـپ 23 يعني 18 ميرويم . 20=Key را با 18 مقايسه مي كنيم چون از آن بزرگتر است به طـرف بچـه راسـت 18 ميرويم و چون 18 بچه راست ندارد، 20 را به عنوان بچـه راسـت بـه درخـت اضـافه مي كنيم.

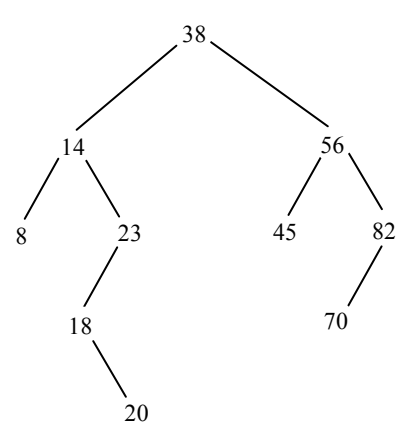

6,12,3 حذف يك عنصر از درخت جستجوي دودوئي فرض كنيد T يك درخت جستجوي دودوئي است . ميخواهيم عنـصر اطلاعـاتي key را از درخت T حذف كنيم . در اين بخش الگوريتمي براي انجام اين كار ارائـه خواهـد . شد اين الگوريتم ابتدا با استفاده از الگوريتم جستجو مكان گـره N كـه حـاوي عنـصر

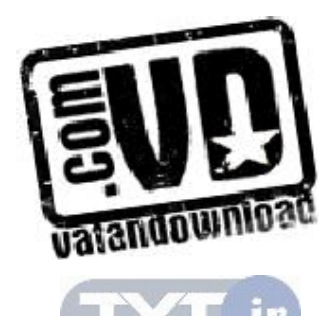

key است و همچنين مكان پدر آن (N(P را پيدا مي كند. روشي كه با آن N از درخت حذف ميشود بستگي به تعداد بچههاي N دارد كه سه حالت وجود دارد : حالت )1 N بچهاي ندارد. در اين صورت بـا جـايگزين شـدن مكـان N در گـره پـدر به وسيله اشارهگر Null، گره N از درخت حذف مي شود.  $P(N)$ حالت )2 N دقيقاً يك بچه دارد . در اين صورت با جايگزين شدن مكـان N در (N(P به وسيله مكان تنها بچه N، گره N از درخـت حـذف مـي شـود . (يعنـي بچـه گـره N جايگزين خود گره N ميشود .) حالت )3 N دو بچه دارد. فرض كنيد (N(S نمايش گره بعـدي پيمـايش Inorder در گره N باشد. دانشجو مي تواند تحقيق كند كه  $\mathrm{S}(\mathrm{N})$  بچه چپ نـدارد. آنگـاه بـا حـذف (S(N) از T (با استفاده از حالت ۱ يا ۲) و سپس با جانشين كردن گره (S(N به جـاي  $\rm S(N)$ گره N در درخت T ، گره N از T حذف ميشود . مثال:6,9 درخت جستجوي شكل6,17را در نظر بگيريد .  $60$ 

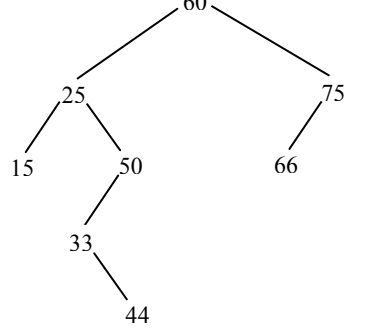

الف)فرض كنيد مي خواهيم گره 44 را از درخت حذف كنيم . با توجه به اينكه گـره 44 فرزندي ندارد كافي است اشاره گر پدر آن (يعني ) 33 را Null كنيم . شكل (الف) ايـن درخت را پس از حذف 44 نشان ميدهد . شكل 6,17 (الف )

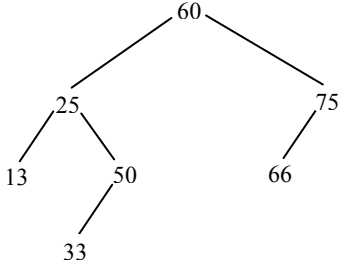

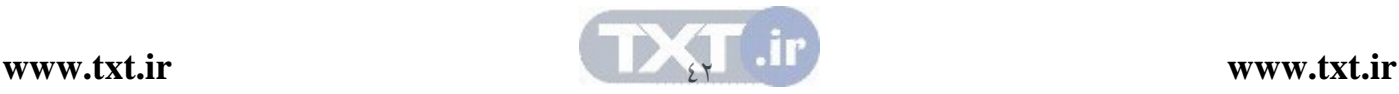

ب)فرض كنيد مي خواهيم به جاي گره ،44 گره 75 را از درخت حذف كنيم . با توجـه به اينكه گره 75 تنها يـك فرزنـد دارد، گـره 75 حـذف و فرزنـد آن 66 جـايگزين آن ميشود . شكل (ب) اين درخت را پس از حذف 75 نمايش مي دهد .

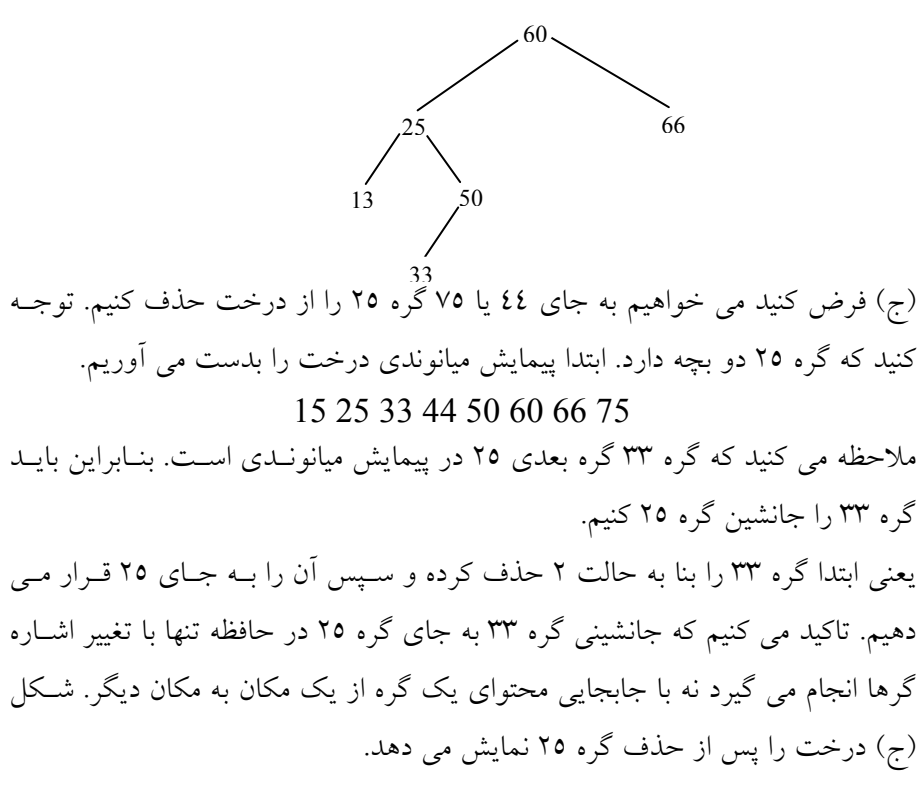

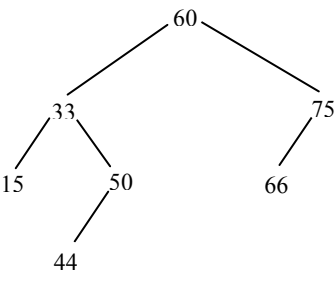

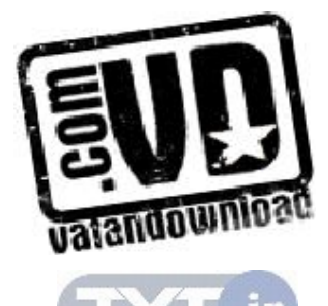

مثال6,10 فرض كنيد شش عدد زير به ترتيب در يك درخت جستجوي دودوئي خالي اضافه شده است :

# 40 , 60 , 50 , 33 , 55, 11

شكل 6,18 شش مرحله از درخت را نشان مي دهد. تاكيد مي كنيم كـه اگـر شـش عـدد داده شده با ترتيب مختلف داده شده باشد، آنگاه ممكن است درختهاي حاصل نيز با هم فرق كنند و عمق مختلفي داشته باشند .

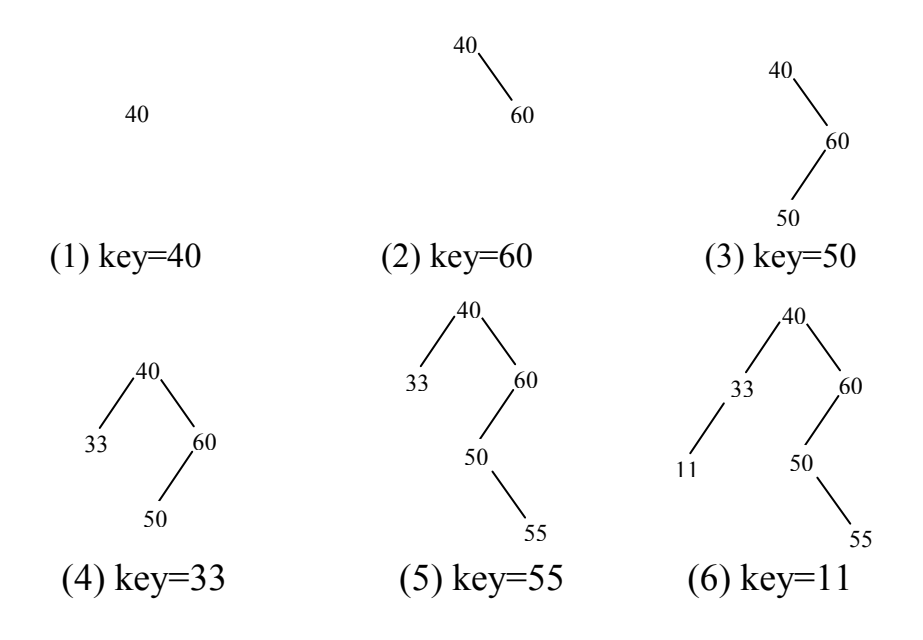

شكل 6,18 درج تعداي عدد در درخت جستجوي خالي

6,12,4 حذف عناصر تكراري: كاربردي از درخت جستجوي دودوئي

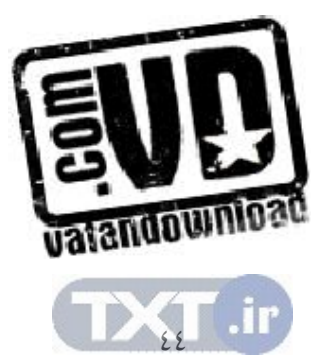

0 مجموعهای از n عنصر اطلاعاتی A $_{\rm N},$ ...,A $_{\rm 2}$  را در نظـر بگیریــد. فــرض كنیــد بخواهيم تمام عناصر تكراري را كه در اين مجموعه وجود دارند را پيدا كـرده و آنهـا را حذف كنيم. يك راه ساده براي اين منظور به شرح زير است : الگوريتم الف)عناصر را از  ${\rm A}_{\rm N}$  تا  ${\rm A}_{\rm N}$  يعنى از چپ به راست بخوانيد. را با  $A_{k}$ 7..., $A_{2},A_{1}$  مقايسه كنيد. (يعنى  $A_{k}$  را بــا  $A_{k}$ عناصری که قبل از  $\rm A_k$  هستند مقایسه کنید) در بين  $A$ 4,..., $A$  وجود داشت،آنگاه  $A_{\rm k}$  را حذف كنيد.  ${\rm (ii)}$ پس از آن كه تمام عنصر خوانده شد و مورد بررسي قرار گرفت آنگاه در اين مجموعـه عناصر تكراري نخواهد داشت .

پيچيدگي زماني الگوريتم (الف ) پيچيدگي زماني الگوريتم A به وسيله تعداد مقايسه ها تعيين مي شود. هر مرحلـه شـامل بــه طــور تقريبــي بــه 1− k مقايـــسه احتيـــاج دارد. چـــون  $A_k$  بــا عنــصرهاى  $A_{\scriptscriptstyle{k}}$ مقايسه مـيشـود، بنـابراين  $T(n)$  تعـداد مقايـسههـاى مـورد نيــاز در  $A_{k1},...,A_{2},A_{1}$ الگوريتم A تقريباً برابر است با :

 $O(n^2)$ 2  $n(n-1)$  $1+2+3+...+(n-2)+(n-1)=\frac{n(n-1)}{2}=O(n^2)$ −  $+ 2 + 3 + ... + (n - 2) + (n - 1) =$ براي مثال براي 1000=n عنصر، الگوريتم (الف) تقريباً بـه 500000 مقايـسه احتيـاج

دارد .

با استفاده از يك درخت جستجوي دودوئي مي توان الگوريتم ديگر نوشت كـه عناصـر تكرارى را از يک مجموعه n عنصرى  $A_1, A_2, A_1$  حذف مىكند.  $A_1 \to \infty$ الگوریتم ب)با اسـتفاده از عناصـر  $A_1, A_2, A_1$  یـک درخـت جــستجوی دودوئــی بسازید. هنگام ساختن درخت، در صورتی که مقدار  $A_k$  قـبلاً در درخـت ظـاهر شــده باشد  $A_{k}$  را از ليست حذف كنيد.

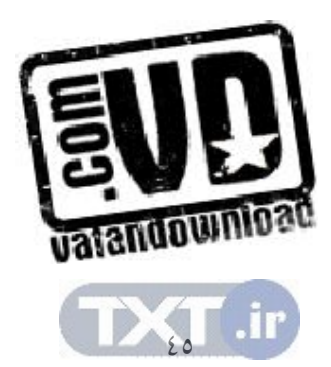

مزيت اصلي الگوريتم (ب) آن است كه هر عنصر Ak تنهـا بـا عنـصرهاي يـك شـاخه درخت مقايسه مي شود. ميتوان نشان داد كه طول ميانگين چنين شاخه اي تقريباً برابر با است كه در آن  $\mathbb{C} = 1.4$  میباشد. بنـابراین  $\mathbb{T}(\mathsf{n})$  تعــداد كـل مقایــسههـای  $C\log_2 k$  $n\log_2 n$  موردنياز در الگــوريتم (ب) تقريبــاً بــه  $\log_2 n$  مقايـــسه نيــاز دارد بــراي مثــال بــراي 1000=n عنصر، الگوريتم (ب) مستلزم تقريباً 10000 مقايسه اسـت كـه در الگـوريتم الف)تعداد مقايسهها برابر ٥٠٠٠٠٠ است قابل توجه است كه در بدترين حالت (حـالتي كه درخت جستجوي دودوئي به صورت مـورب باشـد) تعـداد مقايـسههـاي الگـوريتم (الف (و ) ب) با هم برابر هستند . مثال:6,11 فرض كنيد الگوريتم (الف (و ) ب) بر ليست 15 عددي زيـر بـه كـار گرفتـه شده است :

14 , 10 , 17, 12, 10 , 11, 20 , 12, 18 , 25, 20 , 8, 22, 11, 23 تعداد مقايسه ها را براي حذف عناصر تكراري با استفاده از دو الگوريتم الف و ب را بـه دست آوريد .

تعداد دقيق مقايسهها در الگوريتم (الف )

 $0+1+2+3+2+4+5+4+6+7+6+8+9+5+10=72$ با اعمال الگوريتم (ب) بر اين ليست عددي، درخت شكل1,19 به دست مي آيد.

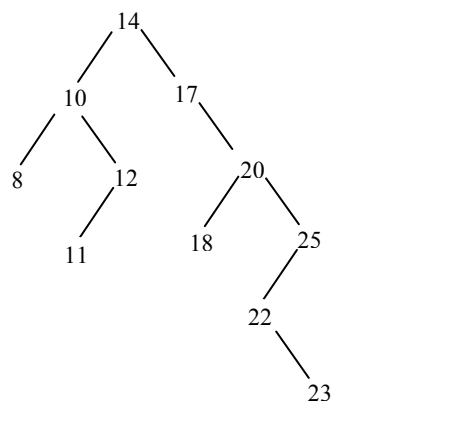

تعداد دقيق مقايسهها برابر است با :

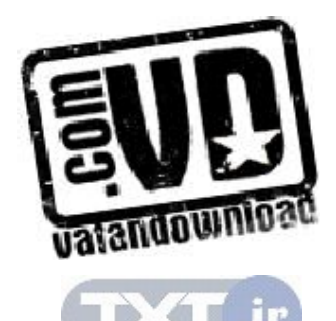

#### $0+1+1+2+2+3+2+3+3+3+3+2+4+4+5=38$

#### 6,13 هرمها (HEAPS (

در بخش قبل درخت دودوئي كامل تعريف شد . در اين بخش شكل خاصي از درخـت دودوئي كامل كه در اكثر كاربردها مخصوصاً مرتب سازي اطلاعات مورد اسـتفاده قـرار ميگيرد، معرفي مي گردد .

# درخت HEAP) هرم )

تعريف: tree max درختي است كه مقـدار كليـد هـر گـره آن كمتـر از مقـادير كليـد فرزندانش (اگر وجود داشته باشد) نباشد. (مساوی يـا بيــشتر باشــد) max heap يـك درخت دودوئي كامل است كه يك max tree نيز مي باشد. تعريف: tree min درختي است كه مقدار كليد هر گره آن بيـشتر از مقـادير كليـدهاي فرزندانش (اگر وجود داشته باشند) نباشد (كوچكتر يا مساوى باشد). Min heap يك درخت دودوئي كامل است كه در واقع يك min tree باشد. توجه داشته باشيد كه كامل بودن درخت يك شرط لازم براي heap بودن مـي باشـد و . ريشه heap min حاوي كوچكترين كليد موجـود در درخـت و ريـشه heap max حاوي بزرگترين كليد موجود در درخت ميباشد . شكل 6,20 چند مثال heap max و شـكل نيـز چنـد نمونـه از heap min را ارائـه

مي .كند

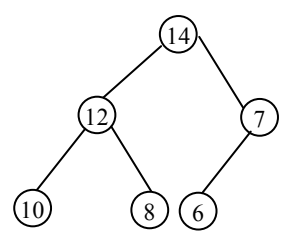

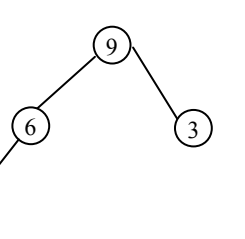

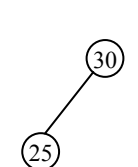

شكل6,20 چند نمونه از heap max

5

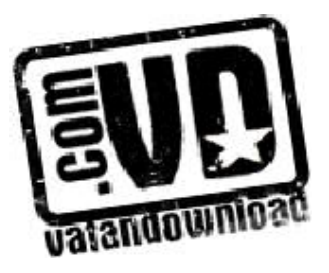

 $&V$ 

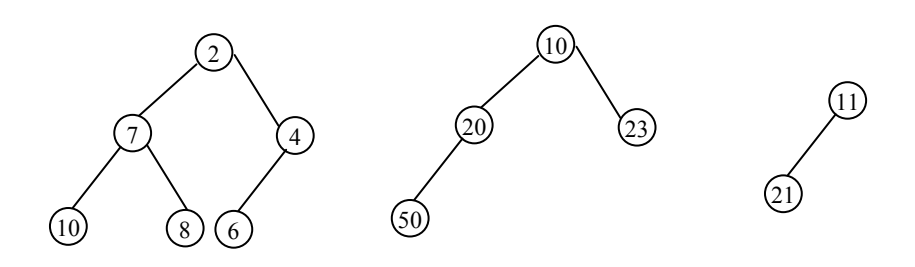

شكل 6,20 چند نمونه از heap Min مـا هـرم (heap (را بـا اسـتفاد از يـك آرايـه، البتـه بـدون اسـتفاده از موقعيـت 0 آن، پيادهسازي ميشود .

### 6,13,1 اضافه كردن يك عنصر در heap max

در استفاده از درخت هرم، اعمال اضافه كردن يك عنصر در درخت و حذف عنـصري از آن به صورتي انجام مي گيرد كه درخت به صورت هرم (يعنـي درخـت كامـل ) بـاقي بماند. بنابراين پس از عمليات اضافه كردن و يا حـذف كـردن كارهـاي اضـافي بـراي تنظيم درخت لازم است . عمل اضافه كردن به اين صورت است كه : همـواره درخـت از چپ به راست در هر سطح آخر پر شده و سپس پر كردن از سطح بعدي انجام مي گيرد. پس از اضافه كردن عنصر عمل مرتبس ازي انجام مي شود. در ايـن عمـل يـك گـره در پايينترين سطح تا جاي<sub>م</sub> كه لازم باشد با گره پدرش جابجا مي شود. مثال ٦,١٢: فرض كنيد بخواهيم يك Max Heap از ليست عددي زير بسازيم: 44 , 30 , 50 , 22 , 60 , 55 , 77 اين كار را مي توان با اضافه كردن هشت عدد يكـي پـس از ديگـري د ر درخـت خـالي انجام داد. شكل ٦,٢١ (الف) تا (ح) تصويرهاي مربوطه Heap را پس از اضـافه شـدن هر يك از هشت عنصر نشان مي دهد.

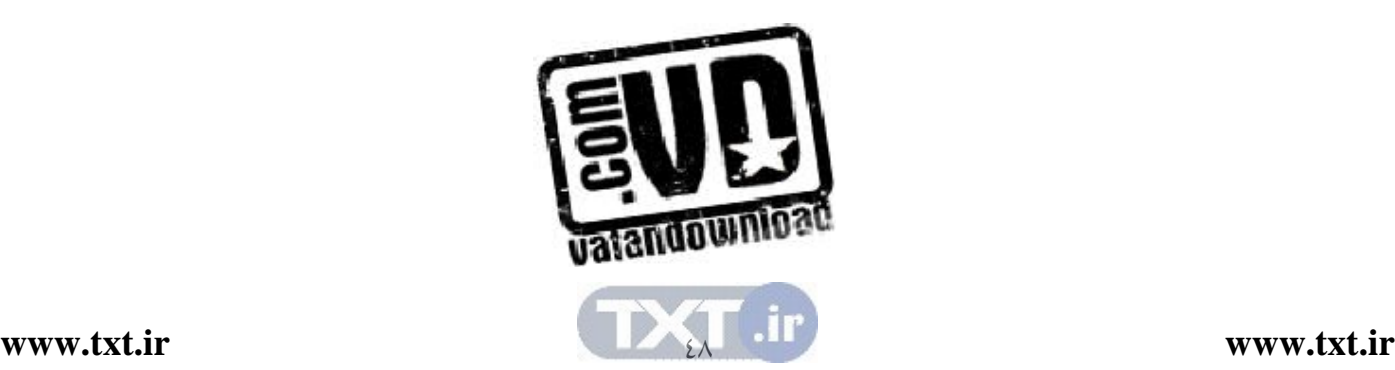
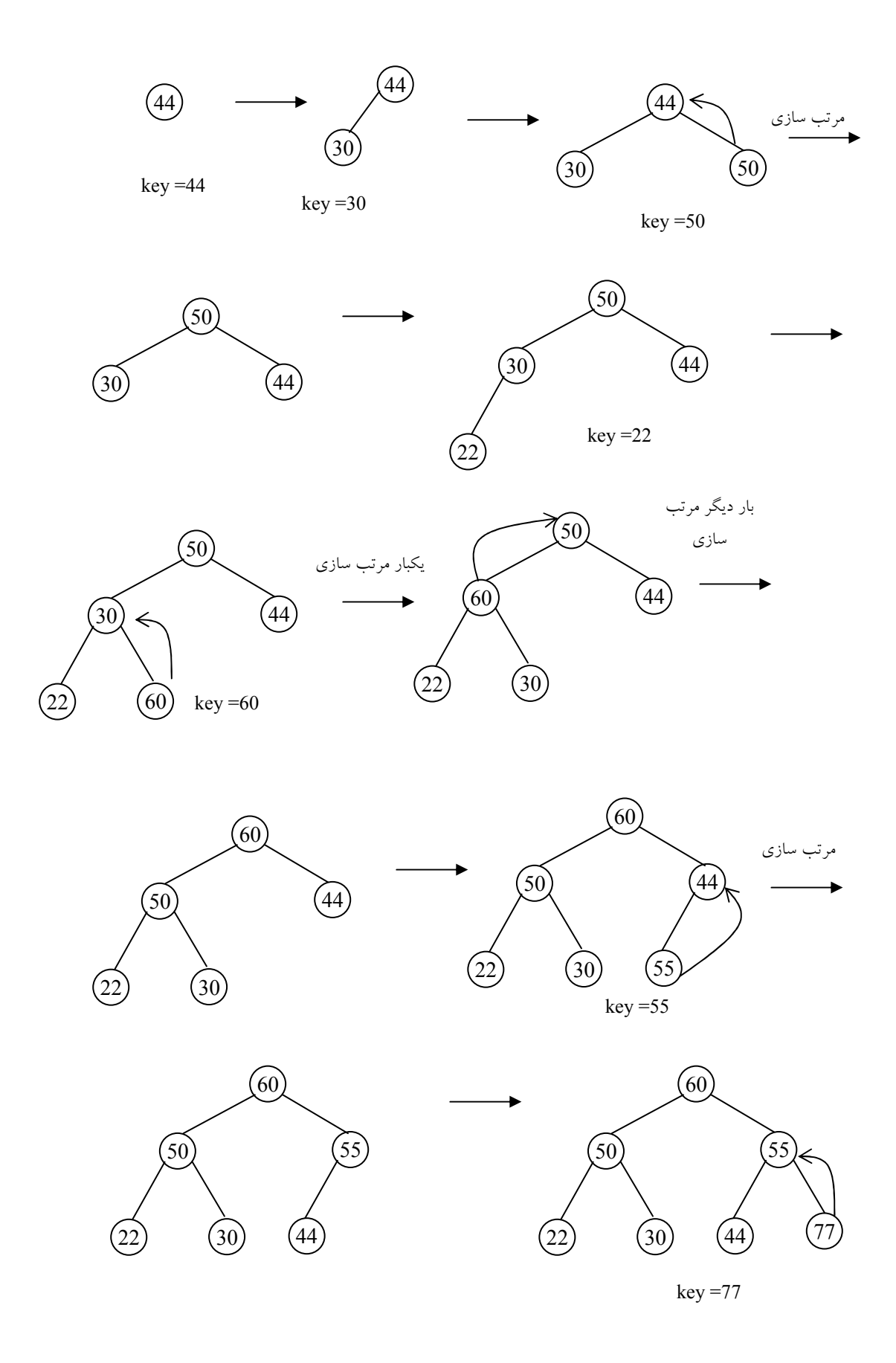

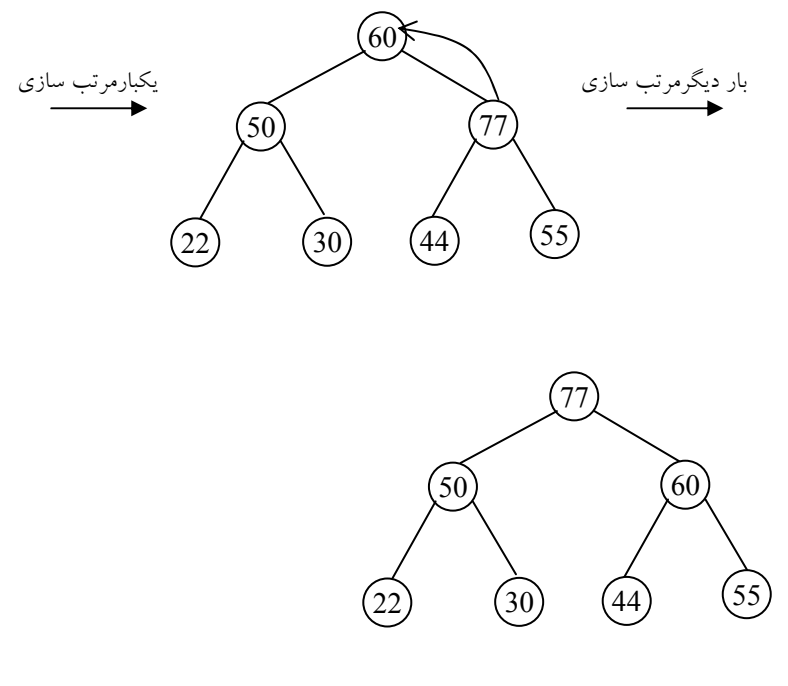

شكل6,21 درج تعداي عدد در هرم

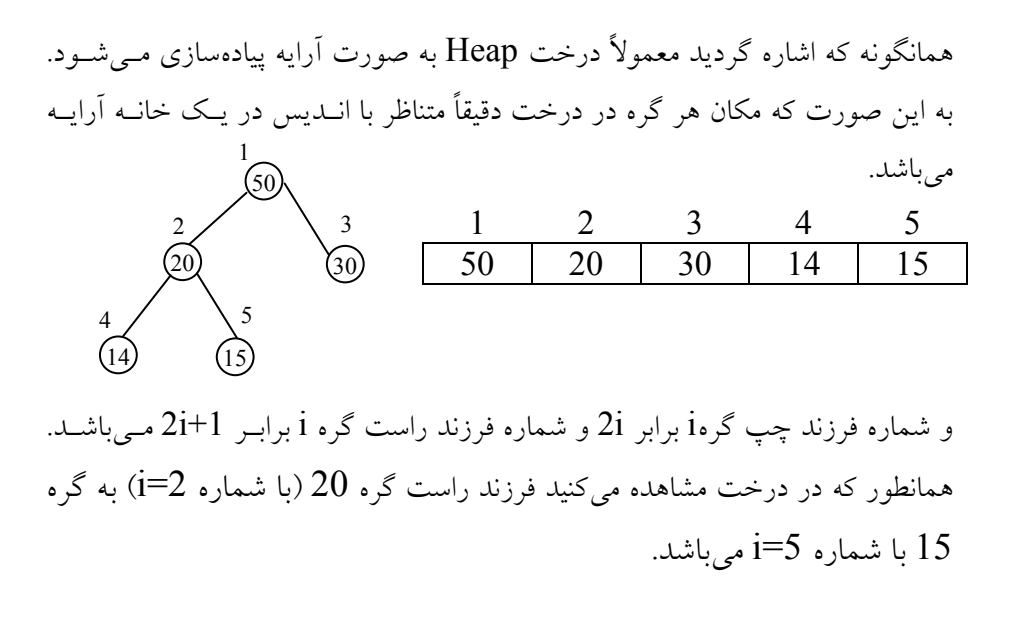

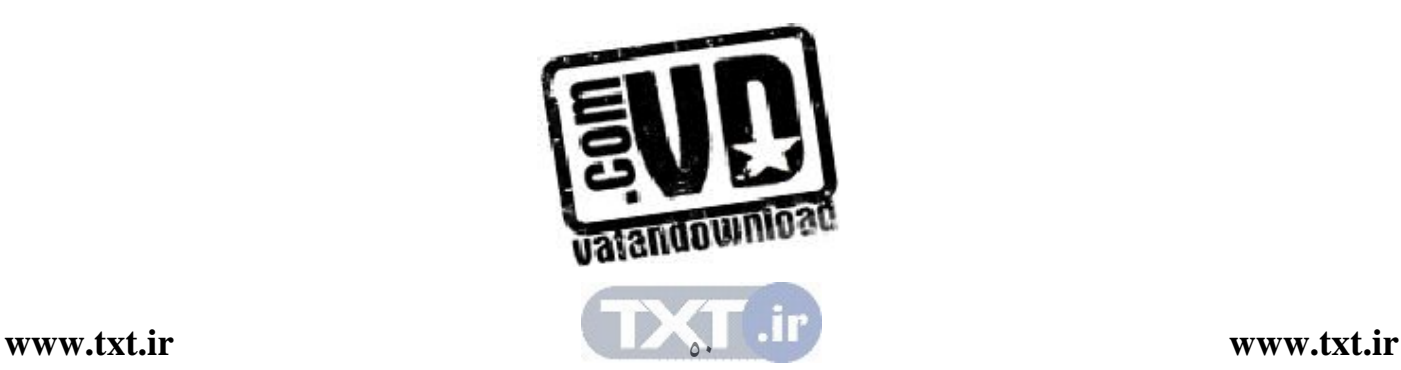

تابع heap -max – insert عمل اضـافه كـردن عنـصري بـه heap max حـاوي n عنصر را انجام ميدهد .

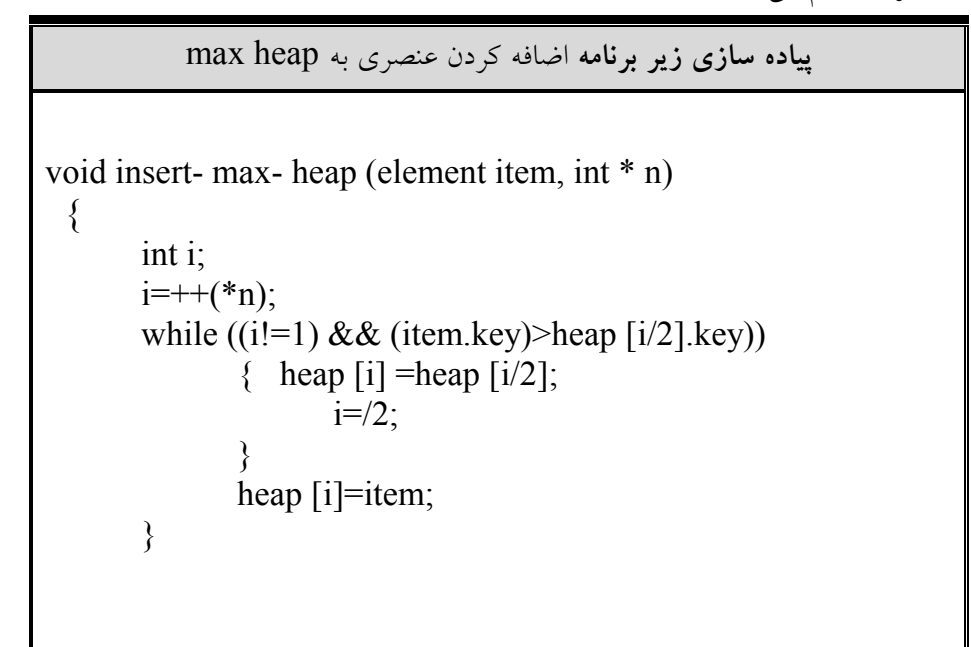

تحليل پيچيدگي زمان عمل اضافه كردن به heap  $\left[ \log_2 (n\!+\!1) \right]$  از آنجا كه  $\tan$  يك درخت كامل با n عنصر ميباشــد. داراي ارتفــاع میباشد. این بدین معنی است که حلقه while به میزان  $O(\log_2 n)$  تکـرار مــیشــود. بنابراين پيچيدگى تابع اضافه كردن به heap برابر با  $O(\log_2 n)$  مىباشند.

 $Max$  heap جذف عنصري از  $7,17,7$ در عمل حذف همواره ريشه heap حذف ميشود و سمت راستترين عنـصر موجـود در پايين ترين سطح در ريشه قرار مي گيرد و درخت مجدداً تنظيم مي شود. براي مثال از

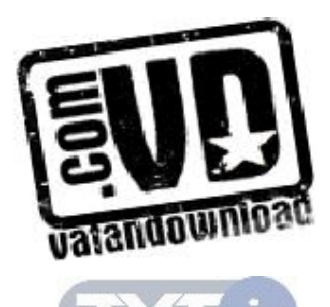

heap شكل 6,22 ( الف) ميخواهيم 20 را حذف كنيم، از آنجـايي كـه heap حاصـل داراي تنها چهار عنصر مي باشد، بايد درخت را به گونه اي سازماندهي كنـيم كـه متنـاظر با درخت دودوئي كامل با چهار عنصر گردد . ساختار مطلوب در شكل 6,22 (ب) آورده شده است . بعد از حـذف گـره ،20 عنـصر را در گره ريشه قرار مي دهيم. شـكل ٦٫٢٢ (ج) در حـال حاضـر سـاختار درخـت  $10\,$ صحيح است ولي درخت حاصل heap max نميباشد. براي برقـراري مجـدد heap، به سمت پايين حركت نموده و گره پدر را با فرزنـدان آن مقايـسه و عناصـر خـارج از ترتيب را تا برقراري مجدد heap تعريف مي كنيم. شكل ) د( درخـت heap نهـايي را نشان مي دهد. تابع detelte- max- heap اين مراحل را نشان مي دهد.

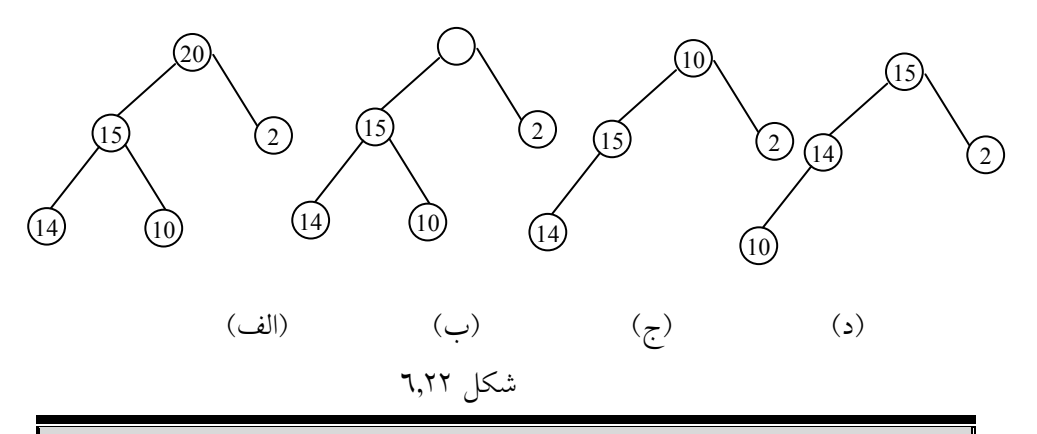

پياده سازي زير برنامه حذف كردن عنصري به heap max element delete –max- heap (int \*n) { int parent , child; element item, temp; if (heap – Empty  $(*n)$ ]  $\{$  fprintf(stderr, "The heap is empty\n");  $exit(1);$ }

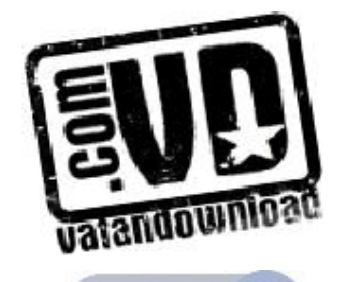

 $\circ$ 

```
item = heap [1];
        temp = heap [(*n)-];
        parent =1;
        parent =2;
        child =2;
        while (child \leq*n)
 \{if (child\leq*n) && (heap
 [child].key<heap[child+1].key)
                   child++; 
                 if (temp.key)=heap[child].key) 
                    break; 
                heap [parent]= heap [child];
                child * = 2;
             } 
                 heap [parent]=temp; 
                 return item; 
\begin{array}{c} \end{array}
```
# delete- max- heap تابع تحليل

اين تابع با حركت به سمت پايين درخت heap به مقايسه و تعويض گـره هـاي پـدر و فرزند را تا هنگامي كه تعريف heap دوباره برقرار شود، انجام مي دهد. از آنجـايي كـه ارتفاع يک درخت heap با n عنصر برابر با  $\log_2(n+1)$  میباشد. حلقه while، به  $O(\log_2 n)$  مرتبه تكرار مي $\ell$ ردد. بنابراين پيچيدگي حذف برابر بـا  $O(\log_2 n)$ مي باشد.

# 6,14 صف اولويت

غالباً هرم ها براي پياده سازي صف اولويتها استفاده ميشوند. بـرخلاف صـفهايي كـه در فصل 4 بررسي كرديم، در صف اولويت عنصري كه داراي بـالاترين (يـا پـايين تـرين ) اولويت هست، حذف مي شود. در هر لحظه مي توانيم عنصري را با اولويت اختياري بـه

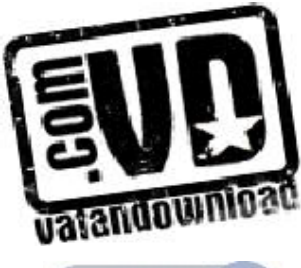

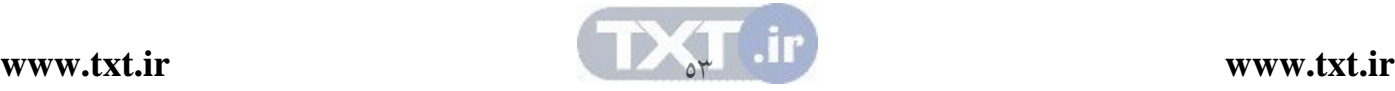

داخل صف اولويت اضافه كنيم . آرايه سـاده تـرين نمـايش بـراي يـك صـف اولويـت ميباشد. فرض كنيد كه اين آرايه داراي n عنصر باشد، در آرايه به سادگي ميتـوانيم بـا قرار دادن يك عنصر جديد در انتهاي آن، عمل درج به صـف اولويـت را انجـام دهـيم . بنابراين عمل درج داراي پيچيدگي زماني  $\theta(n)$  است. براي حذف، ابتـدا بايـد بزرگتـر (يا كوچكترين ) كليد را جستجو و سپس آن را حذف كنيم . زمان جستجو برابر است بـا مي باشد. استفاده از ليست پيوندي غيرمرتب زمان اجـراي برنامـه را تـا حــدودي  $\theta(n)$ بهبود مي بخشد. مي توانيم عنصري را به ابتداي ليـست در  $\theta(n)$  اضـافه نمــائيم و بايــد ليست را براي پيدا نمودن عنصري با بزرگترين كليد جستجو كنيم، زمان حذ ف برابر بـا ( $\theta(n)$  است. با اين نمايش، تنها زمان مـورد نيـاز جهـت تغييـر مكـان عناصـر حـذف ميگردد. نمايش صف اولويت به صورت هرم (heap (اين امكان را فراهم مي سازد كه هم درج و هم حذف را در زمان  $\rm O(og$ انجام دهـيم و همـين امـر از آن نمـايش مطلوبي ميسازد .

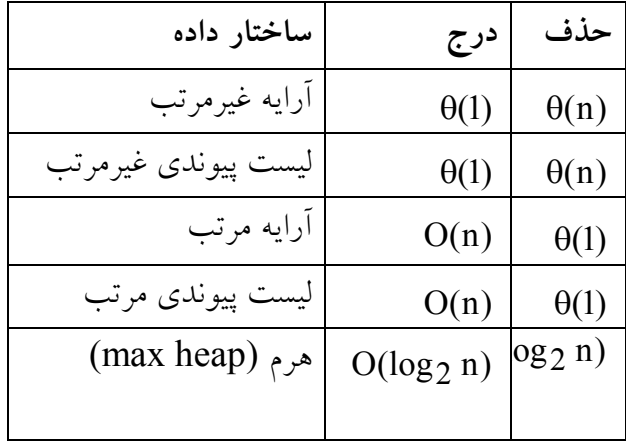

انواع نمايش مختلف صف اولويت

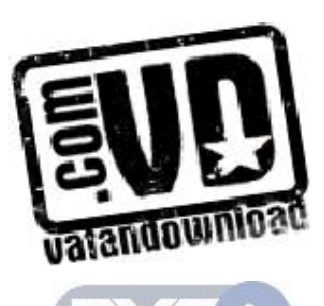

6,15 كاربرد heap در مرتب كردن اطلاعات فرض كنيد آرايه A با N عنصر داده شده است. الگوريتم sort Heap كه A را مرتـب ميكند از دو مرحله زير تشكيل يافته است : مرحله A: يك heap از عناصر آرايه A بسازيد . مرحله B: عنصر ريشه heap را به طور مكرر حذف كنيد . از آنجا كه ريشه heap همواره بزرگترين گره درخت است، مرحله B، عنصرهاي آرايه را به ترتيب نزولي حذف كنيد.  $\rm A$ 

#### 6,16 درختهاي انتخابي

فرض كنيد  $\rm k$  آرايه مرتب شده غيرنزولي از عناصر داريم و مي خواهيم اين  $\rm k$  آرايــه را در يک آرايه واحد ادغام كنيم. n مجموع كل خانه هاى k آرايه مـيباشــد. ســاده تــرين روش براي ادغام k آرايه مرتب آن است كه سطر اول تمام آرايـه هـا را بـا هـم مقايـسه كرده و كـوچكترين آنهـا را بـه دسـت آوريـم. ايـن عمـل بـه k-1 مقايـسه نيـاز دارد. كوچكترين عنصر را در خروجي چاپ مي كنيم و چون عنصر خانه اول آرايـه بـه دليـل كوچكترين عنصر بودن حذف شود پس ساير عناصر همان آرايه را به طرف خانـه اول انتقال مي دهيم. چون در هر بار k-1 مقايسه نيـاز دارد و چـون در كـل n خانــه داريــم، مرتبـه اجرايـي آن  $O(n,k)$  مـي باشـد. بــا اسـتفاده از ايــده درخــت انتخــابي، تعــداد مقايسههاي لازم را كاهش ميدهيم . تعريف: يك درخت انتخابي، يك درخت دودوئي اسـت كـه هرگـاه آن كـوچكتر از دو

فرزند خود مي باشد. بنابراين، گـره ريـشه نـشان دهنـده كـوچكترين گـره در درخـت مي باشد.

شكل ٦,٢٣ براي حالت k=8 يك درخت انتخابي را نشان مي دهد. در اين درخت هر گره غيربرگ نشان دهنده گره كوچكتر است و گره ريشه كوچكترين كليد را نشان ميدهد و به خروجي هدايت ميشود .

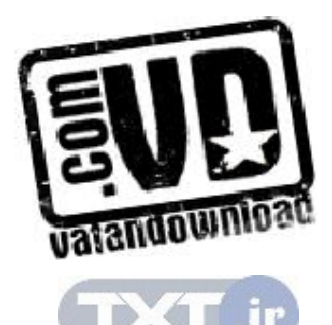

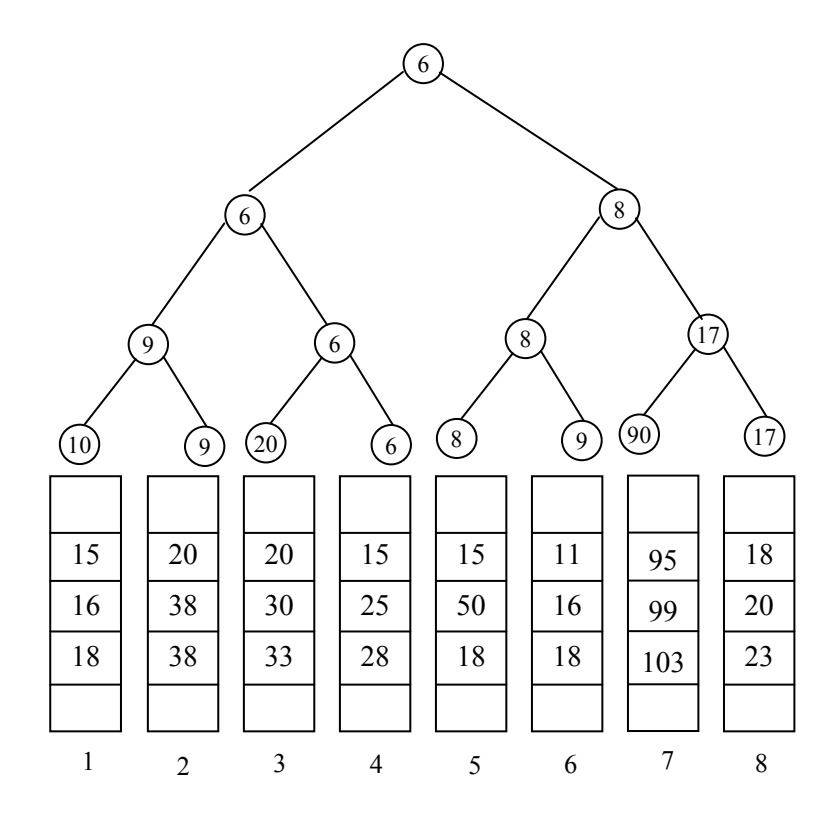

شكل 6,23 درخت انتخابي

همانگونه كه مشاهده مي كنيد ابتدا 10 با 9 مقايسه شده و كوچكتر يعني 9 به بالا انتقال داده مي شود. 20 با 6 مقايسه مي شود و كوچكتر يعني 6 بالا انتقال داده ميشـود و الـي آخر. سپس در سطح بعدي 9 با 6 مقايسه شده و كوچكتر به بالا انتقال داده شود و الـي آخر و در نهايت 6 كوچكترين گره خواهد شد . چون كوچكترين گره از آرايـه شـماره 4 مي باشد در مرحله بعدي خانه دوم از آرايه شماره چهار يعنـي 15 را بـه جـاي 6 در نظر ميگيريم و مراحل بالا را تكرار ميكنيم . با توچه به مثال فوق زمان تجدید ساختار درخت برابر با  $O(\log_2 k)$  تعداد آرایهها میباشد). بنابراین زمان لازم جهت ادغام كل n خانه برابر  $O(n\log k)$  میباشد.

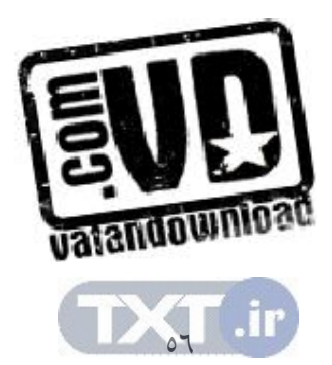

6,17 الگوريتم هافمن: كاربرد درختهاي دودوئي طول مسير تعريف: يك درخت دودوئي گسترش يافته 2- يا درخت ، يك درخت دودوئـي اسـت كه در آن هر گره 0 يا 2 فرزند دارند. گرههايي كه 0 فرزند دارند گرههاي خـارجي نـام دارند و همچنين گره هايي كه 2 فرزند دارند گره هاي داخلي نام دارند . شكل يـك 2- درخت را نشان مي دهد كه در آن گره هاي داخلي با دايره و گره هاي خـارجي بـا مربـع نشان داده شده است. در هر ۲– درخت تعداد گرههای خارجی  $N_{E}$  یک واحد بیــشتر از تعداد گرەهای داخلی  $N_I$  میباشد یعنی:

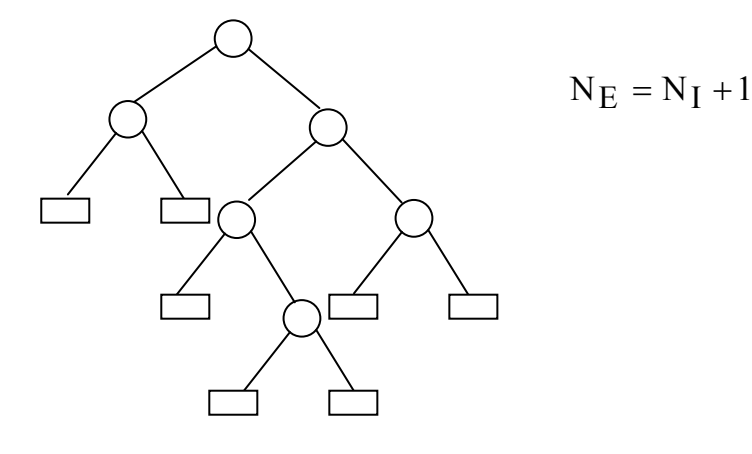

 $N_E = 7$  ,  $N_I = 6$  ,  $N_I = 7$  ,  $N_I = 7$  ,  $N_I = 7$  ,  $N_I = 7$  ,  $N_I = 7$  ,  $N_I = 7$  ,  $N_I = 7$  ,  $N_I = 7$  ,  $N_I = 7$  ,  $N_I = 7$  ,  $N_I = 7$  ,  $N_I = 7$  ,  $N_I = 7$  ,  $N_I = 7$  ,  $N_I = 7$  ,  $N_I = 7$  ,  $N_I = 7$  ,  $N_I = 7$  ,  $N_I = 7$  ,  $N_I = 7$  ,

تعريف: طول مسير خارجي  $\rm L_{E}$  يک ٢-درخت  $\rm T$  بـه صـورت مجمـوع طولهـاي تمـام مسيرهايي تعريف مي شود كه حاصل جمع طول تمام مسير ها از ريشه درخـت تـا يـك گره خارجی است. طول مسیر داخلی  $\mathrm{L}_\mathrm{I}$  به طور مشابه تعریف مـیشـود کـه در آن بــه جاي گرههاي خارجي – از گرههاي داخلي استفاده ميشود. براي درخت شكل داريم :  $L_1=0+1+1+2+2+3=9$  ,  $L_E=2+2+3+4+4+3+3=21$ ملاحظه مي كنيد كه

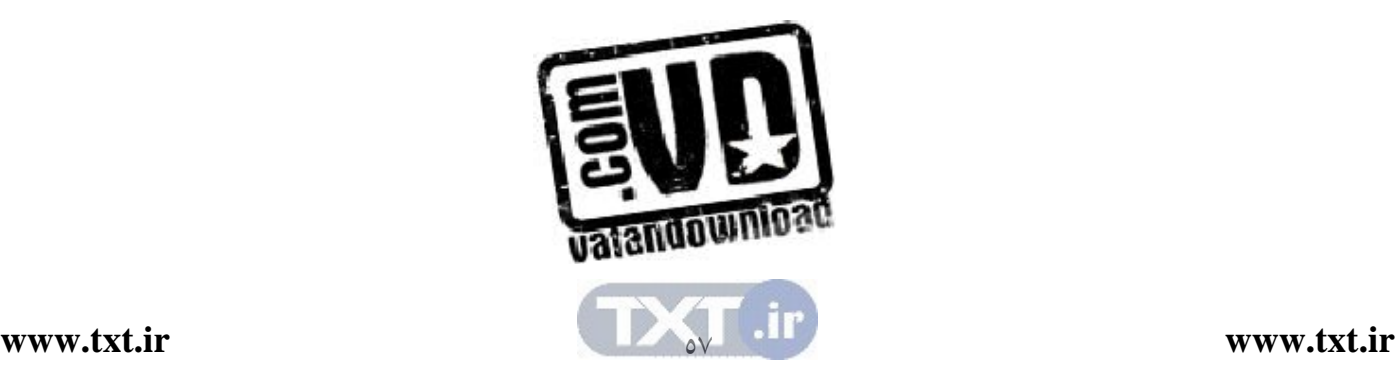

$$
L_I + 2n = 9 + 2*6 = 21 = L_E
$$
\nکه در آن 0 = n = 6

\n
$$
L_E = L_I + 2n
$$

براي هر 2- درخت با n گره داخلي برقرار است . فرض كنيد T يك 2- درخت با n گره خارجي است و به هر گره خـارجي يـك وزن ( غير منفي ) نسبت داد شده است . طول مسير وزن داده شده ( خارجي) درخت T بنا بـه تعريف مجموع طول مسير وزن داده شده است يعني :  $P=W_1L_1 + W_2L_2 + ... + W_nL_n$ 

Ni است Li به ترتيب وزن و طول مسير يك گره خارجي Wi و كه در آن فرض كنيد يك ليست با n وزن داده شده است :

 $w_1, w_2, ..., w_n$ 

در ميان تمام 2- درخت داراي n گره خارجي و n وزن داده شده، مطلوب است تعيين يك درخت T با حداقل طول مسير وزن داده شده . هافمن الگوريتمي بـراي پيـدا كـردن چنين درخت T اي ارائه داد كه ما اكنون آن را بيان ميكنيم . . هـستند اطلاعـاتي عنـصر 8 ، H , G , F, E, D, C, B, A كنيـد فـرض :6,13مثال همچنين فرض كنيد به اين عناصر وزنهاي زير نسبت داده شده است : عنصر : A B C D E F G H 5 25 11 2 19 11 5 22 : وزن

شكل ۲٫۲٤ (الف) تا (ج) چگونگی ساخته شدن درخت  $\rm T$  را با حداقل طول مسير وزن داده شده با استفاده از اطلاعات بالا و الگوريتم هافمن نشان مي دهد در هـر مرحلـه دو درختي كه ريشه كمتري دارند با هم تركيب ميكنيم. (وزن آنها را با هم جمع ميكنيم .)

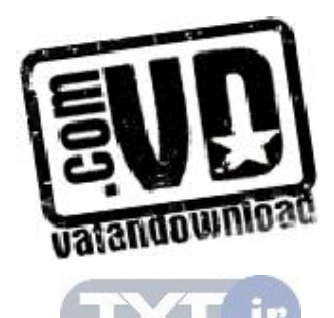

 $\circ \wedge$ 

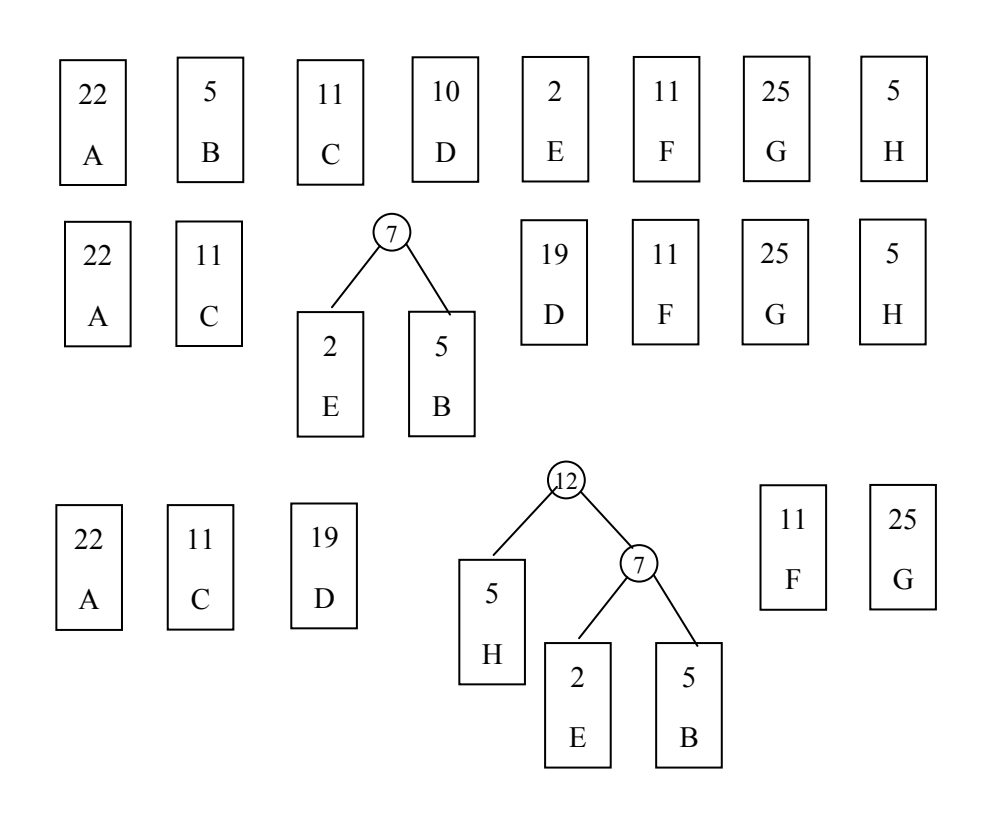

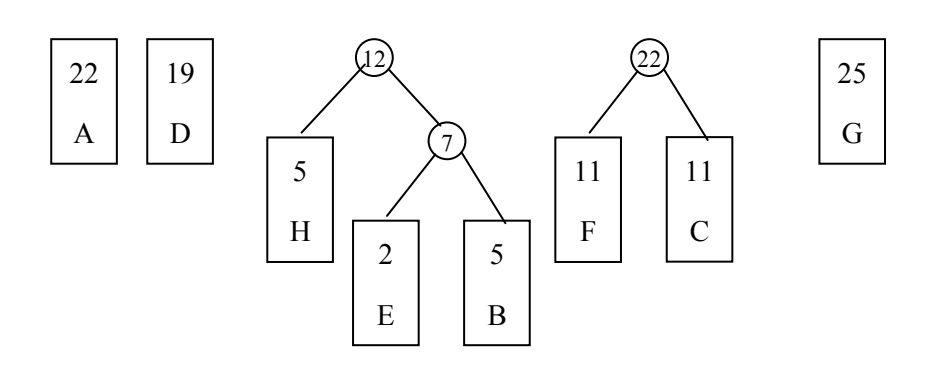

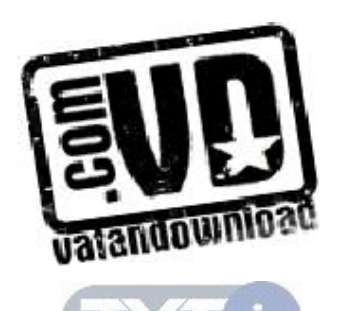

[59](http://www.txt.ir)

**[www.txt.ir](http://www.txt.ir) [www.txt.ir](http://www.txt.ir)**

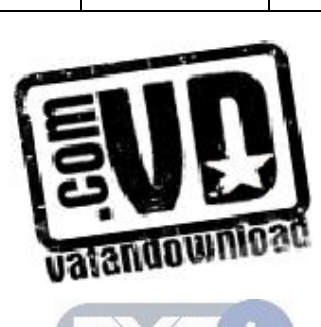

7.

**[www.txt.ir](http://www.txt.ir) [www.txt.ir](http://www.txt.ir)**

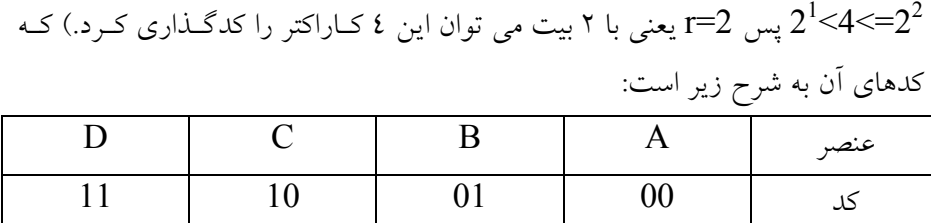

توان بوسيله r بيت كدگذاري كرد كه در آن  $2^{r-1} < n \leq 2^r$ كهn نشان دهنده تعداد كاراكترها مي باشد . به عنوان مثال فرض كنيد الفبايي حاوي 4 عنصر با كاراكترهاي D,C,B,A است .(

6,18 رمزگذاري هافمن فرض كنيد الفبايي با n عنصر داريم و يك پيام طولاني متشكل از عنـصرهاي ايـن الفبـا موجود است . مي خواهيم پيام را بصورت رشته اي از بيت هـا كدگـذاري كنـيم . بـراي رمزگذاري به هر عنصر يك كد نسبت داده مي شود . قابل ذكر است كه هر عنصر را مي

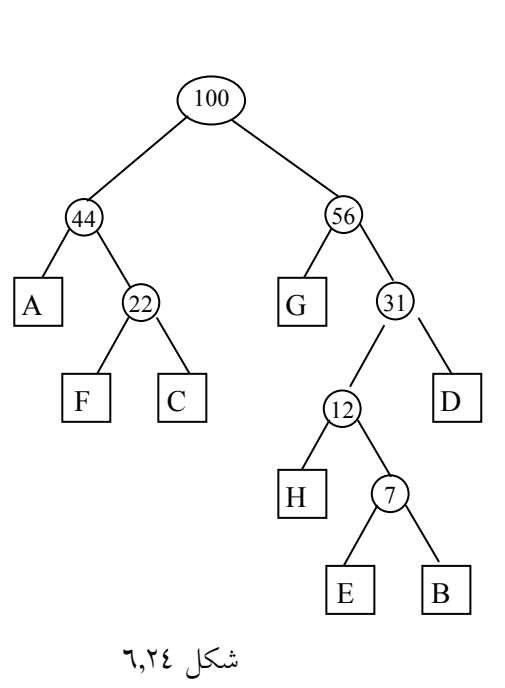

اگر همينطور ادامه دهيم شكل نهايي بصورت زير مي شود :

در اينصورت پيـام ABACCDA بـه شـكل 00010010101100 رمزگـذاري مـي شود كه طول آن 14 بيت است. مي خواهيم طول پيام رمزي را به حداقل برسانيم . اين پيام را دوباره بررسي مي كنيم. هر يک از حروف  $\operatorname{B,D}$  فقـط يكبــار در پيــام ظــاهر شده اند، درحاليكه حرف A سه بار تكرار شده است . اگر كدي انتخاب شـود كـه طـول کمتر از طول  $\rm B$  و  $\rm D$  باشد طول پيام رمزگذاري شده كمتر خواهد بود. اين كـد مـي A تواند بصورت زير باشد :

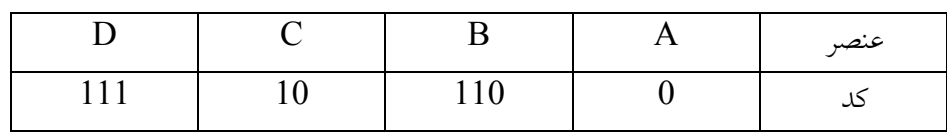

بــا اســتفاده از ايــن جــدول پيــام ، ABACCDA بــصورت 0110010101110 رمزگذاري مي شود كه طول آن 13 بيت است .

در پيام هاي خيلي طولاني كه عناصر زياد تكرار مي شوند، هزينـه صـرفه جـويي قابـل توجه است . درخت هاي دودوئي براي يافتن كدهاي با حداقل طـول بكـار مـي رونـد . براي اين منظور از نوعي درخت دودوئي بنام رمزگذاري بنام درخت رمزگذاري هـافمن استفاده مي شود . ابتدا هر عنصر يا كاراكتر و فراواني يا تكـرار آن عنـصر در رشـته داده مي شود و با استفاده از درخت هافمن مي توان كد ي با حداقل طول براي رشـته مـورد نظر توليد كرد .

ساخت درخت هافمن را در بخش قبلي توضيح داديم فقط در اين الگـوريتم بـه شـاخه هاي سمت چپ درخت هافمن درست شده بيت 0 و به شاخه هاي راسـت آن بيـت 1 را نسبت مي دهيم .

حال با استفاده از مثال ساده اي ساخت درخت رمزگذاري هافمن را توضيح مي دهيم .

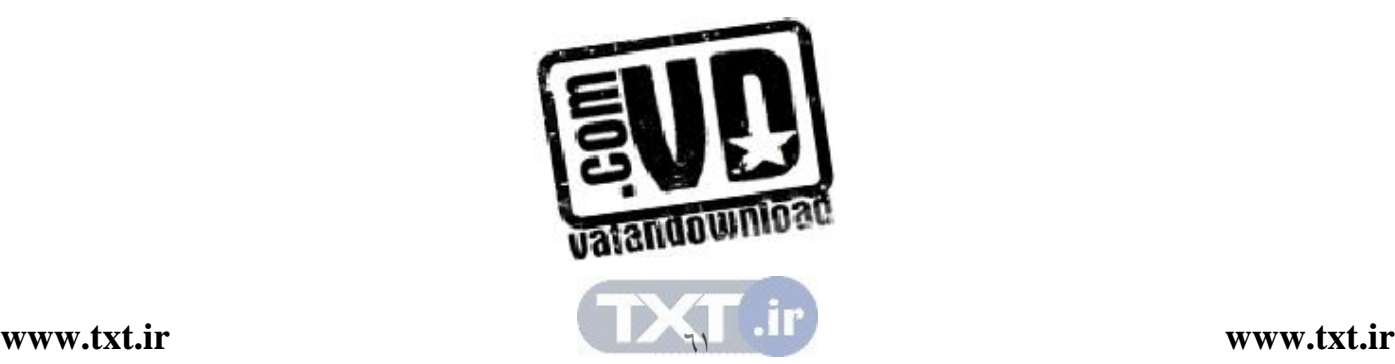

مثال: فرض كنيد 5 عنصر S,I,N,T,E وجود دارند كه فراواني (تكرار) آن ها در رشـته مانند جدول زير است . دقت كنيد كه فراواني يا تكرار عنصرها را وزن عنصرها نيـز مـي نامند .

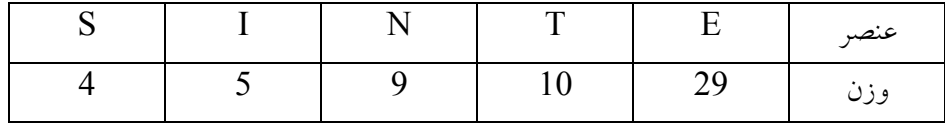

ابتدا ليستي از درخت هاي دودوئي يک گرهاي كه هر گره حـاوي وزنهـاي مربـوط بـه عنصر هستند، ايجاد ميشوند .  $(4)$  (5) (9) (10) (20)

دو مقدار كوچكتر، يعني 4 , 5 را انتخاب كرده، درختي دودوئي ايجاد ميكنيم كه ريشه آن مجموع اين دو مقدار و اين مقادير برگ هاي آن باشند و به پيوند سمت چپ مقـدار  $1$  و به پیوند سمت راست مقدار  $1$  را نسبت مي $\epsilon$ هيم. (مي $\epsilon$ وان  $0$  را به پيوند چـپ و  $0$ را به پيوند راست نيز نسبت داد .) (الف)<br>\  $\sqrt{5}$ 4+5 4

اكنون در دنباله (29 , 10 , 5 , 9 ) به جـاي 4 , 5 ،مجمـوع آنهـا يعنـي 9 را قـرار ميدهيم تا دنباله (9,9,10,29) به دست آيد . اكنون دو مقدار كوچكتر يعنـي 9,9 را از اين ليست انتخاب كرده و يك درخت دودوئي مثل قبل ميسازيم .

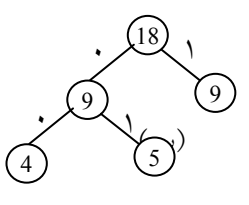

اكنون به جاي مقادير 9,9 در دنباله مجموع آنها يعني 18 را قـرار مـي دهـيم تـا دنبالـه (29 , 18 10,) به دست آيد. اكنـون بـا اسـتفاده از دو مقـدار 10 , 18 يـك درخـت

دودويي همانند قبل ايجاد ميكنيم .

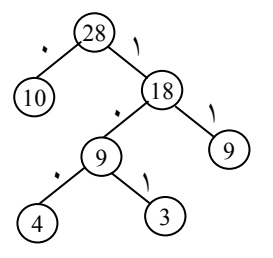

اكنون در دنباله (29 , 18 , 10) به جاي دو مقدار ,10 18 مجموع آنهـا يعنـي 28 را قرار مي دهيم تا دنباله (28,29) به دست آيد. يـك درخـت دودوئـي از ايـن دو مقـدار ميسازيم . 29 57 28 5 18 9  $\left( \overline{10}\right)$ 9 4  $\overline{\phantom{0}}$  $\backslash$  $\ddot{\phantom{0}}$  $\ddot{\phantom{0}}$  $\mathcal{L}^{\omega}$  $\overline{\mathcal{C}}$  $\ddot{\phantom{0}}$ 

اكنون اين درخت را به درخت رمزگذاري هافمن تبديل مي كنيم. براي اين كار به جـاي برگها نمادهاي متناظر آن را در جدول قرار ميدهيم تـا شـكل بـه دسـت آيـد . ايـن درخت براي رمزگذاري و رمزگشاي رشتههايي به كار ميرود كه از نمادهاي ,T , E( (N , I , S تشكيل مي شوند كه هر عنصر، با رديابي مـسيري از ريــشه بـه آن نمـاد بــه  $\rm N$  , I , S دست مي آيد.

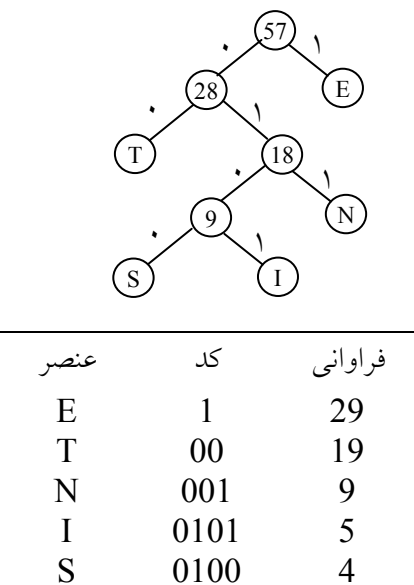

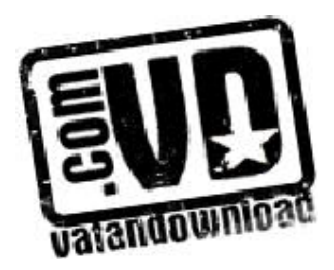

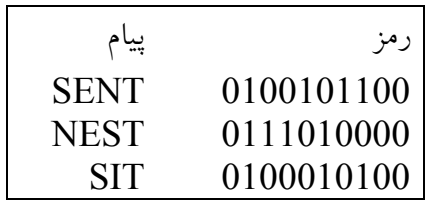

 $(general tree)$  درخت عمومي (general tree)

درخت عمومي يك درخت kتايي است كه در آن فقط يك گره به نام ريـشه بـا درجـه ورودي صفر وجود دارد . و ساير گره ها داراي درجه ورودي يك هـستند . شـكل يـك درخت عمومي ۳ تايي با ۸ گره نشان مي دهد.

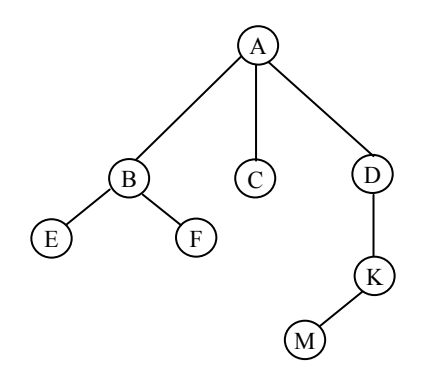

ريشه درخت فوق A و فرض ميكنيم بچههاي يک گره از چپ به راست مرتب هستند مگر آنكه خلاف آن بيان شود . تفاوت عمده بين درخت دودوئي و درخـت عمـومي (يـا درخـت ) ايـن اسـت كـه در درختها هر گره ميتوانـد بـيش از دو فرزنـد داشـته باشـد . در حـالي كـ ه در درخـت دودوئي، هر گره حداكثر دو فرزند دارد . به عبارت ديگر، درخت سـاختار داده اي اسـت كه قادر است رابطه سلسله مراتبي بين يك گره والد و چند گره فرزند را نمايش دهد . به اين ترتيب ميتوان گفت درخت مجموعهاي متناهي از گرههاست كه :

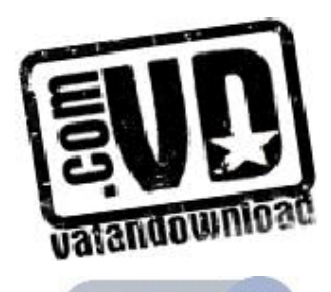

گره خاصي به نام ريشه وجود دارد . بقیه گرهها به n (n ≥ 0) مجموعه مجزا به نامهای  $T_{1},...,T_{2},T_{1}$  تقسیم میشوند ک  $T_i$  در آن هر  $T_i$  به ازای  $i=1,2,...,n$  یک درخت است.  $T_1, T_2, T_1$  زیردرخــتهــای ريشه ناميده ميشوند . با توجه به تعريف فوق مي توان اين نكته را فهميد كه يك درخت دودوئـي 'T حالـت خاصي از درخت عمومي  $\rm T$  نيست و اين دو در دو دسته مختلف قرار دارند. اخــتلاف اساسي آنها عبارتند از : الف)يك درخت دودوئي مي تواند خالي باشد ولي يك درخت عمومي نمي تواند خـالي (يا تهي) باشد . ب)فرض كنيد درخت تنها يك فرزند دارد آنگاه اين فرزند در يك درخت دودوئـي بـا عنوان فرزند راست يا چپ از هم متمايز مي شوند، اما در يك درخت عمومي هيچگونـه تمايزي بين آنها وجود ندارد . مثال:6,14 در شكل زير را در نظر بگيريد :  $(\bigcup_{i=1}^{\infty}$  (الف) شكلهاي الف و ب به عنوان درختهاي دودوئي دو درخت متمايز هستند ولي به عنوان درختهاي عمومي با هم هيچگونه تفاوتي ندارند . A B C) (D A D  $\overline{B}$  $\rm (C)$ 

6,19,1 نمايش درخت عمومي چون در درخت عمومي، هر گره ممكن است هر تعداد فرزندي داشته باشد، پياده سازي درخت عمومي پيچيده تر از درخـت هـاي دودوئـي اسـت . سـه روش را بـراي نمـايش درختها بررسي ميكنيم :

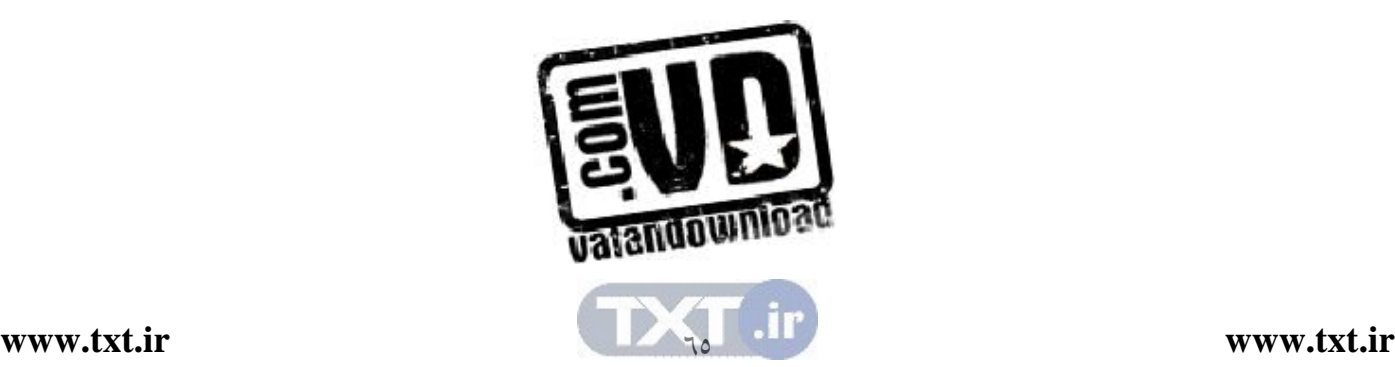

نمايش درخت عمومي با آرايه نمايش پيوندي (نمايش درخت عمومي با ليست پيوندي ) نمايش درخت عمومي با استفاده از درخت دودوئي

نمايش درخت عمومي با آرايه نمايش درخت عمومي با آرايه ساده ميباشد. براي اين كار به سه آرايه نياز است : آرايه data براي ذخيره محتويات گره درخت آرايه Lchild براي نگهداري چپترين فرزند گره Sibiling همزاد گره را ذخيره مي .كند براي جلوگيري از اين اتلاف حافظه، مي توان اجازه داد كه تعداد فرزندان هر گره متغيـر باشد. در اين صورت اندازه هر گره، بر ا ساس تعداد فرزندان آن تعيين مي شود. در ايـن حالت ساختار گره درخت را مي توان به صورت زير تعريف كرد كه در آن، فرزندان هر گره در يك ليست پيوندي قرار ميگيرند .

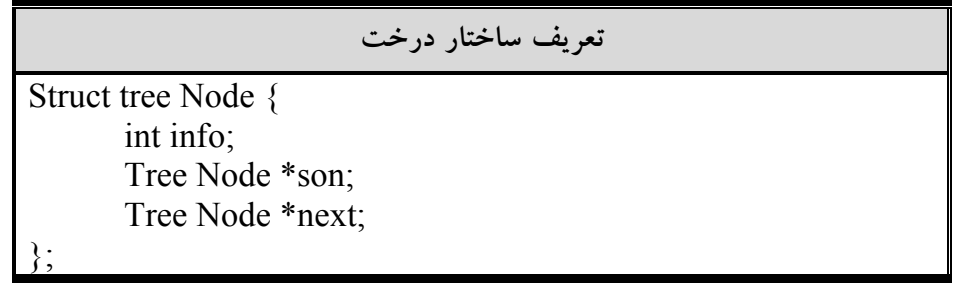

مثال1,10: شكل ٦,٢٥ (الف) را در نظر بگيريد. نمايش پيوندي اين درخت عمومي در شكل 6,25 (ب) نمايش داده شده است .  $A \mid n$  B  $n \mid E$  $|\mathbf{C}| \rightarrow |\mathbf{D}| \mathbf{n}$  $n \mid F \mid n \mid \quad |n \mid G \mid n$ Sen next D A (c  $\left($ F B E G الف

77

**[www.txt.ir](http://www.txt.ir) [www.txt.ir](http://www.txt.ir)**

6,19,2 نمايش درخت عمومي به صورت درخت دودوئي نمايش درخت عمومي با استفاده از درخت دودوئي، كارآمد و عملي است . هر درخـت را مي توان به صورت يك درخت د ودوئي منحصر به فرد نمايش داد . بـا الگـوريتم زيـر ميتوان يك درخت عمومي را به درخت دودوئي معادل و منحـصر بـه فـردش تبـديل :كرد در هر سطح كليه گرههاي كنار هم كه فرزند يك پدر هستند را به يكديگر وصل كنيد .

ارتباط كليه گرهها به پدر را به جز اتصال سمت چپترين فرزند قطع كنيد . گرههاي متصل به هم در هر سـطح افقـي را 45 درجـه در جهـت حركـت عقربـه هـاي ساعت بچرخانيد .

مثال6,16 : درخت عمومي شكل (الف) را در نظر بگيريد . نمايش اين درخت با استفاده از آرايه به صورت شكل (ب) ميباشد.

Data Lchild Sibling

 $\begin{array}{|c|c|c|c|c|c|c|c|} \hline 1 & A & 2 & 2 & 0 \ \hline \end{array}$ 

 $\begin{array}{|c|c|c|c|c|c|c|c|c|} \hline 2 & B & 0 & 3 \\ \hline \end{array}$ 

| 3 | C | | 0 | | 4

4 D 6 0

 $\begin{array}{c|c|c|c|c|c|c|c|c} \hline 5 & G & 0 & 0 & 6 \ \hline \end{array}$ 

6 F 0 7

|7| E | | 0 | | 0

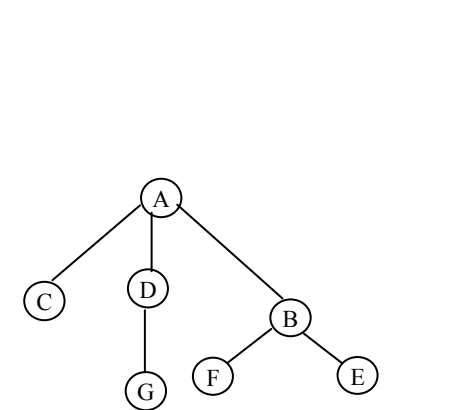

(الف )

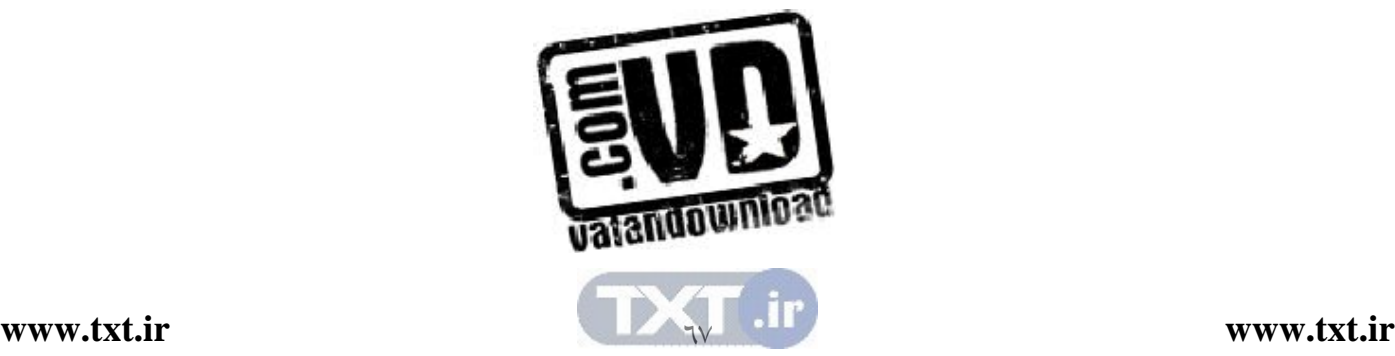

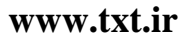

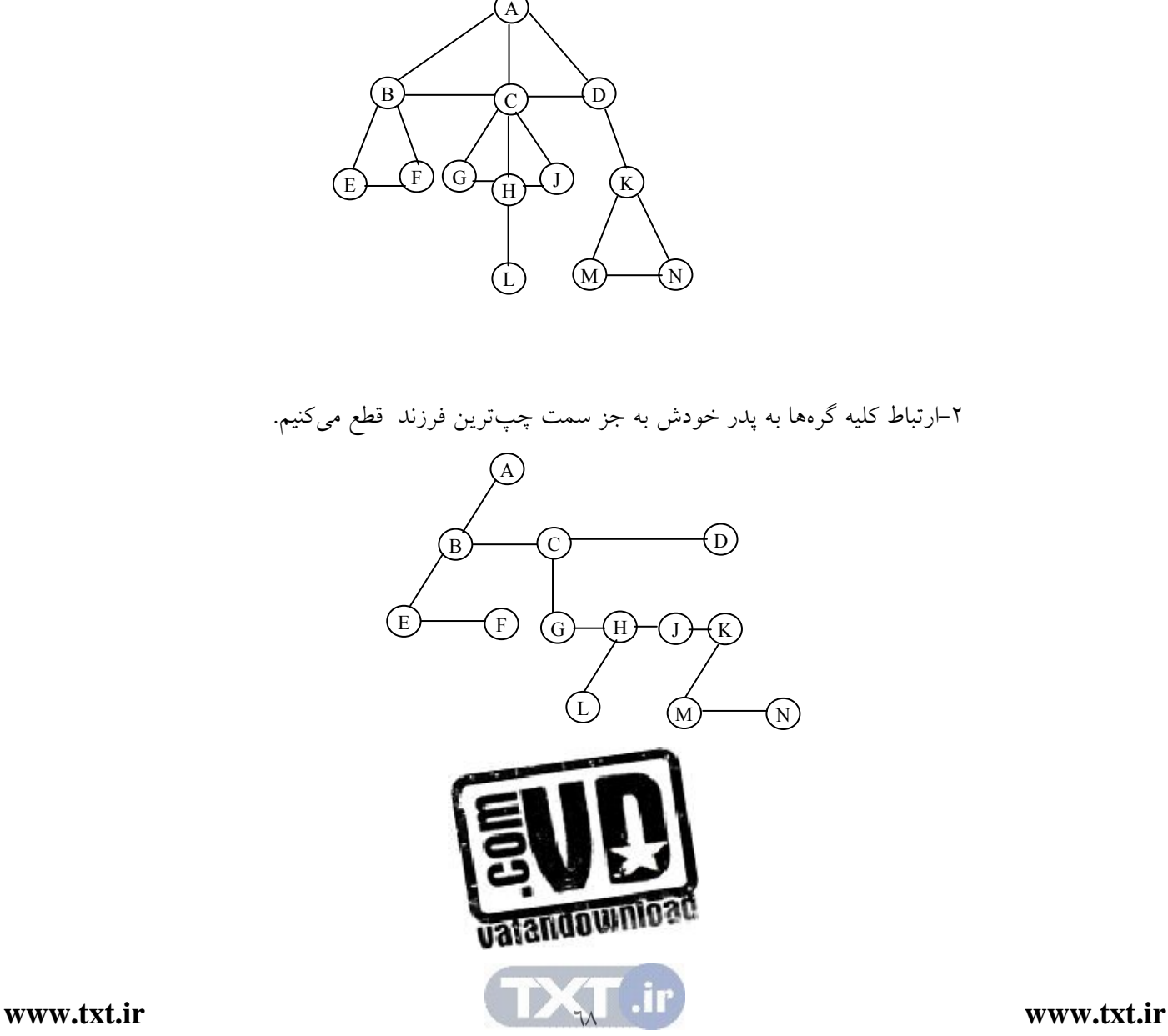

اين درخت را به صورت دودوئي درميآوريم . 1- ابتدا در هر سطح كليه گره هاي كنار هم را به يكديگر وصل مي كنيم. (توجه كنيد بايد متعلق به يك پدر باشند )

N K M D L  $\binom{H}{0}$  $\bigcirc$ C G A  $\mathbf{B}$ F E

مثال:6,17 درخت شكل زير را در نظر بگيريد .

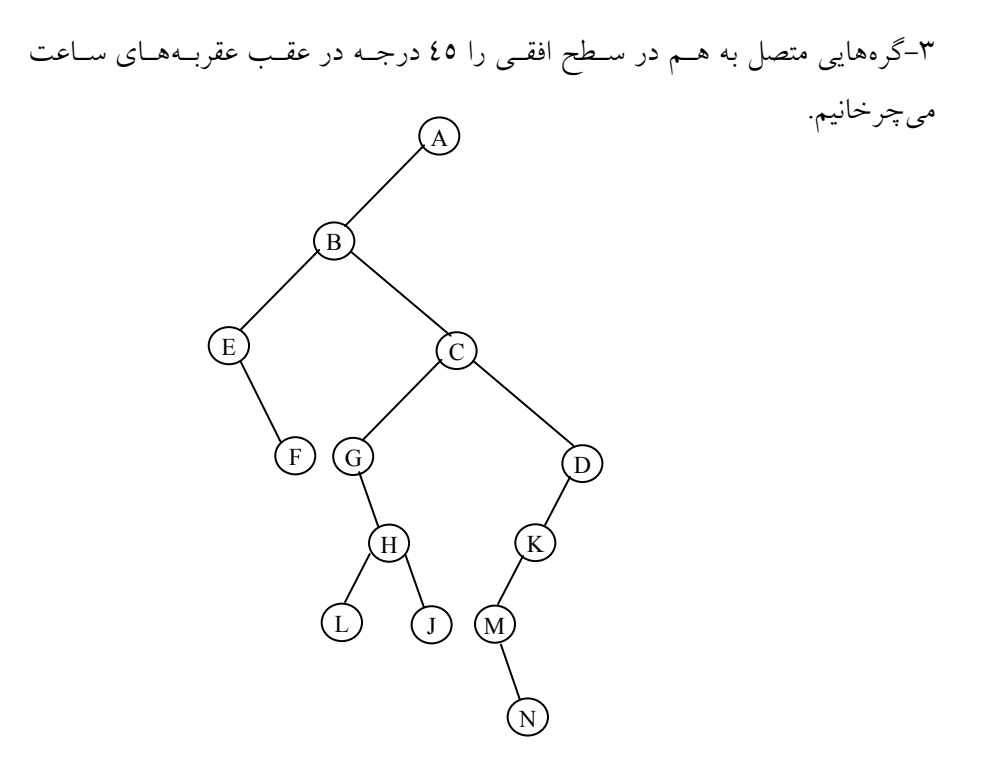

6,19,3 نمايش پيوندي درخت يكي از نكات مهم در درخت ها، گره است . هر گره در خت دودوئـي شـامل يـك فيلـد اشارهگر است . كه به فرزندان چپ و راست اشاره مي كند. امـا هـر گـره در در درخـت ميتواند چندين اشاره گر داشته باشد . تعداد فرزندان هر گـره درخـت متفـاوت اسـت و ميتواند خيلي زياد يا خيلي كم باشد . يك روش اين است كه تعداد فرزندان يـك گـره را محدود كنيم به عنوان مثال مي توانيم m در نظر بگيريم. در اين صورت سـاختار گـره را به صورت زير نمايش داد :

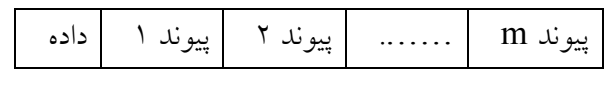

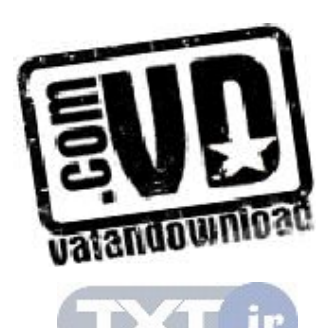

چنين ساختاري را در  $\rm C$  مي توان به صورت زير پيادهسازي كرد:

# define M 20 struct tree Node{ int info; tree Node \*sons [M]; }; اگر تعداد فرزندان هر گره 2 يا حتي صفر باشد در اين صورت فضاي زيادي از حافظـه به هدر مي رود. فرض كنيد، مي خواهيم يك درخت mتايي (درختي با درجه m (را كـه حاوي n گره است نمايش دهيم . لم زير نشان مـي دهـد كـه بـه چقـدر فـضاي حافظـه اصراف ميشود . :لم اگر  $\mathrm{T}$  درخت  $\mathrm{m}$ تايي با n گره باشد آنگاه  $1+\mathfrak{m}$  تعداد از  $\mathfrak{m}$  پيونـد تهـي  $\frac{2}{3}$  خواهند بود  $(n\geq 1)$ . بر اساس اين لم، در يک دئرخت ســهتــايي، بـيش از 2 پيونـدها تهياند. ميزان فضايي كه به هدر ميرود با افزايش درجه سوخت افزايش مييابد .

> 7,19,٤ پيمايش درختها پيمايش درختها به سه روش انجام ميشود كه عبارتند از : روش ميانوندي (inorder ( روش پسوندي (postrorder ( روش پيشوندي (preorder ( روش پيمايش inorder را ميتوان به صورت تابع زير نوشت :

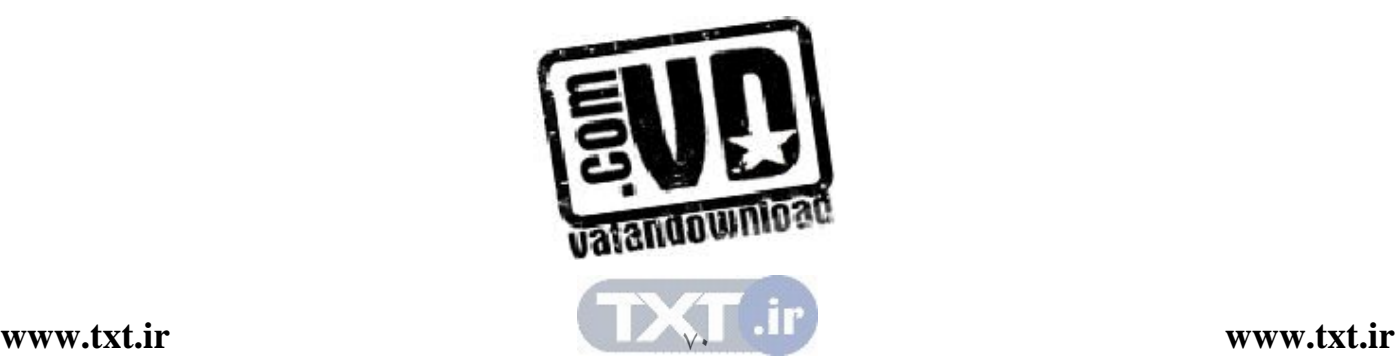

روش پيمايش inorder درخت void inorder (tree \* P) { if (P!=Null) { inorder (P→Son); Printf("%d", P→ info); Inorder (P→next); } }

توابع مشابهي را مي توان براي ساير پيمايش هـا نوشـت . درخـت شـكل پيمـايشهـ اي مختلف آن را نشان ميدهد .

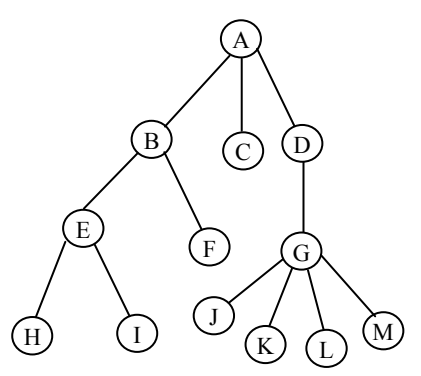

inorder :HIEFBCJKLMGDA preorder: ABEHIFCDGJKLM postrorder: HIEFBCJKLMGDA

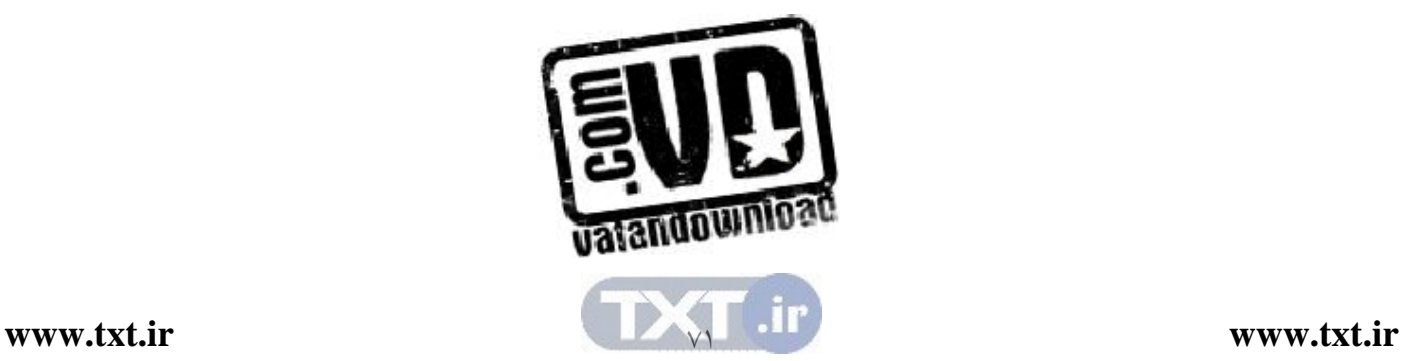

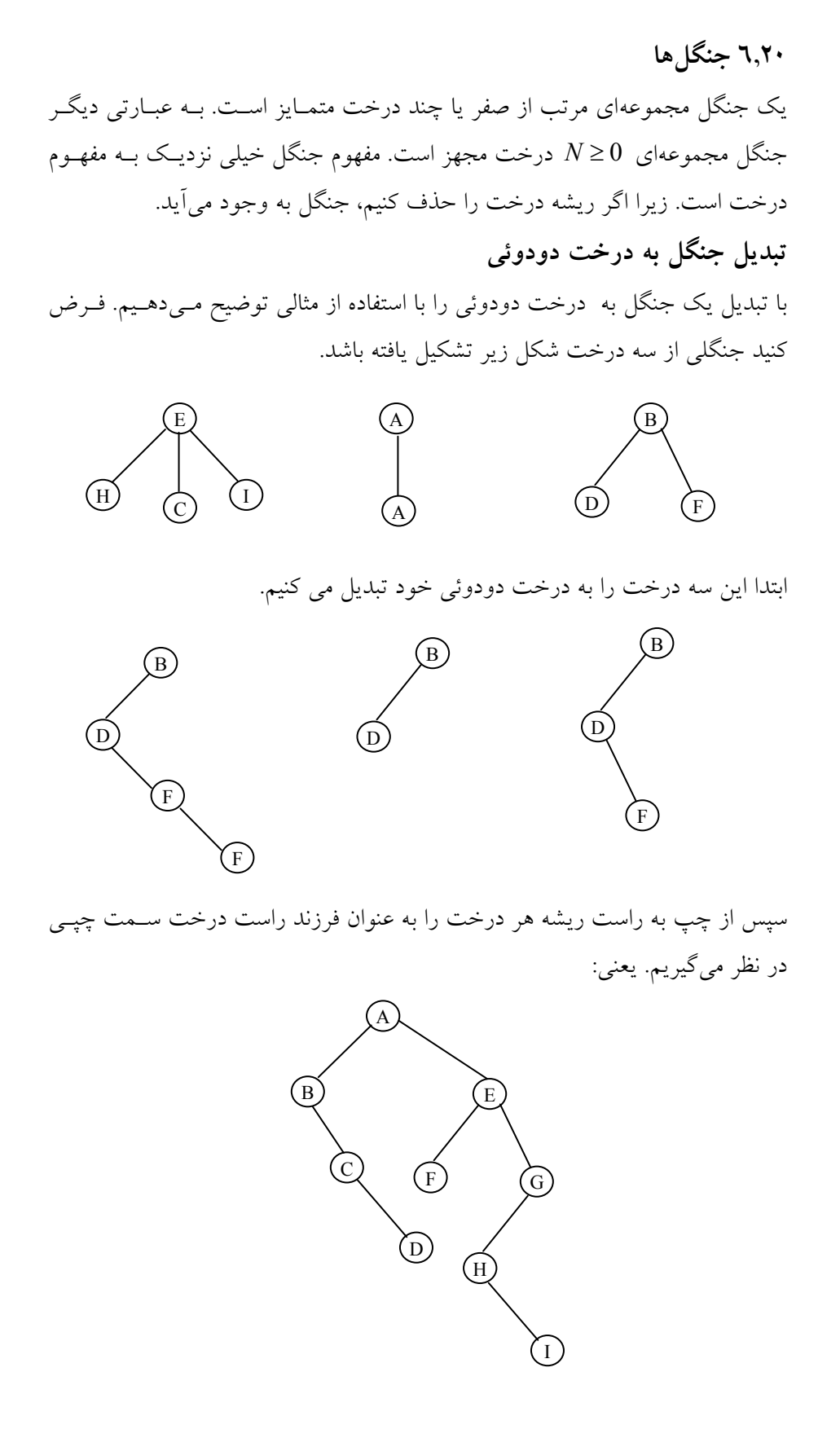

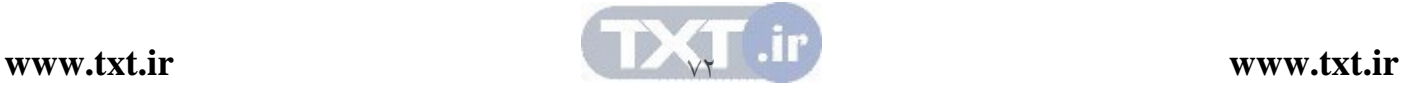

6,21 شمارش درختهاي دودوئي به عنوان نتيجه گيري از اين فصل، سه مسأله جدا از هم را كه به طـور جـالبي داراي راه حل يكساني هستند، بررسي مي كنيم. ميخواهيم تعداد درختهاي متمايز با n گره، تعداد جايگشتهاي مجزا اعداد 1 تا n توسط پشته و در نهايت تعداد ضرب هـاي متمـايز +1n ماتريس را مشخص كنيم .

درختهاي دودوئي متمايز  $-$ n $=$ 1 وا  $-1$  باشد، آنگاه فقط يک درخت دودوئي داريـم. امـا اگـر n $=$ 2  $\,$ باشد، ميتوانيم دو درخت دودوئي ( ) را داشته باشيم .

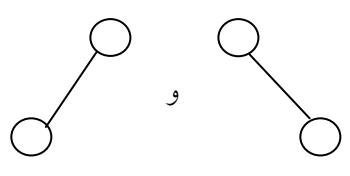

درختهاي دودويي مجزا با 2=n

و اگر 3=n باشد ميتوان 5 درخت داشت .

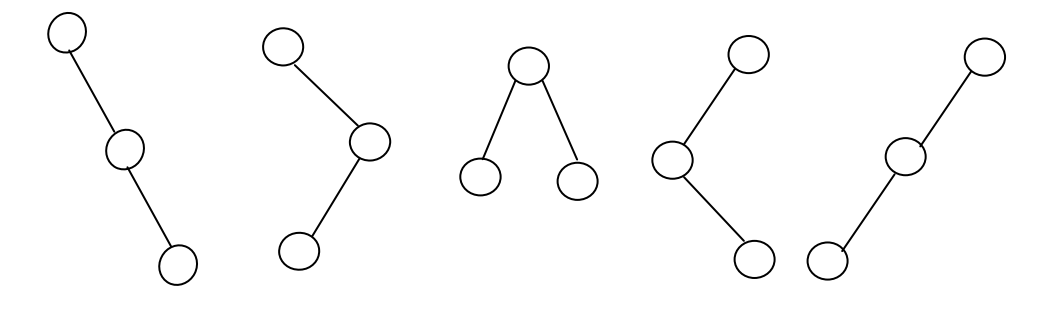

درختهاي دودوئي متمايز با 3=n به طور كلي با n گره چند درخت دودوئي را ميتوان سـاخت؟ قبـل از پاسـخ بـه ايـن سوال، دو مساله كه معادل با اين سوال هستند را بيان ميكنيم .

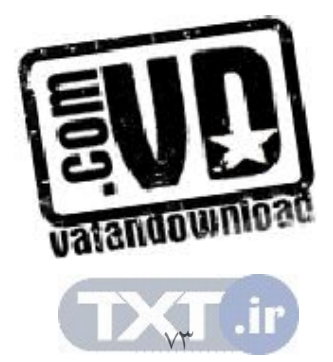

# جايگشت پشته فرض كنيد اعداد ا، ٢ و ٣ (3=n) به ترتيب از راست به چپ وارد پشتهاى مي شـوند ٥ خروجي زير امكانپذير است (از چپ به راست )  $(1,2,3)$ ,  $(1,2,3)$ ,  $(2,1,3)$ ,  $(2,3,1)$ ,  $(3,2,1)$ به عنوان مثال اگر ترتيب (1,2 , 3) امكانپذير نيـست . (توجـه : مـا ايـن مـساله را طبـق قضيهاي در مسائل حل شده فصل پشته بيان كرديم .) حال سوال اينجاست كه با n عدد ورودي كه به ترتيب وارد يك پـشته مـي شـوند چنـد حالت خروجي ميتوان داشت؟

ضرب ماتريس موضوع ديگري كه به طور جالبي به دو مسأله قبل مربوط است به صورت زيـر مطـرح مي :شود فرض كنيد ميخواهيم حاصلضرب چند ماتريس را به دست آوريم :  $M_1 * M_2 * ... * M_n$ با توجه به اينكه ضرب ماتريس ها شـركت پـذير اسـت، مـي تـوان عمـل ضـرب را بـا ترتيبهاي گوناگوني انجام داد. سوال اينجاست، چند راه براي انجام ايـن حاصلـضرب وجود دارد؟ براي مثال اگر n=3 باشد، دو حالت ممكن است:  $(M_1 * M_2) * M_3$ 

 $M_1$  \* (M<sub>2</sub> \* M<sub>3</sub>) و اگر 4=n باشد، 5 حالت مختلف وجود خواهد داشت :

 $((M_1 * M_3) * M_3) * M_4$  $(M_1 * (M_2 * M_3)) * M_4$  $M_1$ \*((M<sub>2</sub> \*M<sub>3</sub>)\*M<sub>4</sub>)  $(M_1*(M_2*(M_3*M_4)))$  $((M_1 * M_2) * (M_3 * M_4))$ 

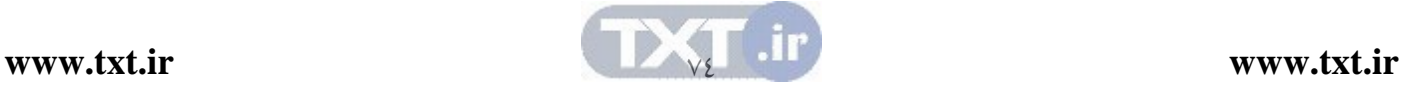

میتوان ثابت کرد که تعداد حالات فوق با هم مساویند و از فرمول زیر محاسبه  
میشوند:  

$$
b_n = {1/2 \choose n+1} (-1)^n 2^{2n+1} = \frac{1}{n+1} {2n \choose n}
$$

$$
b_n = O(4^n/n^{3/2})
$$

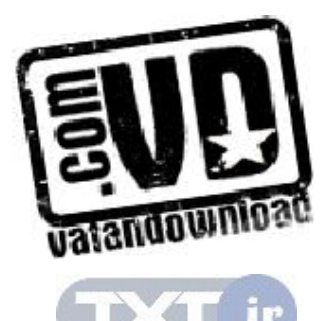

تمرين هاي فصل

)1 درخت هاي جستجوي دودوئي حاصل از درج كاراكترهاي زير را رسم كنيد :

a. R , A , C , E , S

b. S , C , A , R , E

c. C , O , R , N , F , L , A , K , E , S

)2 درخت هاي جستجوي دودوئي حاصل از درج اعداد زير را رسم كنيد:

a. 1, 2 , 3 , 4 , 5

b. 5 , 4 , 1 , 7 , 8

c. 6 , 5 , 3 , 1

d. 4 , 1 , 5 , 3 , 6 , 2

۳) براي عبارات رياضي زير، درخت دودوئي رسم كنيد. سپس با پيمايش درخت

، عبارات پيشوندي و پسوندي آن ها را چاپ كنيد :

a.  $(A - B) - C$ 

b.  $A - (B - C)$ 

- c.  $A / (B (C (D (E F))))$
- d.  $(A * C + (B C) / D) * (E F \% G)$

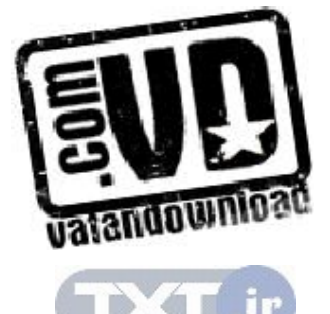

 $\vee$ 

## e.  $(A * B + D / (C - K))$

)4 پيمايش هاي ميانوندي و پسوندي درختي به صورت زيـر هـستند، درخـت را

رسم كنيد:

#### Inorder: GFHKDLAWRQPZ

#### Postorder: FGHDALPQRZWK

)5 پيمايش هاي ميانوندي و پيشوندي درختي به صورت زير هـستند، درخـت را رسم كنيد:

### Inorder: GFHKDLAWRQPZ

# Perorder: ADFGHKLPQRWZ

)6 با مثالي نشان دهيد كه اگر نتايج پيمايش هـاي پيـشوندي و پـسوندي درختـي معلوم باشد، نمي توان درخت منحصربه فردي را رسم كرد. )7 الگوريتم بازگشتي و غيربازگشتي براي تعيين موارد زير بنويسيد: الف) تعداد گره هاي در يك درخت دودوئي . ب) مجموع محتويات كليه گره ها در يك درخت دودوئي . ج) عمق درخت دودوئي . )8 الگوريتم بنويسيد كه تعيين كند آيا يك درخت دودوئي: الف) دودوئي محض است . ب) كامل است . ج) تقريبا كامل است .

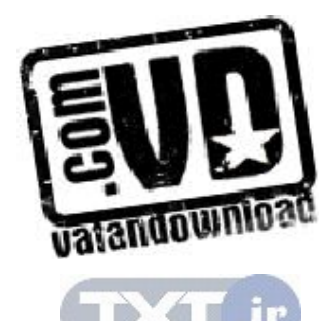

VV

- )9 دو درخت دودوئي وقتي شبيه به هم هستند كه هر دو خالي باشند يا اگر غيـر خالي هستند زيردرخت چپ آنها با هم مشابه و زيردرخـت راسـت آنهـا نيـز مشابه هم باشند . الگوريتمي بنويسيد كـه مـشخص كنـد دو درخـت دودوئـي مشابه هستند يا خير.
- ) 10 دو درخت دودوئي وقتي كپي هم هستند كه هر دو خالي باشـند يـا اگـر غيـر خالي هستند زيردرخت چپ آنها با هم كپي و زيردرخت راست آنها نيز كپـي هم باشند . الگوريتمي بنويسيد كه مشخص كند دو درخت دودوئي كپي هستند يا خير.
- ) 11 الگوريتمي بنويـسيد كـه اشـاره گـر بـه يـك درخـت دودوئـي را پذيرفتـه و كوچكترين عنصر درخت را حذف كند.
- ) 12 تابعي بنويسيد كه اشاره گر به يك درخت دودوئي و اشاره گـر بـه يـك گـره دلخواهي از آن را پذيرفته و مشخص كند سطح آن گره در درخت چيست؟
- ) 13 تابعي بنويسيد كه يك درخت دودوئي را بـ ا اسـتفاده از پيمـايش ميانونـدي و پسوندي ايجاد كند.
- ) 14 درخت دودوئي فيبوناچي مرتبه n را به صورت زير تعريف كنيـد : اگـر 0=n يا 1=n درخت فقط حاوي يك گره است . اگر 1<n باشد درخت متـشكل از يك ريشه، با درخت فيبوناچي مرتبه -1n به عنوان زيردرخت چپ و درخـت فيبوناچي مرتبه -2n به عنوان زيردرخت راست است. الف) تابعي بنويسيد كه اشاره گر به يك درخت فيبوناچي را برگرداند . ب)آيا چنين درختي، دودوئي محض است . )ج تعداد برگ هاي درخت فيبوناچي مرتبه n چيست؟ ) د عمق درخت فيبوناچي مرتبه n چيست ؟

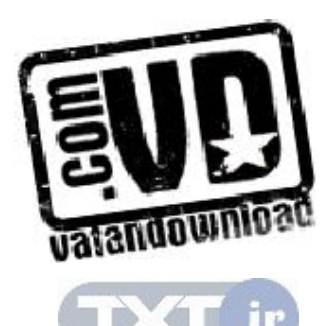

 $\sqrt{2}$ 

- ) 15 تابعي بنويسيد كه تعداد كل گره ها، تعداد برگها، تعدا د گره هاي تك فرزندي، تعداد گره هاي دو فرزندي و تعـداد شـاخه هـاي يـك درخـت را محاسـبه و برگرداند.
- ) 16 تابعي بازگشتي و غير بازگشتي بنويسيد كه زيردرختهاي چـپ و راسـت يـك درخت را جابجا كند.
- ) 17 برنامه اي بنويسيد كه يك درخت عمومي را از وردي خوانده تبديل به درخت دودوئي معادل كرده و پيمايش هاي اين درخت حاصل را چاپ كند.
- ) 18 برنامه اي بنويسيد كه جنگلي را از وردي خوانده تبـديل بـه درخـت دودوئـي معادل كرده و پيمايش هاي اين درخت حاصل را چاپ كند.
- ) 19 برنامه اي بنويسيد كه فرم پرانتزي يك درخت دودوئي را به صـورت رشـته از ورودي خوانده و آن را به فرم ليست پيوندي در حافظه پيـاده ســازي كنــد و سپس پيمايش هاي مختلف آن را چاپ كند.
	- ) 20 چند درخت با n گره وجود دارد؟
	- ) 21 چند درخت با گره n گره و حداكثر سطح m وجود دارند؟
- ) 22 ثابت كنيد كه به سمت چپ ترين گره سطح n در يك درخت دودوئي محض تقريبا كامل، عدد  $2^{\rm n}$  نسبت داده مى شود.
- ۲۳) ثابت كنيد كه اگر m فيلد اشاره گر در هر گره درخت عمومي براي اشــاره بــه حداكثر m پسر وجود داشته باشد و تعداد گره هاي درخت برابر بـا n باشـد، تعداد فيلدهاي اشاره گر پسر كـه برابـر null هـستند برابـر بـا +1(-1m\*(n است.
- ٢٤) چگونه مي توان يك درخت عمومي را به درخت دودوئي محض تبديل كـرد. الگوريتم به زبان فارسي براي انجام اين كار را بنويسيد. ) 25 درخت Heap حاصل از درج اعداد زير را مرحله به مرحله رسم كنيد: a. 2 , 4 , 7 , 3 , 1 , 8
	- b. 1 , 2 , 3 , 5 , 6 , 9

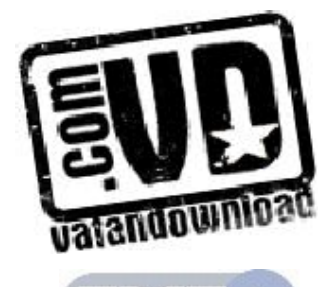

c.  $9, 6, 5, 3, 2, 1$ d. 3 , 5 , 6 , 4 , 2

) 26 برنامه اي بنويسيد كه اعدادي را به ترتيب از ورودي خو انده و در يك درخت Heap ) به صورت آرايه) ذخيره كند. سپس اين آرايه را چاپ كند. ) 27 الگوريتم هاي درج، حذف و جستجو در درخت AVL را بنويسيد. ) 28 برنامه اي بنويسيد كه تعدادي داده با درصد احتمال بروز هـر يـك را گرفتـه و كد هافمن معادل را چاپ كند.

با جدول e, d, b, c, e با جدول فراواني زير داده شده است. درخـت هـافمن (۲۹

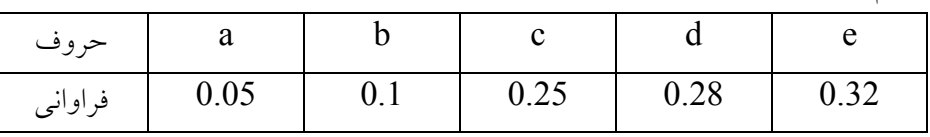

اين مساله را رسم كنيد.

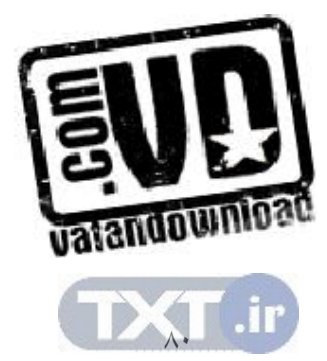

# فصل هفتم

گرافها

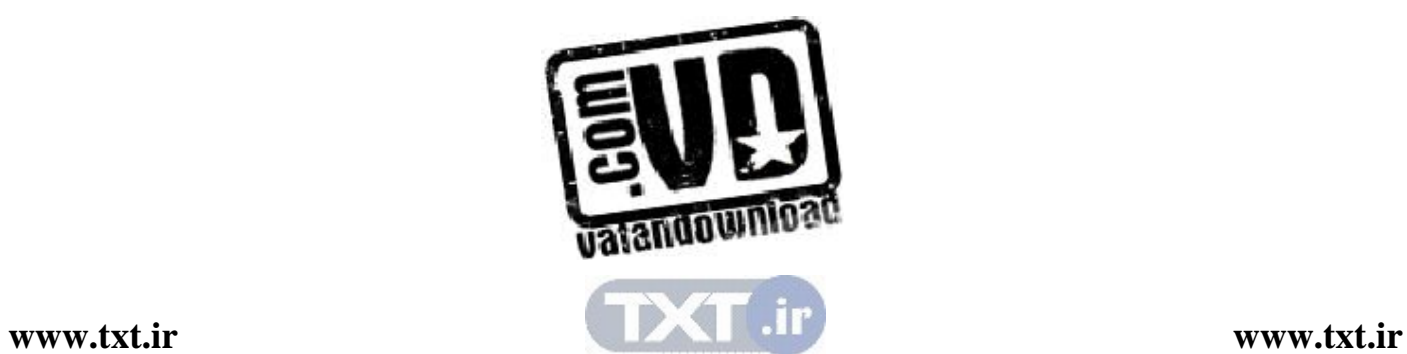

اهداف

در پایان این فصل شما باید بتوانید: ✔ گراف را تعریف کرده و برخی از کاربردهای اَن را نام ببرید. ✔ انواع گراف را بیان کرده و خصوصیات آنها را بیان کنید. ✔ پیمایش عمقی و عرضی یک گراف را بدست اَورید. ✔ درخت پوشا را تعریف کرده و الگوریتم وارشال و پریم را برای بدست آوردن درخـت پوشــا بــه كار ببريد.

سوالهای پیش از درس

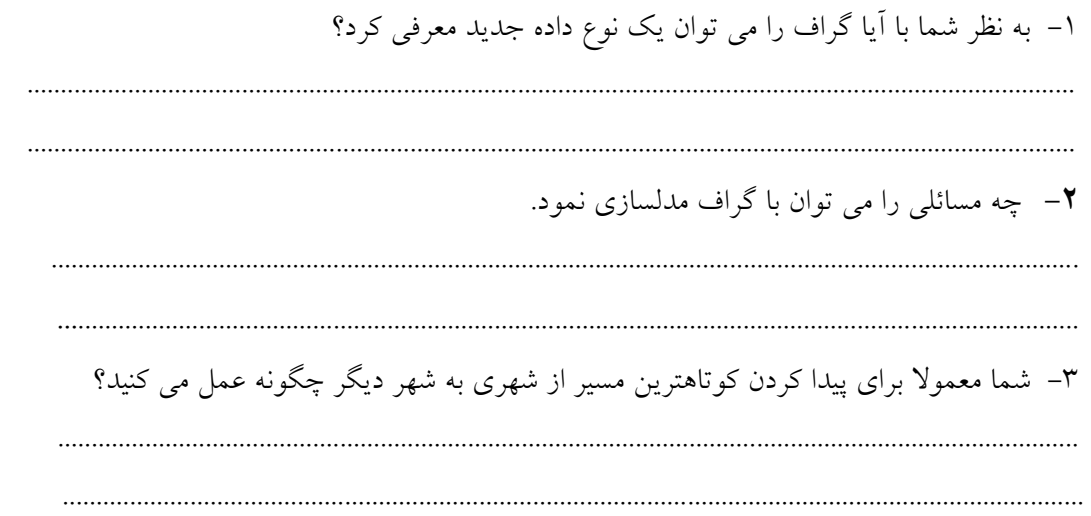

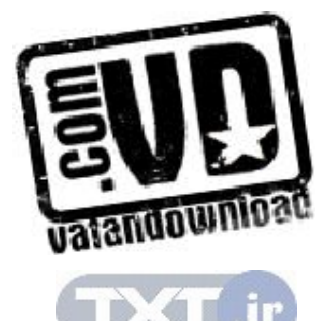

در اين فصل يكي ديگر از ساختمان داده غيرخطي، موسوم به گراف را مورد بحث و بررسي قرار ميدهـيم. گراف يك ساختار كلي است كه درخت حالت خاصي از آن است . گرافهـا بـراي مدلـسازي شـبكه هـاي كامپيوتري و ساير شبكه هايي مفيد است كه درآنها سيگنالها، پالس هاي الكتريكي و مانند اينها در مسيرهاي گوناگوني از يك گره به گره ديگر جريان مييابند .

 7,1 چند اصطلاح نظريه گراف تعريف گراف : يك گراف G از دو مجموعه زير تشكيل شده است : o V مجموعهاي از عناصر كه گرهها يا رأسها ناميده ميشود . o E مجموعه اي از يالها طوري كه هر يال e در E به وسيله يك جفت منحصر به فرد نامرتـب (v,u( از گرهها در v مشخص ميشود و آن را با (v,u(e نشان ميدهند . گرههاي همجوار: دو گروه x , y را در صورتي همجوار گويند كه يالي از x به y وجود داشته باشد .

تعريف مسير: يك مسير P به طول n از يك گره u به گـره v بـه صـورت دنبالـه اي از +1n گـره تعريـف مي شو د.

\n
$$
P = (v_0, v_1, v_2, \ldots, v_n)
$$
\n

\n\n $v_0 = u = v_0$ \n

\n\n $v_1 = v_0$ \n

\n\n $v_1 = v_1$ \n

\n\n $v_2 = u - v_0$ \n

\n\n $v_1 = v_1$ \n

\n\n $v_2 = v_1$ \n

\n\n $v_1 = v_2$ \n

\n\n $v_2 = v_1$ \n

\n\n $v_0 = v_1$ \n

\n\n $v_0 = v_1$ \n

\n\n $v_0 = v_1$ \n

\n\n $v_0 = v_1$ \n

\n\n $v_0 = v_1$ \n

\n\n $v_0 = v_1$ \n

\n\n $v_0 = v_1$ \n

\n\n $v_0 = v_1$ \n

\n\n $v_0 = v_1$ \n

\n\n $v_0 = v_1$ \n

\n\n $v_0 = v_1$ \n

\n\n $v_0 = v_1$ \n

\n\n $v_0 = v_1$ \n

\n\n $v_0 = v_1$ \n

\n\n $v_0 = v_1$ \n

\n\n $v_0 = v_1$ \n

\n\n $v_0 = v_1$ \n

\n\n $v_0 = v_1$ \n

\n\n $v_0 = v_1$ \n

\n\n $v_0 = v_1$ \n

\n\n $v_0 = v_1$ \n

\n\n $v_0 = v_1$ \n

\n\n $v_0 = v_1$ \n

\n\n $v_0 = v_1$ \n

\n\n $v_0 = v_1$ \n

\n\n $v_0 = v_1$ \n

\n\n $v_0 = v_1$ \n

\n\n $v_0 = v_1$ \n

\n\n $v$ 

گراف  $\mathrm{G}$  را كامل گويند اگر هر گره u در  $\mathrm{G}$  مجاور هر گره v در  $\mathrm{G}$  باشد. واضح است چنين گرافي همبنــد است .

 $\frac{(-1)}{2}$  گراف كامل با n گره،  $\frac{1}{2}$  $n(n-1)$ يال دارد. گراف  $\rm G$  را برچسبدار گويند هرگاه اطلاعاتي به يـال1هـاي آن نسبت داده شود. به ويژه، گراف  $\mathrm{G}$  را وزندار گويند اگر به هر يال e در  $\mathrm{G}$  يک مقدار عددي غيرمنفـي  $\mathrm{w}$ كه وزن e ناميده مي شود نسبت داده شود . در گراف G يال e را حلقـه گوي نـد اگـر نقـاط پايـاني يكـساني داشته باشد ..

(مثال) شكل (الف) نمودار يك گراف همبند با 5 گره A , B ,C ,D , E و 7 يال (A, B) , (B,C) , (C ,D) , (D,E) , (A,E) , (C,E) , (A,C)

ميباشد.

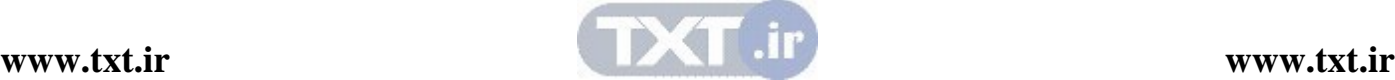

از B به E دو مسير ساده به طول 2 وجود دارد. (E,A,B (,) E,C,B (

 $deg(D)=2$  در يک گراف 3 $deg(A)=4$  چون A به 3 يال تعلق دارد و به طور مشابه 4= $deg(D)=2$  و 2=(deg

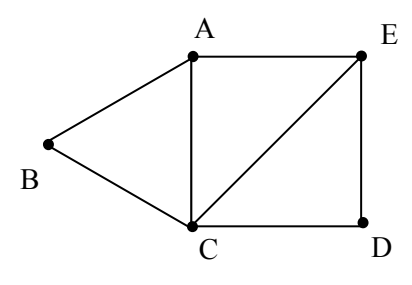

# گراف جهتدار

در گرافي كه يالها جهت را نشان دهند گراف جهتدار گويند. درجه خروجي گره u در G كه بـه صـورت نمايش داده مي شود تعداد يالهايي است كه با u شروع مي شوند يا از u خارج مي شـوند. بـه Gutdeg(u) همين ترتيب درجه ورودي u كه به صورت indeg(u) نمايش داده مي شود نشانگر تعداد يالهايي است كه در u به پايان مي رسند. گره u يك گره منبع ناميده مي شود اگر درجه خروجي مثبت داشته باشـد و درجـه ورودياش صفر باشد . به همين ترتيب گره u يك چاه ناميده مي شود اگر درجـه خروجـي صـفر و درجـه ورودي مثبت باشد .

گره u از گره v قابلي دسترس است اگر u به v يك مسير جهتدار وجود داشته باشد . گراف جهت دار  $\rm G$  را همبند يا همبند قوي گويند اگر براي هر زوج v ,  $\rm u$  از گرهها در  $\rm G$  هم يـك مـسير از u به v و هم يك مسير از v به u وجود داشته باشد. از طرف ديگر، گراف  $\mathrm{G}$  را همبند يك طرفه گويند اگر براي هر زوج v، U از گرهها در  $\rm G$  يک مسير از U به V يا يک مسير از V به U وجود داشته باشد.

7,2 نحوه نمايش گرافها در حافظه

دو روش متداول و استاندارد براي نمايش گرافهـا وجـود دارد. يـک روش کـه نمـايش ترتيبـي  $\rm G$  ناميـده يم شود به وسيله ماتريس مجاورت آن انجام ميشود. روش ديگر نمايش پيوندي آن است .

#### ماتريس مجاورتي

گراف (E , V=(G را با n گره در نظر بگيريد. ماتريس همجواري اين گـراف يـك آرايـه دوبعـدي n×n است كه نام آن را  $\mathrm T$  انتخاب می كنیم. اگر  $(\mathcal V_i,\mathcal V_J)$  یالی در گراف باشد (دقت كنید كه در گراف جهتدار، اين يال را به صورت $v_i,v_J > v_i$  نمايش مىدهيم) آنگاه  $I = [J]$  خواهد بـود. اگـر چنـين يـالي در گراف موجود نباشد، آنگاه  $0 = [J]$  خواهد بود. در شكل ۷٫۱ چند گراف و ماتريس همجواري آنها نمايش داده شده است .

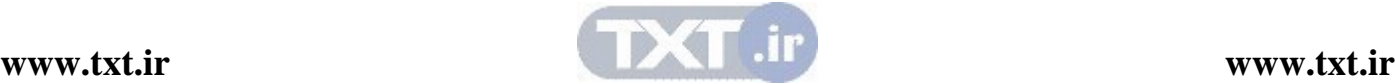
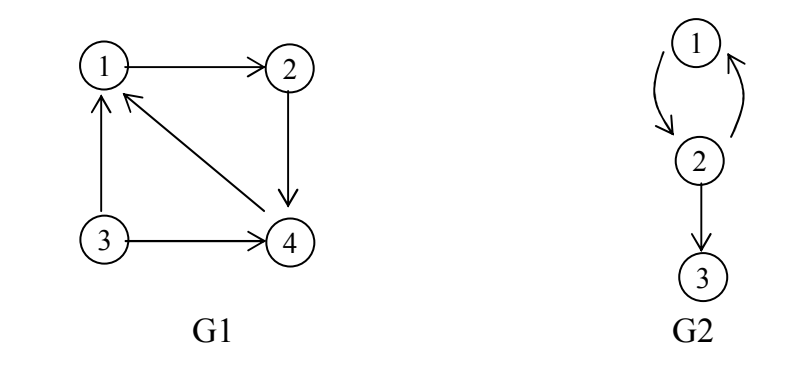

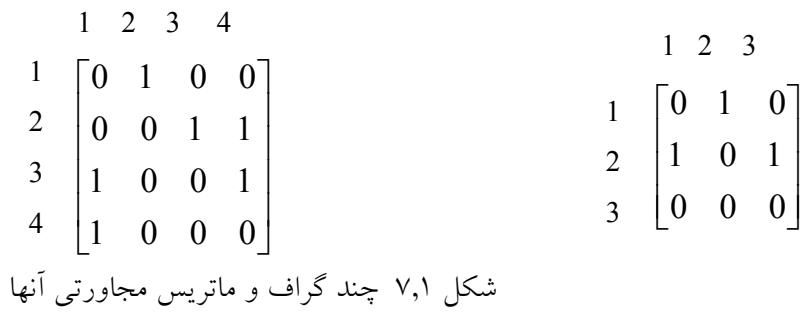

همانطور كه در شكل 7,1 مشاهده مي كنيد، ماتريس همجواري مربوط به گـراف بـدون جهـت ، متقـارن  $(\mathcal{V}_i, \mathcal{V}_J)$  است. يعني به ازای هر  $J\leq n$  و  $J\leq J$  داريم  $J[T[J]=T[J][l]$ . علتش اين است كـه اگـر یالي در گراف باشد آنگاه  $(\nu_{_J},\nu_i)$  نيز يالي در گراف است. بنابراين، اگـر تعــداد گـرههــای گــراف بــدون جهت زياد باشد، در نتيجه ماتريس همجواري آن بزرگ خواهد شد. مي توانيم براي صرفه جويي در حافظـه فقط ماتريس بالا مثلثي ماتريس همجواري را ذخيره كنيم . با استفاده از ماتريس همجواري به سادگي و از مرتبه (1)o مي توان تعيين نمود كه آيا بين دو گـروه يـالي وجود دارد يا خير براي گراف بدون جهت، درجه هر گره مثل i برابر با مجموع عناصـر سـط ر iام مـاتريس همجواري است .

$$
= \sum_{J=1}^{n} T[i][J]
$$
 در گراف بادون جهت  
در گراف جهتدار، برای به دست آوردن درجه خروجی گرهای مثل **i** عناصر سطر **i** را با هم جمع میکنیم  
و برای محاسبه درجه ، آن عناصر ستون **i** را با هم جمع میکنیم.  

$$
\underline{n}
$$

درجه خروجی گره i گراف جهتدار  
J=1  
= 
$$
\sum_{J=1}^{n} T[i][J]
$$

$$
= \sum_{J=1}^{n} T[J][i]
$$

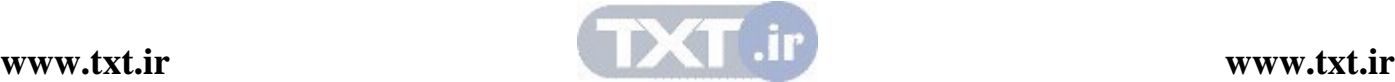

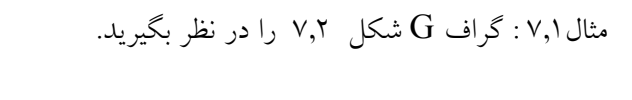

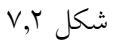

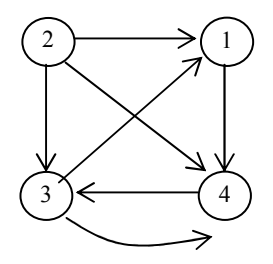

ماتريس مجاورتي گراف  $\mathrm{G}$  چنين است:  $\mathrm{A}$ 

 $\overline{\phantom{a}}$  $\overline{\phantom{a}}$  $\overline{\phantom{a}}$  $\overline{\phantom{a}}$ J  $\backslash$  $\overline{\phantom{a}}$  $\mathbf{r}$  $\mathbf{r}$  $\mathbf{r}$  $\setminus$ ſ = 0 1 1 1 1 0 1 0 0 0 0 0 0 1 1 0 A توجه كنيد تعداد 1ها در A برابر تعداد يالهاي گراف G است . توانهای  $A^{3}, A^{2}, A^{1}$ .... از ماتريس مجاورتي  $\rm A$  گراف  $\rm G$  را در نظر بگيريد. فرض كنيد:  $A^k$  درايه  ${\rm i} {\rm J}$ م ماتريس  $a_{_k}(i,J)$  $v_j$  ملاحظه میکنید که  $a_1(i,J) = a_{iJ}$  تعداد مسیرهای به طول ۱ از گـره  $v_j$  بـه  $v_j$  را بـه دسـت مـی۱هـد. میتوان نشان داد که  $a_2(i,J)$  تعداد مسیرهای به طول 2 از  $v_i$  به  $v_j$  است. در واقع مثــال نتیجــه کلــی زير را ثابت ميكنيم . قضيه: فرض كنيد A ماتريس مجاورتي گراف  $\mathrm{G}$  باشد. آنگاه  $a_{k}(i,J)$  درايــه  $\mathrm{J}$  آم مـاتريس  $A^{k}$  تعــداد سسیرهایی از  $v_i$  به  $v_j$  را به دست میدهد كه طول  $\mathrm{k}$  دارند. بار ديگر ماتريس مجاورتي گراف شكل ٧٫٢ را در نظر بگيريد. ماتريسهاي  $A^{k},A^{3},,A^{2}$  مـاتريس  $A$  بــه شرح زير است :

$$
A^{2} = \begin{pmatrix} 0 & 0 & 1 & 0 \\ 1 & 0 & 1 & 2 \\ 0 & 0 & 1 & 1 \\ 1 & 0 & 0 & 1 \end{pmatrix} \qquad A^{3} = \begin{pmatrix} 1 & 0 & 0 & 1 \\ 1 & 0 & 2 & 2 \\ 0 & 0 & 1 & 1 \end{pmatrix} \qquad A^{4} = \begin{pmatrix} 0 & 0 & 1 & 1 \\ 2 & 0 & 2 & 3 \\ 1 & 0 & 1 & 2 \\ 1 & 0 & 1 & 11 \end{pmatrix}
$$

يك مسير از 4v به 1v به طول 2 وجود دارد . در مسير از 2v به 3v با طول 3 وجود دارد و سـه مـسير از را به  $\tau$ به  $\tau$ با طول  $4$ وجود دارد. فرض كنيم اكنون ماتريس  $\rm B_r$  را به صورت زير تعريف كردهايم:  $B_r = A + A^2 + A^3 + ... + A^r$ آنگاه درايه  $j$  ام ماتريس  $B_r$  تعداد مسيرهاى به طول r يا كمتر از r را از گره  $v_i$  به  $v_j$  محاسبه مى كند.

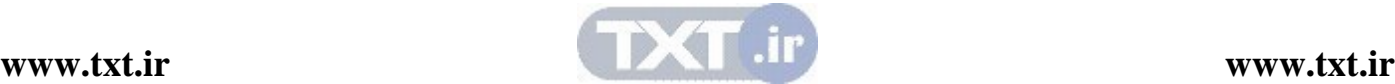

نمايش گراف با استفاده از ليست پيوندي فرض كنيد  $\rm G$  يك گراف با  $\rm m$  گره باشد. نمايش ترتيبي  $\rm G$  در حافظه يعني نمايش  $\rm G$  بـه كمـك مـاتريس G مجاورتي A داراي چند اشكال عمده است. قبل از هر چيز اضافه و حذف گـرههـا بـا ايــن نمــايش در مشكل است . چون به علت قابل تغيير بودن اندازه A، گره ها را الزاماً بايد از نو مرتـب كـرد، از ايـن رو در  $\rm o(mlogm)$  ماتريس A تغييرات بسيار زيادي انجام مي شود. علاوه بر ايـن اگـر تعـداد يـال١هـا  $\rm o(m)$  يـا باشد، آنگاه ماتريس A، خلوت خواهد چون داراي صفرهاي بسيار زيادي خواهـد بـود. از ايــن رو مقــدار زيادي از حافظه به هدر مي $\rm\,c\,c$ رين  $\rm\,G$  را معمولاً در حافظه به صورت پيوندي نمايش ميدهند. با اين نمايش براي هر رأس از گراف G يك ليست وجود خواهد داشت. در هر ليـست مشخـصي ماننـد i گ رههاي ليست حاوي رئوس مجاور از رأس i مي باشد. هر ليـست يـك گـره Head دارد كـه بـه ترتيـب شمارهگذاري شده اند و اين امر دستيابي سـريع بـه ليـستهاي مجـاورتي بـراي رأس خاصـي را بـه آسـاني امكانپذير ميسازد .

> 4 2 5 1 3

مثال $\mathbf{Y},$ ۲ : گراف  $\mathbf{G}$  شكل زير  $\mathbf{C}$  در نظر بگيريد.

ليست مجاورتي گراف به صورت زير ترسيم مي شود .

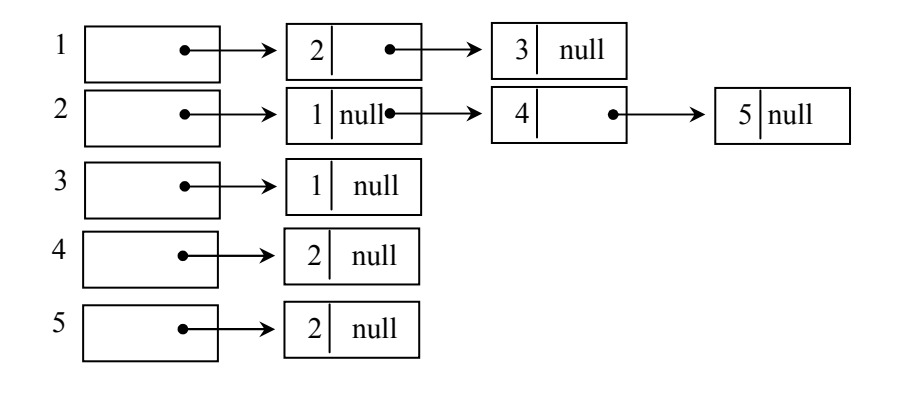

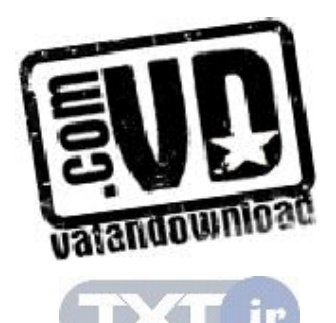

با توجه به شكل فوق درجه هررأس يك گراف بدون جهـت را مـي تـوان بـه سـادگي بـا شـمارش تعـداد گرههاي آن در ليست مجاورتي مشخص نمود و همچنين اگر تعداد رئوس گراف  $\mathrm{G}$  برابـر n باشـد تعـداد  $^{\circ}$ كل لبهها در زمان  $o(n+e)$  تعيين مي شود.

# 7,3 عمل ها يات بر روي گراف بعضي از عمليات مربوط به گراف را در اين بخش به طور كامل مورد بحـث و بررسـي قـرار خـواهيم داد . اين عمليات عبارتند از : 1- ها پيمايش گراف 2- جستجوي در گراف 3- اضافه كردن گرهاي به گراف 4- حذف گرهاي از گراف

### ها پيمايش گراف

جستجو و پيمايش در گراف، ارتباط تنگاتنگي با يكديگر دارند . به طوري كه عمـل جـستجو مـي توانـد بـا عمليات پيمايش انجام شود . با مفهوم پيمايش در درخت ها آشنا شديد و سه روش پيمايش را مورد بررسي قرار داديم. در پيمايش درخت۱ها، چنانچه از ريشه درخت شروع كنـيم، پيمـايش كـل درخـت امكـانپــذير خواهد بود، زيرا از ريشه درخت مي توان به هر گرهاي رسيد. اما در يک گراف ممکـن اسـت نتـوان از هــر گرهاي به گره ديگر رسيد . لذا ممكن است از گرهاي كه به عنوان شروع استفاده ميكنيم، به تمـام گـره هـاي گراف نرسيم. تعريف پيمايشي كه به ساختار گراف مربوط مي شود، به سه دليل پيچيدهتر از پيمياش درخت است :

 1- به طور كلي در گراف گر هي به عنوان اوليه گره وجود ندارد كه عمل پيمايش از آن شروع مي شـود . در حالي كه در درخت چنين گرهي موجود است . علاوه بـر ايـن، وقتـي گـره شـروع مـشخص شـد و كليـه گرههايي كه از آن طريق قابل دسترسي اند ملاقات شدند، ممكن است گرههايي در گراف باشند كه پيمـايش نشده باشند، زيرا با شروع از اين گره قابل دسترسي نيستند. در درختها اين حالت اتفاق نميافتد . 2- بين جانشين هاي (successor (يك گره، ترتيب خاصي وجود ندارد . بنابراين هيچ ترتيبي وجود ندارد كه گرههاي جانشين يك گره، بر اساس آن پيمايش شوند .

 3- برخلاف گره هاي درخت، هرگره گراف ممكن است بيش از يك گـره پيـشين داشـته باشـد . اگـر xهـا جانشين (فرزند) دو گره y و z باشد، x ممكن است بعد از y و قبل از z ملاقات شـود . بنـابراين ممكـن است گرهاي، قبل از يكي از گرههاي پيشين خود (پدر خود) ملاقات شود . با توجه به اين سه مورد تفاوت كه بيان شد، الگوريتمهاي پيمايش گراف، سه ويژگي مشترك دارند :

1 - الگوريتم ممكن است طوري تهيه شود كه پيمايش را از گره خاصي شروع كنيم يـا گـره هـا را بـه طـور تصادفي انتخاب نمايد و پيمايش را از آن گره شروع كند . چنين الگوريتمي، بر اساس اين كه از كـدام گـره شروع به پيمايش ميكند، ترتيب گوناگوني از گرهها را به خروجي مي .برد

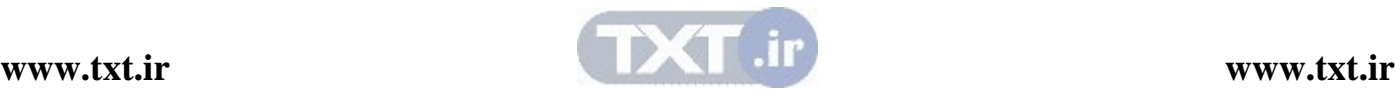

 2- به طور كلي پياده سازي گراف، ترتيب ملاقات گره هاي جانشين يك گره را مشخص مي كند. به عنـوان مثال، اگر از ماتريس همجواري براي پيادهسازي گراف استفاده شود، شماره گذاري گـره هـا از 0 تـا -1n، اين ترتيب را مشخص مي كند. اگر از پياده سازي ليست همجواري اسـتفاده شـود، ترتيـب يالهـا در ليـست همجواري، ترتيب ملاقات گرههاي جانشين را تعيين مي كند. 3- اگر گرهي بيش از يك گره پيشين داشته باشد، ممكن است بيش از يـك بـار در پيمـايش ظـاهر شـود . الگوريتم پيمايش بايد بررسي كند كه آيا گره قبلاً ملاقات شده است يا خير . يك روش براي اين كار بـدين صورت است كه : براي هر گره يك نشانگر (Flag (در نظر گرفته مي شود. اين نشانگر ميتواند مقاديبر مختلفي را بپـذيرد تـا نشان دهنده وضعيت گره باشد. گره مي تو اند يكي از شرايط زير را داشته باشد: - حالت آماده ( گره آماده است تا دستيابي شود) 1=STATUS - حالت انتظار (در صف يا پشته قرار دارد تا ملاقات شود) 2=STATUS  $STATUS = 3$  - ملاقات شده ما حالت آماده را با 1، حالت انتظار با 2 و حالت ملاقات شده را با 3 مشخص ميكنيم. اگر  $\rm G$ = $\rm V,E$  يک گراف و x گرهاي در اين گـراف باشـد، در پيمـايش گـراف  $\rm G$ لازم اسـت مـشخص ميكنيم چه گرههايي از طريق گره X قابل دستيابي|ند. براي اين كار از دو روش استاندارد استفاده مي شود:

> $(depth-first search = dfs)$  – جستجوي عمقي يا پيمايش عمقي  $s$  $(breadth-first search = bfs)$  -جستجوي عرضي با پيمايش عرضي (breadth – first search = bfs)

 7,4 جستجوهاي عرضي ايده كلي جستجوي عرضي بدين صورت است كه كار را با گره آغاز به شرح زير شروع مي كنيم . نخـست گره آغازين  $\rm A$  را ملاقات مي $\rm z$ نيم. آنگاه تمام همسايهها يا گرههاي مجاور  $\rm A$  را ملاقـات مـي $\rm z$ نـيم. سـپس تمام همسايه هاي گره هاي مجاور A را ملاقات مي كنيم و الي آخر . لازم است اطمينان داشته باشيم كه هـيچ گرهاي بيشتر از يك بار پردازش نشود . اين كار با استفاده از يك صف جهت نگه داشتن گـره هـايي كـه در انتظار پردازش بسر مي برند و با استفاده از فيلد STATUS كه وضعيت جاري هـر گـره را بـه مـا اطـلاع ميدهد انجام ميشود . الگوريتم به شرح زير است :

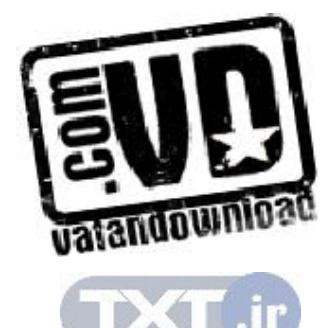

### الگوريتم جستجوي عرضي

الگوريتم: اين الگوريتم جستجوي عرضـي را بـا شـروع از گـره آغـازين A روي يـك گراف  $\rm G$  اجرا می کند. 1- تمام گرههايي كه در حالت آماده (STATUS=1) هستند مقدار اوليه مي دهد. 2- گره آغازين A را در صف (QEUEUE (قرار دهيـد و وضـعيت آن را بـه حالـت انتظار (STATUS=2) تغيير دهيد. 3- مرحلههاي 4 و 5 را تا وقتي صف خالي نشده تكرار كنيد . 4- گره N را از ابتداي صف حـذف كنيـد . N را پـردازش كنيـد . و وضـعيت آن را بـه حالت پردازش شده (STATUS=3) تغيير دهيد. 5- تمام همسايههاي N را به انتهـاي صـف اضـافه كنيـد كـه در حالـت آمـاده هـستند (1=STATUS (و وضعيت آنها را به حالت انتظار (2=STATUS (تغيير دهيد .

مثال:7,4 گراف G شكل 7,3 (الف) را در نظر بگيريد و ليـست مجـاورتي گـره هـا در شـكل (ب) نشان داده شده است .

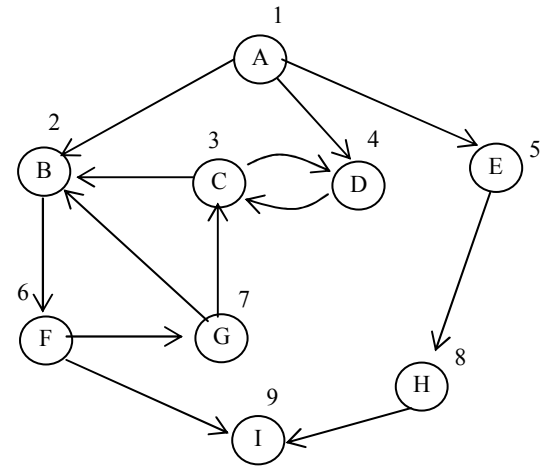

اكنون الگوريتم جستجوي عرضي را بر روي گراف شكل (ب) اجرا ميكنيم . توضيح: فيلد وضعيت تمام گرهها در ابتدا 1 است كه به معناي حالت آماده است . 1- A را در صف قرار دهيد و فيلد وضعيت آن را به 2 تغيير دهيد . 2- A را از صف حذف كنيد و آن را در خروجي بنويسيد و فيلد وضعيت آن را به 3 تغيير دهيد . 3- گرههاي همجوار A، يعني B ,D , E را در صف قرار دهيد و فيلد وضعيت آن را به 2 تغيير دهيد . 4- B را از صف حذف كنيد، در خروجي بنويسيد و فيلد وضعيت آن را به 3 تغيير دهيد .

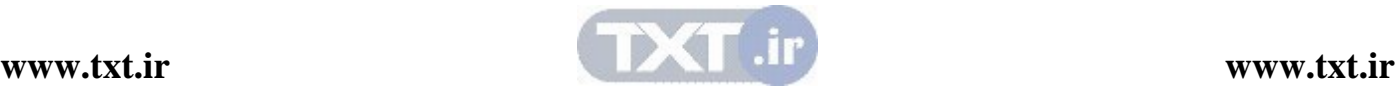

6- گرههای همجوار B را كه در حالت آمادهاند، يعني  $\rm{F}$  را در صف قرار دهيد و فيلد وضعيت آن را بـه ٢ تغيير دهيد . 6- D را از صف حذف كنيد، در خروجي بنويسيد و فيلد وضعيت آن را به 3 تغيير دهيد . – گرههای همجوار  ${\rm D}$  را که در حالت آمادهاند، يعنی ${\rm H}$  ,  ${\rm C}$  را در صف قرار دهيد و فيلد وضعيت آن را $\vee$ به 2 تغيير دهيد . 8- گرهE را از صف خارج كرده و در خروجي بنويسيد و فيلد وضعيت آن را به 3 تغيير دهيد . 9- گرههاي همجوار E را كه در حالت آماده قرار دارند در صف قرار دهيد . گره همجوار E گره H اسـت كه قبلاً در صف قرار گرفته است . 10. F را از صف خارج كرده و در خروجي بنويسيد و فيلد وضعيت آن را به 3 تغيير دهيد . 11. گرههاي همجوار F را كه در حالت آماده قرار دارند در صف قرار دهيد و حالت آن را به 2 تغيير دهيـد اين گرهها  $\rm G$ , I هستند. 12. C را از صف خارج كرده و در خروجي بنويسيد و فيلد وضعيت آن را به 3 تغيير دهيد . ا.گرههای همجوار  $\mathsf C$  گره های  $\mathsf D$ و  $\mathsf D$  هستند كه قبلاً بررسی شدهاند. 14. گره H را از صف خارج كرده و در خروجي بنويسيد و فيلد وضعيت آن را به 3 تغيير دهيد . 15. گره H همجوار ندارد كه در صف قرار گيرد . 11.گره  $\mathrm{G}$  را از صف خارج كرده و در خروجي بنويسيد و وضعيت آن را به ۳ تغيير دهيد. گرههاي همجوار  $\rm G$  قبلاً بررسي شدهاند.  $\sim$ 18. I را از صف خارج كرده و در خروجي بنويسيد و وضعيت آن را به 3 تغيير دهيد . 19. چون صف خالي شد، الگوريتم به پايان ميرسد و پيمايش عرضي به صورت زير خواهد بود : ABDEFCHGI

الگوريتم زير پيادهسازي bfs را به صورت غيربازگشتي و با استفاده از صف q نشان ميدهد .

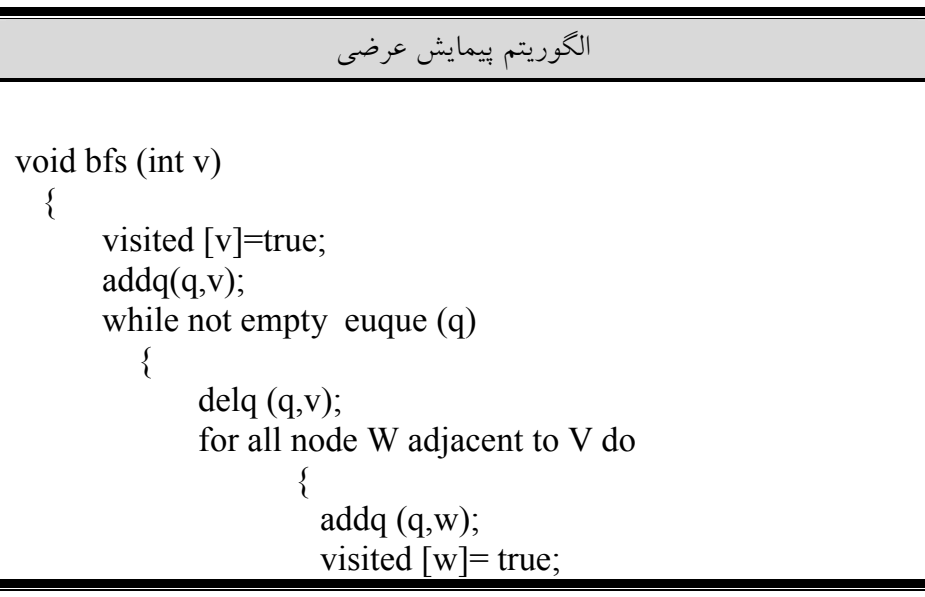

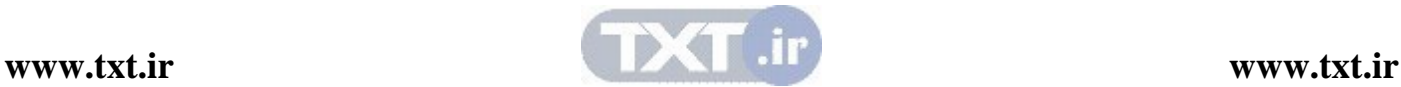

$$
\left\{\begin{array}{c}\right\} \\ \downarrow \\ \downarrow \\ \downarrow \end{array}
$$

#### تحليل bfs

اگر گراف G توسط ليست مجاورتي ارائه شود، مـي تـوانيم رئـوس مجـاور بـا رأس v را بـا دنبـال كـردن زنجيري از اتصالات مشخص كنيم . از آنجا كه در الگوريتم bfs هر گره در سيستمهاي مجـاورتي يـك بـار ملاقات می شود، كل زمان جستجو  $\rm{o}(\rm{e})$  تعداد لبهها) است اگر  $\rm{G}$  توسـط مـاتريس مجـاورتي نمـايش داده شده، زمان لازم برای تعیین همه رئوس مجاور به v،  $\rm o(n)$  است از آنجـا كـه حـداكثر n رأس وجـود دارد كل زمان  $O(n^2)$  خواهد شد.

 7,5 جستجوي عمقي ايده كلي الگوريتم ج ستجوي عمقي بدين صورت است كه كار را با گره آغازين A شروع مي كنـيم، آنگـاه يك همسايه A را پردازش مي كنيم سپس همسايه همسايه A و الي آخر را پردازش مي كنيم و يا بـه بيـان :تر دقيق در آغاز رأس A را ملاقات مي كنيم. بعد رأسي مانند v را كه قبلاً ملاق ات نشده است و مجاو ر A اسـت را انتخاب كرده و روش جستجوي عمقي را با آن ادامه مي دهيم. و در نهايت به رأسي مانند w ميرسـيم كـه فاقد هرگونه رأس غيرملاقات شده در ليست مجاورتي مي باشد در اين مرحله رأسي از پشته انتخـاب شـده و فرايند فوق تكرار ميگردد . با استفاده از مثال ساده اي مراح ل كار را به صورت ص وري و نه الگوريتميـك بيـان مـي كنـيم . فـرض كنيـد گراف ساده زير نشان داده شده است :

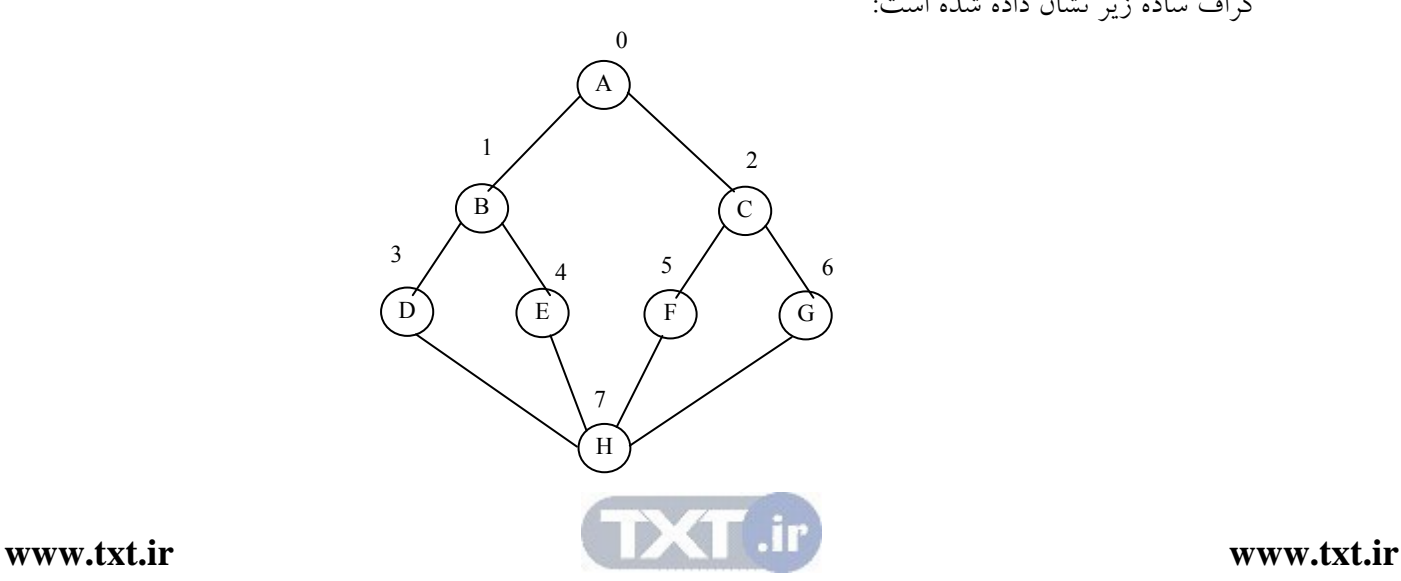

ابتدا به گره ها از بالا به پايين و از چپ به راست شماره مي دهيم. سپس گره با شماره صفر را ملاقات كرده و آن را در خروجي مي نويسيم. بعد به سراغ همسايه آن گره ( گره مجاور ) با عدد كوچكتر مي رويم (گره با شماره ) 1 آن را ملاقات كرده و در خروجي مي نويسيم. سپس به سراغ همسايه 1 با عدد كوچكتر (گـره بـا شماره ۳) مي رويم (متذكر مي شويم كه گره با شماره صفر نيـز همـسايه ۱ اسـت ولـي قـبلاً آن را ملاقــات كردهايم). بعد به سراغ گره با شماره ۷، بعد به سراغ همسايه گره بـا شـماره ۷ بـا عـدد كـوچكتر كـه قـبلاً ملاقات نكردهايم (گره با شماره ٤) مي رويم و آن را نيز در خروجي چاپ مي كنيم. هنگامي كه بر روي گره با شماره 4 هستيم مشاهده مي كنيم كه همه همسايه هاي آن قبلاً پيمايش شده است . لذا يك مرحله به عقب برميگرديم و روي گره با شماره 7 ميايستيم. حال به سراغ گره 5 بعد 2 و بعد 6 ميرويم . Dfs=0,1,3,7,4,5,2,6

اكنون به بيان الگوريتم جستجوي عمقي مي پردازيم. الگوريتم شبيه جستجوي عرضي است بـا ايـن تفـاوت كه به جاي صف از يك پشته استفاده مي كنيم. مجـدداً از فيلـد STATUS اسـتفاده مـي كنـيم كـه بـه مـا وضعيت جاري يك گره را اعلام ميكند. الگوريتم به صورت زير است :

الگوريتم: اين الگوريتم جستجوي عمقي را با شروع از گره آغازين A روي يک گراف  $\rm G$  اجرا ميكند.

# الگوريتم جستجوي عمقي

 1- تمام گرههايي را كه در حالت آماده 1=STATUS هستند مقدار اوليه ميدهد . 2- گــره آغــازين A را در پــشته push كنــيم و وضــعيت آن را بــه حالــت انتظــار 2=STATUS تغيير دهيد . 3- مرحلههاي 4 و 5 را تا وقتي پشته خالي نشده است تكرار كنيد . 4- گـروه N بـالاي پـشته را pop كنيـد و آن را پـردازش كنيـد و وضـعيت آن را بـه 3=STATUS تغيير دهي .د 5- تمام همسايه گره N را به داخل پـشته Push كنيـد كـه همچنـان در حالـت آمـاده 1=STATUS هستند و وضعيت آنها به حالت انتظار (2=STATUS (تغيير دهيد .

الگوريتم زير اين روش پيمايش را نشان ميدهد .

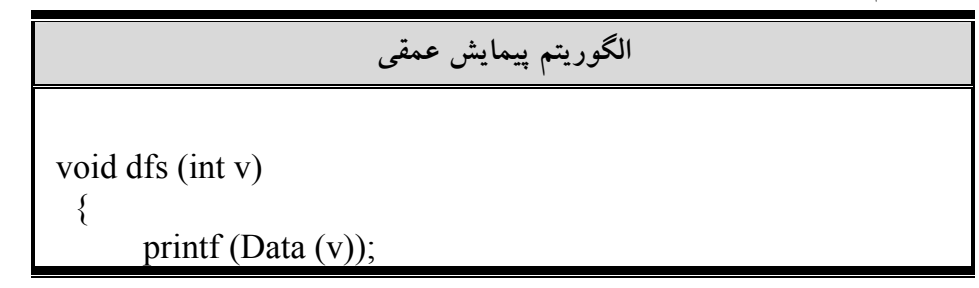

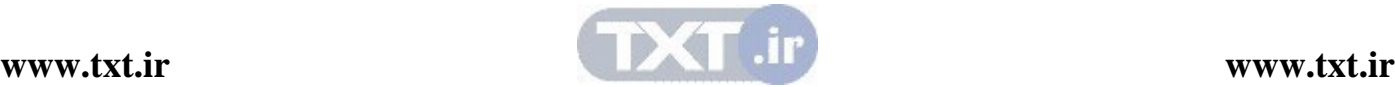

 visited [v]=ture; for (each vertex wadjacent to v) do if (not visited [w])  $dfs(w)$ }

#### تحليل dfs

دراين روش نيز مانند روش عرضي، مرتبه اجرائي با استفاده از ليست همجواري برابر با  $\mathrm{O}(\mathrm{e})$  و با استفاده از ماتريس همجواري برابر با  $O(n^2)$  خواهد بود.

#### 7,6 گرافهاي متصل

با استفاده از دو روش جستجوي مطرح شده، مي توان عملكردهاي قابل توجه ديگري بر روي گراف اعمال نمود. براي بيان اين هدف، مي توانيم به مساله تعيين اينكه آيا يك گراف بدون جهت متصل است يـا خيـر، ميتوانيم مساله فوق را با فراخواني (0)dfs يا (0)bfs در تعيين اينكه آيا رأسي بدون اينكه ملاقـات شـود باقي مانده است يا خير، حل نماييم .

#### 7,7 درختهاي پوشا و درخت پوشاي كمينه

فرض كنيد مي خواهيم چند شهر معين را با جاده به هم وصل كنيم، به طوري كه مردم بتوانند از هر شـهر، به شهر ديگر بروند . اگر محدوديت هاي بو دجهاي در كار باشد، ممكن است طراح بخواهـد ايـن كـار را بـا حداقل جاده كشي انجام دهد . در اين بخش مي خواهيم الگوريتمي ارائه دهيم كه ايـن مـسئله و مـسئله هـاي مشابه را حل كنند. براي اين منظور بايد دو موضوع را يادآوري كنيم : 1- گرافهاي چرخهدار و بدون چرخه 2- تفاوت گراف و درخت اگر در گرافي (بدون جهت و جهتدار)، مسيري گرهاي را به خـودش وصـل كنـد، مـي گـوييم آن گـراف چرخهدار است و اگر چنين مسيري وجود نداشته باشد، گوييم اين گراف بدون چرخه است . درخـت يـك گراف بدون جهت متصل و بيچرخه است . ميتوانيم از گراف بدون جهت و وزن دار G، يالهايي را حذف كنيم به طوري كه زير گراف به دسـت آمـده متصل باقي بماند و حاصل جمع وزن هاي يال هاي باقيمانده را كمينه كند . اين مـسئله كاربردهـاي متعـددي دارد. به عنوان مثال در ارتباطات راه دور مي خواهيم حداقل طول كابل و در لوله كشي مـي خـواهيم حـداقل مقدار لوله مصرف شود. يك زيرگراف با حداقل وزن بايد درخت باشد .

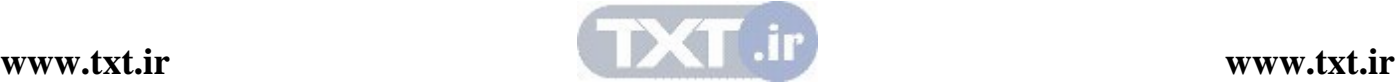

درخت پوشاي گراف  $\rm G$ ، زيرگراف متصلي است كه حاوي تمام گـرههـاي  $\rm G$  بـوده، درخـت باشـد (فاقــد چرخه باشد). درختهاي شكل (ب) و (ج) درختهاي پوشا براي گراف شكل (الف) هستند.

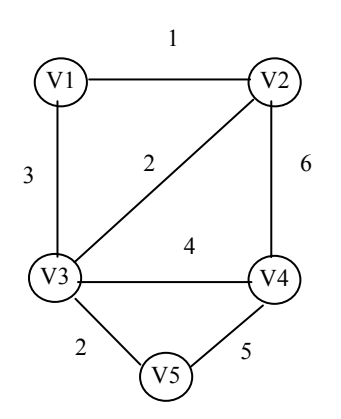

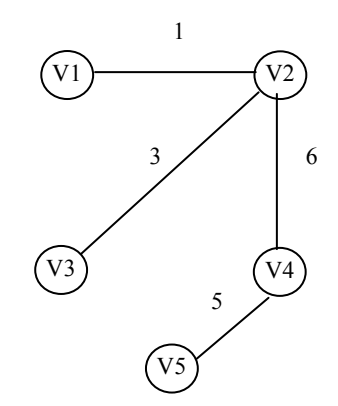

 $\rm\,G$  (ب) درخت پوشا برای  $\rm\,G$  الف) گراف متصل، موزون و بدون جهت  $\rm\,G$ 

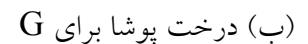

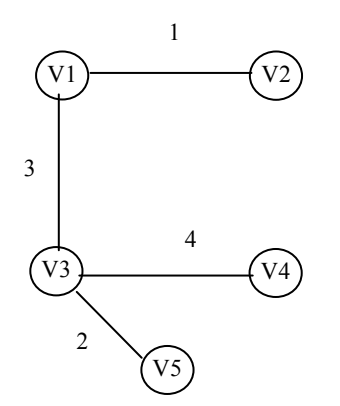

 $G$  درخت پوشاي كمينه براي $($ ج)

درخت پوشاي كمينه، درخت پوشايي است كه حداقل وزن را داشته باشـد . بـه عنـوان مثـال، وزن درخـت پوشاي شكل (ج) برابر با ۱۰ و وزن درختپوشاي شكل (ب) برابر با ۱۵ است. درخت شكل (ج) يـك درختپوشاي كمينه براي گراف است. توجه داشته باشيد كه يك گراف ممكن است بيش از يـك درخـت پوشاي كمينه داشته باشد . در بخش بعدي براي به دست آوردن درخت پوشاي كمينه يك گراف – الگوريتمهـاي وارشـال و پـريم را بررسي خواهيم كرد . روش ما براي تعيين درخت پوشا با حداقل وزن و هزينه بايد سه شرط زير را داشته باشد : فقط بايد از لبههاي داخل گراف استفاده كند . بايد دقيقاً از -1n لبه استفاده كند (n تعداد رأسها ) نبايد از لبههايي كه ايجاد حلقه ميكنند استفاده كنيم .

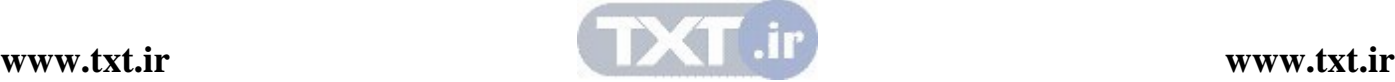

 7,8 الگوريتم وارشال براي ساخت درخت پوشاي كنيد . در اين الگوريتم درخت پوشاي كمينه، لبه به لبه ساخته مي شود. لبههاي گراف بر حـسب وزن بـه ترتيـب صعودي مرتب مي شوند. لبه جديد وقتي به درخت T اضافه مي شود كه با لبه هاي موجود در T چرخـه اي ايجاد نكند. اين الگوريتم را ميتوان به صورت زير نوشت :

الگوريتم وارشال براي تهيه درخت پوشاي كمينه

الگوريتم وارشال براي تهيه درخت پوشاي كمينه

 1- لبهها را به ترتيب صعودي، از كمترين وزن به بيشترين وزن مرتب كنيد . 2- لبههاي مرتب شده را به ترتيب به درخت T اضافه كنيد . اگـر بـا افـزودن ايـن لبـه، چرخه ايجاد شود، از آن لبه صرفنظر كنيد و لبه بعدي را بررسي نمائيد . 3- مرحله 2 را آنقدر تكرار كنيد تا به انتهاي ليست يالهاي مرتب شده برسيد .

مثال : 7,5 گراف شكل (الف) را در نظر بگيريد . ميخواهيم بـا اعمـال الگـوريتم وارشـال بـر روي گـراف، درخت پوشاي كمينه آن را به دست آوريم .

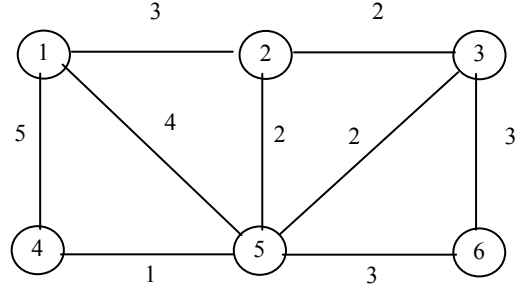

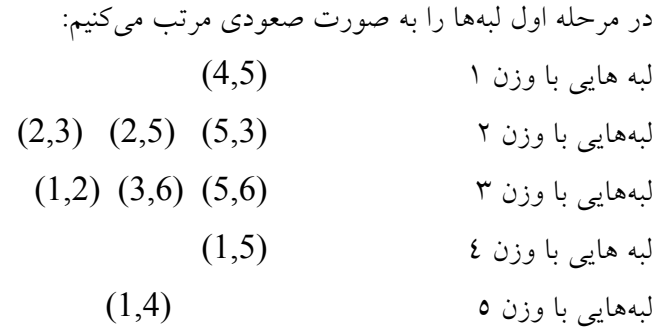

1- ابتدا لبهي با وزن 1 را به درخت اضافه ميكنيم .

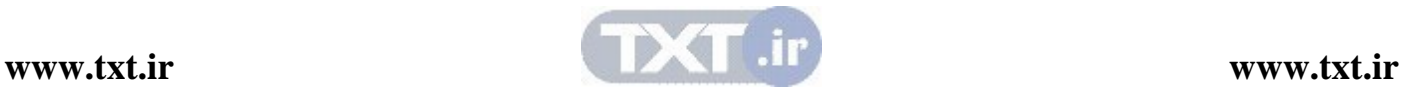

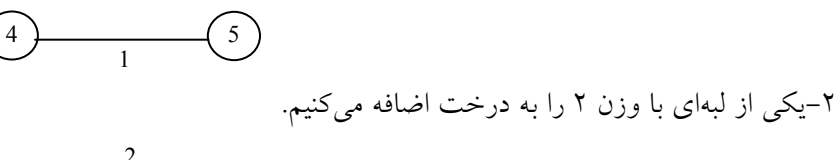

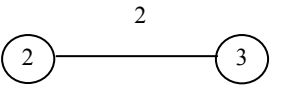

ي3- كي ديگر از لبههايي با و.زن 2 را به درخت اضافه ميكنيم .  $\left(4\right)$   $\left(5\right)$  $\overline{1}$  $\overline{2}$  $\sqrt{3}$  

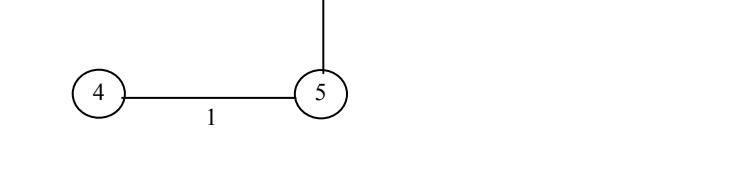

4- لبه (5,3) را كه وزن 2 دارد به درخت اضافه نمي كنيم چـرا كـه در ايـن صـورت يـك چرخـه درسـت خواهد شد .

5- لبهاي با وزن 3 (1,2) را به درخت اضافه ميكنيم .

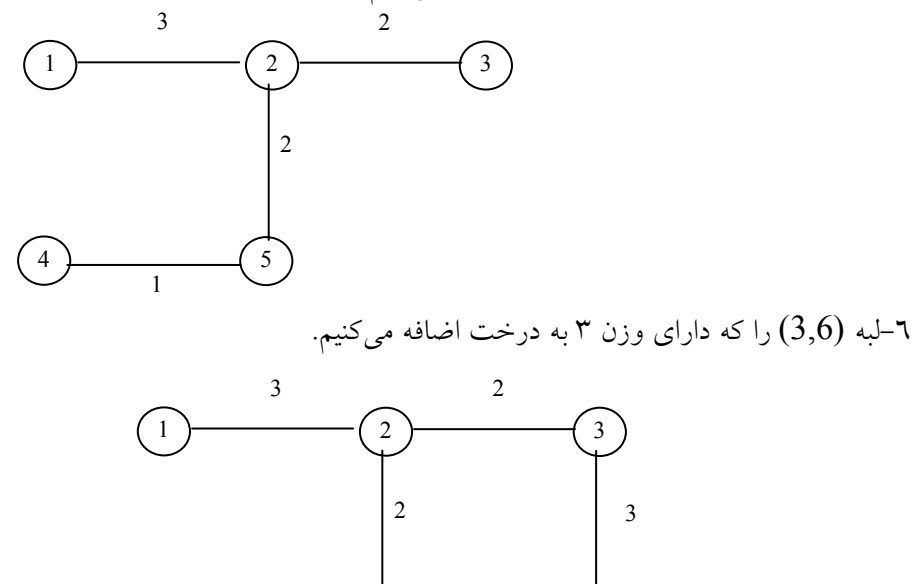

5 ) (6

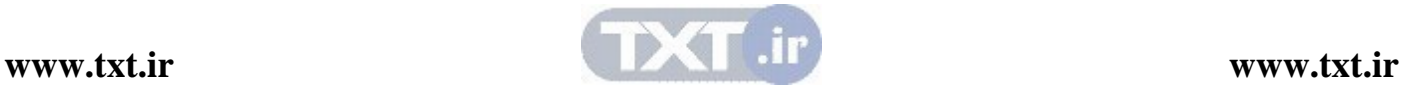

7- هيچ كدام از لبههاي (5,6) , (1,5) , (4 1,) را نميتوان به سرعت اضافه نمود چـون تـشكيل چرخـه مي دهند.

بنابراين وزن درخت پوشاني كمينه برابر با 11 خواهد شد . قابل توجه است كه اين درخت پوشـا بـه دليـل داشتن لبههايي با وزن يكسان منحصر به فرد نخواهد بود و يكي ديگر از درخت پوشاي كمينه بـا وزن 11 براي گراف شكل (الف) به صورت زير خواهد بود .

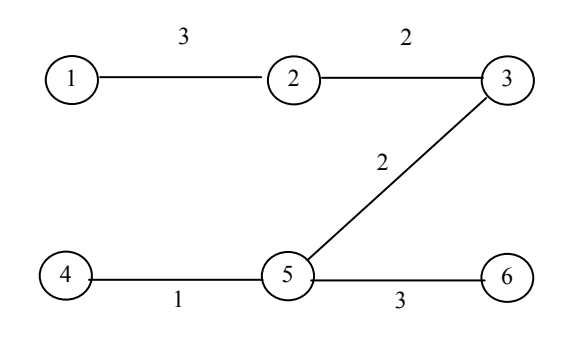

 7,9 الگوريتم پريم براي تعيين درخت پوشاي كمينه پريم نام مخترع اين الگوريتم است. در اين الگوريتم  $\rm V$  را مجموعهاي از رأس هاي گراف در نظر مي گيريم. اين الگوريتم با مجموعهاي تهي از يال1ها به نام  $\rm F$  و زيرمجموعـهاي از رئـوس بـه نـام  $\rm T$  آغـاز مـي شـود. زیرمجموعه  $\rm T$  حاوی یک رأس دلخواه است . اگر به عنوان مثال  $\rm T$  حاوی یک رأس برابـر بـا  $\{ \nu_{\rm i} \}$  باشــد نزديكترين رأس به T، رأسي در V-T است كه توسط يالي با وزن كمينه در T متصل است. ايــن رأس بــه و يال  $\{v_1,v_2\}$  به  $\rm F$  اضافه میشود. اين روند آنقدر ادامه می $\rm j$ بد تا  $\it T = V$  شود. الگـوريتم پـريم نيـز  $\rm T$ همانند الگوريتم وارشال در هر زمان يك لبه از درخت پوشاي كمينه را مي سازد ولي در الگوريتم پـريم در هر مرحله، مجموعه لبههاي انتخاب شده تشكيل يك درخت مـي دهنـد و در الگـوريتم وارشـال، مجموعـه لبههاي انتخاب شده در هر مرحله تشكيل يك جنگل ميدهند .

> تعيين درخت پوشاي كمينه 1- ابتدا رأس 1 به طور دلخواه انتخاب ميشود. 2- رأس 2 انتخاب ميشود زيرا نزديكترين رأس به مجموعه {1} است . 3- رأس 5 انتخاب ميشود زيرا نزديكترين رأس به {1,2} است . 4- رأس 4 انتخاب ميشود . زيرا نزديكترين رأس به {1,2,5} است . 5- رأس 3 انتخاب ميشود زيرا نزديكترين رأس به مجموعه {1,2,5,4} است . 6- رأس 6 انتخاب ميشود زيرا نزديكترين رأس به مجموعه {1,2,5,4,3} است .

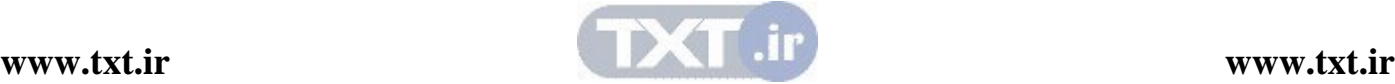

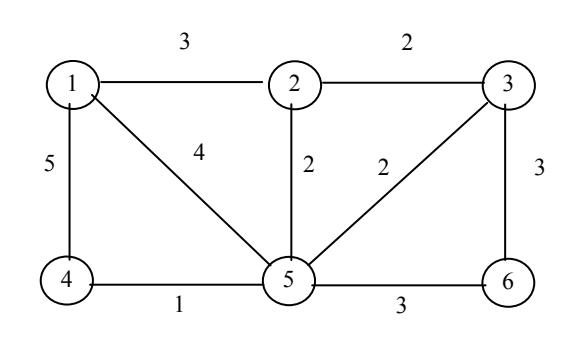

$$
(\Lambda)
$$

(1)  $(1)$ 

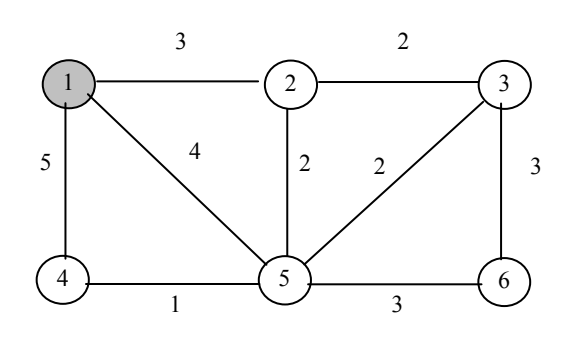

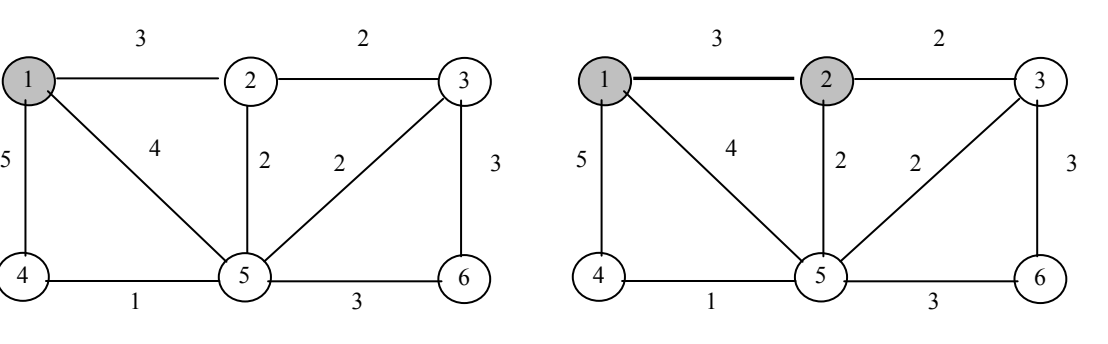

 $(\mathfrak{t})$  (1)

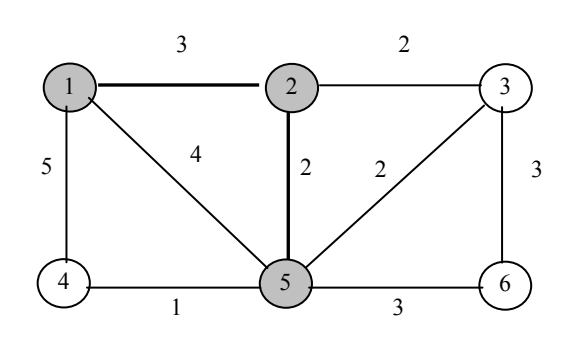

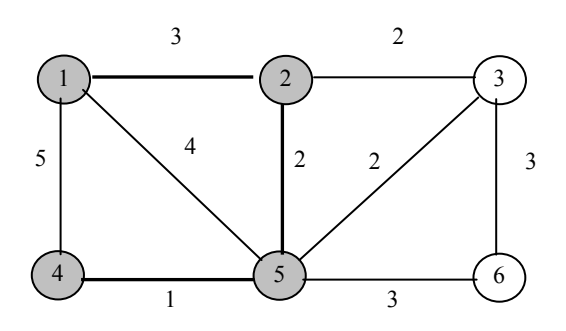

 $(5)$   $(7)$ 

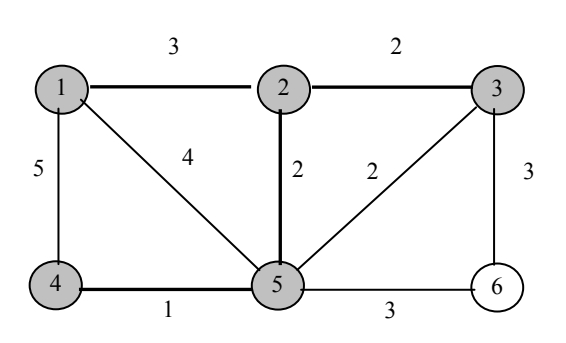

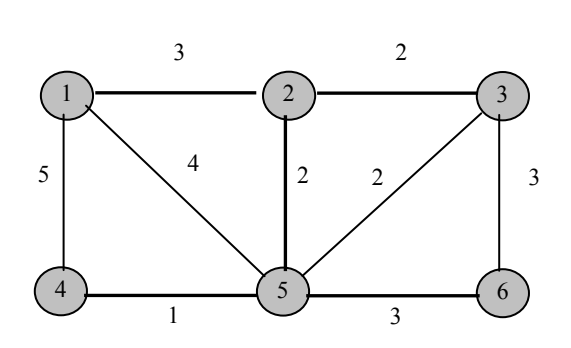

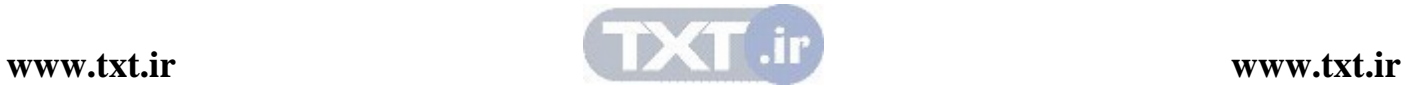

)1 روالهايي بنويسيد كه با توجه به يك ماتريس همجواري و دو گره از گراف، موارد زير را محاسـبه :كند

> الف) تعداد مسيرهاي با طول معين بين آنها ب) تعداد كل مسيرهاي موجود بين آنها

- )2 برنامه اي بنويسيد كه گرافي را دريافت كرده و مشخص كند آن گراف متصل است يا خير.
	- )3 برنامه اي بنويسيد كه الگوريتم پريم را براي ساخت درخت پوشا پياده سازي كند.
- )4 برنامه اي بنويسيد كه تعداد گره ها و اينكه هر گره مجاور كدام گره هاسـت را از كـاربر گرفتـه و ماتريس مجاورتي آن را چاپ كند. ورودي برنامه به صورت مجموعه هاي  $V$  و  $\rm E$  باشـد. برنامــه بايد براي گراف هاي جهت دار و بدون جهت كار كند.
- )5 برنامه اي بنويسيد كه گرافي را خوانده و جـستجوي عمقـي آن را چـاپ كنـد . گـراف يكبـار بـه صورت ليست مجاورتي و بار ديگر به صورت ماتريس مجاورتي باشد.
- )6 برنامه اي بنويسيد كه گ رافي را خوانده و جـستجوي رديفـي آن را چـاپ كنـد . گـراف يكبـار بـه صورت ليست مجاورتي و بار ديگر به صورت ماتريس مجاورتي باشد.
- )7 برنامه اي بنويسيد كه گرافي وزن دار را خوانده و بـا اسـتفاده ازالگـوريتم پـريم درخـت پوشـاي مينممم آن را چاپ كند.
- )8 الگوريتمي بنويسيد كه كوتاهترين م سيرهاي راس 0 تا تمام رئوس ديگر گراف را بـه ترتيـب غيـر نزولي پيدا نمايد.
	- )9 با توجه به گراف كامل با n راس، نشان دهيد كه حداكثر تعداد مسيرهاي بين رئوس برابر  $O((n-1)!)$  مي باشد.
- ) 10 نشان دهيد كه اگر T يك درخت پوشا براي گراف بدون جهت G باشد، آنگاه اضـافه كـردن يـك لبه مانند e موجب ايجاد يك حلقه منحصر بفرد مي گردد.
- ) 11 با توجه به گراف كامل با n راس، نشان دهيد كه تعداد درختهاي پوشاي حـداقل، برابـر بـا 2 n-1-1 مي باشد.
- ) 12 براي گراف بدون جهت G با n راس، ثابت كنيد كه موارد زير يكسان و معادل هستند: الف) G يك درخت مي باشد . ب) G متصل مي باشد، اما اگر هر يك از لبه هاي آن حذف شود گراف حاصل متصل نمي باشد . ج) G فاقد حلقه بوده و داراي n-1 لبه مي باشد. ) د براي هر راس مجزا تنها يك مسير ساده از u به v وجود دارد .

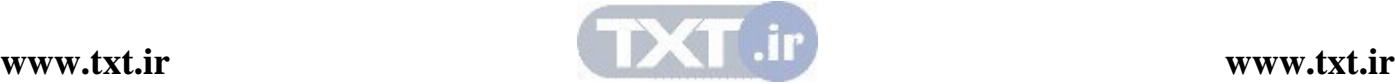

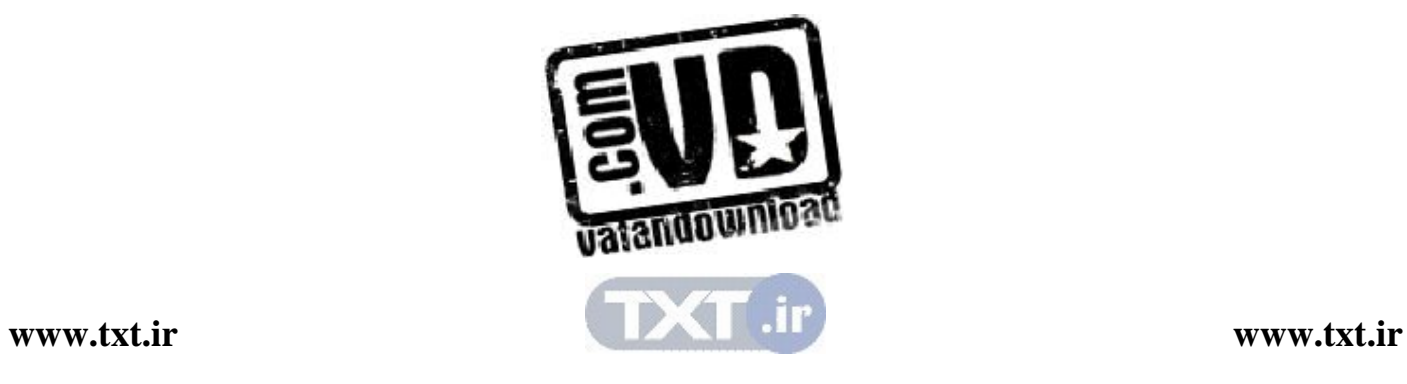

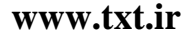

فصل هشتم

مرتب سازي

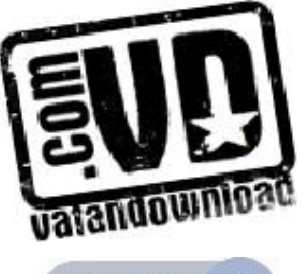

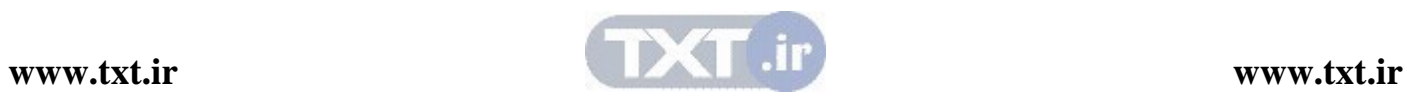

#### اهداف

 در پايان اين فصل شما بايد بتوانيد : مفهوم مرتب سازي را بيان كرده و دليل استفاده از آن را بيان كنيد . مرتب سازي را با جستجو مقايسه كرده و تحليل كنيد چه موقعي از كداميك استفاده مي شود . كاربردهاي مرتب سازي را بيان كنيد . روشهاي مرتب سازي را تشريح كرده و در مورد مرتبه زماني آنها بحث كنيد . روشهاي مرتب سازي را با توجه به شرايط مساله با يكديگر مقايسه كنيد ؟ سوالهاي پيش از درس 1- اگر بخواهيد يك شماره تلفن از دفترچه شماره تلفن پيدا كنيد چه كارهايي را انجام مي دهيد؟ ......................................................................................................................................... ........................................................................................................................................ 2- اگر بخواهيد دفتر شماره تلفن خود را مرتب كنيد چه كارهايي را انجام مي دهيد ؟ .......................................................................................................................................

....................................................................................................................................... 3- آيا براي اينكه به اطلاعات به صورت مرتب دسترسي پيـدا كـرد، مرتـب سـازي تنهـا راه حـل آن است؟

 ............................................................................................................................................... .. .............................................................................................................................................

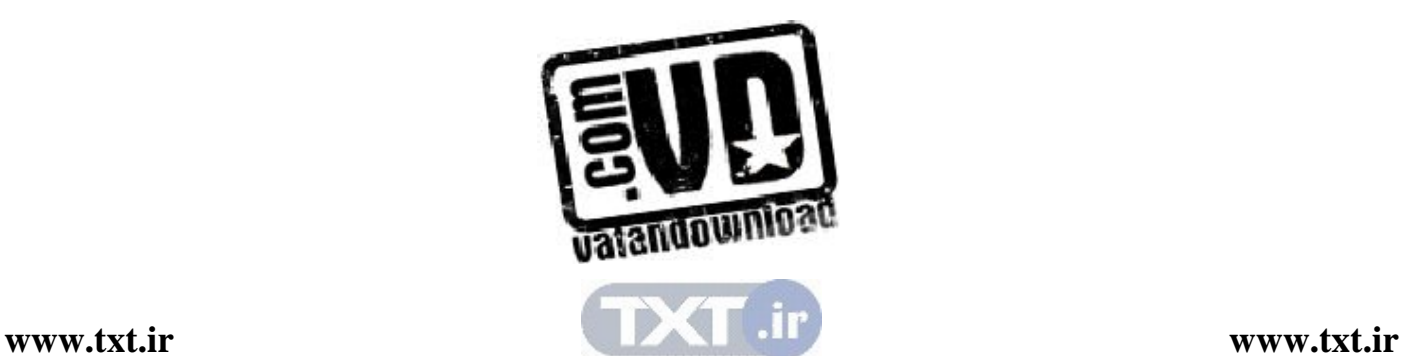

مرتب كردن و جستجوي اطلاعات از عمليات اساسي و اصلي در علم كامپيوتر است. مرتب كـردن عبـارت است از عمل تجديد آرا يش داده ها با يك ترتيب مشخص، مثلاً براي داده هاي عددي به ترتيب صعودي يـا نزولي اعداد يا براي داده هاي كاراكتري ترتيب الفبايي آنها . جستجو كردن عبارت است از عمل پيـدا كـردن مكان يك عنصر داده شده در بين مجموعهاي از عناصر .

مرتب كردن و جستجوي اطلاعات، اغلب روي يك فايل از ركوردها به كار مي رود، از ايـن رو لازم اسـت چند اصطلاح استاندارد را يادآوري كنيم . هر ركورد در يك فايل مي تواند چند فيلد داشـته باشـد امـا فيلـد ويژهاي وجود دارد كه مقدارهاي آن به طور منحصر به فردي، ركوردهاي داخل فايل را معين مي كند. چنين فيلدي يك كليه اوليه يا اصلي ناميده مي شود، مرتب كردن فايل معمولاً به مرتب كردن نسبت به كليد اوليـه خاصي گفته مي شود و جستجوي اطلاعات در فايل به جستجوي ركـورد بـا مقـدار كليـدهاي معـين گفتـه مي شو د.

 8,1 مرتب كردن  ${\rm A}$  فرض كنيد  ${\rm A}$  يك ليست عنصرى از  ${\rm A}$   ${\rm A}$  ,...,  ${\rm A}$  در حافظه باشد، منظور از مرتب كردن  ${\rm A}$  عمـل تجديد آرايش محتواي A است به طوري كه با ترتيب صعودي (عددي يا فرهنگ لغتي ) يـا نزولـي باشـند، يعني به طوري كه :

#### $A_1 \leq A_2 \leq A_3 ... \leq A_n$

تعريف: اگر عمل مرتب سازي بر روي ركوردهاي موجود در حافظه انجام شود، مرتبسازي داخلـي و اگـر بر روي ركوردهاي موجود در حافظه جانبي ( مانند ديسك ها )صورت گيـرد، مرتـب سـازي خـارجي نـام دارد. در اين كتاب مرتبسازيهاي داخلي مورد بحث وبررسي قرار خواهد گرفت .

تعريف: ممكن است دو يا چند ركورد داراي كليد يكساني باشند . فرض كنيد به ازاي هر ركورد i و j اگـر  $R_{_j}$  و در ليست ورودى  $\mathrm{k_{i}}$ كيد برابر باشند) آنگاه اگر در ليست مرتب شده  $k_{i}$  قبل از  $\mathrm{i}$ < $\mathrm{j}$ واقع شود روش مرتب سازي را پايدار (Stable (ميگويند. يعني يك روش مرتب سازي پايدار ركوردهـاي با كليههاي مساوي را به همان ترتيب قبل از عمل مرتبسازي نگهداري ميكنيم . به عنوان مثال فرض كنيد اگر رشته ورودى به صورت  $5,\!1,\!2^{(2)}$  باشـد اگــر رشــته مرتــب شــده بــه صورت 4,2<sup>(1</sup>),2<sup>(2)</sup> باشد الگوریتم مرتبسازی پایدار میباشــد و اگــر رشــته مرتــب شــده بــه صــورت 2,1 2, 5,4, )2( )1( باشد الگوريتم مرتب سازي پايدار نميباشد. توجه كنيـد شـماره هـاي بـالاي عـدد 2 نـشان دهنده ترتيب ورود آنها است .

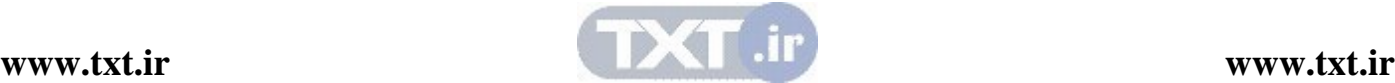

تعريف: اگر الگوريتم مرتب سازي از فضاي ممكن به طول ثابـت، مـستقل از تعـداد عناصـر ورودي بـراي مرتبسـازي اسـتفاده كنـد، روش مرتـب سـازي را درجـا (inplace (و در غيـر ايـن صـورت بـرون جـا (outplace) مي نامند.

8,2 مرتب سازي با آدرس

عمل مرتب سازي مي تواند بر روي خود ركوردها يا بر روي جدولي از اشاره گرها صورت گيرد . به عنـوان مثال شكل (الف) را كه در آن فضاي فايلي با 5 ركورد نشان داده شده در نظر بگيريد . اگر فايل بـر حـسب شماره كليد به طور صعودي مرتب گردد، نتيجه آن در شكل (ب) مشاهده مي گردد .

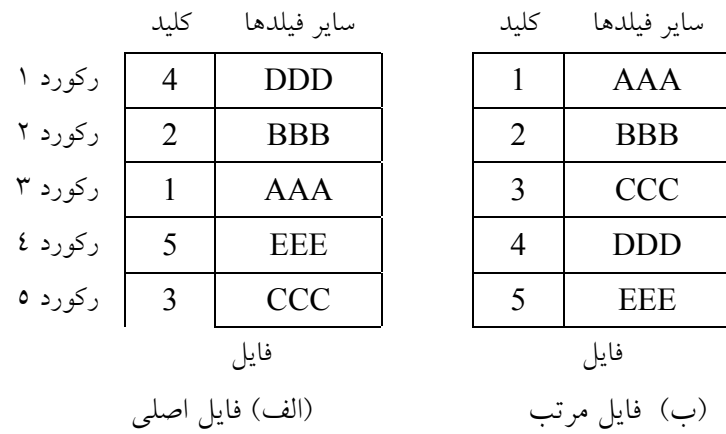

اما فرض كنيد مقدار دادههاي هر ركورد فايل شكل (الف) بسيار زياد باشد. در اين صورت جابجايي واقعي دادهها مستلزم هزينه زيادى است. در اين حالت ممكن است جدولي از اشارهگرها مورد استفاده قرار گيــرد كه به جاي جابجايي واقعي ركوردها، اشارهگرها جابجا ميگردند. (شكل 8,1 )

جدول اشارهگرهاي مرتب فايل جدول اشارهگرهاي اوليه

j  $\overline{a}$ ֺ  $\overline{a}$ ركورد1 ركورد2 ركورد3 ركورد4 ركورد5  $1 | DDD$  $2$  BBB  $3$  AAA 4 EEE  $5 \mid CCC$ 

شكل8,1 مرتبسازي به كمك جدولي از اشارهگرها

اين روش مر تبسازي را مرتب سازي با آدرس مي گوييم. توجه داشته باشيد كـه هـيچ كـدام از ركوردهـاي فايل جابجا نشدهاند .

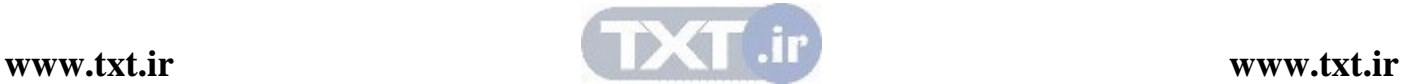

در بيشتر برنامه هاي اين فصل تكنيك هايي را براي مرتب سازي واقعي ركوردها توضيح مي دهيم. توسعه اين تكنيكها براي مرتبسازي با آدرس ساده بود، و به عهده دانشجو واگذار ميشود .

#### ۸٫۳ مرتبسازي يا جستجو

به دليل ارتباط تنگاتنگ بين مرتب سازي و جستجو، معمولاً در هر كاربردي اين سوال مطرح مي شود كه آيا فايل مرتب شود سپس عمل جستجو درآن انجام گيرد يا خير . گاهي عمل جستجو در يك فايل نـسبت بـه مرتبسازي فايل و سپس جستجوي يك عنص ر خاصي به كار كمتري نياز دارد . به عبارت ديگر، اگر فـايلي مكرراً براي دستيابي عناصر خاصي مورد استفاده قرار گيرد بهتر است، مرتب گردد . در اين صورت كـارايي آن بيشتر خواهد بود . علتش اين است كه هزينه جستجوهاي متوالي ممكـن اسـت خيلـي بيـشتر از هزينـه يكبار مرتب سازي و جستجوهاي متوالي از فايل مرتب باشد. بنابراين نمي توان گفت كه براي كارايي بيــشتر فايل بايد مرتب گردد يا خير . برنامهنويس بايد بر اساس شرايط و نوع مساله تصميم بگيرد . وقتي تصميم به عمل مرتب سازي گرفته شد، بايد تصميماتي راجع به روشهاي مرتب سازي و چيزهاي كه بايد مرتب گردند، اخذ شود . هيچ روش مرتب سازي موجود ندارد كه از هر جهت از ساير روش ها ممتاز باشد . برنامـه نـويس بايد مساله را به دقت بررسي كرده و با توجه به نتايجي كه انتظار ميرود، روش مناسبي را انتخاب كنيم .

#### 8,4 ملاحظات كارايي

همانطور كه در اين فصل مشاهده خواهيد كرد روشهاى متعددى براى مرتـبسـازي در يـك فايـل وجـود دارند. برنامهنويس بايد با ملاحظات كارايي الگوريتم هـا آشـنا بـوده و انتخـاب هوشـمندانه اي را در تعيـين روش مرتب سازي مناسب براي يك مسئله خاص داشته باشد. سه موضوع مهمي را كه در ايـن رابطـه بايـد در نظر گرفت عبارتند از :

> مدت زماني كه برنامهنويس بايد براي نوشتن برنامه مرتبسازي صرف نمايد . مدت زماني از وقت ماشين كه به اجراي اين برنامه مرتبسازي اختصاص مييابد . حافظه مورد نياز برنامه

اگر فايل كوچك باشد كارايي تكنيك هاي پيچيده اي كه براي كاستن ميزان فضا و زمـان طراحـي مـي شـوند بدتر يا كمي بهتر از كارايي الگوريتمهاي ساده است، اگر يك برنامه مرتب سازي فقط يك بار اجرا شـود و زمان فضاي كافي براي آن وجود دارد، جالب نيست كه برنامه نويس روزهـا وقـت صـرف كنـد تـا بهتـرين روش مرتبسازي را جهت به دست آوردن حداكثر كارايي پيدا كند . اغلب به كارايي زمان يك روش مرتب سازي را با تعداد واحدهاي زماني مورد نياز اندازه گيـري نمـي كنـيم .

بلكه با تعداد اعمال بحراني كه بايد صورت گيرد مي سـنجيم . مثالهـايي از ايـن اعمـال كليـدي عبارتنـد از : مقايسه كليدها، انتقال ركوردها يا جابجايي دو ركورد .

آن دسته از اعمال بحراني انتخاب ميگردند كه بيشترين وقت را به خود اختصاص ميدهند. بـراي مثـال در عمل مقايسه كليدها، اگر كليدها طولاني باشند يك عمل بحراني اسـت . بنـابراين زمـان لازم بـراي مقايـسه كليدها خيلي بيشتر از زمان لازم براي افزايش يك واحد به انديس حلقه تكرار for است . همچنـين تعـداد اعمال ساده مورد نياز معمولاً متناسب با مقدار مقايسه كليدهاست . بـه همـين دليـل تعـداد مقايـسه كليـدها كميت خوبي براي سنجش كارايي زمان مرتبسازي است .

#### 8,5 مقايسه روشهاي مرتبسازي

با توجه به مفهوم مرتبه يك روش مرتبهسازي، مي توان تكنيكهاي مرتبسازي مختلـف را بـا هـم مقايـسه كرد و آنها را به دو دسته خوب يا بد تقسيم نمود . ممكن است فردي آرزوي كشف مرتب سازي بهينه اي از مرتبه  ${\rm O(n)}$  را صرفنظر از محتويات يا درجه ورودي داشته باشد. اما متاسفانه مي توان نشان داد كـه چنـين روش مرتب سازي وجود ندارد . زمانهاي اغلب روشهاي مرتـب سـازي كلاسـيك كـ ه در ايـن جـا بررسـي  $\rm O(n^2)$  تا  $\rm O(n\,log n)$  تا هستند. سرعت رشد 2 n نـسبت بـه n nlog بـسيار زيـاد است اما همين كه مرتبه يك روش مرتب سازي  $\mathrm{O(n\,log n)}$  اسـت، دليلـي بـراي انتخـاب ايــن روش مرتبسازي نيست! ارتباط بين طول فايل و ساير عبارات تشكيل دهنده زمان مرتـبسـازي بايـد مـشخص گردد .

در بسياري از موارد، زمان لازم براي مرتب سـازي بـه ترتيـب اوليـه داده هـا بـستگي دارد . بـراي بعـضي از روشهاي مرتب $بازي، اگر دادهها تقريباً مرتب باشند در زمان  $\rm O(n)$  به طور كامل مرتب مي گردند در حالي$ که اگر دادهها به ترتیب معکوس مرتب باشند. زمان لازم برای مرتب سازی برابر بـا  $O(n^2)$  خواهــد شــد.  $O(n\log n)$  در بعضي ديگر از روش هاي مرتب سازي، صرفنظر از ترتيب اوليه دادهها، زمان لازم برابـر بـا است. بنابراين اگر از تر تيب اوليه داده ها باخبر باشيم مي توانيم تـصميم هوشـمندانه تـري در انتخـاب روش مرتبسازي داشته باشيم . از طرف ديگر، اگر چنين اطلاعاتي نداشته باشيم ممكـن اسـت الگـوريتمي را بـر اساس بدترين حالت يا حالت متوسـط انتخـاب كنـيم . بـه طـور كلـي مـي تـوان گفـت كـه بهتـرين روش مرتبسازي كه در همه موارد قابل استفاده باشد وجود ندارد .

#### به طور كلي ميتوان گفت كه بهترين روش مرتبسازي كه در همه موارد قابل استفاده باشد وجود ندارد.

وقتي كه يك روش مرتب سازي خاص انتخاب شد، برنامه نويس بايد مبادرت به نوشتن برنامـه اي كنـد كـه حداكثر كارايي را داشته باشد اين امر ممكن است از خوانايي برنامه بكاهد . يكـي از علـل ايـن اسـت كـه ممكن است عمل مرتـب سـازي قـسمت اصـلي و مهـم برنامـه باشـد و هرگونـه بهبـود در سـرعت عمـل مرتبسازي، كارايي برنامه را بالا ببرد . علت بعدي اين است كه اغلب مرتب سـازي مكـرراً مـورد اسـتفاده قرار مي گيرند، لذا بهبودي هرچند ناچيز در روش مرتب سازي موجب صرفه جويي زيادي در وقت كامپيوتر ميگردد .

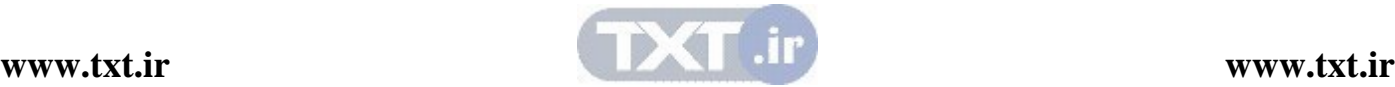

i

ملاحظات حافظه نسبت به ملاحظات زمان از اهميت كمتري برخوردارند . يكي از دلايل اين اسـت كـه در بیشتر برنامههای مرتب $بازی میزان حافظه مورد نیاز به  $\mathrm{O(n)}$  نزدیک $تر است تا  $O(n^2)$  علـت دیگـر ایــن$$ است كه در صورت نياز به حافظه بيشتر، همواره مي توان آن را با حافظههاي جانبي تأمين كرد. يـك روش مرتبسازي ايده آل مرتب سازي درجا است. در اين مرتب سازي فـضاي اضـافي مـورد نيـاز  $\rm O(n)$  اسـت. يعني مرتب سازي درجا عمل مرتب سازي را در آرايه يا ليستي كه حاوي اين عناصر است انجـام مـي دهـد . فضاي اضافي مورد نياز، صرفنظر از اندازه مجموعهاي كه بايـد مرتـب گـردد، بـه صـورت تعـداد ثـابتي از محل ها (مانند متغيرهاي تعريف شده يک برنامه) مي باشد.

معمولاً ارتباط بين زمان و حافظه موردنياز يك روش مرتب سازي به اين صورت است: الگـوريتم هـايي كـه به زمان كمترى نياز دارند، حافظه بيشترى را بخود اختصاص مي دهند و برعكس. اما الگوريتمهاى باهوشي وجود دارند كه از حداقل زمان و حافظه استفاده مي كنند. اين الگوريتم ها همان الگوريتم هاي درجا هـستند كه از درجه  $O(n \log n)$  ميباشند.

8,6 روشهاي مرتبسازي

 $(Bubble Sort)$  مرتبسازي حبابي (Bubble Sort) مرتب سازي حبابي از نوع مرتب سازي هاي تعويضي مي باشـد. در مرتـب سـازي تعويـضي، جفـتهـايي از عناصر با هم مقايسه مي شوند و در صورتي كه به ترتيب مناسبي نباشند، جاي آنها تعويض مي گردد تا فايل مرتب شود .

 در هر يك از مثالها، آرايهاي از اعداد صحيح مانند A را در نظر ميگيريم كه بايد مرتب گردند. توجه در مرتب سازي حبابي بايد چندين بار در طول آرايه حركت كنيم و هـر بـار عنـصري را بـا عنـصر بعـدي خودش مقايسه مي شود و در صورتي كه عنصر اول از عنصر دوم بزرگتر باشد (در مرتب سـازي صـعودي ) جاي آنها عوض ميشود. به عنوان مثال، فايل زير را در نظر بگيريد :

> 25 57 48 37 12 92 86 33 در گذر اول، مقايسههاي زير بايد انجام گيرد : [0]A با [1]A) 25 با 57) جابجايي انجام نميگيرد . [1]A با [2]A) 57 با 48) جابجايي انجام ميگيرد . [2]A با [3]A) 57 با 37) جابجايي انجام نميگيرد. [3]A با [4]A) 57 با 12) جابجايي انجام ميگيرد . [4]A با [5]A) 57 با 92) جابجايي انجام نميگيرد . [5]A با [6]A) 92 با 86) جابجايي انجام ميگيرد . با  $[7]$  با  $[7]$  با  $[6]$  با  $[33]$  با  $[92)$  با  $[6]$ بنابراين پس از گذر (pass) اول، محتويات فايل به صورت زير خواهد بود: 25 48 37 12 57 86 33 92

**[www.txt.ir](http://www.txt.ir) [www.txt.ir](http://www.txt.ir)**

توجه داشته باشيد كه پس از گذر اول، بزرگ ترين عنصر (در مرتبسـازي صـعودي ) در موقعيـت مناسـب خود در آرايه قرار ميگيرد . به طور كلي پس از تكرار iام، [i-n[x در موق عيت مناسب خود قرار مي گيرد. پس از گـذر دوم، محتويـات

فايل به صورت زير خواهد بود :

#### 25 37 12 48 57 33 86 92

توجه كنيد كه عدد 86 دومين محل از انتهاي آرايه را اشـغال كـرده اسـت و ايـن محـل جـاي مناسـب آن میباشد. فايلي به طول n حداكثر در n-1 تكرار، مرتب ميگردد.

تكرارهاي مختلف منجر به مرتب شدن فايل موردنظر ميگردد عبارتند از :

فايل اوليه

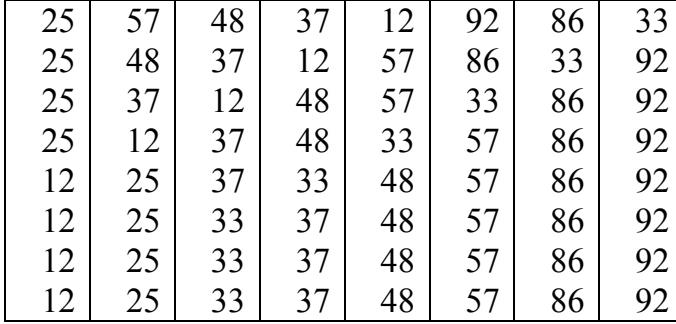

با توجه به اين توضيحات، مي توان برنامه مرتبسازي حبابي را نوشت. اما بهبودهايي را مـي تـوان در روش بيان شده اعمال كرد .

1- چون پس از تكرار iام، كليه عناصر موجود در موقعيت هاي بزرگتر از i-n در محـل مناسـب خـود قـرار دارند، نيازي به بررسي آنها در تكرار بعدي نيست. بنــابراين در گــذر اول n-1 مقايــسه در گــذر دوم n-2 مقايسه و در گذر (-1n (فقط يك مقايسه (ميان [0]A ,] 1[A (صورت ميگيرد .

2- نشان داديم كه براي مرتب سازي فايلي به طول n، حداكثر -1n تكرار لازم است، اما در مثـال قبلـي كـه تعداد عناصر فايل 8 بود، فايل در 5 تكرار مرتب مي شود و نيازي به دو تكـرار آخـر نيـست . بـراي حـذف گذرهاي زايد، بايد قادر به تشخيص اين كار باشيم كه آيا در طي يك گذر جابجايي صورت گرفته است يا نه، به همين دليل از متغير منطقي flag در الگوريتم استفاده ميكنيم. اگر پس از هـر گـذر 0=flag آنگـاه ليست از قبل مرتب شده است و هيچ نيازي به ادامه كار نيست. اين كـار باعـث كـم شـدن تعـداد گــذرها ميشود .

با استفاده از اين بهبودها، تابعي به نام bubble را مي نويسيم. اين تابع در متغير A و n را مي پذيرد كـه A آرايهاي از اعداد و n تعداد اعدادي است كه بايد مرتب گردند (n ممكن است كمتر از تعداد عناصـر آرايــه باشد ).

الگوريتم مرتب سازي حبابي void bubble (int A [ ] , int n) { int i,j,nt; int flag=1; for (i=n-1;i>0 && flat; i--) { flag=0; for (j=0; j<i ; j++) if (A[j]>A[j+1]) { flag =1; t=A[j]; a[j]=a[j+1]; a[j+1]=t; } } }

پيچيدگي الگوريتم مرتب كردن حبابي اگر بهبودهاي مطرح شده، به الگوريتم اعمال نشوند، تحليل آن ساده است . بـراي مرتـب سـازي فـايلي بـه طول n، حداكثر به n-1 گذر لازم است. در هر گـذر n-1 مقايـسه انجـام مـي گيـرد. بنـابراين تعـداد كـل مقايسهها عبارت است از :

$$
(n-1)*(n-1) = n^2 - 2n + 1
$$

که از مرتبه 
$$
O(n^2)
$$
 میباشد.

اكنون ببينيم كه بهبودهاي مطرح شده چه تاثيري بر روي سرعت اجراي الگوريتم دارند . تعداد مقايسه ها در تكرار iام برابر با n-i است. لذا اگر k تعداد تكرار باشد، تعداد تكرار مقايسهها برابر است با:

$$
(n-1) + (n-2) + (n-3) + ... + (n-k) = \frac{(2nk - k^2 - k)}{2}
$$

 $O(n^2)$  می توان نشان داد که تعداد متوسط تکرارها $(\mathrm{k})$  از مرتبه  $\mathrm{O(n)}$  است. ولی فرمـول کلــی از مرتبـه است. البته ضريب ثابت از حالت قبلي كوچكتر است . اما در ايـن روش كارهـاي اضـافي ديگـري از قبيـل

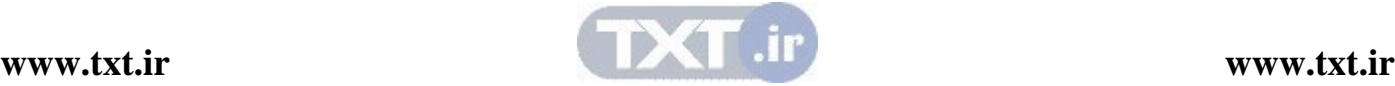

تست و تعداددهي اوليه به متغير (flag) در هر گذر و قرار دادن مقدار ۱ در اين متغير (يك بار براي هـر جابجايي) بايد صورت گيرد . مرتب سازي حبابي در صورتي كه فايل به طور كامل (يا تقريباً كامل) مرتب باشــد از مرتبــه  ${\rm O(n)}$  اســت. بنابراين مرتب سازي حبابي در بر دار مرتب بهترين عملكرد و در بردار نامرتب بدترين عملكرد را دارد . ايـن الگوريتم پايدار (stable) ميباشد.

> ويژگي هاي مرتب سازي حبابي مرتب سازي حبابي در صورتي كه فايل به طور كامل (يا تقريباً كامل ) مرتب باشـد از  $O(n)$  است. مرتبسازي حبـابي در بـردار مرتـب به تـرين عملكـرد و در بـردار نامرتـب بـدترين عملكرد را دارد . اين الگوريتم پايدار (stable (ميباشد.

8,7,1 مرتب سازي انتخابي (selection sort) فرض كنيد آرايه A بـا n عنـصر [1]A ,] 2[A , …,] n[A در حافظـه اسـت . الگـوريتم مرتـب كـردن انتخابي براي مرتب كردن آرايه A به صورت زير عمل مي كند. نخست كوچكترين عنصر داخـل ليـست را پيدا مي كند و آن را در مكان اول ليست قرار مي دهد (جاي آن را با عنصر اول ليست عوض مي كند) آنگـاه كوچكترين عنصر دوم داخل ليست را پيدا ميكنيد و آن را در مكان دوم ليست قرار ميدهد و الي آخر . به عنوان مثال فرض كنيد ليست زير بايد به طور صعودي مرتب شود : 77 , 33 , 44 , 11 , 88 , 22 , 66 , 55 ابتدا ليست را براي پيدا كردن كوچكترين عنصر پيمايش مي كنيم و آن را در موقعيـت 4 مـي يـابيم و ايـن عنصر را با عنصر اول تعويض ميكنيم و در نتيجه كوچكترين عنصر ليست در ابتداي ليست قرار ميگيرد . 11 , 33 , 44 , 77 , 88 , 33 , 66 , 55 اكنون از موقعيت 2 تا انتهاي ليست، كوچكترين عنصر را پيدا مي كنيم و آن را در موقعيت 6 مييابيم و اين عنصر را با عنصر دوم ليست تعويض ميكنيم و اين عنصر نيز در موقعيت مناسب خود قرار ميگيرد . 11 , 22 , 44 , 77 , 88 , 33 , 65 , 55 مراحل فوق را n-1 بار تكرار ميكنيم تا همه عناصر در جاي مناسب خود قرار گيرند.

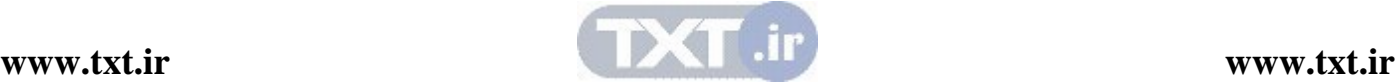

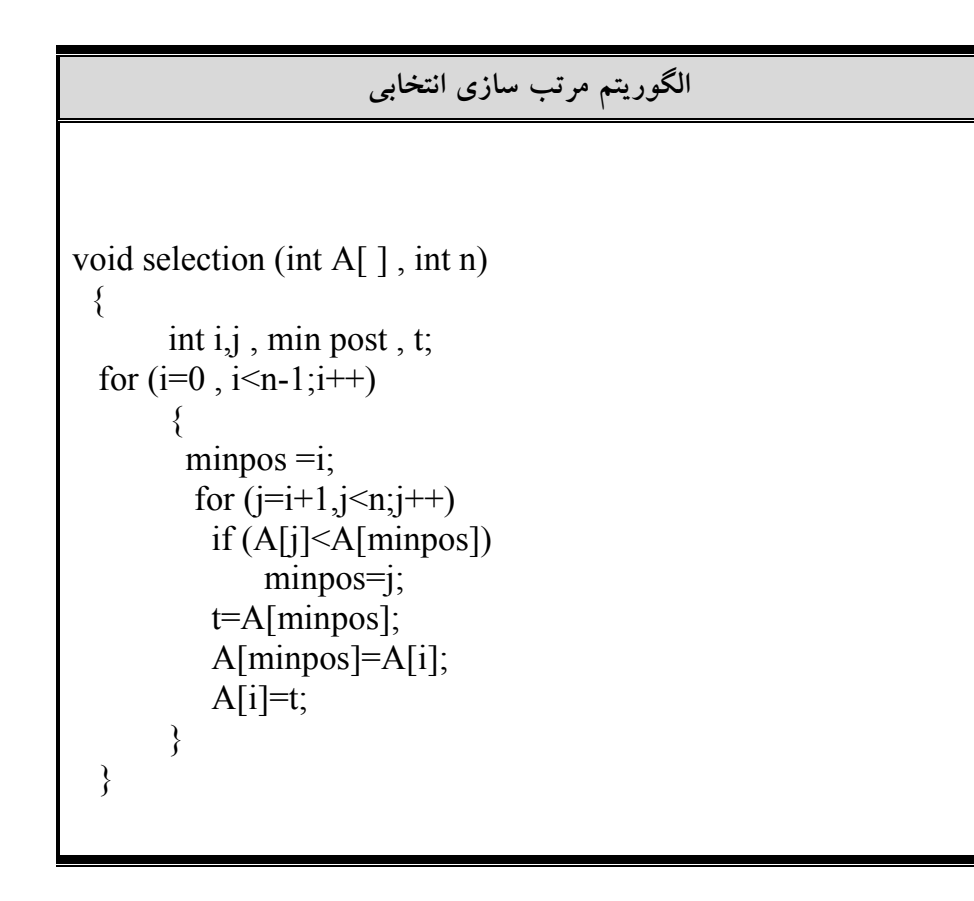

پيچيدگي الگوريتم مرتبسازي انتخابي در اولين تكرار حلقه خارجي i، حلقه تكرار داخلي j به تعداد -1n بار اجـرا مـي شـود . در مرحلـه دوم بـه تعداد n-2 بار تكرار مي شود.

بنابراين :

$$
(n-1)(n-2) + ... + 1 = \frac{n(n-1)}{2} = O(n^2)
$$
ا 2  
این الگوریتم پایدار (stable) نیست و ممکن است ترتیب عناصر مساوی را در آرایه حفظ نکند.

ويژگي هاي مرتب سازي انتخابي مرتب سازي انتخابي در همه موارد داراي مرتبه زماني n(O 2 ( مي باشد . اين الگوريتم پايدار (stable (نيست و ممكن است ترتيب عناصـر مـساوي را در آرايه حفظ نكند .

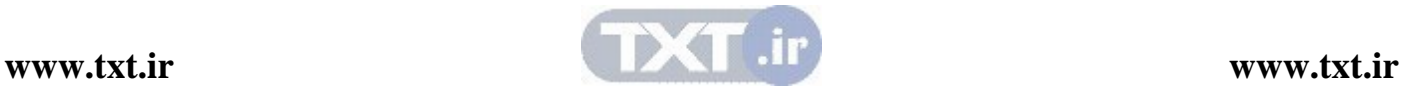

مرتب سازي سريع الگوريتمي از نوع تقسيم و غلبه است كه داراي ميانگين زماني بسيار مناسبي مـي باشـد . روش مرتب سازي سريع ارايه شده توسط C.A.R Hoare در بين مرتبسازيهـاي مـورد مطالعــه داراي بهترين متوسط زماني ميباشد .

راهبرد تقسيم و غلبه يك روش بازگشتي است كه در آن، مسئله اي كه بايد حل شود به مسئله هاي كوچكتر تقسيم ميگردد كه هر كدام مستقلاً حل ميشوند .

در مرتب سازي سريع عنصري به نام محور (pivot) انتخاب مـي گـر دد و سـپس دنبالـهاي از تعــويض هــا صورت مي گيرد تا عناصري كه كوچكتر از اين محور هستند در سمت چپ محور و بقيه در سمت راسـت آن قرار گيرند . بدين ترتيب محور درجاي مناسب خود قرار مـي گيـرد و ليـست را بـه دو بخـش كـوچكتر تقسيم ميكند كه هر كدام از اين بخشها به طور مستقل و به همين روش مرتب ميشوند . براي آشنايي با اين الگوريتم ليست زير را در نظر بگيريد .

75 , 70 , 65, 84 , 98 , 78 , 100 , 93 , 55, 81 , 68 براي سهولت اولين عنصر ليست يعني 75 را به عنوان محور مي گيريم. كاري كه ما بايد انجام دهـيم بـدين صورت خواهد بود كه كليه عناصر كوچكتر از 75 را به سمت چپ آن و كليه عناصر بزرگتـر از 75 را بـه سمت راست آن انتقال دهيم . و سپس اين زيرليستها را نيز به طور بازگـشتي عمـل فـوق را روي آن انجـام دهيم .

براي عمل فوق بدين ترتيب عمل مي كنيم: از انتهاي راست ليست اولين كوچكترين عنصر از محـور (عـدد 68) را پيدا ميكنيم و ابتداي چپ ليست اولين بزرگترين عنصر از محول (عدد 84) را پيدا ميكنيم .

$$
(75), 70, 65, (84), 98, 78, 100, 93, 55, 61, 81, (68)
$$

سپس جاي اين عناصر را تعويض مي كنيم .

75 , 70 , 65, 68 , 98 , 78 , 100 , 93 , 55 , 61 , 81 , 84 جستجو را از سمت راست ادامه مي دهيم تا عنصر ديگري كه كوچكتر از 75 (عدد 61) پيدا شود و سـمت چپ ادامه ميدهيم تا عنصر ديگر بزرگتر از 75 (عدد 98) پيدا شود .

> 75 , 70 , 65 , 68 , 98 , 78 , 100 , 93 , 55 , 61 , 81 , 84 جاي اين عناصر را تعويض ميكنيم . 75 , 70 , 65 , 68 , 61 , 78, 100 , 93 , 55 , 98 , 81 , 84 در جستجوي مرحله بعد مقادير 78 , 55 پيدا ميشوند .

75 , 70 , 65 , 68 , 78 , 100 , 93 , 55 , 98 , 81 , 84 جاي اين عناصر را تعويض ميكنيم : 75 , 70 , 65 , 68 , 55 , 100 , 93 , 78, 98 , 81 , 84

**[www.txt.ir](http://www.txt.ir) [www.txt.ir](http://www.txt.ir)**

اكنون كه جستجو را از سمت راست از سر مي گيريم عنصر 55 را پيدا مي كنيم كـه در جـستجوي قبلـي از چپ پيدا شده بود .

 75 , 70 , 65, 68 , 61 , 55 , 100 , 93 , 78 , 98, 81 , 84 در اين جا اشاره گرهاي مربوط به جستجوهاي چپ و راست با هم برخورد مي كند و بيانگر اين اسـت كـه جستجو خاتمه يافته است. اكنون 55 را با محور 75 عوض ميكنيم .

55 , 70 , 65 , 68 , 61 , 75 , 100 , 93 , 78, 98, 81, 84 توجه داشته باشيد كه تمام عناصر سمت چپ 75 ازآن كـوچكتر و تمـام عناصـر راسـت آن از آن بزرگتـر هستند. و در نتيجه 75 در جاي مناسبي ذخيره شده است .

ليست سمت چپ عبارت است از:

55 , 70 , 65 , 68 , 61

و ليست سمت راست عبارت است از:

100 , 93 , 78, 98, 81 , 84

هر كدام از اين ليستها، با انتخاب عنصر محوري در هر كدام، روند قبلي را تكرار كنيد . پيادهسازي الگوريتم مرتبسازي سريع

الگوريتم مرتبسازي سريع تابع ( )Split براي تقسيم كردن آرايه به كار مي رود. void quicksort (int A[ ] , int first, int last)  $\{$  int pos; /\*final position of pivot \*/ if (fitst  $\le$ last)  $\{$  /\*split int two sublists\*/ quicksort (a,fisrt , pos-1); quicksort (a,pos+1, last); } //\*\*\*\*\*\*\*\*\*\*\*\*\*\*\*\*\*\*\*\*\*\*\*\*\*\*\*\*\*\*\*\*\*\*\*\*\*\*\*\*\*\*\*\*\* void split (int A $[$ ], int first, int last, int  $*$  pos)  $\{$ int left = first, right = last, pivot =  $A$ [first], t; while (left  $\le$ right)  $\{$  while (A[right] >pivot) right  $-$ ; while (left  $\langle$  right && A[left]  $\langle$  = pivot)  $left++$ : if (left  $\le$ right)

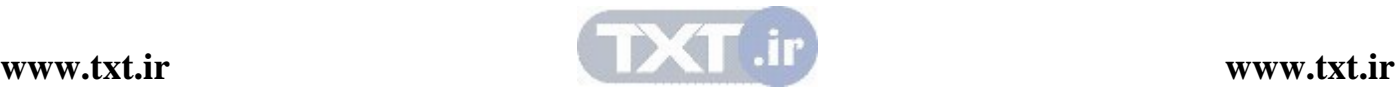

 { t=A[left]; A[left]=A[right]; A[right]=t } /\*end of searches, place pivot in correct position\*/ \*pos=right; A[first]=A[\*pos] A[\*pos]=pivot; }

#### پيچيدگي الگوريتم (Quick sort)

زمان اجراي يك الگوريتم مرتب كردن معمولاً با تعداد دفعات مقايسه مورد نياز ((n(f (براي مرتب كـردن n عنصر اندازهگيري ميشود. الگوريتم sort Quick كه داراي تعداد زيادي مقايسه است به شـدت مـورد مطالعه و بررسي قرار گرفته است . در حالت كلي اين الگوريتم در بـدترين حالـت زمـان اجرائـي از مرتبـه دارد اما زمان اجرای حالت میانگین آن از مرتبه  $\rm O(nlog n)$  اسـت. دليـل آن در زيــر ارائــه شــده  $O(n^2)$ است :

بدترين حالت وقتي اتفاق مي افتد كه ليست از قبل مرتب شده باشـد آنگـاه نخـستين عنـصر بـه n مقايـسه احتياج دارد . تا معلوم شود در مكان اول قرار گيرد . علاوه بر اين، ليست كوچك شده اول خالي خواهد بود اما ليست كوچك شده دوم n-1 عنصر دارد. بنابراين عنصر دوم به n-1 مقايسه احتياج دارد تا معلوم شـود در مكان دوم قرار مي گيرد و الي آخر. در نتيجه، مجموعاً تعداد :

$$
f(n) = n + (n - 1) + ... + 2 + 1 = \frac{n(n + 1)}{2} = O(n^2)
$$

مقايسه انجام شود ملاحظه ميكنيد كه اين عدد برابر پيچيدگي الگوريتم مرتب كردن حبابي است. پيچيدگي (nlogn(O حالت ميانگين از اين واقعيت ناشـي مـي شـود كـه بـه طـور متوسـط، هـر مرحلـه سادهسازي در الگوريتم دو ليست كوچكتر توليد ميكند. بنابراين : با ساده شدن ليست اول، 1 عنصر در جاي خود قرار مي گيرد و دو ليست كوچكتر توليد ميشود . با مساوي شدن دو ليست، 2 عنصر در جاي خود قرار ميگيرد و چهار ليست كوچكتر توليد ميشود . با ساده شدن چهار ليست، 4 عنصر در جاي خود قرار مي گيرد و هشت ليست كوچك توليد ميشود و الـي آخر .

ملاحظه میکنید که مرحله ساده شدن در کمامین سطح مکان عنـصر  $2^{k-1}$  ام را پیــدا مــی کنــد و از ایــن دو تقريباً  $\log n$  سطح ساده سازي وجود دارد. علاوه بر اين هر سطح حداكثر از n مقايسه اسـتفاده مـي كنـد.  $f(n) = O(n \log n)$ بنابراين

در واقع تحليل رياضي و ملاحظات تجربي هر دو نشان مي دهند كه :

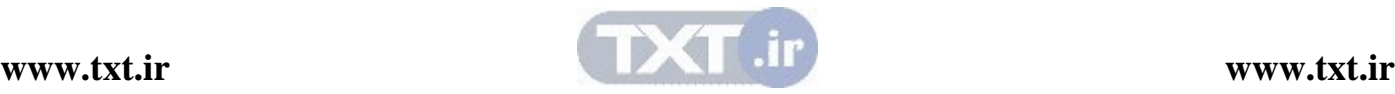

 $f(n) \approx 1.4 \ln \log n$ تعداد انتظاري مقاسيهها براي الگوريتم quich sort ميباشد. قابل تذكر است كه اين الگوريتم پايدار نمي باشد. و پيچيدگي اين الگوريتم در حالت كلي به صـورت زيـر است ؛:

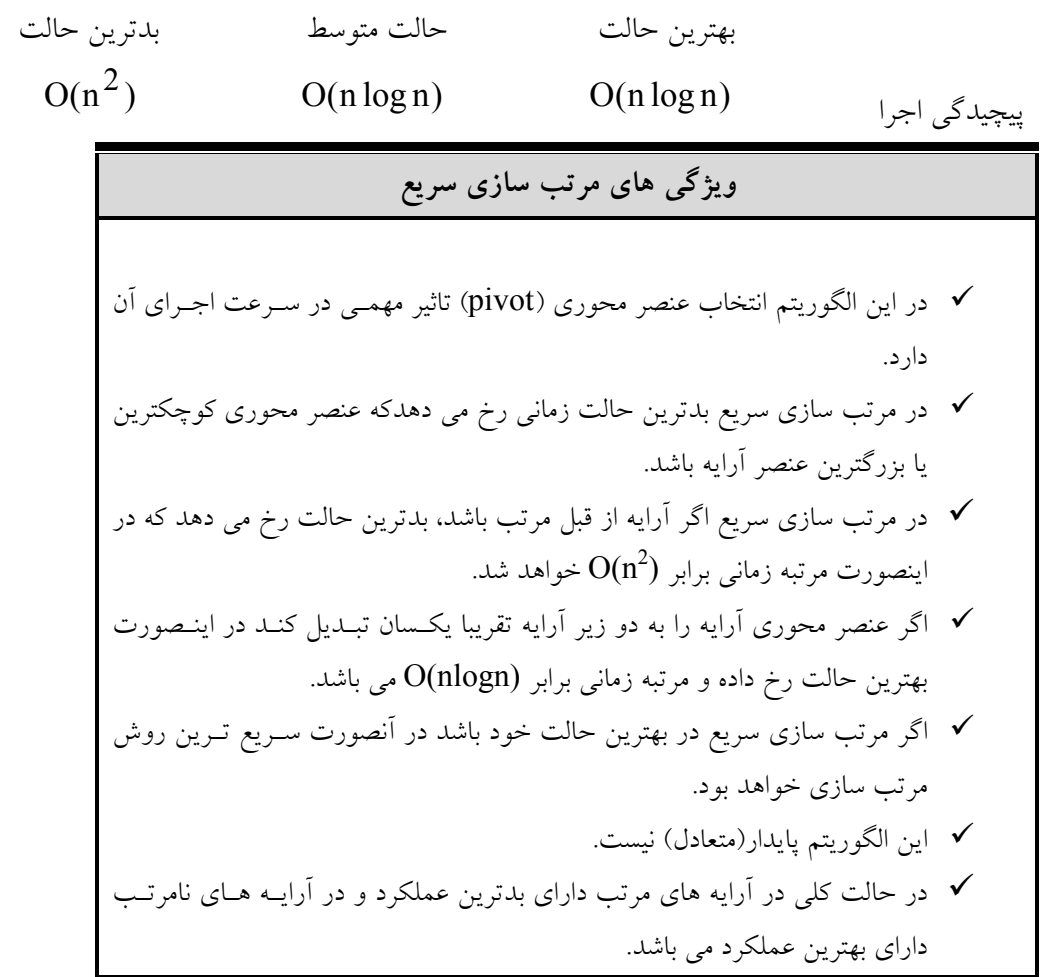

۸٫٦٫٤ مرتبسازي درجي (Insertion sort)

در مرتب سازي به روش درج، ابتدا دو عنصر اول ليست مرتب مي شوند. سپس عنصر سوم نسبت به عنـصر اول و دوم درجاي مناسبي قرار مي گيرد. سپس عنصر چهارم نسبت به عناصـر اول و دوم و سـوم در جـاي مناسبي قرار ميگيرد و اين روند تا مرتب شدن كامل ليست ادامه ميءيابد. يا به صورت دقيقتر: مرحله ۱:  ${\rm A}[1]$  خودش به طور بديهي مرتب است. مرحله : 2 [2]A را يا قبل از يا بعد از [1]A درج ميكنيم طوري كه [1]A و [2]A مرتب شوند .  $\mathsf{A}[2]$   $\mathsf{A}[1]$  را در مكان صـحيح در  $\mathsf{A}[1]$  و  $\mathsf{A}[2]$  درج مـي $\mathsf{A}$ ي بـه گونـهاى كـه  $\mathsf{A}[3]$  و  $\mathsf{A}[2]$  و [3]A مرتب شده باشند .

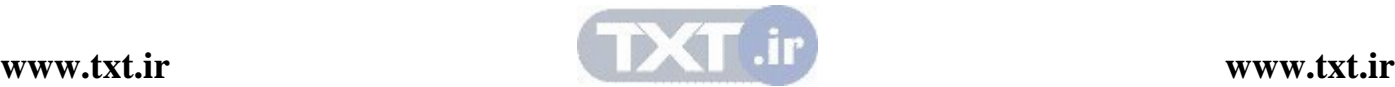

.

مرحلهn:] n[A را در مكان صحيح خود در [1]A،] 2[A ،… ،] -1n[A به گونهاي درجه مـي كنـيم كـه كل آرايه مرتب باشد .

برنامه زير روش فوق را پيادهسازي مي كند.

.

.

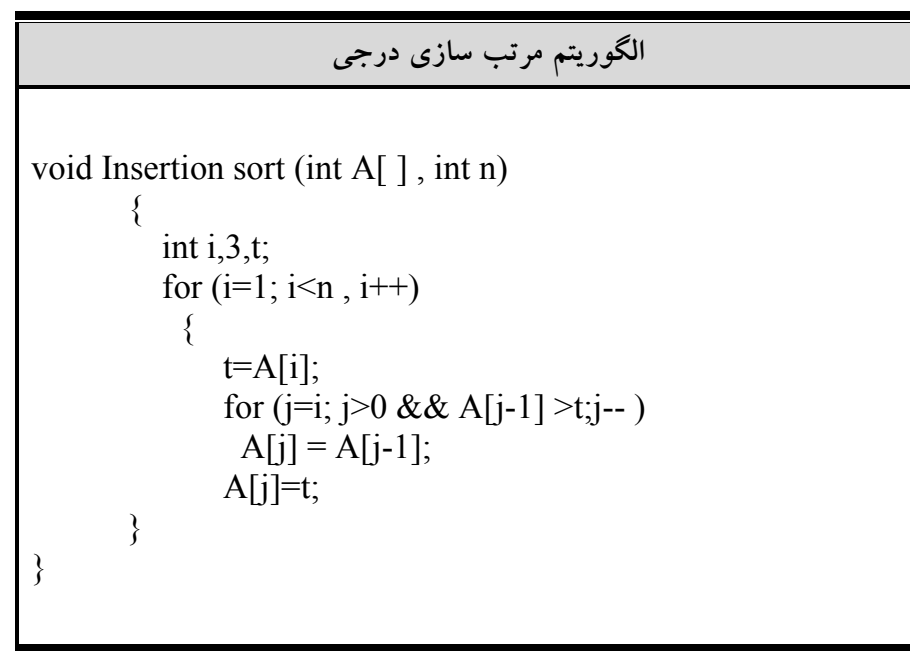

### پيچيدگي مرتبسازي درجي

تعداد مقايسههاي الگوريتم مرتب سازي درجي را مـيتـوان بـه سـادگي محاسـبه كـرد. قبـل از همـه T(n) خاطرنشان مي كنيم كه بدترين حالت وقتي اتفاق مي افتد كه آرايه A به ترتيب عكس مرتب باشـد و حلقـه خارجي بخواهد از حداكثر تعداد مقايسه استفاده كند. از اين رو

$$
f(n) = 1 + 2 + \dots + (n - 1) = \frac{n(n - 1)}{2} = O(n^2)
$$

اگر آرايه اي كه در اختيار الگوريتم مرتب سازي درجي قرار مي گيرد تقريباً مرتـب باشـد آنگهـا الگـوريتم از مرتبه  $\mathrm{O(n)}$  خواهد بود.

 $1+1+...+1+1 = n-1 = O(n)$ اين الگوريتم جزء الگوريتمهاي پايدار ميباشد و همانگونه كه اشاره شد در يك بردار مرتب بهترين حالت وبراي يك بردار مرتب شده معكوس بدترين حالت را دارد. اين الگوريتم براي n هاي كوچك روش بسيار مناسبي است و ثابت شده است كه براي  $20 \leq 1$  سريعترين روش مرتبسازي است.

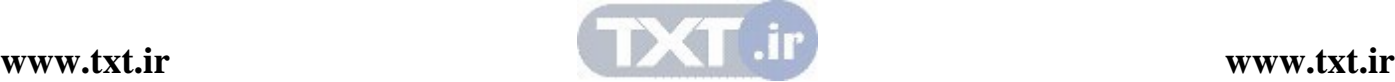

# ويژگي هاي مرتب سازي درجي

 اين الگوريتم متعادل بوده و در يك آرايه كاملا مرتب بهترين حالت و براي يك آرايه مرتب شده معكوس بدترين حالت را دارد . براي n كوچك اين روش بهترين روش مرتب سازي مي باشد. .

8,6,5 مرتبسازي هرمي قبلاً در فصل درخت، درختهاي Heap و مرتب سازي هرمي را به طور كامل بررسـي كـرديم . هـرم تقريبـاً مرتب است، زيرا هر مسيري از ريشه به برگ، مرتب اسـت . بـه ايـن ترتيـب، الگـوريتم كارآمـدي بـه نـام مرتبسازي هرمي را مي توان با استفاده از آن به دست آورد. اين مرتبسازي همانند ساير مرتبسـازيها بـر روي يك آرايه صورت مي گيرد. اين روش مرتبسازي هماننـد مرتـب سـازي سـريع از يـك تـابع كمكـي استفاده مي كند. پيچيدگي آن همواره  $\rm O(nlogn)$  است و برخلاف مرتب $\rm w$ ني سريع به صورت بازگـشتي نيست .

ويژگي هاي مرتب سازي هرمي كليه اعمال در مرتب سازي هرمي از مرتبه (nlogn(O است در اين روش درخت heap روي آرايه ساخته مي شود. مرتبسازي هرمي از نوع درجا مي باشد .

▼ اين الگوريتم پايدار (stable) نميباشد.

8,6,6 مرتب سازي ادغام (sort Merge ( ادغام كردن دو ليست مرتب فرض كنيد A يك ل يست مرتب شده با r عنصر و B يك ليست مرتب شده با s عنصر باشد. عمل تركيـب عناصر آرايه A , B در يك ليست مرتب شده C با s+r=n عنصر، ادغـام كـردن نـام دارد . يـك راه سـاده براي ادغام دو آرايه فوق بدين صورت است كه عناصر B را پس از عناصر A قرار دهـيم و آنگـاه از يـك الگوريتم مرتب سازي براي مرتب كردن ليست اسـتفاده كنـيم . ايـن روش از ايـن واقعيـت كـه A , B بـه صورت انفرادي مرتب شده هستند استفاده نمي .كند در اين بخش الگوريتمي با كارايي به مراتب بيشتري را بيان ميكنيم. فرض كنيد دو آرايه A , B هـر يـك داراي r,s عنصر به صورت مرتب شده داشته باشيم. در هر مرحله دو عنصر جلويي با هم مقايسه ميشـوند و عنصر كوچكتر در آرايه به نام C قرار داده ميشود. اين كار را تا زماني كه يكي از آرايهها خارج ميشـود

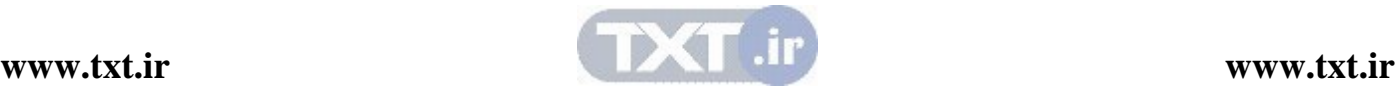

ادامه مي دهيم. هرگاه يكي از آرايه ها خالي شد تمام عناصر آرايـه باقيمانـده را بـه انتهـاي آرايـه C اضـافه مي كنيم. اكنون بحث بالا را به يك برنامه رسمي تبديل ميكنيم .

```
الگوريتم ادغام دو آرايه مرتب 
void merge (int A[ ], int n1, int B[ ], int n2, int C[ ], int n3)
\{int i=0, j=0, k;if ((n1 + n2)! = n3)\{printf(" size of n3 incorrect");
                 getch ( ); 
                exit(0); } 
       for (k=0; i \le n1 \& k \ne i \le n2; k++)if (A[i] < B[i])C[k]=A[i++]; else 
              C[k]=B[i++];while (i \leq n1)C[k++]=A[i++];whild (i<sub>n2</sub>)C[k++]=B[j++]; }
```
پيچيدگي الگوريتم ادغام كردن ورودي الگوريتم ادغام كردن را تعداد كل عنصرهاي A , B يعنـي s+r=n عنـصر تـشكيل مـي دهـد . هـر مقايسه يك عنصر را در آرايه قرار مي دهد. كه در نهايـت n عنـصر دارد . بنـابراين تعـداد مقايـسه هـا (n(f نميتواند بيشتر از n باشد :

> $f(n) \leq n = O(n)$ به بيان ديگر الگوريتم ادغام كردن دو آرايه مرتب زمان اجراي خطي دارد . جستجوي دودوئي و الگوريتم درج كردن

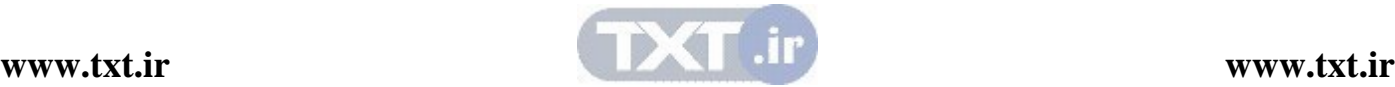

فرض كنيد r تعداد عناصر آرايه مرتب شده A خيلي كوچكتر از S تعداد عناصر آرايه مرتب شده B است . عمل ادغام آرايه A و B را مي توان به صورت زير انجام داد. براي هر عنصر  $\rm A$  از آرايه  $\rm A$  بـراي پيــدا كردن مكان صحيح جهت درج كردن  ${\rm A}$ [k] در  ${\rm B}$  از يك جستجوي دودوئي روي  ${\rm B}$  استفاده مي كند. هـر جستجوي به حداكثر logs مقايسه احتياج دارد . از اين رو اين جستجوي دودوئي و الگـوريتم درج كـردن جهت ادغام دو آرايه A و B به حداكثر logs مقايسه احتياج دارد . تأكيد مي كنيم كه تنها وقتـي كـه s<<r يعني وقتي r خيلي كوچكتر از s باشد، اين الگوريتم بسيار كاراتر از الگوريتم ادغـام كـردن متـداول كـه در بخش قبلي بحث كرديم، ميباشد .

مثال. فرض كنيد A داراي S عنصر و B داراي 100 عنصر اسـت . آنگـاه ادغـام A , B توسـط الگـوريتم متداول ادغام تقريباَ از 100 مقايسه استفاده مي كند. از طـرف ديگـر، تنهـا تقريبـاَ بـه 7=100log مقايـسه احتياج است تا با استفاده از جستجوي دودويي مكان صحيح يك عنصر A جهت درج شـدن در B تعيـين شود. از اين رو تنها تقريباً به 35=5.7 مقايسه احتياج است تا عمل ادغام A , B با اسـتفاده از جـستجوي دودوئي و الگوريتم درج كردن صورت گيرد .

حال مرتب سازي ادغام را توضيح مي دهيم. در اين نوع مرتب سازي ابتدا آرايه n عنصري را بـه صـورت n آرايه مرتب شده به طول يك در نظر مي گيرد. سپس اين آرايه هـاي تـك خانـه اي دو بـه دو بـا هـم ادغـا م ميشوند تا /2n آرايه به اندازه 2 به دست آيد (اگر n فرد باشد يك آرايه به طـول يـك خـواهيم داشـت ). سپس اين n/2 آرايه را دو به دو با هم ادغام ميكنيم و اين عمليات را آنقدر تكرار ميكنيم تا نهايتاً به يـك ليست مرتب شده برسيم .

شكل زير مراحل مرتبسازي ادغام را نشان ميدهد .

[32] , [33] , [25] , [15] , [80] , [67] , [50] , [17] ,[18] , [35] ,[31] , [22] , [40] , [20] آرايه اوليه 33 32, 25, , 15 , 80 67, , 50 , 17 35, , 18 31, , 22 , 40 , 20 مرحله 1 33 , 30 , 50 , 51, 50 , 55, 50 , 17 , 18 , 35, 50 , 50 , 50 , 40 مرحله ٢ 80 , 30 , 32 , 35 , 30 , 50 , 31 , 35, 40 , 30 , 40 , 40 مرحله ٣ 80 67, 50, , 40 35, 33, 32, 31, 25, , 22 , 20 , 18 , 17 , 15 مرحله 4 در مرتب سازي ادغامي بر روي آرايه فوق، ابتدا آرايه اوليه به آرايههـاي يـك عنـصري تبـديل مـي كنـد . در مرحله (۱) دو به دو آرايه تک عنصري با هم ادغام ميشوند. در مرحله ۲، دو به دو آرايههـاي دو عنـصري با هم اذغام مي شوند و در مرحله ٣، دو به دو آرايههاي ٤ عنصري با هم ادغام مي شوند. و در مرحلـه ٤ بـه ليست مرتب شده مينويسيم .

در مثال فوق پس از k مرحله، آرايه A به چند زيرآرايه مرتب شده تجزيه مي شود كـه در آن هــر زيرآرايــه به جز احتمالاً آخرى، حاوى دقيقاً  $2^{k}$  عنصر است. از اين رو اين الگوريتم حداكثر  $\,$   $\,$   $\,$   $\,$  مرحله جهـت مرتب كردن آرايه n عنصري احتياج دارد .

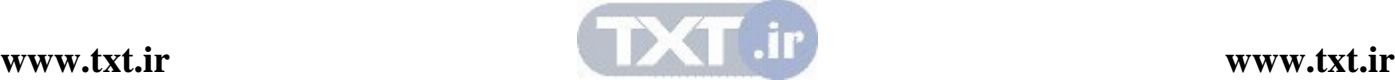
حال الگوريتم مرتب سازي ادغام را توسط دو زير تابع و به صـورت تكـراري (غيربازگـشتي ) پيـاده سـازي ميكنيم. تابع mergepass عمل ادغام را در هرمرحله انجام ميدهـد و تـابع mergesort بـا فراخـواني مكرر mergepass آرايه را مرتب مي كند.

| mergepass                                                                                                    | mergepass                                                                       | int list [ ], int sorted [ ], int n, int length) |
|----------------------------------------------------------------------------------------------------|---------------------------------------------------------------------------------|--------------------------------------------------|
| \n $\{\n \begin{array}{l}\n \text{int i, j;}\n \text{int i, j;}\n \text{while } (i < (n-2*length + 1)) \\ \text{where } (list, sorted, i, i + length, i + 2 * length; i = i + 2 * L;\n \end{array}\n \text{where remaining list of length (2*L)\n  $ |                                                                                 |                                                  |
| \n $\text{int (i + length -1 < n)\n} \text{merge (list, sorted, i, i + length -1, n);\n  $                                                                                                    |                                                                                 |                                                  |
| \n $\text{else}$ \n                                                                                                    | \n $\text{for (j = 1, i < n; j++)\n} \text{sorted [j] = list [j];\n}\n \text{}$ |                                                  |

الگوريتم فوق روي آرايه list با n عنصر عمل مي كند كه آرايه list را از زير آرايه هاي مرتب شده تشكيل شده است. هر زير آرايه از length عنصر تشكيل شده است. به استثناي زير آرايه آخري كه ممكـن اسـت از length عنصر د اشته باشد . نتيجه دو آرايه sorted ريخته ميشود و حلقه while زيرآرايههـا را جفـت به جفت با هم تركيب ميكند.

الگوريتم mergeresort به كمك الگوريتم فوق به صورت زير ميباشد .

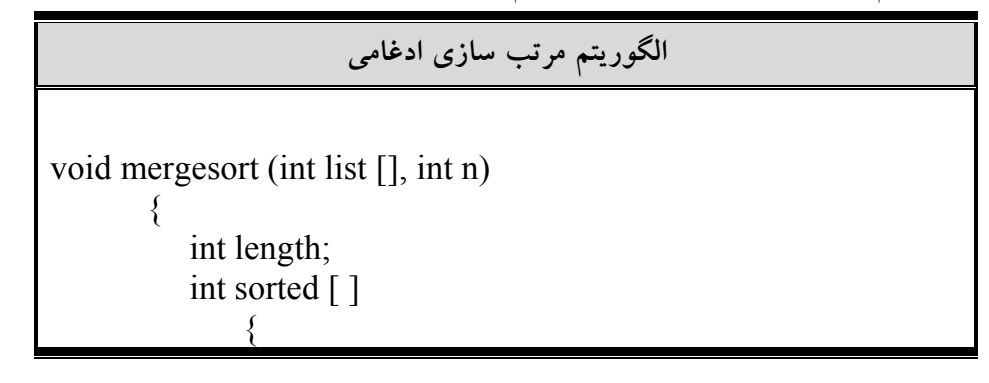

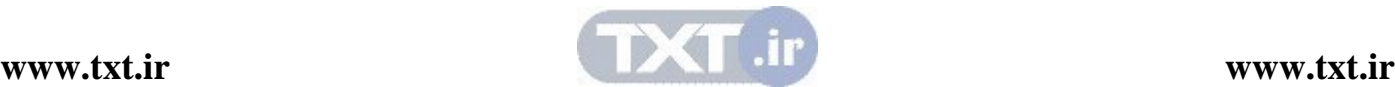

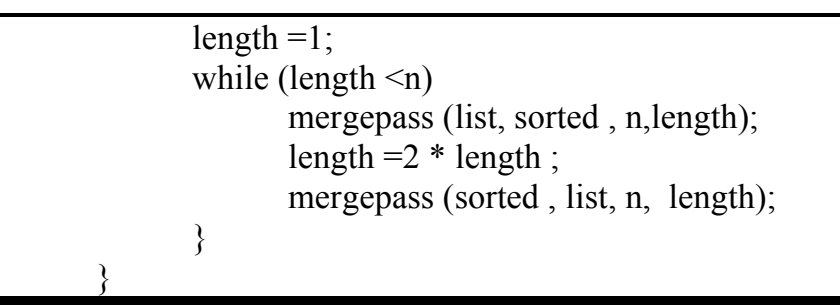

در الگوريتم فوق n تعدادعناصر آرايه list و length طول هر زيـر آرايـه در هـر مرحلـه اسـت . از آر ايـه sorted به عنوان آرايه واسطه اي استفاده كردهايم . يك بار list را ادغـام كـرده و در sorted مـي ريـزيم و دوباره sorted را ادغام كرده و در List ميريزيم ولي در آخر خروجي در آرايه list قرار ميگيرد .

تحليل پيچيدگي مرتبسازي ادغام يك مرتب سازي ادغام متشكل از چنـد ين گـذر يـا عبـور بـر روي داده هـاي ورودي اسـت . اولـين گـذر، ليستهايي با اندازه 1 را ادغام ميكند. در دومين گذر ليست هايي با اندازه 2 ادغام مـي شـوند و در i امـين گذر لیستهایی با اندازه  $2^{i-1}$  ادغام خواهند شد. بنباراین تعداد کل گذرها  $\log_2 n$ ] خواهد بود. همانطور كه در تابع merge نمايش داده شد مي توانيم در ليست مرتب شده را در يـك زمـان خطـي ادغـام كنـيم . بدين مفهوم كه هرگذر را در زماني برابر با  $\rm O(n)$  انجام دهيم و از آنجايي كه  $\log_2 n$  گذر وجـود دارد، زمان مورد نياز  $O(nlog n)$  مي باشد.

مرتبسازي ادغام معمولاً براي مرتب سازي فايلها مورد استفاده قرار ميگيـرد . هرچنـد كـه مـي تـوان آن را براي بردارهاي موجود در حافظه اصلي نيز به كار برد . پس از اين روش به صورت داخلي و خارجي قابـل پيادهسازي است . اشكال عمده اين روش نيازمندي به يك آرايه كمكي به طول n بـراي مرتـب سـازي مـي باشد. الگوريتمهايي كه قبلاً بررسي كرديم تنها به محدودي خانه اضافي مستقل از تعداد عناصر نياز داشتند . پس اين روش مرتبسازي درجا نميباشد و در عين حال اين روش پايدار ميباشد .

## ويژگي هاي مرتب سازي ادغامي مرتبه اجرايي اين الگوريتم همو اره (nlogn(O است مرتب سازي ادغام معمولا براي مرتب كردن فايلها استفاده مي شود. مشكل اصلي اين روش اين است كه براي مرتب كـردن بـه يـك آرايـه كمكـي بـا n عنصر نيازمند است. پس اين روش درجا نيست . اين الگوريتم پايدار (stable (ميباشد .

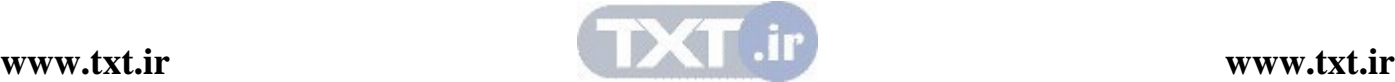

8,6,7 مرتب سازي درخت دودوئي در اين روش از درختهاي جستجوي دودوئي (BST (براي مرتب سـازي اسـتفاده مـي شـود . اگـر درخـت BST به صورت inorder پيمايش شود، دنباله به دست آمده به صورت صعودي خواهد بود . كارايي نسبي اين روش به ترتيب اوليـه داده هـا بـستگي دارد . آرايـه ورودي كـاملاً مرتـب باشـد، درخـت جستجوي دود وئي به صورت درخت مورب خواهد بود . در اين مورد براي اولين گره يـك مقايـسه انجـام ميگيرد. گره دوم به دو مقايسه،گره سوم به سه مقايسه نياز دارد . بنابراين تعداد كل مقايسهها عبارت است از : 2  $n*(n + 1)$  $1 + 2 + 3 + \dots + n$ +  $+ 2 + 3 + ... + n =$ تعداد مقايسهها از  $o(n^2)$  است. از طرف ديگر، اگر دادهها طوري سازماندهي شده باشـند. بـراي عـدد خاصـي ماننـد OC، نـصفي از اعـداد كوچكتر و نصف ديگر بزرگتر از a باشند، درخت متعادل ايجاد مي گردد. در چنين مـوردي عمـق درخـت دودوئي حاصل  $\log_2(n)$  خواهد بود. تعداد گرههای هر سطح مثل  ${\rm L}$  برابر با  $2^{L-1}$  و تعداد مقایسههای لازم جهت قرار دادن یک گـره در سـطح L برابر با L است. بنابراين تعداد كل مقايسهها بين دو تعداد زير ميباشد :  $2^{L-1} * (L)$ ,  $\sum 2^{L-1} * (L)$ 1  $\sum_{l=1}^{d} \gamma_{l-l}$   $\chi_{(l)}$   $\sum_{l=1}^{d} \gamma_{l-l}$ 1  $d + \sum 2^{L-1} * (L)$ ,  $\sum 2^{L-1} * (L)$ d l  $\sum_{l=1}^{d-1} \mathfrak{I}_{L-l} * (I) \sum_{l=1}^{d} \mathfrak{I}_{L}$ L  $\sum_{L=1}^{n} 2^{L-1} * (L)$ ,  $\sum_{l=1}^{n}$  $\sum_{l=1}^{-1} \mathbf{1}_{k(I)} \sum_{l=1}^{d} \mathbf{1}_{L-l}$ = که  $\mathrm{d}\,$  عمق درخت میباشد.  $d+\sum 2^{L-}$ مي توان از طريق رياضي نشان داد كه نتيجه مجموع از (nlogn(o است . خوشبختانه مي توان نشان داد كه اگر احتمال هر ترتيـب ممكنـي از ورودي يكـسان در نظـر گرفتـه شـود، احتمال متعادل بودن درخت نتيجه ، از متعادل نبودن آن بيشتر است. اگرچه ثابت تناسب در حالـت متوسـط از بهترين حالت بيشتر است، ولي زمان متوسط مرتب سازي درخت دودوئـي از  $\rm O(nlogn)$ اسـت. امــا در بدترين حالت (ورودي مرتب) مرتبسازي درخت دودوئي از  $O(n^2)$  است. توجه كنيد روش مرتب سازي درخت دودوئي همانند مرتب سازي ادغام به فضاي كمكـي بـه طـول آرايـه ورودی نیاز دارد كه به صورت درخت  $\operatorname{BST}$  جلوه می $z$ ند. پس این روش مرتب سازی درجـا نمــیباشــد. مساله پايدار بودن در اين روش به علت طرفي عدم وجود عناصر با كليدهاي يكسان مطرح نميباشد . ويژگي هاي مرتب سازي درختي مرتبه اجرايي اين الگـوريتم در بهتـرين حالـت و حالـت متوسـط $\rm O(nlogn)$  و در  $\checkmark$  $O(n^2)$  است  $n^2$ مشكل اصلي اين روش اين است كه براي مرتب كـردن بـه يـك آرايـه كمكـي بـا n

عنصر نيازمند است. پس اين روش درجا نيست . مساله پايدار بودن به دليل فرض عدم وجود عناصر با كليدهاي يكسان مطرح نيست ..

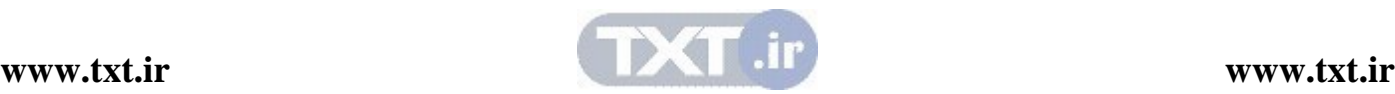

## ۸,٦,٨ مرنب كردن مبنايي (Radio sort)

مرتب كردن مبنايي روشي است كه افراد بسياري به طور شهودي از آن اسـتفاده مـي كننـد يـا هن گـامي كـه ليست بزرگي از اسامي را به صورت الفبا مرتب مي كنيم از آن استفاده مي كنيم. در اينجا مبنا 26 است، علت آن 26 حرف الفباي انگليسي است . به طور مشخص ليست اسامي نخست بر اسـاس حـرف اول هـر اسـم مرتب مي شود. به بيان ديگر اسامي به 26 دسته مرتب مي شوند كـه در آن دسـت ه اول، از اسـامي اي تـشكيل ميشود كه حرف اول آنها با B شروع ميشود و الي آخر. در طي مرحله دوم، هر دسـته بـر اسـاس حـرف دوم اسم به صورت الفبايي مرتب مي شود و الي آخر . اگر هيچ اسمي براي مثال، بيشتر از 12 حرف نداشـته باشد، اسامي حداكثر در 12 مرحله به صورت الفبايي مرتب ميشوند .

حال اين روش را براي مرتبسازي تعدادي عدد شرح ميدهيم . براي هر رقم با شروع از كم ارزشترين به باارزشترين رقم اين اعمال را انجام ميدهيم . هر عدد را به ترتيبي كه در آرايه قرار دارد خوانده و بر اساس ارزش رقمي كه در حال پردازش است آن را در يكي از 10 صفر قرار مي دهيم. سپس هر صف را با شروع از صفي كه با رقم صفر شمارهگذاري شده تـا صفي كه با رقم 9 شماره گذاري شده است . در بردار اوليه مي نويسيم. وقتي اين عمل بـراي دو رقـم انجـام گرفت (با شروع از رقم سمت راست به سمت رقم سمت چپ) آرايه مرتب خواهد شد. توجه كنيد كـه در اين روش مرتبسازي ابتدا بر اساس ارقام كم ارزش صورت ميگيرد . مثال: شكل زير مراحل مرتب سازي آرايه را با روش مرتبسازي مبنا نشان مي دهد: 25 , 57, 48, 37, 12, 92, 86, 33

گذر اول: فقط رقم يكان اعداد را نگاه كرده و هر يك را در صف مربوطه مينويسيم .

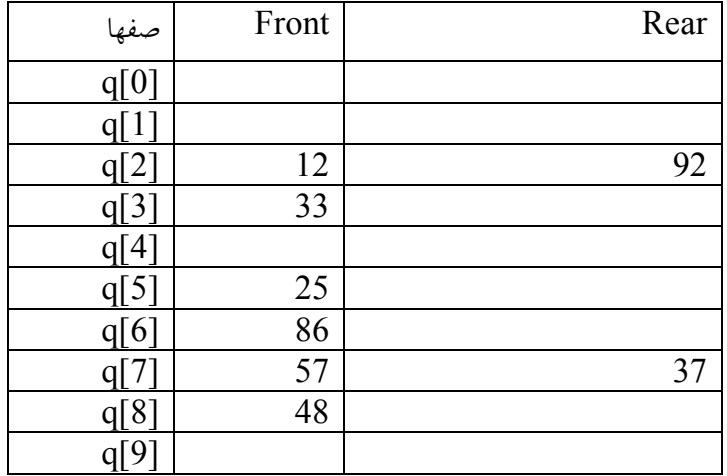

12,92,33,25,86,57,37,48 : آرايه بعد از گذر اول

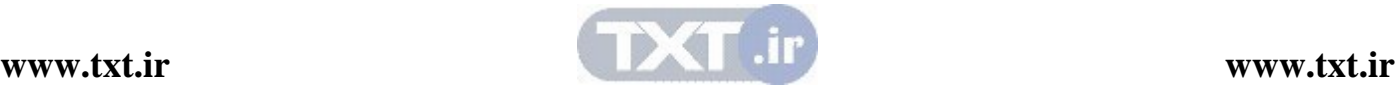

| صفها | Front | Rear |
|------|-------|------|
| q[0] |       |      |
| ql   | 12    |      |
|      | 25    |      |
|      | 33    | 37   |
| 4    | 48    |      |
| q[5] | 57    |      |
| 6    |       |      |
|      |       |      |
|      | 86    |      |
|      | 92    |      |

گذر دوم: اعداد آرايه به دست آمده را بر اساس رقم دوم در يكي از صفها قرار ميدهيم .

12,25,33,37,48,57,86,92 : آرايه بعد از گذر دوم

چون اعداد 2 رقمي بودند، در 2 گذر آرايه مرتب شد . اگر اعداد 5 رقمـي بودنـد، بـه 5 گـذر نيـاز داريـم . الگوريتم اين مرتبسازي به صورت زير است:

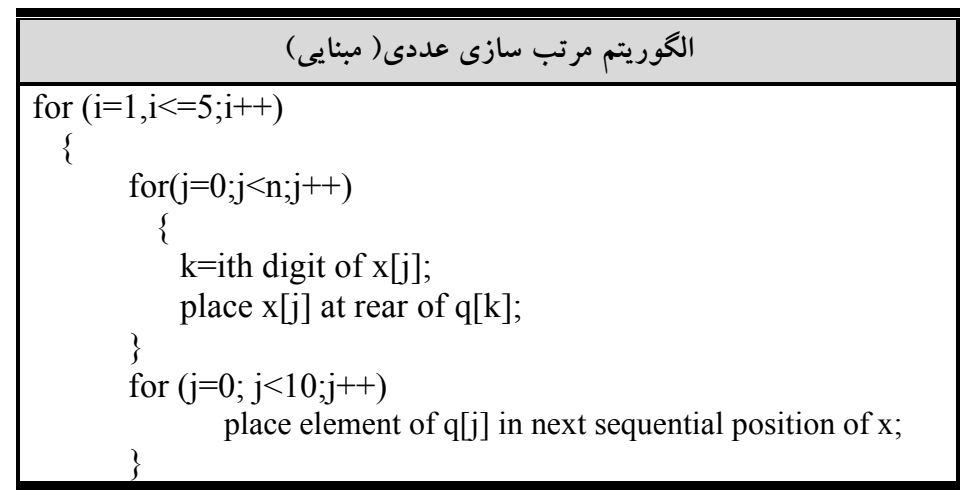

پيچيدگي مرتب كردن مبنايي  $\mathrm{d}$  فرض كنيد  $\mathrm{A}$  ليست  $\mathrm{A}$  عنصرى  $A_1, A_2, A_1$  داده شده است.فرض كنيد  $\mathrm{d}$  نمايش مبنا باشد. مثلاً براى ارقام دهدهی  ${\rm d}$ تا برای حروفها  ${\rm d}$ ی و برای بیتها  ${\rm d}$  است، همچنین فرض کنید هر عنصر  ${\rm d}$  با s رقم زير نمايش داده ميشود .

 $A_i = d_{i1} d_{i2} ... d_{is}$ الگوريتم مرتب كردن مبنايي نيازمند s مرحله، يعني تعداد ارقام هـر عنـصر اسـت . در مرحلـه k هـر رقـم با هر يک از  ${\rm d}$  رقم مقايسه مى شود. از اين رو  ${\rm C(n)}$  تعداد مقايسهها براى الگوريتم بـه صـورت زيـر ${\rm d}$ ik است :

 $C(n) \le d * s * n$ 

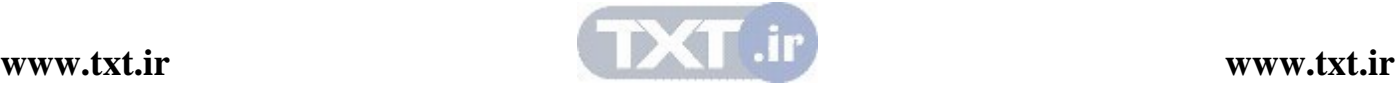

اگرچه  $\mathbf d$  مستقل از n است اما s به n بستگی دارد. بــدترین حالــت، n=s، از ایــن رو  $c(n^2) = o(n^2)$ . در بهترين حالت  $\log^n_d$  ، از اين رو  $o(n\log n)$  به بيان ديگر، مرتـب كـردن مبنـايي تنهـا ۖ وقتـي خوب اجرا می شود که S تعداد ارقام در اين نمايش  $\rm A_i$  ها کوچک باشد. عيب ديگر مرتب سازي مبنايي اين است كه ممكن است به  $n$  \* d خانه حافظه احتياج داشــته باشــد. ايـن عيب را مي توان با استفاده از ليست هاي پيوندي به جاي آرايه، به حداقل رساند . با وجود اين همچنـان بـه خانه حافظه نيازمنديم.  $2^{\ast}$ n

## ويژگي هاي مرتب سازي مبنايي

مرتبه اجرايي اين الگـوريتم در بهتـرين حالـت و حالـت متوسـط $\rm O(nlogn)$ و در  $\checkmark$ بدترين حالت  $O(n^2)$  است اگر اعداد يا حروف s رقمي باشند الگوريتم به s گذر نياز دارد تـا ورودي را مرتـب .كند

8,7 مقايسه روش هاي مرتب سازي از چندين روش مرتب سازي ارايه شده هيچكدام روش مناسب و خـوبي نيـستند. برخـي از روشـها بـراي مقادير كوچك n و برخي ديگر براي مقادير بزرگ n مناسب هستند. مرتبسازي در جي زماني كـه ليـست به صورت جزئي مرتب شده باشد، خوب كار مي كند و از آنجا كه اين روش حداقل سرباري را دارد بـراي مقادير كوچك n مناسب است . مرتبسازي اد غام بهترين روش براي بدترين حالت مي باشد. امـا آن بيـشتر از heapsort به حافظه نياز دارد و سربازي آن بيشتر از مرتب سازي سريع مي باشد. مرتـب سـازي سـريع بهترين ميانگين را دارد، اما در بدترين حالت، زمان آن از  $o(n^2)$  خواهد شد. عملكـرد مرتـب $\;$ سـازي مبنـا بستگي به كليد و انتخاب مبنا دارد .

آزمايشهايي كه روي روشهاي مرتب انجام شده است، نشان ميدهد كه به ازاي <sup>20</sup> <sup>≥</sup> <sup>n</sup> مرتبسازي درجي سريعتري روش است . براي مقادير يعنـي 20 و تـا 45 مرتـب سـازي سـريع بهتـرين و سـريعترين مي $\mu$ باشد. براي مقادير بزرگتر از  $A$ ، مرتب $بازي ادغام سريعترين مي $\mu$ شد. در عمل مناسـب اسـت كـه سـه$ مرتبسازي فوق را با هم تركيب كنيم به طوري كه مرتب سازي ادغام براي زيرليست هـاي كمتـر از 45 از مرتبسازي سريع استفاده كند و مرتب سازي سريع نيز زماني كه طـول زيرليـست هـا كمتـر از 20 باشـد از مرتبسازي درجي استفاده مي كند. حال اين مقايسه را از ديدگاه ديگري نيز بيان ميكنيم .

كارايي مرتب سازي درجي از مرتب سازي حبابي بيشتر است . مرتبسازي انتخابي نسبت بـه مرتـب سـازي درجي به انتسابهاي كمتر و مقايسههاي بيشتر نياز دارد. لذا در فايل هـاي كوچـك كـه ركوردهـا ً بـزرگ و ها كليه ساده هستند، مرتب سازي انتخابي پيشنهاد مي گردد. علتش اين است كه در فايلي با اين خـصوصيات

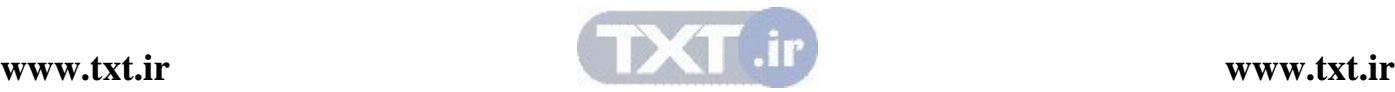

عمل انتساب ركوردها گران نبوده و عمنل مقايسه كليدها ارزان تمام مي شـود . اگـر عكـس ايـن وضـعيت برقرار باشد، مرتب سازي درجي پيشنهاد مي گردد. اگر ورودي در ليست پيوندي باشد، حتي ا گـر ركوردهـا بزرگ باشند ، مرتب سازي درجي پيشنهاد مي گردد. زيرا نياز به جابجايي داده ها نيست . البته كـارايي مرتـب heapsort و quicksort براي مقادير بزرگ n از كارايي مرتبسازيهاي درجي و انتخابي بيشتر است . در حال متوسط heapsort كارايي quicksort را ندارد . تجربهها نشان مي دهند كـه در ورودي تـصادفي، زمان لازم در heapsort دو برابـر زمـان لازم در quicksort اسـت . امـا در بـدترين حالـت heapsort مناسبتر از quicksort است . Heapsort همچنين براي مقادير كوچك n مفيد نيست . علتش اين اسـت كه ايجاد اوليه heap و محاسبه محل پدر و پسرهاي گرهها مستلزم وقت قابل ملاحظهاي است . در جدول زير مرتبه زماني الگوريتمهاي مرتبسازي بيان شده است .

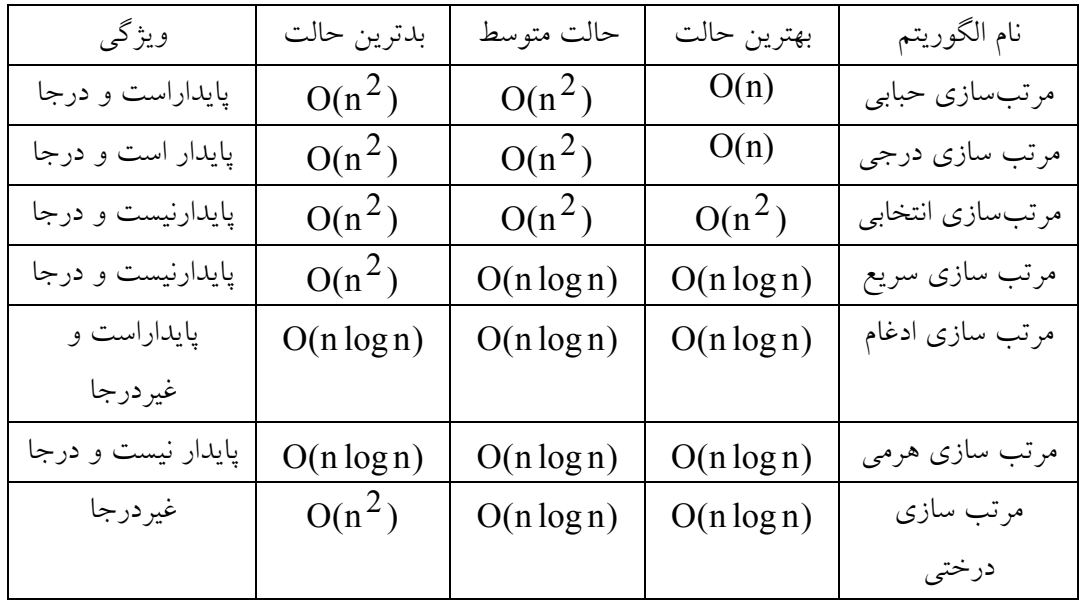

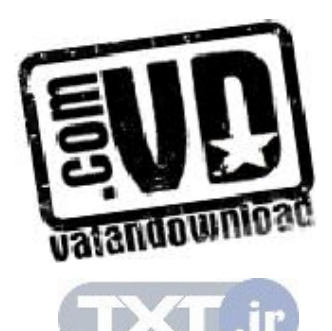

تمرين هاي فصل )1 عمل اصلي در الگوريتم مرتب سازي انتخابي، پيمايش ليـست xn,…2,x1,x اسـت تـا كـوچكترين عنصر پيدا شود و در ابتداي ليست قرار گيرد . روش ديگر انجام اين كار اين است كه كـوچكترين و بزرگترين عنصر پيدا شوند، كوچكترين عنصر در ابتدا و بزرگترين عنصر در انتهاي ليست قـرار گيرد. در مرحله بعد، اين كار براي ليست 1 $x_2,...x_{n-1}$  انجام مي شود و غيره الف)تابعي براي پياده سازي اين روش مرتب سازي بنويسيد . ب)زمان تابع را محاسبه كنيد ج)با استفاده از يك آرايه فرضي اين روش مرتب سازي را نشان دهيد. )2 يك تابع بازگشتي براي مرتب سازي انتخابي بنويسيد. )3 يك تابع بازگشتي براي مرتب سازي درجي بنويسيد. )4 يك الگوريتم حبابي بنويسيد كه براي ليست پيوندي مناسب باشد. )5 براي اعداد زير، مرتب سازي درجي را دنبال كنيد: a. 13, 57, 85, 70, 22, 64, 48 b. 13, 57, 12, 39, 40, 54, 55, 2, 68 c. 70, 57, 99, 34, 56, 89 )6 براي اعداد زير، مرتب سازي حبابي را دنبال كنيد: a. 13, 57, 85, 70, 22, 64, 48 b. 13, 57, 12, 39, 40, 54, 55, 2, 68 c. 70, 57, 99, 34, 56, 89 )7 براي اعداد زير، مرتب سازي انتخابي را دنبال كنيد: a. 13, 57, 85, 70, 22, 64, 48 b. 13, 57, 12, 39, 40, 54, 55, 2, 68 c. 70, 57, 99, 34, 56, 89 )8 براي اعداد زير، مرتب سازي سريع را دنبال كنيد: a. 13, 57, 85, 70, 22, 64, 48 b. 13, 57, 12, 39, 40, 54, 55, 2, 68 c. 70, 57, 99, 34, 56, 89 )9 براي اعداد زير، مرتب سازي هرمي را دنبال كنيد: a. 13, 57, 85, 70, 22, 64, 48 b. 13, 57, 12, 39, 40, 54, 55, 2, 68 c. 70, 57, 99, 34, 56, 89 )10 براي اعداد زير، مرتب سازي درختي را دنبال كنيد: a. 13, 57, 85, 70, 22, 64, 48 b. 13, 57, 12, 39, 40, 54, 55, 2, 68 c. 70, 57, 99, 34, 56, 89 )11 براي اعداد زير، مرتب سازي ادغام را دنبال كنيد: a. 13, 57, 85, 70, 22, 64, 48 b. 13, 57, 12, 39, 40, 54, 55, 2, 68 c. 70, 57, 99, 34, 56, 89

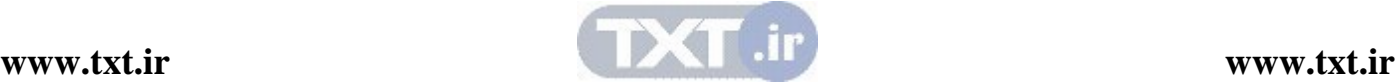

- ) 12 براي اعداد زير، مرتب سازي مبنايي را دنبال كنيد (: يكبار بـه صـورت صـعودي و بـار ديگـر بـه صورت نزولي)
	- a. 13, 57, 85, 70, 22, 64, 48
	- b. 13, 57, 12, 39, 40, 54, 55, 2, 68 c. 70, 57, 99, 34, 56, 89
- ) 13 تابعي بنويسيد كه ادغام سه طرفه را پياده سازي كند . يعني سه فايل مرتب را در يك فايل ديگر به طور مرتب ادغام كند.
- ) 14 اثبات كنيد كه بهترين حالت ممكن براي هر الگوريتمي كه n عنصر را مرتـب مـي كنـد (nlogn(O مي باشد.
- ۱۵) نشان دهيد كه هر فرايندي كه يك فايل را مرتب مي كند مي تواند براي پيدا كردن موارد تكـراري در فايل توسعه داده شود.
- ) 16 نشان دهيد كه اگر k، كوچكترين مقدار صحيح بزرگتر يا مساوي -2logn+n باشد، براي بزرگترين عنصر و دومين عنصر از نظر بزرگي در مجموعه n عنصري لازم و كافي است كه k مقايسه انجـام گيرد.
- ) 17 ثابت كنيد تعداد گذرهاي لازم در مرتب سازي حبابي، قبل از اين كه فايـل مرتـب شـود ( غيـر از آخرين گذر، كه كشف مي كند فايل مرتب شده است ) برابر با بزرگترين فاصله اي است كـه يـك عنصر از يك انديس بزرگتر به انديس كوچكتر منتقل شود.
- ) 18 مرتب سازي با شمارش به اين صورت انجام مي گيرد : آرايـه اي بـه نـام count تعريـف كنيـد و [i[count را برابر با تعداد عناصـري كـه كـوچكتر از [i[x هـستند قـرار دهيـد . سـپس [i[x را در موقعيت [i[count يك آرايه خروجي قرار دهيد .( اما، مواظـب تـساوي عناصـر باشـد ) يـك تـابع بنويسيد كه يك آرايه x به اندازه n را به اين روش مرتب نمايد.
- ) 19 مرتب سازي جابجايي <<فرد زوج >> به اين صورت انجام مي گيرد: در سراسر فايل چند بـار گذر كنيد. در گذر اول [x[i را با x[i] براي كليه مقادير فرد i مقايسه كنيد. در گذر دوم، x[i] را با [+1i[x براي كليه مقادير زوج i مقايسه كنيد. هر وقت [+1i[x]>i[x جاي آنهـا را بـاهم عـوض كنيد. اين فرايند را تا مرتب شدن فايل ادامه دهيد. الف) شرط پايان روش مرتب سازي چيست؟ ب) اين روش مرتب سازي را توضيح دهيد؟ ج) كارايي اين روش در حالت متوسط چگونه است؟
- ) 20 روش پيدا كردن عنصر pivot در مرتب سازي سريع به اين صورت تغيير دهيد كـه مقـدار م يـاني عنصر اول، عنصر مياني و عنصر آخر را به كار ببرد . در چه مواردي اسـتفاده از ايـن روش مرتـب

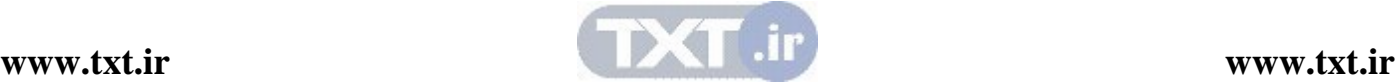

سازي نسبت به مرتب سازي مطرح شده در متن كارآمادتر است؟ در چه مواردي كـارايي كمتـري دارد؟

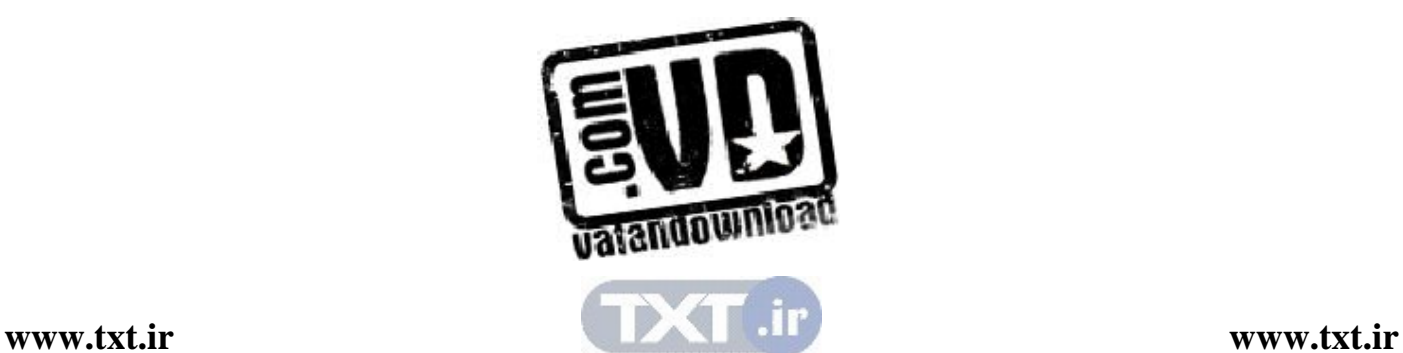